# **AC DRIVE PARAMETERS**

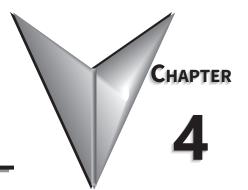

# TABLE OF CONTENTS

| Chapter 4: AC Drive Parameters                                                        |   |
|---------------------------------------------------------------------------------------|---|
| Introduction                                                                          | 3 |
| Video Tutorials                                                                       | 3 |
| <b>DURAPULSE</b> GS30 Parameter Summary                                               | 3 |
| Drive Parameters Summary (P00.xx)                                                     |   |
| Basic Parameters Summary (P01.xx)                                                     |   |
| Digital Input/Output Parameters Summary (P02.xx)                                      | 4 |
| Analog Input/Output Parameters Summary (P03.xx)                                       | 1 |
| Multi-Step Speed Parameters Summary (P04.xx)                                          | 4 |
| Motor Parameters Summary (P05.xx)                                                     | 6 |
| Protection Parameters Summary (P06.xx)                                                | 9 |
| Special Parameters Summary (P07.xx)                                                   | 6 |
| High-Function PID Parameters Summary (P08.xx)                                         | 9 |
| Communication Parameters Summary (P09.xx)                                             | 2 |
| Speed Feedback Control Parameters Summary (P10.xx)                                    | 5 |
| Advanced Parameters Summary (P11.xx)                                                  | 8 |
| Tension Control Parameters Summary (P12.xx)                                           |   |
| Macro / User Defined Macro Parameters Summary (P13.xx)                                |   |
| Protection Parameters (2) Summary (P14.xx)                                            | 6 |
| <b>DURApulse</b> GS30 Parameter Details                                               | 0 |
| Explanation of Parameter Details Format                                               | 0 |
| Group P00.xx Details – Drive Parameters                                               | 1 |
| Group P01.xx Details – Basic Parameters                                               | 9 |
| Group P02.xx Details – Digital Input/Output Parameters                                | 0 |
| Group P03.xx Details – Analog Input/Output Parameters                                 | 0 |
| Analog Input Parameter Examples                                                       |   |
| Group P04.xx Details – Multi-Step Speed Parameters                                    |   |
| Group P05.xx Details – Motor Parameters                                               |   |
| Group P06.xx Details – Protection Parameters                                          |   |
| Group P07.xx Details – Special Parameters                                             |   |
| Group P08.xx Details – High-function PID Parameters                                   |   |
| Group P09.xx Details – Communication Parameters                                       |   |
| Group P10.xx Details – Speed Feedback Control Parameters                              |   |
| Group P11.xx Details – Advanced Parameters                                            |   |
| Group 12.xx Details – Tension Control Parameters                                      |   |
| Group P13.xx Details – Macro / User Defined Parameters                                |   |
| Group P14.xx Details – Protection Parameters (2)                                      |   |
| Adjustments and Applications                                                          |   |
| IMFOC Field oriented control Mode with Induction Motor (IM) Adjustment Procedure 4–30 |   |
| IMTQC Sensorless Torque Mode with Induction Motor (IM) Adjustment Procedure           | 0 |

## **Chapter 4: AC Drive Parameters**

| PMSVC Sensorless Vector mode with permanent magnet motor adjustment procedure | . 4–312 |
|-------------------------------------------------------------------------------|---------|
| PMFOCPG - Field-Oriented Control with PMAC motor with encoder                 | . 4–316 |
| IPM SVC Sensorless Field-Oriented Control with interior PMAC motor            | . 4–325 |
| Torque Calculation and Torque Parameter Setup Reference                       | 4–332   |
| Drive Motor Torque Calculation                                                | . 4–332 |
| GS30 Drive - Torque Limit in Speed Mode Detailed Explanation                  | . 4–333 |
| Speed Mode with Torque Limits via Analog Input                                | . 4–334 |
| GS30 Drive Quick Reference- Alternating between Torque and Speed Mode         | . 4–335 |

#### INTRODUCTION

This chapter covers all the parameters available for use with the GS30 series drives. The first section provides a summary of the parameters and some basic information. The second section provides detailed information about each parameter.

#### **VIDEO TUTORIALS**

Video tutorials for the GS30 family of drives are located here:

- <u>www.automationdirect.com/videos</u> (random search)
- <u>www.automationdirect.com/cookbook</u> (organized by subject/topic)

## **DURAPULSE GS30 PARAMETER SUMMARY**

#### DRIVE PARAMETERS SUMMARY (POO.XX)

For detailed information about the P0.xx parameter group, please refer to page 4–61.

| _       |                   |                                                                                                    | Run <sup>1)</sup> | Modbu   | is Address         | Settings              |      |
|---------|-------------------|----------------------------------------------------------------------------------------------------|-------------------|---------|--------------------|-----------------------|------|
| Paramet | ter               | Range                                                                                                    | Read/<br>Write    | Hex     | Dec                | Default <sup>2)</sup> | User |
| R/W     | indicates "Read/V | ite column indicates that the para<br>Write:" Read indicates "Read-only."<br>tored to their <u>default values</u> using<br>303: 230 V, 1 Phase, 0.5 HP<br>304: 230 V, 1 Phase, 1 HP<br>305: 230 V, 1 Phase, 2 HP<br>306: 230 V, 1 Phase, 3 HP<br>203: 230 V, 3 Phase, 0.5 HP<br>204: 230 V, 3 Phase, 1 HP<br>205: 230 V, 3 Phase, 2 HP<br>206: 230 V, 3 Phase, 3 HP<br>207: 230 V, 3 Phase, 5 HP<br>208: 230 V, 3 Phase, 10 HP<br>210: 230 V, 3 Phase, 10 HP<br>210: 230 V, 3 Phase, 15 HP<br>211: 230 V, 3 Phase, 20 HP<br>212: 230 V, 3 Phase, 25 HP<br>213: 230 V, 3 Phase, 0.5 HP<br>213: 230 V, 3 Phase, 0.5 HP<br>214: 230 V, 3 Phase, 0.5 HP<br>403: 460 V, 3 Phase, 0.5 HP<br>404: 460 V, 3 Phase, 1 HP<br>405: 460 V, 3 Phase, 1 HP<br>405: 460 V, 3 Phase, 3 HP<br>407: 460 V, 3 Phase, 1 HP<br>405: 460 V, 3 Phase, 1 HP<br>405: 460 V, 3 Phase, 1 HP<br>405: 460 V, 3 Phase, 1 HP<br>407: 460 V, 3 Phase, 1 HP<br>407: 460 V, 3 Phase, 1 HP<br>407: 460 V, 3 Phase, 2 HP<br>407: 460 V, 3 Phase, 2 HP<br>408: 460 V, 3 Phase, 3 HP<br>407: 460 V, 3 Phase, 5 HP<br>408: 460 V, 3 Phase, 5 HP<br>409: 460 V, 3 Phase, 10 HP<br>410: 460 V, 3 Phase, 10 HP<br>411: 460 V, 3 Phase, 20 HP<br>412: 460 V, 3 Phase, 20 HP<br>412: 460 V, 3 Phase, 5 HP<br>403: 460 V, 3 Phase, 5 HP<br>404: 460 V, 3 Phase, 10 HP<br>410: 460 V, 3 Phase, 20 HP<br>411: 460 V, 3 Phase, 20 HP<br>412: 460 V, 3 Phase, 20 HP<br>413: 460 V, 3 Phase, 30 HP<br>414: 460 V, 3 Phase, 50 HP<br>415: 460 V, 3 Phase, 50 HP<br>416: 460 V, 3 Phase, 50 HP<br>416: 460 V, 3 Phase, 50 HP<br>417: 460 V, 3 Phase, 75 HP | meter can be      | set dur | ing RUN n<br>40001 | -                     |      |
|         |                   | 418: 460 V, 3 Phase, 100 HP                                                                                                    |                   |         |                    |                       |      |

|         |                               |                                                                                                    | Run            | Modbu | ıs Address | Settings |      |
|---------|-------------------------------|----------------------------------------------------------------------------------------------------|----------------|-------|------------|----------|------|
| Paramet | er                            | Range                                                                                                    | Read/<br>Write | Hex   | Dec        | Default  | User |
| P00.02  | Restore to Default            | <ul> <li>0: No function</li> <li>1: Parameter Lock</li> <li>3: Not used</li> <li>4: Not used</li> <li>5: Reset kWh Display to 0</li> <li>6: Reset PLC</li> <li>8: Disable Keypad Run</li> <li>9: Reset all parameters to 50Hz defaults</li> <li>10: Reset all parameters to 50Hz defaults</li> <li>11: Reset all parameters to 50Hz defaults</li> <li>11: Reset all parameters to 50Hz defaults</li> <li>11: Reset all parameters to 50Hz defaults</li> <li>11: Reset all parameters to 50Hz defaults</li> <li>12: Reset all parameters to 60Hz defaults</li> <li>(retain user-defined parameter values P13.01~P13.50)</li> <li>12: Reset all parameters to 60Hz defaults</li> <li>(retain user-defined parameter values P13.01~P13.50)</li> <li>13: Not used</li> <li>Note: Reboot drive after resetting defaults.</li> </ul> | R/W            | 0002  | 40003      | 0        |      |
| P00.03  | Start-up display<br>Selection | 0: F – Freq Setpoint<br>1: H – Output Hz<br>2: U - User Display P00-04)<br>3: A – Output Amps                                                                                                    | ♦R/W           | 0003  | 40004      | 0        |      |

|         |              | 530 Parameters Summary – Drive Paramete                                                                                                    | Run            | 1    | is Address | Settings |      |
|---------|--------------|----------------------------------------------------------------------------------------------------|----------------|------|------------|----------|------|
| Paramet | er           | Range                                                                                                    | Read/<br>Write | Нех  | Dec        | Default  | User |
| P00.04  | User Display | <ul> <li>O: Output Amps (A) (unit: Amp)</li> <li>1: Counter Value (c) (unit: CNT)</li> <li>2: Output Frequency (H.) (unit: Hz)</li> <li>3: DC Bus Voltage (v) (unit: Vdc)</li> <li>4: Output Voltage (E) (unit: Vac)</li> <li>5: Power Factor (n) (unit: deg)</li> <li>6: Output Power (P) (unit: kW)</li> <li>7: Actual RPM (r) (unit: rpm)</li> <li>8: Est Output Torque (t) (unit: %)</li> <li>9: Encoder (PG1) Pulses (G) (Pulses)</li> <li>10: PID Feedback (b) (unit: %)</li> <li>11: Al1 Analog Input Signal (1.) (unit: %)</li> <li>12: Al2 Analog Input Signal (2.) (unit: %)</li> <li>14: IGBT Temperature (i.) (unit: °C)</li> <li>16: DI Input Status (ON / OFF) (i)</li> <li>17: DO Output Status (ON / OFF) (o)</li> <li>18: Multi-Speed Step (S)</li> <li>19: CPU DI Input Status (d)</li> <li>20: CPU DO Output Status (d)</li> <li>21: Encoder (PG1) counts (P.) (counts)</li> <li>22: Pulse Cmd (PG2) frequency (S.) (Hz)</li> <li>23: Pulse Cmd (PG2) Position (q.) (counts)</li> <li>24: Position Error</li> <li>25: Overload count (0.00–100.00%) (o.) (unit: %)</li> <li>26: Ground fault GFF (G.) (unit: %)</li> <li>27: DC bus voltage ripple (r.) (unit: VDC)</li> <li>28: Display PLC register D1043 data (C)</li> <li>29: PM Pole Section (t) (spd/trq)</li> <li>30: Display the output of User-defined (U)</li> <li>31: Display P00-05 user gain (K)</li> <li>32: Encoder (PG1) Z Pulse Count (Z.)</li> <li>33: Encoder (PG1) Z Pulse Count (Z.)</li> <li>33: Encoder (PG1) Pulses (q.)</li> <li>35: Control mode display</li> <li>36: Present operating carrier frequency of the drive (J.) (Unit: Hz)</li> <li>38: Display the drive's estimated output torque, positive and negative, using N•m as unit (t 0.0: positive torque; -0.0: negative torque) (C.)</li> <li>40: Torque command (L.) (unit: %)</li> <li>41: kWh display (J) (unit: kWh)</li> <li>42: PID output frequency value (A) (unit: Hz)</li> <li>46: Auxiliary frequency value (A) (unit: Hz)</li> <li>47: Master frequency value (A) (unit: Hz)</li> <li>48: Frequency value after addition and subtraction of master and auxi</li></ul> | ◆ R/W          | 0004 | 40005      | 3        |      |

|         |                                                                             |                                                                                                    | Run<br>Read/ | Modbu | s Address | Settings |      |
|---------|-----------------------------------------------------------------------------|----------------------------------------------------------------------------------------------------|--------------|-------|-----------|----------|------|
| Paramet | er                                                                          | Range                                                                                                    |              | Hex   | Dec       | Default  | User |
| P00.05  | Coefficient Gain<br>in Actual Output<br>Frequency Display<br>(H Page scale) | 0.00–160.00                                                                                                    | ♦R/W         | 0005  | 40006     | 1.00     |      |
| P00.06  | Firmware version                                                            | Read only                                                                                                    | Read         | 0006  | 40007     | ~        |      |
| P00.07  | Parameter<br>protection<br>password input                                   | 0–65535<br>0–4: the number of password attempts<br>allowed                                                                                                    | ♦R/W         | 0007  | 40008     | 0        |      |
| P00.08  | Parameter<br>protection<br>password setting                                 | 0–65535<br>0: No password protection or password<br>entered correctly (P00-07)<br>1: Parameter has been set                                                                                                    | ♦R/W         | 0008  | 40009     | 0        |      |
| P00.10  | Control Method                                                              | 0: Velocity mode<br>1: Reserved<br>2: Torque mode                                                                                                    | R/W          | 000A  | 40011     | 0        |      |
| P00.11  | Speed (Velocity)<br>Control mode                                            | <ul> <li>0: IMVF (V/F control)</li> <li>1: IMVFPG (V/F control + encoder)</li> <li>2: IM/PM SVC (IM or PM sensorless vector control)</li> <li>3: IMFOCPG (IM FOC vector control + encdoer)</li> <li>4: PMFOCPG (PM FOC vector control + encdoer)</li> <li>5: IMFOC Sensorless (field-oriented sensorless vector control)</li> <li>7: IPM sensorless (interior PM field-oriented sensorless vector control)</li> <li>7: IPM sensorless vector control)</li> <li>Note: For option 2 (SVC), see P05.33 for induction motor (IM) or permanent magnent (PM) motor selection.</li> </ul> | R/W          | 000B  | 40012     | 0        |      |
| P00.13  | Torque control<br>mode                                                      | <ul> <li>0: IM TQCPG (IM torque control +<br/>encoder)</li> <li>1: PM TQCPG (PM torque control +<br/>encoder)</li> <li>2: IMTQC sensorless (IM sensorless torque<br/>control)</li> <li>3: PM Torque Sensorless</li> </ul>                                                                                                    | R/W          | 000D  | 40014     | 0        |      |
| P00.16  | Torque duty selection                                                       | 0: Variable Torque (VT)<br>1: Constant Torque (CT)                                                                                                    | R/W          | 0010  | 40017     | 1        |      |
| P00.17  | Carrier frequency                                                           | Variable Torque: 2–15 kHz<br>Constant Torque: 2–15 kHz<br>Note: When P00-11=5 (IMFOC Sensorless),<br>the maximum setting value for the<br>carrier frequency is 10 kHz.                                                                                                    | R/W          | 0011  | 40018     | 4        |      |
| P00.18  | GS Series Number                                                            | 30: GS30 series drive (GS31 or GS33)                                                                                                    | Read         | 0012  | 40019     | -        |      |
| P00.19  | PLC command mask                                                            | bit 0: Control command is forced by PLC<br>control<br>bit 1: Frequency command is forced by<br>PLC control<br>bit 3: Torque command is forced by PLC<br>control                                                                                                    | Read         | 0013  | 40020     | 0        |      |

|           | GS30                                                     | Parameters Summary – Drive Paramete                                                                                                    | ers (P00     | .xx) – (co     | ntinued) |          |      |
|-----------|----------------------------------------------------------|----------------------------------------------------------------------------------------------------|--------------|----------------|----------|----------|------|
|           |                                                          |                                                                                                    | Run<br>Read/ | Modbus Address |          | Settings |      |
| Parameter |                                                          | Range                                                                                                    |              | Hex            | Dec      | Default  | User |
| P00.20    | Master frequency<br>command source<br>(AUTO, REMOTE)     | <ul> <li>0: Digital keypad</li> <li>1: RS-485 communication input</li> <li>2: Analog input (Refer to P03.00)</li> <li>3: External UP / DOWN terminal<br/>(digital input terminals)</li> <li>4: Pulse Command (PG2) Reference w/o<br/>Direction (refer to P10.16 for pulse<br/>input config)</li> <li>5: Pulse Command (PG2) Reference with<br/>Direction</li> <li>8: Communication card</li> <li>9: PID controller</li> <li>Note: HOA (Hand-Off-Auto) function is<br/>valid only when you use with digital<br/>input (DI) function setting 41/42 or 56<br/>or with GS4-KPD (optional).</li> </ul> | ◆R/W         | 0014           | 40021    | 0        |      |
| P00.21    | Operation<br>command source<br>(AUTO, REMOTE)            | 0: Digital keypad<br>1: External terminals<br>2: RS-485 communication input<br>5: Communication card<br>Note: HOA (Hand-Off-Auto) function is<br>valid only when you use with digital<br>input (DI) function settings 41/42 or 56<br>or with GS4-KPD (optional)                                                                                                    | ♦R/W         | 0015           | 40022    | 0        |      |
| P00.22    | Stop method                                              | 0: Ramp to stop<br>1: Coast to stop                                                                                                    | ♦R/W         | 0016           | 40023    | 0        |      |
| P00.23    | Motor direction control                                  | 0: Enable forward / reverse<br>1: Disable reverse<br>2: Disable forward                                                                                                    | ♦R/W         | 0017           | 40024    | 0        |      |
| P00.24    | Digital operator<br>(keypad) frequency<br>command memory | Read only                                                                                                    | Read         | 0018           | 40025    | 60       |      |
|           |                                                          | (table continued next p                                                                                                    | age)         |                |          |          |      |

| _        |                                                |                                                                                                    | Run            | Modbus Address |       | Settings |      |
|----------|------------------------------------------------|----------------------------------------------------------------------------------------------------|----------------|----------------|-------|----------|------|
| Paramete | er                                             | Range                                                                                                    | Read/<br>Write | Hex            | Dec   | Default  | User |
| P00.25   | User-defined<br>characteristics<br>(COEFF ATT) | bit 0–3: user-defined decimal places<br>0000h,0000b: no decimal place<br>0002h,0010b: two decimal places<br>0003h,0011b: three decimal places<br>bit 4–15: user-defined unit<br>000xh: Hz<br>001xh: rpm<br>002xh: %<br>003xh: kg<br>004xh: m/s<br>005xh: kW<br>006xh: HP<br>007xh: ppm<br>008xh: 1/m<br>009xh: kg/s<br>00Axh: kg/m<br>00Bxh: kg/h<br>00Cxh: lb/s<br>00Dxh: lb/h<br>00Fxh: ft/s<br>010xh: ft/m<br>011xh: m<br>012xh: ft<br>013xh: degC<br>014xh: degF<br>015xh: mbar<br>016xh: bar<br>017xh: Pa<br>018xh: kPa<br>019xh: mWG<br>01Axh: inWG<br>01Axh: inWG<br>01Axh: inWG<br>01Axh: inWG<br>01Axh: tWG<br>01Axh: inWG<br>01Axh: tWG<br>01Axh: inWG<br>01Axh: m3/s<br>022xh: m3/h<br>023xh: GPM<br>024xh: CFM | ◆R/W           | 0019           | 40026 | 0        |      |
| P00.26   | User-defined<br>maximum value<br>(COEFF MAX)   | 0: Disable<br>0–65535 (when P00.25 is set to no decimal<br>place)<br>0.0–6553.5 (when P00.25 is set to one<br>decimal place)<br>0.00–655.35 (when P00.25 is set to two<br>decimal places)<br>0.000–65.535 (when P00.25 is set to three<br>decimal places)                                                                                                    | RW             | 001A           | 40027 | 0        |      |
| P00.27   | User-defined value<br>(COEFF SET)              | Read only                                                                                                    | Read           | 001B           | 40028 | 0        |      |

|         |                                                     | GS30 Parameters Summary – Drive Parameter                                                                                                    | Run          | Modbus Address |       |         |      |
|---------|-----------------------------------------------------|----------------------------------------------------------------------------------------------------|--------------|----------------|-------|---------|------|
| Paramet | er                                                  | Range                                                                                                    |              | Hex            | Dec   | Default | User |
| P00.29  | LOCAL / REMOTE<br>selection                         | <ol> <li>Standard HOA function</li> <li>When switching between local and<br/>remote, the drive stops.</li> <li>When switching between local and<br/>remote, the drive runs with REMOTE<br/>settings for frequency and operating<br/>status.</li> <li>When switching between local and<br/>remote, the drive runs with LOCAL<br/>settings for frequency and operating<br/>status.</li> <li>When switching between local and<br/>remote, the drive runs with LOCAL<br/>settings for frequency and operating<br/>status.</li> <li>When switching between local and<br/>remote, the drive runs with LOCAL<br/>settings when switched to Local and<br/>runs with REMOTE settings when<br/>switched to Remote for frequency and<br/>operating status.</li> </ol> | <i>Write</i> | 001D           | 40030 | 0       |      |
| P00.30  | Master frequency<br>command source<br>(HAND, LOCAL) | <ul> <li>0: Digital keypad</li> <li>1: RS-485 communication input</li> <li>2: External analog input (refer to P03.00)</li> <li>3: External UP / DOWN terminal<br/>(digital input terminals)</li> <li>4: Pulse Command (PG2) reference w/o<br/>direction command<br/>(refer to P10.16 for pulse input config)</li> <li>5: Pulse Command (PG2) reference with<br/>direction command<br/>(refer to P10.16 for pulse input config)</li> <li>7: Reserved</li> <li>8: Communication card</li> <li>9: PID controller</li> <li>Note: HOA (Hand-Off-Auto) function is<br/>valid only when you use with digital<br/>input (DI) function setting 41/42 or 56<br/>or with GS4-KPD (optional).</li> </ul>                                                               | ◆R/W         | 001E           | 40031 | 0       |      |
| P00.31  | Operation<br>command source<br>(HAND, LOCAL)        | 0: Digital keypad<br>1: External terminal<br>2: RS-485 communication input<br>5: Communication card<br>Note: HOA (Hand-Off-Auto) function is<br>valid only when you use with digital<br>input (DI) function setting 41/42 or 56<br>or with GS4-KPD (optional).                                                                                                    | ♦R/W         | 001F           | 40032 | 0       |      |
| P00.32  | Digital keypad<br>STOP function                     | 0: STOP key disabled<br>1: STOP key enabled                                                                                                    | ♦R/W         | 0020           | 40033 | 0       |      |
| P00.33  | RPWM mode selection                                 | 0: Disabled<br>1: RPWM mode 1<br>2: RPWM mode 2<br>3: RPWM mode 3                                                                                                    | R/W          | 0021           | 40034 | 0       |      |
| P00.34  | RPWM range                                          | 0.0–4.0 kHz                                                                                                    | ♦R/W         | 0022           | 40035 | 0.0     |      |
| P00.35  | Auxiliary frequency<br>source                       | <ul> <li>0: Disabled</li> <li>1: Digital keypad</li> <li>2: RS-485 communication input</li> <li>3: Analog input</li> <li>4: External UP / DOWN key input<br/>(digital input terminals)</li> <li>5: Pulse Command (PG2) reference w/o<br/>direction command (refer to P10.16 for<br/>pulse input config)</li> <li>8: Communication card</li> </ul>                                                                                                    | R/W          | 0023           | 40036 | 0       |      |

|         | GS30                                                      | Parameters Summary – Drive Par                                                                        | ameters (P00   | .xx) – (co     | ontinued) |          |      |
|---------|-----------------------------------------------------------|----------------------------------------------------------------------------------------------------|----------------|----------------|-----------|----------|------|
|         |                                                           |                                                                                                    | Run            | Modbus Address |           | Settings |      |
| Paramet | er                                                        | Range                                                                                                 | Read/<br>Write | Hex            | Dec       | Default  | User |
| P00.36  | Master and<br>auxiliary frequency<br>command<br>selection | 0: Master + auxiliary frequency<br>1: Master - auxiliary frequency<br>2: Auxiliary - master frequency | R/W            | 0024           | 40037     | 0        |      |
| P00.47  | Output phase<br>order selection                           | 0: Standard<br>1: Reverse the rotation direction                                                      | R/W            | 002F           | 40048     | 0        |      |
| P00.48  | Display filter time<br>(current)                          | 0.001–65.535 sec.                                                                                     | ♦R/W           | 0030           | 40049     | 0.100    |      |
| P00.49  | Display filter time<br>(keypad)                           | 0.001–65.535 sec.                                                                                     | ♦R/W           | 0031           | 40050     | 0.100    |      |
| P00.50  | Date Code of<br>Firmware version<br>(date)                | Read only                                                                                             | Read           | 0032           | 40051     | 0        |      |

#### BASIC PARAMETERS SUMMARY (P01.XX)

For detailed information about the P01.xx parameter group, please refer to page 4–90.

|          |                                                                                   |                                                                                                    | Run <sup>1)</sup> | Modbu    | s Address | s Settings            |      |
|----------|-----------------------------------------------------------------------------------|----------------------------------------------------------------------------------------------------|-------------------|----------|-----------|-----------------------|------|
| Paramete | er                                                                                | Range                                                                                              | Read/<br>Write    | Hex      | Dec       | Default <sup>2)</sup> | User |
| R/W ir   | ndicates "Read/Write." Re                                                         | nn indicates that the paramer<br>ad indicates "Read-only."<br>their <u>default values</u> using PO | ter can be        | set duri | ng RUN m  | node.                 |      |
| P01.00   | Maximum operation<br>frequency                                                    | 0.00–599.00 Hz                                                                                     | R/W               | 0100     | 40257     | 60.00 /<br>50.00      |      |
| P01.01   | Motor 1 Fbase                                                                     | 0.00–599.00 Hz                                                                                     | R/W               | 0101     | 40258     | 60.00 /<br>50.00      |      |
| P01.02   | Motor 1, Rated Voltage<br>(Nameplate)                                             | 230V models: 0.0–255.0 V<br>460V models: 0.0–510.0 V                                               | R/W               | 0102     | 40259     | 220.0<br>440.0        |      |
| P01.03   | Motor 1, Mid-point<br>frequency 1                                                 | 0.00–599.00 Hz                                                                                     | R/W               | 0103     | 40260     | 3.00                  |      |
| P01.04   | Motor 1, Mid-point<br>voltage 1                                                   | 230V models: 0.0–240.0 V<br>460V models: 0.0–480.0 V                                               | ♦R/W              | 0104     | 40261     | 11.0<br>22.0          |      |
| P01.05   | Motor 1, Mid-point<br>frequency 2                                                 | 0.00–599.00 Hz                                                                                     | R/W               | 0105     | 40262     | 1.50                  |      |
| P01.06   | Motor 1, Mid-point<br>voltage 2                                                   | 230V models: 0.0–240.0 V<br>460V models: 0.0–480.0 V                                               | ♦R/W              | 0106     | 40263     | 5.0<br>10.0           |      |
| P01.07   | Motor 1, Minimum<br>output frequency                                              | 0.00–599.00 Hz                                                                                     | R/W               | 0107     | 40264     | 0.50                  |      |
| P01.08   | Motor 1, Minimum<br>output voltage                                                | 230V models: 0.0–240.0 V<br>460V models: 0.0–480.0 V                                               | ♦R/W              | 0108     | 40265     | 1.0<br>2.0            |      |
| P01.09   | Start-up frequency                                                                | 0.00–599.00 Hz                                                                                     | R/W               | 0109     | 40266     | 0.50                  |      |
| P01.10   | Output frequency upper<br>limit                                                   | 0.00–599.00 Hz                                                                                     | ♦R/W              | 010A     | 40267     | 599.00                |      |
| P01.11   | Output frequency lower limit                                                      | 0.00–599.00 Hz                                                                                     | ♦R/W              | 010B     | 40268     | 0.00                  |      |
| P01.12   | Acceleration time 1                                                               | P01.45 = 0: 0.00–600.00 sec.<br>P01.45 = 1: 0.0–6000.0 sec.                                        | ♦R/W              | 010C     | 40269     | 10.00<br>10.0         |      |
| P01.13   | Deceleration time 1                                                               | P01.45 = 0: 0.00–600.00 sec.<br>P01.45 = 1: 0.0–6000.0 sec.                                        | ♦R/W              | 010D     | 40270     | 10.00<br>10.0         |      |
| P01.14   | Acceleration time 2                                                               | P01.45 = 0: 0.00–600.00 sec.<br>P01.45 = 1: 0.0–6000.0 sec.                                        | ♦R/W              | 010E     | 40271     | 10.00<br>10.0         |      |
| P01.15   | Deceleration time 2                                                               | P01.45 = 0: 0.00–600.00 sec.<br>P01.45 = 1: 0.0–6000.0 sec.                                        | ♦R/W              | 010F     | 40272     | 10.00<br>10.0         |      |
| P01.16   | Acceleration time 3                                                               | P01.45 = 0: 0.00–600.00 sec.<br>P01.45 = 1: 0.0–6000.0 sec.                                        | ♦R/W              | 0110     | 40273     | 10.00<br>10.0         |      |
| P01.17   | Deceleration time 3                                                               | P01.45 = 0: 0.00–600.00 sec.<br>P01.45 = 1: 0.0–6000.0 sec.                                        | ♦R/W              | 0111     | 40274     | 10.00<br>10.0         |      |
| P01.18   | Acceleration time 4                                                               | P01.45 = 0: 0.00–600.00 sec.<br>P01.45 = 1: 0.0–6000.0 sec.                                        | ♦R/W              | 0112     | 40275     | 10.00<br>10.0         |      |
| P01.19   | Deceleration time 4                                                               | P01.45 = 0: 0.00–600.00 sec.<br>P01.45 = 1: 0.0–6000.0 sec.                                        | ♦R/W              | 0113     | 40276     | 10.00<br>10.0         |      |
| P01.20   | JOG acceleration time                                                             | P01.45 = 0: 0.00–600.00 sec.<br>P01.45 = 1: 0.0–6000.0 sec.                                        | ♦R/W              | 0114     | 40277     | 10.00<br>10.0         |      |
| P01.21   | JOG deceleration time                                                             | P01.45 = 0: 0.00–600.00 sec.<br>P01.45 = 1: 0.0–6000.0 sec.                                        | ♦R/W              | 0115     | 40278     | 10.00<br>10.0         |      |
| P01.22   | JOG frequency                                                                     | 0.00–599.00 Hz                                                                                     | ♦R/W              | 0116     | 40279     | 6.00                  |      |
| P01.23   | Acc/Dec ExchFreq<br>Switch frequency<br>between first and fourth<br>Accel./Decel. | 0.00–599.00 Hz                                                                                     | ♦R/W              | 0117     | 40280     | 0.00                  |      |
| P01.24   | S-curve for acceleration<br>begin time 1                                          | P01.45 = 0: 0.00–25.00 sec.<br>P01.45 = 1: 0.0–250.0 sec.                                          | ♦R/W              | 0118     | 40281     | 0.20<br>0.2           |      |

|          |                                                                               |                                                                                                    | Run            | Modbus Address |       | Settings         |      |
|----------|-------------------------------------------------------------------------------|----------------------------------------------------------------------------------------------------|----------------|----------------|-------|------------------|------|
| Paramete | er                                                                            | Range                                                                                                    | Read/<br>Write | Hex            | Dec   | Default          | User |
| P01.25   | S-curve for acceleration arrival time 2                                       | P01.45 = 0: 0.00-25.00 sec.<br>P01.45 = 1: 0.0-250.0 sec.                                                                                                    | ♦R/W           | 0119           | 40282 | 0.20<br>0.2      |      |
| P01.26   | S-curve for deceleration begin time 1                                         | P01.45 = 0: 0.00–25.00 sec.<br>P01.45 = 1: 0.0–250.0 sec.                                                                                                    | ♦R/W           | 011A           | 40283 | 0.20<br>0.2      |      |
| P01.27   | S-curve for deceleration<br>arrival time 2                                    | P01.45 = 0: 0.00-25.00 sec.<br>P01.45 = 1: 0.0-250.0 sec.                                                                                                    | ♦R/W           | 011B           | 40284 | 0.20<br>0.2      |      |
| P01.28   | Skip frequency 1<br>(upper limit)                                             | 0.00–599.00 Hz                                                                                                    | R/W            | 011C           | 40285 | 0.00             |      |
| P01.29   | Skip frequency 1<br>(lower limit)                                             | 0.00–599.00 Hz                                                                                                    | R/W            | 011D           | 40286 | 0.00             |      |
| P01.30   | Skip frequency 2<br>(upper limit)                                             | 0.00–599.00 Hz                                                                                                    | R/W            | 011E           | 40287 | 0.00             |      |
| P01.31   | Skip frequency 2<br>(lower limit)                                             | 0.00–599.00 Hz                                                                                                    | R/W            | 011F           | 40288 | 0.00             |      |
| P01.32   | Skip frequency 3<br>(upper limit)                                             | 0.00–599.00 Hz                                                                                                    | R/W            | 0120           | 40289 | 0.00             |      |
| P01.33   | Skip frequency 3<br>(lower limit)                                             | 0.00–599.00 Hz                                                                                                    | R/W            | 0121           | 40290 | 0.00             |      |
| P01.34   | Zero-speed mode                                                               | 0: Standby<br>1: Zero-speed operation<br>2: Fmin (refer to P01.07 and<br>P01.41)                                                                                                    | R/W            | 0122           | 40291 | 0                |      |
| P01.35   | Motor 2, Output<br>frequency (Base<br>frequency / Motor's<br>rated frequency) | 0.00–599.00 Hz                                                                                                    | R/W            | 0123           | 40292 | 60.00 /<br>50.00 |      |
| P01.36   | Motor 2, Output voltage<br>(Base voltage / Motor's<br>rated voltage)          | 230V models: 0.0–255.0 V<br>460V models: 0.0–510.0 V                                                                                                    | R/W            | 0124           | 40293 | 220.0<br>440.0   |      |
| P01.37   | Motor 2, Mid-point<br>frequency                                               | 0.00–599.00 Hz                                                                                                    | R/W            | 0125           | 40294 | 3.0              |      |
| P01.38   | Motor 2, Mid-point voltage 1                                                  | 230V models: 0.0–240.0 V<br>460V models: 0.0–480.0 V                                                                                                    | ♦R/W           | 0126           | 40295 | 11.0<br>22.0     |      |
| P01.39   | Motor 2, Mid-point<br>frequency 2                                             | 0.00–599.00 Hz                                                                                                    | R/W            | 0127           | 40296 | 1.50             |      |
| P01.40   | Motor 2, Mid-point<br>voltage 2                                               | 230V models: 0.0–240.0 V<br>460V models:0.0–480.0 V                                                                                                    | ♦R/W           | 0128           | 40297 | 5.0<br>10.0      |      |
| P01.41   | Motor 2, Minimum<br>output frequency                                          | 0.00–599.00 Hz                                                                                                    | R/W            | 0129           | 40298 | 0.50             |      |
| P01.42   | Motor 2, Minimum<br>output voltage                                            | 230V models: 0.0–240.0 V<br>460V models: 0.0–480.0 V                                                                                                    | ♦R/W           | 012A           | 40299 | 1.0<br>2.0       |      |
| P01.43   | V/F curve selection                                                           | 0: V/F curve determined by<br>P01.00–P01.08<br>1: V/F curve to the power of 1.5<br>2: V/F curve to the power of 2<br>16: V/F Separated mode (VFSM)                                                                                                    | R/W            | 012B           | 40300 | 0                |      |
| P01.44   | Auto-acceleration and auto-deceleration setting                               | <ul> <li>0: Linear acceleration and deceleration</li> <li>1: Auto-acceleration and linear deceleration</li> <li>2: Linear acceleration and auto-deceleration</li> <li>3: Auto-acceleration and auto-deceleration</li> <li>4: Stall prevention by auto-acceleration and auto-deceleration and auto-deceleration (limited by P01.12 through P01.21)</li></ul> | ♦R/W           | 012C           | 40301 | 0                |      |

|          |                                                                               | neters Summary – Basic Parame                                                        | Run            |      | s Address | s Settings       |      |  |
|----------|-------------------------------------------------------------------------------|--------------------------------------------------------------------------------------|----------------|------|-----------|------------------|------|--|
| Paramete | er                                                                            | Range                                                                                | Read/<br>Write | Нех  | Dec       | Default          | User |  |
| P01.45   | Time unit for acceleration<br>/ deceleration and<br>S-curve                   | 0: Unit 0.01 sec.<br>1: Unit 0.1 sec.                                                | R/W            | 012D | 40302     | 0                |      |  |
| P01.49   | Regenerative energy<br>restriction control (decel<br>method)                  | 0: Disable<br>1: Over voltage energy restriction<br>2: Traction energy control (TEC) | R/W            | 0131 | 40306     | 0                |      |  |
| P01.52   | Motor 2, Maximum operation frequency                                          | 0.00–599.00 Hz                                                                       | R/W            | 0134 | 40309     | 60.00 /<br>50.00 |      |  |
| P01.53   | Motor 3, Maximum<br>operation frequency                                       | 0.00–599.00 Hz                                                                       | R/W            | 0135 | 40310     | 60.00 /<br>50.00 |      |  |
| P01.54   | Motor 3, Output<br>frequency (Base<br>frequency / Motor's<br>rated frequency) | 0.00–599.00 Hz                                                                       | R/W            | 0136 | 40311     | 60.00 /<br>50.00 |      |  |
| P01.55   | Motor 3, Output voltage<br>(Base voltage / Motor's<br>rated voltage)          | 230V models: 0.0–255.0 V<br>460V models: 0.0–510.0 V                                 | R/W            | 0137 | 40312     | 220.0<br>440.0   |      |  |
| P01.56   | Motor 3, Mid-point<br>frequency 1                                             | 0.00–599.00 Hz                                                                       | R/W            | 0138 | 40313     | 3.00             |      |  |
| P01.57   | Motor 3, Mid-point<br>voltage 1                                               | 230V models: 0.0–240.0 V<br>460V models: 0.0–480.0 V                                 | ♦R/W           | 0139 | 40314     | 11.0<br>22.0     |      |  |
| P01.58   | Motor 3, Mid-point<br>frequency 2                                             | 0.00–599.00 Hz                                                                       | R/W            | 013A | 40315     | 1.50             |      |  |
| P01.59   | Motor 3, Mid-point<br>voltage 2                                               | 230V models: 0.0–240.0 V<br>460V models: 0.0–480.0 V                                 | ♦R/W           | 013B | 40316     | 5.0<br>10.0      |      |  |
| P01.60   | Motor 3, Minimum<br>output frequency                                          | 0.00–599.00 Hz                                                                       | R/W            | 013C | 40317     | 0.50             |      |  |
| P01.61   | Motor 3, Minimum<br>output voltage                                            | 230V models: 0.0–240.0 V<br>460V models: 0.0–480.0 V                                 | ♦R/W           | 013D | 40318     | 1.0<br>2.0       |      |  |
| P01.62   | Motor 4, Maximum operation frequency                                          | 0.00–599.00 Hz                                                                       | R/W            | 013E | 40319     | 60.00 /<br>50.00 |      |  |
| P01.63   | Motor 4, Output<br>frequency (Base<br>frequency / Motor's<br>rated frequency) | 0.00–599.00 Hz                                                                       | R/W            | 013F | 40320     | 60.00 /<br>50.00 |      |  |
| P01.64   | Motor 4, Output voltage<br>(Base voltage / Motor's<br>rated voltage)          | 230V models: 0.0–255.0 V<br>460V models: 0.0–510.0 V                                 | R/W            | 0140 | 40321     | 220.0<br>440.0   |      |  |
| P01.65   | Motor 4, Mid-point<br>frequency 1                                             | 0.00–599.00 Hz                                                                       | R/W            | 0141 | 40322     | 3.00             |      |  |
| P01.66   | Motor 4, Mid-point<br>voltage 1                                               | 230V models: 0.0–240.0 V<br>460V models: 0.0–480.0 V                                 | ♦R/W           | 0142 | 40323     | 11.0<br>22.0     |      |  |
| P01.67   | Motor 4, Mid-point<br>frequency 2                                             | 0.00–599.00 Hz                                                                       | R/W            | 0143 | 40324     | 1.50             |      |  |
| P01.68   | Motor 4, Mid-point voltage 2                                                  | 230V models: 0.0–240.0 V<br>460V models: 0.0–480.0 V                                 | ♦R/W           | 0144 | 40325     | 5.0<br>10.0      |      |  |
| P01.69   | Motor 4, Minimum<br>output frequency                                          | 0.00–599.00 Hz                                                                       | R/W            | 0145 | 40326     | 0.50             |      |  |
| P01.70   | Motor 4, Minimum<br>output voltage                                            | 230V models: 0.0–240.0 V<br>460V models: 0.0–480.0 V                                 | ♦R/W           | 0146 | 40327     | 1.0<br>2.0       |      |  |

#### DIGITAL INPUT/OUTPUT PARAMETERS SUMMARY (PO2.xx)

For detailed information about the P02.xx parameter group, please refer to page 4–101.

|                                   |                                            |                                                                                                    | Run <sup>1)</sup>   | Modbus Address |     | s Settings            |      |
|-----------------------------------|--------------------------------------------|----------------------------------------------------------------------------------------------------|---------------------|----------------|-----|-----------------------|------|
| Paramete                          | r                                          | Range                                                                                                    | Read/<br>Write      | Hex            | Dec | Default <sup>2)</sup> | User |
| 1) ♦ in th<br>R/W in<br>2) Parame | e Run-Read/Write co<br>dicates "Read/Write | olumn indicates that the parameter<br>"Read indicates "Read-only."<br>I to their <u>default values</u> using P00.0.<br>Note: On the drive, D11 is labeled<br>FWD, and D12 is labeled REV.<br>0: No function<br>1: Two-wire mode 1, power on for<br>operation control<br>(D11: FWD/STOP, D12: REV/STOP)<br>2: Two-wire mode 2, power on for<br>operation control<br>(D11: RUN/STOP, D12: REV/FWD)<br>3: Three-wire, power on for operation<br>control<br>(D11: RUN, D12: REV/FWD, D13:<br>STOP)<br>4: Two-wire mode 1, Quick Start<br>(D11: FWD/STOP, D12: REV/STOP)<br>5: Two-wire mode 2, Quick Start<br>(D11: RUN/STOP, D12: REV/FWD)<br>6: Three-wire, Quick Start<br>(D11: RUN/STOP, D12: REV/FWD)<br>6: Three-wire, Quick Start<br>(D11: RUN, D12: REV/FWD, D13: | <i>Write</i> can be | Hex            | Dec | Default <sup>2)</sup> | User |
| P02.00                            |                                            | <ul> <li>STOP)</li> <li>IMPORTANT</li> <li>1) In the QuickStart function, terminal output remains in ready status, and the drive responds to the start command immediately.</li> <li>2) When using the Quick Start function, output terminals U, V, and W are powered immediately. To avoid electric shock hazard, do not touch the terminals or modify the motor wiring.</li> <li>(table continued next point)</li> </ul>                                                                                                    |                     |                |     |                       |      |

|           |                                                | s Summary – Digital Input/Output P                                                                                                    |                |       |           | 1        |      |
|-----------|------------------------------------------------|----------------------------------------------------------------------------------------------------|----------------|-------|-----------|----------|------|
|           |                                                |                                                                                                    | Run            | Modbu | s Address | Settings |      |
| Parameter |                                                | Range                                                                                                    | Read/<br>Write | Hex   | Dec       | Default  | User |
| P02.01    | Multi-function input<br>command 1<br>(FWD/DI1) | <ul> <li>0: No function <ol> <li>Multi-step speed command 1</li> <li>Multi-step speed command 2</li> <li>Multi-step speed command 3</li> <li>Multi-step speed command 4</li> </ol> </li> <li>5: Reset <ol> <li>JOG [by external control or GS4-<br/>KPD (optional)]</li> <li>7: Acceleration / deceleration speed<br/>inhibit</li> <li>1st and 2nd acceleration /<br/>deceleration time selection</li> <li>9: 3rd and 4th acceleration /<br/>deceleration time selection</li> <li>9: 3rd and 4th acceleration /<br/>deceleration time selection</li> <li>10: External Fault (EF) Input (P07.20)</li> <li>11: Base Block (B.B.) input from<br/>external source</li> <li>12: Output stop</li> <li>13: Cancel the setting of auto-<br/>acceleration / auto-deceleration<br/>time</li> <li>15: Frequency command from Al1</li> <li>16: Frequency command from Al2</li> <li>18: Force to stop (P07.20)</li> <li>19: Digital up command</li> <li>20: Digital down command</li> <li>21: PID function disabled</li> <li>22: Clear the counter</li> <li>23: Input the counter value (DI6)</li> <li>24: FWD JOG command</li> <li>25: REV JOG command</li> <li>26: TQC / Field Oriented Control (FOC)<br/>mode selection</li> <li>27: ASR1 / ASR2 selection</li> <li>28: Emergency stop (EF1)</li> <li>29: Signal confirmation for<br/>A-connection</li> <li>30: Signal confirmation for<br/>A-connection</li> <li>31: High torque bias (P11.30)</li> <li>32: Middle torque bias (P11.31)</li> <li>33: Low torque bias (P11.32)</li> <li>34: Reserved</li> <li>35: Enable single-point positioning</li> <li>36: Multi-position input</li> <li>38: Disable writing EEPROM function</li> <li>39: Torque command direction</li> <li>40: Force coasting to stop</li> <li>41: HAND switch</li> <li>42: AUTO switch</li> <li>43: Enable resolution selection<br/>(P02.48)</li> <li>48: Mechanical gear ratio switch</li> <li>49: Enable drive</li> <li>50: Slave dEb action to execute</li> </ol> </li> </ul> | R/W            | 0201  | 40514     | 0        |      |

|                    |                                                                        |                                                                                                    | Run            |      |       |         | Settings |  |  |
|--------------------|------------------------------------------------------------------------|----------------------------------------------------------------------------------------------------|----------------|------|-------|---------|----------|--|--|
| Parameter          |                                                                        | Range                                                                                                    | Read/<br>Write | Нех  | Dec   | Default | User     |  |  |
| P02.01<br>(cont`d) | Multi-function input<br>command 1<br>(FWD/DI1)<br>(continued)          | <ul> <li>51: Selection for PLC mode bit 0</li> <li>52: Selection for PLC mode bit 1</li> <li>56: Local / Remote selection</li> <li>70: Force auxiliary frequency return to 0</li> <li>71: Disable PID function, force PID output return to 0</li> <li>72: Disable PID function, retain the output value before disabled</li> <li>73: Force PID integral gain return to 0, disable integral</li> <li>74: Reverse PID feedback</li> <li>83: Multi-motor (IM) selection bit 0</li> <li>84: Multi-motor (IM) selection bit 1</li> <li>86: Enable initial reel diamter</li> <li>87: Initial reel diameter 1</li> <li>88: Initial reel diameter 2</li> <li>89: PID integration reset</li> <li>90: Stop calculating the reel diameter</li> <li>91: Winding mode selection</li> <li>92: Enable tension control</li> <li>93: Pause tension PID function</li> <li>94: Enable to auto switch the reel</li> </ul> | R/W            | 0201 | 40514 | 0       |          |  |  |
| P02.02             | Multi-function input<br>command 2<br>(REV/DI2)                         | See P02.01 for values.                                                                                                    | R/W            | 0202 | 40515 | 0       |          |  |  |
| P02.03             | Multi-function input<br>command 3 (DI3)                                | See P02.01 for values.                                                                                                    | R/W            | 0203 | 40516 | 1       |          |  |  |
| P02.04             | Multi-function input<br>command 4 (DI4)                                | See P02.01 for values.                                                                                                    | R/W            | 0204 | 40517 | 2       |          |  |  |
| P02.05             | Multi-function input<br>command 5 (DI5)                                | See P02.01 for values.                                                                                                    | R/W            | 0205 | 40518 | 3       |          |  |  |
| P02.06             | Multi-function input<br>command 6 (DI6)                                | See P02.01 for values.                                                                                                    | R/W            | 0206 | 40519 | 4       |          |  |  |
| P02.07             | Multi-function input<br>command 7 (DI7)                                | See P02.01 for values. For pulse input,<br>use selection 0 - No function.                                                                                                    | R/W            | 0207 | 40520 | 0       |          |  |  |
| P02.09             | External Input key<br>mode                                             | 0: By the acceleration / deceleration<br>time<br>1: Constant speed (P02.10)<br>2: Pulse signal (P02.10)<br>3: Curve<br>4: Steps (P02.10)                                                                                                    | ♦R/W           | 0209 | 40522 | 0       |          |  |  |
| P02.10             | Constant speed,<br>acceleration /<br>deceleration speed<br>of the Dial | 0.001–1.000 Hz/ms                                                                                                    | ♦R/W           | 020A | 40523 | 0.001   |          |  |  |
| P02.11             | Multi-function input response time                                     | 0.000–30.000 sec.                                                                                                    | ♦R/W           | 020B | 40524 | 0.005   |          |  |  |
| P02.12             | Multi-function input mode selection                                    | 0000h–FFFFh (0: N.O.; 1: N.C.)                                                                                                    | ♦R/W           | 020C | 40525 | 0000    |          |  |  |

|           |                                 | rs Summary – Digital Input/Output Po                                                                                                    |              | 1            |       |                     |      |
|-----------|---------------------------------|----------------------------------------------------------------------------------------------------|--------------|--------------|-------|---------------------|------|
| Parameter |                                 | Range                                                                                                    | Run<br>Read/ | Modbu<br>Hex | Dec   | Settings<br>Default | User |
| P02.13    | Multi-function<br>output 1 (R1) | Image: constraint of the second state of the second state of the seco | Write        | 020D         | 40526 | 11                  |      |

| <b>.</b> .         |                                                                            | -                                                                                                    | Run            | Modbu | s Address | Settings         |      |
|--------------------|----------------------------------------------------------------------------|----------------------------------------------------------------------------------------------------|----------------|-------|-----------|------------------|------|
| Parameter          |                                                                            | Range                                                                                                    | Read/<br>Write | Нех   | Dec       | Default          | User |
| P02.13<br>(cont'd) | Multi-function<br>output 1 (R1)<br>(continued)                             | <ul> <li>49: Homing action completed</li> <li>51: Digital output control for serial<br/>modbus</li> <li>52: Digital output control for<br/>communication card</li> <li>66: SO output logic A</li> <li>67: Analog input level reached</li> <li>68: SO output logic B</li> <li>69: Maximum reel diameter reached</li> <li>70: Empty reel diameter reached</li> <li>71: Broken belt detection</li> <li>72: Tension PID feedback error</li> <li>73: Over-torque 3</li> <li>74: Over-torque 4</li> <li>75: Forward running</li> <li>76: Reverse running</li> </ul> | ◆R/W           | 020D  | 40526     | 11               |      |
| P02.16             | Multi-function<br>output 2 (DO1)                                           | See P02.13 for values.                                                                                                    | ♦R/W           | 0210  | 40529     | 0                |      |
| P02.17             | Multi-function<br>output 3 (DO2)                                           | See P02.13 for values.                                                                                                    | ♦R/W           | 0211  | 40530     | 0                |      |
| P02.18             | Multi-function<br>output direction                                         | 0000h–FFFFh (0: N.O.; 1: N.C.)                                                                                                    | ♦R/W           | 0212  | 40531     | 0000h            |      |
| P02.19             | Maximum counting<br>value reached<br>(returns to 0)                        | 0–65500                                                                                                    | ♦R/W           | 0213  | 40532     | 0                |      |
| P02.20             | Middle counting<br>value reached (does<br>not return to 0)                 | 0–65500                                                                                                    | ♦R/W           | 0214  | 40533     | 0                |      |
| P02.21             | Digital output gain<br>(DO)                                                | 1–55                                                                                                    | ♦R/W           | 0215  | 40534     | 1                |      |
| P02.22             | Desired frequency<br>reached 1                                             | 0.00–599.00 Hz                                                                                                    | ♦R/W           | 0216  | 40535     | 60.00 /<br>50.00 |      |
| P02.23             | The pulse-width<br>of the desired<br>frequency reached 1                   | 0.00–599.00 Hz                                                                                                    | ♦R/W           | 0217  | 40536     | 2.00             |      |
| P02.24             | Desired frequency<br>reached 2                                             | 0.00–599.00 Hz                                                                                                    | ♦R/W           | 0218  | 40537     | 60.00 /<br>50.00 |      |
| P02.25             | The pulse-width<br>of the desired<br>frequency reached 2                   | 0.00–599.00 Hz                                                                                                    | ♦R/W           | 0219  | 40538     | 2.00             |      |
| P02.26             | Multifunction input<br>of extension card<br>(DI10)                         | See P02.01 for values.                                                                                                    | R/W            | 021A  | 40539     | 0                |      |
| P02.27             | Multifunction input<br>of extension card<br>(DI11)                         | See P02.01 for values.                                                                                                    | R/W            | 021B  | 40540     | 0                |      |
| P02.28             | Multifunction input<br>of extension card<br>(DI12)                         | See P02.01 for values.                                                                                                    | R/W            | 021C  | 40541     | 0                |      |
| P02.34             | Output frequency<br>setting for digital<br>output terminal                 | 0.00–599.00 Hz                                                                                                    | ♦R/W           | 0222  | 40547     | 0.00             |      |
| P02.35             | External operation<br>control selection<br>after fault reset and<br>reboot | 0: Disable<br>1: Drive runs if the RUN command<br>remains after reset or reboot                                                                                                    | ♦R/W           | 0223  | 40548     | 0                |      |
| P02.36             | Multifunction output<br>of extension card<br>(DI10)                        | See P02.13 for options.                                                                                                    | R/W            | 0224  | 40549     | 0                |      |

|           | GS30 Parameters                                                                           | Summary – Digital Input/Output F                                                                                                    |              |       |           | 1        |      |
|-----------|-------------------------------------------------------------------------------------------|----------------------------------------------------------------------------------------------------|--------------|-------|-----------|----------|------|
| Parameter |                                                                                           | Range                                                                                                    | Run<br>Read/ | Modbu | s Address | Settings |      |
| rurumeter |                                                                                           | Nunge                                                                                                    | Write        | Hex   | Dec       | Default  | User |
| P02.37    | Multifunction output<br>of extension card<br>(DI11)                                       | See P02.13 for options.                                                                                                    | R/W          | 0225  | 40550     | 0        |      |
| P02.38    | Multifunction ouput<br>of extension card<br>(DI12)                                        | See P02.13 for options.                                                                                                    | R/W          | 0226  | 40551     | 0        |      |
| P02.39    | Reserved                                                                                  |                                                                                                    |              |       |           |          |      |
| P02.47    | Motor RPM zero-<br>speed level                                                            | 0–65535 rpm                                                                                                    | ♦R/W         | 022F  | 40560     | 0        |      |
| P02.48    | Maximum frequency<br>of resolution switch                                                 | 0.01–599.00 Hz (use with Dlx setting<br>as 43)                                                                                                 | ♦R/W         | 0230  | 40561     | 60.00    |      |
| P02.49    | Switch delay time<br>of maximum output<br>frequency                                       | 0.000–65.000 seconds                                                                                                    | ♦R/W         | 0231  | 40562     | 0.000    |      |
| P02.50    | Display the status of<br>multi-function input<br>terminals DI1-DI7                        | Monitor the status of multi-function input terminals                                                                                           | Read         | 0232  | 40563     | 0        |      |
| P02.51    | Display the status<br>of multi-function<br>output terminals R1,<br>DO1, DO2               | Monitor the status of digital output terminals                                                                                                 | Read         | 0233  | 40564     | 0        |      |
| P02.52    | Display the external<br>multi-function input<br>terminals DI1-DI7<br>used by PLC          | Monitor which inputs are controlled by the PLC                                                                                                 | Read         | 0234  | 40565     | 0        |      |
| P02.53    | Display the external<br>multi-function<br>output terminals R1,<br>DO1, DO2 used by<br>PLC | Monitor which outputs are controlled by the PLC                                                                                                | Read         | 0235  | 40566     | 0        |      |
| P02.54    | Display the<br>frequency command<br>executed by external<br>terminal (EXT Speed<br>REC)   | 0.00–599.00 Hz (Read only)                                                                                                    | Read         | 0236  | 40567     | 0        |      |
| P02.58    | Multi-function<br>output terminal<br>(function 42): brake<br>frequency check<br>point     | 0.00–599.00 Hz                                                                                                    | ♦R/W         | 023A  | 40571     | 0.00     |      |
| P02.70    | I/O card type                                                                             | 1: GS30A-BPS (only when BPS card is<br>in position 1)<br>10: GS30A-06CDD<br>11: GS30A-2AD2DA<br>12: GS30A-02TRC<br>13: GS30A-03TRA             | Read         | 0246  | 40583     | -        |      |
| P02.74    | Internal/external<br>multi-function input<br>terminal selection                           | 0000–FFFFh                                                                                                    | R/W          | 024A  | 40587     | 0000h    |      |
| P02.75    | Internal multi-<br>function output<br>terminal selection                                  | 0000–FFFFh                                                                                                    | R/W          | 024B  | 40588     | 0000h    |      |
| P02.81    | EF activates when<br>the terminal count<br>value reached                                  | <ul><li>0: Terminal count value reached, no EF displays (continues to operate)</li><li>1: Terminal count value reached, EF activates</li></ul> | ♦R/W         | 0251  | 40594     | 0        |      |
| P02.82    | Initial Frequency<br>com-mand (F) mode<br>after stop                                      | 0: Use current Frequency command<br>1: Use zero Frequency Command<br>2: Use value in P02.83<br>(table continued next p                         | ♦R/W         | 0252  | 40595     | 0        |      |

|           | GS30 Parameters Summary – Digital Input/Output Parameters (P02.xx) – (continued) |                |                |               |         |          |      |  |  |  |
|-----------|----------------------------------------------------------------------------------|----------------|----------------|---------------|---------|----------|------|--|--|--|
|           |                                                                                  |                |                | Modbus        | Address | Settings |      |  |  |  |
| Parameter |                                                                                  | Range          | Read/<br>Write | Hex Dec Defau |         | Default  | User |  |  |  |
| P02.83    | Initial Frequency<br>com-mand (F)<br>setting after stop                          | 0.00–599.00 Hz | ♦R/W           | 0253          | 40596   | 60.00    |      |  |  |  |

#### Analog Input/Output Parameters Summary (P03.xx)

For detailed information about the P03.xx parameter group, please refer to page 4–121.

|         |                                                |                                                                                                    | Run <sup>1)</sup> | Modbus    | Address | Settings              |      |
|---------|------------------------------------------------|----------------------------------------------------------------------------------------------------|-------------------|-----------|---------|-----------------------|------|
| Paramet | er                                             | Range                                                                                                    | Read/             | Hex       | Dec     | Default <sup>2)</sup> | User |
| R/W     | indicates "Read/Write."                        | lumn indicates that the parameter c<br>Read indicates "Read-only."<br>to their <u>default values</u> using using P                                                                                                    |                   | et during | RUN mo  | -                     |      |
| P03.00  | Analog input selection<br>(Al1)                | 0: No function<br>1: Frequency command<br>2: Torque command (torque limit under<br>speed mode)<br>3: Torque compensation command<br>4: PID target value<br>5: PID feedback signal<br>6: Thermistor (PTC) input value<br>7: Positive torque limit<br>8: Negative torque limit<br>9: Regenerative torque limit<br>10: Positive / negative torque limit | ◆R/W              | 0300      | 40769   | 1                     |      |
| P03.01  | Analog input selection<br>(Al2)                | 11: PT100 RTD input value<br>12: Auxiliary frequency input<br>13: PID compensation value<br>14: Tension PID feedback signal<br>15: Line speed<br>16: Reel diameter<br>17: Tension PID target value<br>18: Tension setting value<br>19: Zero-speed tensions<br>20: Tension taper<br>21: VFSM. V/F Seperated Mode                                      | ◆R/W              | 0301      | 40770   | 0                     |      |
| P03.03  | Analog input bias (Al1)                        | -100.0–100.0%                                                                                                    | ♦R/W              | 0302      | 40771   | 0                     |      |
| P03.04  | Analog input bias (Al2)                        | -100.0–100.0%                                                                                                    | ♦R/W              | 0303      | 40772   | 0                     |      |
| P03.07  | Positive / negative bias<br>mode (Al1)         | 0: No bias<br>1: Lower than or equal to bias<br>2: Greater than or equal to bias                                                                                                    | ♦R/W              | 0304      | 40773   | 0                     |      |
| P03.08  | Positive / negative bias<br>mode (Al2)         | <ul><li>3: The absolute value of the bias voltage while serving as the center</li><li>4: Bias serves as the center</li></ul>                                                                                                    | ♦R/W              | 0308      | 40777   | 0                     |      |
| P03.10  | Analog input bias<br>reverse method            | <ul> <li>0: Forward/reverse controlled by<br/>discrete input.</li> <li>1: Forward/reverse by bias.</li> <li>Positive frequency = run in a forward<br/>direction; negative frequency = run<br/>in a reverse direction.</li> </ul>                                                                                                    | ♦R/W              | 030A      | 40779   | 0                     |      |
| P03.11  | Analog input gain (Al1)                        | -100.0–100.0%                                                                                                    | ♦R/W              | 030B      | 40780   | 100.0                 |      |
| P03.12  | Analog input gain (Al2)                        | -100.0–100.0%                                                                                                    | ♦R/W              | 030C      | 40781   | 100.0                 |      |
| P03.15  | Analog input filter (LPF)<br>time (Al1)        | 0.00–20.00 sec.                                                                                                    | ♦R/W              | 030F      | 40784   | 0.01                  |      |
| P03.16  | Analog input filter (LPF)<br>time (Al2)        | 0.00–20.00 sec.                                                                                                    | ♦R/W              | 0310      | 40785   | 0.01                  |      |
| P03.18  | Analog input addition function                 | 0: Disable (Al1, Al2)<br>1: Enable local analog inputs. Expansion<br>cards not included.                                                                                                    | ♦R/W              | 0312      | 40787   | 0                     |      |
| P03.19  | Signal loss selection for analog input 4–20 mA | 0: Disable<br>1: Continue operation at the last<br>frequency<br>2: Decelerate to 0 Hz<br>3: Stop immediately and display "ACE"                                                                                                    | R/W               | 0313      | 40788   | 0                     |      |

|         | GSSU Purumeters                                  | s Summary – Analog Input/Output Pa                                                                                                    | rameters       | s (P03.x) | k) – (contii | nued)    |      |
|---------|--------------------------------------------------|----------------------------------------------------------------------------------------------------|----------------|-----------|--------------|----------|------|
|         |                                                  |                                                                                                    | Run            | Modbu     | s Address    | Settings |      |
| Paramet | er                                               | Range                                                                                                    | Read/<br>Write | Hex       | Dec          | Default  | User |
| P03.20  | Multi-function output<br>(AO1)                   | 0: Output frequency (Hz)<br>1: Frequency command (Hz)<br>2: Motor speed (Hz)<br>3: Output current (rms)<br>4: Output voltage<br>5: DC bus voltage<br>6: Power factor<br>7: Power<br>8: Output torque<br>9: Al1%<br>10: Al2%<br>12: Iq current command<br>13: Iq feedback value<br>14: Id current command<br>15: Id feedback value<br>16: Vq-axis voltage command<br>17: Vd-axis voltage command<br>18: Torque command<br>19: Pulse Input (DI7) frequency<br>command<br>21: RS-485 analog output<br>22: Communication card analog output<br>23: Fixed voltage output | ◆R/W           | 0314      | 40789        | 0        |      |
| P03.21  | Analog output gain<br>(AO1)                      | 0.0–500.0%                                                                                                    | ♦R/W           | 0315      | 40790        | 100.0    |      |
| P03.22  | Analog output in REV<br>direction (AO1)          | 0: Absolute value in output voltage<br>1: Reverse output 0 V; forward output<br>0–10 V<br>2: Reverse output 5–0 V; forward output<br>5–10 V                                                                                                    | ♦R/W           | 0316      | 40791        | 0        |      |
| P03.27  | AO1 output bias                                  | -100.00–100.00%                                                                                                    | ♦R/W           | 031B      | 40796        | 0.00     |      |
| P03.28  | AI1 terminal input selection                     | 0: 0–10 V (only P03.63–P03.68 are valid)<br>3: -10–10 V (only P03.63–P03.74 are valid)                                                                                                    | ♦R/W           | 031C      | 40797        | 0        |      |
| P03.29  | Al2 terminal input selection                     | 0: 4–20 mA<br>1: 0–10 V<br>2: 0–20 mA                                                                                                    | ♦R/W           | 031D      | 40798        | 0        |      |
| P03.30  | PLC analog output<br>terminal status             | Monitor the status of the PLC analog<br>output terminals<br>bit 0: AO1 status                                                                                                    | Read           | 031E      | 40799        | 0        |      |
| P03.31  | AO1 output selection                             | 0: 0–10 V output<br>1: 0–20 mA output<br>2: 4–20 mA output                                                                                                    | ♦R/W           | 031F      | 40800        | 0        |      |
| P03.32  | AO1 output setting<br>level                      | 0.00–100.00%                                                                                                    | ♦R/W           | 0320      | 40801        | 0.00     |      |
| P03.35  | AO1 output filter time                           | 0.00–20.00 sec.                                                                                                    | ♦R/W           | 0323      | 40804        | 0.01     |      |
| P03.39  | VR (keypad dial) input selection                 | Not used in GS30                                                                                                    | ♦R/W           | 0327      | 40808        | 1        |      |
| P03.44  | Multi-function output<br>(DO) by Al level source | 0: Al1<br>1: Al2<br>3: Al10<br>4: Al11                                                                                                    | ♦R/W           | 032C      | 40813        | 0        |      |
| P03.45  | Al upper level                                   | -100–100%                                                                                                    | ♦R/W           | 032D      | 40814        | 50       |      |
| P03.46  | Al lower level                                   | -100–100%                                                                                                    | ♦R/W           | 032E      | 40815        | 10       |      |
| P03.47  | AI1%                                             | -100–100%                                                                                                    | Read           | 032F      | 40816        | 0.00     |      |
| P03.48  | AI2%                                             | -100–100%                                                                                                    | Read           | 0330      | 40817        | 0.00     | 1    |

|         |                                          | Summary – Analog Input/Output F                                                                                           | Run            |      | <u> </u> | Settings |      |  |
|---------|------------------------------------------|----------------------------------------------------------------------------------------------------|----------------|------|----------|----------|------|--|
| Paramet | er                                       | Range                                                                                                    | Read/<br>Write | Hex  | Dec      | Default  | User |  |
| P03.50  | Analog input curve calculation selection | 0: Normal curve<br>1: Three-point curve of AI1/AI10<br>2: Three-point curve of AI2/AI11<br>3: Three-point curve of all AI | ♦R/W           | 0332 | 40819    | 0        |      |  |
| P03.57  | AI2 lowest point                         | P03.29 = 1, 0.00–10.00 V<br>P03.29 ≠ 1, 0.00–20.00 mA                                                                     | ♦R/W           | 0339 | 40826    | 4.00     |      |  |
| P03.58  | AI2 lowest point<br>percent              | 0.00–100.00%                                                                                                    | ♦R/W           | 033A | 40827    | 0.00     |      |  |
| P03.59  | Al2 mid-point                            | P03.29 = 1, 0.00–10.00 V<br>P03.29 ≠ 1, 0.00–20.00 mA                                                                     | ♦R/W           | 033B | 40828    | 12.00    |      |  |
| P03.60  | Al2 mid-point percent                    | 0.00–100.00%                                                                                                    | ♦R/W           | 033C | 40829    | 50.00    |      |  |
| P03.61  | Al2 highest point                        | P03.29 = 1, 0.00–10.00 V<br>P03.29 ≠ 1, 0.00–20.00 mA                                                                     | ♦R/W           | 033D | 40830    | 20.00    |      |  |
| P03.62  | Al2 highest point percent                | 0.00–100.00%                                                                                                    | ♦R/W           | 033E | 40831    | 100.00   |      |  |
| P03.63  | Al1 voltage lowest point                 | 0.00–10.00 V                                                                                                    | ♦R/W           | 033F | 40832    | 0.00     |      |  |
| P03.64  | Al1 lowest point percent                 | -100.00–100.00%                                                                                                    | ♦R/W           | 0340 | 40833    | 0.00     |      |  |
| P03.65  | Al1 voltage mid-point                    | 0.00–10.00 V                                                                                                    | ♦R/W           | 0341 | 40834    | 5.00     |      |  |
| P03.66  | Al1 mid-point percent                    | -100.00–100.00%                                                                                                    | ♦R/W           | 0342 | 40835    | 50.00    |      |  |
| P03.67  | Al1 voltage highest point                | 0.00–10.00 V                                                                                                    | ♦R/W           | 0343 | 40836    | 10.00    |      |  |
| P03.68  | Al1 highest point percent                | -100.00–100.00%                                                                                                    | ♦R/W           | 0344 | 40837    | 100.00   |      |  |
| P03.69  | Negative Al1 voltage<br>highest point    | -10.00–0.00 V<br>(valid when P03.28 sets as -10–10 V)                                                                     | ♦R/W           | 0345 | 40838    | 0.00     |      |  |
| P03.70  | Negative Al1 highest point percent       | -100.00–100.00%<br>(valid when P03.28 sets as -10–10 V)                                                                   | ♦R/W           | 0346 | 40839    | 0.00     |      |  |
| P03.71  | Negative Al1 voltage mid-point           | -10.00–0.00 V<br>(valid when P03.28 sets as -10–10 V)                                                                     | ♦R/W           | 0347 | 40840    | -5.00    |      |  |
| P03.72  | Negative Al1 mid-point percent           | -100.00–100.00%<br>(valid when P03.28 sets as -10–10 V)                                                                   | ♦R/W           | 0348 | 40841    | -50.00   |      |  |
| P03.73  | Negative Al1 voltage<br>lowest point     | -10.00–0.00 V<br>(valid when P03.28 sets as -10–10 V)                                                                     | ♦R/W           | 0349 | 40842    | -10.00   |      |  |
| P03.74  | Negative Al1 lowest<br>point percent     | -100.00–100.00%<br>(valid when P03.28 sets as -10–10 V)                                                                   | ♦R/W           | 034A | 40843    | -100.00  |      |  |

#### Multi-Step Speed Parameters Summary (P04.xx)

For detailed information about the P04.xx parameter group, please refer to page 4–154.

|                           | GS30 Paramet                                         | ers Summary – Multi-Ste                                    | p Speed F         | Paramet      | ers (P04.:     | kx)                   |      |
|---------------------------|------------------------------------------------------|------------------------------------------------------------|-------------------|--------------|----------------|-----------------------|------|
| _                         |                                                      | _                                                          | Run <sup>1)</sup> | Modbus       | s Address      | Settings              |      |
| Paramet                   | er                                                   | Range                                                      | Read/<br>Write    | Hex          | Dec            | Default <sup>2)</sup> | User |
| R/W i                     | ndicates "Read/Write." R                             | nn indicates that the parame<br>ead indicates "Read-only." |                   | e set duri   | ing RUN n      | node.                 | 1    |
| 2) Paran<br><b>P04.00</b> | 1                                                    | their <u>default values</u> using P(                       |                   | 0400         | 4102E          | 0.00                  |      |
| P04.00                    | 1st step speed frequency                             | 0.00–599.00 Hz<br>0.00–599.00 Hz                           | ♦R/W<br>♦R/W      | 0400         | 41025<br>41026 | 0.00                  |      |
| P04.01                    | 2nd step speed frequency                             |                                                            |                   |              |                |                       |      |
|                           | 3rd step speed frequency<br>4th step speed frequency | 0.00–599.00 Hz<br>0.00–599.00 Hz                           | ♦R/W              | 0402<br>0403 | 41027          | 0.00                  |      |
| P04.03                    | 1 1 1 1                                              |                                                            | ♦R/W              | _            | 41028          | 0.00                  |      |
| P04.04                    | 5th step speed frequency                             | 0.00–599.00 Hz                                             | ♦R/W              | 0404         | 41029          | 0.00                  |      |
| P04.05                    | 6th step speed frequency                             | 0.00–599.00 Hz                                             | ♦R/W              | 0405         | 41030          | 0.00                  |      |
| P04.06                    | 7th step speed frequency                             | 0.00–599.00 Hz                                             | ♦R/W              | 0406         | 41031          | 0.00                  |      |
| P04.07                    | 8th step speed frequency                             | 0.00–599.00 Hz                                             | ♦R/W              | 0407         | 41032          | 0.00                  |      |
| P04.08                    | 9th step speed frequency                             | 0.00–599.00 Hz                                             | ♦R/W              | 0408         | 41033          | 0.00                  |      |
| P04.09                    | 10th step speed frequency                            | 0.00–599.00 Hz                                             | ♦R/W              | 0409         | 41034          | 0.00                  |      |
| P04.10                    | 11th step speed frequency                            | 0.00–599.00 Hz                                             | ♦R/W              | 040A         | 41035          | 0.00                  |      |
| P04.11                    | 12th step speed frequency                            | 0.00–599.00 Hz                                             | ♦R/W              | 040B         | 41036          | 0.00                  |      |
| P04.12                    | 13th step speed frequency                            | 0.00–599.00 Hz                                             | ♦R/W              | 040C         | 41037          | 0.00                  |      |
| P04.13                    | 14th step speed frequency                            | 0.00–599.00 Hz                                             | ♦R/W              | 040D         | 41038          | 0.00                  |      |
| P04.14                    | 15th step speed frequency                            | 0.00–599.00 Hz                                             | ♦R/W              | 040E         | 41039          | 0.00                  |      |
| P04.15                    | Reserved                                             | -                                                          | -                 | 040F         | 41040          | -                     |      |
| P04.16                    | Reserved                                             | -                                                          | -                 | 0410         | 41041          | -                     |      |
| P04.17                    | Reserved                                             | -                                                          | -                 | 0411         | 41042          | -                     |      |
| P04.18                    | Reserved                                             | _                                                          | _                 | 0412         | 41043          | -                     |      |
| P04.19                    | Reserved                                             | _                                                          | -                 | 0413         | 41044          | -                     |      |
| P04.20                    | Reserved                                             | -                                                          | -                 | 0414         | 41045          | -                     |      |
| P04.21                    | Reserved                                             | _                                                          | -                 | 0415         | 41046          | -                     |      |
| P04.22                    | Reserved                                             | -                                                          | -                 | 0416         | 41047          | -                     |      |
| P04.23                    | Reserved                                             | _                                                          | _                 | 0417         | 41048          | -                     |      |
| P04.24                    | Reserved                                             | _                                                          | -                 | 0418         | 41049          | -                     |      |
| P04.25                    | Reserved                                             | -                                                          | -                 | 0419         | 41050          | -                     |      |
| P04.26                    | Reserved                                             | _                                                          | -                 | 041A         | 41051          | -                     |      |
| P04.27                    | Reserved                                             | _                                                          | -                 | 041B         | 41052          | _                     |      |
| P04.28                    | Reserved                                             | _                                                          | _                 | 041C         | 41053          | _                     |      |
| 904.29                    | Reserved                                             | _                                                          | _                 | 041D         | 41054          | _                     |      |
| P04.30                    | Reserved                                             | _                                                          | _                 | 041E         | 41055          | _                     |      |
| 204.31                    | Reserved                                             | _                                                          | _                 | 041F         | 41056          | _                     |      |
| P04.32                    | Reserved                                             | _                                                          | _                 | 0420         | 41057          | _                     |      |
| 204.33                    | Reserved                                             | _                                                          | _                 | 0421         | 41058          | _                     |      |
| P04.34                    | Reserved                                             | _                                                          | _                 | 0422         | 41059          | _                     |      |
| P04.35                    | Reserved                                             | _                                                          | _                 | 0423         | 41060          | _                     |      |
| 204.35<br>204.36          | Reserved                                             | _                                                          | _                 | 0423         | 41061          | _                     |      |
| 04.30<br>204.37           | Reserved                                             | _                                                          |                   | 0425         | 41062          | _                     |      |
| 204.37<br>204.38          | Reserved                                             | _                                                          | _                 | 0425         | 41062          | _                     |      |
| 204.38<br>204.39          | Reserved                                             | _                                                          |                   | 0420         | 41063          |                       |      |
|                           |                                                      |                                                            |                   | 0427         | 41064          | -                     |      |
| P04.40                    | Reserved                                             | -                                                          | -                 |              |                | -                     |      |
| P04.41                    | Reserved                                             | -                                                          | -                 | 0429         | 41066          | -                     |      |
| P04.42                    | Reserved                                             | -                                                          | -                 | 042A         | 41067          | -                     |      |
| P04.43                    | Reserved                                             | (table continued ne                                        | -                 | 042B         | 41068          | -                     |      |

|         | GS30 Param    | eters Summary – Multi-St | ep Speed Paramete | rs (P04.x. | x) – (contin | nued)    |      |
|---------|---------------|--------------------------|-------------------|------------|--------------|----------|------|
|         |               |                          | Run               | 1          | s Address    | Settings |      |
| Paramet | ter           | Range                    | Read/<br>Write    | Нех        | Dec          | Default  | User |
| P04.44  | Reserved      | -                        | -                 | 042C       | 41069        | -        |      |
| P04.50  | PLC buffer 0  | 0–65535                  | ♦R/W              | 0432       | 41075        | 0        |      |
| P04.51  | PLC buffer 1  | 0–65535                  | ♦R/W              | 0433       | 41076        | 0        |      |
| P04.52  | PLC buffer 2  | 0–65535                  | ♦R/W              | 0434       | 41077        | 0        |      |
| P04.53  | PLC buffer 3  | 0–65535                  | ♦R/W              | 0435       | 41078        | 0        |      |
| P04.54  | PLC buffer 4  | 0–65535                  | ♦R/W              | 0436       | 41079        | 0        |      |
| P04.55  | PLC buffer 5  | 0–65535                  | ♦R/W              | 0437       | 41080        | 0        |      |
| P04.56  | PLC buffer 6  | 0–65535                  | ♦R/W              | 0438       | 41081        | 0        |      |
| P04.57  | PLC buffer 7  | 0–65535                  | ♦R/W              | 0439       | 41082        | 0        |      |
| P04.58  | PLC buffer 8  | 0–65535                  | ♦R/W              | 043A       | 41083        | 0        |      |
| P04.59  | PLC buffer 9  | 0–65535                  | ♦R/W              | 043B       | 41084        | 0        |      |
| P04.60  | PLC buffer 10 | 0–65535                  | ♦R/W              | 043C       | 41085        | 0        |      |
| P04.61  | PLC buffer 11 | 0–65535                  | ♦R/W              | 043D       | 41086        | 0        |      |
| P04.62  | PLC buffer 12 | 0–65535                  | ♦R/W              | 043E       | 41087        | 0        |      |
| P04.63  | PLC buffer 13 | 0–65535                  | ♦R/W              | 043F       | 41088        | 0        |      |
| P04.64  | PLC buffer 14 | 0–65535                  | ♦R/W              | 0440       | 41089        | 0        |      |
| P04.65  | PLC buffer 15 | 0–65535                  | ♦R/W              | 0441       | 41090        | 0        |      |
| P04.66  | PLC buffer 16 | 0–65535                  | ♦R/W              | 0442       | 41091        | 0        |      |
| P04.67  | PLC buffer 17 | 0–65535                  | ♦R/W              | 0443       | 41092        | 0        |      |
| P04.68  | PLC buffer 18 | 0–65535                  | ♦R/W              | 0444       | 41093        | 0        |      |
| P04.69  | PLC buffer 19 | 0–65535                  | ♦R/W              | 0445       | 41094        | 0        |      |

#### MOTOR PARAMETERS SUMMARY (P05.xx)

For detailed information about the P05.xx parameter group, please refer to page 4–156.

|                    |                                                                 | Parameters Summary – Motor                                                                                                    | Run <sup>1)</sup> |           |         | Settings                  |
|--------------------|-----------------------------------------------------------------|----------------------------------------------------------------------------------------------------|-------------------|-----------|---------|---------------------------|
| Paramet            | er                                                              | Range                                                                                                    | Read/<br>Write    | Нех       | Dec     | Default <sup>2)</sup> Use |
| R/W i              | ndicates "Read/Write."                                          | lumn indicates that the parameter<br>' Read indicates "Read-only."                                                                                                    | r can be          | set durin | g RUN n | node.                     |
| 2) Paran<br>P05.00 | Motor parameter<br>auto-tuning                                  | <ul> <li>to their <u>default values</u> using P00.0</li> <li>0: No function</li> <li>1: Dynamic test for induction motor<br/>(IM)</li> <li>2: Static test for induction motor (IM)</li> <li>4: Dynamic test for PM magnetic pole</li> <li>5: Rotary tuning for PM motor</li> <li>12: FOC sensorless inertia estimation<br/>(IM)</li> </ul> | 72.<br>R/W        | 0500      | 41281   | 0                         |
| P05.01             | Induction Motor 1,<br>Full-load amps                            | 13: Static tune for PM motor10–120% of the drive's rated current                                                                                                    | R/W               | 0501      | 41282   | Model<br>dependent        |
| P05.02             | Induction Motor 1,<br>Rated power (kW)                          | 0.00–655.35 kW                                                                                                    | ♦R/W              | 0502      | 41283   | Model<br>dependent        |
| P05.03             | Induction Motor 1,<br>Rated speed (rpm)                         | 0–xxxxx rpm (set to value on motor nameplate)                                                                                                    | ♦R/W              | 0503      | 41284   | 1710                      |
| P05.04             | Induction Motor 1,<br>Number of poles                           | 2–20                                                                                                    | R/W               | 0504      | 41285   | 4                         |
| P05.05             | Induction Motor 1,<br>No-load amps                              | 0.00–P05.01 default                                                                                                    | R/W               | 0505      | 41286   | Model<br>dependent        |
| P05.06             | Induction Motor 1,<br>Stator resistance (Rs)                    | 0.000–65.535 Ω                                                                                                    | R/W               | 0506      | 41287   | Model<br>dependent        |
| P05.07             | Induction Motor 1,<br>Rotor resistance (Rr)<br>Induction Motor  | 0.000–65.535 Ω                                                                                                    | R/W               | 0507      | 41288   | 0.000                     |
| P05.08             | 1, Magnetizing<br>inductance (Lm)                               | 0.0–6553.5 mH                                                                                                    | R/W               | 0508      | 41289   | 0.0                       |
| P05.09             | Induction Motor 1,<br>Stator inductance (Lx)                    | 0.0–6553.5 mH                                                                                                    | R/W               | 0509      | 41290   | 0.0                       |
| P05.13             | Induction Motor 2,<br>Full-load amps                            | 10–120% of the drive's rated current                                                                                                    | R/W               | 050D      | 41294   | Model<br>dependent        |
| P05.14             | Induction Motor 2,<br>Rated power (kW)                          | 0.00–655.35 kW                                                                                                    | ♦R/W              | 050E      | 41295   | Model<br>dependent        |
| P05.15             | Induction Motor 2,<br>Rated speed (rpm)                         | 0–xxxxx rpm (set to value on motor nameplate)                                                                                                    | ♦R/W              | 050F      | 41296   | 1710                      |
| P05.16             | Induction Motor 2,<br>Number of poles<br>Induction Motor 2, No- | 2–20                                                                                                    | R/W               | 0510      | 41297   | 4<br>Model                |
| P05.17             | load amps<br>Induction Motor 2, No-                             | 0.00–P05.13 default                                                                                                    | R/W               | 0511      | 41298   | dependent<br>Model        |
| P05.18             | Stator resistance (Rs)                                          | 0.000–65.535 Ω                                                                                                    | R/W               | 0512      | 41299   | dependent                 |
| P05.19             | Rotor resistance (Rr)                                           | 0.000–65.535 Ω                                                                                                    | R/W               | 0513      | 41300   | 0.000                     |
| P05.20             | 2, Magnetizing<br>inductance (Lm)                               | 0.0–6553.5 mH                                                                                                    | R/W               | 0514      | 41301   | 0.0                       |
| P05.21             | Induction Motor 2,<br>Stator inductance (Lx)                    | 0.0–6553.5 mH                                                                                                    | R/W               | 0515      | 41302   | 0.0                       |

|         | GSSU Par                                                                                 | rameters Summary – Motor Param                                                                                                    | Run            |      | ontinuea)<br>Is Address | Settings           |      |
|---------|------------------------------------------------------------------------------------------|----------------------------------------------------------------------------------------------------|----------------|------|-------------------------|--------------------|------|
| Paramet | ter                                                                                      | Range                                                                                                    | Read/<br>Write | Hex  | Dec                     | Default            | User |
| P05.22  | Multi-motor<br>(induction) selection                                                     | 1: Motor 1<br>2: Motor 2<br>3: Motor 3 (VF or SVC control mode<br>only)<br>4: Motor 4 (VF or SVC control mode<br>only)                             | R/W            | 0516 | 41303                   | 1                  |      |
| P05.23  | Frequency for<br>Y-connection /<br>$\Delta$ -connection switch<br>for an induction motor | 0.00–599.00 Hz                                                                                                    | ♦R/W           | 0517 | 41304                   | 60.00              |      |
| P05.24  | Y-connection<br>/Δ-connection switch<br>for an induction motor                           | 0: Disable<br>1: Enable                                                                                                    | R/W            | 0518 | 41305                   | 0                  |      |
| P05.25  | Delay time for<br>Y-connection<br>/Δ-connection switch<br>for an induction motor         | 0.000–60.000 sec.                                                                                                    | ♦R/W           | 0519 | 41306                   | 0.200              |      |
| P05.26  | Accumulated Watt-<br>second for a motor<br>(W-msec.)                                     | Read only                                                                                                    | Read           | 051A | 41307                   | 0                  |      |
| P05.27  | Accumulated Watt-<br>second for a motor<br>(W-sec.)                                      | Read only                                                                                                    | Read           | 051B | 41308                   | 0                  |      |
| P05.28  | Accumulated Watt-<br>hour for a motor<br>(W-hour)                                        | Read only                                                                                                    | Read           | 051C | 41309                   | 0                  |      |
| P05.29  | Accumulated Watt-<br>hour for a motor (kW-<br>hour)                                      | Read only                                                                                                    | Read           | 051D | 41310                   | 0                  |      |
| P05.30  | Accumulated Watt-<br>hour for a motor (MW-<br>hour)                                      | Read only                                                                                                    | Read           | 051E | 41311                   | 0                  |      |
| P05.31  | Accumulated motor<br>operation time<br>(Minutes)                                         | 0–1439                                                                                                    | R/W            | 051F | 41312                   | 0                  |      |
| P05.32  | Accumulated motor<br>operation time (days)                                               | 0–65535                                                                                                    | R/W            | 0520 | 41313                   | 0                  |      |
| P05.33  | Induction motor (IM)<br>or permanent magnet<br>synchronous AC motor<br>(PM) selection    | 0: IM (Induction motor)<br>1: SPM (Surface permanent magnet<br>synchronous AC motor)<br>2: IPM (Interior permanent magnet<br>synchronous AC motor) | R/W            | 0521 | 41314                   | 0                  |      |
| P05.34  | Full-load current for<br>a permanent magnet<br>synchronous AC motor                      | 0–120% of the drive's rated current                                                                                                    | R/W            | 0522 | 41315                   | Model<br>dependent |      |
| P05.35  | Rated power for a permanent magnet synchronous AC motor                                  | 0.00–655.35 kW                                                                                                    | R/W            | 0523 | 41316                   | Model<br>dependent |      |
| P05.36  | Rated speed for a<br>permanent magnet<br>synchronous AC motor                            | 0–65535 rpm                                                                                                    | R/W            | 0524 | 41317                   | 2000               |      |
| P05.37  | Number of poles for<br>a permanent magnet<br>synchronous AC motor                        | 0–65535                                                                                                    | R/W            | 0525 | 41318                   | 10                 |      |
| P05.39  | Stator resistance Rs for<br>a permanent magnet<br>synchronous AC motor                   | 0.000–65.535 Ω                                                                                                    | R/W            | 0527 | 41320                   | 0.000              |      |

|         |                                                                | ameters Summary – Motor Parame                | Run            |      |       | Settings           |      |  |
|---------|----------------------------------------------------------------|-----------------------------------------------|----------------|------|-------|--------------------|------|--|
| Paramet | er                                                             | Range                                         | Read/<br>Write | Нех  | Dec   | Default            | User |  |
| P05.40  | Permanent magnet<br>synchronous AC motor<br>Ld                 | 0.00–655.35 mH                                | R/W            | 0528 | 41321 | 0.00               |      |  |
| P05.41  | Permanent magnet<br>synchronous AC motor<br>Lq                 | 0.00–655.35 mH                                | R/W            | 0529 | 41322 | 0.00               |      |  |
| P05.42  | PG Offset Angle for<br>a Permanent Magnet<br>Synchronous Motor | 0.00–655.35 mH                                | R/W            | 052A | 41323 | 0                  |      |  |
| P05.43  | Ke parameter of a<br>permanent magnet<br>synchronous AC motor  | 0–65535 (Unit: V / krpm)                      | R/W            | 052B | 41324 | 0                  |      |  |
| P05.64  | Induction Motor 3,<br>Full-load amps                           | 10–120% of the drive's rated current          | R/W            | 0540 | 41345 | Model<br>dependent |      |  |
| P05.65  | Induction Motor 3,<br>Rated power (kW)                         | 0.00–655.35 kW                                | ♦R/W           | 0541 | 41346 | Model<br>dependent |      |  |
| P05.66  | Induction Motor 3,<br>Rated speed (rpm)                        | 0–xxxxx rpm (set to value on motor nameplate) | ♦R/W           | 0542 | 41347 | 1710               |      |  |
| P05.67  | Induction Motor 3,<br>Number of poles                          | 2–20                                          | R/W            | 0543 | 41348 | 4                  |      |  |
| P05.68  | Induction Motor 3, No-<br>load amps                            | 0.00–P05.64 default                           | R/W            | 0544 | 41349 | Model<br>dependent |      |  |
| P05.69  | Induction Motor 3,<br>Stator resistance (Rs)                   | 0.000–65.535 Ω                                | R/W            | 0545 | 41350 | Model<br>dependent |      |  |
| P05.70  | Induction Motor 4,<br>Full-load amps                           | 10–120% of the drive's rated current          | R/W            | 0546 | 41351 | Model<br>dependent |      |  |
| P05.71  | Induction Motor 4,<br>Rated power for (kW)                     | 0.00–655.35 kW                                | ♦R/W           | 0547 | 41352 | Model<br>dependent |      |  |
| P05.72  | Induction Motor 4,<br>Rated speed (rpm)                        | 0–xxxxx rpm (set to value on motor nameplate) | ♦R/W           | 0548 | 41353 | 1710               |      |  |
| P05.73  | Induction Motor 4,<br>Number of poles                          | 2–20                                          | R/W            | 0549 | 41354 | 4                  |      |  |
| P05.74  | Induction Motor 4,<br>No-load amps                             | 0.00–P05.70 default                           | R/W            | 054A | 41355 | Model<br>dependent |      |  |
| P05.75  | Induction Motor 4,<br>Stator resistance (Rs)                   | 0.000–65.535 Ω                                | R/W            | 054B | 41356 | Model<br>dependent |      |  |

## **PROTECTION PARAMETERS SUMMARY (P06.XX)**

For detailed information about the P06.xx parameter group, please refer to page 4–165.

|         |                                                                                               | Parameters Summary – Protection                                                                                                    | Run <sup>1)</sup> |            | Address | Settings              |      |
|---------|-----------------------------------------------------------------------------------------------|----------------------------------------------------------------------------------------------------|-------------------|------------|---------|-----------------------|------|
| Paramet | er                                                                                            | Range                                                                                                    | Read/             |            |         |                       |      |
|         |                                                                                               |                                                                                                    | Write             | Hex        | Dec     | Default <sup>2)</sup> | User |
| R/W     | indicates "Read/Wri                                                                           | e column indicates that the parameter (<br>ite." Read indicates "Read-only."<br>red to their <u>default values</u> using P00.02                                                                                                    |                   | set during | g RUN m | ode.                  |      |
|         |                                                                                               | 230V models: 150.0–220.0 VDC                                                                                                    |                   |            |         | 180.0                 |      |
| P06.00  | Low voltage level                                                                             | 460V models: 300.0–440.0 VDC                                                                                                    | ♦R/W              | 0600       | 41537   | 360.0                 |      |
| P06.01  | Over-voltage stall prevention                                                                 | 0: Disable<br>230V models: 0.0–390.0 VDC<br>460V models: 0.0–900.0 VDC                                                                                                    | ♦R/W              | 0601       | 41538   | 380.0<br>760.0        |      |
| P06.02  | Selection for<br>over-voltage stall<br>prevention                                             | <ul> <li>0: Traditional over-voltage stall prevention</li> <li>1: Smart over-voltage stall prevention</li> <li>2: Traditional over-voltage and smart<br/>over-current stall prevention</li> <li>3: Smart over-voltage and smart over-<br/>current stall prevention</li> </ul>                                                                                            | ♦R/W              | 0602       | 41539   | 0                     |      |
| P06.03  | Over-current stall<br>prevention during<br>acceleration (OCA)                                 | VT: 0–150%<br>(100% corresponds to the rated current<br>of the drive)<br>CT: 0–200%<br>(100% corresponds to the rated current<br>of the drive)                                                                                                    | ♦R/W              | 0603       | 41540   | 120                   |      |
| P06.04  | Over-current stall<br>prevention during<br>operation (OCN)                                    | VT: 0–150%<br>(100% corresponds to the rated current<br>of the drive)<br>CT: 0–200%<br>(100% corresponds to the rated current<br>of the drive)                                                                                                    | ♦R/W              | 0604       | 41541   | 120<br>180            |      |
| P06.05  | Acceleration /<br>deceleration time<br>selection for stall<br>prevention at<br>constant speed | <ol> <li>By current acceleration / deceleration<br/>time</li> <li>By the first acceleration / deceleration<br/>time</li> <li>By the second acceleration /<br/>deceleration time</li> <li>By the third acceleration / deceleration<br/>time</li> <li>By the fourth acceleration /<br/>deceleration time</li> <li>By Auto-acceleration / auto-<br/>deceleration</li> </ol> | ◆R/W              | 0605       | 41542   | 0                     |      |
| P06.06  | Over-torque<br>detection selection<br>(motor 1)                                               | 0: Disabled<br>1: Detect at speed and keep running<br>2: Detect at speed and stop<br>3: Detect at RUN and keep running<br>4: Detect at RUN and stop                                                                                                    | ♦R/W              | 0606       | 41543   | 0                     |      |
| P06.07  | Over-torque<br>detection level<br>(motor 1)                                                   | 10–250%<br>(100% corresponds to the rated current of<br>the drive)                                                                                                    | ♦R/W              | 0607       | 41544   | 120                   |      |
| P06.08  | Over-torque<br>detection time<br>(motor 1)                                                    | 0.1–60.0 sec.                                                                                                    | ♦R/W              | 0608       | 41545   | 0.1                   |      |
| P06.09  | Over-torque<br>detection selection<br>(motor 2)                                               | 0: Disabled<br>1: Detect at speed and keep running<br>2: Detect at speed and stop<br>3: Detect at RUN and keep running<br>4: Detect at RUN and stop                                                                                                    | ♦R/W              | 0609       | 41546   | 0                     |      |

|         |                                                                                               |                                                                                                    | Run            | Modbus Address |       | Settings           |      |
|---------|-----------------------------------------------------------------------------------------------|----------------------------------------------------------------------------------------------------|----------------|----------------|-------|--------------------|------|
| Paramet | er                                                                                            | Range                                                                                                    | Read/<br>Write | Hex            | Dec   | Default            | User |
| P06.10  | Over-torque<br>detection level<br>(motor 2)                                                   | 10–250%<br>(100% corresponds to the rated current of<br>the drive)                                                                                 | ♦R/W           | 060A           | 41547 | 120                |      |
| P06.11  | Over-torque<br>detection time<br>(motor 2)                                                    | 0.1–60.0 sec.                                                                                                    | ♦R/W           | 060B           | 41548 | 0.1                |      |
| P06.12  | Current limit                                                                                 | 0–250%<br>(100% corresponds to the rated current of<br>the drive)                                                                                  | ♦R/W           | 060C           | 41549 | 150                |      |
| P06.13  | Electronic thermal<br>relay selection 1<br>(motor 1)                                          | <ul> <li>0: Inverter motor (with external forced cooling)</li> <li>1: Standard motor (motor with fan on the shaft)</li> <li>2: Disabled</li> </ul> | ♦R/W           | 060D           | 41550 | 1                  |      |
| P06.14  | Electronic thermal<br>relay action time 1<br>(motor 1)                                        | 30.0–600.0 sec.                                                                                                    | ♦R/W           | 060E           | 41551 | 60.0               |      |
| P06.15  | Temperature level<br>overheat (OH)<br>warning                                                 | 0.0–110.0°C                                                                                                    | ♦R/W           | 060F           | 41552 | Model<br>dependent |      |
| P06.16  | Stall prevention limit<br>level<br>(Weak magnetic<br>field current stall<br>prevention level) | 0–100% (refer to P06.03–P06.04)                                                                                                    | ♦R/W           | 0610           | 41553 | 100                |      |

|         |                |                                                                                                    | Run            | 1    | (continued<br>Is Address | 1       |      |
|---------|----------------|----------------------------------------------------------------------------------------------------|----------------|------|--------------------------|---------|------|
| Paramet | er             | Range                                                                                                    | Read/<br>Write | Hex  | Dec                      | Default | User |
| P06.17  | Fault record 1 | <ul> <li>0: No fault record</li> <li>1: Over-current during acceleration (ocA)</li> <li>2: Over-current during steady operation (ocn)</li> <li>4: Ground fault (GFF)</li> <li>5: IGBT short circuit between upper bridge and lower bridge (occ)</li> <li>6: Over-current at stop (ocS)</li> <li>7: Over-voltage during acceleration (ovA)</li> <li>8: Over-voltage during acceleration (ovA)</li> <li>9: Over-voltage during deceleration (ovA)</li> <li>9: Over-voltage during acceleration (uA)</li> <li>10: Over-voltage during acceleration (LvA)</li> <li>12: Low-voltage during deceleration (LvA)</li> <li>12: Low-voltage during deceleration (LvA)</li> <li>12: Low-voltage during constant speed (Lvn)</li> <li>14: Low-voltage during constant speed (Lvn)</li> <li>14: Low-voltage at stop (LvS)</li> <li>15: Phase loss protection (orP)</li> <li>16: IGBT overheating (OH1)</li> <li>17: Heatsink overheating (OH2)</li> <li>18: IGBT temperature detection failure (tH10)</li> <li>19: Capcitor hardware error (tH20)</li> <li>21: Over load (oL)</li> <li>22: Electronic thermal relay 1 protection (EoL1)</li> <li>23: Electronic thermal relay 2 protection (EoL2)</li> <li>24: Motor PTC overheating (OH3)</li> <li>26: Over torque 1 (ot1)</li> <li>27: Over torque 2 (ot2)</li> <li>28: Under current (uC)</li> <li>29: Limit error (LiT)</li> <li>31: EEPROM read error (cF2)</li> <li>33: U-phase error (cd3)</li> <li>36: cc (current clamp) hardware error (Hd1)</li> <li>40: Auto-tuning error (AUE)</li> <li>41: PID loss Al2 (AFE)</li> <li>42: Encoder feedback error (PGF1)</li> <li>43: Encoder feedback error (PGF1)</li> <li>43: Encoder feedback stall (PGF3)</li> <li>45: Encoder slip error (PGF4)</li> <li>48: Al2 loss (ACE)</li> <li>49: External Base Block (bb)</li> <li>52: Password is locked (Pcod)</li> </ul> | Read           | 0611 | 41554                    | 0       |      |

|                    | GS30 Pa                          | rameters Summary – Protection Parame                                                                                                    | eters (PC<br>Run | 1            | (continued<br>s Address | 1       |      |
|--------------------|----------------------------------|----------------------------------------------------------------------------------------------------|------------------|--------------|-------------------------|---------|------|
| Paramete           | er                               | Range                                                                                                    | Read/            | Hex          | Dec                     | Default | User |
| P06.17<br>(cont'd) | Fault record 1<br>(continued)    | <ul> <li>54: Illegal command (CE1)</li> <li>55: Illegal data address (CE2)</li> <li>56: Illegal data value (CE3)</li> <li>57: Data is written to read-only address (CE4)</li> <li>58: Modbus transmission time-out (CE10)</li> <li>61: Y-connection / Δ-connection switch error (ydc)</li> <li>62: Deceleration energy backup error (dEb)</li> <li>63: Over slip error (oSL)</li> <li>72: STO Loss (STL1)</li> <li>76: STO (STo)</li> <li>77: STO Loss 2 (STL2)</li> <li>78: STO Loss 3 (STL3)</li> <li>79: U-phase Over-current before run (Aoc)</li> <li>80: V-phase Over-current before run (coc)</li> <li>81: W-phase Over-current before run (coc)</li> <li>82: Output phase loss U phase (oPL1)</li> <li>83: Output phase loss V phase (oPL2)</li> <li>84: Output phase loss V phase (oPL3)</li> <li>87: Low frequency overload protection (oL3)</li> <li>89: Rotor position detection error (roPd)</li> <li>97: Ethernet Card Timeout (CD10)</li> <li>111: InrCOM time-out error (ictE)</li> <li>121: Internal communication error (CP20)</li> <li>123: Internal communication error (CP30)</li> <li>126: Internal communication error (CP33)</li> <li>128: Over-torque 3 (ot3)</li> <li>129: Over-torque 4 (ot4)</li> <li>134: Internal communication error (EoL3)</li> <li>135: Internal communication error (EoL4)</li> <li>140: Oc hardware error 1 (DC test stage) (AuE1)</li> <li>143: Auto-tune error 2 (High frequency test stage) (AuE2)</li> <li>144: Auto-tune error 3 (Rotary test stage) (AUE3)</li> <li>149: Auto-tune error 5 (Rotor resistance measure test stage) (AuE5)</li> </ul> | Read             | 0611         | 41554                   | 0       |      |
| P06.18             | Fault record 2                   | See P06.17 for ranges.                                                                                                    | Read             | 0612         | 41555                   | 0       | _    |
| 206.19<br>206.20   | Fault record 3<br>Fault record 4 | See P06.17 for ranges.<br>See P06.17 for ranges.                                                                                                    | Read<br>Read     | 0613<br>0614 | 41556<br>41557          | 0       |      |
| 200.20<br>206.21   | Fault record 5                   | See P06.17 for ranges.                                                                                                    | Read             | 0615         | 41558                   | 0       |      |
| 00.27<br>206.22    | Fault record 6                   | See P06.17 for ranges.                                                                                                    | Read             | 0616         | 41559                   | 0       | -    |
| 206.23             | Fault output option              | 0–65535 (refer to bit table for fault code)                                                                                                    | ♦R/W             | 0617         | 41560                   | 0       |      |
| 906.24             | Fault output option 2            | 0–65535 (refer to bit table for fault code)                                                                                                    | ♦R/W             | 0618         | 41561                   | 0       |      |
| P06.25             | Fault output option 3            | 0–65535 (refer to bit table for fault code)                                                                                                    | ♦R/W             | 0619         | 41562                   | 0       |      |

|         | GS30 Pai                                                   | rameters Summary – Protection Param                                                                                                    | 1              |       |           | 1        |      |
|---------|------------------------------------------------------------|----------------------------------------------------------------------------------------------------|----------------|-------|-----------|----------|------|
| -       |                                                            |                                                                                                    | Run            | Modbu | s Address | Settings |      |
| Paramet | ter                                                        | Range                                                                                                    | Read/<br>Write | Hex   | Dec       | Default  | User |
| P06.26  | Fault output option                                        | 0–65535 (refer to bit table for fault code)                                                                                                    | ♦R/W           | 061A  | 41563     | 0        |      |
| P06.27  | Electronic thermal<br>relay selection 2<br>(motor 2)       | <ul> <li>0: Inverter motor (with external forced cooling)</li> <li>1: Standard motor (motor with fan on the shaft)</li> <li>2: Disabled</li> </ul> | ♦R/W           | 061B  | 41564     | 1        |      |
| P06.28  | Electronic thermal<br>relay action time 2<br>(motor 2)     | 30.0–600.0 sec.                                                                                                    | ♦R/W           | 061C  | 41565     | 60.0     |      |
| P06.29  | PTC detection selection                                    | 0: Warn and continue operation<br>1: Fault and ramp to stop<br>2: Fault and coast to stop<br>3: No warning                                         | ♦R/W           | 061D  | 41566     | 0        |      |
| P06.30  | PTC level                                                  | 0.0–100.0%                                                                                                    | ♦R/W           | 061E  | 41567     | 50.0     |      |
| P06.31  | Frequency command at malfunction                           | 0.00–599.00 Hz                                                                                                    | Read           | 061F  | 41568     | 0        |      |
| P06.32  | Output frequency at malfunction                            | 0.00–599.00 Hz                                                                                                    | Read           | 0620  | 41569     | 0        |      |
| P06.33  | Output voltage at malfunction                              | 0.0–6553.5 V                                                                                                    | Read           | 0621  | 41570     | 0        |      |
| P06.34  | DC bus voltage at malfunction                              | 0.0–6553.5 V                                                                                                    | Read           | 0622  | 41571     | 0        |      |
| P06.35  | Output current at malfunction                              | 0.00–655.35 Amp                                                                                                    | Read           | 0623  | 41572     | 0        |      |
| P06.36  | IGBT temperature at malfunction                            | -3276.7–3276.7°C                                                                                                    | Read           | 0624  | 41573     | 0        |      |
| P06.38  | Motor speed at malfunction                                 | -32767–32767 rpm                                                                                                    | Read           | 0626  | 41575     | 0        |      |
| P06.39  | Torque command at malfunction                              | -32767–32767%                                                                                                    | Read           | 0627  | 41576     | 0        |      |
| P06.40  | Status of the digital<br>input terminal at<br>malfunction  | 0000h–FFFFh                                                                                                    | Read           | 0628  | 41577     | 0        |      |
| P06.41  | Status of the digital<br>output terminal at<br>malfunction | 0000h–FFFFh                                                                                                    | Read           | 0629  | 41578     | 0        |      |
| P06.42  | Drive status at malfunction                                | 0000h–FFFFh                                                                                                    | Read           | 062A  | 41579     | 0        |      |
| P06.44  | STO latch selection                                        | 0: STO latch<br>1: STO no latch                                                                                                    | ♦R/W           | 062C  | 41581     | 0        |      |
| P06.45  | Output phase loss<br>detection action<br>(OPHL)            | 0: Warn and continue operation<br>1: Fault and ramp to stop<br>2: Fault and coast to stop<br>3: No warning                                         | ♦R/W           | 062D  | 41582     | 3        |      |
| P06.46  | Detection time for<br>output phase loss                    | 0.000–65.535 sec.                                                                                                    | ♦R/W           | 062E  | 41583     | 0.500    |      |
| P06.47  | Current detection<br>level for output<br>phase loss        | 0.00–100.00%                                                                                                    | ♦R/W           | 062F  | 41584     | 1.00     |      |
| P06.48  | DC brake time for<br>output phase loss                     | 0.000–65.535 sec.                                                                                                    | ♦R/W           | 0630  | 41585     | 0.000    |      |
| P06.49  | LvX auto-reset                                             | 0: Disable<br>1: Enable                                                                                                    | R/W            | 0631  | 41586     | 0        |      |
| P06.53  | Input phase loss<br>detection action<br>(OrP)              | 0: Fault and ramp to stop<br>1: Fault and coast to stop                                                                                            | ♦R/W           | 0635  | 41590     | 0        |      |

|         | GS30 Par                                                              | rameters Summary – Protection Paramo                                                                                                    | -            |      |         | 1        |      |
|---------|-----------------------------------------------------------------------|----------------------------------------------------------------------------------------------------|--------------|------|---------|----------|------|
| Paramet | er                                                                    | Range                                                                                                    | Run<br>Read/ |      | Address | Settings |      |
|         |                                                                       | 0: Constant rated current and limit                                                                                                    | Write        | Hex  | Dec     | Default  | User |
| P06.55  | Derating protection                                                   | <ul> <li>constant rated current and initial carrier frequency by load current and temperature</li> <li>1: Constant carrier frequency and limit load current by setting carrier frequency</li> <li>2: Constant rated current (same as setting 0), but close current limit</li> </ul> | ♦R/W         | 0637 | 41592   | 0        |      |
| P06.56  | PT100 RTD voltage<br>level 1                                          | 0.000–10.000 V                                                                                                    | ♦R/W         | 0638 | 41593   | 5.000    |      |
| P06.57  | PT100 RTD voltage                                                     | 0.000–10.000 V                                                                                                    | ♦R/W         | 0639 | 41594   | 7.000    |      |
| P06.58  | PT100 RTD level 1<br>frequency protection                             | 0.00–599.00 Hz                                                                                                    | ♦R/W         | 063A | 41595   | 0.00     |      |
| P06.59  | PT100 RTD<br>activation level 1<br>protection frequency<br>delay time | 0–6000 sec.                                                                                                    | ♦R/W         | 063B | 41596   | 60       |      |
| P06.60  | Software detection<br>GFF current level                               | 0.0–6553.5%                                                                                                    | ♦R/W         | 063C | 41597   | 60.0     |      |
| P06.61  | Software detection<br>GFF filter time                                 | 0.00–655.35 sec.                                                                                                    | ♦R/W         | 063D | 41598   | 0.10     |      |
| P06.63  | Operation time of fault record 1 (Days)                               | 0–65535 days                                                                                                    | Read         | 063F | 41600   | 0        |      |
| P06.64  | Operation time<br>of fault record 1<br>(Minutes)                      | 0–1439 min.                                                                                                    | Read         | 0640 | 41601   | 0        |      |
| P06.65  | Operation time of fault record 2 (Days)                               | 0–65535 days                                                                                                    | Read         | 0641 | 41602   | 0        |      |
| P06.66  | Operation time<br>of fault record 2<br>(Minutes)                      | 0–1439 min.                                                                                                    | Read         | 0642 | 41603   | 0        |      |
| P06.67  | Operation time of fault record 3 (Days)                               | 0–65535 days                                                                                                    | Read         | 0643 | 41604   | 0        |      |
| P06.68  | Operation time<br>of fault record 3<br>(Minutes)                      | 0–1439 min.                                                                                                    | Read         | 0644 | 41605   | 0        |      |
| P06.69  | Operation time of fault record 4 (Days)                               | 0–65535 days                                                                                                    | Read         | 0645 | 41606   | 0        |      |
| P06.70  | Operation time<br>of fault record 4<br>(Minutes)                      | 0–1439 min.                                                                                                    | Read         | 0646 | 41607   | 0        |      |
| P06.71  | Low current setting level                                             | 0.0–100.0%                                                                                                    | ♦R/W         | 0647 | 41608   | 0.0      |      |
| P06.72  | Low current<br>detection time                                         | 0.00–360.00 sec.                                                                                                    | ♦R/W         | 0648 | 41609   | 0.00     |      |
| P06.73  | Low current action                                                    | <ul> <li>0: No function</li> <li>1: Fault and coast to stop</li> <li>2: Fault and ramp to stop by the second deceleration time</li> <li>3: Warn and continue operation</li> </ul>                                                                                                   | ♦R/W         | 0649 | 41610   | 0        |      |
| P06.90  | Operation time of fault record 5 (days)                               | 0–65535 days                                                                                                    | Read         | 065A | 41627   | 0        |      |
| P06.91  | Operation time<br>of fault record 5<br>(Minutes)                      | 0–1439 min.                                                                                                    | Read         | 065B | 41628   | 0        |      |
| P06.92  | Operation time of fault record 6 (days)                               | 0–65535 days                                                                                                    | Read         | 065C | 41629   | 0        |      |

|         | GS30 Parameters Summary – Protection Parameters (P06.xx) – (continued) |                        |      |                |       |          |      |  |
|---------|------------------------------------------------------------------------|------------------------|------|----------------|-------|----------|------|--|
|         |                                                                        |                        |      | Modbus Address |       | Settings |      |  |
| Paramet | er                                                                     | Range Read/<br>Write F |      | Hex            | Dec   | Default  | User |  |
| P06.93  | Operation time<br>of fault record 6<br>(Minutes)                       | 0–1439 min.            | Read | 065D           | 41630 | 0        |      |  |

## SPECIAL PARAMETERS SUMMARY (P07.xx)

For detailed information about the P07.xx parameter group, please refer to page 4–188.

|               | GS30                                     | Parameters Summary – Special                                                                                                    | Parame            | ters (P0  | 7.xx)   |                       |      |
|---------------|------------------------------------------|----------------------------------------------------------------------------------------------------|-------------------|-----------|---------|-----------------------|------|
| _             |                                          | _                                                                                                    | Run <sup>1)</sup> | Modbus    | Address | Settings              |      |
| Paramet       | er                                       | Range                                                                                                    | Read/<br>Write    | Hex       | Dec     | Default <sup>2)</sup> | User |
| R/W <i>ii</i> | ndicates "Read/Write."                   | blumn indicates that the parameter of<br>Read indicates "Read-only."<br>I to their <u>default values</u> using P00.0.2                                                                                                    | can be s          | et during | RUN mo  | de.                   |      |
| z) Fulul      | Software brake                           |                                                                                                    | <u></u>           |           |         |                       |      |
| P07.00        | chopper threshold<br>level               | 230V models: 350.0–450.0 VDC<br>460V models: 700.0–900.0 VDC                                                                                                    | ♦R/W              | 0000      | 41793   | 370.0<br>740.0        |      |
| P07.01        | DC brake current level                   | 0–100%                                                                                                    | ♦R/W              | 0701      | 41794   | 0                     |      |
| P07.02        | DC brake time at start-up                | 0.0–60.0 sec.                                                                                                    | ♦R/W              | 0702      | 41795   | 0.0                   |      |
| P07.03        | DC brake time at STOP                    | 0.0–60.0 sec.                                                                                                    | ♦R/W              | 0703      | 41796   | 0.0                   |      |
| P07.04        | DC brake frequency<br>at STOP            | 0.00–599.00 Hz                                                                                                    | ♦R/W              | 0704      | 41797   | 0.00                  |      |
| P07.05        | Voltage increasing gain                  | 1–200%                                                                                                    | ♦R/W              | 0705      | 41798   | 100                   |      |
| P07.06        | Restart after<br>momentary power<br>loss | <ul><li>0: Stop operation</li><li>1: Speed tracking by the speed before<br/>the power loss</li><li>2: Speed tracking by the minimum<br/>output frequency</li></ul>                                                                                                    | ♦R/W              | 0706      | 41799   | 0                     |      |
| P07.07        | Allowed power loss duration              | 0.0–20.0 sec.                                                                                                    | ♦R/W              | 0707      | 41800   | 2.0                   |      |
| P07.08        | Base Block time                          | 0.0–60.0 sec.                                                                                                    | ♦R/W              | 0708      | 41801   | 0.5                   |      |
| P07.09        | Current limit of speed<br>tracking       | 20–200%                                                                                                    | ♦R/W              | 0709      | 41802   | 100                   |      |
| P07.10        | Restart after fault action               | 0: Stop operation<br>1: Speed tracking by current speed<br>2: Speed tracking by minimum output<br>frequency                                                                                                    | ♦R/W              | 070A      | 41803   | 0                     |      |
| P07.11        | Number of times of restart after fault   | 0–10                                                                                                    | ♦R/W              | 070B      | 41804   | 0                     |      |
| P07.12        | Speed tracking during<br>start-up        | <ul> <li>0: Disable</li> <li>1: Speed tracking by the maximum output frequency</li> <li>2: Speed tracking by the motor frequency at start-up</li> <li>3: Speed tracking by the minimum output frequency</li> </ul>                                                                                                    | ♦R/W              | 070C      | 41805   | 0                     |      |
| P07.13        | dEb function selection                   | <ul> <li>0: Disable</li> <li>1: dEb with auto-acceleration / auto-<br/>deceleration, the drive does not<br/>output the frequency after the<br/>power is restored.</li> <li>2: dEb with auto-acceleration / auto-<br/>deceleration, the drive outputs<br/>the frequency after the power is<br/>restored.</li> <li>3: dEb low-voltage control, then the<br/>drive's voltage increases to 350 VDC<br/>/ 700 VDC and ramps to stop after<br/>low frequency</li> <li>4: dEb high-voltage control of 350 VDC<br/>/ 700 VDC, and the drive ramps to<br/>stop</li> </ul> | ◆R/W              | 070D      | 41806   | 0                     |      |

|                  | GS30 Pa                                                        | rameters Summary – Special Paramet                                                                                                    | 1            |       |           | -                                                       |      |
|------------------|----------------------------------------------------------------|----------------------------------------------------------------------------------------------------|--------------|-------|-----------|---------------------------------------------------------|------|
| Paramet          | tor                                                            | Range                                                                                                    | Run<br>Read/ | Modbu | s Address | Settings                                                |      |
| <i>i urume</i> t |                                                                | hunge                                                                                                    | Write        | Hex   | Dec       | Default                                                 | User |
| P07.15           | Dwell time at acceleration                                     | 0.00–600.00 sec.                                                                                                    | ♦R/W         | 070F  | 41808     | 0.00                                                    |      |
| P07.16           | Dwell frequency at acceleration                                | 0.00–599.00 Hz                                                                                                    | ♦R/W         | 0710  | 41809     | 0.00                                                    |      |
| P07.17           | Dwell time at deceleration                                     | 0.00–600.00 sec.                                                                                                    | ♦R/W         | 0711  | 41810     | 0.00                                                    |      |
| P07.18           | Dwell frequency at deceleration                                | 0.00–599.00 Hz                                                                                                    | ♦R/W         | 0712  | 41811     | 0.00                                                    |      |
| P07.19           | Fan cooling control                                            | <ul> <li>0: Fan is always ON</li> <li>1: Fan is OFF after the AC motor drive<br/>stops for one minute.</li> <li>2: Fan is ON when the AC motor drive<br/>runs, fan is OFF when the AC motor<br/>drive stops.</li> <li>3: Fan turns ON when temperature<br/>(IGBT) reaches approx 60°C.</li> </ul> | ♦R/W         | 0713  | 41812     | 3                                                       |      |
| P07.20           | Emergency stop<br>(EF) & force to stop<br>selection            | 0: Coast to stop<br>1: Stop by the first deceleration time<br>2: Stop by the second deceleration time<br>3: Stop by the third deceleration time<br>4: Stop by the fourth deceleration time<br>5: System deceleration<br>6: Automatic deceleration                                                 | ♦R/W         | 0714  | 41813     | 0                                                       |      |
| P07.21           | Automatic energy-<br>sAl1ng setting                            | 0: Disable<br>1: Enable                                                                                                    | ♦R/W         | 0715  | 41814     | 0                                                       |      |
| P07.22           | Energy-sAl1ng gain                                             | 10–1000%                                                                                                    | ♦R/W         | 0716  | 41815     | 100                                                     |      |
| P07.23           | Automatic voltage<br>regulation (AVR)<br>function              | 0: Enable AVR<br>1: Disable AVR<br>2: Disable AVR during deceleration                                                                                                    | ♦R/W         | 0717  | 41816     | 0                                                       |      |
| P07.24           | Torque command<br>filter time (V/F and<br>SVC control mode)    | 0.001–10.000 sec.                                                                                                    | ♦R/W         | 0718  | 41817     | 0.050                                                   |      |
| P07.25           | Slip compensation<br>filter time (V/F and<br>SVC control mode) | 0.001–10.000 sec.                                                                                                    | ♦R/W         | 0719  | 41818     | 0.100                                                   |      |
| P07.26           | Torque compensation<br>gain (V/F and SVC<br>control mode)      | IM: 0–10 (when P05.33 = 0)<br>PM: 0–5000 (when P05.33 = 1 or 2)                                                                                                    | ♦R/W         | 071A  | 41819     | 1                                                       |      |
| P07.27           | Slip compensation<br>gain<br>(V/F and SVC control<br>mode)     | 0.00–10.00                                                                                                    | ♦R/W         | 071B  | 41820     | 0.00<br>(Default<br>value<br>is 1.00<br>in SVC<br>mode) |      |
| P07.29           | Slip deviation level                                           | 0.0–100.0%<br>0: No detection                                                                                                    | ♦R/W         | 071D  | 41822     | 0                                                       |      |
| P07.30           | Over-slip deviation detection time                             | 0.0–10.0 sec.                                                                                                    | ♦R/W         | 071E  | 41823     | 1.0                                                     |      |
| P07.31           | Over-slip deviation<br>treatment                               | 0: Warn and continue operation<br>1: Fault and ramp to stop<br>2: Fault and coast to stop<br>3: No warning                                                                                                    | ♦R/W         | 071F  | 41824     | 0                                                       |      |
| P07.32           | Motor oscillation compensation factor                          | 0–10000                                                                                                    | ♦R/W         | 0720  | 41825     | 1000                                                    |      |
| P07.33           | Auto-restart interval of fault                                 | 0.0–6000.0 sec.                                                                                                    | ♦R/W         | 0721  | 41826     | 60.0                                                    |      |
| P07.38           | PMSVC voltage feed<br>forward gain                             | 0.50–2.00                                                                                                    | R/W          | 0726  | 41831     | 1.00                                                    |      |
| P07.62           | dEb gain (Kp)                                                  | 0–65535                                                                                                    | ♦R/W         | 073E  | 41855     | 8000                                                    |      |

## **Chapter 4: AC Drive Parameters**

|         |                                     |                                                                 | Run            | Modbu | s Address | Settings                                                |      |
|---------|-------------------------------------|-----------------------------------------------------------------|----------------|-------|-----------|---------------------------------------------------------|------|
| Paramet | er                                  | Range                                                           | Read/<br>Write | Hex   | Dec       | Default                                                 | User |
| P07.63  | dEb gain (Ki)                       | 0–65535                                                         | ♦R/W           | 073F  | 41856     | 150                                                     |      |
| P07.71  | Torque compensation gain (motor 2)  | IM: 0–10 (when P05.33 = 0)<br>PM: 0–5000 (when P05.33 = 1 or 2) | ♦R/W           | 0747  | 41864     | 1                                                       |      |
| P07.72  | Slip compensation<br>gain (motor 2) | 0.00–10.00                                                      | ♦R/W           | 0748  | 41865     | 0.00<br>(Default<br>value<br>is 1.00<br>in SVC<br>mode) |      |
| P07.73  | Torque compensation gain (motor 3)  | IM: 0–10 (when P05.33 = 0)<br>PM: 0–5000 (when P05.33 = 1 or 2) | ♦R/W           | 0749  | 41866     | 1                                                       |      |
| P07.74  | Slip compensation<br>gain (motor 3) | 0.00–10.00                                                      | ♦R/W           | 074A  | 41867     | 0.00<br>(Default<br>value<br>is 1.00<br>in SVC<br>mode) |      |
| P07.75  | Torque compensation gain (motor 4)  | IM: 0–10 (when P05.33 = 0)<br>PM: 0–5000 (when P05.33 = 1 or 2) | ♦R/W           | 074B  | 41868     | 1                                                       |      |
| P07.76  | Slip compensation<br>gain (motor 4) | 0.00–10.00                                                      | ♦R/W           | 074C  | 41869     | 0.00<br>(Default<br>value<br>is 1.00<br>in SVC<br>mode) |      |

## HIGH-FUNCTION PID PARAMETERS SUMMARY (P08.xx)

For detailed information about the P08.xx parameter group, please refer to page 4–201.

|         | GS30 Para                                                | meters Summary – High-Function                                                                                                    | PID Par           | ameters  | 5 (P08.x) | x)                    |      |
|---------|----------------------------------------------------------|----------------------------------------------------------------------------------------------------|-------------------|----------|-----------|-----------------------|------|
| -       |                                                          | _                                                                                                    | Run <sup>1)</sup> | Modbus   | Address   | Settings              | 1    |
| Paramet | er                                                       | Range                                                                                                    | Read/<br>Write    | Нех      | Dec       | Default <sup>2)</sup> | User |
| R/W i   | ndicates "Read/Write                                     | column indicates that the parameter co<br>e." Read indicates "Read-only."<br>ed to their <u>default values</u> using P00.02.                                                                                                    | an be se          | t during | RUN mo    | de.                   |      |
| P08.00  | Terminal selection of<br>PID feedback                    | <ul> <li>0: No function</li> <li>1: Negative PID feedback: by analog input<br/>(P03.00, P03.01)</li> <li>2: Negative PID feedback: by single-<br/>phase input (DI7), without direction<br/>(P10.16=5)</li> <li>3: Negative PID feedback: by single-<br/>phase pulse input (DI7), with direction<br/>(P10.16)</li> <li>4: Positive PID feedback: by analog input<br/>(P03.00, P03.01)</li> <li>5: Positive PID feedback: by single-<br/>phase input (DI7), without direction<br/>(P10.16=5)</li> <li>6: Positive PID feedback: by single-phase<br/>pulse input (DI7), with direction<br/>(P10.16=5)</li> <li>6: Positive PID feedback: by single-phase<br/>pulse input (DI7), with direction<br/>(P10.16)</li> <li>7: Negative PID feedback: by<br/>communication protocols</li> <li>8: Positive PID feedback: by<br/>communication protocols</li> </ul> | ◆R/W              | 0800     | 42049     | 0                     |      |
| P08.01  | Proportional gain (P)                                    | 0.0–1000.0 (When P08.23 bit 1=0)<br>0.00–100.00 (When P08.23 bit 1=1)                                                                                                    | ♦R/W              | 0801     | 42050     | 1.00                  |      |
| P08.02  | Integral time (I)                                        | 0.00–100.00 sec.                                                                                                    | ♦R/W              | 0802     | 42051     | 1.00                  |      |
| P08.03  | Differential time (D)                                    | 0.00–1.00 sec.                                                                                                    | ♦R/W              | 0803     | 42052     | 0.00                  |      |
| P08.04  | Upper limit of<br>integral control                       | 0.0–100.0%                                                                                                    | ♦R/W              | 0804     | 42053     | 100.0                 |      |
| P08.05  | PID output command<br>limit (positive limit)             | 0.0–110.0%                                                                                                    | ♦R/W              | 0805     | 42054     | 100.0                 |      |
| P08.06  | PID feedback value<br>by communication<br>protocol       | -200.00–200.00%                                                                                                    | ♦R/W              | 0806     | 42055     | 0.00                  |      |
| P08.07  | PID delay time                                           | 0.0–2.5 sec.                                                                                                    | ♦R/W              | 0807     | 42056     | 0.0                   |      |
| P08.08  | Feedback signal detection time                           | 0.0–3600.0 sec.                                                                                                    | ♦R/W              | 0808     | 42057     | 0.0                   |      |
| P08.09  | Feedback signal fault<br>treatment                       | 0: Warn and continue operation<br>1: Fault and ramp to stop<br>2: Fault and coast to stop<br>3: Warn and operate at last frequency                                                                                                    | ♦R/W              | 0809     | 42058     | 0                     |      |
| P08.10  | Sleep frequency                                          | 0.00–599.00 Hz                                                                                                    | ♦R/W              | 080A     | 42059     | 0.00                  |      |
| P08.11  | Wake-up frequency                                        | 0.00–599.00 Hz                                                                                                    | ♦R/W              | 080B     | 42060     | 0.00                  |      |
| P08.12  | Sleep time                                               | 0.0–6000.0 sec.                                                                                                    | ♦R/W              | 080C     | 42061     | 0.0                   |      |
| P08.13  | PID feedback signal<br>error deviation level             | 1.0–50.0%                                                                                                    | ♦R/W              | 080D     | 42062     | 10.0                  |      |
| P08.14  | PID feedback signal<br>error deviation<br>detection time | 0.1–300.0 sec.                                                                                                    | ♦R/W              | 080E     | 42063     | 5.0                   |      |
| P08.15  | PID feedback signal<br>filter time                       | 0.1–300.0 sec.                                                                                                    | ♦R/W              | 080F     | 42064     | 5.0                   |      |
| P08.16  | PID compensation selection                               | 0: Parameter setting<br>1: Analog input                                                                                                    | ♦R/W              | 0810     | 42065     | 0                     |      |

| Parameter Range Read/ Modbus Address Settings |                                                             |                                                                                                    |               |      |       |         |      |  |
|-----------------------------------------------|-------------------------------------------------------------|----------------------------------------------------------------------------------------------------|---------------|------|-------|---------|------|--|
| Paramet                                       | er                                                          | Range                                                                                                    | Read/         | Hex  | Dec   | Default | User |  |
| P08.17                                        | PID compensation                                            | -100.0–100.0%                                                                                                    | Write<br>♦R/W | 0811 | 42066 | 0       |      |  |
| P08.18                                        | Sleep mode function<br>setting                              | 0: Refer to PID output command<br>1: Refer to PID feedback signal                                                                                                    | R/W           | 0812 | 42067 | 0       |      |  |
| P08.19                                        | Wake-up integral<br>limit                                   | 0.0–200.0%                                                                                                    | ♦R/W          | 0813 | 42068 | 50.0    |      |  |
| P08.20                                        | PID mode selection                                          | 0: Dependent ISA PID structure<br>1: Independent ISA PID structure                                                                                                    | R/W           | 0814 | 42069 | 0       |      |  |
| P08.21                                        | Enable PID to change<br>the operation<br>direction          | 0: Operation direction cannot be changed<br>1: Operation direction can be changed                                                                                                    | R/W           | 0815 | 42070 | 0       |      |  |
| P08.22                                        | Wake-up delay time                                          | 0.00–600.00 sec.                                                                                                    | ♦R/W          | 0816 | 42071 | 0.00    |      |  |
| P08.23                                        | PID control flag                                            | <ul> <li>bit 0 = 1: PID running in reverse follows<br/>the setting for P00.23.</li> <li>bit 0 = 0: PID running in reverse refers to<br/>PID's calculated value.</li> <li>bit 1 = 1: two decimal places for PID Kp<br/>bit 1 = 0: one decimal place for PID Kp</li> </ul> | ♦R/W          | 0817 | 42072 | 2       |      |  |
| P08.26                                        | PID output command limit (reverse limit)                    | 0.0–100.0%                                                                                                    | ♦R/W          | 081A | 42075 | 100.0   |      |  |
| P08.27                                        | Acceleration /<br>deceleration time for<br>PID command      | 0.00–655.35 sec.                                                                                                    | ♦R/W          | 081B | 42076 | 0.00    |      |  |
| P08.29                                        | Frequency base<br>corresponding to<br>100.00% PID           | <ul> <li>0: PID control output 100.00%<br/>corresponding to maximum operation<br/>frequency (P01.00)</li> <li>1: PID control output 100.00%<br/>corresponding to the input value of<br/>the auxiliary frequency</li> </ul>                                               | ♦R/W          | 081D | 42078 | 0       |      |  |
| P08.31                                        | Proportional gain 2                                         | 0.0–1000.0 (when P08.23 setting bit1=0)<br>0.00–100.00 (when P08.23 setting bit1=1)                                                                                                    | ♦R/W          | 081F | 42080 | 1.00    |      |  |
| P08.32                                        | Integral time 2                                             | 0.00–100.00 sec.                                                                                                    | ♦R/W          | 0820 | 42081 | 1.00    |      |  |
| P08.33                                        | Differential time 2                                         | 0.00–1.00 sec.                                                                                                    | ♦R/W          | 0821 | 42082 | 0.00    |      |  |
| P08.65                                        | PID target value<br>source                                  | 0: Frequency command (P00.20, P00.30)<br>1: P08.66 setting<br>2: RS-485 communication input<br>3: External analog input (refer to P03.00,<br>P03.01)<br>6: Communication card                                                                                            | ♦R/W          | 0841 | 42114 | 0       |      |  |
| P08.66                                        | PID target value<br>setting                                 | -100.00–100.00%                                                                                                    | ♦R/W          | 0842 | 42115 | 50.00   |      |  |
| P08.67                                        | Master and auxiliary<br>reverse running<br>cutoff frequency | 0.0–100.0%                                                                                                    | ♦R/W          | 0843 | 42116 | 10.0    |      |  |
| P08.68                                        | PID deviation limit                                         | 0.00–100.00%                                                                                                    | ♦R/W          | 0844 | 42117 | 0.00    |      |  |
| P08.69                                        | Integral separation<br>level                                | 0.00–100.00%                                                                                                    | ♦R/W          | 0845 | 42118 | 0.00    |      |  |
| P08.70                                        | Smart start-up level                                        | 0.00–100.00%                                                                                                    | R/W           | 0846 | 42119 | 5.00    |      |  |
| P08.71                                        | Smart start-up<br>frequency command                         | 0.00–599.00 Hz                                                                                                    | ♦R/W          | 0847 | 42120 | 0.00    |      |  |
| P08.72                                        | Smart start-up<br>acceleration time                         | 0.00–600.00 sec.                                                                                                    | ♦R/W          | 0848 | 42121 | 3.00    |      |  |
| P08.75                                        | PID2 parameter<br>switch condition                          | <ul> <li>0: No switching (refer to P08.01–P08.03)</li> <li>1: Auto-switch based on the output frequency</li> <li>2: Auto-switch based on the deviation</li> </ul>                                                                                                    | ♦R/W          | 084B | 42124 | 0       |      |  |
|                                               | PID2 parameter                                              | 1                                                                                                    | 1             | 1    | 1     | 10.00   | 1    |  |

|         | GS30 Parameters Summary – High-Function PID Parameters (P08.xx) – (continued)<br>Run Modbus Address Settings |                                                                                     |                |       |           |          |      |  |  |  |  |
|---------|----------------------------------------------------------------------------------------------------|-------------------------------------------------------------------------------------|----------------|-------|-----------|----------|------|--|--|--|--|
|         |                                                                                                    |                                                                                     | Run            | Modbu | s Address | Settings |      |  |  |  |  |
| Paramet | ter                                                                                                    | Range                                                                               | Read/<br>Write | Hex   | Dec       | Default  | User |  |  |  |  |
| P08.77  | PID2 parameter switch deviation 2                                                                            | P08.76-100.00%                                                                      | ♦R/W           | 084D  | 42126     | 40.00    |      |  |  |  |  |
| P08.78  | Allowed reverse<br>running time after<br>start-up                                                            | 0.0–6553.5 sec.                                                                     | ♦R/W           | 084E  | 42127     | 0.0      |      |  |  |  |  |
| P08.79  | WireBreak detected upper level                                                                               | 0–100%                                                                              | R/W            | 084F  | 42128     | 0        |      |  |  |  |  |
| P08.80  | WireBreak detected<br>lower level                                                                            | 0–100%                                                                              | R/W            | 0850  | 42129     | 0        |      |  |  |  |  |
| P08.81  | WireBreak detected<br>Time                                                                                   | 0.000–65.535 sec                                                                    | R/W            | 0851  | 42130     | 0.000    |      |  |  |  |  |
| P08.82  | WireBreak treatment                                                                                          | 0: Warn and do not stop<br>1: Ramp to stop<br>2: Coast to stop<br>3: Warn, PID hold | R/W            | 0852  | 42131     | 0        |      |  |  |  |  |

## **COMMUNICATION PARAMETERS SUMMARY (P09.XX)**

For detailed information about the P09.xx parameter group, please refer to page 4-217.

|         | GS30 Para                            | meters Summary – Communicat                                                                                                    | tion Par          | ameter   | s (P09.x) | x)                    |      |
|---------|--------------------------------------|----------------------------------------------------------------------------------------------------|-------------------|----------|-----------|-----------------------|------|
|         |                                      |                                                                                                    | Run <sup>1)</sup> | Modbus   | s Address | Settings              |      |
| Paramet | er                                   | Range                                                                                                    | Read/<br>Write    | Hex      | Dec       | Default <sup>2)</sup> | User |
| R/W i   | ndicates "Read/Write."               | lumn indicates that the parameter<br>' Read indicates "Read-only."<br>to their <u>default values</u> using P00.0.                                                                                                    | can be s          | et durin | g RUN m   | ode.                  |      |
| P09.00  | Communication<br>address             | 1–254                                                                                                    | ♦R/W              | 0900     | 42305     | 1                     |      |
| P09.01  | COM1 transmission speed              | 4.8–115.2 Kbps                                                                                                    | ♦R/W              | 0901     | 42306     | 9.6                   |      |
| P09.02  | COM1 transmission<br>fault treatment | 0: Warn and continue operation<br>1: Fault and ramp to stop<br>2: Fault and coast to stop<br>3: No warning, no fault, and continue<br>operation                                                                                                    | ♦R/W              | 0902     | 42307     | 3                     |      |
| P09.03  | COM1 time-out<br>detection           | 0.0–100.0 sec.                                                                                                    | ♦R/W              | 0903     | 42308     | 0.0                   |      |
| P09.04  | COM1 communication<br>protocol       | 1: 7, N, 2 (ASCII)<br>2: 7, E, 1 (ASCII)<br>3: 7, O, 1 (ASCII)<br>4: 7, E, 2 (ASCII)<br>5: 7, O, 2 (ASCII)<br>6: 8, N, 1 (ASCII)<br>7: 8, N, 2 (ASCII)<br>8: 8, E, 1 (ASCII)<br>9: 8, O, 1 (ASCII)<br>10: 8, E, 2 (ASCII)<br>11: 8, O, 2 (ASCII)<br>12: 8, N, 1 (RTU)<br>13: 8, N, 2 (RTU)<br>14: 8, E, 1 (RTU)<br>15: 8, O, 1 (RTU)<br>15: 8, O, 2 (RTU)<br>16: 8, E, 2 (RTU)<br>17: 8, O, 2 (RTU) | ◆R/W              | 0904     | 42309     | 15                    |      |
| P09.09  | Communication<br>response delay time | 0.0–200.0 ms                                                                                                    | ♦R/W              | 0909     | 42314     | 2.0                   |      |
| P09.10  | Communication main frequency         | 0.00–599.00 Hz                                                                                                    | R/W               | 090A     | 42315     | 60.00                 |      |
| P09.11  | Block transfer 1                     | 0–65535                                                                                                    | ♦R/W              | 090B     | 42316     | 0                     |      |
| P09.12  | Block transfer 2                     | 0–65535                                                                                                    | ♦R/W              | 090C     | 42317     | 0                     |      |
| P09.13  | Block transfer 3                     | 0–65535                                                                                                    | ♦R/W              | 090D     | 42318     | 0                     |      |
| P09.14  | Block transfer 4                     | 0–65535                                                                                                    | ♦R/W              | 090E     | 42319     | 0                     |      |
| P09.15  | Block transfer 5                     | 0–65535                                                                                                    | ♦R/W              | 090F     | 42320     | 0                     |      |
| P09.16  | Block transfer 6                     | 0–65535                                                                                                    | ♦R/W              | 0910     | 42321     | 0                     |      |
| P09.17  | Block transfer 7                     | 0–65535                                                                                                    | ♦R/W              | 0911     | 42322     | 0                     |      |
| P09.18  | Block transfer 8                     | 0–65535                                                                                                    | ♦R/W              | 0912     | 42323     | 0                     |      |
| P09.19  | Block transfer 9                     | 0–65535                                                                                                    | ♦R/W              | 0913     | 42324     | 0                     |      |
| P09.20  | Block transfer 10                    | 0–65535                                                                                                    | ♦R/W              | 0914     | 42325     | 0                     |      |
| P09.21  | Block transfer 11                    | 0–65535                                                                                                    | ♦R/W              | 0915     | 42326     | 0                     |      |
| P09.22  | Block transfer 12                    | 0–65535                                                                                                    | ♦R/W              | 0916     | 42327     | 0                     |      |
| P09.23  | Block transfer 13                    | 0–65535                                                                                                    | ♦R/W              | 0917     | 42328     | 0                     |      |
| P09.24  | Block transfer 14                    | 0–65535                                                                                                    | ♦R/W              | 0918     | 42329     | 0                     |      |
| P09.25  | Block transfer 15                    | 0–65535                                                                                                    | ♦R/W              | 0919     | 42330     | 0                     |      |
| P09.26  | Block transfer 16                    | 0–65535                                                                                                    | ♦R/W              | 091A     | 42331     | 0                     |      |
| P09.30  | Communication decoding method        | 0: Decoding method 1 (20xx method)<br>1: Decoding method 2 (60xx method)                                                                                                    | R/W               | 091E     | 42335     | 0                     |      |

|          | GS30 Paramet                                            | ers Summary – Communication Para                                                                                                    | 1              | -     |           | 1        |      |
|----------|---------------------------------------------------------|----------------------------------------------------------------------------------------------------|----------------|-------|-----------|----------|------|
| Devenuet |                                                         | Denes                                                                                                    | Run            | Modbu | s Address | Settings |      |
| Paramet  | er                                                      | Range                                                                                                    | Read/<br>Write | Нех   | Dec       | Default  | User |
| P09.31   | Internal communication protocol                         | 0: Modbus 485<br>-1 to -11: Reserved<br>-12: Internal PLC control                                                                                                    | R/W            | 091F  | 42336     | 0        |      |
| P09.33   | PLC command force to 0                                  | 0–65535                                                                                                    | ♦R/W           | 0921  | 42338     | 0        |      |
| P09.35   | PLC address                                             | 1–254                                                                                                    | R/W            | 0923  | 42340     | 2        |      |
| P09.60   | Communication card identification                       | <ul> <li>0: No communication card</li> <li>4: Modbus-TCP slave</li> <li>5: EtherNet/IP slave</li> <li>6: EtherCAT</li> <li>10: Backup power supply</li> <li>Note: A reading of 4 or 5 is dependent<br/>on the setting of P09.74</li> </ul> | Read           | 093C  | 42365     | 0        |      |
| P09.61   | Firmware version of communication card                  | Read only (Hex format)                                                                                                    | Read           | 093D  | 42366     | 0        |      |
| P09.62   | Product code                                            | Read only                                                                                                    | Read           | 093E  | 42367     | 0        |      |
| P09.63   | Error code                                              | Read only                                                                                                    | Read           | 093F  | 42368     | 0        |      |
| P09.74   | Comms protocol select                                   | 0: Both protocols<br>1: EtherNet/IP<br>2: Modbus-TCP                                                                                                    | ♦R/W           | 094A  | 42379     | 0        |      |
| P09.75   | Communication card<br>IP configuration<br>(Ethernet)    | 0: Static IP<br>1: Dynamic IP (DHCP)                                                                                                    | ♦R/W           | 094B  | 42380     | 0        |      |
| P09.76   | Communication card IP<br>address 1 (Ethernet)           | 0–255                                                                                                    | ♦R/W           | 094C  | 42381     | 0        |      |
| P09.77   | Communication card IP<br>address 2 (Ethernet)           | 0–255                                                                                                    | ♦R/W           | 094D  | 42382     | 0        |      |
| P09.78   | Communication card IP<br>address 3 (Ethernet)           | 0–255                                                                                                    | ♦R/W           | 094E  | 42383     | 0        |      |
| P09.79   | Communication card IP<br>address 4 (Ethernet)           | 0–255                                                                                                    | ♦R/W           | 094F  | 42384     | 0        |      |
| P09.80   | Communication card<br>address mask 1<br>(Ethernet)      | 0–255                                                                                                    | ♦R/W           | 0950  | 42385     | 0        |      |
| P09.81   | Communication card<br>address mask 2<br>(Ethernet)      | 0–255                                                                                                    | ♦R/W           | 0951  | 42386     | 0        |      |
| P09.82   | Communication card<br>address mask 3<br>(Ethernet)      | 0–255                                                                                                    | ♦R/W           | 0952  | 42387     | 0        |      |
| P09.83   | Communication card<br>address mask 4<br>(Ethernet)      | 0–255                                                                                                    | ♦R/W           | 0953  | 42388     | 0        |      |
| P09.84   | Communication card<br>gateway address 1<br>(Ethernet)   | 0–255                                                                                                    | ♦R/W           | 0954  | 42389     | 0        |      |
| P09.85   | Communication card<br>gateway address 2<br>(Ethernet)   | 0–255                                                                                                    | ♦R/W           | 0955  | 42390     | 0        |      |
| P09.86   | Communication card<br>gateway address 3<br>(Ethernet)   | 0–255                                                                                                    | ♦R/W           | 0956  | 42391     | 0        |      |
| P09.87   | Communication card<br>gateway address 4<br>(Ethernet)   | 0–255                                                                                                    | ♦R/W           | 0957  | 42392     | 0        |      |
| P09.88   | Communication card<br>password (low word)<br>(Ethernet) | 0–99                                                                                                    | ♦R/W           | 0958  | 42393     | 0        |      |

| GS30 Parameters Summary – Communication Parameters (P09.xx) – (continued)<br>Run Modbus Address Settings |                                                                 |                                                                                                    |                |       |           |          |      |  |
|----------------------------------------------------------------------------------------------------|-----------------------------------------------------------------|----------------------------------------------------------------------------------------------------|----------------|-------|-----------|----------|------|--|
|                                                                                                    |                                                                 |                                                                                                    |                | Modbu | s Address | Settings |      |  |
| Paramet                                                                                                  | ter                                                             | Range                                                                                                    | Read/<br>Write | Hex   | Dec       | Default  | User |  |
| P09.89                                                                                                   | Communication card<br>password (high word)<br>(Ethernet)        | 0–99                                                                                                    | ♦R/W           | 0959  | 42394     | 0        |      |  |
| P09.90                                                                                                   | Reset communication card (Ethernet)                             | 0: Disable<br>1: Reset to defaults                                                                                                    | ♦R/W           | 095A  | 42395     | 0        |      |  |
| P09.91                                                                                                   | Additional settings for<br>the communication<br>card (Ethernet) | bit 0: Enable IP filter<br>bit 1: Enable internet parameters (1 bit)<br>When the IP address is set, this<br>bit is enabled. After updating the<br>parameters for the communication<br>card, this bit changes to disabled.<br>bit 2: Enable login password (1 bit)<br>When you enter the login<br>password, this bit is enabled. After<br>updating the communication card<br>parameters, this bit changes to<br>disabled. | ♦R/W           | 095B  | 42396     | 0        |      |  |
| P09.92                                                                                                   | Communication card<br>status<br>(Ethernet)                      | bit 0: Enable password<br>When the communication card is set<br>with a password, this bit is enabled.<br>When the password is cleared, this<br>bit is disabled.                                                                                                    | R/W            | 095C  | 42397     | 0        |      |  |
| P09.93                                                                                                   | Comm Card Time Out<br>Action Selection                          | 0: Warn and keep running<br>1: Warn and ramp to stop<br>2: Warn and coast to stop<br>3: No warning                                                                                                    | ♦R/W           | 095D  | 42398     | 3        |      |  |
| P09.94                                                                                                   | Comm Card Time Out<br>Detection Enable                          | 0: Disabled<br>1: Enabled                                                                                                    | ♦R/W           | 095E  | 42399     | 1        |      |  |
| P09.95                                                                                                   | Comm Card Time Out<br>Duration Time                             | 0.1–60.0 seconds                                                                                                    | ♦R/W           | 095F  | 42400     | 3.0      |      |  |

## SPEED FEEDBACK CONTROL PARAMETERS SUMMARY (P10.xx)

For detailed information about the P10.xx parameter group, please refer to page 4–233.

| Side AT (Encoder PG1)         Image: Constraint of the constraint of the constraint of t          |                    | GS30 Parameter                                                           | rs Summary – Speed Feedback (                                                                                                    | Control | Param  | eters (P: | 10.xx)                |      |
|----------------------------------------------------------------------------------------------------|--------------------|--------------------------------------------------------------------------|----------------------------------------------------------------------------------------------------|---------|--------|-----------|-----------------------|------|
| Image: Constraint of the second second sec | _                  |                                                                          | _                                                                                                    | -       | Modbus | Address   | Settings              |      |
| 1) + in the Run-Read/Write column indicates that the parameter can be set during RUN mode.<br>RW indicates "Read/Write". Read indicates "Read-only."       2         2) Parameters can be restored to their default values using P00.02.       0         P10.00       Encoder (PG1) type<br>selection       0: Disabled<br>1: Encoder option card<br>5: Pulse input (DI7)       R/W       0A00       42561       0         P10.01       Encoder (PG1) pulses<br>per revolution       1-2000       R/W       0A01       42562       600         P10.02       Encoder (PG1) pulses<br>per revolution       1-2000       R/W       0A01       42563       0         P10.02       Encoder input type<br>setting       1-2000       R/W       0A02       42563       0         P10.02       Encoder input type<br>setting       3: Phase A and B are pulse inputs,<br>forward direction input (pur-<br>input=reverse direction) input (flow<br>input=reverse direction) input (flow<br>input=reverse direction) input (flow<br>input=reverse direction) input (flow<br>input=reverse direction) input (flow<br>input=reverse direction) input (flow<br>input=reverse direction) input (flow<br>input=reverse direction)       R/W       0A04       42565       100         P10.04       Electrical gear at load<br>side A1 (Encoder PG1)       1-65535       •R/W       0A04       42565       100         P10.05       Electrical gear at motor<br>side B2 (Encoder PG1)       1-65535       •R/W       0A06       42561       1                                                                                                    | Paramete           | er                                                                       | Range                                                                                                    |         | Hex    | Dec       | Default <sup>2)</sup> | User |
| SelectionS: Pulse input (DI7)NNNNNNP10.01Encoder (PG1) pulses<br>per revolution1-20000R/W0AO142562600P10.02Encoder (PG1) pulses<br>per revolution0: Disable<br>1: Phase A and B are pulse inputs,<br>forward direction if A-phase leads<br>A-phase by 30 degrees<br>2: Phase A and B are pulse inputs,<br>forward direction if B-phase leads<br>A-phase by 30 degrees<br>3: Phase B is a direction input (low<br>input=forward direction input (low<br>input=forward direction inglu<br>input=forward direction inglu<br>is a direction inglu<br>input=forward direction inglu<br>input=forward direction inglu<br>input=forward direction inglu<br>input=forward direction inglu<br>input=forward direction inglu<br>input=forward direction inglu<br>input=forward direction inglu<br>input=forward direction inglu<br>input=forward direction inglu<br>input=forward direction inglu<br>input=forward direction inglu<br>input=forward direction inglu<br>input=forward direction                                                                                                    | R/W ii<br>2) Param | ndicates "Read/Write."<br>neters can be restored t<br>Encoder (PG1) type | Read indicates "Read-only."<br>to their <u>default values</u> using P00.02.<br>0: Disabled                                                                                                    | an be s |        |           |                       |      |
| P10.07per revolutionI=2000R/WUA01423626000. Disable<br>1. Phase A and B are pulse inputs,<br>forward direction if A-phase leads<br>B-phase by 90 degrees<br>2. Phase A and B are pulse input and<br>phase B is a direction input for<br>input=forward direction, high<br>input=forward direction input for<br>input=forward direction, high<br>input=forward direction, high<br>input=forward direction, high<br>input=forward direction, high<br>input=forward direction, high<br>input=forward direction, high<br>input=forward direction, high<br>input=forward direction, high<br>                                                                                                    | 110.00             |                                                                          |                                                                                                    |         |        | 42501     | 0                     |      |
| P10.02Encoder input type<br>setting1: Phase A and B are pulse inputs,<br>forward direction if A-phase leads<br>a-phase by 90 degrees<br>3: Phase A is a pulse input and<br>phase B is a direction input flow<br>input-reverse direction),<br>tiput-forward direction)<br>4: Phase A is a pulse input and<br>Phase B is a direction input flow<br>input-reverse direction),<br>5: Single-phase input and<br>Phase B is a direction input flow<br>input-reverse direction),<br>5: Single-phase input and<br>Phase B is a direction input (low<br>input-reverse direction),<br>5: Single-phase input flow<br>input-forward direction),<br>4: Phase A is a pulse input and<br>Phase B is a direction input (low<br>input-reverse direction),<br>5: Single-phase input (DI7)R/W0A0242563100P10.04Electrical gear at load<br>side A1 (Encoder PG1)<br>1-65535-R/W0A0442565100100P10.05Electrical gear at load<br>side B2 (Encoder PG1)<br>1 -65535-R/W0A0642567100100P10.07Electrical gear at load<br>side B2 (Encoder PG1)<br>fault and ramp to stop<br>1.45535-R/W0A0742568100100P10.09Encoder (PG1) feedback<br>fault dreation time<br>fault dreation time0. Varn and continue operation<br>1. Fault and ramp to stop<br>2. Fault and coast to stop+R/W0A0A425701.0P10.10Encoder (PG1) stall<br>etcrion file0.0-2.0 sec.+R/W0A0A4257322P10.18Encoder (PG1) stall<br>etcrion file0.0-10.0 sec.+R/W0A0D4257321P10.13Encoder (PG1) stall<br>etcrion file0.0-10.0 sec.+R/W0A0D42573 <t< td=""><td>P10.01</td><td></td><td>1–20000</td><td>R/W</td><td>0AO1</td><td>42562</td><td>600</td><td></td></t<>                                                                                                    | P10.01             |                                                                          | 1–20000                                                                                                    | R/W     | 0AO1   | 42562     | 600                   |      |
| P10.04       side A1 (Encoder PG1)       1-65335       •R/W       0A04       42565       100         P10.05       Electrical gear at motor<br>side B1 (Encoder PG1)       1-65535       •R/W       0A05       42566       100         P10.06       Electrical gear at load<br>side A2 (Encoder PG1)       1-65535       •R/W       0A06       42567       100         P10.07       Electrical gear at motor<br>side B2 (Encoder PG1)       1-65535       •R/W       0A07       42568       100         P10.08       Encoder (PG1) feedback<br>fault treatment       1-65535       •R/W       0A07       42568       100         P10.09       Encoder (PG1) feedback<br>fault detection time       0: Warn and continue operation<br>1: Fault and ramp to stop<br>2: Fault and coast to stop       •R/W       0A08       42569       2         P10.09       Encoder (PG1) stall level       0: No function<br>0-120%       •R/W       0A0A       42571       1.0         P10.11       Encoder (PG1) stall<br>detection time       0.0-2.0 sec.       •R/W       0A0A       42573       2         P10.12       Encoder (PG1) stall<br>detection time       0: Warn and continue operation<br>1: Fault and ramp to stop<br>2: Fault and coast to stop       •R/W       0A0C       42573       2         P10.13       Encoder (PG1) stall<br>action       0: Disable<br>0-5                                                                                                    | P10.02             | setting                                                                  | <ol> <li>Phase A and B are pulse inputs,<br/>forward direction if A-phase leads<br/>B-phase by 90 degrees</li> <li>Phase A and B are pulse inputs,<br/>forward direction if B-phase leads<br/>A-phase by 90 degrees</li> <li>Phase A is a pulse input and<br/>phase B is a direction input (low<br/>input=reverse direction, high<br/>input=forward direction)</li> <li>Phase A is a pulse input and<br/>Phase B is a direction input (low<br/>input=forward direction)</li> <li>Phase B is a direction input (low<br/>input=forward direction, high<br/>input=forward direction, high<br/>input=reverse direction, high<br/>input=reverse direction)</li> </ol> | R/W     | 0A02   | 42563     | 0                     |      |
| F10.03       side B1 (Encoder PG1)       1-05333       VN/W       0A03       42360       100         P10.06       Electrical gear at load<br>side A2 (Encoder PG1)       1-65535       VR/W       0A06       42567       100         P10.07       Electrical gear at motor<br>side B2 (Encoder PG1)       1-65535       VR/W       0A07       42568       100         P10.08       Encoder (PG1) feedback<br>fault treatment       0: Warn and continue operation<br>1: Fault and ramp to stop<br>2: Fault and coast to stop       VR/W       0A08       42569       2         P10.09       Encoder (PG1) feedback<br>fault detection time       0: Disabled<br>0.0-10.0 seconds       VR/W       0A08       42570       1.0         P10.10       Encoder (PG1) stall level       0: No function<br>0-120%       VR/W       0A0A       42571       115         P10.11       Encoder (PG1) stall<br>detection time       0.0-2.0 sec.       PR/W       0A0A       42572       0.1         P10.12       Encoder (PG1) stall<br>detection time       0.0-2.0 sec.       PR/W       0A0B       42573       2         P10.11       Encoder (PG1) stall<br>detection time       0.0-2.0 sec.       PR/W       0A0C       42573       2         P10.12       Encoder (PG1) stall<br>action       0: Warn and continue operation<br>1: Fault and coast to stop <t< td=""><td>P10.04</td><td>side A1 (Encoder PG1)</td><td>1–65535</td><td>♦R/W</td><td>0A04</td><td>42565</td><td>100</td><td></td></t<>                                                                                                    | P10.04             | side A1 (Encoder PG1)                                                    | 1–65535                                                                                                    | ♦R/W    | 0A04   | 42565     | 100                   |      |
| P10.00       side A2 (Encoder PG1)       1-05333       •R/W       0A06       42507       100         P10.07       Electrical gear at motor side B2 (Encoder PG1)       1-05535       •R/W       0A07       42568       100         P10.08       Encoder (PG1) feedback fault treatment       0: Warn and continue operation 1: Fault and ramp to stop 2: Fault and coast to stop 2: Fault and coast to stop 2: Fault and coast to stop 0: Disabled 0.0-10.0 seconds       •R/W       0A08       42569       2         P10.09       Encoder (PG1) feedback fault detection time       0: No function 0120%       •R/W       0A08       42571       1.0         P10.10       Encoder (PG1) stall level       0: No function 0120%       •R/W       0A0A       42572       0.1         P10.11       Encoder (PG1) stall level       0: No function 0120%       •R/W       0A0B       42572       0.1         P10.11       Encoder (PG1) stall devel       0: O-2.0 sec.       •R/W       0A0B       42573       2         P10.12       Encoder (PG1) stall action 1:: Fault and ramp to stop 2: Fault and coast to stop 2: Fault and coast to stop 2: Fault and coast to stop 2: Fault and coast to stop 2: Fault and coast to stop 2: Fault and coast to stop 0: Disable 050%       •R/W       0A0C       42574       50         P10.13       Encoder (PG1) slip range 0: Disable 050%       •R/W       <                                                                                                    | P10.05             |                                                                          | 1–65535                                                                                                    | ♦R/W    | 0A05   | 42566     | 100                   |      |
| P10.07side B2 (Encoder PG1)1-65353VR/W0A0742563100P10.08Encoder (PG1) feedback<br>fault treatment0: Warn and continue operation<br>1: Fault and ramp to stop<br>2: Fault and coast to stop+R/W0A08425692P10.09Encoder (PG1) feedback<br>fault detection time0: Disabled<br>0.0-10.0 seconds+R/W0A09425701.0P10.10Encoder (PG1) stall level<br>detection time0: No function<br>0-120%+R/W0A0A42571115P10.11Encoder (PG1) stall<br>detection time0.0-2.0 sec.+R/W0A0B425720.1P10.12Encoder (PG1) stall<br>detection time0: Warn and continue operation<br>1: Fault and ramp to stop<br>2: Fault and coast to stop+R/W0A0C425732P10.13Encoder (PG1) slip<br>action0: Disable<br>0-50%+R/W0A0D4257450P10.14Encoder (PG1) slip<br>detection time0.0-10.0 sec.+R/W0A0E425750.5P10.14Encoder (PG1) slip<br>detection time0.0-10.0 sec.+R/W0A0E425750.5                                                                                                    | P10.06             | side A2 (Encoder PG1)                                                    | 1–65535                                                                                                    | ♦R/W    | 0A06   | 42567     | 100                   |      |
| P10.08Encoder (PG1) feedback<br>fault treatment1: Fault and ramp to stop<br>2: Fault and coast to stop•R/W0A08425692P10.09Encoder (PG1) feedback<br>fault detection time0: Disabled<br>0.0-10.0 seconds•R/W0A09425701.0P10.10Encoder (PG1) stall level0: No function<br>0-120%•R/W0A0A42571115P10.11Encoder (PG1) stall<br>detection time0.0-2.0 sec.•R/W0A0B425720.1P10.12Encoder (PG1) stall<br>detection time0: Warn and continue operation<br>1: Fault and ramp to stop<br>2: Fault and coast to stop•R/W0A0C425732P10.13Encoder (PG1) slip range<br>detection time0: Disable<br>0.0-10.0 sec.•R/W0A0E425750.5P10.14Encoder (PG1) slip<br>detection time0.0-10.0 sec.•R/W0A0E425750.5                                                                                                    | P10.07             |                                                                          |                                                                                                    | ♦R/W    | 0A07   | 42568     | 100                   |      |
| P10.09fault detection time0.0–10.0 seconds•R/W0A09425701.0P10.10Encoder (PG1) stall level0: No function<br>0–120%•R/W0A0A42571115P10.11Encoder (PG1) stall<br>detection time0.0–2.0 sec.•R/W0A0B425720.1P10.12Encoder (PG1) stall<br>action0: Warn and continue operation<br>1: Fault and ramp to stop<br>2: Fault and coast to stop•R/W0A0C425732P10.13Encoder (PG1) slip<br>detection time0: Disable<br>0–50%•R/W0A0E4257450P10.14Encoder (PG1) slip<br>detection time0.0–10.0 sec.•R/W0A0E425750.5Encoder (PG1) stall and<br>detection time0.0–10.0 sec.•R/W0A0E425750.5                                                                                                    | P10.08             |                                                                          | 1: Fault and ramp to stop                                                                                                    | ♦R/W    | 0A08   | 42569     | 2                     |      |
| P10.10       Encoder (PG1) stall level       0-120%       • R/W       0A0A       42571       115         P10.11       Encoder(PG1) stall detection time       0.0-2.0 sec.       • R/W       0A0B       42572       0.1         P10.12       Encoder (PG1) stall action       0: Warn and continue operation       • R/W       0A0C       42573       2         P10.12       Encoder (PG1) stall action       0: Warn and continue operation       • R/W       0A0C       42573       2         P10.13       Encoder (PG1) slip range       0: Disable 0-50%       • R/W       0A0D       42574       50         P10.14       Encoder (PG1) slip detection time       0.0-10.0 sec.       • R/W       0A0E       42575       0.5                                                                                                    | P10.09             |                                                                          |                                                                                                    | ♦R/W    | 0A09   | 42570     | 1.0                   |      |
| P10.11       detection time       0.0-2.0 sec.       • R/W       0A0B       42572       0.1         P10.12       Encoder (PG1) stall action       0: Warn and continue operation       • R/W       0A0C       42573       2         P10.13       Encoder (PG1) slip range       0: Disable 0-50%       • R/W       0A0D       42574       50         P10.14       Encoder (PG1) slip detection time       0.0-10.0 sec.       • R/W       0A0E       42575       0.5                                                                                                    | P10.10             | Encoder (PG1) stall level                                                |                                                                                                    | ♦R/W    | 0A0A   | 42571     | 115                   |      |
| P10.12       Encoder (PG1) stall action       1: Fault and ramp to stop 2: Fault and coast to stop       • R/W       0A0C       42573       2         P10.13       Encoder (PG1) slip range 0: Disable 0-50%       • R/W       0A0D       42574       50         P10.14       Encoder (PG1) slip detection time       0.0–10.0 sec.       • R/W       0A0E       42575       0.5         P10.14       Encoder (PG1) stall and 0: Warn and continue operation       • R/W       0A0E       42575       0.5                                                                                                    | P10.11             |                                                                          | 0.0–2.0 sec.                                                                                                    | ♦R/W    | 0A0B   | 42572     | 0.1                   |      |
| P10.13       Encoder (PG1) slip range<br>detection time       0-50%       R/W       0A0D       42574       50         P10.14       Encoder (PG1) slip<br>detection time       0.0-10.0 sec.       Image: R/W       0A0E       42575       0.5         Encoder (PG1) stall and<br>Encoder (PG1) stall and       0: Warn and continue operation       Image: R/W       0A0E       42575       0.5                                                                                                    | P10.12             | . ,                                                                      | 1: Fault and ramp to stop<br>2: Fault and coast to stop                                                                                                    | ♦R/W    | 0A0C   | 42573     | 2                     |      |
| P10.14     detection time     0.0-10.0 sec.     • R/W     0A0E     42575     0.5       Encoder (PG1) stall and     0: Warn and continue operation     0.0-10.0 sec.     0.0-10.0 sec.     0.0-10.0 sec.     0.0-10.0 sec.                                                                                                    | P10.13             | Encoder (PG1) slip range                                                 |                                                                                                    | ♦R/W    | 0A0D   | 42574     | 50                    |      |
| Encoder (PG1) stall and 0: Warn and continue operation                                                                                                    | P10.14             |                                                                          | 0.0–10.0 sec.                                                                                                    | ♦R/W    | 0A0E   | 42575     | 0.5                   |      |
| PT0.15       slip error action       1. Fault and ramp to stop       • R/W       0A0F       42576       2         2: Fault and coast to stop       (table continued next page)                                                                                                    | P10.15             | Encoder (PG1) stall and                                                  | 1: Fault and ramp to stop<br>2: Fault and coast to stop                                                                                                    | ♦R/W    | 0A0F   | 42576     | 2                     |      |

|         |                                                                     | ummary – Speed Feedback Control F                                                                                                    |               | 1             |                  | 1                   |      |
|---------|---------------------------------------------------------------------|----------------------------------------------------------------------------------------------------|---------------|---------------|------------------|---------------------|------|
| Paramet | er                                                                  | Range                                                                                                    | Run<br>Read/  | Modbu:<br>Hex | s Address<br>Dec | Settings<br>Default | User |
| P10.16  | Pulse Command (PG2)<br>type setting                                 | <ul> <li>0: Disabled</li> <li>1: Phases A and B are pulse inputs,<br/>forward direction if A-phase leads<br/>B-phase by 90 degrees.</li> <li>2: Phases A and B are pulse inputs,<br/>forward direction if B-phase leads<br/>A-phase by 90 degresas.</li> <li>3: Phase A is a pulse input and phase<br/>B is a direction input (low input<br/>= reverse direction, high input =<br/>forward direction).</li> <li>4: Phase A is a pulse input and phase<br/>B is a direction input (low input<br/>= forward direction).</li> <li>4: Phase A is a pulse input and phase<br/>B is a direction input (low input<br/>= forward direction, high input =<br/>reverse direction, high input =<br/>reverse direction).</li> <li>5: Single-phase input (DI7)</li> </ul> | Write<br>♦R/W | 0A10          | 42577            | 0                   |      |
| P10.17  | Pulse Command (PG2)<br>electrical gear A                            | 1–65535                                                                                                    | ♦R/W          | 0A11          | 42578            | 100                 |      |
| P10.18  | Pulse Command (PG2)<br>electrical gear B                            | 1–65535                                                                                                    | ♦R/W          | 0A12          | 42579            | 100                 |      |
| P10.19  | Positioning for Encoder<br>(PG1) position                           | -32767 to 32767 pulses                                                                                                    | ♦R/W          | 0A13          | 42580            | 0                   |      |
| P10.20  | Error range for Encoder<br>(PG1) position                           | 0–65535 pulses                                                                                                    | ♦R/W          | 0A14          | 42581            | 10                  |      |
| P10.21  | Pulse Command(PG2)<br>low pass filter time                          | 0.000–65.535 sec.                                                                                                    | ♦R/W          | 0A15          | 42582            | 0.100               |      |
| P10.24  | FOC & TQC function<br>control                                       | 0–65535                                                                                                    | ♦R/W          | 0A18          | 42585            | 0                   |      |
| P10.25  | FOC bandwidth for speed observer                                    | 20.0–100.0 Hz                                                                                                    | ♦R/W          | 0A19          | 42586            | 40.0                |      |
| P10.26  | FOC minimum stator<br>frequency                                     | 0.0–10.0% fN                                                                                                    | ♦R/W          | 0A1A          | 42587            | 2.0                 |      |
| P10.27  | FOC low pass filter time constant                                   | 1–1000 ms                                                                                                    | ♦R/W          | 0A1B          | 42588            | 50                  |      |
| P10.28  | FOC gain for excitation current rise time                           | 33–100% Tr                                                                                                    | ♦R/W          | 0A1C          | 42589            | 100                 |      |
| P10.29  | Upper limit of frequency deviation                                  | 0.00–200.00 Hz                                                                                                    | ♦R/W          | 0A1D          | 42590            | 20.00               |      |
| P10.31  | I/F mode, current command                                           | 0–150% rated current of the motor                                                                                                    | ♦R/W          | 0A1F          | 42592            | 40                  |      |
| P10.32  | PM sensorless speed<br>estimator bandwidth                          | 0.00–599.00 Hz                                                                                                    | ♦R/W          | 0A20          | 42593            | 5.00                |      |
| P10.34  | PM sensorless speed<br>estimator low-pass filter<br>gain            | 0.00–655.35                                                                                                    | ♦R/W          | 0A22          | 42595            | 1.00                |      |
| P10.35  | Active Magnetic<br>Regulator (AMR) (Kp)<br>gain                     | 0.00–3.00                                                                                                    | ♦R/W          | 0A23          | 42596            | 1.00                |      |
| P10.36  | Active Magnetic<br>Regulator (AMR) (Ki)<br>gain                     | 0.00–3.00                                                                                                    | ♦R/W          | 0A24          | 42597            | 0.20                |      |
| P10.39  | Frequency point to<br>switch from I/F mode to<br>PM sensorless mode | 0.00–599.00 Hz                                                                                                    | ♦R/W          | 0A27          | 42600            | 20.00               |      |
| P10.40  | Frequency point switch<br>from PM sensorless<br>mode to I/F mode    | 0.00–599.00 Hz                                                                                                    | ♦R/W          | 0A28          | 42601            | 20.00               |      |
| P10.42  | Initial angle detection<br>pulse value                              | 0.0–3.0                                                                                                    | ♦R/W          | 0A2A          | 42603            | 1.0                 |      |

| GS30 Parameters Summary – Speed Feedback Control Parameters (P10.xx) – (continued) |                                      |                                                                                                    |                |       |           |              |      |  |  |
|------------------------------------------------------------------------------------|--------------------------------------|----------------------------------------------------------------------------------------------------|----------------|-------|-----------|--------------|------|--|--|
|                                                                                    |                                      |                                                                                                    | Run            | Modbu | s Address | Settings     |      |  |  |
| Paramet                                                                            | ter                                  | Range                                                                                                    | Read/<br>Write | Hex   | Dec       | Default      | User |  |  |
| P10.43                                                                             | Encoder option card version          | 0.00–655.35                                                                                                    | Read           | 0A2B  | 42604     | _            |      |  |  |
| P10.49                                                                             | Zero voltage time<br>during start-up | 0.000–60.000 sec.                                                                                                    | ♦R/W           | 0A31  | 42610     | 0.000        |      |  |  |
| P10.51                                                                             | Injection frequency                  | 0–1200 Hz                                                                                                    | ♦R/W           | 0A33  | 42612     | 500          |      |  |  |
| P10.52                                                                             | Injection magnitude                  | 230V models: 100.0 V<br>460V models: 200.0 V<br>Note: The setting range varies<br>depending on the voltage.          | ♦R/W           | 0A34  | 42613     | 15.0<br>30.0 |      |  |  |
| P10.53                                                                             | Angle detection method               | 0: Disabled<br>1: Force attracting the rotor to zero<br>degrees<br>2: High frequency injection<br>3: Pulse injection | ♦R/W           | 0A35  | 42614     | 0            |      |  |  |

## Advanced Parameters Summary (P11.xx)

For detailed information about the P11.xx parameter group, please refer to page 4–246.

|          | GS30 P                                         | arameters Summary – Advanced                                                                                                    | Parame            | eters (P1 | .1.xx) |                       |      |
|----------|------------------------------------------------|----------------------------------------------------------------------------------------------------|-------------------|-----------|--------|-----------------------|------|
|          |                                                |                                                                                                    | Run <sup>1)</sup> | Modbus    |        | Settings              |      |
| Paramet  | er                                             | Range                                                                                                    | Read/<br>Write    | Hex       | Dec    | Default <sup>2)</sup> | User |
| R/W i    | indicates "Read/Write                          | Dumn indicates that the parameter c<br>Read indicates "Read-only."<br>I to their <u>default values</u> using P00.02.                                                                         | an be se          | et during | RUN mo | ode.                  | 1    |
| 2) Paran | System control                                 | bit 0: Auto-tuning for ASR<br>bit 1: Inertia estimate (only in FOC<br>Encoder mode)<br>bit 2: Zero servo<br>bit 3: Dead time compensation closed<br>bit 7: Save or do not save the frequency | R/W               | 0B00      | 42817  | 0                     |      |
| P11.01   | Per-unit of system inertia                     | 1–65535 (256 = 1 PU)                                                                                                    | R/W               | 0B01      | 42818  | 256                   |      |
| P11.02   | ASR1/ASR2 switch<br>frequency                  | 5.00–599.00 Hz                                                                                                    | ♦R/W              | 0B02      | 42819  | 7.00                  |      |
| P11.03   | ASR1 low-speed<br>bandwidth                    | 1–40 Hz                                                                                                    | Read              | 0B03      | 42820  | 0                     |      |
| P11.04   | ASR2 high-speed<br>bandwidth                   | 1–40 Hz                                                                                                    | Read              | 0B04      | 42821  | 0                     |      |
| P11.05   | Zero-speed bandwidth                           |                                                                                                    | Read              | 0B05      | 42822  | 0                     |      |
| P11.06   | ASR1 (Kp) gain                                 | 0–40 Hz                                                                                                    | ♦R/W              | 0B06      | 42823  | 10                    |      |
| P11.07   |                                                | 0.000–10.000 sec.                                                                                                    | ♦R/W              | 0B07      | 42824  | 0.100                 |      |
| P11.08   | ASR2 (Kp) gain                                 | 0–40 Hz                                                                                                    | ♦R/W              | 0B08      | 42825  | 10                    |      |
| P11.09   | ASR2 (Ki) integral time<br>ASR Kp gain of zero | 0.000–10.000 sec.                                                                                                    | ♦R/W              | 0B09      | 42826  | 0.100                 |      |
| P11.10   | speed                                          | 0–40 Hz                                                                                                    | ♦R/W              | 0B0A      | 42827  | 10                    |      |
| P11.11   | ASR (Ki) integral time<br>of zero speed        | 0.000–10.000 sec.                                                                                                    | ♦R/W              | OBOB      | 42828  | 0.100                 |      |
| P11.12   | Gain for ASR speed feed forward                | 0–200%                                                                                                    | ♦R/W              | 0B0C      | 42829  | 0                     |      |
| P11.13   | PDFF gain value                                | 0–200%                                                                                                    | ♦R/W              | 0B0D      | 42830  | 30                    |      |
| P11.14   | ASR output low pass filter time                | 0.000–0.350 sec.                                                                                                    | ♦R/W              | OBOE      | 42831  | 0.008                 |      |
| P11.15   | Notch filter depth                             | 0–20 db                                                                                                    | ♦R/W              | OBOF      | 42832  | 0                     |      |
| P11.16   | Notch filter frequency                         | 0.00–200.00 Hz                                                                                                    | ♦R/W              | 0B10      | 42833  | 0.00                  |      |
| P11.17   | Forward motor torque<br>limit                  | 0–500%                                                                                                    | ♦R/W              | 0B11      | 42834  | 500                   |      |
| P11.18   | Forward regenerative torque limit              | 0–500%                                                                                                    | ♦R/W              | 0B12      | 42835  | 500                   |      |
| P11.19   | Reverse motor torque<br>limit                  | 0–500%                                                                                                    | ♦R/W              | 0B13      | 42836  | 500                   |      |
| P11.20   | Reverse regenerative torque limit              | 0–500%                                                                                                    | ♦R/W              | 0B14      | 42837  | 500                   |      |
| P11.21   | Flux weakening curve for motor 1 gain value    | 0–200%                                                                                                    | ♦R/W              | 0B15      | 42838  | 90                    |      |
| P11.22   | Flux weakening curve for motor 2 gain value    | 0–200%                                                                                                    | ♦R/W              | 0B16      | 42839  | 90                    |      |
| P11.23   | Flux weakening area speed response             | 0–150%                                                                                                    | ♦R/W              | 0B17      | 42840  | 65                    |      |
| P11.24   | APR gain                                       | 0.00–40.00 Hz (IM) / 0.00–100.00 Hz (PM)                                                                                                    | ♦R/W              | 0B18      | 42841  | 10.00                 |      |
| P11.25   | Gain value for the APR feed forward            | 0–100                                                                                                    | ♦R/W              | 0B19      | 42842  | 30                    |      |
| P11.26   | APR curve time                                 | 0.00–655.35 seconds                                                                                                    | ♦R/W              | 0B1A      | 42843  | 10.00                 |      |
| P11.27   | Maximum torque command                         | 0–500%                                                                                                    | ♦R/W              | 0B1B      | 42844  | 100                   |      |
|          |                                                |                                                                                                    |                   |           |        |                       |      |

|         | GS30 Para                            | meters Summary – Advanced Parame                                                                                                    | ters (P1)      | 1.xx) – (c     | ontinued) |          |      |
|---------|--------------------------------------|----------------------------------------------------------------------------------------------------|----------------|----------------|-----------|----------|------|
|         |                                      |                                                                                                    | Run            | Modbus Address |           | Settings |      |
| Paramet | er                                   | Range                                                                                                    | Read/<br>Write | Нех            | Dec       | Default  | User |
| P11.28  | Torque offset source                 | 0: Disable<br>1: Analog signal input<br>2: RS-485 communication (P11.29)<br>3: Controlled through external terminals<br>(P11.30–P11.32)                                | ♦R/W           | 0B1C           | 42845     | 0        |      |
| P11.29  | Torque offset setting                | -100.0–100.0%                                                                                                    | ♦R/W           | 0B1D           | 42846     | 0.0      |      |
| P11.30  | High torque offset                   | -100.0–100.0%                                                                                                    | ♦R/W           | 0B1E           | 42847     | 30.0     |      |
| P11.31  | Middle torque offset                 | -100.0–100.0%                                                                                                    | ♦R/W           | 0B1F           | 42848     | 20.0     |      |
| P11.32  | Low torque offset                    | -100.0–100.0%                                                                                                    | ♦R/W           | 0B20           | 42849     | 10.0     |      |
| P11.33  | Torque command source                | 0: Digital keypad<br>1: RS-485 communication (P11.34)<br>2: Analog signal input (P03.00)<br>5: Communication Card                                                      | ♦R/W           | 0B21           | 42850     | 0        |      |
| P11.34  | Torque command                       | -100.0–100.0%                                                                                                    | ♦R/W           | 0B22           | 42851     | 0.0      |      |
| P11.35  | Torque command filter time           | 0.000–1.000 sec.                                                                                                    | ♦R/W           | 0B23           | 42852     | 0.000    |      |
| P11.36  | Speed limit selection                | 0: Set by P11.37 (forward speed limit)<br>and P11.38 (reverse speed limit)<br>1: Set by P00.20 and P11.37, P11.38<br>2: Set by P00.20<br>3: Line speed tension control | R/W            | 0B24           | 42853     | 0        |      |
| P11.37  | Forward speed limit<br>(Torque mode) | 0–120%                                                                                                    | ♦R/W           | 0B25           | 42854     | 10       |      |
| P11.38  | Reverse speed limit<br>(Torque mode) | 0–120%                                                                                                    | ♦R/W           | 0B26           | 42855     | 10       |      |
| P11.39  | Zero torque command mode selection   | 0: Torque mode<br>1: Speed mode                                                                                                    | R/W            | 0B27           | 42856     | 0        |      |
| P11.40  | Reserved                             | -                                                                                                    | -              | -              | -         | -        |      |
| P11.41  | PWM mode selection                   | 0: Two-phase modulation mode<br>2: Space vector modulation mode                                                                                                    | R/W            | 0B29           | 42858     | 2        |      |
| P11.42  | System control flag                  | 0000–FFFFh                                                                                                    | ♦R/W           | 0B2A           | 42859     | 0000     |      |

## **TENSION CONTROL PARAMETERS SUMMARY (P12.XX)**

For detailed information about the P12.xx parameter group, please refer to "Group 12.xx Details – Tension Control Parameters" on page 4–257.

|         | GS30 Param                             | neters Summary – Tension Con                                                                                                    | trol Pa           | ramete    | rs (P12.x | x)                    |      |
|---------|----------------------------------------|----------------------------------------------------------------------------------------------------|-------------------|-----------|-----------|-----------------------|------|
|         |                                        | -                                                                                                    | Run <sup>1)</sup> | Modbu     | s Address | s Settings            |      |
| Paramet | er                                     | Range                                                                                                    | Read/<br>Write    | Hex       | Dec       | Default <sup>2)</sup> | User |
| R/W i   | indicates "Read/Write."                | umn indicates that the parameter<br>Read indicates "Read-only."<br>o their <u>default values</u> using P00.0.                                                                                                    | can be            | set durii | ng RUN n  | node.                 | I    |
| P12.00  | Tension control selection              | <ul> <li>0: Disabled</li> <li>1: Closed-loop tension, speed mode</li> <li>2: Closed-loop linear speed, speed<br/>mode</li> <li>3: Closed-loop tension, torque mode</li> <li>4: Open-loop tension, torque mode</li> </ul> | R/W               | 0C00      | 43073     | 0                     |      |
| P12.01  | Winding mode                           | 0: Rewind<br>1: Unwind                                                                                                    | R/W               | 0C01      | 43074     | 0                     |      |
| P12.02  | Mechanical gear A at load side         | 1–65535                                                                                                    | R/W               | 0C02      | 43075     | 100                   |      |
| P12.03  | Mechanical gear B at motor side        | 1–65535                                                                                                    | R/W               | 0C03      | 43076     | 100                   |      |
| P12.04  | PID target source                      | 0: Set by parameter (P12.05)<br>1: Set by RS-485<br>2: Analog input                                                                                                    | R/W               | 0C04      | 43077     | 0                     |      |
| P12.05  | PID target value                       | 0.0–100.0%                                                                                                    | ♦R/W              | 0C05      | 43078     | 50.0                  |      |
| P12.06  | PID feedback source selection          | 0: Analog input<br>1: Pulse input                                                                                                    | ♦R/W              | 0C06      | 43079     | 0                     |      |
| P12.07  | Tension PID auto-tuning selection      | 0: Disabled<br>1: Reel diameter (P12.08–P12.09<br>corresponds to P12.29, P12.11–<br>P12.12 corresponds to P12.28)<br>2: Frequency (P12.08–P12.09<br>corresponds to P01.07, P12.11–<br>P12.12 corresponds to P01.00)      | R/W               | 0C07      | 43080     | 0                     |      |
| P12.08  | Tension PID P gain 1                   | 0.00–1000.0                                                                                                    | R/W               | 0C08      | 43081     | 50.0                  |      |
| P12.09  | Tension PID I integral time 1          | 0.00–500.00 seconds                                                                                                    | R/W               | 0C09      | 43082     | 1.00                  |      |
| P12.11  | Tension PID P gain 2                   | 0.0–1000.0                                                                                                    | R/W               | 0C0B      | 43084     | 50.0                  |      |
| P12.12  | Tension PID I integral time 2          | 0.00–500.00 seconds                                                                                                    | R/W               | 0C0C      | 43085     | 1.00                  |      |
| P12.14  | Tension PID output<br>status selection | 0: PID output is positive<br>1: PID output is negative                                                                                                    | R/W               | 0C0E      | 43087     | 0                     |      |
| P12.15  | Tension PID positive<br>output limit   | 0.00–100.00%                                                                                                    | R/W               | 0C0F      | 43088     | 20.00                 |      |
| P12.16  | Tension PID negative output limit      | 0.00–100.00%                                                                                                    | R/W               | 0C10      | 43089     | 20.00                 |      |
| P12.17  | Tension PID feedback<br>upper limit    | 0.0–100.0%                                                                                                    | R/W               | 0C11      | 43090     | 100.0                 |      |
| P12.18  | Tension PID feedback<br>lower limit    | 0.0–100.0%                                                                                                    | R/W               | 0C12      | 43091     | 0.0                   |      |
| P12.19  | Linear speed input<br>command source   | 0: Disabled<br>1: Analog input<br>2: RS-485 communication input<br>3: Encoder card<br>4: Reserved<br>5: Pulse input through DI6/DI7<br>terminal                                                                          | R/W               | 0C13      | 43092     | 0                     |      |
| P12.20  | Maximum linear speed                   | 0.0–6500.0 m/min                                                                                                    | R/W               | 0C14      | 43093     | 1000.0                |      |
| P12.21  | Minimum linear speed                   | 0.0–6500.0 m/min                                                                                                    | R/W               | 0C15      | 43094     | 0.0                   |      |
| P12.22  | Pulses per meter                       | 0.0–6000.0 pulses/m                                                                                                    | R/W               | 0C16      | 43095     | 0.0                   |      |

|         | GS30 Paramete                                                | rs Summary – Tension Control Pare                                                                                                    | 1              | 1      |         | 1          |      |
|---------|--------------------------------------------------------------|----------------------------------------------------------------------------------------------------|----------------|--------|---------|------------|------|
|         |                                                              |                                                                                                    | Run            | Modbus | Address | s Settings |      |
| Paramet | er                                                           | Range                                                                                                    | Read/<br>Write | Hex    | Dec     | Default    | User |
| 912.23  | Current linear speed                                         | 0.0–6500.0 m/min                                                                                                    | ♦R/W           | 0C17   | 43096   | 0.0        |      |
| 912.24  | Linear speed low pass filter time                            | 0.00–100.00 seconds                                                                                                    | ♦R/W           | 0C18   | 43097   | 0.10       |      |
| P12.25  | Linear speed command acceleration time                       | 0.00–655.35 seconds                                                                                                    | ♦R/W           | 0C19   | 43098   | 0.00       |      |
| P12.26  | Linear speed comand deceleration time                        | 0.00–655.35 seconds                                                                                                    | ♦R/W           | 0C1A   | 43099   | 0.00       |      |
| P12.27  | Reel diameter source                                         | <ul> <li>0: Calculated via line speed</li> <li>1: Calculated via analog input<br/>selection</li> <li>2: Calculated via thickness integral,<br/>the encoder installed at reel side<br/>inputs by encoder card</li> <li>3: Calculated via thickness integral,<br/>the encoder installed at motor<br/>side inputs by encoder card</li> <li>4: Calculated via thickness integral,<br/>the encoder installed at reel side<br/>inputs by DI6/DI7 terminals</li> <li>5: Calculated via thickness integral,<br/>the encoder installed at mode<br/>side inputs by DI6/DI7 terminals</li> </ul> | R/W            | 0C1B   | 43100   | 0          |      |
| P12.28  | Maximum reel diameter                                        | 1.0–6000.0 mm                                                                                                    | R/W            | 0C1C   | 43101   | 6000.0     |      |
| P12.29  | Empty reel diameter                                          | 1.0–6000.0 mm                                                                                                    | R/W            | 0C1D   | 43102   | 1.0        |      |
| 912.30  | Initial reel diameter<br>source                              | 0: RS-485 communication input<br>(P12.31)<br>1: Analog input (P03.00–P03.01=d16)                                                                                                    | R/W            | 0C1E   | 43103   | 0          |      |
| P12.31  | Initial reel diameter 0                                      | 1.0–6000.0 mm                                                                                                    | R/W            | 0C1F   | 43104   | 1.0        |      |
| P12.32  | Initial reel diameter 1                                      | 1.0–6000.0 mm                                                                                                    | R/W            | 0C20   | 43105   | 1.0        |      |
| 212.33  | Initial reel diameter 2                                      | 1.0–6000.0 mm                                                                                                    | R/W            | 0C21   | 43106   | 1.0        |      |
| 212.34  | Pulses per revolution                                        | 1–60000 ppr                                                                                                    | R/W            | 0C22   | 43107   | 1          |      |
| 12.35   | Revolutions per layer                                        | 1–10000                                                                                                    | R/W            | 0C23   | 43108   | 1          |      |
| P12.36  | Material thickness                                           | 0.001–65.000 mm                                                                                                    | R/W            | 0C24   | 43109   | 0.001      |      |
| P12.37  | Reel diameter filter time                                    | 0.00-100.00 seconds                                                                                                    | ♦R/W           | 0C25   | 43110   | 1.00       |      |
| 912.38  | Automatic reel diamter compensation                          | 0: Disabled<br>1: Enabled                                                                                                    | R/W            | 0C26   | 43111   | 0          |      |
| 912.39  | Reel diameter calculation delay time                         | 0.0–6553.5 seconds                                                                                                    | ♦R/W           | 0C27   | 43112   | 0.0        |      |
| P12.40  | Current reel diameter                                        | 1.0–6000.0 mm                                                                                                    | R/W            | 0C28   | 43113   | 1.0        |      |
| P12.41  | Minimum output<br>frequency for reel<br>diameter calculation | 0.00–599.00 Hz                                                                                                    | ♦R/W           | 0C29   | 43114   | 1.00       |      |
| 912.42  | Pre-startup mode selection                                   | 0: Disabled<br>1: Pre-startup of rewind mind<br>2: Pre-startup of unwind mode                                                                                                    | R/W            | 0C2A   | 43115   | 0          |      |
| 912.43  | Switching level for pre-<br>startup and PID enable           | 0.0–100.0% (according to P12.05)                                                                                                    | R/W            | 0C2B   | 43116   | 15.0       |      |
| P12.44  | Pre-startup frequency                                        | 0.00–599.00 Hz                                                                                                    | R/W            | 0C2C   | 43117   | 2.00       |      |
| 12.45   | Pre-startup acceleration time                                | 0.01–600.0 seconds                                                                                                    | ♦R/W           | 0C2D   | 43118   | 3.00       |      |
| 912.46  | Broken belt detection<br>function                            | 0: Disabled<br>1: Enabled                                                                                                    | R/W            | 0C2E   | 43119   | 0          |      |
| P12.47  | Minimum linear speed of<br>broken belt detection             | 0.0–3000.0 m/min                                                                                                    | R/W            | 0C2F   | 43120   | 0.0        |      |
| P12.48  | Reel diameter error of<br>broken belt detection              | 1.0–6000.0 mm                                                                                                    | R/W            | 0C30   | 43121   | 100.0      |      |
| P12.49  | Broken belt detection time                                   | 0.00–100.00 seconds                                                                                                    | R/W            | 0C31   | 43122   | 1.0        |      |

|         |                                              | rs Summary – Tension Control P                                                                              | Run            | Modhu | Address | Settings |      |
|---------|----------------------------------------------|----------------------------------------------------------------------------------------------------|----------------|-------|---------|----------|------|
| Paramet | er                                           | Range                                                                                                    | Read/<br>Write | Hex   | Dec     | Default  | User |
| P12.50  | Tension PID feedback<br>error level          | 0–100%                                                                                                    | R/W            | 0C32  | 43123   | 100      |      |
| P12.51  | Tension PID feedback<br>error detection time | 0.0–10.0 seconds                                                                                            | R/W            | 0C33  | 43124   | 0.5      |      |
| P12.52  | Tension PID feedback<br>error treatment      | 0: Warn and continue operation<br>1: Fault and ramp to stop<br>2: Fault and coast to stop                   | R/W            | 0C34  | 43125   | 0        |      |
| P12.53  | PID output gain limit                        | 0.0–200.0                                                                                                   | R/W            | 0C35  | 43126   | 100.0    |      |
| P12.54  | Tension command source selection             | 0: RS-485 communication input<br>1: Analog input                                                            | R/W            | 0C36  | 43127   | 0        |      |
| P12.55  | Maximum tension value                        | 0–65535 N                                                                                                   | R/W            | 0C37  | 43128   | 0        |      |
| P12.56  | Tension command setting value                | 0–65535 N                                                                                                   | ♦R/W           | 0C38  | 43129   | 0        |      |
| P12.57  | Zero-speed tension<br>setting source         | 0: Disabled<br>1: RS-485 communication input<br>2: Analog input                                             | R/W            | 0C39  | 43130   | 0        |      |
| P12.58  | Zero-speed tension setting value             | 0–65535 N                                                                                                   | ♦R/W           | 0C3A  | 43131   | 0        |      |
| P12.59  | Zero-speed tension<br>threshold (line speed) | 0–100.00%                                                                                                   | ♦R/W           | 0C3B  | 43132   | 0        |      |
| P12.60  | Dynamic friction torque compensation         | 0.0–100.0%                                                                                                  | ♦R/W           | 0C3C  | 43133   | 0.0      |      |
| P12.61  | Material inertia compensation coefficient    | 0–30000                                                                                                    | ♦R/W           | 0C3D  | 43134   | 0        |      |
| P12.62  | Acceleration inertia<br>compensation gain    | 0.0–1000.0%                                                                                                 | ♦R/W           | 0C3E  | 43135   | 0.0      |      |
| P12.63  | Inertia compensation<br>filter time          | 0.00–100.00                                                                                                 | ♦R/W           | 0C3F  | 43136   | 5.00     |      |
| P12.64  | Deceleration inertia compensation gain       | 0.0–1000.0%                                                                                                 | ♦R/W           | 0C40  | 43137   | 0.0      |      |
| P12.65  | Tension taper curve selection                | 0: No taper<br>1: Curve taper<br>2: Linear taper<br>3: Multi-step curve taper<br>4: Multi-step linear taper | R/W            | 0C41  | 43138   | 0        |      |
| P12.66  | Tension taper setting source                 | 0: RS-485 communication input<br>1: Analog input                                                            | R/W            | 0C42  | 43139   | 0        |      |
| P12.67  | Tension taper value                          | 0–100%                                                                                                    | ♦R/W           | 0C43  | 43140   | 0        |      |
| P12.68  | Tension taper curve<br>compensation value    | 0–60000                                                                                                    | R/W            | 0C44  | 43141   | 0        |      |
| P12.69  | Multi-step taper reel<br>diameter 1          | 10.0–6000.0                                                                                                 | R/W            | 0C45  | 43142   | 6000.0   |      |
| P12.70  | Multi-step taper reel<br>diameter 2          | 10.0–6000.0                                                                                                 | R/W            | 0C46  | 43143   | 6000.0   |      |
| P12.71  | Multi-step taper value 1                     | 0–100                                                                                                    | ♦R/W           | 0C47  | 43144   | 0        |      |
| 212.72  | Multi-step taper value 2                     | 0–100                                                                                                    | ♦R/W           | 0C48  | 43145   | 0        |      |
| P12.73  | Pre-drive frequency gain                     | -50.0 to 50.0%                                                                                              | ♦R/W           | 0C49  | 43146   | 0        | 1    |
| P12.74  | Pre-drive acceleration<br>time               | 0–65535                                                                                                    | ◆R/W           | 0C4A  | 43147   | 0        |      |
| P12.75  | Pre-drive deceleration time                  | 0–65535                                                                                                    | ♦R/W           | 0C4B  | 43148   | 0        |      |
| P12.76  | Speed limit gain                             | 0–65535                                                                                                    | ♦R/W           | 0C4C  | 43149   | 0        | 1    |

| GS30 Parameters Summary – Tension Control Parameters (P12.xx) – (continued) |                      |                                                                                                    |                |                |       |          |      |  |  |
|-----------------------------------------------------------------------------|----------------------|----------------------------------------------------------------------------------------------------|----------------|----------------|-------|----------|------|--|--|
|                                                                             |                      |                                                                                                    | Run            | Modbus Address |       | Settings |      |  |  |
| Parameter                                                                   |                      | Range                                                                                                    | Read/<br>Write | Hex            | Dec   | Default  | User |  |  |
| P12.77                                                                      | Tension control bits | <ul> <li>bit 0: Closed loop tension speed<br/>mode, allowed changing<br/>operation direction</li> <li>bit 1: Start-up compensation<br/>(switching between zero-speed<br/>tension command and normal<br/>tension command)</li> <li>bit 2: Acceleration and deceleration<br/>compensation (P12.62<br/>acceleration inertia compensation<br/>gain; P12.64 deceleration inertia<br/>compensation gain)</li> <li>bit 3: Reel diameter calculation by<br/>moving average method</li> <li>bit 5: PID output reverse limit<br/>selection</li> <li>bit 6: Material thickness range<br/>selection</li> </ul> | ♦R/W           | 0C4D           | 43150 | 0        |      |  |  |

## MACRO / USER DEFINED MACRO PARAMETERS SUMMARY (P13.xx)

For detailed information about the P13.xx parameter group, please refer to page 4–279.

|                  | GS30 Parameters                                  | Summary – Macro / User-Defir                      | ned Ma            | ro Para      | meters         | (P13.xx)              |      |
|------------------|--------------------------------------------------|---------------------------------------------------|-------------------|--------------|----------------|-----------------------|------|
|                  |                                                  |                                                   | Run <sup>1)</sup> |              | Address        |                       |      |
| Paramet          | ter                                              | Range                                             | Read/<br>Write    | Hex          | Dec            | Default <sup>2)</sup> | User |
| 1) ♦ in t        | the Run-Read/Write col                           | umn indicates that the parameter                  |                   | set durir    | ia RUN n       | node.                 |      |
|                  |                                                  | Read indicates "Read-only."                       | can be            | set darti    | ig nort i      | 1040.                 |      |
|                  |                                                  | to their <u>default values</u> using P00.0        | )2.               |              |                |                       |      |
| ,                |                                                  | 00: Disabled                                      |                   |              |                |                       |      |
|                  |                                                  | 01: User-defined parameter                        |                   |              |                |                       |      |
|                  |                                                  | 02: Compressor<br>03: Fan                         |                   |              |                |                       |      |
|                  |                                                  | 04: Pump                                          |                   |              |                |                       |      |
|                  | Industry-specific                                | 05: Conveyor                                      |                   |              |                |                       |      |
| P13.00           | parameter application                            | 06: Machine tool                                  | R/W               | 0D0D         | 43329          | 00                    |      |
|                  |                                                  | 07: Packing<br>08: Textiles                       |                   |              |                |                       |      |
|                  |                                                  | 10: Logistics                                     |                   |              |                |                       |      |
|                  |                                                  | 11: Tension PID                                   |                   |              |                |                       |      |
|                  |                                                  | 12: Tension PID + master / auxiliary<br>frequency |                   |              |                |                       |      |
| P13.01           | User-defined parameter                           | inequency                                         |                   | 0D01         | 43330          |                       |      |
| P13.02           | User-defined parameter                           |                                                   |                   | 0D02         | 43331          |                       |      |
| P13.03           | User-defined parameter                           |                                                   |                   | 0D03         | 43332          |                       |      |
| P13.04           | User-defined parameter                           |                                                   |                   | 0D04         | 43333          |                       |      |
| P13.05           | User-defined parameter                           |                                                   |                   | 0D05         | 43334          |                       |      |
| P13.06           | User-defined parameter                           |                                                   |                   | 0D06         | 43335          |                       |      |
| P13.07           | User-defined parameter                           |                                                   |                   | 0D07         | 43336          |                       |      |
| P13.08           | User-defined parameter                           |                                                   |                   | 0D08         | 43337          |                       |      |
| P13.09           | User-defined parameter                           |                                                   |                   | 0D09         | 43338          |                       |      |
| P13.10<br>P13.11 | User-defined parameter<br>User-defined parameter |                                                   |                   | 0D0A<br>0D0B | 43339<br>43340 |                       |      |
| P13.11<br>P13.12 | User-defined parameter                           |                                                   |                   | 0D0b         | 43341          |                       |      |
| P13.13           | User-defined parameter                           |                                                   |                   | 0D0C         | 43342          |                       |      |
| P13.14           | User-defined parameter                           |                                                   |                   | 0D0E         | 43343          |                       |      |
| P13.15           | User-defined parameter                           |                                                   |                   | 0D0F         | 43344          |                       |      |
| P13.16           | User-defined parameter                           |                                                   |                   | 0D10         | 43345          |                       |      |
| P13.17           | User-defined parameter                           |                                                   |                   | 0D11         | 43346          |                       |      |
| P13.18           | User-defined parameter                           |                                                   |                   | 0D12         | 43347          |                       |      |
| P13.19           | User-defined parameter                           |                                                   |                   | 0D13         | 43348          |                       |      |
| P13.20           | User-defined parameter                           |                                                   |                   | 0D14         | 43349          |                       |      |
| P13.21           | User-defined parameter                           |                                                   |                   | 0D15         | 43350          |                       |      |
| P13.22           | User-defined parameter                           |                                                   |                   | 0D16         | 43351          |                       |      |
| P13.23           | User-defined parameter                           |                                                   |                   | 0D17         | 43352          |                       |      |
| P13.24           | User-defined parameter                           |                                                   |                   | 0D18         | 43353          |                       |      |
| P13.25           | User-defined parameter<br>User-defined parameter |                                                   |                   | 0D19<br>0D1A | 43354<br>43355 |                       |      |
| P13.26<br>P13.27 | User-defined parameter                           |                                                   |                   | 0D1A<br>0D1B | 43356          |                       |      |
| P13.28           | User-defined parameter                           |                                                   |                   | 0D1D         | 43357          |                       |      |
| P13.29           | User-defined parameter                           |                                                   |                   | 0D1D         | 43358          |                       |      |
| P13.30           | User-defined parameter                           |                                                   |                   | 0D1E         | 43359          |                       |      |
| P13.31           | User-defined parameter                           |                                                   |                   | 0D1F         | 43360          |                       |      |
| P13.32           | User-defined parameter                           |                                                   |                   | 0D20         | 43361          |                       |      |
| P13.33           | User-defined parameter                           |                                                   |                   | 0D21         | 43362          |                       |      |
| P13.34           | User-defined parameter                           |                                                   |                   | 0D22         | 43363          |                       |      |

|         | GS30 Parameters Sun    | nmary – Macro / User-I | Defined Macro Parar | neters (F | Р13.xx) – ( | continued | )    |  |
|---------|------------------------|------------------------|---------------------|-----------|-------------|-----------|------|--|
|         |                        |                        | Run*                | Modbu     | s Address   | Settings  |      |  |
| Paramet | ter                    | Range                  | Read/<br>Write      | Нех       | Dec         | Default   | User |  |
| P13.35  | User-defined parameter |                        |                     | 0D23      | 43364       |           |      |  |
| P13.36  | User-defined parameter |                        |                     | 0D24      | 43365       |           |      |  |
| P13.37  | User-defined parameter |                        |                     | 0D25      | 43366       |           |      |  |
| P13.38  | User-defined parameter |                        |                     | 0D26      | 43367       |           |      |  |
| P13.39  | User-defined parameter |                        |                     | 0D27      | 43368       |           |      |  |
| P13.40  | User-defined parameter |                        |                     | 0D28      | 43369       |           |      |  |
| P13.41  | User-defined parameter |                        |                     | 0D29      | 43370       |           |      |  |
| P13.42  | User-defined parameter |                        |                     | 0D2A      | 43371       |           |      |  |
| P13.43  | User-defined parameter |                        |                     | 0D2B      | 43372       |           |      |  |
| P13.44  | User-defined parameter |                        |                     | 0D2C      | 43373       |           |      |  |
| P13.45  | User-defined parameter |                        |                     | 0D2D      | 43374       |           |      |  |
| P13.46  | User-defined parameter |                        |                     | 0D2E      | 43375       |           |      |  |
| P13.47  | User-defined parameter |                        |                     | 0D2F      | 43376       |           |      |  |
| P13.48  | User-defined parameter |                        |                     | 0D30      | 43377       |           |      |  |
| P13.49  | User-defined parameter |                        |                     | 0D31      | 43378       |           |      |  |
| P13.50  | User-defined parameter |                        |                     | 0D32      | 43379       |           |      |  |

## PROTECTION PARAMETERS (2) SUMMARY (P14.xx)

For detailed information about the P14.xx parameter group, please refer to page 4–292.

|         | GS30 Pa                                               | arameters Summary – Protection P                                                                                                    | arame             | ters (2)  | (P14.xx) |                       |      |
|---------|-------------------------------------------------------|----------------------------------------------------------------------------------------------------|-------------------|-----------|----------|-----------------------|------|
| _       |                                                       |                                                                                                    | Run <sup>1)</sup> | Modbus    | Address  | s Settings            |      |
| Paramet | ter                                                   | Range                                                                                                    | Read/<br>Write    | Hex       | Dec      | Default <sup>2)</sup> | User |
| R/W     | indicates "Read/Writ                                  | column indicates that the parameter c<br>e." Read indicates "Read-only."<br>ed to their <u>default values</u> using P00.02                                                                                                    |                   | et during | RUN mo   | ode.                  | 1    |
| P14.00  | Extension card input<br>terminal selection<br>(AI10)  | <ul> <li>0: No function</li> <li>1: Frequency command (this function can be the torque limit in torque control mode)</li> <li>2: Torque command (torque limit in speed mode)</li> <li>3: Torque compensation command</li> <li>4: PID reference value</li> <li>5: PID feedback signal</li> <li>6: PTC thermistor input value</li> <li>7: Positive torque limit</li> <li>8: Negative torque limit</li> <li>9: Regenerative torque limit</li> </ul> | ◆R/W              | OEOE      | 43585    | 0                     |      |
| P14.01  | Extension card input<br>terminal selection<br>(AI11)  | <ul> <li>10: Positive/negative torque limit</li> <li>11: PT100 thermistor input value</li> <li>12: Aux frequency</li> <li>13: PID compensation amount</li> <li>14: Tension PID Fbk</li> <li>15: Line speed</li> <li>16: Reel diameter</li> <li>17: Tension PID reference</li> <li>18: Tension setting</li> <li>19: Zero Speed Tension</li> <li>20: Tension taper</li> <li>21: VFSM V source</li> </ul>                                           | ♦R/W              | 0E01      | 43586    | 0                     |      |
| P14.02  | Al10 analog input<br>bias                             | -100.0–100.0%                                                                                                    | ♦R/W              | 0E02      | 43587    | 0.0                   |      |
| P14.03  | Al11 analog input<br>bias                             | -100.0–100.0%                                                                                                    | ♦R/W              | 0E03      | 43588    | 0.0                   |      |
| P14.04  | Al10 positive/<br>negative bias mode                  | 0: No bias<br>1: Lower than or equal to bias<br>2: Higher than or equal to bias                                                                                                    | ♦R/W              | 0E04      | 43589    | 0                     |      |
| P14.05  | AI11 positive/<br>negative bias mode                  | <ul><li>3: The absolute value of the bias voltage<br/>while serving as the center</li><li>4: Bias serves as the center</li></ul>                                                                                                    | ♦R/W              | 0E05      | 43590    | 0                     |      |
| P14.06  | Al10 analog input gain                                | -500.0–500.0%                                                                                                    | ♦R/W              | 0E06      | 43591    | 100.0                 |      |
| P14.07  | AI11 analog input<br>gain                             | -500.0–500.0%                                                                                                    | ♦R/W              | 0E07      | 43592    | 100.0                 |      |
| P14.08  | AI10 analog input<br>filter time                      | 0.00–20.00 seconds                                                                                                    | ♦R/W              | 0E08      | 43593    | 0.01                  |      |
| P14.09  | Al11 analog input<br>filter time                      | 0.00–20.00 seconds                                                                                                    | ♦R/W              | 0E09      | 43594    | 0.01                  |      |
| P14.10  | Al10 analog input<br>4–20mA signal loss<br>selection  | 0: Disable<br>1: Run at the last frequency                                                                                                    | R/W               | 0E0A      | 43595    | 0                     |      |
| P14.11  | Al211 analog input<br>4–20mA signal loss<br>selection | 2: Decelerate to 0Hz<br>3: Stop immediately and display "ACE"                                                                                                    | R/W               | OEOB      | 43596    | 0                     |      |

|         | GS30 Parai                                             | meters Summary – Protection Paramete                                                                                                    | 1              | -     |           | 1        |      |
|---------|--------------------------------------------------------|----------------------------------------------------------------------------------------------------|----------------|-------|-----------|----------|------|
| -       |                                                        |                                                                                                    | Run            | Modbu | s Address | Settings |      |
| Paramet | ter                                                    | Range                                                                                                    | Read/<br>Write | Hex   | Dec       | Default  | User |
| P14.12  | AO10 extension<br>card output terminal<br>selection    | 0: Output frequency (Hz)<br>1: Frequency command (Hz)<br>2: Motor speed (Hz)<br>3: Output current (RMS)<br>4: Output voltage<br>5: DC bus voltage<br>6: Power factor<br>7: Power<br>8: Output torque<br>9: Al1 percent<br>10: Al2 percent                                                                                                    | ♦R/W           | OEOC  | 43597     | 0        |      |
| P14.13  | AO11 extenion card<br>output terminal<br>selection     | <ul> <li>12: Iq reference percent</li> <li>13: Iq feedback percent</li> <li>14: Id reference percent</li> <li>15: Id feedback percent</li> <li>16: Vq-axis voltage percent</li> <li>17: Vd-axis voltage percent</li> <li>18: Torque reference percent</li> <li>19: Enc2 frequency percent</li> <li>20: Reserved</li> <li>21: RS-485 analog output</li> <li>22: Communication card analog output</li> <li>23: Fixed voltage</li> </ul> | ♦R/W           | OEOD  | 43598     | 0        |      |
| P14.14  | AO10 analog output<br>1 gain                           | 0.0–500.0%                                                                                                    | ♦R/W           | 0E0E  | 43599     | 100.0    |      |
| P14.15  | AO11 analog output<br>1 gain                           | 0.0–500.0%                                                                                                    | ♦R/W           | OEOF  | 43600     | 100.0    |      |
| P14.16  | AO10 analog output<br>1 in REV direction               | 0: Absolute value of output voltage<br>1: Reverse output < 0V, forward output >                                                                                                    | ♦R/W           | 0E10  | 43601     | 0        |      |
| P14.17  | AO11 analog output<br>1 in REV direction               | 0–10V<br>2: Reverse output < 5–0V, forward output<br>> 5–10V                                                                                                    | ♦R/W           | 0E11  | 43602     | 0        |      |
| P14.18  | Extension card (AI10) input selection                  | 0: 0–10V (AI10)<br>1: 0–20mA (AI10)<br>2: 4–20mA (AI10)                                                                                                    | ♦R/W           | 0E12  | 43603     | 0        |      |
| P14.19  | Extension card (AI11) input selection                  | 0: 0–10V (Al11)<br>1: 0–20mA (Al11)<br>2: 4–20mA (Al11)                                                                                                    | ♦R/W           | 0E13  | 43604     | 0        |      |
| P14.20  | AO10 DC output<br>setting level                        | 0.00–100.00%                                                                                                    | ♦R/W           | 0E14  | 43605     | 0.00     |      |
| P14.21  | AO11 DC output<br>setting level                        | 0.00–100.00%                                                                                                    | ♦R/W           | 0E15  | 43606     | 0.00     |      |
| P14.22  | AO10 filter ouptut<br>time                             | 0.00–20.00 seconds                                                                                                    | ♦R/W           | 0E16  | 43607     | 0.01     |      |
| P14.23  | AO11 filter output<br>time                             | 0.00-20.00 seconds                                                                                                    | ♦R/W           | 0E17  | 43608     | 0.01     |      |
| P14.24  | Al10 extension card<br>lowest point                    | P14.18=0: 0.00–10.00V<br>P14.18≠0: 0.00–20.00mA or 4–20mA                                                                                                    | ♦R/W           | 0E18  | 43609     | 0.00     |      |
| P14.25  | Al10 extension card<br>proportional lowest<br>percent  | 0.00–100.00%                                                                                                    | ♦R/W           | 0E19  | 43610     | 0.00     |      |
| P14.26  | Al10 extension card<br>mid-point                       | P14.18=0: 0.00−10.00V<br>P14.18≠0: 0.00−20.00mA or 4–20mA                                                                                                    | ♦R/W           | 0E1A  | 43611     | 5.00     |      |
| P14.27  | AI10 extension card<br>proportional mid-<br>percent    | 0.00–100.00%                                                                                                    | ♦R/W           | 0E1B  | 43612     | 50.00    |      |
| P14.28  | Al10 extension card<br>highest point                   | P14.18=0: 0.00–10.00V<br>P14.18≠0: 0.00–20.00mA or 4–20mA                                                                                                    | ♦R/W           | 0E1C  | 43613     | 10.00    |      |
| P14.29  | AI10 extension card<br>proportional highest<br>percent | 0.00–100.00%                                                                                                    | ♦R/W           | 0E1D  | 43614     | 100.00   |      |

|                  | GS30 Parai                                                 | meters Summary – Protection Param                         |               | 1             |                | 1                   |      |
|------------------|------------------------------------------------------------|-----------------------------------------------------------|---------------|---------------|----------------|---------------------|------|
| Paramet          | er                                                         | Range                                                     | Run<br>Read/  | Modbus<br>Hex | Address<br>Dec | Settings<br>Default | User |
| P14.30           | AI11 extension card                                        | P14.19=0: 0.00-10.00V                                     | Write<br>♦R/W | 0E1E          | 43615          | 0.00                | User |
| P14.31           | lowest point<br>Al11 extension card<br>proportional lowest | P14.19≠0: 0.00–20.00mA or 4–20mA<br>0.00–100.00%          | ♦R/W          | 0E1F          | 43616          | 0.00                |      |
| P14.32           | AI11 extension card                                        | P14.19=0: 0.00-10.00V                                     | ◆R/W          | 0E20          | 43617          | 5.00                |      |
|                  | mid-point<br>Al11 extension card                           | P14.19≠0: 0.00–20.00mA or 4–20mA                          |               |               |                |                     |      |
| P14.33           | proportional mid-<br>percent<br>AI11 extension card        | 0.00-100.00%<br>P14.19=0: 0.00-10.00V                     | ♦R/W          | 0E21          | 43618          | 50.00               |      |
| P14.34           | highest point<br>AI11 extension card                       | P14.19≠0: 0.00–10.00V<br>P14.19≠0: 0.00–20.00mA or 4–20mA | ♦R/W          | 0E22          | 43619          | 10.00               |      |
| P14.35           | proportional highest<br>percent                            | 0.00–100.00%                                              | ♦R/W          | 0E23          | 43620          | 100.00              |      |
| P14.36           | AO10 terminal analog signal mode                           | 0: 0–10V (AI10)<br>1: 0–20mA (AI10)<br>2: 4–20mA (AI10)   | ♦R/W          | 0E24          | 43621          | 0                   |      |
| P14.37           | AO11 terminal analog signal mode                           | 0: 0–10V (Al11)<br>1: 0–20mA (Al11)<br>2: 4–20mA (Al11)   | ♦R/W          | 0E25          | 43622          | 0                   |      |
| P14.38           | AO10 percent                                               | -100.0–100.0%                                             | Read          | OE26          | 43623          | 0                   |      |
| P14.39           | AO11 percent                                               | -100.0–100.0%                                             | Read          | OE27          | 43624          | 0                   |      |
| P14.50           | Output frequency at malfunction 2                          | 0.00–599.00 Hz                                            | Read          | 0E32          | 43635          | 0                   |      |
| P14.51           | DC bus voltage at<br>malfunction 2<br>Output current at    | 0.0–6553.5 V                                              | Read          | 0E33          | 43636          | 0                   |      |
| P14.52           | malfunction 2                                              | 0.00–655.35 Amp                                           | Read          | 0E34          | 43637          | 0                   |      |
| P14.53<br>P14.54 | malfunction 2<br>Output frequency at                       | -3276.7–3276.7°C<br>0.00–599.00 Hz                        | Read          | 0E35<br>0E36  | 43638          | 0                   |      |
| P14.55           | malfunction 3<br>DC bus voltage at                         | 0.0–6553.5 V                                              | Read          | 0E30          | 43640          | 0                   |      |
| P14.56           | malfunction 3<br>Output current at<br>malfunction 3        | 0.00–655.35 Amp                                           | Read          | 0E38          | 43641          | 0                   |      |
| P14.57           | IGBT temperature at malfunction 3                          | -3276.7–3276.7°C                                          | Read          | 0E39          | 43642          | 0                   |      |
| P14.58           | Output frequency at malfunction 4                          | 0.00–599.00 Hz                                            | Read          | 0E3A          | 43643          | 0                   |      |
| P14.59           | DC bus voltage at<br>malfunction 4<br>Output current at    | 0.0–6553.5 V                                              | Read          | 0E3B          | 43644          | 0                   |      |
| P14.60           | IGBT temperature at                                        | 0.00-655.35 Amp                                           | Read          | 0E3C          | 43645          | 0                   |      |
| P14.61           | Malfunction 4<br>Output frequency at                       | -3276.7-3276.7°C                                          | Read          | 0E3D          | 43646          | 0                   |      |
| P14.62<br>P14.63 | malfunction 5<br>DC bus voltage at                         | 0.00–599.00 Hz<br>0.0–6553.5 V                            | Read          | 0E3E<br>0E3F  | 43647          | 0                   |      |
| P14.64           | malfunction 5<br>Output current at<br>malfunction 5        | 0.00–655.35 Amp                                           | Read          | 0E40          | 43649          | 0                   |      |
| P14.65           | IGBT temperature at<br>malfunction 5                       | -3276.7–3276.7°C                                          | Read          | 0E41          | 43650          | 0                   |      |
| P14.66           | Output frequency at<br>malfunction 6                       | 0.00–599.00 Hz                                            | Read          | 0E42          | 43651          | 0                   |      |
| P14.67           | DC bus voltage at malfunction 6                            | 0.0–6553.5 V                                              | Read          | 0E43          | 43652          | 0                   |      |

|         |                                                        |                                                                                                    | Run            | Modbu | s Address | Settings |      |
|---------|--------------------------------------------------------|----------------------------------------------------------------------------------------------------|----------------|-------|-----------|----------|------|
| Paramet | er                                                     | Range                                                                                                    | Read/<br>Write | Hex   | Dec       | Default  | User |
| P14.68  | Output current at malfunction 6                        | 0.00–655.35 Amp                                                                                                    | Read           | 0E44  | 43653     | 0        |      |
| P14.69  | IGBT temperature at malfunction 6                      | -3276.7–3276.7°C                                                                                                    | Read           | 0E45  | 43654     | 0        |      |
| P14.70  | Fault record 7                                         |                                                                                                    | Read           | 0E46  | 43655     | 0        |      |
| P14.71  | Fault record 8                                         | Refer to fault record P06.17–P06.22                                                                                                    | Read           | 0E47  | 43656     | 0        |      |
| P14.72  | Fault record 9                                         |                                                                                                    | Read           | 0E48  | 43657     | 0        |      |
| P14.73  | Fault record 10                                        | _                                                                                                    | Read           | 0E49  | 43658     | 0        |      |
| P14.74  | Over-torque<br>detection selection<br>(motor 3)        | 0: Disabled<br>1: Detect at speed and keep running<br>2: Detect at speed and stop<br>3: Detect at RUN and keep running<br>4: Detect at RUN and stop   | ♦R/W           | 0E4A  | 43659     | 0        |      |
| P14.75  | Over-torque<br>detection level<br>(motor 3)            | 10–250%<br>(100% corresponds to the rated current of<br>the drive)                                                                                    | ♦R/W           | 0E4B  | 43660     | 120      |      |
| P14.76  | Over-torque<br>detection time<br>(motor 3)             | 0.1–60.0 sec.                                                                                                    | ♦R/W           | 0E4C  | 43661     | 0.1      |      |
| P14.77  | Over-torque<br>detection selection<br>(motor 4)        | 0: Disabled<br>1: Detect at speed and keep running<br>2: Detect at speed and stop<br>3: Detect at RUN and keep running<br>4: Detect at RUN and stop   | ♦R/W           | 0E4D  | 43662     | 0        |      |
| P14.78  | Over-torque<br>detection level<br>(motor 4)            | 10–250%<br>(100% corresponds the rated current of<br>the drive)                                                                                       | ♦R/W           | 0E4E  | 43663     | 120      |      |
| P14.79  | Over-torque<br>detection time<br>(motor 4)             | 0.1–60.0 sec.                                                                                                    | ♦R/W           | 0E4F  | 43664     | 0.1      |      |
| P14.80  | Electronic thermal<br>relay selection 3<br>(motor 3)   | <ul><li>0: Inverter motor (with external forced cooling)</li><li>1: Standard motor (motor with the fan on the shaft)</li><li>2: Disable</li></ul>     | ♦R/W           | 0E50  | 43665     | 1        |      |
| P14.81  | Electronic thermal<br>relay action time 3<br>(motor 3) | 30.0–600.0 sec.                                                                                                    | ♦R/W           | 0E51  | 43666     | 60.0     |      |
| P14.82  | Electronic thermal<br>relay selection 4<br>(motor 4)   | <ul> <li>0: Inverter motor (with external forced cooling)</li> <li>1: Standard motor (motor with the fan on the shaft)</li> <li>2: Disable</li> </ul> | ♦R/W           | 0E52  | 43667     | 1        |      |
| P14.83  | Electronic thermal<br>relay action time 4<br>(motor 4) | 30.0–600.0 sec.                                                                                                    | ♦R/W           | 0E53  | 43668     | 60.0     |      |

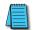

NOTE: For Command and Status addresses (2000h-2200h), refer to page 4-224.

# **DURAPULSE GS30 PARAMETER DETAILS**

## **EXPLANATION OF PARAMETER DETAILS FORMAT**

|                                                                                            | <u>Type</u>           | <u>Hex Addr</u> | <u>Dec Addr</u> |
|--------------------------------------------------------------------------------------------|-----------------------|-----------------|-----------------|
| <u>Pxx.xx</u> Descriptive Parameter Name                                                   | ♦R/W                  | XXXX            | 4xxxx           |
| Range/Units                                                                                | <u>Default</u>        |                 |                 |
| XX~XXX.XX                                                                                  | XX                    |                 |                 |
| Where:                                                                                     |                       |                 |                 |
| <ul> <li><u>Pxx.xx</u> = Parameter number, followed by descriptive parameter</li> </ul>    | name                  |                 |                 |
| <ul> <li><u>Type</u> = Parameter type (♦R/W)</li> </ul>                                    |                       |                 |                 |
| = Parameter can be set while drive is in run mode                                          |                       |                 |                 |
| R/W = Read/Write parameter                                                                 |                       |                 |                 |
| Read = Read-only; parameter can be read from, but no                                       | t written to          |                 |                 |
| <ul> <li><u>Hex Addr</u> = Hexadecimal parameter address</li> </ul>                        |                       |                 |                 |
| <ul> <li><u>Dec Addr</u> = Modbus decimal parameter address</li> </ul>                     |                       |                 |                 |
| <ul> <li><u>Range/Units</u> = Range of parameter settings, including units if a</li> </ul> | applicable            |                 |                 |
| <ul> <li><u>Default</u> = Parameter default setting</li> </ul>                             |                       |                 |                 |
| (Parameters can be restored to their default values us                                     | i <u>ng P00.02</u> .) |                 |                 |
|                                                                                            |                       |                 |                 |

# GROUP POO.XX DETAILS - DRIVE PARAMETERS

|                                                          | Туре        | <u>Hex Addr</u> | <u>Dec Addr</u> |
|----------------------------------------------------------|-------------|-----------------|-----------------|
| <u>P00.00</u> GS30 Model ID                              | Re          | ad 0000         | 40001           |
| Range/Units (Format: 16-bit unsigned)                    | <u>Defa</u> | <u>nult</u>     |                 |
| 303: 230 V, 1 Phase, 0.5 HP                              | 0           |                 |                 |
| 304: 230 V, 1 Phase, 1 HP                                |             |                 |                 |
| 305: 230 V, 1 Phase, 2 HP                                |             |                 |                 |
| 306: 230 V, 1 Phase, 3 HP                                |             |                 |                 |
| 203: 230 V, 3 Phase, 0.5 HP                              |             |                 |                 |
| 204: 230 V, 3 Phase, 1 HP                                |             |                 |                 |
| 205: 230 V, 3 Phase, 2 HP                                |             |                 |                 |
| 206: 230 V, 3 Phase, 3 HP                                |             |                 |                 |
| 207: 230 V, 3 Phase, 5 HP                                |             |                 |                 |
| 208: 230 V, 3 Phase, 7.5 HP                              |             |                 |                 |
| 209: 230 V, 3 Phase, 10 HP                               |             |                 |                 |
| 210: 230 V, 3 Phase, 15 HP                               |             |                 |                 |
| 211: 230 V, 3 Phase, 20 HP                               |             |                 |                 |
| 403: 460 V, 3 Phase, 0.5 HP                              |             |                 |                 |
| 404: 460 V, 3 Phase, 1 HP                                |             |                 |                 |
| 405: 460 V, 3 Phase, 2 HP                                |             |                 |                 |
| 406: 460 V, 3 Phase, 3 HP                                |             |                 |                 |
| 407: 460 V, 3 Phase, 5 HP                                |             |                 |                 |
| 408: 460 V, 3 Phase, 7.5 HP                              |             |                 |                 |
| 409: 460 V, 3 Phase, 10 HP                               |             |                 |                 |
| 410: 460 V, 3 Phase, 15 HP                               |             |                 |                 |
| 411: 460 V, 3 Phase, 20 HP                               |             |                 |                 |
| 412: 460 V, 3 Phase, 25 HP                               |             |                 |                 |
| 413: 460 V, 3 Phase, 30 HP                               |             |                 |                 |
| 414: 460 V, 3 Phase, 40 HP<br>415: 460 V, 3 Phase, 50 HP |             |                 |                 |
| 415: 460 V, 3 Phase, 50 HP<br>416: 460 V, 3 Phase, 60 HP |             |                 |                 |
| 417: 460 V, 3 Phase, 75 HP                               |             |                 |                 |
| 417: 400 V, 3 Phase, 73 HP                               |             |                 |                 |
| $\pi$ 10. $\pi$ 00 V, 5 1 Hase, 100 H                    |             |                 |                 |

P00.00 displays a code that corresponds to the voltage, phase, and horsepower rating of the GS30 drive.

|                                       | Type Hex A     | <u>ddr</u> <u>Dec Addr</u> |
|---------------------------------------|----------------|----------------------------|
| P00.01 GS30 Drive Rated Amps          | Read 000       | 1 40002                    |
| Range/Units (Format: 16-bit unsigned) | <u>Default</u> |                            |
| Display by models                     | 0              |                            |

P00.01 displays rated current in amps for the drive. By default this displays the value for constant torque. Set P00.16=0 to display the variable torque rating instead.

|                                                                | _              |                 |                 |
|----------------------------------------------------------------|----------------|-----------------|-----------------|
|                                                                | <u> </u>       | <u>Hex Addr</u> | <u>Dec Addr</u> |
| P00.02 Restore to Default                                      | R/W            | 0002            | 40003           |
| Range/Units (Format: 16-bit binary)                            | <u>Default</u> |                 |                 |
| 0: No function                                                 | 0              |                 |                 |
| 1: Parameter Lock                                              |                |                 |                 |
| 2: Reserved                                                    |                |                 |                 |
| 5: Reset kWh Display to 0                                      |                |                 |                 |
| 6: Reset PLC                                                   |                |                 |                 |
| 9: Reset all parameters to 50Hz defaults                       |                |                 |                 |
| 10: Reset all parameters to 60Hz defaults                      |                |                 |                 |
| 11: Reset all parameters to 50Hz defaults (retain user-defined |                |                 |                 |
| parameter values P13.01~P13.50)                                |                |                 |                 |
| 12: Reset all parameters to 60Hz defaults (retain user-defined |                |                 |                 |
| parameter values P13.01~P13.50)                                |                |                 |                 |
|                                                                |                |                 |                 |

P00.02 allows the resetting of various parameter sets and drive functions. PLC Mode must be set to 0-Disable to reset parameters. Cycle power to the drive after resetting to defaults.

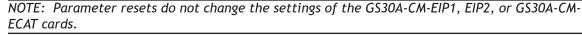

#### Setting Explanations

- P00.02=1, all parameters are set to read only except for P00.02, P00.07, and P00.08. P00.02 must be changed to 0 to change parameter settings.
- P00.02=5, returns the kWh displayed value to 0, even during drive operation. For example, P05.26 accumulated W-s will be set to zero.
- P00.02=6, clears the internal PLC program.
- P00.02=9, resets all parameters to default for base frequency of 50Hz.
- P00.02=10, resets all parameters to default for base frequency of 60Hz.
- P00.02=11, resets all parameters to default for base frequency of 50Hz, but keeps any user-defined parameter values (P13.01 through P13.50).
- P00.02=12, resets all parameters to default for base frequency of 60Hz, but keeps any user-defined parameter values (P13.01 through P13.50).
- If a password has been set using P00.08, you must unlock and clear the password (P00.07) before resetting parameters.

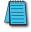

NOTE: For settings 6, 9, 10, 11, and 12 you must reboot the drive after adjusting the setting to enable the change.

|                                          | <u>Type</u>    | <u>Hex Addr</u> | <u>Dec Addr</u> |
|------------------------------------------|----------------|-----------------|-----------------|
| <u>P00.03</u> Start-up Display Selection | ♦R/W           | 0003            | 40004           |
| Range/Units (Format: 16-bit binary)      | <u>Default</u> |                 |                 |
| 0: F – Freq Setpoint                     | 0              |                 |                 |
| 1: H – Output Hz                         |                |                 |                 |

2: U - User Display (P00.04)

3: A – Output Amps

P00.03 determines the start-up display page when the drive is powered on. The user-defined contents display according to the P00.04 settings.

#### <u>P00.04</u> User Display

Range/Units (Format: 16-bit binary)

| Option Description                                                                                                    | Keypad<br>Display<br>Symbol | Keypad Display<br>Units         |
|----------------------------------------------------------------------------------------------------|-----------------------------|---------------------------------|
| 0: Output Amps                                                                                                    | A                           | Amps                            |
| 1: Counter Value                                                                                                    | С                           | Decimal Number<br>(CNT)         |
| 2: Output Frequency                                                                                                    | H.                          | Hertz (Hz)                      |
| 3: DC Bus Voltage                                                                                                    | V                           | Volts (Vdc)                     |
| 4: Output Voltage                                                                                                    | E                           | Volts (Vac)                     |
| 5: Power Factor                                                                                                    | n                           | Degrees (deg)                   |
| 6: Output Power                                                                                                    | Р                           | kw                              |
| 7: Actual Motor Speed in RPM (Sensorless Estimate or<br>Encoder Feedback actual)                                                   | r                           | rpm                             |
| 8: Est Output Torque                                                                                                    | t                           | %                               |
| 9: Encoder (PG1) Feedback Pulses per Rev (option card)                                                                             | G                           | Pulses (PLS)                    |
| 10: PID Feedback                                                                                                    | b                           | %                               |
| 11: Al1 Analog Input Signal                                                                                                    | 1.                          | %                               |
| 12: Al2 Analog Input Signal                                                                                                    | 2.                          | %                               |
| 13. reserved                                                                                                    | :                           | °C                              |
| 14: IGBT Temperature<br>15 Reserved                                                                                                | i.<br>c                     | °C                              |
| 16: DI Input Status                                                                                                    | i                           | hex                             |
| 17: DO Output Status                                                                                                    | 0                           | hex                             |
| 18: Multi-Speed Step                                                                                                    | S                           | number                          |
| 19: CPU DI Input Status                                                                                                    | d                           | hex                             |
| 20: CPU DO Output Status                                                                                                    | 0.                          | hex                             |
| 21: Encoder (PG1) Position Counts (option card). 32 bit,<br>0 - 4.2x10^9                                                           | Ρ.                          | Counts                          |
| 22: Pulse Command (PG2) Frequency (option card)                                                                                    | S.                          | Hertz (Hz)                      |
| 23: Pulse Command (PG2) Position Counts (option card).                                                                             |                             |                                 |
| 16 bit, 0 - 65535                                                                                                    | q.                          | Counts                          |
| 24: Position Error                                                                                                    | E.                          |                                 |
| 25: Overload count (0.00–100.00%)                                                                                                  | 0.                          | %                               |
| 26: Ground fault GFF                                                                                                    | G.                          | %                               |
| 27: DC bus voltage ripple (r.) (unit: VDC)                                                                                         | <u>r.</u>                   | Volts (Vdc)                     |
| 28: Display PLC register D1043 data (C)                                                                                            | C                           | Decimal Number                  |
| 29: PM Pole Section<br>30: Display the output of User-defined (U)                                                                  | 4.<br>U                     | (custom units)                  |
| 31: Display P00-05 user gain (K)                                                                                                   | UK                          | (custom units)                  |
| 32: Encoder (PG1) Z-phase Counts (option card). 16 bit,                                                                            | Z.                          | Revolutions (rev)               |
| 0 - 65535<br>33: Encoder (PG1) Feedback Pulses per Rev (Option                                                                     |                             |                                 |
| card)                                                                                                    | q                           | Pulses (PLS)                    |
| 34. reserved                                                                                                    |                             |                                 |
| 35: Control mode display                                                                                                    | t.                          | Speed or Torque<br>(SPD or TRQ) |
| 36: Present operating carrier frequency of the drive                                                                               | J.                          | Hertz (Hz)                      |
| 37. Reserved                                                                                                    |                             |                                 |
| 38: Display the drive status word (6.)                                                                                             | 6.                          | hex                             |
| 39: Display the drive's estimated output torque, positive<br>and negative, (t 0.0: positive torque; -0.0: negative<br>torque) (C.) | C.                          | Newton-Meters<br>(Nt-m)         |
| 40: Torque command (L.) (unit: %)                                                                                                  | L.                          |                                 |
| 41: kWh display (J) (unit: kWh)                                                                                                    | J                           | KiloWatt-hours<br>(KWH)         |
| 42: PID target value (h.) (unit: %)                                                                                                | h.                          | %                               |
| 43: PID compensation (o.) (unit: %)                                                                                                | 0.                          | %                               |
| 44: PID output frequency (b.) (unit: Hz)                                                                                           | b.                          | Hertz (Hz)                      |
| 45. Reserved                                                                                                    |                             |                                 |
| 46: Auxiliary frequency value                                                                                                    | U.                          | Hertz                           |
| 47: Master frequency value                                                                                                    | А.                          | Hertz                           |
| 48: Frequency value after addition and subtraction of master and auxiliary frequency (L.) (unit: Hz)                               | L.                          |                                 |
| 49. Reserved                                                                                                    |                             |                                 |
| 50. Reserved                                                                                                    |                             |                                 |
| 51: PMSVC torque offset                                                                                                    | t.                          |                                 |
| 52. Reserved                                                                                                    | ι.                          |                                 |
| 53: Reel Diameter                                                                                                    | d                           | millimeters (mm)                |
| 54: Line Speed                                                                                                    | L                           | (m/m)                           |
| 55: Tension Command                                                                                                    | T                           | (N)                             |
| 56: Al10 Analog Input Signal                                                                                                    | 4.                          | %                               |
|                                                                                                    | 5.                          | %                               |

| <u>Type</u>    | <u>Hex Addr</u> | <u>Dec Addr</u> |
|----------------|-----------------|-----------------|
| ♦R/W           | 0004            | 40005           |
| <u>Default</u> |                 |                 |

P00.04 is used to configure the user display. This parameter will set the default display value. The digital dial on the keypad can be used to scroll through all display options.

## Explanation 1:

It can also display negative values when setting analog input bias (P03.03 to P03.10). Example: Assume that AI1 input voltage is 0V, P03.03 is 10.0%, P03.07 is 4 (bias serves as center).

#### Explanation 2:

Example: If DI1 and DI6 are ON, the following table shows the status of the terminals. Normally opened contact (N.O.): (0: OFF, 1:ON)

| Terminal | DI7 | DI6 | DI5 | DI4 | DI3 | DI2 | DI1 |
|----------|-----|-----|-----|-----|-----|-----|-----|
| Status   | 0   | 1   | 0   | 0   | 0   | 0   | 1   |

- The value is 0000 0000 0010 0001 in binary and 0021H in HEX. When P00.04 is set to 16 or 19, the User Defined Display on the keypad displays 0021h.
- Setting 16 is the ON/OFF status of digital input according to P02.12 setting, and setting 19 is the corresponding CPU pin ON/OFF status of the digital input.
- When DI1/DI2 default setting is two-wire/three-wire operation control (P02.00≠0) and DI3 is set to three-wire, it is not affected by P02.12.
- You can use setting 16 to monitor the digital input ON/OFF status, and then set 19 to check if the circuit is normal.

#### Explanation 3:

Example: Assume that RY:P02.13 is set to 9 (Drive is ready). After the drive is powered on, if there is no other abnormal status, the contact is ON. The display status is shown below:

Normally opened contact (N.O.):

| Terminal | D02 | D01 | R1 |
|----------|-----|-----|----|
| Status   | 0   | 0   | 1  |

- If P00.04 is set to 17 or 20, it displays in hexadecimal "0001h" and the User Defined Display shows ON in the keypad.
- Setting 17 is the ON/OFF status of digital output according to P02.18 setting, and setting 20 is the corresponding CPU pin ON/OFF status of the digital output.
- You can use setting 17 to monitor the digital output ON/oFF status, and then set 20 to check if the circuit is normal.

#### Explanation 4:

For setting 8, 100% represents the motor's rated torque.

Motor rated torque = (motor rated power x  $60/2\pi$ ) / motor rated speed

## Explanation 5:

For setting 25, when the displayed value reaches 100.00%, the drive shows "oL" as an overload warning.

### Explanation 6:

When set to 38, the bits are defined as follows:

- Bit 0: The drive is running forward
- Bit 1: The drive is running backward
- Bit 2: The drive is ready
- Bit 3: Errors occured on the drive
- Bit 4: The drive is running
- Bit 5: Warnings occured on the drive

When P10.01 is set to 1000 and P10.02 is set to 1 or 2, the displayed range for encoder feedback is between 0 and 4000.

When P10.01 is set to 1000 and P10.02 is set to 3, 4, or 5, the displayed range for encoder feedback is between 0 and 1000.

### Explanation 7:

- When P10.01 is set to 1000 and P10.02 is set to 1 or 2, the displayed range for Encoder (PG1) feedback is between 0–4000.
- When P10.01 is set to 1000 and P10.02 is set to 3, 4, or 5, the displayed range for Encoder (PG1) feedback is between 0–1000.

|                                                           | <u>Type</u>    | <u>Hex Addr</u> | <u>Dec Addr</u> |
|-----------------------------------------------------------|----------------|-----------------|-----------------|
| <u>P00.05</u> Coefficient gain in actual output frequency | R/W            | 0005            | 40006           |
| Range/Units (Format: 16-bit unsigned)                     | <u>Default</u> |                 |                 |
| 0.00–160.00                                               | 1.00           |                 |                 |

P00.05 is used to set the user-defined coefficient gain. Set P00.04=31 to display the calculation result on the screen (calculation = output frequency x P00.05).

|                                       | Type <u>Hex Addr</u> <u>Dec Addr</u> |
|---------------------------------------|--------------------------------------|
| P00.06 Firmware Version               | Read 0006 40007                      |
| Range/Units (Format: 16-bit unsigned) | <u>Default</u>                       |
| Read only                             | 0                                    |

P00.06 displays the current firmware version of the drive. Also, check parameter 00.50 for FW date code. Minor updates may only increment a change in date code.

For latest firmware versions and release notes, visit the Gsoft2 software download page:

https://www.automationdirect.com/support/software-downloads?itemcode=GSoft2

|                                                   | <u>Type</u>   | <u>Hex Addr</u> | <u>Dec Addr</u> |
|---------------------------------------------------|---------------|-----------------|-----------------|
| <u>P00.07</u> Parameter Protection Password Input | ♦R/\          | V 0007          | 40008           |
| Range/Units (Format: 16-bit unsigned)             | <u>Defaul</u> | <u>t</u>        |                 |
| 0–65535                                           | 0             |                 |                 |
| 0. 4: the number of password attempts allowed     |               |                 |                 |

0-4: the number of password attempts allowed

P00.07 allows you to enter the password set via P00.08 to unlock parameter protection and make changes to parameters.

- P00.07 and P00.08 are used to prevent personnel from accidentally changing parameter values.
- When password protection is on, all parameters will read 0 except for P00.08.

### Chapter 4: AC Drive Parameters

- Incorrect passwords can be entered up to four times. Each time an incorrect password is entered, the keypad will display the number of incorrect attemps (01, 02, 03). When the final incorrect password is entered, the keypad will flash "Pcode" and the keypad will lock. To re-activate the keypad, reboot the drive and either enter the correct password or reset it.
- To reset a forgotten password, input 9999 and press ENTER, then input 9999 again and press ENTER again within 10 seconds. All settings will return to default.

|               |                                       | <u>Type</u>    | <u>Hex Addr</u> | <u>Dec Addr</u> |
|---------------|---------------------------------------|----------------|-----------------|-----------------|
| <u>P00.08</u> | Parameter Protection Password Setting | ♦R/W           | 8000            | 40009           |
|               | Range/Units (Format: 16-bit unsigned) | <u>Default</u> |                 |                 |
|               | 0–65535                               | 0              |                 |                 |

0: No password protection or password entered correctly (P00.07)

1: Parameter has been set

P00.08 allows you to set a password to protect parameter settings. If P00.08=1, password protection is active. If P00.08=0, password protection is disabled.

- To change parameters once a password has been set, you must enter the correct password using P00.07 which temporarily deactivates parameter protection and sets P00.08=0. Once parameter changes are complete, reboot the drive and P00.08 will reset to 1.
- To permanently disable the password, manually change P00.08 to 0. Otherwise, password protection is always reactivated after you reboot the motor drive.
- The keypad copy function works only when the password protection is deactivated (temporarily or permanently), and the password set in P00.08 cannot be copied to the keypad. So when copying parameters from the keypad to the motor drive, set the password manually again in the motor drive to activate password protection.

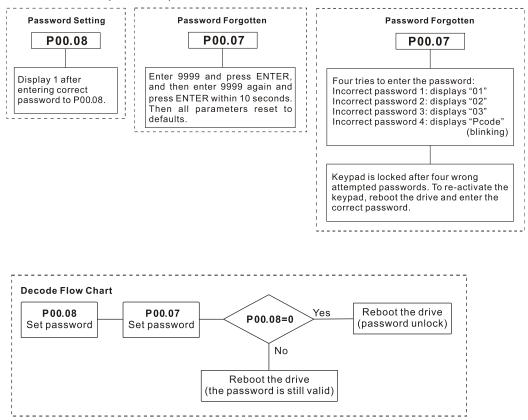

|               |                                     | <u>Туре</u>    | <u>Hex Addr</u> | <u>Dec Addr</u> |
|---------------|-------------------------------------|----------------|-----------------|-----------------|
| <u>P00.10</u> | Control Method                      | R/W            | 000A            | 40011           |
|               | Range/Units (Format: 16-bit binary) | <u>Default</u> |                 |                 |
|               | 0: Velocity mode                    | 0              |                 |                 |
|               | 2: Torque mode                      |                |                 |                 |

P00.10 determines the control method of the GS30 drive.

- If P00.10=0: Velocity Mode. Use Parameter P00.11 to set the specific velocity/speed control mode.
- If P00.10=2: Torque Mode. Use Parameter P00.13 to set the specific torque control mode.

See Adjustments and Applications section on page 4–305 for further info on setting up control methods.

See the GS30 motor control table on page 1–12 for additional specifications on control methods.

|                                                                      | <u> </u>       | <u>Hex Addr</u> | <u>Dec Addr</u> |  |
|----------------------------------------------------------------------|----------------|-----------------|-----------------|--|
| P00.11 Velocity Control Mode                                         | R/W            | 000B            | 40012           |  |
| Range/Units (Format: 16-bit binary)                                  | <u>Default</u> |                 |                 |  |
| 0: IMVF (V/F control)                                                | 0              |                 |                 |  |
| 1: IMVFPG (V/F control + encoder)                                    |                |                 |                 |  |
| 2: IM/PM SVC (IM or PM sensorless vector control)                    |                |                 |                 |  |
| 3: IMFOCPG (IM FOC vector control + encdoer)                         |                |                 |                 |  |
| 4: PMFOCPG (PM FOC vector control + encdoer)                         |                |                 |                 |  |
| 5: IMFOC Sensorless (field-oriented sensorless vector control)       |                |                 |                 |  |
| 7: IPM sensorless (interior PM field-oriented sensorless vector      |                |                 |                 |  |
| control)                                                             |                |                 |                 |  |
| Note: For option 2 (SVC), see P05.33 for induction motor (IM) or     |                |                 |                 |  |
| permanent magnent (PM) motor selection.                              |                |                 |                 |  |
| P00.11 determines the velocity control mode of the GS30 drive.       |                |                 |                 |  |
| P00.10 must be set to 0:Speed Control mode to enable this parameter. |                |                 |                 |  |
| Speed control abbreviations:                                         |                |                 |                 |  |
| <ul> <li>IM = Induction Motor</li> </ul>                             |                |                 |                 |  |
| <ul> <li>PM = Permanent Magnet Motor</li> </ul>                      |                |                 |                 |  |
| <ul> <li>SVC = Sensorless Vector Control</li> </ul>                  |                |                 |                 |  |
| <ul> <li>VF = Volt/Frequency</li> </ul>                              |                |                 |                 |  |
| • PG = Pulse Generator (encoder)                                     |                |                 |                 |  |
| <ul> <li>FOC = Field Oriented Control</li> </ul>                     |                |                 |                 |  |

Setting Explanations

- P00.11=0, drive is set to IM V/F control. You can configure the proportion of V/F as required and control multiple motors simultaneously.
- P00.11=1, drive is set to IM V/F control with encoder input. The encoder can be used for closed-loop speed control.
- P00.11=2, drive is set to IM/PM sensorless vector control. This auto-tunes motor parameters for optimal control. This is the only control mode that supports permanent magnet motors (IPM or SPM). Set P05.33=1 or 2 for PM motors.
- P00.11=3, drive is set to IM FOC vector control with encoder input. This allows you to both increase torque and increase the accuracy of velocity control (1:1000) with induction motors. Encoder option card is required.
- P00.11=4, drive is set to PM FOC vector control with encoder input. This allows you to both increase torque and increase the accuracy of velocity control (1:1000) with permanent magnet motors. Encoder option card is required.
- P00.11=5, drive is set to IM FOC sensorless: IM field-oriented sensorless vector control. Field oriented control (FOC) provides the most precise vector control algorithm for induction motors. This control method can separately control the motor's magnetic field and torque. When controlling the torque, the magnetic field won't be interfered and quick feedback from torque wresults in more stable operation. With optimized current control, the maximum torque can be reached with the minimum current. The motor's temperature will decrease and system efficiency will increase. FOC sensorless control is suitable for applications which require activation of torque at low frequency, quick feedback on speed chasing, and stable rotation speed and torque force.
- P00.11=7, drive is set to IPM sensorless. This allows interior PM field oriented sensorless vector control.
- See Adjustments and Applications section on page 4–305 for further info on setting up various speed modes.

**NOTE:** If DI7 single-phase pulse input is used as speed feedback, the following settings must be used: P00.11 speed control mode must be set to 1:IMVFPG only P02.07 must be set to 0

P10.00 and P10.02 must be set to 5

## Control Diagrams

## IM V/F Control (IMVF)

When P00.10=0 and P00.11 is set to 0:IMVF, the V/F control diagram is as shown here:

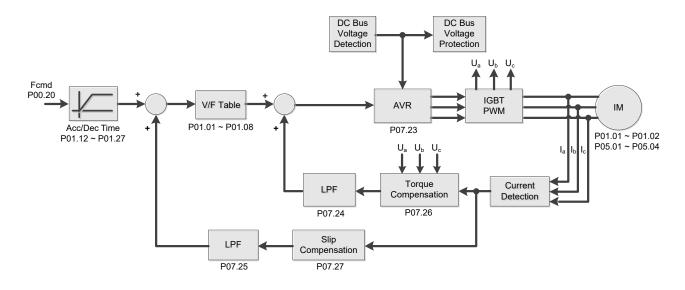

## IM V/F control + encoder (IMVFPG)

When P00.10=0 and P00.11 is set to 1:IMVFPG, the V/F control + encoder diagram is as shown here:

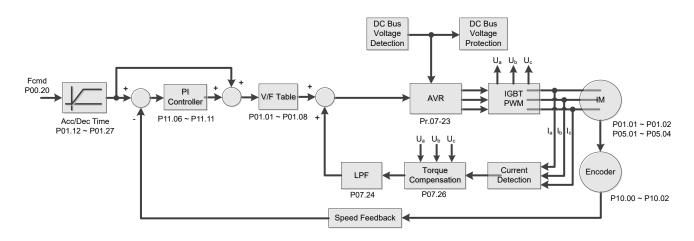

### IM Sensorless Vector Control (IMSVC)

When P00.10=0 and P00.11 is set to 2:IM/PM SVC for an IM motor (P05.33=0), the sensorless vector control diagram is as shown here:

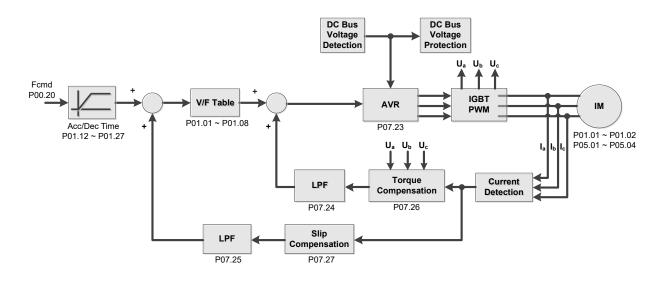

### PM Sensorless Vector Control (PMSVC)

When P00.10=0 and P00.11 is set to 2:IM/PM SVC for a PM motor (P05.33=1 or 2), the sensorless vector control diagram is as shown here:

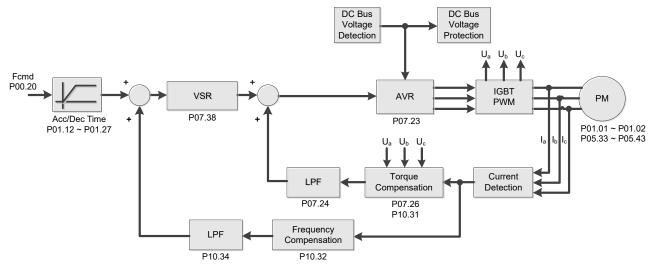

See Adjustments and Applications section on page 4–305 for further info on setting up this mode.

## IMFOC Vector Control plus Encoder (IMFOCPG)

When P00.10=0 and P00.11 is set to 3, the IM FOCPG control diagram is as shown here:

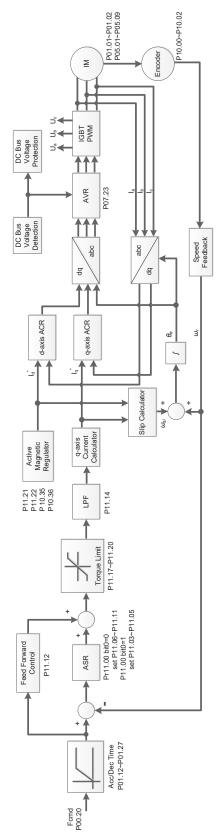

### **PMFOC Vector Control plus Encoder (PMFOCPG)**

When P00.10=0 and P00.11 is set to 4, the PM FOCPG control diagram is as shown here:

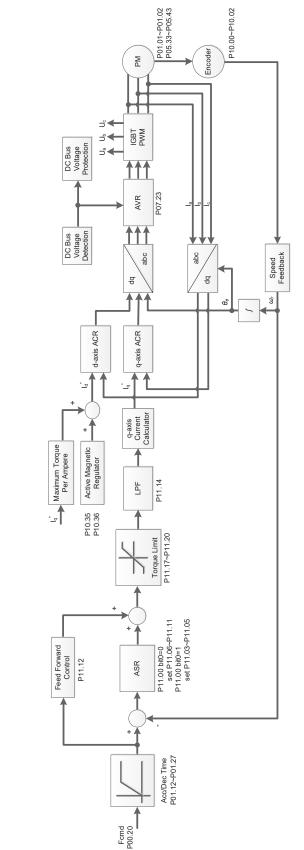

# **IMFOC Sensorless**

When P00.10=0 and P00.11 is set to 5:IMFOC Sensorless, the IMFOC sensorless control diagram is as shown here:

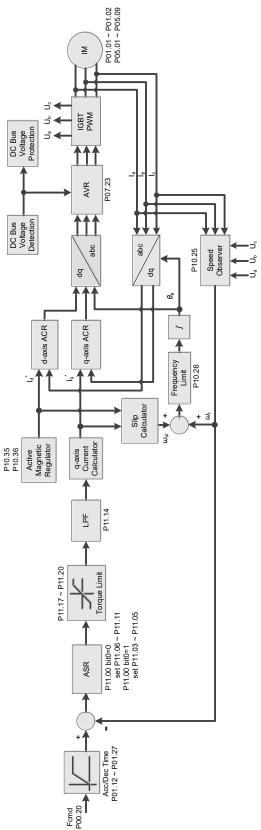

See Adjustments and Applications section on page 4–305 for further info on setting up this mode.

### Interior PM Field-oriented Sensorless Vector Control (IPM Sensorless)

When P00.10=0 and P00.11 is set to 7, the IPM Sensorless control diagram is as shown here:

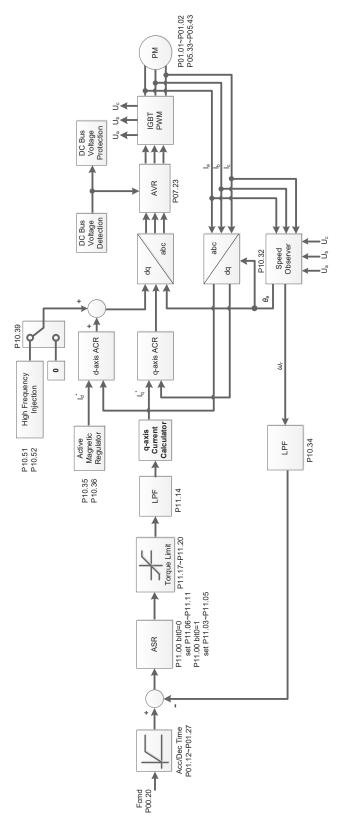

3: PM Torque Sensorless

| 40014 |
|-------|
|       |
|       |
|       |
|       |
|       |

# IM Torque Control plus Encoder (IM TQCPG)

When P00.13 is set to 0, the IM TQCPG control diagram is as shown here:

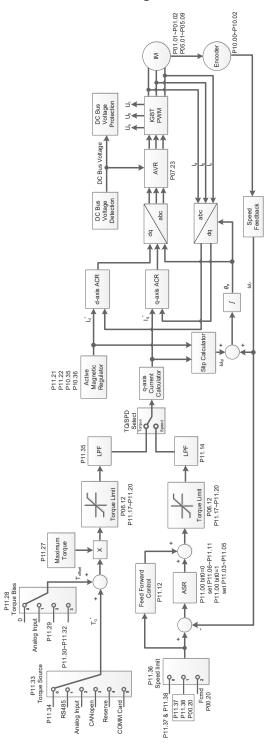

# PM Torque Control plus Encoder (PM TQCPG)

When P00.13 is set to 1, the PM TQCPG control diagram is as shown here:

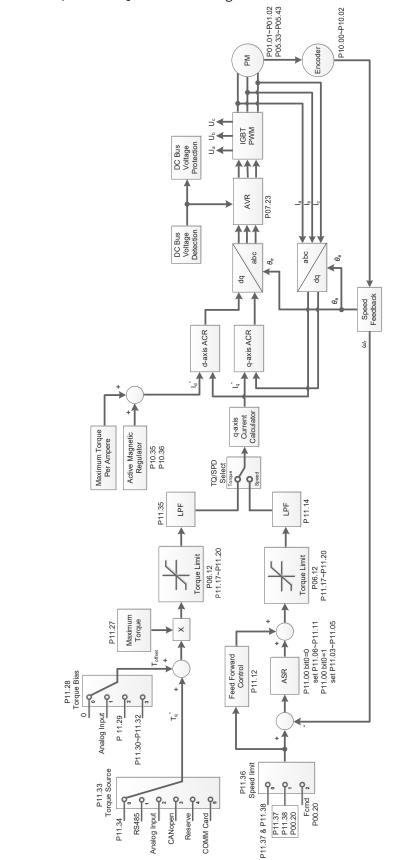

# IM Sensorless Torque Control (IMTQC Sensorless)

When P00.13 is set to 2, the IMTQC Sensorless control diagram is as shown here:

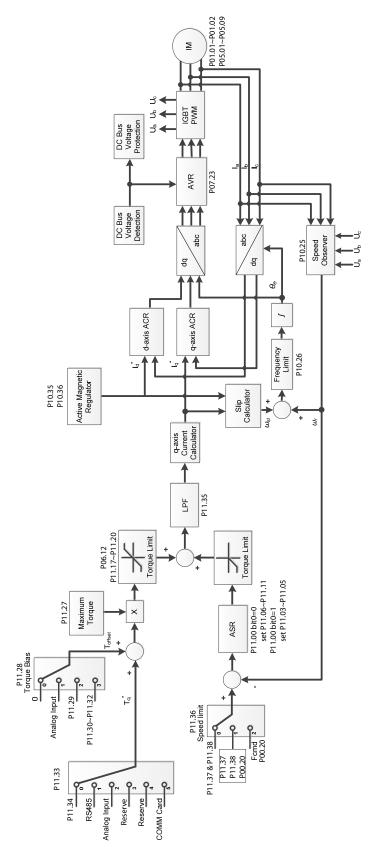

### **PM Torque Sensorless**

When P00.13 is set to 3, the PM Torque Sensorless control diagram is as shown here:

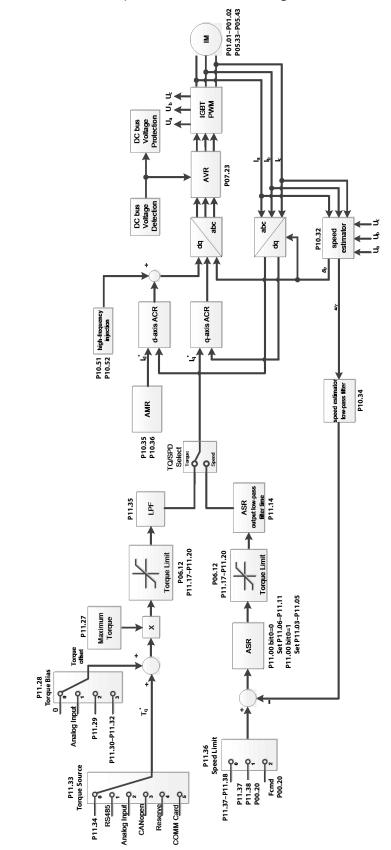

|                                     | <u>Type</u>    | <u>Hex Addr</u> | <u>Dec Addr</u> |
|-------------------------------------|----------------|-----------------|-----------------|
| <u>P00.16</u> Torque Duty Selection | R/W            | 0010            | 40017           |
| Range/Units (Format: 16-bit binary) | <u>Default</u> |                 |                 |
| 0: Variable Torque                  | 1              |                 |                 |
| 1: Constant Torque                  |                |                 |                 |

P00.16 is used to configure the GS30 drive for variable torque or constant torque load.

- Variable Torque (VT): overload rated output current 150% in 3 seconds. (120%, 1 minute). Refer to P00.17 for the setting for the carrier frequency. Refer to Chapter 1 or P00.01 for the rated current.
- Constant Torque (CT): overload rated output current 200% in 3 seconds. (150%,1 minute) Refer to P00.17 for the setting for the carrier frequency. Refer to Chapter 1 or P00.01 for the rated current.
- P00.01 varies with the set value of P00.16. The default value and maximum of P06.03 and P06.04 also vary with the value of P00.16.
- In VT mode, the default setting of P06.03 and P06.04 is 120%, and the maximum is 150%.
- In CT mode, the default setting of P06.03 and P06.04 is 180%, and the maximum is 200%.

|               |                                                             | <u>Type</u>    | <u>Hex Addr</u> | <u>Dec Addr</u> |
|---------------|-------------------------------------------------------------|----------------|-----------------|-----------------|
| <u>P00.17</u> | Carrier Frequency                                           | R/W            | 0011            | 40018           |
|               | <u>Range/Units (Format: 16-bit unsigned)</u>                | <u>Default</u> |                 |                 |
|               | VT: 2–15 kHz                                                | 4              |                 |                 |
|               | CT: 2–15 kHz                                                |                |                 |                 |
|               | Note: When P00.11=5 (IMFOC Sensorless), the maximum setting |                |                 |                 |

value for the carrier frequency is 10 kHz.

P00.17 is used to set the PWM carrier frequency for the GS30 drive. Note that the maximum value is dependent on the horsepower and voltage ratings of the drive.

| <u>Model</u>    | <u>Range</u> |
|-----------------|--------------|
| 230V, 1/2–15 hp | 2–15 kHz     |
| 230V, 20–30 hp  | 2–10 kHz     |
| 460V, 1/2-20 hp | 2–15 kHz     |
| 460V, 25–40 hp  | 2–10 kHz     |

The table below shows that the PWM carrier frequency has significant influences on the electromagnetic noise, the AC motor drive heat dissipation, and the motor acoustic noise. Therefore, if the surrounding noise is greater than the motor noise, lower the carrier frequency to reduce the temperature rise. Although the motor has quiet operation in the higher carrier frequency, consider the entire wiring and interference.

| Carrier<br>Frequency | Acoustic<br>Noise | Electromagnetic<br>Noise or Leakage<br>Current | Heat<br>Dissipation | Current<br>Wave |
|----------------------|-------------------|------------------------------------------------|---------------------|-----------------|
| 2 kHz                | Significant       | Minimal                                        | Minimal             |                 |
| 8 kHz                |                   | Ī                                              | Ī                   |                 |
| 15 kHz               | Minimal           | Significant                                    | Significant         |                 |

When the carrier frequency is higher than the default, decrease the carrier frequency to protect the drive. Refer to P06.55 for the related setting and details.

|                                      | <u>Type</u>    | <u>Hex Addr</u> | <u>Dec Addr</u> |
|--------------------------------------|----------------|-----------------|-----------------|
| P00.18 GS Series Number              | Read           | 0012            | 40019           |
| Range/Units (Format: 16-bit binary)  | <u>Default</u> |                 |                 |
| 30: GS30 series drive (GS31 or GS33) | _              |                 |                 |

GS drive series is a read only value that indicates that the drive is a GS31/GS33 hardware model.

|                                                   | <u>Type</u>    | <u>Hex Addr</u> | <u>Dec Addr</u> |
|---------------------------------------------------|----------------|-----------------|-----------------|
| P00.19 PLC Command Mask                           | Read           | 0013            | 40020           |
| Range/Units (Format: 16-bit binary)               | <u>Default</u> |                 |                 |
| bit 0: Control command is forced by PLC control   | 0              |                 |                 |
| bit 1: Frequency command is forced by PLC control |                |                 |                 |

bit 3: Torque command is forced by PLC control

P00.19 determines if the frequency command, control command or torque command is locked by PLC.

|                                                                  | <u>Type</u>    | <u>Hex Addr</u> | <u>Dec Addr</u> |
|------------------------------------------------------------------|----------------|-----------------|-----------------|
| P00.20 Master Frequency Command Source (AUTO, REMOTE)            | ♦R/W           | 0014            | 40021           |
| Range/Units (Format: 16-bit binary)                              | <u>Default</u> |                 |                 |
| 0: Digital keypad                                                | 0              |                 |                 |
| 1: RS-485 communication input                                    |                |                 |                 |
| 2: Analog input (Refer to P03.00)                                |                |                 |                 |
| 3: External UP / DOWN terminal                                   |                |                 |                 |
| (digital input terminals)                                        |                |                 |                 |
| 4: Pulse Command (PG2) Reference w/o direction (refer to P10.16  |                |                 |                 |
| for pulse input config)                                          |                |                 |                 |
| 5: Pulse Command (PG2) Reference with direction                  |                |                 |                 |
| 8: Communication card                                            |                |                 |                 |
| 9: PID controller                                                |                |                 |                 |
| Note: HOA (Hand-Off-Auto) function is valid only when you        |                |                 |                 |
| use with digital input (DI) function setting 41/42 or 56 or with |                |                 |                 |
| GS4-KPD (optional).                                              |                |                 |                 |
| P00.20 determines the master frequency source in the "AUTO, REM  | OTE" mo        | de. The de      | fault is AUTO   |

mode.

- You can switch the AUTO, REMOTE mode with the keypad GS4-KPD (optional) or the multi-function input terminal (DI) to set the master frequency source.
- The drive returns to AUTO or REMOTE mode whenever you cycle the power. If you use a multi-function input terminal to switch between HAND (LOCAL) and AUTO (REMOTE) mode, the highest priority is the multi-function input terminal.
- The pulse of P00.20=4 (Pulse input without direction command) is input by DI7 (pulse generator).
- If P00.20 is set to 9-PID, P08.65 will automatically set to 1. To change P00.20 from 9 to another value, P08.65 must be changed first (to a value other than 1). We recommend setting P08.65 to 1 first this will automatically lock P00.20 to a value of 9.

|               |                                                | <u>Type</u>    | <u>Hex Addr</u> | <u>Dec Addr</u> |
|---------------|------------------------------------------------|----------------|-----------------|-----------------|
| <u>P00.21</u> | <b>Operation Command Source (AUTO, REMOTE)</b> | ♦R/W           | 0015            | 40022           |
|               | <u>Range/Units (Format: 16-bit binary)</u>     | <u>Default</u> |                 |                 |
|               | 0: Digital keypad                              | 0              |                 |                 |
|               | 1: External terminals                          |                |                 |                 |
|               | 2: RS-485 communication input                  |                |                 |                 |
|               | 3: No function                                 |                |                 |                 |
|               | F. Communication and                           |                |                 |                 |

5: Communication card

Note: HOA (Hand-Off-Auto) function is valid only when you use

with DI function setting 41/42 or 56 or with GS4-KPD (optional)

P00.21 determines the operation frequency source in the "AUTO, REMOTE" mode.

- When Parameter 00.29 is in 0: HOA function, if the multi-function input terminal (DI) function setting 41 and 42 are OFF, the drive does not receive any operation command and JOG is invalid.
- The digital keypad is not capable of switching between AUTO and REMOTE. When P00.21=0, the ability to switch is essentially disabled.

|                                     | <u>Type</u>    | <u>Hex Addr</u> | <u>Dec Addr</u> |
|-------------------------------------|----------------|-----------------|-----------------|
| P00.22 Stop Method                  | ♦R/W           | 0016            | 40023           |
| Range/Units (Format: 16-bit binary) | <u>Default</u> |                 |                 |
| 0: Ramp to stop                     | 0              |                 |                 |
| 1: Coast to stop                    |                |                 |                 |

P00.22 determines how the motor is stopped when the drive receives the Stop command.

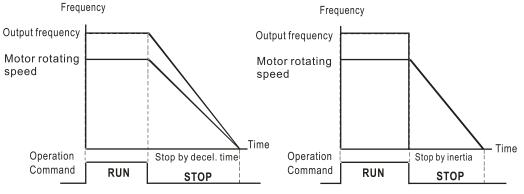

- 1) **Ramp to stop:** According to the set deceleration time, the AC motor drive decelerates to 0 Hz or the minimum output frequency (P01-07) and then stops.
- 2) **Coast to stop:** According to the load inertia, the AC motor drive stops output immediately, and the motor coasts to a stop.

Use "ramp to stop" for the safety of personnel or to prevent material from being wasted in applications where the motor must stop immediately after the drive stops. You must set the deceleration time accordingly.

If idling is allowed or the load inertia is large, use "coast to stop." For example, this is often used with blowers, punching machines, and pumps.

|                                     | <u>Type</u>    | <u>Hex Addr</u> | <u>Dec Addr</u> |
|-------------------------------------|----------------|-----------------|-----------------|
| P00.23 Motor Direction Control      | ♦R/W           | 0017            | 40024           |
| Range/Units (Format: 16-bit binary) | <u>Default</u> |                 |                 |
| 0: Enable forward / reverse         | 0              |                 |                 |
|                                     |                |                 |                 |

1: Disable reverse

2: Disable forward

P00.23 enables the motor to move in either forward or reverse, only forward, or only reverse. You can use it to prevent a motor from running in a direction that would cause injury or damage to the equipment, especially when only one running direction is allowed for the motor load.

|                                                                  | <u>Type</u>    | <u>Hex Addr</u> | <u>Dec Addr</u> |
|------------------------------------------------------------------|----------------|-----------------|-----------------|
| <u>P00.24</u> Digital Operator (Keypad) Frequency Command Memory | Read           | 0018            | 40025           |
| Range/Units (Format: 16-bit unsigned)                            | <u>Default</u> |                 |                 |
| Read only                                                        | 0              |                 |                 |

If the keypad is the frequency command source, P00.24 stores the current frequency command when Lv or fault occurs.

P00.25 configures the decimal places and units of displayed data.

• bit 0–3:

The displayed units for the control frequency F page and user-defined (P00.04 = d10, PID feedback), and the displayed number of decimal places for P00.26 (supports up to three decimal places).

• bit 4–15:

The displayed units for the control frequency F page, user-defined (P00.04 = d10, PID feedback) and P00.26.

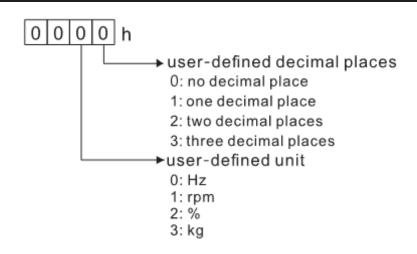

• You must convert the setting value to decimal when using the keypad to set parameters.

### <u>Example:</u>

Assume that the user-defined unit is **inWG** and user-defined decimal place is the **third** decimal point. According to the information above, the corresponding unit to inWG is **01Axh** (x is the set decimal point), and the corresponding unit to the third decimal place is **0003h**, then inWG and the third decimal point displayed in hexadecimal is **01A3h**. Converting 01A3h to decimal gives a value of **419**. Thus, set P00.25 = 419 to complete the setting.

|                                                                     | <u>Type</u>    | <u>Hex Addr</u> | <u>Dec Addr</u> |
|---------------------------------------------------------------------|----------------|-----------------|-----------------|
| P00.26 Maximum User-Defined Value                                   | R/W            | 001A            | 40027           |
| Range/Units (Format: 16-bit unsigned)                               | <u>Default</u> |                 |                 |
| 0: Disable                                                          | 0              |                 |                 |
| 0–65535 (when P00.25 is set to no decimal place)                    |                |                 |                 |
| 0.0–6553.5 (when P00.25 is set to one decimal place)                |                |                 |                 |
| 0.00–655.35 (when P00.25 is set to two decimal places)              |                |                 |                 |
| 0.000–65.535 (when P00.25 is set to three decimal places)           |                |                 |                 |
| When P00.26 is NOT set to 0, the user-defined value is enabled. Aft | er selecti     | ng the disp     | layed unit      |

When P00.26 is NOT set to 0, the user-defined value is enabled. After selecting the displayed unit and number of decimal places with P00.25, the setting value of P00.26 corresponds to P01.00 (drive's maximum operating frequency).

### Example:

When the frequency set in P01.00 = 60.00 Hz, the maximum user-defined value for P00.26 is 100.0%. This also means that P00.25 is set at 33 (0021h) to select % as the unit.

Set P00.25 before using P00.26. After you finish setting, when P00.26 is not 0, the displayed unit on the keypad shows correctly according to P00.25 settings.

|                                     | Туре           | <u>Hex Addr</u> | <u>Dec Addr</u> |
|-------------------------------------|----------------|-----------------|-----------------|
| P00.27 User-Defined Value           | Read           | 001B            | 40028           |
| Range/Units (Format: 16-bit signed) | <u>Default</u> |                 |                 |
| Read only                           | 0              |                 |                 |

P00.27 displays the user-defined value when P00.26 is not set to 0.

The user-defined value is valid only when P00.20 (frequency source) is set to the digital keypad or to RS-485 communication.

|               |                                                                                                    | <u>Type</u>    | <u>Hex Addr</u> | <u>Dec Addr</u> |
|---------------|----------------------------------------------------------------------------------------------------|----------------|-----------------|-----------------|
| <u>P00.29</u> | LOCAL / REMOTE Selection                                                                                                   | R/W            | 001D            | 40030           |
|               | <u>Range/Units (Format: 16-bit binary)</u>                                                                                 | <u>Default</u> |                 |                 |
|               | 0: Standard HOA function                                                                                                   | 0              |                 |                 |
|               | 1: When switching between local and remote, the drive stops.                                                               |                |                 |                 |
|               | 2: When switching between local and remote, the drive runs with                                                            |                |                 |                 |
|               | REMOTE settings for frequency and operating status.                                                                        |                |                 |                 |
|               | 3: When switching between local and remote, the drive runs with                                                            |                |                 |                 |
|               | LOCAL settings for frequency and operating status.                                                                         |                |                 |                 |
|               | 4: When switching between local and remote, the drive runs with LOCAL settings when switched to Local and runs with REMOTE |                |                 |                 |
|               | settings when switched to Remote for frequency and operating                                                               |                |                 |                 |
|               | status.                                                                                                    |                |                 |                 |
|               |                                                                                                    | r              |                 |                 |
|               | The default for P00.29 is 0, Standard HOA. Set the Local and Remot                                                         | -              |                 |                 |
|               | source with P00.20, P00.21 and P00.30, P00.31. The external termir REM mode selection is disabled when P00.29=0.           | ial functi     | on (DI) = 56    | o for LOC /     |
|               | • If P00.29 is not set to 0, the top right corner of digital keypad GS                                                     | 4-KPD (oi      | otional) dis    | plavs LOC or    |
|               | REM. Set the REMOTE and LOCAL frequency and operation source                                                               |                |                 |                 |
|               | P00.31. Set the multi-function input terminal (DI) = 56 to set the                                                         |                |                 |                 |
|               | key on the GS4-KPD (optional) is the REMOTE function; the HAN                                                              | D key is tl    | he LOCAL f      | unction.        |
|               | • If P00.29 is not set to 0, the AUTO / HAND keys are disabled. In the                                                     | his case, t    | he externa      | terminal (DI)   |
|               | setting = 56 (local / remote selection) has the highest command                                                            |                |                 |                 |
|               |                                                                                                    |                |                 |                 |
|               |                                                                                                    |                |                 |                 |
|               |                                                                                                    | <u>Туре</u>    | <u>Hex Addr</u> | <u>Dec Addr</u> |
| <u>P00.30</u> | Master Frequency Command Source (HAND, LOCAL)                                                                              | ♦R/W           | 001E            | 40031           |
|               | Range/Units (Format: 16-bit binary)                                                                                        | <u>Default</u> |                 |                 |
|               | 0: Digital keypad                                                                                                    | 0              |                 |                 |

| U. Digital keypad                                                | 0 |
|------------------------------------------------------------------|---|
| 1: RS-485 communication input                                    |   |
| 2: External analog input (refer to P03.00)                       |   |
| 3: External UP / DOWN terminal                                   |   |
| (digital input terminals)                                        |   |
| 4: Pulse Command (PG2) Reference w/o direction command           |   |
| (refer to P10.16 for pulse input config)                         |   |
| 5: Pulse Command (PG2) Reference with direction command          |   |
| (refer to P10.16 for pulse input config)                         |   |
| 7: Reserved                                                      |   |
| 8: Communication card                                            |   |
| 9: PID controller                                                |   |
| Note: HOA (Hand-Off-Auto) function is valid only when you        |   |
| use with digital input (DI) function setting 41/42 or 56 or with |   |
| GS4-KPD (optional).                                              |   |
|                                                                  |   |

P00.30 determines the master frequency source in the "HAND, LOCAL" mode.

- You can switch the HAND, LOCAL mode with the keypad GS4-KPD (optional) or the multi-function input terminal (DI) to set the master frequency source.
- It returns to AUTO or REMOTE mode whenever you cycle the power. If you use a multi-function input terminal to switch between HAND (LOCAL) and AUTO (REMOTE) mode, the highest priority is the multi-function input terminal.
- The pulse of P00.20=4 (Pulse input without direction command) is input by DI7 (pulse generator).
- If P00.30 is set to 9-PID, P08.65 will automatically set to 1 and P00.20 will set to 9. To change P00.30 from 9 to another value, P08.65 must be changed first (to a value other than 1). Setting P00.30 to 9 only allows PID control frequency from P08.65 and P08.66 for both local and remote drive mode.

|                                                                  | <u>Type</u>    | <u>Hex Addr</u> | <u>Dec Addr</u> |  |
|------------------------------------------------------------------|----------------|-----------------|-----------------|--|
| <u>P00.31</u> Operation Command Source (HAND, LOCAL)             | ♦R/W           | 001F            | 40032           |  |
| Range/Units (Format: 16-bit binary)                              | <u>Default</u> |                 |                 |  |
| 0: Digital keypad                                                | 0              |                 |                 |  |
| 1: External terminal                                             |                |                 |                 |  |
| 2: RS-485 communication input                                    |                |                 |                 |  |
| 3: No function                                                   |                |                 |                 |  |
| 5: Communication card                                            |                |                 |                 |  |
| Note: HOA (Hand-Off-Auto) function is valid only when you use    |                |                 |                 |  |
| with DI function setting 41/42 or 56 or with GS4-KPD (optional). |                |                 |                 |  |

P00.31 determines the operation frequency source in the "HAND, LOCAL" mode.

In the HOA mode, if the multi-function input terminal (DI) function setting 41 and 42 are OFF, the drive does not receive any operation command and JOG is invalid

|                                            | <u>Type</u>    | <u>Hex Addr</u> | <u>Dec Addr</u> |
|--------------------------------------------|----------------|-----------------|-----------------|
| <u>P00.32</u> Digital Keypad STOP Function | ♦R/W           | 0020            | 40033           |
| Range/Units (Format: 16-bit binary)        | <u>Default</u> |                 |                 |
| 0: STOP key disabled                       | 0              |                 |                 |
| 1: STOP key enabled                        |                |                 |                 |

P00.32 disables or enables the STOP key.

Valid when the operation command source is not the digital keypad (P00.21≠ 0). When P00.21=0, the STOP key on the digital keypad is not affected by this parameter.

|                                     | <u>Type</u>    | <u>Hex Addr</u> | <u>Dec Addr</u> |
|-------------------------------------|----------------|-----------------|-----------------|
| P00.33 RPWM Mode Selection          | R/W            | 0021            | 40034           |
| Range/Units (Format: 16-bit binary) | <u>Default</u> |                 |                 |
| 0: Disabled                         | 0              |                 |                 |
| 1: RPWM mode 1                      |                |                 |                 |
| 2: RPWM mode 2                      |                |                 |                 |
| 3: RPWM mode 3                      |                |                 |                 |

#### Control modes for P00.33:

| Motor          |              | Inductio     | on Motor     |              | Permanent Magnet<br>Synchronous Motor (PM) |
|----------------|--------------|--------------|--------------|--------------|--------------------------------------------|
| Control Mode   | VF           | SVC          | FOCPG        | FOC          | SVC                                        |
| 1: RPWM mode 1 | $\checkmark$ | $\checkmark$ | $\checkmark$ | $\checkmark$ | $\checkmark$                               |
| 2: RPWM mode 2 | $\checkmark$ | $\checkmark$ | $\checkmark$ | $\checkmark$ | $\checkmark$                               |
| 3: RPWM Mode 3 | $\checkmark$ | $\checkmark$ | $\checkmark$ | $\checkmark$ | $\checkmark$                               |

When the RPWM function is enabled, the drive randomly distributes the carrier frequency based on actual P00.17 carrier frequency settings.

- The RPWM function can be applied to all control modes.
- Once the RPWM function is enabled, particularly high frequency audio noise is reduced, and the audio frequency produced by the running motor also changes (usually from higher to lower).
- Three RPWM modes are provided for different applications. Each mode corresponds to different frequency distribution, electromagnetic noise distribution, and audio frequency.
- The settings for P00.17 (Carrier Frequency) vary with enabling or disabling RPWM.

|                                     | <u>Type</u>    | <u>Hex Addr</u> | <u>Dec Addr</u> |
|-------------------------------------|----------------|-----------------|-----------------|
| P00.34 RPWM Range                   | ♦R/W           | 0022            | 40035           |
| Range/Units (Format: 16-bit binary) | <u>Default</u> |                 |                 |
| 0.0–4.0 kHz                         | 0.0            |                 |                 |

When the RPWM function is enabled, the minimum carrier frequency setting for P00.17 is 3kHz, and the maximum is 9kHz.

- P00.34 is valid only when the RPWM function is enabled (P00.33≠0).
- When the RPWM function is enabled and P00.17 is set to 4 or 8 kHz, the setting range for P00.34 is 0.0–2.0 kHz. When the maximum setting for P00.34 is 2.0 kHz (±1kHz) the carrier frequency fluctuation range is defined by the diagrams below:

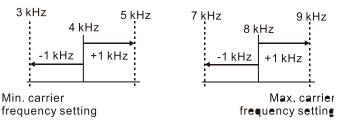

• When the RPWM function is enabled and P00.17 is set to 5, 6, or 7 kHz, the setting range for P00.34 is 0.0–4.0 kHz. When the maximum setting for P00.34 is 4.0 kHz (±2kHz) the carrier frequency fluctuation range is defined by the diagrams below:

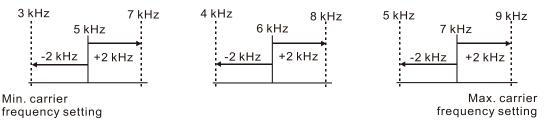

### <u>Example:</u>

When P00.17=4kHz, P00.33 is enabled (=1, 2, or 3) and P00.34=2.0kHz, then the carrier frequency outputs on the basis of 4kHz and the random frequency distribution tolerance is ±1kHz. The carrier frequency will randomly fluctuate from 3 to 5 kHz.

|                                                               | <u>Type</u>    | <u>Hex Addr</u> | <u>Dec Addr</u> |
|---------------------------------------------------------------|----------------|-----------------|-----------------|
| <u>P00.35</u> Auxiliary Frequency Source                      | R/W            | 0023            | 40036           |
| Range/Units (Format: 16-bit binary)                           | <u>Default</u> |                 |                 |
| 0: Disabled                                                   | 0              |                 |                 |
| 1: Digital keypad                                             |                |                 |                 |
| 2: RS-485 communication input                                 |                |                 |                 |
| 3: Analog input                                               |                |                 |                 |
| 4: External UP / DOWN key input (digital input terminals)     |                |                 |                 |
| 5: Pulse Command (PG2) Reference w/o direction command (refer |                |                 |                 |
| to P10.16 for pulse input config)                             |                |                 |                 |
| 8: Communication card                                         |                |                 |                 |
| P00.35 determines the source for auxiliary frequency control. |                |                 |                 |

|                                                                | <u>Туре</u>    | <u>Hex Addr</u> | <u>Dec Addr</u> |
|----------------------------------------------------------------|----------------|-----------------|-----------------|
| <u>P00.36</u> Master and Auxiliary Frequency Command Selection | ♦R/W           | 0024            | 40037           |
| Range/Units (Format: 16-bit binary)                            | <u>Default</u> |                 |                 |
| 0: Master + auxiliary frequency                                | 0              |                 |                 |
| 1: Master - auxiliary frequency                                |                |                 |                 |

2: Auxiliary - master frequency

P00.36 sets the master frequency source according to P00.20, and sets the auxiliary frequency source according to P00.35. This parameter determines the addition and subtraction of the master and auxiliary frequency.

- When P00.36 = 0, 1, 2, the control command comes after adding or subtracting the master / auxiliary frequency and the acceleration and deceleration (including S-curve).
- If the value is negative after adding or subtracting the master / auxiliary frequency, P03.10 determines whether to change the running direction.
- If you set the master frequency source (P00.20 = 0) or the auxiliary frequency source (P00.35 = 1) using the keypad, the F page of the keypad displays the setting frequency that you can use to set the master frequency or the auxiliary frequency. If the master frequency source or the auxiliary frequency source is NOT set by the keypad (P00.20 ≠ 0 and P00.35 ≠ 1), the F page of the keypad displays the value after adding or subtracting the master / auxiliary frequency.
- When setting the master frequency source and auxiliary frequency source, P00.35 cannot be set to the same value as P00.20 or P00.30

|                                            | <u>Type</u>    | <u>Hex Addr</u> | <u>Dec Addr</u> |
|--------------------------------------------|----------------|-----------------|-----------------|
| <u>P00.47</u> Output Phase Order Selection | ♦R/W           | 002F            | 40048           |
| Range/Units (Format: 16-bit unsigned)      | <u>Default</u> |                 |                 |
| 0: Standard                                | 0              |                 |                 |
| 1. Decision the metatic multiplication     |                |                 |                 |

1: Reverse the rotation direction

This parameter can be used to change the rotation direction from forward to reverse or from reverse to forward without changing the wiring. The indicator light won't be changed. When using this parameter with P00.23 (Control of Motor Direction), P00.23 has priority over P00.47. If P00.23 is set to only allow one direction of movement, P00.47 will not be able to reverse it.

|                                             | <u>Type</u> <u>Hex Addr</u> <u>Dec Addr</u> |  |
|---------------------------------------------|---------------------------------------------|--|
| <u>P00.48</u> Display Filter Time (Current) | ♦R/W 0030 40049                             |  |
| Range/Units (Format: 16-bit unsigned)       | <u>Default</u>                              |  |
| 0.001–65.535 sec.                           | 0.100                                       |  |

P00.48 minimizes the current fluctuation displayed by the digital keypad.

|                                                  | <u>Type</u>    | <u>Hex Addr</u> | <u>Dec Addr</u> |
|--------------------------------------------------|----------------|-----------------|-----------------|
| <u>P00.49</u> Display Filter Time (User Display) | ♦R/W           | 0031            | 40050           |
| Range/Units (Format: 16-bit unsigned)            | <u>Default</u> |                 |                 |
| 0.001–65.535 sec.                                | 0.100          |                 |                 |

P00.49 minimizes the value fluctuation displayed by the digital keypad configurable user display. The filtering applies to P00.04 selections 0, 2, 4, 6, and 7 only. The default value of 0.100 disables the filtering.

|                                       | <u>Type</u>    | <u>Hex Addr</u> | <u>Dec Addr</u> |
|---------------------------------------|----------------|-----------------|-----------------|
| P00.50 Firmware Date Code             | Read           | 0032            | 40051           |
| Range/Units (Format: 16-bit unsigned) | <u>Default</u> |                 |                 |
| Read only                             | 0              |                 |                 |

P00.50 displays the current drive firmware version by date.

## **GROUP PO1.XX DETAILS – BASIC PARAMETERS**

|               |                                              | <u>Type</u>    | <u>Hex Addr</u> | <u>Dec Addr</u> |
|---------------|----------------------------------------------|----------------|-----------------|-----------------|
| <u>P01.00</u> | Maximum Operation Frequency of Motor 1       | R/W            | 0100            | 40257           |
| <u>P01.52</u> | Maximum Operation Frequency of Motor 2       | R/W            | 0134            | 40309           |
| <u>P01.53</u> | Maximum Operation Frequency of Motor 3       | R/W            | 0135            | 40310           |
| <u>P01.62</u> | Maximum Operation Frequency of Motor 4       | R/W            | 013E            | 40319           |
|               | <u>Range/Units (Format: 16-bit unsigned)</u> | <u>Default</u> |                 |                 |
|               | 0.00–599.00 Hz                               | 60.00 /        | 50.00           |                 |

These parameters determine the AC motor drive's maximum operation frequency. All the AC motor drive frequency command sources (analog inputs 0-10 V, 4-20 mA, 0-20 mA,  $\pm 10 \text{ V}$ ) are scaled to correspond to the output frequency range.

|               |                                                                           | <u>Type</u>    | <u>Hex Addr</u> | <u>Dec Addr</u> |
|---------------|---------------------------------------------------------------------------|----------------|-----------------|-----------------|
| <u>P01.01</u> | Output Frequency of Motor 1 (Base frequency / Motor's rated<br>frequency) | R/W            | 0101            | 40258           |
| <u>P01.35</u> | Output Frequency of Motor 2 (Base frequency / Motor's rated<br>frequency) | R/W            | 0123            | 40292           |
| <u>P01.54</u> | Output Frequency of Motor 3 (Base frequency / Motor's rated<br>frequency) | R/W            | 0136            | 40311           |
| <u>P01.63</u> | Output Frequency of Motor 4 (Base frequency / Motor's rated frequency)    | R/W            | 013E            | 40319           |
|               | Range/Units (Format: 16-bit unsigned)                                     | <u>Default</u> |                 |                 |
|               | 0.00–599.00 Hz                                                            | 60.00 /        | 50.00           |                 |

Set these parameters according to the motor's rated frequency on the motor nameplate. If the motor's rated frequency is 60Hz, set this parameter to 60. If the motor's rated frequency is 50Hz, set this parameter to 50.

|               |                                                                  | <u>Type</u>    | <u>Hex Addr</u> | <u>Dec Addr</u> |
|---------------|------------------------------------------------------------------|----------------|-----------------|-----------------|
| <u>P01.02</u> | Output Voltage of Motor 1 (Base voltage / Motor's rated voltage) | R/W            | 0102            | 40259           |
| <u>P01.36</u> | Output Voltage of Motor 2 (Base voltage / Motor's rated voltage) | R/W            | 0124            | 40293           |
| <u>P01.55</u> | Output Voltage of Motor 3 (Base voltage / Motor's rated voltage) | R/W            | 0137            | 40312           |
| <u>P01.64</u> | Output Voltage of Motor 4 (Base voltage / Motor's rated voltage) | R/W            | 0140            | 40321           |
|               | Range/Units (Format: 16-bit unsigned)                            | <u>Default</u> |                 |                 |
|               | 230V models: 0.0–255.0 V                                         | 220.0          |                 |                 |
|               | 460V models: 0.0–510.0 V                                         | 440.0          |                 |                 |

Set these parameters according to the rated voltage on the motor nameplate. If the motor's rated voltage is 220V, set this parameter to 220.0. If the motor's rated voltage is 200V, set this parameter to 200.0.

|               |                                       | <u>Type</u>   | <u>Hex Addr</u> | <u>Dec Addr</u> |
|---------------|---------------------------------------|---------------|-----------------|-----------------|
| <u>P01.03</u> | Mid-point Frequency 1 of Motor 1      | R/W           | 0103            | 40260           |
| <u>P01.37</u> | Mid-point Frequency 1 of Motor 2      | R/W           | 0125            | 40294           |
| <u>P01.56</u> | Mid-point Frequency 1 of Motor 3      | R/W           | 0138            | 40313           |
| <u>P01.65</u> | Mid-point Frequency 1 of Motor 4      | R/W           | 0141            | 40322           |
|               | Range/Units (Format: 16-bit unsigned) | <u>Defaul</u> | L<br>L          |                 |
|               | 0.00–599.00 Hz                        | 3.00          |                 |                 |

|                                                                                                    | <u>Type</u>                                                                                                    | <u>Hex Addr</u>                                                 | <u>Dec Addr</u>                                                       |
|----------------------------------------------------------------------------------------------------|----------------------------------------------------------------------------------------------------|-----------------------------------------------------------------|-----------------------------------------------------------------------|
| P01.04Mid-point Voltage 1 of Motor 1P01.38Mid-point Voltage 1 of Motor 2P01.57Mid-point Voltage 1 of Motor 3                                                                                                    | <ul> <li>♦ R/W</li> <li>♦ R/W</li> <li>♦ R/W</li> </ul>                                                                                                    | 0104<br>0126<br>0139                                            | 40261<br>40295<br>40314                                               |
| <u>P01.66</u> Mid-point Voltage 1 of Motor 4                                                                                                    | ♦R/W                                                                                                    | 0135                                                            | 40323                                                                 |
| Range/Units (Format: 16-bit unsigned)                                                                                                    | <u>Default</u>                                                                                                    | 0112                                                            | 10020                                                                 |
| 230V models: 0.0–240.0 V<br>460V models: 0.0–480.0 V                                                                                                    | 11.0<br>22.0                                                                                                    |                                                                 |                                                                       |
|                                                                                                    | <u>Type</u>                                                                                                    | <u>Hex Addr</u>                                                 | <u>Dec Addr</u>                                                       |
| <u>P01.05</u> Mid-point Frequency 2 of Motor 1                                                                                                    | R/W                                                                                                    | 0105                                                            | 40262                                                                 |
| P01.39 Mid-point Frequency 2 of Motor 2                                                                                                    | R/W                                                                                                    | 0127                                                            | 40296                                                                 |
| <u>P01.58</u> Mid-point Frequency 2 of Motor 3                                                                                                    | R/W                                                                                                    | 013A                                                            | 40315                                                                 |
| <u>P01.67</u> Mid-point Frequency 2 of Motor 4                                                                                                    | R/W                                                                                                    | 0143                                                            | 40324                                                                 |
| <u>Range/Units (Format: 16-bit unsigned)</u><br>0.00–599.00 Hz                                                                                                    | <u>Default</u><br>1.50                                                                                                    |                                                                 |                                                                       |
| 0.00-599.00 Hz                                                                                                    | 1.50                                                                                                    |                                                                 |                                                                       |
|                                                                                                    |                                                                                                    |                                                                 |                                                                       |
|                                                                                                    | <u>Type</u>                                                                                                    | <u>Hex Addr</u>                                                 | <u>Dec Addr</u>                                                       |
| P01.06 Mid-point Voltage 2 of Motor 1                                                                                                    | <i>Type</i><br>♦R/W                                                                                                    | <u>Hex Addr</u><br>0106                                         | <u>Dec Addr</u><br>40263                                              |
| P01.40 Mid-point Voltage 2 of Motor 2                                                                                                    | ♦R/W<br>♦R/W                                                                                                    |                                                                 | 40263<br>40297                                                        |
| P01.40Mid-point Voltage 2 of Motor 2P01.59Mid-point Voltage 2 of Motor 3                                                                                                    | <ul> <li>♦ R/W</li> <li>♦ R/W</li> <li>♦ R/W</li> </ul>                                                                                                    | 0106<br>0128<br>013B                                            | 40263<br>40297<br>40316                                               |
| P01.40Mid-point Voltage 2 of Motor 2P01.59Mid-point Voltage 2 of Motor 3P01.68Mid-point Voltage 2 of Motor 4                                                                                                    | <ul> <li>♦ R/W</li> <li>♦ R/W</li> <li>♦ R/W</li> <li>♦ R/W</li> </ul>                                                                                                    | 0106<br>0128                                                    | 40263<br>40297                                                        |
| P01.40Mid-point Voltage 2 of Motor 2P01.59Mid-point Voltage 2 of Motor 3P01.68Mid-point Voltage 2 of Motor 4Range/Units (Format: 16-bit unsigned)                                                                                                    | <ul> <li>♦R/W</li> <li>♦R/W</li> <li>♦R/W</li> <li>♦R/W</li> <li>Default</li> </ul>                                                                                                    | 0106<br>0128<br>013B                                            | 40263<br>40297<br>40316                                               |
| P01.40Mid-point Voltage 2 of Motor 2P01.59Mid-point Voltage 2 of Motor 3P01.68Mid-point Voltage 2 of Motor 4                                                                                                    | <ul> <li>♦ R/W</li> <li>♦ R/W</li> <li>♦ R/W</li> <li>♦ R/W</li> </ul>                                                                                                    | 0106<br>0128<br>013B                                            | 40263<br>40297<br>40316                                               |
| P01.40Mid-point Voltage 2 of Motor 2P01.59Mid-point Voltage 2 of Motor 3P01.68Mid-point Voltage 2 of Motor 4Range/Units (Format: 16-bit unsigned)230V models: 0.0–240.0 V                                                                                                    | <ul> <li>♦R/W</li> <li>♦R/W</li> <li>♦R/W</li> <li>♦R/W</li> <li>Default</li> <li>5.0</li> <li>10.0</li> </ul>                                                                                                    | 0106<br>0128<br>013B                                            | 40263<br>40297<br>40316                                               |
| P01.40Mid-point Voltage 2 of Motor 2P01.59Mid-point Voltage 2 of Motor 3P01.68Mid-point Voltage 2 of Motor 4Range/Units (Format: 16-bit unsigned)230V models: 0.0–240.0 V                                                                                                    | <ul> <li>♦ R/W</li> <li>♦ R/W</li> <li>♦ R/W</li> <li>♦ R/W</li> <li><i>Default</i></li> <li>5.0</li> </ul>                                                                                                    | 0106<br>0128<br>013B<br>0144                                    | 40263<br>40297<br>40316<br>40325                                      |
| P01.40Mid-point Voltage 2 of Motor 2P01.59Mid-point Voltage 2 of Motor 3P01.68Mid-point Voltage 2 of Motor 4Range/Units (Format: 16-bit unsigned)230V models: 0.0–240.0 V460V models: 0.0–480.0 V                                                                                                    | <ul> <li>♦R/W</li> <li>♦R/W</li> <li>♦R/W</li> <li>♦R/W</li> <li>Default</li> <li>5.0</li> <li>10.0</li> </ul> <i>Type</i>                                                                                                    | 0106<br>0128<br>013B<br>0144<br>                                | 40263<br>40297<br>40316<br>40325                                      |
| P01.40Mid-point Voltage 2 of Motor 2P01.59Mid-point Voltage 2 of Motor 3P01.68Mid-point Voltage 2 of Motor 4Range/Units (Format: 16-bit unsigned)230V models: 0.0–240.0 V460V models: 0.0–480.0 V                                                                                                    | <ul> <li>♦R/W</li> <li>♦R/W</li> <li>♦R/W</li> <li>♦R/W</li> <li>Default</li> <li>5.0</li> <li>10.0</li> </ul> <i>Type</i> R/W                                                                                                    | 0106<br>0128<br>013B<br>0144<br>                                | 40263<br>40297<br>40316<br>40325<br><i>Dec Addr</i><br>40264          |
| P01.40Mid-point Voltage 2 of Motor 2P01.59Mid-point Voltage 2 of Motor 3P01.68Mid-point Voltage 2 of Motor 4Range/Units (Format: 16-bit unsigned)230V models: 0.0–240.0 V460V models: 0.0–480.0 V                                                                                                    | <ul> <li>♦R/W</li> <li>♦R/W</li> <li>♦R/W</li> <li>♦R/W</li> <li>5.0</li> <li>10.0</li> </ul> <i>Type</i> R/W R/W | 0106<br>0128<br>013B<br>0144<br><u>Hex Addr</u><br>0107<br>0129 | 40263<br>40297<br>40316<br>40325<br><u>Dec Addr</u><br>40264<br>40298 |
| P01.40Mid-point Voltage 2 of Motor 2P01.59Mid-point Voltage 2 of Motor 3P01.68Mid-point Voltage 2 of Motor 4Range/Units (Format: 16-bit unsigned)230V models: 0.0–240.0 V460V models: 0.0–480.0 VP01.07Minimum Output Frequency of Motor 1P01.41Minimum Output Frequency of Motor 2P01.60Minimum Output Frequency of Motor 3 | <ul> <li>♦ R/W</li> <li>♦ R/W</li> <li>♦ R/W</li> <li>♦ R/W</li> <li>10.0</li> </ul> <i>Type</i> R/W R/W R/W R/W                                                                                                    | 0106<br>0128<br>013B<br>0144                                    | 40263<br>40297<br>40316<br>40325                                      |

NOTE: P01.07 will set the V/F mode minimum frequency only. Use P01.11 to set the minimum frequency of the drive for any control mode.

|               |                                              | <u>Type</u>    | <u>Hex Addr</u> | <u>Dec Addr</u> |
|---------------|----------------------------------------------|----------------|-----------------|-----------------|
| <u>P01.08</u> | Minimum Output Voltage of Motor 1            | ♦R/W           | 0108            | 40265           |
| <u>P01.42</u> | Minimum Output Voltage of Motor 2            | ♦R/W           | 012A            | 40299           |
| <u>P01.61</u> | Minimum Output Voltage of Motor 3            | ♦R/W           | 013D            | 40318           |
| <u>P01.70</u> | Minimum Output Voltage of Motor 4            | ♦R/W           | 0146            | 40327           |
|               | <u>Range/Units (Format: 16-bit unsigned)</u> | <u>Default</u> |                 |                 |
|               | 230V models: 0.0–240.0 V                     | 1.0            |                 |                 |
|               | 460V models: 0.0–480.0 V                     | 2.0            |                 |                 |

You usually set the V/F curve according to the motor's allowable loading characteristics. Pay special attention to the motor's heat dissipation, dynamic balance, and bearing lubrication when the loading characteristics exceed the loading limit of the motor.

There is no limit for the voltage setting, but a high voltage at a low frequency may cause motor damage, overheating, and trigger the stall prevention or the over-current protection; therefore, use low voltage at low frequency to prevent motor damage or drive error.

The diagram below shows the V/F curve for motor 1. You can use the same V/F curve for motor 2, motor 3, and motor 4. For multi-motor selections, refer to the multi-function input terminal (P02.01–P02.07) settings 83 and 84.

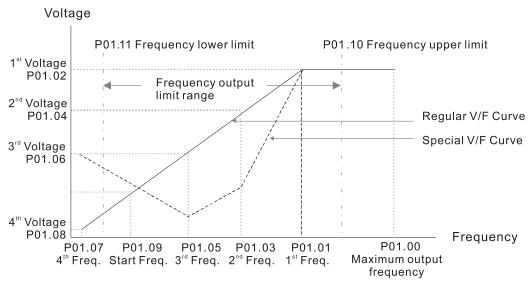

V/F Curve

Common settings for the V/F curve:

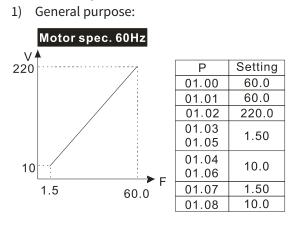

2) For fan and hydraulic machinery:

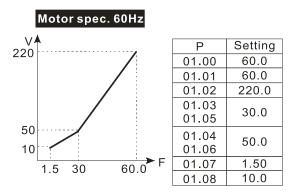

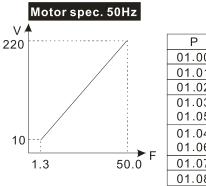

| Р     | Setting |
|-------|---------|
| 01.00 | 50.0    |
| 01.01 | 50.0    |
| 01.02 | 220.0   |
| 01.03 | 1.30    |
| 01.05 | 1.50    |
| 01.04 | 10.0    |
| 01.06 | 10.0    |
| 01.07 | 1.30    |
| 01.08 | 10.0    |
|       |         |

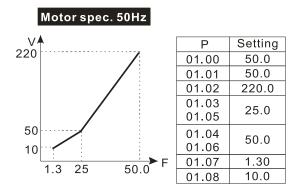

3) High starting torque:

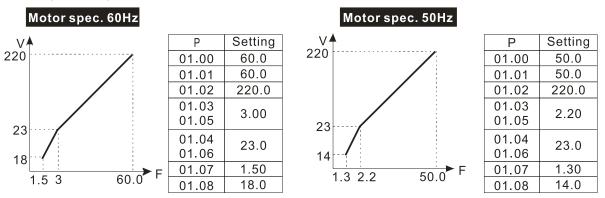

|               |                                       | <u>Type</u>    | <u>Hex Addr</u> | <u>Dec Addr</u> |
|---------------|---------------------------------------|----------------|-----------------|-----------------|
| <u>P01.09</u> | Start-up Frequency                    | R/W            | 0109            | 40266           |
|               | Range/Units (Format: 16-bit unsigned) | <u>Default</u> |                 |                 |
|               | 0.00–599.00 Hz                        | 0.50           |                 |                 |

P01.09 is used to set the starting frequency of the drive.

- When the starting frequency (P01.09) is larger than the minimum output frequency (P01.11), the drive's frequency output starts when the starting frequency (P01.09) reaches the F command. Refer to the diagram below for details.
- Fcmd = frequency command;
   Fstart = start-up frequency (P01.09);
   fstart = actual start-up frequency of the drive;
   Fmin = 4th output frequency setting (P01.07 / P01.41);
   Flow = output frequency lower limit (P01.11)
- When Fcmd > Fmin and Fcmd < Fstart: If Flow < Fcmd, the drive runs directly with Fcmd. If Flow ≥ Fcmd, the drive runs with Fcmd, and then rises to Flow according to acceleration time.
- The drive's output frequency goes directly to 0 when decelerating to Fmin.

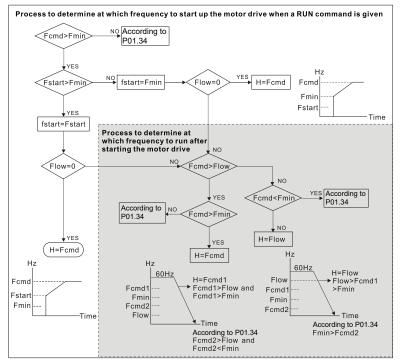

|                                            | <u>Type</u>    | <u>Hex Addr</u> | <u>Dec Addr</u> |
|--------------------------------------------|----------------|-----------------|-----------------|
| P01.10 Output Frequency Upper Limit        | ♦R/W           | 010A            | 40267           |
| Range/Units (Format: 16-bit unsigned)      | <u>Default</u> |                 |                 |
| 0.00–599.00 Hz                             | 599.0          |                 |                 |
|                                            |                |                 |                 |
|                                            | <u>Туре</u>    | <u>Hex Addr</u> | <u>Dec Addr</u> |
| <u>P01.11</u> Output Frequency Lower Limit | ♦R/W           | 010B            | 40268           |
| Range/Units (Format: 16-bit unsigned)      | <u>Default</u> |                 |                 |
| 0.00–599.00 Hz                             | 0.00           |                 |                 |

Use the upper and lower limit output frequency settings to limit the actual output frequency. If the output frequency setting is higher than the upper limit (P01.10), the drive runs with the upper limit frequency. If the output frequency setting is lower than the lower limit (P01.11) but higher than the minimum output frequency (P01.07), the drive runs with the lower limit frequency. Set the upper limit frequency > the lower limit frequency (P01.10 setting value must be > P01.11 setting value).

- The upper output frequency limits the drive's maximum output frequency. If the frequency setting for the Frequency command is higher than P01.10, the drive runs with the P01.10 setting.
- If the PID feedback control is enabled for the drive, the drive's output frequency may exceed the Frequency command but is still limited by this setting.
- Related parameters: P01.00 Maximum Operation Frequency, P01.11 Output Frequency Lower Limit.

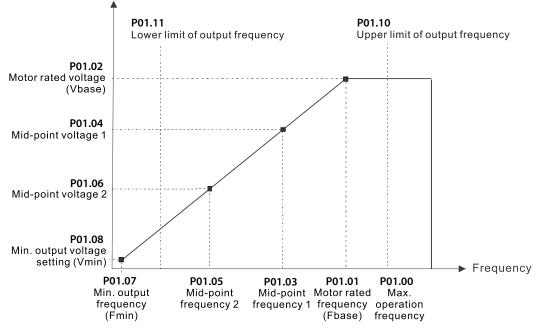

- The lower output frequency limits the drive's minimum output frequency. If the frequency setting for the Frequency command is lower than P01.11, the drive runs with the P01.11 setting.
- When the drive starts, it operates according to the V/F curve and accelerates from the minimum output frequency (P01.07) to the setting frequency. It is not limited by the lower output frequency settings.
- Use the output frequency upper and lower limit settings to prevent operator misuse, overheating caused by the motor's operating at a too low frequency, or mechanical wear due to a too high speed.
- If the output frequency upper limit setting is 50Hz and the frequency setting is 60Hz, the maximum output frequency is 50Hz.
- If the output frequency lower limit setting is 10Hz and the minimum output frequency setting (P01.07) is 1.5 Hz, then the drive operates at 10Hz when the Frequency command is higher than P01.07 but lower than 10Hz. If the Frequency command is lower than P01.07, the drive is in ready status without output.

• If the frequency output upper limit is 60Hz and the frequency setting is also 60Hz, only the Frequency command is limited at 60Hz. The actual output frequency may be higher than 60Hz if used for slip compensation.

|               |                                       | <u>Type</u>    | <u>Hex Addr</u> | <u>Dec Addr</u> |
|---------------|---------------------------------------|----------------|-----------------|-----------------|
| <u>P01.12</u> | Acceleration Time 1                   | ♦R/W           | 010C            | 40269           |
| <u>P01.13</u> | Deceleration Time 1                   | ♦R/W           | 010D            | 40270           |
| <u>P01.14</u> | Acceleration Time 2                   | ♦R/W           | 010E            | 40271           |
| <u>P01.15</u> | Deceleration Time 2                   | ♦R/W           | 010F            | 40272           |
| <u>P01.16</u> | Acceleration Time 3                   | ♦R/W           | 0110            | 40273           |
| <u>P01.17</u> | Deceleration Time 3                   | ♦R/W           | 0111            | 40274           |
| <u>P01.18</u> | Acceleration Time 4                   | ♦R/W           | 0112            | 40275           |
| <u>P01.19</u> | Deceleration Time 4                   | ♦R/W           | 0113            | 40276           |
| <u>P01.20</u> | JOG Acceleration Time                 | ♦R/W           | 0114            | 40277           |
| <u>P01.21</u> | JOG Deceleration Time                 | ♦R/W           | 0115            | 40278           |
|               | Range/Units (Format: 16-bit unsigned) | <u>Default</u> |                 |                 |
|               | P01.45 = 0: 0.00–600.00 sec.          | 10.00 /        | 10.0            |                 |
|               | P01.45 = 1: 0.0–6000.0 sec.           |                |                 |                 |

The acceleration time determines the time required for the AC motor drive to ramp from 0.00 Hz to the maximum operation frequency (P01.00). The deceleration time determines the time required for the AC motor drive to decelerate from the maximum operation frequency (P01.00) down to 0.00 Hz.

- The acceleration and deceleration time are invalid when using P01.44 Auto-acceleration and Auto-deceleration Setting.
- Select the Acceleration/Deceleration Time 1, 2, 3, 4 with the multi-function input terminal settings. The defaults are Acceleration Time 1 and Deceleration Time 1.
- With the enabled torque limits and stall prevention functions, the actual acceleration and deceleration time are longer than the above action time.
- Note that setting the acceleration and deceleration time too short may trigger the drive's protection function (P06.03 Over-current Stall Prevention during Acceleration or P06.01 Over-voltage Stall Prevention), and the actual acceleration and deceleration time are longer than this setting.
- Note that setting the acceleration time too short may cause motor damage or trigger drive protection due to over-current during the drive's acceleration.
- Note that setting the deceleration time too short may cause motor damage or trigger drive protection due to over-current during the drive's deceleration or over-voltage.
- Use suitable braking resistors (refer to Appendix A: Accessories) to decelerate in a short time and prevent over-voltage.
- When you enable P01.24–P01.27 (S-curve acceleration and deceleration begin and arrival time), the actual acceleration and deceleration time are longer than the setting.

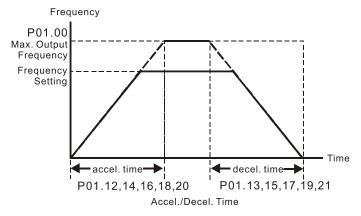

|                                       | <u>Type</u>    | <u>Hex Addr</u> | <u>Dec Addr</u> |
|---------------------------------------|----------------|-----------------|-----------------|
| P01.22 JOG Frequency                  | ♦R/W           | 0116            | 40279           |
| Range/Units (Format: 16-bit unsigned) | <u>Default</u> |                 |                 |
| 0.00–599.00 Hz                        | 6.00           |                 |                 |

You can use both the external terminal JOG and F1 key on the optional keypad GS4-KPD (optional) to set the JOG function. When the JOG command is ON, the AC motor drive accelerates from 0 Hz to the JOG frequency (P01.22). When the JOG command is OFF, the AC motor drive decelerates from the JOG frequency to stop. The JOG acceleration and deceleration time (P01.20, P01.21) are the time to accelerate from 0.00 Hz to the JOG frequency (P01.22). You cannot execute the JOG command when the AC motor drive is running. When the JOG command is executing, other operation commands are invalid.

|                                                                       | <u>Type</u>    | <u>Hex Addr</u> | <u>Dec Addr</u> |
|-----------------------------------------------------------------------|----------------|-----------------|-----------------|
| <u>P01.23</u> Switch Frequency between First and Fourth Accel./Decel. | ♦R/W           | 0117            | 40280           |
| Range/Units (Format: 16-bit unsigned)                                 | <u>Default</u> |                 |                 |
| 0.00–599.00 Hz                                                        | 0.00           |                 |                 |

This function does not require the external terminal switching function; it switches the acceleration and deceleration time automatically according to the P01.23 setting. If you set the external terminal, the external terminal has priority over P01.23.

When using this function, set the S-curve acceleration time to 0 if the fourth acceleration time is short.

- 1) If P01.12=10s, P 01.18=6s, then the acceleration time is 3s for 0–40 Hz and 5s for 40–80 Hz.
- 2) If P01.13=8s, P01.19=2s, then the deceleration time is 4s for 80–40 Hz and 1s for 40–0 Hz.

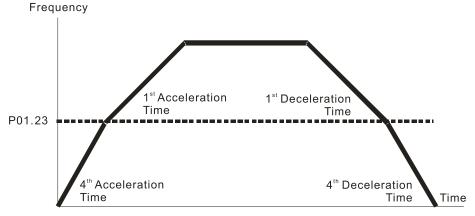

1<sup>st</sup>/4<sup>th</sup>Acceleration/Deceleration Frequency Switching

|                                                       | <u>Type</u>    | <u>Hex Addr</u> | <u>Dec Addr</u> |
|-------------------------------------------------------|----------------|-----------------|-----------------|
| <u>P01.24</u> S-curve for Acceleration Begin Time 1   | ♦R/W           | 0118            | 40281           |
| <u>P01.25</u> S-curve for Acceleration Arrival Time 2 | ♦R/W           | 0119            | 40282           |
| <u>P01.26</u> S-curve for Deceleration Begin Time 1   | ♦R/W           | 011A            | 40283           |
| <u>P01.27</u> S-curve for Deceleration Arrival Time 2 | ♦R/W           | 011B            | 40284           |
| Range/Units (Format: 16-bit unsigned)                 | <u>Default</u> |                 |                 |
| If P01.45 = 0: 0.00–25.00 sec.                        | 0.20           |                 |                 |
| If P01.45 = 1: 0.0–250.0 sec.                         | 0.2            |                 |                 |

These parameters allow you to enable an S-curve. Using an S-curve gives the smoothest transition between speed changes. The acceleration and deceleration curve adjusts the acceleration and deceleration S-curve. When enabled, the drive produces a different acceleration and deceleration curve according to the acceleration and deceleration time.

- The S-curve function is invalid when you set the acceleration and deceleration time to 0.
- For P01.12, P01.14, P01.16, and P01.18: When P01.1x ≥ P01.24 and P01.25, the actual acceleration time = P01.1x + (P01.24 + P01.25) / 2.
- For P01.13, P01.15, P01.17, and P01.19: When P01.1x ≥ P01.26 and P01.27, the actual deceleration time = P01.1x + (P01.26 + P01.27) / 2.

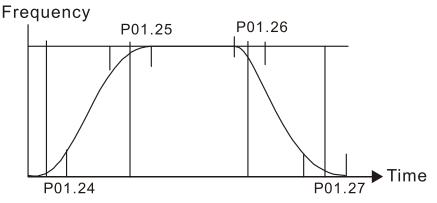

|               |                                              | <u>Type</u>    | <u>Hex Addr</u> | <u>Dec Addr</u> |
|---------------|----------------------------------------------|----------------|-----------------|-----------------|
| <u>P01.28</u> | Skip Frequency 1 (Upper Limit)               | R/W            | 011C            | 40285           |
| <u>P01.29</u> | Skip Frequency 1 (Lower Limit)               | R/W            | 011D            | 40286           |
| <u>P01.30</u> | Skip Frequency 2 (Upper Limit)               | R/W            | 011E            | 40287           |
| <u>P01.31</u> | Skip Frequency 2 (Lower Limit)               | R/W            | 011F            | 40288           |
| <u>P01.32</u> | Skip Frequency 3 (Upper Limit)               | R/W            | 0120            | 40289           |
| <u>P01.33</u> | Skip Frequency 3 (Lower Limit)               | R/W            | 0121            | 40290           |
|               | <u>Range/Units (Format: 16-bit unsigned)</u> | <u>Default</u> |                 |                 |
|               | 0.00–599.00 Hz                               | 0.00           |                 |                 |

These parameters set the AC motor drive's skip frequency. The drive's frequency setting skips these frequency ranges. However, the frequency output is continuous. There are no limits for these six parameters and you can combine them. P01.28 does not need to be greater than P01.29; P01.30 does not need to be greater than P01.31; P01.32 does not need to be greater than P01.33. You can set P01.28–01.33 as required. There is no size distinction among these six parameters.

- These parameters set the skip frequency ranges for the AC motor drive. You can use this function to avoid frequencies that cause mechanical resonance. The skip frequencies are useful when a motor has resonance vibration at a specific frequency bandwidth. Skipping this frequency avoids the vibration. There are three frequency skip zones available.
- You can set the Frequency command (F) within the range of skip frequencies. Then the output frequency (H) is limited to the lower limit of skip frequency ranges.
- During acceleration and deceleration, the output frequency still passes through the skip frequency ranges.

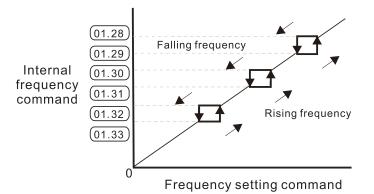

|                                     | <u>Type</u>    | <u>Hex Addr</u> | <u>Dec Addr</u> |
|-------------------------------------|----------------|-----------------|-----------------|
| P01.34 Zero-speed Mode              | R/W            | 0122            | 40291           |
| Range/Units (Format: 16-bit binary) | <u>Default</u> |                 |                 |
| 0: Output waiting                   | 0              |                 |                 |
| 1: Zero-speed operation             |                |                 |                 |

2: Fmin (refer to P01.07 and P01.41)

When the drive's Frequency command is lower than Fmin (P01.07 and P01.41), the drive operates according to this parameter.

- 0: the AC motor drive is in waiting mode without voltage output from terminals U, V, W.
- 1: the drive executes the DC brake by Vmin (P01.08 and P01.42) in V/F, FOC sensorless, and SVC modes. And it executes zero-speed operation in VFPG mode.
- 2: the AC motor drive runs using Fmin (P01.07 and P01.41) and Vmin (P01.08 and P01.42) in V/F, VFPG, SVC, and FOC sensorless modes.

In V/F, VFPG, SVC and FOC sensorless modes:

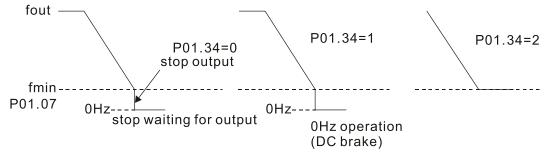

|                                           | <u>Type</u>    | <u>Hex Addr</u> | <u>Dec Addr</u> |
|-------------------------------------------|----------------|-----------------|-----------------|
| P01.43 V/F Curve Selection                | R/W            | 012B            | 40300           |
| Range/Units (Format: 16-bit binary)       | <u>Default</u> |                 |                 |
| 0: V/F curve determined by P.01.00–P01.08 | 0              |                 |                 |
| 1: V/F curve to the power of 1.5          |                |                 |                 |
| 2: V/F curve to the power of 2            |                |                 |                 |
|                                           |                |                 |                 |

16: V/F Separated mode (VFSM)

P01.43 is used to select the desired V/F curve for your application.

- When setting to 0, refer to P01.01–01.08 for the motor 1 V/F curve. For motor 2, refer to P01.35–01.42. For motor 3, refer to P01.54–P01.61. For motor 4, refer to P01.35–P01.42.
- When setting to 1 or 2, the second and third voltage frequency settings (as shown in the V/F Curve diagram for P01.70) are invalid.
- If the load of the motor is a variable torque load (torque is in direct proportion to the rotating speed, such as the load of a fan or a pump), the load torque is low at low rotating speed. You can decrease the input voltage appropriately to make the magnetic field of the input current smaller and reduce flux loss and iron loss for the motor to increase efficiency.
- When you set the V/F curve to high power, it has lower torque at low frequency, and the drive is not suitable for rapid acceleration and deceleration. Do NOT use this parameter for rapid acceleration and deceleration.

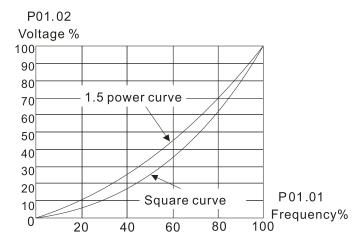

- V/F separated mode (VFSM): The output frequency and output voltage of the drive are independent of each other. The output frequency is determined by Frequency Source (P00.20) and the voltage input percentage (%) (P01.72) of output voltage is determined by the voltage input source (P01.73)
- For V/F absolute separation, the rated voltage of P01.02 corresponds to 100%, and for half separation, the original FV conversion slope corresponds to 100%.

|                               |                                      | <u>Type</u>  | <u>Hex Ac</u> | <u>ldr</u> <u>Dec Addr</u> |
|-------------------------------|--------------------------------------|--------------|---------------|----------------------------|
| P01.44 Auto-acceleration and  | Auto-deceleration Setting            | ♦R/          | W 0120        | 40301                      |
| Range/Units (Format: 16-      | <u>bit binary)</u>                   | <u>Defau</u> | <u>lt</u>     |                            |
| 0: Linear acceleration        | and deceleration                     | 0            |               |                            |
| 1: Auto-acceleration a        | nd linear deceleration               |              |               |                            |
| 2: Linear acceleration        | and auto-deceleration                |              |               |                            |
| D. Aluta a second such that a | and a set of a set of a set of a set |              |               |                            |

- 3: Auto-acceleration and auto-deceleration
- 4: Stall prevention by auto-acceleration and auto-deceleration (limited by P01.12 –P01.21)

P01.44 is used to configure auto-acceleration and auto-decleration settings.

- 0 (linear acceleration and deceleration): the drive accelerates and decelerates according to the setting for P01.12–P01.19.
- 1 or 2 (auto/linear acceleration and auto/linear deceleration): the drive auto-tunes the acceleration and deceleration to effectively reduce the mechanical vibration during the load start-up and stop and make the auto-tuning process easier. It does not stall during acceleration and does not need a braking resistor during deceleration to stop. It can also improve operation efficiency and save energy.
- 3 (auto-acceleration and auto-deceleration-decelerating by the actual load): the drive auto-detects the load torque and automatically accelerates from the fastest acceleration time and smoothest start-up current to the setting frequency. During deceleration, the drive automatically determines the loaded regenerative energy to steadily and smoothly stop the motor in the fastest deceleration time.
- 4 (stall prevention by auto-acceleration and deceleration–references the acceleration and deceleration time settings (P01.12 through P01.19). If the settings for acceleration and deceleration are too short, the actual acceleration and deceleration times will be greater than the acceleration and deceleration time settings.

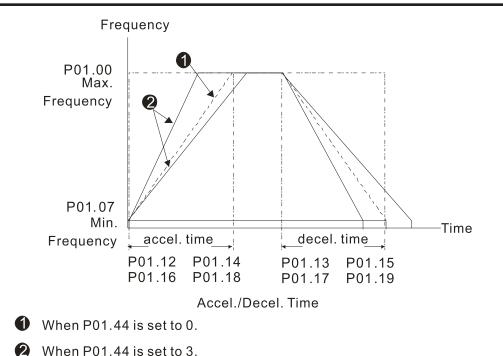

Туре <u>Hex Addr</u> Dec Addr R/W 012D 40302 <u>P01.45</u> Time Unit for Acceleration and Deceleration and S-Curve Range/Units (Format: 16-bit binary) <u>Default</u> 0: Unit 0.01 sec. Ω 1: Unit 0.1 sec. <u>Type</u> Hex Addr Dec Addr P01.49 **Regenerative Energy Restriction Control Method** R/W 0131 40306

Range/Units (Format: 16-bit binary) 0: Disable

1: Over voltage energy restriction

2: Traction energy control (TEC)

P01.49 is used to select the regenerative energy restriction control method.

- 0: decelerate or stop in accordance with the original deceleration setting. The actual deceleration time of the motor is longer than the deceleration time setting because of the over-voltage stall prevention.
- 1: during deceleration, the drive controls the motor according to the setting for P06.01 and the recovery voltage of the DC bus. The controller starts when the DC bus voltage reaches 95% of P06.01. When P06.01 is set to 0, the drive controls the motor according to the operating voltage and the recovery voltage of the DC bus. This method decelerates according to the setting for the deceleration time. The fastest actual deceleration time is not less than the deceleration time setting.
- 2: during deceleration, the drive controls the motor according to the setting for P06.01 and the DC bus voltage. The controller starts when the DC bus voltage reaches 95% of P06.01, auto-tunes the output frequency and the output voltage to increase the consumption of the regenerative energy according to the drive's capability, and the deceleration time is the result of the drive's auto-tuning. Use this setting when over-voltage occurs due to unexpected deceleration time.

Default

|                                                                                                    | <u>Type</u>    | <u>Hex Addr</u> | <u>Dec Addr</u> |
|----------------------------------------------------------------------------------------------------|----------------|-----------------|-----------------|
| <u>P02.00</u> Two-wire / Three-wire Operation Control                                                     | R/W            | 0200            | 40513           |
| Range/Units (Format: 16-bit binary)                                                                       | <u>Default</u> |                 |                 |
| 0: No function                                                                                            | 1              |                 |                 |
| 1: Two-wire mode 1, power on for operation control<br>(DI1: FWD / STOP, DI2: REV / STOP)                  |                |                 |                 |
| <ol> <li>Two-wire mode 2, power on for operation control<br/>(DI1: RUN / STOP, DI2: REV / FWD)</li> </ol> |                |                 |                 |
| 3: Three-wire, power on for operation control<br>(DI1: RUN, DI2: REV / FWD, DI3: STOP)                    |                |                 |                 |
| 4: Two-wire mode 1, Quick Start<br>(DI1: FWD / STOP, DI2: REV / STOP)                                     |                |                 |                 |
| 5: Two-wire mode 2, Quick Start<br>(DI1: RUN / STOP, DI2: REV / FWD)                                      |                |                 |                 |
| 6: Three-wire, Quick Start<br>(DI1: RUN, DI2: REV / FWD, DI3: STOP)                                       |                |                 |                 |

## GROUP PO2.XX DETAILS - DIGITAL INPUT/OUTPUT PARAMETERS

P02.00 is used to set the 2-wire or 3-wire operation control mode.

- In the Quick Start function, the output remains ready for operation. The drive responds to the Start command immediately.
- When using Quick Start function, the output terminals UVW are with driving voltages in order to output and respond immediately if a Start command is given. Do NOT touch the terminals or modify the motor wiring to prevent electric shocks.
- This parameter sets the configuration of the external drive operation control and the Quick Start function. There are six different control modes listed in the following table.

| P02.00                                                                            | External Terminal Control Circuits                                                                                                    |
|-----------------------------------------------------------------------------------|----------------------------------------------------------------------------------------------------|
| <b>Setting value: 1</b><br>Two-wire operation control<br>FWD / STOP<br>REV / STOP | STOP<br>REV FWD<br>RUN RUN<br>                                                                                                    |
| <b>Setting value: 2</b><br>Two-wire operation control<br>RUN / STOP<br>FWD / REV  | RUN / STOP<br>FWD/DI1 "OPEN": STOP<br>"CLOSE": RUN<br>REV/DI2 "OPEN": FWD<br>"CLOSE": RUN<br>REV/DI2 "OPEN": FWD<br>"CLOSE": REV<br>DCM<br>Drive                   |
| <b>Setting value: 3</b><br>Three-wire operation control                           | Image: Stop RUN STOP RUN DI3 "OPEN": STOP         Image: Stop RUN DI3 "OPEN": STOP         Image: REV/FWD REV/FWD REV/FWD CLOSE": REV DCM         Image: DCM Drive |

| P02.00                                                                 | External Terminal Control Circuits                                                                                                    |  |  |
|------------------------------------------------------------------------|----------------------------------------------------------------------------------------------------|--|--|
| <b>Setting value: 4</b><br>Two-wire operation control<br>Quick Start   | STOP<br>REV FWD<br>RUN COPEN": STOP<br>"CLOSE": FWD<br>REV/DI2 "OPEN": STOP<br>"CLOSE": REV<br>DCM Drive                                                                                                    |  |  |
| <b>Setting value: 5</b><br>Two-wire operation control<br>Quick Start   | RUN / STOP<br>FWD / REV<br>FWD / REV<br>FWD / REV<br>FWD / REV<br>FWD / REV<br>FWD / REV<br>FWD / REV<br>FWD / REV<br>FWD / REV<br>FWD / REV<br>FWD / REV<br>FWD / REV<br>FWD / DI1 "OPEN": STOP<br>"CLOSE": RUN<br>CLOSE": RUN<br>CLOSE": RUN<br>TOP<br>FWD / DI1<br>FWD / DI1<br>F |  |  |
| <b>Setting value: 6</b><br>Three-wire operation control<br>Quick Start | STOP       RUN         STOP       RUN         DI3       "OPEN": STOP         REV/DI2       REV/FWD: "OPEN": FWD         REV/DI2       REV/FWD: "OPEN": FWD         DCM       Drive                                                                                                    |  |  |

# **Chapter 4: AC Drive Parameters**

|               |                                                                                                    | <u>Type</u>           | <u>Hex Addr</u>                  | <u>Dec Addr</u>  | <u>Default</u> |
|---------------|----------------------------------------------------------------------------------------------------|-----------------------|----------------------------------|------------------|----------------|
| <u>P02.01</u> | Multi-function input Command 1 (FWD/DI1)                                                           | R/W                   | 0201                             | 40514            | 0              |
| <u>P02.02</u> | Multi-function input Command 2 (REV/DI2)                                                           | R/W                   | 0202                             | 40515            | 0              |
| <u>P02.03</u> | Multi-function input Command 3 (DI3)                                                               | R/W                   | 0203                             | 40516            | 1              |
| <u>P02.04</u> | Multi-function input Command 4 (DI4)                                                               | R/W                   | 0204                             | 40517            | 2              |
| <u>P02.05</u> | Multi-function input Command 5 (DI5)                                                               | R/W                   | 0205                             | 40518            | 3              |
| <u>P02.06</u> | Multi-function input Command 6 (DI6)                                                               | R/W                   | 0206                             | 40519            | 4              |
| P02.07        | Multi-function input Command 7 (DI7)                                                               | R/W                   | 0207                             | 40520            | 0              |
| P02.26        | Input Terminal of extension card (DI10)                                                            | R/W                   | 021A                             | 40539            | 0              |
| P02.27        | Input Terminal of extension card (DI11)                                                            | R/W                   | 021B                             | 40540            | 0              |
| P02.28        | Input Terminal of extension card (DI12)                                                            | R/W                   | 021C                             | 40541            | 0              |
|               | Range/Units (Format: 16-bit binary)                                                                | ,                     |                                  |                  |                |
|               | 0: No function                                                                                     | 35: Enabl             | e single-point                   | positioning      |                |
|               | 1: Multi-step speed command 1                                                                      |                       | le writing EEP                   |                  | ۱              |
|               | 2: Multi-step speed command 2                                                                      |                       | e command c                      |                  |                |
|               | 3: Multi-step speed command 3                                                                      |                       | coasting to s                    | top              |                |
|               | 4: Multi-step speed command 4                                                                      | 41: HANE              |                                  |                  |                |
|               | 5: Reset                                                                                           | 42: AUTO              |                                  | alaatian (DO)    | 40)            |
|               | 6: JOG [by external control or GS4-KPD (optional)]<br>7: Acceleration / deceleration speed inhibit |                       | e resolution s<br>anical gear ra |                  | 40)            |
|               | 8: 1st and 2nd acceleration / deceleration time selection                                          | 40: Mech<br>49: Enabl | 5                                |                  |                |
|               | 9: 3rd and 4th acceleration / deceleration time selection                                          |                       | dEb action to                    | execute          |                |
|               | 10: External Fault (EF) Input (P07.20)                                                             |                       | tion for PLC m                   |                  |                |
|               | 11: Base Block (B.B.) input from external source                                                   | 52: Select            | tion for PLC m                   | ode bit 1        |                |
|               | 12: Output stop                                                                                    |                       | / Remote sele                    |                  |                |
|               | 13: Cancel the setting of auto-acceleration / auto-deceleration                                    |                       | auxiliary freq                   |                  |                |
|               | time                                                                                               |                       | le PID functio                   | n, force PID o   | utput          |
|               | 15: Frequency command from Al1                                                                     | returr                |                                  | , wata in the s  |                |
|               | 16: Frequency command from Al2<br>18: Force to stop (P07.20)                                       |                       | le PID functio<br>before disabl  |                  | σιραί          |
|               | 19: Digital up command                                                                             |                       | PID integral of                  |                  | 0. disable     |
|               | 20: Digital down command                                                                           | integ                 |                                  | juii i ctui i to | 0, 0.000.00    |
|               | 21: PID function disabled                                                                          |                       | se PID feedba                    | ick              |                |
|               | 22: Clear the counter                                                                              | 83: Multi-            | -motor (IM) se                   | election bit 0   |                |
|               | 23: Input the counter value (DI6)                                                                  | 84: Multi-            | -motor (IM) se                   | election bit 1   |                |
|               | 24: FWD JOG command                                                                                |                       | e initial reel d                 |                  |                |
|               | 25: REV JOG command                                                                                |                       | reel diameter                    |                  |                |
|               | 26: TQC / FOC mode selection                                                                       |                       | reel diameter                    |                  |                |
|               | 27: ASR1 / ASR2 selection                                                                          |                       | itegration rese                  |                  |                |
|               | 28: Emergency stop (EF1)                                                                           |                       | calculating the                  |                  | er             |
|               | 29: Signal confirmation for Y-connection                                                           |                       | ing mode sele                    |                  |                |
|               | 30: Signal confirmation for ∆-connection<br>31: High torque bias (P11.30)                          |                       | e tension con<br>tension PID f   |                  |                |
|               | 32: Middle torque bias (P11.30)                                                                    |                       | e to auto swit                   |                  |                |
|               | 33: Low torque bias (P11.32)                                                                       | JH. LIIAUI            |                                  |                  |                |
|               |                                                                                                    |                       |                                  |                  |                |

These parameters select the functions for each digital terminal.

- When P02.00 = 0, you can set digital options with multi-function input terminals DI1, DI2.
- When P02.00 ≠ 0, the multi-function input terminals DI1, DI2 work in accordance with the setting values for P02.00.

#### Example:

- If P02.00 = 1: multi-function input terminal DI1 = FWD / STOP, DI2 = REV / STOP.
- If P02.00 = 2: multi-function input terminal DI1 = RUN / STOP, DI2 = FWD / REV.
- When multi-function input terminal DI7 = 0, DI7 is designated as a pulse input terminal.
- If P02.00 is set to three-wire operation control, terminal DI3 is for the STOP contact. The function set previously for this terminal is automatically invalid.

### DI7 for Pulse Feedback:

DI7 is set to "0" for pulse feedback. See Group 10 Parameter details for more information.

# Summary of Function Settings

| Setting | Function                                                         |                                                                                                    |                                                                                                    | Description                                                                                                    |                                                                                        |                                                                       |  |
|---------|------------------------------------------------------------------|----------------------------------------------------------------------------------------------------|----------------------------------------------------------------------------------------------------|----------------------------------------------------------------------------------------------------|----------------------------------------------------------------------------------------|-----------------------------------------------------------------------|--|
| 0       | No function                                                      |                                                                                                    |                                                                                                    | Description                                                                                                    |                                                                                        |                                                                       |  |
| 1       | Multi-step speed command 1                                       | Vou cap cot 1                                                                                                    | E stops of sp                                                                                                    | eed or 15 posi                                                                                                    | tions with th                                                                          | o digital                                                             |  |
| 2       | Multi-step speed command 1<br>Multi-step speed command 2         |                                                                                                    |                                                                                                    |                                                                                                    |                                                                                        | of speed if you                                                       |  |
| 3       |                                                                  | include the m                                                                                                    | aster speed v                                                                                                    | when setting a                                                                                                    | s 15 steps o                                                                           | f speed (refer                                                        |  |
|         | Multi-step speed command 3                                       | _ to Parameter                                                                                                    | Group 04 Mu                                                                                                    | ulti-step Speec                                                                                                    | Parameters                                                                             | 5).                                                                   |  |
| 4       | Multi-step speed command 4                                       |                                                                                                    |                                                                                                    | la a aluà da Africa.                                                                                                    |                                                                                        |                                                                       |  |
| 5       | Reset                                                            | Use this terminal to reset the drive after clearing a drive fault.<br>This function is valid when the source of the operation command                                                                                                    |                                                                                                    |                                                                                                    |                                                                                        |                                                                       |  |
| 6       | JOG operation<br>[by external control or GS4-<br>KPD (optional)] | is the externa<br>The JOG oper<br>While running<br>the STOP key<br>communication<br>the OFF communication<br>Refer to P01.2                                                                                                    | I terminals.<br>ration execution<br>g, you can sti<br>on the keypa<br>ons are valid.<br>nand, the mo<br>20–P01.22 for<br>in is valid who<br>2 | es when the di<br>Il change the c<br>ad* and the ST<br>Once the extent<br>otor stops in the<br>details.<br>en P00.32 is se | rive stops co<br>operation di<br>OP commar<br>ernal termina<br>ne JOG dece<br>et to 1. | mpletely.<br>rection, and<br>ad from<br>al receives<br>leration time. |  |
|         |                                                                  | Dix                                                                                                    | -GND                                                                                                    | ON                                                                                                    |                                                                                        | OFF                                                                   |  |
|         |                                                                  | Di                                                                                                    | cexternal termin                                                                                                    | al                                                                                                    |                                                                                        |                                                                       |  |
| 7       | Acceleration / deceleration<br>speed inhibit                     | When you enable this function, the drive stops acceleration or deceleration immediately. After you disable this function, the Armotor drive starts to accelerate or decelerate from the inhibit point.         Frequency         Setting         frequency         Accel. inhibit         area         Accel. inhibit         area         Accel. inhibit         area         Accel. inhibit         area         Actual operation frequency         Decel. inhibit         DIx-GND       ON         ON       ON         Operation       ON |                                                                                                    |                                                                                                    |                                                                                        |                                                                       |  |
| 8       | 1st and 2nd acceleration /<br>deceleration time selection        | with this func                                                                                                    | tion, or from                                                                                                    | ation and dece<br>the digital sta<br>deceleration se                                                                       | tus of the te                                                                          |                                                                       |  |
| 9       | 3rd and 4th acceleration /<br>deceleration time selection        | DI1                                                                                                    | BI2                                                                                                    | Acc/Dec                                                                                                    | Related Parameters                                                                     |                                                                       |  |
|         |                                                                  | Option 8<br>(bit 0)                                                                                                    | Option 9<br>(bit 1)                                                                                                    | Selection                                                                                                    | Accel                                                                                  | Decel                                                                 |  |
|         |                                                                  | 0                                                                                                    | 0                                                                                                    | Acc/Dec 1                                                                                                    | 01.12                                                                                  | 01.13                                                                 |  |
|         |                                                                  | 1                                                                                                    | 0                                                                                                    | Acc/Dec 2                                                                                                    | 01.14                                                                                  | 01.15                                                                 |  |
|         |                                                                  | 0                                                                                                    | 1                                                                                                    | Acc/Dec 3                                                                                                    | 01.16                                                                                  | 01.17                                                                 |  |
|         |                                                                  | 1                                                                                                    | 1                                                                                                    | Acc/Dec 4                                                                                                    | 01.18                                                                                  | 01.19                                                                 |  |
|         |                                                                  |                                                                                                    |                                                                                                    | -,                                                                                                    |                                                                                        |                                                                       |  |

| Setting | Function                                                                | Description                                                                                                    |
|---------|-------------------------------------------------------------------------|----------------------------------------------------------------------------------------------------|
| 10      | External Fault (EF) input<br>(P07.20)                                   | For external fault input. The drive decelerates according to the P07.20 setting, and the keypad shows "EF" (it shows the fault record when an external fault occurs). The drive will begin running again when the fault is cleared (terminal status restored) and RESET is pressed.                                                        |
| 11      | Base Block (B.B.)<br>input from external                                | ON: the output of the drive stops immediately. The motor is in free<br>run and the keypad displays the B.B. signal. Refer to P07.08 for<br>details.                                                                                                    |
| 12      | Output stop                                                             | ON: the output of the drive stops immediately, and the motor is<br>in free run status. The drive is in output waiting status until the<br>switch is turned to OFF, and then the drive restarts and runs to the<br>current setting frequency.<br>Voltage<br>Frequency<br>Setting<br>frequency<br>DI x-GND ON OFF ON<br>Operation<br>command |
| 13      | Cancel the setting of<br>auto-acceleration / auto-<br>deceleration time | Set P01.44 to one of the 01–04 setting modes before using this function. When this function is enabled, OFF is for auto mode and ON is for linear acceleration / deceleration.                                                                                                    |
| 15      | Rotating speed command from<br>Al1                                      | ON: force the source of the drive's frequency to be Al1. If the rotating speed commands are set to Al1 and Al2 at the same time, the priority is Al1 > Al2.                                                                                                    |
| 16      | Rotating speed command from<br>AI2                                      | ON: force the source of the drive's frequency to be Al2. If the rotating speed commands are set to Al1 and Al2 at the same time, the priority is Al1 > Al2.                                                                                                    |
| 18      | Force to stop (P07.20)                                                  | ON: the drive ramps to a stop according to the P07.20 setting.                                                                                                    |
| 19      | Digital up command                                                      | ON: the frequency of the drive increases or decreases by one unit.                                                                                                    |
| 20      | Digital down command                                                    | If this function remains ON continuously, the frequency increases<br>or decreases according to P02.09 / P02.10.<br>The Frequency command returns to zero when the drive stops and<br>the displayed frequency is 0.00 Hz. If you select P11.00, bit $7 = 1$ ,<br>the frequency is not saved.                                                |
| 21      | PID function disabled                                                   | ON: the PID function is disabled.                                                                                                    |
| 22      | Clear the counter                                                       | ON: the current counter value is cleared and displays 0. The drive counts up when this function is disabled.                                                                                                    |
| 23      | Input the counter value (DI6)                                           | ON: the counter value increases by one. Use the function with P02.19.                                                                                                    |
| 24      | FWD JOG command                                                         | This function is valid when the source of the operation command<br>is the external terminal. ON: the drive executes forward JOG.<br>When executing the JOG command in torque mode, the drive<br>automatically switches to speed mode. The drive returns to torque<br>mode after the JOG command is complete.                               |
| 25      | REV JOG command                                                         | This function is valid when the source of the operation command<br>is the external terminal. ON: the drive executes reverse JOG.<br>When executing the JOG command in torque mode, the drive<br>automatically switches to speed mode. The drive returns to torque<br>mode after the JOG command is complete.                               |

| Setting | Function                                | Description                                                                                                    |  |  |  |  |  |
|---------|-----------------------------------------|----------------------------------------------------------------------------------------------------|--|--|--|--|--|
| 26      | TQC / FOC mode selection                | ON: TQC mode, OFF: FOC mode.                                                                                                    |  |  |  |  |  |
|         |                                         | RUN/STOP<br>command     RUN     STOP       Multi-function input<br>terminal is set to 26<br>(torque/speed     OFF     ON                                                                                                    |  |  |  |  |  |
|         |                                         | mode switch)       speed       speed |  |  |  |  |  |
|         |                                         | Control control torque control torque control control (decel. to stop) Switch timing for torque/speed control (P00.10=0 or 2, Multi-function input terminal is set to 26                                                                                                    |  |  |  |  |  |
| 27      | ASR1 / ASR2 selection                   | ON: the speed is adjusted by the ASR 2 setting. OFF: the speed is adjusted by the ASR 1 setting. Refer to Pr.11-02 for details.                                                                                                    |  |  |  |  |  |
| 28      | Emergency stop (EF1)                    | ON: the output of the drive stops immediately, displays "EF1" on<br>the keypad, and the motor is in free run status. The drive remains<br>stopped until the external fault is cleared after you press RESET on<br>the keypad (EF: External Fault).<br>Voltage<br>Frequency<br>Setting<br>frequency<br>Setting<br>frequency<br>ON OFF ON<br>Reset<br>ON OFF                                                                                                    |  |  |  |  |  |
| 29      | Signal confirmation for<br>Y-connection | When the control mode is V/F, ON: the drive operates by the first V/F.                                                                                                    |  |  |  |  |  |
| 30      | Signal confirmation for<br>Δ-connection | When the control mode is V/F, ON: the drive operates by the second V/F.                                                                                                    |  |  |  |  |  |
| 31      | High torque bias                        | Refer to P11.30–P11.32 for details.                                                                                                    |  |  |  |  |  |
| 32      | Middle torque bias                      |                                                                                                    |  |  |  |  |  |
| 33      | Low torque bias                         |                                                                                                    |  |  |  |  |  |

| Setting | Function                                                          | Description                                                                                                    |  |  |  |  |  |
|---------|-------------------------------------------------------------------|----------------------------------------------------------------------------------------------------|--|--|--|--|--|
| 35      | Enable single-point positioning                                   | ON: the AC motor drive executes internal single-point position control according to the setting for P10.19. This function is valid in FOCPG mode only.                                                                                                    |  |  |  |  |  |
|         |                                                                   | Output<br>frequency                                                                                                    |  |  |  |  |  |
|         |                                                                   | PG<br>feedback<br>P10.01<br>P10.02<br>P10.19                                                                                                    |  |  |  |  |  |
|         |                                                                   | RUN                                                                                                    |  |  |  |  |  |
|         |                                                                   | DI=d35                                                                                                    |  |  |  |  |  |
|         |                                                                   | DO=d39                                                                                                    |  |  |  |  |  |
|         |                                                                   | Time ↑                                                                                                    |  |  |  |  |  |
|         |                                                                   | Output<br>frequency                                                                                                    |  |  |  |  |  |
|         |                                                                   | PG                                                                                                    |  |  |  |  |  |
|         |                                                                   | feedback<br>P10.01<br>P10.02                                                                                                    |  |  |  |  |  |
|         |                                                                   | RUN RUN RUN                                                                                                    |  |  |  |  |  |
|         |                                                                   | DI=d35                                                                                                    |  |  |  |  |  |
|         |                                                                   | DO=d39                                                                                                    |  |  |  |  |  |
|         |                                                                   | Time                                                                                                    |  |  |  |  |  |
| 38      | Disable writing EEPROM<br>function (parameters memory<br>disable) | ON: writing to EEPROM is disabled. Changed parameters are not saved after power off.                                                                                                    |  |  |  |  |  |
| 39      | Torque command direction                                          | For torque control (P00.10=2), when the torque command is Al1 or Al2, ON: negative torque.                                                                                                    |  |  |  |  |  |
| 40      | Force coasting to stop                                            | ON: during operation, the motor coasts to stop.                                                                                                    |  |  |  |  |  |
| 41      | HAND switch                                                       | <ol> <li>When the DI terminal switches to OFF, it executes a STOP<br/>command. Therefore, if the DI terminal switches to OFF during<br/>operation, the drive stops.</li> <li>Use the optional keypad GS4-KPD to switch between HAND<br/>and AUTO. The drive stops first, and then switches to HAND or<br/>AUTO status.</li> <li>The optional digital keypad GS4-KPD displays the current<br/>status of the drive (HAND / OFF / AUTO).</li> </ol> |  |  |  |  |  |
| 42      | AUTO switch                                                       | <i>bit 1 bit 0</i>                                                                                                    |  |  |  |  |  |
|         |                                                                   | OFF 0 0                                                                                                    |  |  |  |  |  |
|         |                                                                   | AUTO 0 1                                                                                                    |  |  |  |  |  |
|         |                                                                   | HAND 1 0                                                                                                    |  |  |  |  |  |
|         |                                                                   | OFF 1 1                                                                                                    |  |  |  |  |  |
| 43      | Enable resolution selection<br>(P02.48)                           | Refer to P02.48 for details.                                                                                                    |  |  |  |  |  |
| 44      | Reserved                                                          |                                                                                                    |  |  |  |  |  |
| 45      | Reserved                                                          |                                                                                                    |  |  |  |  |  |
| 46      | Reserved                                                          | 1                                                                                                    |  |  |  |  |  |
| 48      | Mechanical gear ratio switch                                      | ON: the Encoder (PG1) mechanical gear ratio switches to the second group. Refer to P10.04–P10.07 for details.                                                                                                    |  |  |  |  |  |
| 49      | Enable drive                                                      | When the drive is enabled, the RUN command is valid.<br>When the drive is disabled, the RUN command is invalid.<br>When the drive is operating, the motor coasts to stop.<br>This function varies with a Multifunction Output DO1 or DO2 = 45.                                                                                                    |  |  |  |  |  |

| Setting | Function                                                                    | Description                                                                                                    |               |                                                                 |                                                               |                   |                         |                                     |   |
|---------|-----------------------------------------------------------------------------|----------------------------------------------------------------------------------------------------|---------------|-----------------------------------------------------------------|---------------------------------------------------------------|-------------------|-------------------------|-------------------------------------|---|
| 50      | Slave dEb action to execute                                                 | Enter the message setting in this paramete<br>triggers dEb. This ensures that the slave al<br>master and slave stop simultaneously.                                                                                                    |               |                                                                 |                                                               |                   |                         | th                                  |   |
| 51      | Selection for PLC mode (bit 0)                                              | PLC Status                                                                                                    |               |                                                                 |                                                               |                   | bit 1                   | bit 0                               |   |
|         |                                                                             | Dis                                                                                                    | able PLC      | functio                                                         | on (PLC (                                                     | C)                | 0                       | 0                                   |   |
| 52      | Colortion for DLC mode (bit 1)                                              | Trigger PLC to operate (PLC 1)                                                                                                    |               |                                                                 |                                                               | 1)                | 0                       | 1                                   |   |
| 52      | Selection for PLC mode (bit 1)                                              | Trigger PLC to stop (PLC 2)                                                                                                    |               |                                                                 | )                                                             | 1                 | 0                       |                                     |   |
|         |                                                                             |                                                                                                    | No            | functio                                                         | on                                                            |                   | 1                       | 1                                   |   |
| 56      | Local / Remote selection                                                    |                                                                                                    | the opti      | onal di                                                         | igital key                                                    | pad GS4           |                         | hen P00.29 is no<br>splays LOC / RE |   |
|         |                                                                             |                                                                                                    |               |                                                                 | bi                                                            | bit 0             |                         |                                     |   |
|         |                                                                             |                                                                                                    | REM           |                                                                 |                                                               | 0                 | _                       |                                     |   |
|         |                                                                             |                                                                                                    | LOC           |                                                                 |                                                               | 1                 |                         |                                     |   |
| 70      | Force auxiliary frequency return<br>to 0<br>Disable PID function, force PID | <ul> <li>Forces the auxiliary frequency return to 0 when using this function</li> <li>PID keeps operating if PID is the master frequency. When P00.35 ≠ 0, the master and auxiliary frequencies are enabled, and then selecting this function with the terminal effectively forces the auxiliary frequency return to 0.</li> <li>When the master and auxiliary frequencies are enabled and when</li> </ul>            |               |                                                                 |                                                               |                   |                         |                                     |   |
|         | output return to 0                                                          | using the PID function, ON: PID does not operate, returns the integral value to 0, and forces the PID output return to 0.                                                                                                    |               |                                                                 |                                                               |                   |                         |                                     |   |
| 72      | Disable PID function, retain the output value before disabled               | When the master and auxiliary frequencies are enabled, and the<br>PID function is enabled, ON: PID does not operate, and its output<br>value remains the same as the value before it was disabled.                                                                                                    |               |                                                                 |                                                               |                   |                         |                                     |   |
| 73      | Force PID integral gain return to 0, disable integral                       | ON: PID continues to operate, disables the integral control, and returns the integral value to 0.                                                                                                    |               |                                                                 |                                                               |                   |                         |                                     |   |
| 74      | Reverse PID feedback                                                        | ON: PID negative feedback becomes positive feedback, or PID positive feedback becomes negative feedback.                                                                                                    |               |                                                                 |                                                               |                   |                         |                                     |   |
| 82      | OOB loading balance detection                                               | You can use the OOB (Out Of Balance Detection) function with<br>a PLC program in a washing machine system type application. ON:<br>Parameter P07.48 is calculated according to P07.46 (OOB Sampling<br>Time) and P07.47 (Number of OOB Sampling Times). The PLC or<br>the host controller should be set up to read this parameter and<br>determine the motor's speed according to this $\Delta\theta$ value (P07.48). |               |                                                                 |                                                               |                   |                         |                                     |   |
| 83      | Multi-motor (IM) selection bit 0                                            | ON: parameters can be changed.<br>Example: DI1 = 83, DI2 = 84                                                                                                    |               |                                                                 |                                                               |                   |                         |                                     |   |
|         |                                                                             | DI1                                                                                                    | DI2           |                                                                 | otor                                                          | Relate            | Related Motor Parameter |                                     |   |
| 0.4     | Nulti motor (INA) colortion hit 1                                           | -                                                                                                    |               | Selection                                                       |                                                               | Max Ope<br>Freque |                         | V/F Curve<br>Parameters             |   |
| 84      | Multi-motor (IM) selection bit 1                                            | OFF                                                                                                    | OFF           | Mo                                                              | tor 1                                                         | P01.0             | -                       | P01.01-P01.08                       | 3 |
|         |                                                                             | ON                                                                                                    | OFF           | Mo                                                              | tor 2                                                         | P01.5             | 52                      | P01.35-P01.42                       | 2 |
|         |                                                                             | OFF                                                                                                    | ON            | Mo                                                              | tor 3                                                         | P01.5             | 53                      | P01.54-P01.61                       | 1 |
|         |                                                                             | ON                                                                                                    | ON            | Мо                                                              | tor 4                                                         | P01.6             | 52                      | P01.63-P01.70                       | ) |
| 86      | Enable initial reel diameter                                                | DIx=8                                                                                                    | Dix=88 Dix=87 |                                                                 | DIx=86                                                        |                   |                         |                                     |   |
|         |                                                                             | OFF OFF                                                                                                    |               |                                                                 |                                                               |                   | P12.31 will             |                                     |   |
| 87      | Initial reel diameter 1                                                     | OFF ON                                                                                                    |               | ON ON: the setting value of P12.32 will be written into P12.40. |                                                               |                   | P12.32 will             |                                     |   |
| 88      | Initial reel diameter 2                                                     | ON OFF ON: the setting value of P12.33 will be written into P12.40.                                                                                                    |               |                                                                 |                                                               |                   |                         |                                     |   |
|         |                                                                             | ON                                                                                                    | ON            |                                                                 | ON: the setting value of P12.40 will be reset to the default. |                   |                         |                                     |   |

| Setting | Function                           | Description                                                                                                    |
|---------|------------------------------------|----------------------------------------------------------------------------------------------------|
| 89      | PID integration reset              | ON: the integral items in PID return to zero                                                                                                    |
| 90      | Stop calculating the reel diameter | ON: stop calculating the reel diameter                                                                                                    |
| 91      | Winding mode selection             | ON: rewind mode; OFF: unwind mode                                                                                                    |
| 92      | Enable tension control             | ON: the output of tension PID equals zero                                                                                                    |
| 93      | Puase tension PID function         | ON: PID keeps the present output until the status changes to be OFF and re-starts to calculate tension PID.                                                 |
| 94      | Enable to auto switch the reel     | ON: the drive automatically calculates output frequency according to the linear speed and the reel diameter have been detected to match their linear speed. |

|                                                                                                    | <u>Type</u>    | <u>Hex Addr</u> | <u>Dec Addr</u> |
|----------------------------------------------------------------------------------------------------|----------------|-----------------|-----------------|
| P02.09 External UP / DOWN Key Mode                                                                                                    | ♦R/W           | 0209            | 40522           |
| Range/Units (Format: 16-bit binary)                                                                                                    | <u>Default</u> |                 |                 |
| 0: UP / DOWN by the acceleration / deceleration time<br>1: UP / DOWN constant speed (P02.10)<br>2: Pulse signal (P02.10)<br>3: External terminals UP / DOWN key mode | 0              |                 |                 |
|                                                                                                    | <u>Type</u>    | <u>Hex Addr</u> | <u>Dec Addr</u> |
| <u>P02.10</u> Constant Speed, Acceleration / Deceleration Speed of the UP /<br>DOWN Key                                                                              | ♦R/W           | 020A            | 40523           |
| Range/Units (Format: 16-bit unsigned)                                                                                                    | <u>Default</u> |                 |                 |
| 0.001–1.000 Hz / ms                                                                                                    | 0.001          |                 |                 |

These parameters are used when the multi-function input terminals are set to 19, 20 (Digital UP / DOWN command). The frequency increases or decreases according to P02.09 and P02.10.

- When P11.00 bit 7 = 1, the frequency is not saved. The Frequency command returns to zero when the drive stops, and the displayed frequency is 0.00 Hz. At this time, increasing or decreasing the Frequency command (F) by using the UP or DOWN key is valid only when the drive is running.
- When P02.09 is set to 0, the increasing or decreasing Frequency command (F) operates according to the setting for acceleration or deceleration time (refer to P01.12–P01.19).

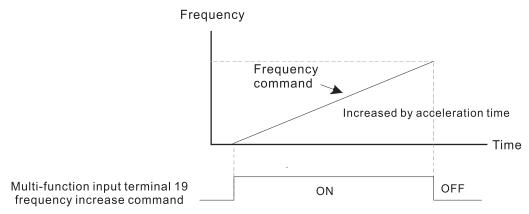

• When P02.09 is set to 1, the increasing or decreasing Frequency command (F) operates according to the setting of P02.10 (0.001–1.000 Hz/ms).

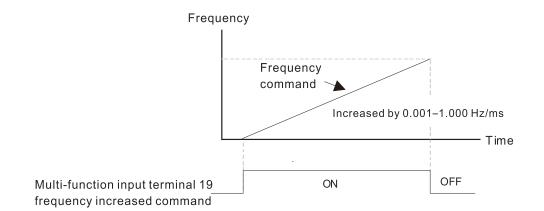

|                                                  | <u>Type</u> <u>Hex Addr</u> <u>Dec Addr</u> |  |
|--------------------------------------------------|---------------------------------------------|--|
| <u>P02.11</u> Multi-function Input Response Time | ♦R/W 020B 40524                             |  |
| Range/Units (Format: 16-bit unsigned)            | <u>Default</u>                              |  |
| 0.000–30.000 sec.                                | 0.005                                       |  |

Use P02.11 to set the response time of the digital input terminals DI1–DI7.

This function is to delay and confirm the digital input terminal signal. The time for delay is also the time for confirmation. The confirmation prevents interference that could cause error in the input to the digital terminals. It delays the response time though confirmation to improve accuracy.

|                                                   | Type <u>Hex Addr</u> <u>Dec Addr</u> |
|---------------------------------------------------|--------------------------------------|
| <u>P02.12</u> Multi-function Input Mode Selection | ♦R/W 020C 40525                      |
| Range/Units (Format: 16-bit unsigned)             | <u>Default</u>                       |
| 0000h–FFFFh (0: N.O.; 1: N.C.)                    | 0000                                 |

The parameter value will be displayed/entered in decimal format on the drive keypad or in GSoft2. If using the GS4-KPD, the value will be displayed/entered in hexadecimal format. This parameter sets the status of the multi-function input signal (0: normally open, 1: normally closed) and it is not affected by the status of SINK / SOURCE.

- bit 0-bit 6 correspond to DI1-DI7.
- The default for bit 0 (DI1) is FWD terminal, and the default for bit 1 (DI2) is REV terminal. You cannot use this parameter to change the input mode when P02.00  $\neq$  0.
- You can change the terminal ON / OFF status through communications.
- For example: DI3 is set to 1 (multi-step speed command 1) and DI4 is set to 2 (multi-step speed command 2). Then the forward + second step speed command = 1001 (binary) = 9 (decimal). As long as P02.12 = 9 is set through communications, there is no need to wire any multi-function terminal to run forward with the second step speed.

| bit15 | bit14                                                                                            | bit13 | bit12 | bit11 | bit10 | bit9 | bit8 | bit7 | bit6 | bit5 | bit4 | bit3 | bit2 | bit1 | bit0 |
|-------|--------------------------------------------------------------------------------------------------|-------|-------|-------|-------|------|------|------|------|------|------|------|------|------|------|
|       |                                                                                                  |       | DI12  | DI11  | DI10  |      |      |      | DI7  | DI6  | DI5  | DI4  | DI3  | DI2  | DI1  |
|       | • Use P11.42 bit 1 to select whether FWD / REV terminal is controlled by P02.12 bit 0 and bit 1. |       |       |       |       |      |      |      |      |      |      |      |      |      |      |

NOTE: These options also apply when the DI is controlled by the internal PLC, Comms, or the keypad.

## **Chapter 4: AC Drive Parameters**

|               |                                                                                                    | 7          | <u>ype</u>         | <u>Hex Addr</u> | <u>Dec Addr</u> | <u>Default</u>      |
|---------------|----------------------------------------------------------------------------------------------------|------------|--------------------|-----------------|-----------------|---------------------|
| P02.13        | Multi-function Output 1 (R1)                                                                                               | 1          | <u>ype</u><br>♦R/W | 020D            | 40526           | <u>Dejuun</u><br>11 |
| P02.16        | Multi-function Output 7 (RT)<br>Multi-function Output 2 (DO1)                                                              |            | ♦R/W               | 0200            | 40529           | 0                   |
|               | · · · · · · · · · · · · · · · · · · ·                                                                                      |            |                    |                 |                 |                     |
| <u>P02.17</u> | Multi-function Output 3 (DO2)                                                                                              |            | ♦R/W               | 0211            | 40530           | 0                   |
| <u>P02.36</u> | Multi-function Output of Extension Card (DO10)                                                                             |            | ♦R/W               | 0224            | 40549           | 0                   |
| <u>P02.37</u> | Multi-function Output of Extension Card (DO11)                                                                             |            | ♦R/W               | 0225            | 40550           | 0                   |
| <u>P02.38</u> | Multi-function Output of Extension Card (DO12)                                                                             |            | ♦R/W               | 0226            | 40551           | 0                   |
|               | <u>Range/Units (Format: 16-bit binary)</u>                                                                                 |            |                    |                 |                 |                     |
|               | 0: No function                                                                                                    |            |                    |                 |                 |                     |
|               | 1: Indication during RUN                                                                                                   |            |                    |                 |                 |                     |
|               | 2: Operation speed reached<br>3: Desired frequency reached 1 (P02.22)                                                      |            |                    |                 |                 |                     |
|               | 4: Desired frequency reached 2 (P02.24)                                                                                    |            |                    |                 |                 |                     |
|               | 5: Zero speed (Frequency command)                                                                                          |            |                    |                 |                 |                     |
|               | 6: Zero speed including STOP (Frequency command)                                                                           |            |                    |                 |                 |                     |
|               | 7: Over-torque 1 (P06.06–06.08)                                                                                            |            |                    |                 |                 |                     |
|               | 8: Over-torque 2 (P06.09–06.11)                                                                                            |            |                    |                 |                 |                     |
|               | 9: Drive is ready<br>10: Low voltage warning (Lv) (P06.00)                                                                 |            |                    |                 |                 |                     |
|               | 11: Malfunction indication                                                                                                 |            |                    |                 |                 |                     |
|               | 13: Overheat warning (P06.15)                                                                                              |            |                    |                 |                 |                     |
|               | 14: Software brake signal indicator (P07.00)                                                                               |            |                    |                 |                 |                     |
|               | 15: PID feedback error (P08.13, P08.14)                                                                                    |            |                    |                 |                 |                     |
|               | 16: Slip error (oSL)                                                                                                    |            |                    |                 |                 |                     |
|               | 17: Count value reached, does not return to 0 (P02.20)<br>18: Count value reached, return to 0 (P02.19)                    |            |                    |                 |                 |                     |
|               | 19: External interrupt B.B. input (Base Block)                                                                             |            |                    |                 |                 |                     |
|               | 20: Warning output                                                                                                    |            |                    |                 |                 |                     |
|               | 21: Over-voltage                                                                                                    |            |                    |                 |                 |                     |
|               | 22: Over-current stall prevention                                                                                          |            |                    |                 |                 |                     |
|               | 23: Over-voltage stall prevention                                                                                          |            |                    |                 |                 |                     |
|               | 24: Operation mode<br>25: Forward command                                                                                  |            |                    |                 |                 |                     |
|               | 26: Reverse command                                                                                                    |            |                    |                 |                 |                     |
|               | 29: Output when frequency $\geq$ P02.34                                                                                    |            |                    |                 |                 |                     |
|               | 30: Output when frequency < P02.34                                                                                         |            |                    |                 |                 |                     |
|               | 31: Y-connection for the motor coil                                                                                        |            |                    |                 |                 |                     |
|               | 32: $\Delta$ -connection for the motor coil                                                                                |            |                    |                 |                 |                     |
|               | <ul><li>33: Zero speed (actual output frequency)</li><li>34: Zero speed including STOP (actual output frequency)</li></ul> |            |                    |                 |                 |                     |
|               | 35: Error output selection 1 (P06.23)                                                                                      |            |                    |                 |                 |                     |
|               | 36: Error output selection 2 (P06.24)                                                                                      |            |                    |                 |                 |                     |
|               | 37: Error output selection 3 (P06.25)                                                                                      |            |                    |                 |                 |                     |
|               | 38: Error output selection 4 (P06.26)                                                                                      |            |                    |                 |                 |                     |
|               | 40: Speed reached (including STOP)                                                                                         |            |                    |                 |                 |                     |
|               | 42: Crane function<br>43: Motor speed detection                                                                            |            |                    |                 |                 |                     |
|               | 44: Low current output (use with P06.71–06.73)                                                                             |            |                    |                 |                 |                     |
|               | 45: UVW output electromagnetic valve switch                                                                                |            |                    |                 |                 |                     |
|               | 46: Master dEb output                                                                                                    |            |                    |                 |                 |                     |
|               | 51: Digital output control for serial modbus                                                                               |            |                    |                 |                 |                     |
|               | 52: Digital output control for communication card                                                                          |            |                    |                 |                 |                     |
|               | 53: Fire mode indication<br>66: SO output logic A                                                                          |            |                    |                 |                 |                     |
|               | 67: Analog input level reached                                                                                             |            |                    |                 |                 |                     |
|               | 68: SO output logic B                                                                                                    |            |                    |                 |                 |                     |
|               | 73: Over-torque 3                                                                                                    |            |                    |                 |                 |                     |
|               | 74: Over-torque 4                                                                                                    |            |                    |                 |                 |                     |
|               | 75: Forward RUN status                                                                                                    |            |                    |                 |                 |                     |
|               | 76: Reverse RUN status                                                                                                    |            |                    |                 |                 |                     |
|               | Use these parameters to set the function of multi-                                                                         | function t | ormina             | lc              |                 |                     |

Use these parameters to set the function of multi-function terminals.

| bit15 | bit14 | bit13 | bit12 | bit11 | bit10 | bit9 | bit8 | bit7 | bit6         | bit5         | bit4 | bit3 | bit2 | bit1 | bit0 |
|-------|-------|-------|-------|-------|-------|------|------|------|--------------|--------------|------|------|------|------|------|
|       |       |       |       |       |       |      |      | DI12 | DI11<br>RY11 | DI10<br>RY10 | DI2  | DI1  |      |      | RLY1 |
|       |       |       |       |       |       |      |      | RY12 | RY11         | RY10         |      |      |      |      |      |

# Summary of Function Settings

| Setting | Function                                           | Description                                                                                                    |  |  |  |  |  |  |
|---------|----------------------------------------------------|----------------------------------------------------------------------------------------------------|--|--|--|--|--|--|
| 0       | No Function                                        | Output terminal with no function                                                                                                    |  |  |  |  |  |  |
| 1       | Indication during RUN                              | Activates when the drive is not in STOP.                                                                                                    |  |  |  |  |  |  |
| 2       | Operation speed reached                            | Activates when output frequency of drive reaches to the setting frequency.                                                                                                    |  |  |  |  |  |  |
| 3       | Desired frequency reached 1<br>(P02.22)            | Activates when the desired frequency (P02.22) is reached.                                                                                                    |  |  |  |  |  |  |
| 4       | Desired frequency reached 2<br>(P02.24)            | Activates when the desired frequency (P02.24) is reached.                                                                                                    |  |  |  |  |  |  |
| 5       | Zero speed<br>(Frequency command)                  | Activates when Frequency command = 0. (the drive must be in RUN status)                                                                                                    |  |  |  |  |  |  |
| 6       | Zero speed including STOP<br>(Frequency command)   | Activates when Frequency command = 0 or stopped.                                                                                                    |  |  |  |  |  |  |
| 7       | Over-torque 1                                      | Activates when the drive detects over-torque. P06.07 sets the over<br>torque detection level (motor 1), and P06.08 sets the over-torque<br>detection time (motor 1). Refer to P06.06–P06.08.       |  |  |  |  |  |  |
| 8       | Over-torque 2                                      | Activates when the drive detects over-torque. P06.10 sets the ove torque detection level (motor 2), and P06.11 sets the over-torque detection time (motor 2). Refer to P06.09–P06.11.              |  |  |  |  |  |  |
| 9       | Drive is ready                                     | Activates when the drive is ON with no error detected.                                                                                                    |  |  |  |  |  |  |
| 10      | Low voltage warning (Lv)                           | Activates when the DC bus voltage is too low. (refer to P06.00 Lov<br>Voltage Level)                                                                                                    |  |  |  |  |  |  |
| 11      | Malfunction indication                             | Activates when fault occurs (except Lv stop).                                                                                                    |  |  |  |  |  |  |
| 13      | Overheat warning                                   | Activates when IGBT or heat sink overheats to prevent the drive from shutting down due to overheating. (refer to P06.15)                                                                           |  |  |  |  |  |  |
| 14      | Software brake signal indication                   | Activates when the soft brake function is ON. (refer to P07.00).                                                                                                    |  |  |  |  |  |  |
| 15      | PID feedback error<br>(P08.13, P08.14)             | Activates when the PID feedback signal error is detected.                                                                                                    |  |  |  |  |  |  |
| 16      | Slip error (oSL)                                   | Activates when the slip error is detected.                                                                                                    |  |  |  |  |  |  |
| 17      | Count value reached, does not return to 0 (P02.20) | When the drive executes external counter, this contact activates if the count value is equal to the setting value for P02.20. This contact deactivates when the setting value for P02.20 > P02.19. |  |  |  |  |  |  |
| 18      | Count value reached, returns to 0 (P02.19)         | When the drive executes the external counter, this contact activates if the count value is equal to the setting value for P02.19                                                                   |  |  |  |  |  |  |
| 19      | External interrupt B.B. input<br>(Base Block)      | Activates when external interrupt (B.B.) stop output occurs in the drive.                                                                                                    |  |  |  |  |  |  |
| 20      | Warning output                                     | Activates when a warning is detected.                                                                                                    |  |  |  |  |  |  |
| 21      | Over-voltage                                       | Activates when over-voltage is detected.                                                                                                    |  |  |  |  |  |  |
| 22      | Over-current stall prevention                      | Activates when the over-current stall prevention is detected.                                                                                                    |  |  |  |  |  |  |
| 23      | Over-voltage stall prevention                      | Activates when over-voltage stall prevention is detected.                                                                                                    |  |  |  |  |  |  |
| 24      | Operation mode                                     | Activates when the source of operation command is not controlle<br>by the digital keypad (P00.21 $\neq$ 0).                                                                                        |  |  |  |  |  |  |
| 25      | Forward command                                    | Activates when the operation direction is forward.                                                                                                    |  |  |  |  |  |  |
| 26      | Reverse command                                    | Activates when the operation direction is reverse.                                                                                                    |  |  |  |  |  |  |
| 29      | Output when frequency ≥<br>P02.34                  | Activates when frequency is $\geq$ P02.34 (actual output H $\geq$ P02.34).                                                                                                    |  |  |  |  |  |  |

| Setting | Function                                               | Description                                                                                                    |  |  |  |  |  |  |
|---------|--------------------------------------------------------|----------------------------------------------------------------------------------------------------|--|--|--|--|--|--|
| 30      | Output when frequency < P02.34                         | Activates when frequency is < P02.34 (actual output H < P02.34).                                                                                                    |  |  |  |  |  |  |
| 31      | Y-connection for the motor coil                        | Activates when P05.24 = 1, the frequency output is lower than P05.23 minus 2 Hz and the time is longer than P05.25.                                                                                                    |  |  |  |  |  |  |
| 32      | $\Delta$ -connection for the motor coil                | Activates when P05.24 = 1, the frequency output is higher than P05.23 plus 2 Hz and the time is longer than P05.25.                                                                                                    |  |  |  |  |  |  |
| 33      | Zero speed (actual output frequency)                   | Activates when the actual output frequency is 0 (the drive is in RUN mode).                                                                                                    |  |  |  |  |  |  |
| 34      | Zero speed including stop<br>(actual output frequency) | Activates when the actual output frequency is 0 or stopped.                                                                                                    |  |  |  |  |  |  |
| 35      | Error output selection 1<br>(P06.23)                   | Activates when P06.23 is ON.                                                                                                    |  |  |  |  |  |  |
| 36      | Error output selection 2<br>(P06.24)                   | Activates when P06.24 is ON.                                                                                                    |  |  |  |  |  |  |
| 37      | Error output selection 3<br>(P06.25)                   | Activates when P06.25 is ON.                                                                                                    |  |  |  |  |  |  |
| 38      | Error output selection 4<br>(P06.26)                   | Activates when P06.26 is ON.                                                                                                    |  |  |  |  |  |  |
| 40      | Speed reached (including Stop)                         | Activates when the drive's output frequency reaches the setting frequency or stopped.                                                                                                    |  |  |  |  |  |  |
| 42      | Crane function                                         | Use this function with P02.34 and P02.58. Refer to P02.34 and P02.58 for details and application examples.                                                                                                    |  |  |  |  |  |  |
| 43      | Actual motor speed detection                           | Activates when using the DI7 as pulse input signal and motor actual speed is less than P02.47.                                                                                                    |  |  |  |  |  |  |
| 44      | Low current output                                     | Use this function with P06.71–P06.73.                                                                                                    |  |  |  |  |  |  |
| 45      | UVW output electromagnetic<br>valve switch             | Use this function with any multifunction input = 49 (drive enabled)<br>and multifunction output = 45 (electromagnetic valve enabled),<br>and then the electromagnetic valve is ON or OFF according to the<br>status of the drive.                                                        |  |  |  |  |  |  |
| 46      | Master dEb output                                      | When dEb rises at the master, DO1 or DO2 sends a dEb signal to<br>the slave. Output the message when the master triggers dEb. This<br>ensures that the slave also triggers dEb. Then the slave follows the<br>deceleration time of the master to stop simultaneously with the<br>master. |  |  |  |  |  |  |

| Setting | Function                                 | Description                                                                                                    |                                                        |                                                                                                    |                                                                            |                                               |  |  |  |  |
|---------|------------------------------------------|----------------------------------------------------------------------------------------------------|--------------------------------------------------------|----------------------------------------------------------------------------------------------------|----------------------------------------------------------------------------|-----------------------------------------------|--|--|--|--|
| 51      | Digital output control for serial modbus | Control the digital outputs through communications( 51= Serial<br>Modbus, 52 = GS30A-CM-EIPx).<br>Use Register 2640 to set the Output value.       |                                                        |                                                                                                    |                                                                            |                                               |  |  |  |  |
|         |                                          | Physical<br>terminal                                                                                                    | P                                                      | arameter<br>Setting                                                                                        | Attribute                                                                  | Corresponding<br>index                        |  |  |  |  |
| 52      | Digital output control for               | R1                                                                                                    | P02.                                                   | 13 = 51 or 52                                                                                              | RW                                                                         | bit 0 of 0x2640                               |  |  |  |  |
|         | communication card                       | DO1                                                                                                    | P02.                                                   | 16 = 51 or 52                                                                                              | RW                                                                         | bit 3 of 0x2640                               |  |  |  |  |
|         |                                          | DO2                                                                                                    | P02.                                                   | 17 = 51 or 52                                                                                              | RW                                                                         | bit 4 of 0x2640                               |  |  |  |  |
| 53      | Fire mode indication                     | Activates wh                                                                                                    | en DI s                                                | setting 58 or 5                                                                                            | 9 is enabled                                                               | d.                                            |  |  |  |  |
| 66      | 66 SO output logic A                     |                                                                                                    | the                                                    | Stat                                                                                                    | tus of the s                                                               | afety output                                  |  |  |  |  |
|         |                                          |                                                                                                    | drive                                                  |                                                                                                    | Ox = 66)                                                                   | Status B (DOx = 68)                           |  |  |  |  |
|         |                                          | Norma                                                                                                    | I                                                      | 0                                                                                                    |                                                                            | 1                                             |  |  |  |  |
| 68      | SO output logic B                        | STO<br>STL1–STL3                                                                                                    |                                                        | 1                                                                                                    |                                                                            | 0                                             |  |  |  |  |
|         |                                          |                                                                                                    |                                                        | 1                                                                                                    |                                                                            | 0                                             |  |  |  |  |
| 67      | Analog input level reached               | input level is<br>P03.44: Selec<br>compared.<br>P03.45: The H<br>P03.46: The I<br>If analog inp                                                    | betwe<br>t one<br>nigh le<br>ow lev<br>ut > P<br>nalog | en the high le<br>of the analog<br>vel for the ana<br>el for the anal<br>03.45, the mul-<br>input < P03.44 | vel and the<br>input chanr<br>llog input, c<br>og input, de<br>ti-function | nels (Al1, Al2) to be<br>default is 50%.      |  |  |  |  |
| 73      | Over-torque 3                            |                                                                                                    | tion le                                                | vel. P14.76 set                                                                                            |                                                                            | .75 sets the over-<br>torque detection time   |  |  |  |  |
| 74      | Over-torque 4                            |                                                                                                    | tion le                                                | vel. P14.79 set                                                                                            |                                                                            | .78 sets the over-<br>torque detection time   |  |  |  |  |
| 75      | Forward RUN status                       | When the drive runs FWD, the output terminal for forward running is closed; when the drive stops, the output terminal for forward running is open. |                                                        |                                                                                                    |                                                                            |                                               |  |  |  |  |
| 76      | Reverse RUN status                       |                                                                                                    | en the                                                 |                                                                                                    |                                                                            | al for reverse running<br>erminal for reverse |  |  |  |  |

|                                        | <u>Type</u>    | <u>Hex Addr</u> | <u>Dec Addr</u> |
|----------------------------------------|----------------|-----------------|-----------------|
| P02.18 Multi-function Output Direction | ♦R/W           | 0212            | 40531           |
| Range/Units (Format: 16-bit unsigned)  | <u>Default</u> |                 |                 |
| 0000h–FFFFh (0:N.O.; 1:N.C.)           | 0000h          |                 |                 |

The parameter value will be displayed/entered in decimal format on the drive keypad or in GSoft2. If using the GS4-KPD, the value will be displayed/entered in hexadecimal format. This parameter is set by a bit. If the bit is 1, the corresponding multi-function output acts in an opposite way.

<u>Example:</u>

Assume P02.13 = 1. If the output is positive, and the bit is set to 0, then the Relay is ON when the drive runs and is OFF when the drive stops. Conversely, if the output is negative, and the bit is set to 1, then the Relay is OFF when the drive runs and is ON when the drive stops.

| Index | bit12 | bit11 | bit10 | bit9 | bit8 | bit7 | bit6 | bit5 | bit4 | bit3 | bit2 | bit1 | bit0 |
|-------|-------|-------|-------|------|------|------|------|------|------|------|------|------|------|
| 1     |       |       |       |      |      |      | DI7  | DI6  | DI5  | DI4  | DI3  | DI2  | DI1  |
| 2     | DI12  | DI11  | DI10  |      |      |      |      |      |      |      |      |      |      |

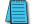

NOTE: Use this parameter to set digital outputs ON/OFF with remote communications.

|                                                              | Type           | <u>HCX Auur</u> | Dec Addi |
|--------------------------------------------------------------|----------------|-----------------|----------|
| <u>P02.19</u> Terminal Counting Value Reached (returns to 0) | ♦R/W           | 0213            | 40532    |
| Range/Units (Format: 16-bit unsigned)                        | <u>Default</u> |                 |          |
| 0–65500                                                      | 0              |                 |          |
|                                                              |                |                 |          |

The counting function is enabled when P02.19≠0.

- You can set the input point for the counter using the multifunction input terminal DI6 as a trigger terminal (set P02.06 to 23). When counting is completed, the specified multi-function output terminal is activated (P02.13, P02.16, or P02.17 is set to 18).
- The timing diagram below shows that when counting to 5, R1 activates and displays 0.

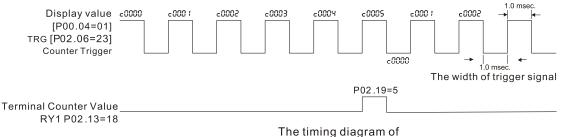

the external counting terminals and the counting value reached

Tuno

Hoy Addr Doc Addr

|                                                                         | <u>Type</u>    | <u>Hex Addr</u> | <u>Dec Addr</u> |
|-------------------------------------------------------------------------|----------------|-----------------|-----------------|
| <u>P02.20</u> Preliminary Counting Value Reached (does not return to 0) | ♦R/W           | 0214            | 40533           |
| Range/Units (Format: 16-bit unsigned)                                   | <u>Default</u> |                 |                 |
| 0–65500                                                                 | 0              |                 |                 |

Use this parameter in conjuction with P02.19.

- When the count value counts from 1 to reach this value, the corresponding multi-function output terminal is activated (P02.13, P02.16, or P02.17 is set to 17) and keeps counting to the last count value.
- Use this parameter as the end of counting to make the drive run from the low speed to stop.
- The timing diagram is R1 activates when the count value is three, and the display returns to zero when counts to five:

## **Chapter 4: AC Drive Parameters**

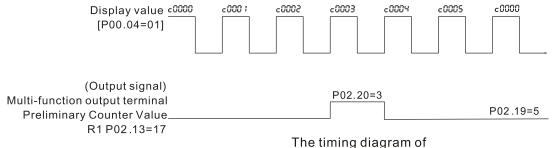

the external counting terminals and the counting value reached

|                                        | <u>Type</u>    | <u>Hex Addr</u> | <u>Dec Addr</u> |
|----------------------------------------|----------------|-----------------|-----------------|
| <u>P02.21</u> Digital Output Gain (DO) | ♦R/W           | 0215            | 40534           |
| Range/Units (Format: 16-bit unsigned)  | <u>Default</u> |                 |                 |
| 1–55                                   | 1              |                 |                 |

P02.21 sets the signal for the digital output terminals (DO-DCM) and the digital frequency output (pulse, work period=50 %). The output pulse per second = output frequency X P02.21.

|               |                                              | <u>Type</u> | <u>Hex Addr</u> | <u>Dec Addr</u> | <u>Default</u> |
|---------------|----------------------------------------------|-------------|-----------------|-----------------|----------------|
| <u>P02.22</u> | Desired Frequency Reached 1                  | ♦R/W        | 0216            | 40535           | 60.00/50.00    |
| <u>P02.23</u> | The Width of the Desired Frequency Reached 1 | ♦R/W        | 0217            | 40536           | 2.00           |
| <u>P02.24</u> | Desired Frequency Reached 2                  | ♦R/W        | 0218            | 40537           | 60.00/50.00    |
| <u>P02.25</u> | The Width of the Desired Frequency Reached 2 | ♦R/W        | 0219            | 40538           | 2.00           |
|               | Range/Units (Format: 16-bit unsigned)        |             |                 |                 |                |
|               | 0.00–599.00 Hz                               |             |                 |                 |                |

Use these parameters to close multi-function output terminals when the specified conditions are met. Once the output speed (frequency) reaches the desired speed (frequency), if the corresponding multi-function output terminal is set to 3 or 4 (P02.13, P02.16, and P02.17), this multi-function output terminal is "closed".

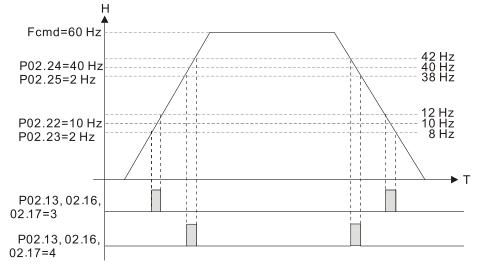

Use these parameters to close multi-function output terminals when the specified conditions are met. Once the output speed (frequency) reaches the desired speed (frequency), if the corresponding multi-function output terminal is set to 3 or 4 (P02.13, P02.16, and P02.17), this multi-function output terminal is "closed".

|                                                         |                                      | <u>Type</u>    | <u>Hex Addr</u> | <u>Dec Addr</u> |  |
|---------------------------------------------------------|--------------------------------------|----------------|-----------------|-----------------|--|
| <u>P02.34</u> Output Frequency Setting f                | or Multi-function Output Terminal    | ♦R/W           | 0222            | 40547           |  |
| <u>P02.58</u> Multi-function Output Tern<br>Check Point | ninal (Function 42): Brake Frequency | ♦R/W           | 023A            | 40571           |  |
| Range/Units (Format: 16-bit u                           | <u>nsigned)</u>                      | <u>Default</u> |                 |                 |  |
| 0.00–599.00 Hz                                          |                                      | 0.00           |                 |                 |  |

Use P02.34 with P02.58 for the crane function. Configure multifunction outputs P02.14, P02.16, and/or P02.17 with a terminal setting of 42: Crane function.

- When the output frequency (H) is lower than the setting for P02.58, multi-function output terminal setting 42 stops after the command breaks off.
- P02.58 must be lower than P02.34 when using multifunction output terminal setting=42.

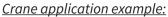

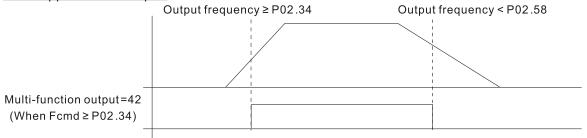

It is recommended that you use this with the Dwell acceleration/deceleration function as shown in the following diagram.

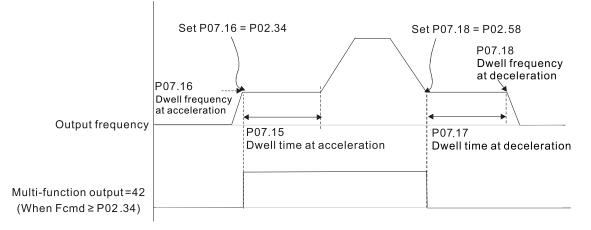

|                                                                    | <u>Type</u>    | <u>Hex Addr</u> | <u>Dec Addr</u> |
|--------------------------------------------------------------------|----------------|-----------------|-----------------|
| <u>P02.35</u> External Operation Control Selection after Reset and | d Reboot ♦R/W  | 0223            | 40548           |
| Range/Units (Format: 16-bit binary)                                | <u>Default</u> |                 |                 |
| 0: Disable                                                         | 0              |                 |                 |

1: Drive runs if the RUN command remains after reset or reboot.

P02.35 allows the drive to resume running after a reset or reboot if an external control is still commanding it to RUN.

Setting value 1:

- Situation 1: After the drive is powered up and the external terminal for RUN stays ON, the drive runs.
- Situation 2: After clearing a detected fault and while the external terminal for RUN stays ON, you can run the drive by pressing the RESET key.

|                                       | <u>Type</u>    | <u>Hex Addr</u> | <u>Dec Addr</u> |
|---------------------------------------|----------------|-----------------|-----------------|
| P02.47 Motor Zero-speed Level         | ♦R/W           | 022F            | 40560           |
| Range/Units (Format: 16-bit unsigned) | <u>Default</u> |                 |                 |
| 0–65535 rpm                           | 0              |                 |                 |

Use this parameter with multifunction output=43 and set P10.00=5. Use this parameter to set the motor's speed level to zero-speed. When the actual speed is lower than this setting, the corresponding multi-function output terminal setting 43 is ON, as shown in the diagram below.

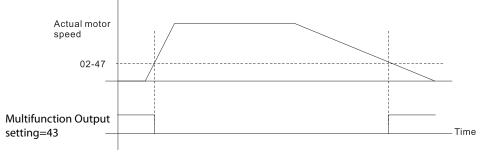

|                                                                   | <u>Type</u>    | <u>Hex Addr</u> | <u>Dec Addr</u> |
|-------------------------------------------------------------------|----------------|-----------------|-----------------|
| <u>P02.50</u> Display the Status of Multi-function Input Terminal | Read           | 0232            | 40563           |
| Range/Units (Format: 16-bit unsigned)                             | <u>Default</u> |                 |                 |
| Monitor the status of the Multi-function Input Terminal           | 0              |                 |                 |

P02.50 displays the status of the multi-function input terminals. Use the diagram below to interpret the display. The value will display in decimal on the keypad and must be converted to binary.

| bit15 | bit14 | bit13 | bit12 | bit11 | bit10 | bit9 | bit8 | bit7 | bit6 | bit5 | bit4 | bit3 | bit2 | bit1 | bit0 |
|-------|-------|-------|-------|-------|-------|------|------|------|------|------|------|------|------|------|------|
|       |       |       | DI12  | DI11  | DI10  |      |      |      | DI7  | DI6  | DI5  | DI4  | DI3  | DI2  | DI1  |

|               |                                                         | Туре           | <u>Hex Addr</u> | <u>Dec Addr</u> |
|---------------|---------------------------------------------------------|----------------|-----------------|-----------------|
| <u>P02.51</u> | Display the Status of Multi-function Output Terminal    | Read           | 0233            | 40564           |
|               | Range/Units (Format: 16-bit unsigned)                   | <u>Default</u> |                 |                 |
|               | Monitor the status of the Multi-function Ouput Terminal | 0              |                 |                 |

P02.51 displays the status of the multi-function output terminals. Use the diagram below to interpret the display. The value will display in decimal on the keypad and must be converted to binary.

| bit15 | bit14 | bit13 | bit12 | bit11 | bit10 | bit9 | bit8 | bit7 | bit6         | bit5         | bit4 | bit3 | bit2 | bit1 | bit0 |
|-------|-------|-------|-------|-------|-------|------|------|------|--------------|--------------|------|------|------|------|------|
|       |       |       |       |       |       |      |      | DI12 | DI11<br>RY11 | DI10<br>RY10 | DI2  | DI1  |      |      | RLY1 |
|       |       |       |       |       |       |      |      | RY12 | RY11         | RY10         |      |      |      |      |      |

|                                                                               | <u>Type</u>    | <u>Hex Addr</u> | <u>Dec Addr</u> |
|-------------------------------------------------------------------------------|----------------|-----------------|-----------------|
| <u>P02.52</u> Display the External Multi-function Input Terminals Used by PLC | Read           | 0234            | 40565           |
| Range/Units (Format: 16-bit unsigned)                                         | <u>Default</u> |                 |                 |
| Monitor which inputs are controlled by the PLC                                | 0              |                 |                 |

P02.52 displays the mask status of the PLC input terminals. These values indicate if the input is controlled by the PLC or drive. Use the diagram below to interpret the display. The value will display in decimal on the keypad and must be converted to binary.

| bit15 | bit14 | bit13 | bit12 | bit11 | bit10 | bit9 | bit8 | bit7 | bit6 | bit5 | bit4 | bit3 | bit2 | bit1 | bit0 |
|-------|-------|-------|-------|-------|-------|------|------|------|------|------|------|------|------|------|------|
|       |       |       | DI12  | DI11  | DI10  |      |      |      | DI7  | DI6  | DI5  | DI4  | DI3  | DI2  | DI1  |

|                                                                                | <u>Type</u>    | <u>Hex Addr</u> | <u>Dec Addr</u> |  |
|--------------------------------------------------------------------------------|----------------|-----------------|-----------------|--|
| <u>P02.53</u> Display the External Multi-function Output Terminals Used by PLC | Read           | 0235            | 40566           |  |
| Range/Units (Format: 16-bit unsigned)                                          | <u>Default</u> |                 |                 |  |
| Monitor which outputs are controlled by the PLC                                | 0              |                 |                 |  |

P02.53 displays the mask status of the PLC output terminals. These values indicate if the output is controlled by the PLC or Drive. Use the diagram below to interpret the display. The value will display in decimal on the keypad and must be converted to binary.

| bit15 | bit14 | bit13 | bit12 | bit11 | bit10 | bit9 | bit8 | bit7 | bit6 | bit5 | bit4 | bit3 | bit2 | bit1 | bit0 |
|-------|-------|-------|-------|-------|-------|------|------|------|------|------|------|------|------|------|------|
|       |       |       |       |       |       |      |      | DI12 | DI11 | DI10 | DI2  | DI1  |      |      | RLY1 |
|       |       |       |       |       |       |      |      |      | RY11 | RY10 |      |      |      |      |      |
|       |       |       |       |       |       |      |      | RY12 | RY11 | RY10 |      |      |      |      |      |

|                                                                           | <u>Type</u>    | <u>Hex Addr</u> | <u>Dec Addr</u> |
|---------------------------------------------------------------------------|----------------|-----------------|-----------------|
| <u>P02.54</u> Display the Frequency Command Executed by External Terminal | Read           | 0236            | 40567           |
| Range/Units (Format: 16-bit unsigned)                                     | <u>Default</u> |                 |                 |
| 0.00–599.00 Hz (Read only)                                                | 0              |                 |                 |

When you set the source of the Frequency command as the external terminal, if LV or Fault occurs, the external terminal Frequency command is saved in this parameter.

|                                        | <u>Type</u>    | <u>Hex Addr</u> | <u>Dec Addr</u> |
|----------------------------------------|----------------|-----------------|-----------------|
| <u>P02.70</u> I/O Card Type            | Read           | 0246            | 40583           |
| Range/Units (Format: 16-bit binary)    | <u>Default</u> |                 |                 |
| 1: GS30A-BPS (when in position 1 only) | _              |                 |                 |
| 10: GS30A-06CDD                        |                |                 |                 |
| 11: GS30A-2AD2DA                       |                |                 |                 |
| 12: GS30A-02TRC                        |                |                 |                 |
| 13: GS30A-03TRA                        |                |                 |                 |
|                                        |                |                 |                 |

|                                                                                | <u>Type</u>    | <u>Hex Addr</u> | <u>Dec Addr</u> |
|--------------------------------------------------------------------------------|----------------|-----------------|-----------------|
| <u>P02.74</u> Internal/external Multi-function Input Terminal Source Selection | ♦R/W           | 024A            | 40587           |
| Range/Units (Format: 16-bit binary)                                            | <u>Default</u> |                 |                 |
| 0000-FFFFh                                                                     | 0000h          |                 |                 |

Use P02.74 to select whether the DI will activate from a wire to the DI, or from the PLC/Comms/ Keypad. When set to Internal - The DI is controlled from the internal PLC, external communication such as from a P3000 or the drives Keypad. It will not change state even if there is a wire connected to the DI.

Setting Method:

Convert the binary 12-bit number to hexadecimal number for input. For example, if the DI1, DI3, and DI4 are triggered by virtual terminals, then P02.74=34h.

| bit15 | bit14 | bit13 | bit12 | bit11 | bit10 | bit9 | bit8 | bit7 | bit6 | bit5 | bit4 | bit3 | bit2 | bit1 | bit0 |
|-------|-------|-------|-------|-------|-------|------|------|------|------|------|------|------|------|------|------|
|       |       |       | DI12  | DI11  | DI10  |      |      |      | DI7  | DI6  | DI5  | DI4  | DI3  | DI2  | DI1  |

|                                                                | <u>Туре</u>    | <u>Hex Addr</u> | <u>Dec Addr</u> |
|----------------------------------------------------------------|----------------|-----------------|-----------------|
| <u>P02.75</u> Internal Multi-function Input Terminal Selection | ♦R/W           | 024B            | 40588           |
| Range/Units (Format: 16-bit binary)                            | <u>Default</u> |                 |                 |
| 0000-FFFFh                                                     | 0000h          |                 |                 |

Sets the DI internal state from either the drive PLC, Comms card, or the keypad.

The Local/Remote options on the digital keypad have the lowest priority. When the PLC controls the DI, the DI can still be triggered through virtual terminals.

- P02.74 and P02.75 can both be changed during RUN, but doing so is not recommended.
- P02.74 and P02.75 settings are saved after powering off.
- You can choose N.O. (P02.12 bit=0) or N.C. (P02.12 bit=1) through the P02.12 DI mode to trigger the virtual terminals.

## <u>Example:</u>

Set P02.75=34h to activate DI1, DI3, and DI4.

| bit15 | bit14 | bit13 | bit12 | bit11 | bit10 | bit9 | bit8 | bit7 | bit6 | bit5 | bit4 | bit3 | bit2 | bit1 | bit0 |
|-------|-------|-------|-------|-------|-------|------|------|------|------|------|------|------|------|------|------|
|       |       |       | DI12  | DI11  | DI10  |      |      |      | DI7  | DI6  | DI5  | DI4  | DI3  | DI2  | DI1  |

|                                                                                                   | <u>Type</u>    | <u>Hex Addr</u> | <u>Dec Addr</u> |
|---------------------------------------------------------------------------------------------------|----------------|-----------------|-----------------|
| <u>P02.81</u> EF Activates when the Terminal Count Value Reached                                  | ♦R/W           | 0251            | 40594           |
| Range/Units (Format: 16-bit binary)                                                               | <u>Default</u> |                 |                 |
| 0: Terminal count value reached, no EF displays (continues to operate)                            | 0              |                 |                 |
| 1: Terminal count value reached, EF activates                                                     |                |                 |                 |
|                                                                                                   | <u>Type</u>    | <u>Hex Addr</u> | <u>Dec Addr</u> |
| <u>P02.82</u> Initial Frequency Command (F) Mode after Stop                                       | ♦R/W           | 0252            | 40595           |
| Range/Units (Format: 16-bit binary)                                                               | <u>Default</u> |                 |                 |
| 0: Use current Frequency command<br>1: Use zero Frequency command<br>2: Refer to P02.83 to set up | 0              |                 |                 |
|                                                                                                   | <u>Type</u>    | <u>Hex Addr</u> | <u>Dec Addr</u> |
| <u>P02.83</u> Initial Frequency Command (F) Setting after Stop                                    | ♦R/W           | 0253            | 40596           |
| Range/Units (Format: 16-bit unsigned)                                                             | <u>Default</u> |                 |                 |
| 0.00–599.00 Hz                                                                                    | 60.00          |                 |                 |

## **GROUP PO3.XX DETAILS – ANALOG INPUT/OUTPUT PARAMETERS**

|               |                              | <u>Type</u> | <u>Hex Addr</u> | <u>Dec Addr</u> | <u>Default</u> |
|---------------|------------------------------|-------------|-----------------|-----------------|----------------|
| <u>P03.00</u> | Analog Input Selection (AI1) | ♦R/W        | 0300            | 40769           | 1              |
| <u>P03.01</u> | Analog Input Selection (AI2) | ♦R/W        | 0301            | 40770           | 0              |
|               |                              |             |                 |                 |                |

Range/Units (Format: 16-bit binary)

0: No function 1: Frequency command

2: Torque command (torque limit under speed mode)

3: Torque compensation command

4: PID target value

5: PID feedback signal

6: Thermistor (PTC) input value

7: Positive torque limit

8: Negative torque limit

9: Regenerative torque limit 10: Positive / negative torque limit

11: PT100 RTD input value

12: Auxiliary frequency input

13: PID compensation value

When using the analog analog input as the PID reference target, you must set P00.20 to 2 (external analog input).

- Setting method 1: P03.00–P03.01 set 1 as PID reference target input.
- Setting method 2: P03.00–P03.01 set 4 as PID reference target input.

If both setting value 1 and 4 are input, the Al1 input has highest priority to become the PID reference target input value.

- When you use analog input as the PID compensation value, you must set P08.16 to 1 (source of PID compensation value is analog input). You can see the compensation value with P08.17.
- When using the Frequency command, the corresponding value for 0–10 V / 4–20 mA is 0– maximum operation frequency (P01.00).
- When using the torque command, the corresponding value for 0–10 V / 4–20 mA is 0–maximum output torque (P11.27).
- When using torque compensation, the corresponding value for 0–10 V / 4–20 mA is 0–the motor's rated torque.
- If the settings for P03.00–P03.01 are the same, the AI1 input has priority over the AI2 input.
- For use of Selection 2 as Torque limit , a multifunction input must be set to value 26 (TQC/FOC mode selection) to toggle between Torque command and Torque limit mode.

|                                       | <u>Type</u>    | <u>Hex Addr</u> | <u>Dec Addr</u> |
|---------------------------------------|----------------|-----------------|-----------------|
| <u>P03.03</u> Analog Input Bias (AI1) | ♦R/W           | 0302            | 40771           |
| Range/Units (Format: 16-bit signed)   | <u>Default</u> |                 |                 |
| -100.0–100.0 %                        | 0              |                 |                 |

P03.03 sets the corresponding Al1 voltage for the external analog input. P03.50 must be set to zero for this parameter to be active. See analog input examples at the end of this section for further explanation of bias/gain settings.

|                                       | <u>Type</u>    | <u>Hex Addr</u> | <u>Dec Addr</u> |
|---------------------------------------|----------------|-----------------|-----------------|
| <u>P03.04</u> Analog Input Bias (AI2) | ♦R/W           | 0303            | 40772           |
| Range/Units (Format: 16-bit signed)   | <u>Default</u> |                 |                 |
| -100.0–100.0 %                        | 0              |                 |                 |

P03.04 sets the corresponding AI2 voltage for the external analog input. P03.50 must be set to zero for this parameter to be active. See analog input examples at the end of this section for further explanation of bias/gain settings.

|                                                   | <u>Type</u>    | <u>Hex Addr</u> | <u>Dec Addr</u> |
|---------------------------------------------------|----------------|-----------------|-----------------|
| P03.07 Positive / Negative Bias Mode (AI1)        | ♦R/W           | 0304            | 40773           |
| <u>P03.08</u> Positive / Negative Bias Mode (AI2) | ♦R/W           | 0308            | 40777           |
| Range/Units (Format: 16-bit binary)               | <u>Default</u> |                 |                 |
| 0: No bias                                        | 0              |                 |                 |
| 1: Lower than or equal to bias                    |                |                 |                 |

3: The absolute value of the bias voltage while serving as the center4: Bias serves as the center

Using negative bias to set the frequency greatly reduces noise interference. In a noisy environment, do NOT use signals less than 1V to set the drive's operation frequency. P03.50 must be set to zero for these parameters to be active. See analog input examples at the end of this section for further explanation of bias/gain settings.

|                                                                                                    | <u>Type</u>    | <u>Hex Addr</u> | <u>Dec Addr</u> |
|----------------------------------------------------------------------------------------------------|----------------|-----------------|-----------------|
| <u>P03.10</u> Reverse Setting when Analog Signal Input is Negative Frequency                                                                                                    | ♦R/W           | 030A            | 40779           |
| Range/Units (Format: 16-bit binary)                                                                                                    | <u>Default</u> |                 |                 |
| <ul> <li>0: Negative frequency input is not allowed. The digital keypad or external terminal controls the forward and reverse direction.</li> <li>1: Negative frequency input is allowed. Positive frequency = run in a forward direction; negative frequency = run in a reverse direction. The digital keypad or external terminal control cannot change the running direction.</li> </ul> | 0              |                 |                 |

Use this parameter only for Al1 or Al2 analog input.

Requirements for negative frequency (reverse running):

- 1) P03.10 = 1
- 2) P03.07/P03.08 Bias mode = 4: Bias serves as the center
- 3) P03.11/P03.12 analog input gain < 0 (negative); this makes the input frequency negative. When using the analog input addition function (P03.18=1), if the analog signal is negative after the addition, you can set this parameter to allow or not allow the reverse running. The result after adding depends on the "Requirements for negative frequency (reverse running)".</p>
- P03.50 must be set to zero for this parameter to be active.

See analog input examples at the end of this section for further explanation of bias/gain settings.

|                                       | <u>Type</u>    | <u>Hex Addr</u> | <u>Dec Addr</u> |
|---------------------------------------|----------------|-----------------|-----------------|
| <u>P03.11</u> Analog Input Gain (Al1) | ♦R/W           | 030B            | 40780           |
| P03.12 Analog Input Gain (AI2)        | ♦R/W           | 030C            | 40781           |
| Range/Units (Format: 16-bit signed)   | <u>Default</u> |                 |                 |
| -500.0–500.0 %                        | 100.0          |                 |                 |

P03.03–P03.12 are used when the Frequency command source is the analog voltage or current signal. P03.50 must be set to zero for these parameters to be active.

See analog input examples at the end of this section for further explanation of bias/gain settings.

|                                              | <u>Type</u> <u>Hex Addr</u> | <u>Dec Addr</u> |
|----------------------------------------------|-----------------------------|-----------------|
| <u>P03.15</u> Analog Input Filter Time (AI1) | ♦R/W 030F                   | 40784           |
| <u>P03.16</u> Analog Input Filter Time (AI2) | ♦R/W 0310                   | 40785           |
| Range/Units (Format: 16-bit signed)          | <u>Default</u>              |                 |
| 0.00–20.00 sec.                              | 0.01                        |                 |

Analog signals, such as those entering AI2 and AI2, are commonly affected by interference that affects the stability of the analog control. Use the Input Noise Filter to create a more stable system.

- When the time constant setting is too large, the control is stable but the control response is slow.
- When the time constant setting is too small, the control response is faster but the control may be unstable.
- For optimal setting, adjust the setting based on the control stability or the control response.

|                                       | <u>Type</u>    | <u>Hex Addr</u> | <u>Dec Addr</u> |
|---------------------------------------|----------------|-----------------|-----------------|
| P03.18 Analog Input Addition Function | ♦R/W           | 0312            | 40787           |
| Range/Units (Format: 16-bit binary)   | <u>Default</u> |                 |                 |
| 0: Disable (Al1, Al2)                 | 0              |                 |                 |
| 1: Enable                             |                |                 |                 |

Enables the analog input addition function when P03.18=1:

<u>Example:</u>

P03.00 = P03.01 = 1, Frequency command = Al1 + Al2

When P03.18=0 and the analog input selection settings (P03.00 and P03.01) are the same, Al1 has priority over Al2. For example, when P03.00 and P03.01 are both set to 1 (Frequency command), the drive ignores the setting value from Al2 but executes the Frequency command according to the setting value from Al1.

Frequency

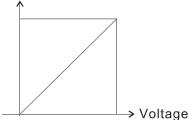

 $F \text{ command}=[(ay\pm bias)^*gain]^* \frac{Fmax (P01.00)}{10V \text{ or } 16mA \text{ or } 20mA}$  F command: the corresponding frequency for 10V or 20mA ay: 0-10V, 4-20mA, 0-20mA bias: P03.03, P03.04 gain: P03.11, P03.12

|                                                                  | <u>Type</u>    | <u>Hex Addr</u> | <u>Dec Addr</u> |
|------------------------------------------------------------------|----------------|-----------------|-----------------|
| <u>P03.19</u> Signal Loss Selection for the Analog Input 4–20 mA | R/W            | 0313            | 40788           |
| Range/Units (Format: 16-bit binary)                              | <u>Default</u> |                 |                 |
| 0: Disable                                                       | 0              |                 |                 |
| 1: Continue operation at the last frequency                      |                |                 |                 |

2: Decelerate to 0Hz

3: Stop immediately and display "ACE"

Determines the treatment when the 4-20 mA signal is lost (AI2 (P03.29 = 0)).

- When P03.29  $\neq$  0, the voltage input to Al2 terminal is 0–10 V or 0–20 mA, and P03.19 is invalid.
- When the setting is 1 or 2, the keypad displays the warning code "ANL". It keeps blinking until the AI2 signal is recovered.
- When the drive stops, the condition that causes the warning does not exist, so the warning automatically disappears.

#### <u>P03.20</u> Multi-function Output (AO1)

<u>Range/Units</u> (Format: 16-bit binary) 0–23

Summary of Function Settings

| Setting | Function                         | Description                                                                                   |
|---------|----------------------------------|-----------------------------------------------------------------------------------------------|
| 0       | Output frequency (Hz)            | Maximum frequency P01.00 is processed as 100 %.                                               |
| 1       | Frequency command (Hz)           | Maximum frequency P01.00 is processed as 100 %.                                               |
| 2       | Motor speed (Hz)                 | Maximum frequency P01.00 is processed as 100 %.                                               |
| 3       | Output current (rms)             | (2.5 X drive rated current) is processed as 100 %.                                            |
| 4       | Output voltage                   | (2 X motor rated voltage) is processed as 100 %.                                              |
| 5       | DC bus voltage                   | 230V series: 450V = 100 %<br>460V series: 900V = 100 %                                        |
| 6       | Power factor                     | -1.000–1.000 = 100 %                                                                          |
| 7       | Power                            | (2 X drive rated power) is processed as 100 %.                                                |
| 8       | Output torque                    | Full-load torque = 100 %                                                                      |
| 9       | AI1                              | 0–10 V = 0–100 %                                                                              |
| 10      | AI2                              | 4–20 mA = 0–100 %                                                                             |
| 12      | lq current command               | (2.5 X drive rated current) is processed as 100 %.                                            |
| 13      | lq feedback value                | (2.5 X drive rated current) is processed as 100 %.                                            |
| 14      | Id current command               | (2.5 X drive rated current) is processed as 100 %.                                            |
| 15      | ld feedback value                | (2.5 X rated current) is processed as 100 %.                                                  |
| 16      | Vq-axis voltage command          | 230V series: 250V = 100 %<br>460V series: 500V = 100 %                                        |
| 17      | Vd-axis voltage command          | 230V series: 250V = 100 %<br>460V series: 500V = 100 %                                        |
| 18      | Torque command                   | Motor rated torque = 100%                                                                     |
| 19      | PG2 frequency command            | Maximum operation frequency (Pr.01-00) is processed as 100 %.                                 |
| 21      | RS-485 analog output             | For RS-485 (Modbus) control analog output                                                     |
|         |                                  | Terminal Address                                                                              |
|         |                                  | AO1 26A0H                                                                                     |
|         |                                  | AO10 26AAH                                                                                    |
|         |                                  | AO11 26ABH                                                                                    |
| 22      | Communication card analog output | For communication analog output<br>(GS30A-CM-EIPx))                                           |
|         |                                  | Terminal Address                                                                              |
|         |                                  | AO1 26A0H                                                                                     |
|         |                                  | AO10 26AAH                                                                                    |
|         |                                  | AO11 26ABH                                                                                    |
| 23      | Constant voltage output          | P03.32 controls the voltage output level.<br>0–100 % of P03.32 corresponds to 0–10 V for AO1. |

|                                        | <u>Туре</u>    | <u>Hex Addr</u> | <u>Dec Addr</u> |
|----------------------------------------|----------------|-----------------|-----------------|
| <u>P03.21</u> Analog Output Gain (AO1) | ♦R/W           | 0315            | 40790           |
| Range/Units (Format: 16-bit unsigned)  | <u>Default</u> |                 |                 |
| 0.0–500.0 %                            | 100.0          |                 |                 |

P03.21 adjusts the voltage level output to the analog meter from the analog signal (P03.20) output terminal AO1 of the drive. See P03.27 for equation.

Page 4-124

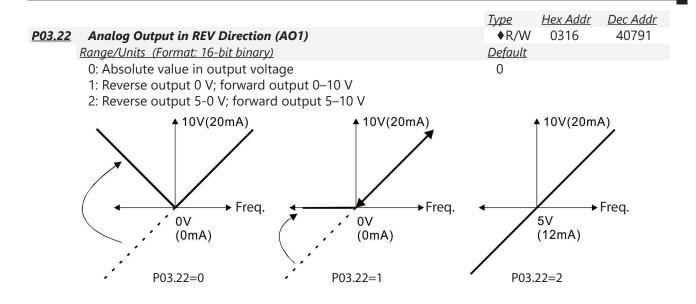

|                                     | <u>Type</u>    | <u>Hex Addr</u> | <u>Dec Addr</u> |
|-------------------------------------|----------------|-----------------|-----------------|
| P03.27 AO1 Output Bias              | ♦R/W           | 031B            | 40796           |
| Range/Units (Format: 16-bit signed) | <u>Default</u> |                 |                 |
| -100.00-100.00 %                    | 0.00           |                 |                 |

This parameter sets the corresponding voltage of the analog output.

Example 1:

AO1 0–10 V is set to the output frequency, the output equation is:

Example 2:

AO1 0–20 mA is set to the output frequency, the output equation is:

Example 3:

AO1 4–20 mA is set to the output frequency, the output equation is:

4 mA + 16 mA x ( <u>Output Frequency</u> ) x P03.21 + 16 mA x P03.27 P01.00

|                                       | <u>Type</u>    | <u>Hex Addr</u> | <u>Dec Addr</u> |
|---------------------------------------|----------------|-----------------|-----------------|
| P03.28 All Terminal Input Selection   | ♦R/W           | 031C            | 40797           |
| Range/Units (Format: 16-bit binary)   | <u>Default</u> |                 |                 |
| 0: 0–10 V (P03.63–P03.68 is valid)    | 0              |                 |                 |
| 3: -10–10 V (P03.69–P03.74 are valid) |                |                 |                 |
|                                       |                |                 |                 |
|                                       | <u>Type</u>    | <u>Hex Addr</u> | <u>Dec Addr</u> |
| P03.29 AI2 Terminal Input Selection   | ♦R/W           | 031D            | 40798           |
| Range/Units (Format: 16-bit binary)   | <u>Default</u> |                 |                 |
| 0: 4–20 mA                            | 0              |                 |                 |
|                                       |                |                 |                 |

1: 0–10 V

2: 0–20 mA

When you change the input mode, verify that the external terminal switch (AI2) position is correct.

|                     |                  |                           | <u>Type</u>    | <u>Hex Addr</u> | <u>Dec Addr</u> |
|---------------------|------------------|---------------------------|----------------|-----------------|-----------------|
| P03.30 PLC Analog O | utput Termina    | Status                    | Read           | 031E            | 40799           |
| Range/Units (Fo     | ormat: 16-bit un | <u>signed)</u>            | <u>Default</u> |                 |                 |
| Monitor the s       | tatus of the PL  | C analog output terminals | Read o         | only            |                 |
| bit 1: AO1          |                  | 2 .                       |                | -               |                 |
| bit 2: AO10         |                  |                           |                |                 |                 |
| bit 3: AO11         |                  |                           |                |                 |                 |
| bit3 bit2 l         | bit1 bit0        |                           |                |                 |                 |
| Dits Ditz i         |                  |                           |                |                 |                 |
| AO11 AO10 A         | AO1 Reserved     |                           |                |                 |                 |

### Example:

When P03.30 displays 000Ah (hex) (that is, the value is 10 (decimal) and 1010 (binary)), it means that AO1 and AO11 are used by PLC.

| bit3 | bit2 | bit1 | bit0 |
|------|------|------|------|
| 1    | 0    | 1    | 0    |

|                |                                                                 | <u>Type</u>         | <u>Hex Addr</u> | <u>Dec Addr</u> |
|----------------|-----------------------------------------------------------------|---------------------|-----------------|-----------------|
| <u>P03.31</u>  | AO1 Output Selection                                            | ♦R/W                | 031F            | 40800           |
|                | Range/Units (Format: 16-bit binary)                             | <u>Default</u>      |                 |                 |
|                | 0: 0–10 V output                                                | 0                   |                 |                 |
|                | 1: 0–20 mA output                                               |                     |                 |                 |
|                | 2: 4–20 mA output                                               |                     |                 |                 |
|                |                                                                 |                     |                 |                 |
|                |                                                                 | <u>Type</u>         | <u>Hex Addr</u> | <u>Dec Addr</u> |
| <u>P03.32</u>  | AO1 DC Output Setting Level                                     | ♦R/W                | 0320            | 40801           |
| 1              | Range/Units (Format: 16-bit unsigned)                           | <u>Default</u>      |                 |                 |
|                | 0.00–100.00 %                                                   | 0.0                 |                 |                 |
|                |                                                                 |                     |                 |                 |
|                |                                                                 | <u>Туре</u>         | <u>Hex Addr</u> | <u>Dec Addr</u> |
| <u>P03.35</u>  | AO1 Output Filter Time                                          | ♦R/W                | 0323            | 40804           |
| 1              | Range/Units (Format: 16-bit unsigned)                           | <u>Default</u>      |                 |                 |
|                | 0.00–20.00 sec.                                                 | 0                   |                 |                 |
|                |                                                                 | Ŧ                   |                 |                 |
| <b>D0</b> 2 20 |                                                                 | <u>Type</u>         | <u>Hex Addr</u> | <u>Dec Addr</u> |
| <u>P03.39</u>  | VR Input Selection                                              | ♦R/W                | 0327            | 40808           |
| 1              | Range/Units (Format: 16-bit binary)                             | <u>Default</u>      |                 |                 |
|                | 0: Disable                                                      | 1                   |                 |                 |
|                | 1: Frequency command                                            |                     |                 |                 |
| ١              | lot used in GS30.                                               |                     |                 |                 |
|                |                                                                 |                     |                 |                 |
|                |                                                                 | _                   |                 |                 |
|                |                                                                 | <u>Type</u>         | <u>Hex Addr</u> | <u>Dec Addr</u> |
| <u>P03.44</u>  | Multi-function Output (DOx) by AI Level Source                  | ♦R/W                | 032C            | 40813           |
| 1              | Range/Units (Format: 16-bit binary)                             | <u>Default</u>      |                 |                 |
|                | 0: Al1                                                          | 0                   |                 |                 |
|                | 1: AI2                                                          |                     |                 |                 |
|                | 2: AI10<br>3: AI11                                              |                     |                 |                 |
|                | 5. ATT                                                          |                     |                 |                 |
|                |                                                                 | <u>Type</u>         | <u>Hex Addr</u> | <u>Dec Addr</u> |
| P03.45         | DOx - Al Upper Level                                            | <u>rype</u><br>♦R/W | 032D            | 40814           |
|                | Range/Units (Format: 16-bit signed)                             | Default             | 0020            |                 |
| 4              | -100–100 %                                                      | <u>50</u>           |                 |                 |
|                |                                                                 | 50                  |                 |                 |
|                |                                                                 | <u>Type</u>         | <u>Hex Addr</u> | <u>Dec Addr</u> |
| <u>P03.46</u>  | DOx - AI Lower Level                                            | ♦R/W                | 032E            | 40815           |
|                | Range/Units (Format: 16-bit signed)                             | <u>Default</u>      |                 | -               |
|                | -100–100 %                                                      | 10                  |                 |                 |
|                |                                                                 |                     |                 |                 |
| 1              | Jse parameters P03.44–P03.46 with multi-function output setting | ST. (anale          | o input lo      | (ol roachad)    |

on P02.13, P02.16, and P02.17. The digital output is active when the AI input level is higher than P03.45. The digital output is disabled when the AI input is lower than P03.46.

When setting levels, P03.45 DOx-AI upper level must be higher than P03.46 DOx-AI lower level.

| <u>P03.50</u> | Analog Input Curve Selection                                                                                                    | <u>Type</u><br>♦R/W      | <u>Hex Addr</u><br>0332  | <u>Dec Addr</u><br>40819 |
|---------------|----------------------------------------------------------------------------------------------------|--------------------------|--------------------------|--------------------------|
|               | <u>Range/Units (Format: 16-bit binary)</u>                                                                                                    | <u>Default</u>           |                          |                          |
|               | 0: Normal curve<br>1: Three-point curve of Al1 (and Al10 extension)<br>2: Three-point curve of Al2 (and Al11 extension)<br>3: Three-point curve of Al1 & Al2 (Al10 & Al11)                                                                                                    | 0                        |                          |                          |
|               | <ul> <li>This parameter determines use of the gain/bias settings or the three the frequency output command.</li> <li>P03.50=0: Normal Curve Al1/Al2: Enables Gain/Bias parameters P03.03, P03.04, P03.07, P0 Al10/Al11: Enables Gain/Bias parameters P14.02 - P14.07. Propor</li> <li>P03.50=1: Al1: Enables Parameters P03.63–P03.68. (if P03.28= 0). Enables Parameters P03.63–P03.68.</li> </ul> | 3.10, P03.<br>tional par | 11, and PO<br>ameters an | 3.12.<br>e not used.     |
|               | <ul> <li>P03.28=3)</li> <li>Al2: Keeps Gain/Bias parameters.</li> <li>Al10: Enables Parameter P14.24-P14.29.</li> <li>Al11: Keeps Gain/Bias parameters.</li> <li>P03.50=2:</li> <li>Al2: Enables parameters P03.57-P03.62. Al1: Uses Gain/Bias</li> <li>Al11: Enables parameters P14.30-P14.35</li> <li>Al10: Uses Gain/Bias</li> </ul>                                                             |                          | 105.05-10                | 5.7 <del>4</del> (11     |

• P03.50=3:

Al1 & Al2: Enables all proportional parameters P03.57–P03.74.

Al10 & Al11: Enables all proportional parameters P14.24 - P14.35. Gain/Bias is not used.

When 3-point curve mode is selected, P03.10 is not used. Forward/Reverse action is determined by the frequency polarity in the proportional parameters.

For a -10V to 10V signal in AI1, parameters P03.62 - P03.68 are used for the 0-10V signal and Parameters P03.69 to P03.74 are used for the -10-0V signal. This is effectively a 6 point curve.

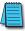

NOTE: For -10V to 10V signal, parameters P03.62 - P03.68 are used to set the 0 to +10V portion of the signal.

|               |                                       | <u>Type</u>    | <u>Hex Addr</u> | <u>Dec Addr</u> |
|---------------|---------------------------------------|----------------|-----------------|-----------------|
| <u>P03.57</u> | Al2 Lowest Point                      | ♦R/W           | 0339            | 40826           |
|               | Range/Units (Format: 16-bit unsigned) | <u>Default</u> |                 |                 |
|               | P03.29 = 1, 0.00–10.00 V              | 4.00           |                 |                 |
|               | P03.29 ≠ 1, 0.00–20.00 mA             |                |                 |                 |

When the input current falls below this parameter, the action defined in P03.19 will initiate.

|               |                                                                        | <u>Type</u>         | <u>Hex Addr</u> | <u>Dec Addr</u> |
|---------------|------------------------------------------------------------------------|---------------------|-----------------|-----------------|
| <u>P03.58</u> | AI2 Proportional Lowest Point                                          | ♦R/W                | 033A            | 40827           |
|               | Range/Units (Format: 16-bit unsigned)                                  | <u>Default</u>      |                 |                 |
|               | 0.00–100.00 %                                                          | 0.00                |                 |                 |
|               |                                                                        |                     |                 |                 |
|               |                                                                        | <u> Type</u>        | <u>Hex Addr</u> | <u>Dec Addr</u> |
| <u>P03.59</u> | AI2 Mid-point                                                          | ♦R/W                | 033B            | 40828           |
|               | Range/Units (Format: 16-bit unsigned)                                  | <u>Default</u>      |                 |                 |
|               | P03.29 = 1, 0.00–10.00 V                                               | 12.00               |                 |                 |
|               | P03.29 ≠ 1, 0.00–20.00 mA                                              |                     |                 |                 |
|               |                                                                        |                     |                 |                 |
|               |                                                                        | <u>Туре</u>         | <u>Hex Addr</u> | <u>Dec Addr</u> |
| <u>P03.60</u> | AI2 Proportional Mid-point                                             | ♦R/W                | 033C            | 40829           |
|               | Range/Units (Format: 16-bit unsigned)                                  | <u>Default</u>      |                 |                 |
|               | 0.00–100.00 %                                                          | 50.00               |                 |                 |
|               |                                                                        | Ŧ                   |                 |                 |
| 202 61        |                                                                        | <u>Type</u>         | Hex Addr        | Dec Addr        |
| <u>P03.61</u> | Al2 Highest Point                                                      | ♦R/W                | 033D            | 40830           |
|               | Range/Units (Format: 16-bit unsigned)                                  | <u>Default</u>      |                 |                 |
|               | P03.29 = 1, 0.00-10.00 V                                               | 20.00               |                 |                 |
|               | P03.29 ≠ 1, 0.00–20.00 mA                                              |                     |                 |                 |
|               |                                                                        | <u>Type</u>         | Hex Addr        | Dec Addr        |
| P03.62        | AI2 Proportional Highest Point                                         | <u>•ypc</u><br>♦R/W | 033E            | 40831           |
|               | Range/Units (Format: 16-bit unsigned)                                  | <u>Default</u>      | UUUU            | 10001           |
|               | 0.00–100.00 %                                                          | 100.00              |                 |                 |
|               |                                                                        |                     |                 |                 |
|               | When P03.29 = 1, the Al2 setting is 0–10 V and the unit is voltage (V) |                     |                 |                 |
|               | When P03.29 ≠ 1, the AI2 setting is 0–20 mA or 4–20 mA and the uni     | t is currer         | nt (mA).        |                 |

- When you set the analog input AI2 to the Frequency command, 100% corresponds to Fmax (P01.00 Maximum Operation Frequency).
- The requirement for the low, mid, and high point parameters (P03.57, P03.59 and P03.61) is P03.57 < P03.59 < P03.61. The values for three proportional points (P03.58, P03.60 and P03.62) have no limits. There is a linear calculation between two points.
- The output percentage becomes 0% when the Al2 input value is lower than the lowest point setting.

<u>Example:</u>

If P03.57 = 2mA; P03.58 = 10%, then the output becomes 0% when the Al2 input is  $\leq$  2mA. Once the Al2 input goes above 2mA, the drive's output frequency starts at 10%.

|                                       | <u>Type</u>    | <u>Hex Addr</u> | <u>Dec Addr</u> |
|---------------------------------------|----------------|-----------------|-----------------|
| P03.63 All Voltage Lowest Point       | ♦R/W           | 033F            | 40832           |
| Range/Units (Format: 16-bit unsigned) | <u>Default</u> |                 |                 |
| 0.00–10.00 V                          | 0.00           |                 |                 |

|                                              | <u>Type</u>    | <u>Hex Addr</u> | <u>Dec Addr</u> |
|----------------------------------------------|----------------|-----------------|-----------------|
| P03.64 All Proportional Lowest Point         | ♦R/W           | 0340            | 40833           |
| Range/Units (Format: 16-bit signed)          | <u>Default</u> |                 |                 |
| -100.00–100.00 %                             | 0.00           |                 |                 |
|                                              |                |                 |                 |
|                                              | <u>Туре</u>    | <u>Hex Addr</u> | <u>Dec Addr</u> |
| P03.65 All Voltage Mid-point                 | ♦R/W           | 0341            | 40834           |
| Range/Units (Format: 16-bit unsigned)        | <u>Default</u> |                 |                 |
| 0.00–10.00 V                                 | 5.00           |                 |                 |
|                                              |                |                 |                 |
|                                              | <u>Туре</u>    | <u>Hex Addr</u> | <u>Dec Addr</u> |
| <u>P03.66</u> All Proportional Mid-point     | ♦R/W           | 0342            | 40835           |
| Range/Units (Format: 16-bit signed)          | <u>Default</u> |                 |                 |
| -100.00–100.00 %                             | 50.00          |                 |                 |
|                                              |                |                 |                 |
|                                              | <u>Туре</u>    | <u>Hex Addr</u> | <u>Dec Addr</u> |
| P03.67 All Highest Point                     | ♦R/W           | 0343            | 40836           |
| <u>Range/Units (Format: 16-bit unsigned)</u> | <u>Default</u> |                 |                 |
| 0.00–10.00 V                                 | 10.00          |                 |                 |
|                                              | _              |                 |                 |
|                                              | <u>Туре</u>    | <u>Hex Addr</u> | <u>Dec Addr</u> |
| P03.68 All Proportional Highest Point        | ♦R/W           | 0344            | 40837           |
| Range/Units (Format: 16-bit signed)          | <u>Default</u> |                 |                 |
| -100.00–100.00 %                             | 100.00         |                 |                 |
|                                              |                |                 | _               |

When you set the positive voltage Al1 to the Frequency command, 100% corresponds to Fmax (P01.00 Maximum Operation Frequency) and the motor runs in the forward direction.

- The requirement for the low, mid, and high point parameters (P03.63, P03.65, and P03.67) is P03.63 < P03.65 < P03.67. The values for three proportional points (P03.64, P03.66 and P03.68) have no limits. There is a linear calculation between two points.
- The output percentage becomes 0 % when the positive voltage Al1 input value is lower than the lowest point setting.

### <u>Example:</u>

If P03.63 = 1V; P03.64 = 10%, then the output becomes 0% when the Al1 input is  $\leq$  1V. Once the Al1 input increases above 1V, the drive output frequency will start at 10%.

|                                                       | <u>Type</u>    | <u>Hex Addr</u> | <u>Dec Addr</u> |
|-------------------------------------------------------|----------------|-----------------|-----------------|
| <u>P03.69</u> Negative Al1 Voltage Highest Point      | ♦R/W           | 0345            | 40838           |
| Range/Units (Format: 16-bit signed)                   | <u>Default</u> |                 |                 |
| -10.00–0.00 V                                         | 0.00           |                 |                 |
| (valid when P03.28 set as -10–10 V)                   |                |                 |                 |
|                                                       | Turne          | Llov Addu       | Declady         |
|                                                       | <u>Туре</u>    | <u>Hex Addr</u> | <u>Dec Addr</u> |
| <u>P03.70</u> Negative Al1 Proportional Highest Point | ♦R/W           | 0346            | 40839           |
| Range/Units (Format: 16-bit signed)                   | <u>Default</u> |                 |                 |
| -100.00–100.00 %                                      | 0.00           |                 |                 |
| (valid when P03.28 set as -10–10 V)                   |                |                 |                 |
|                                                       |                |                 |                 |
|                                                       | <u>Type</u>    | <u>Hex Addr</u> | <u>Dec Addr</u> |
| P03.71 Negative AI1 Voltage Mid-point                 | ♦R/W           | 0347            | 40840           |
| Range/Units (Format: 16-bit signed)                   | <u>Default</u> |                 |                 |
| -10.00–0.00 V                                         | -5.00          |                 |                 |
| (valid when P03.28 set as -10–10 V)                   |                |                 |                 |

|                                                      | <u>Type</u>    | <u>Hex Addr</u> | <u>Dec Addr</u> |
|------------------------------------------------------|----------------|-----------------|-----------------|
| <u>P03.72</u> Negative AI1 Proportional Mid-point    | ♦R/W           | 0348            | 40841           |
| Range/Units (Format: 16-bit signed)                  | <u>Default</u> |                 |                 |
| -100.00–100.00 %                                     | -50.00         |                 |                 |
| (valid when P03.28 set as -10–10 V)                  |                |                 |                 |
|                                                      |                |                 |                 |
|                                                      | <u>Type</u>    | <u>Hex Addr</u> | <u>Dec Addr</u> |
| P03.73 Negative Al1 Lowest Point                     | ♦R/W           | 0349            | 40842           |
| Range/Units (Format: 16-bit signed)                  | <u>Default</u> |                 |                 |
| -10.00–0.00 V                                        | -10.00         |                 |                 |
| (valid when P03.28 set as -10–10 V)                  |                |                 |                 |
|                                                      |                |                 |                 |
|                                                      | <u>Type</u>    | <u>Hex Addr</u> | <u>Dec Addr</u> |
| <u>P03.74</u> Negative Al1 Proportional Lowest Point | ♦R/W           | 034A            | 40843           |
| Range/Units (Format: 16-bit signed)                  | <u>Default</u> |                 |                 |
| -100.00–100.00 %                                     | -100.00        | 0               |                 |
| (valid when P03.28 set as -10–10 V)                  |                |                 |                 |
|                                                      |                | _               |                 |

When you set the negative voltage Al1 to the Frequency command, -100% corresponds to Fmax (P01.00 Maximum Operation Frequency) and the motor runs in the reverse direction.

- The requirement for the low, mid, and high point parameters (P03.69, P03.71, and P03.73) is P03.69 < P03.71 < P03.73, the values for three proportional points (P03.70, P03.72, and P03.74) have no limits. There is a linear calculation between two points.
- The output percentage becomes 0% when the negative voltage Al1 input value is lower than the lowest point setting.

## <u>Example:</u>

If P03.69 = -1V; P03.70 = 10%, then the output becomes 0% when the Al1 input is  $\ge -1V$ .

If the Al1 input swings between -1V and -1.1 V, drive's output frequency oscillates between 0% and 10%.

NOTE: For -10V to 10V signal, parameters P03.69 - P03.74 are used to set the 0 to -10V signal.

## **ANALOG INPUT PARAMETER EXAMPLES**

Refer to the following equations and examples for changing the ratio of the analog input signal relative to the output frequency of the drive.

There are 2 methods of changing the ratio: Three point curve or Bias/Gain. Either method can be used and is largely a matter of user preference.

## Three Point Curve (P03.50 $\neq$ 0):

The Three Point Curve parameters are used to set the low, mid, and high input signals corresponding to a low, mid, and high proportional output value. This method eliminates the need for using any mathematic equations by the user. A curve slope will be calculated automatically between the low and mid point values, and the mid and high point values. See "Analog Input Parameter Example 11: Forward and Reverse Operation with -10V to +10V Input" on page 4–153 for Three point curve using a -10 to 10V input signal.

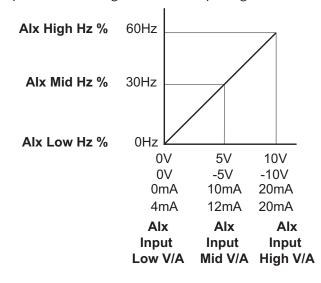

| Analog Input    | Al1        | AI2          |
|-----------------|------------|--------------|
| Polarity        | 0–10 V     | Positive (+) |
| Curve Selection | P03.50 = 1 | P03.50 = 2   |
| curve selection | or 3       | or 3         |
| Low V/A         | P03.63     | P03.57       |
| Low Hz Percent  | P03.64     | P03.58       |
| Mid V/A         | P03.65     | P03.59       |
| Mid Hz Percent  | P03.66     | P03.60       |
| High V/A        | P03.67     | P03.61       |
| High Hz Percent | P03.68     | P03.62       |

## BIAS/GAIN (P03.50 = 0: NORMAL CURVE, DEFAULT):

The Normal Curve setting utilizes 4 different parameters to modify the output frequency of the drive. The bias/gain parameters work in accordance with the Pos/Neg bias mode and reverse setting parameter. Use diagrams 1 - 32 to understand the frequency outputs that will result from these parameter settings.

| Analog Input                     | Al1    | AI2    |  |
|----------------------------------|--------|--------|--|
| Bias Parameter                   | P03.03 | P03.04 |  |
| Pos/Neg Bias Parameter           | P03.07 | P03.08 |  |
| Gain Parameter                   | P03.11 | P03.12 |  |
| <b>Reverse Setting Parameter</b> | P03.10 |        |  |
| Curve Parameter                  | P03.50 |        |  |
| Drive Max Output Freq            | P01.00 |        |  |

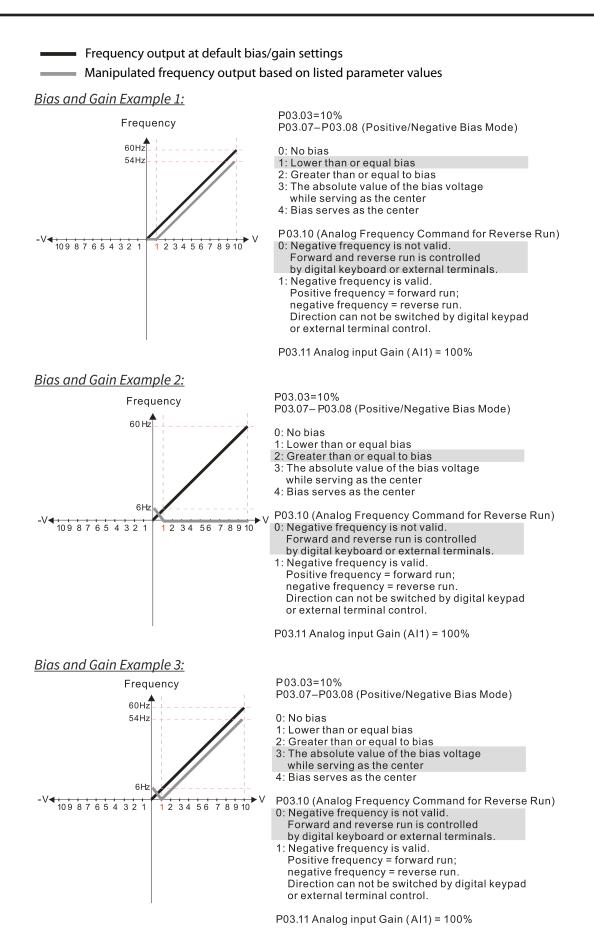

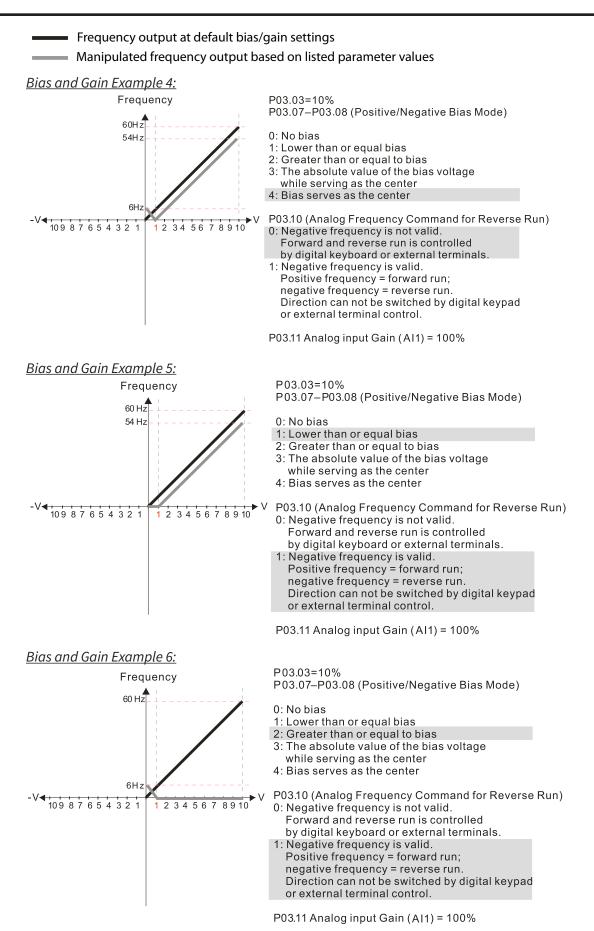

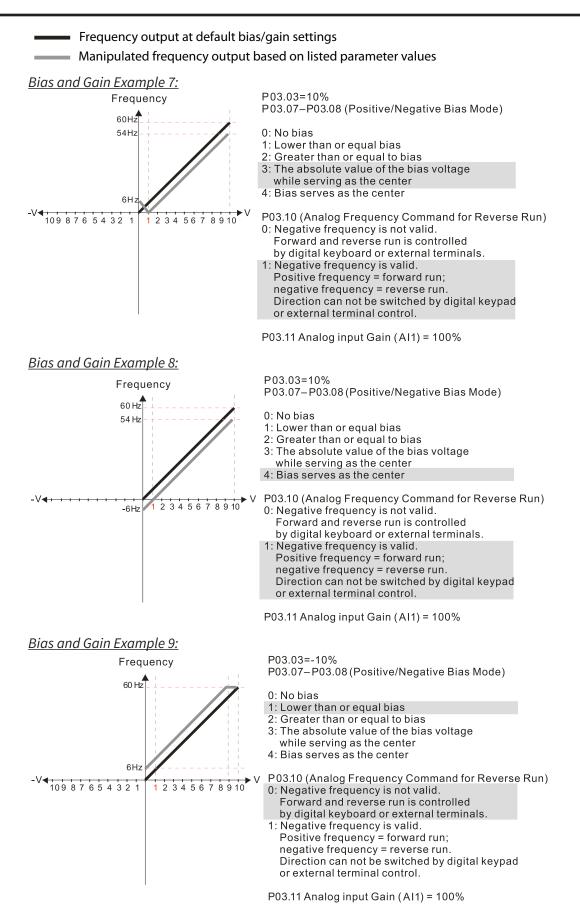

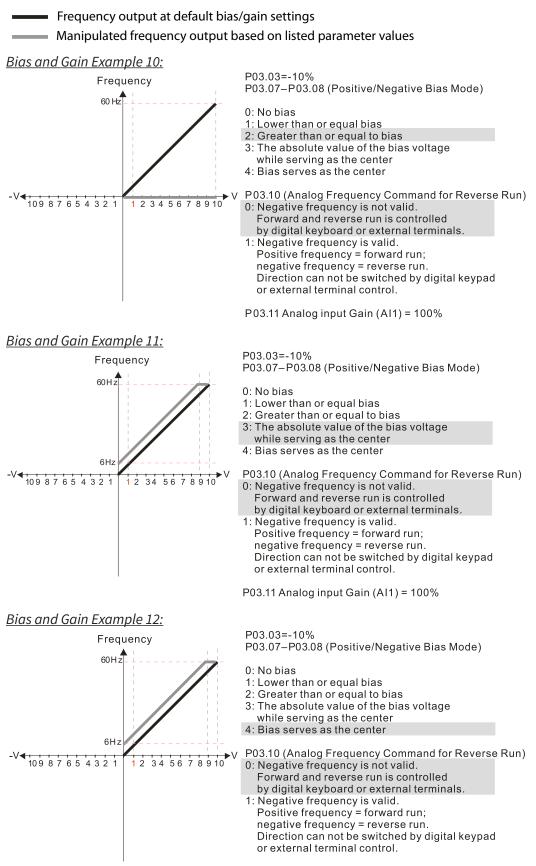

P03.11 Analog input Gain (AI1) = 100%

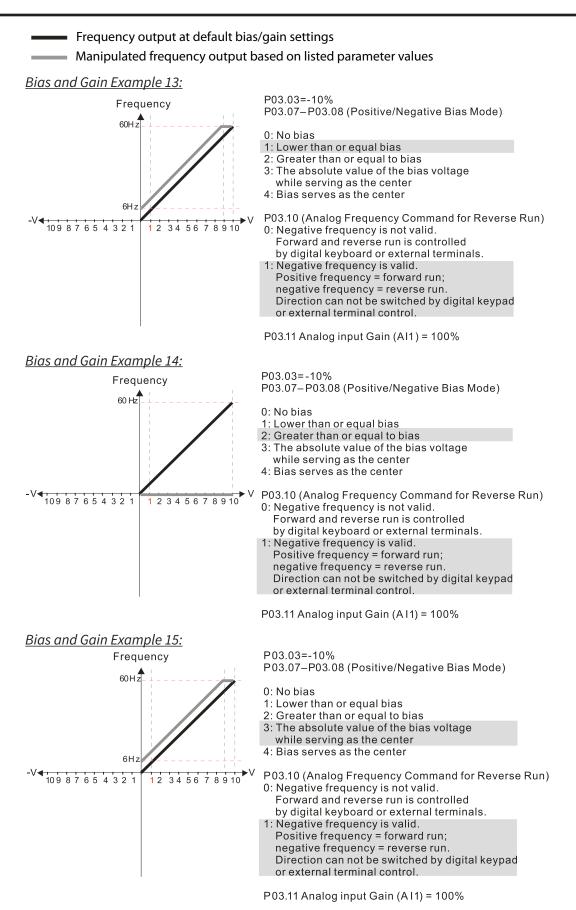

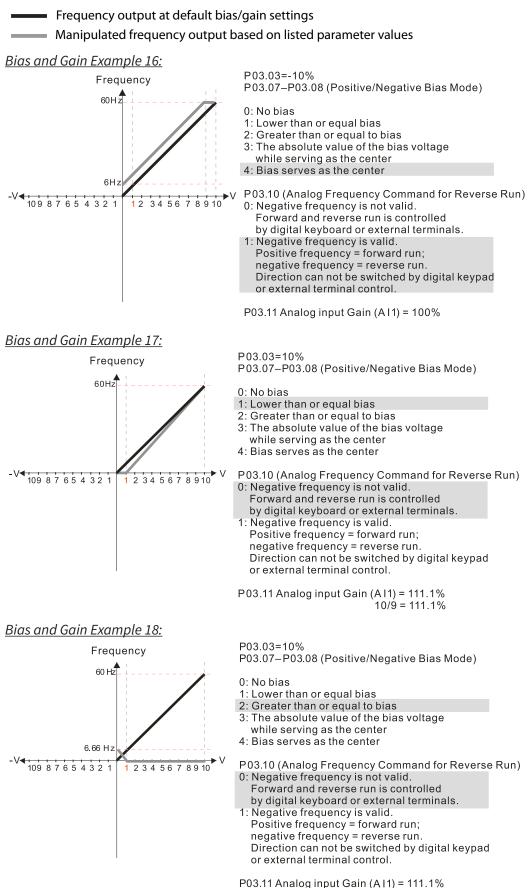

10/9 = 111.1%

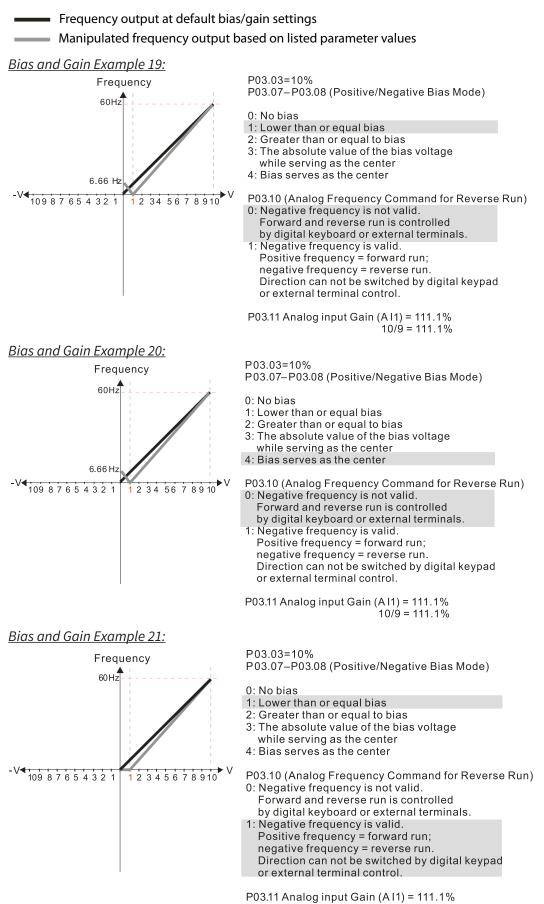

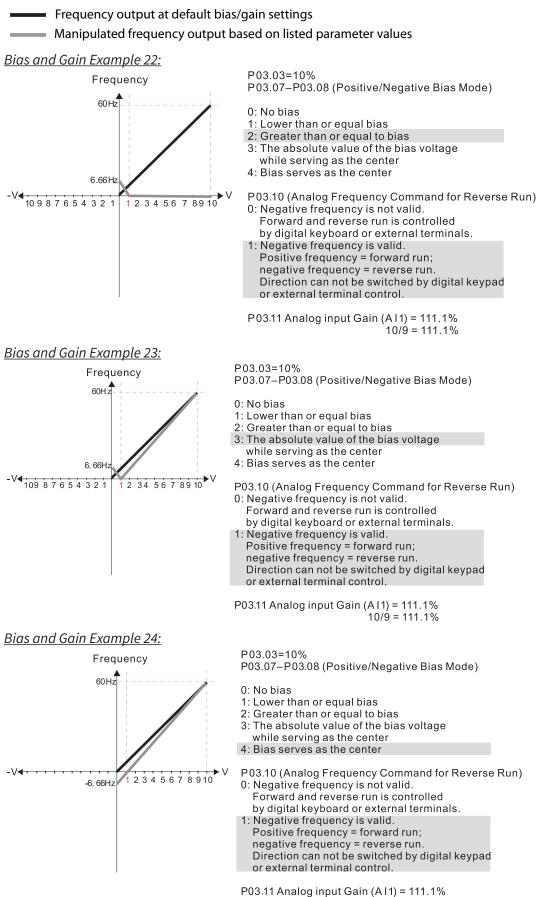

10/9 = 111.1%

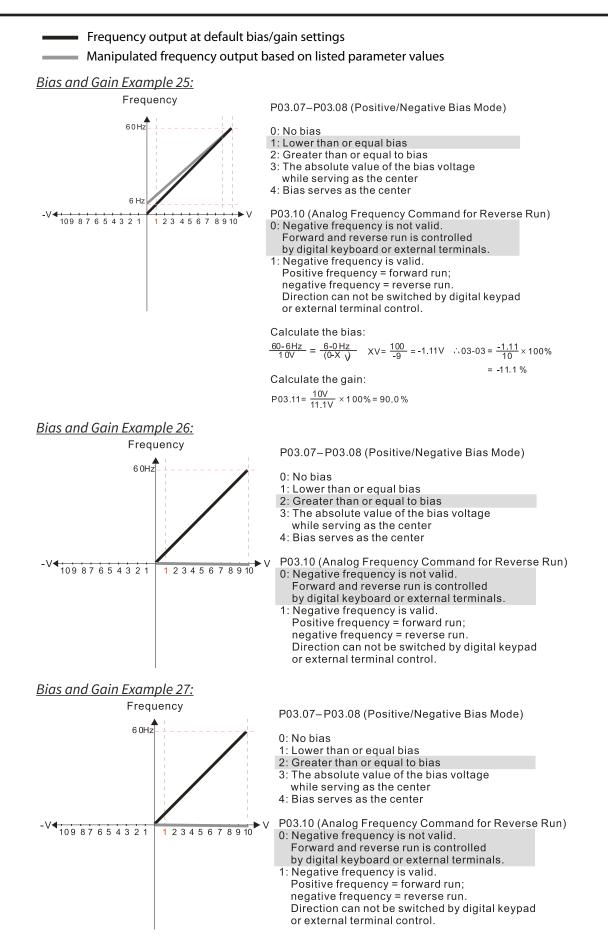

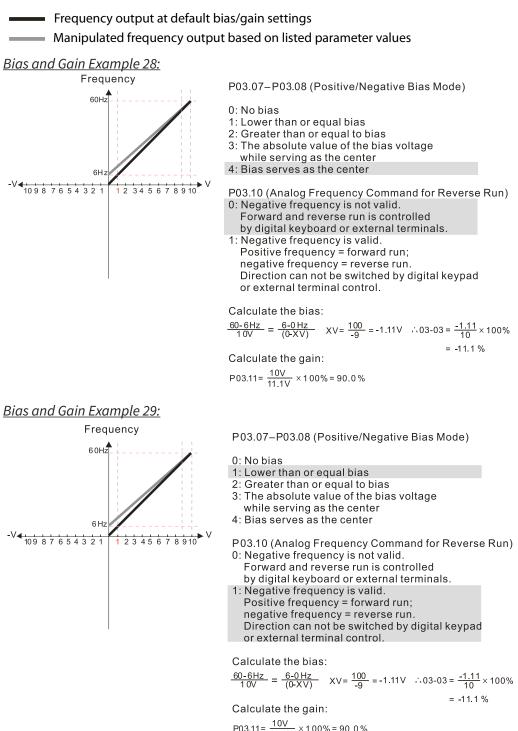

$$03.11 = \frac{10V}{11.1V} \times 100\% = 90.0$$

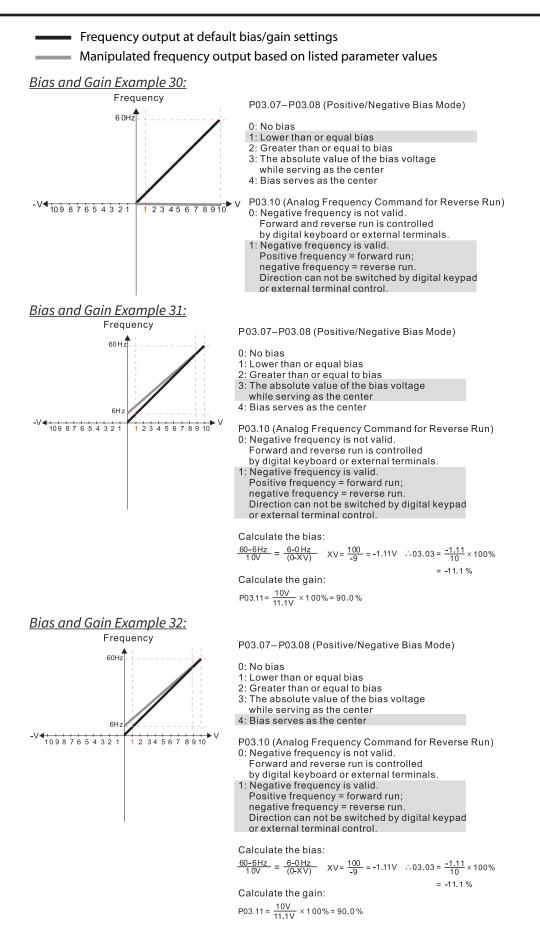

### ANALOG INPUT PARAMETER EXAMPLE 1: STANDARD OPERATION

This example illustrates the default operation of the drive. The example is given to further illustrate the use of the analog calculations. The full range of the analog input signal corresponds to the full forward frequency range of the AC drive.

- Minimum Frequency Reference = 0Hz
- Maximum Frequency Reference = 60Hz

For AI1, AI2, AI10, and AI11: **P03.50 (Analog Input Curve) must be set to zero (Normal Curve)** to enable bias and gain calculations.

#### <u>Calculations</u>

- A) Drive Maximum Output Frequency = P01.00 = (1750 rpm / 1750 rpm) x 60Hz = 60Hz
- B) **Analog Bias %** = 0%

| Analog Input (Alx) | Al1    | AI2    | AI10   | AI11   |
|--------------------|--------|--------|--------|--------|
| Bias Parameter     | P03.03 | P03.04 | P14.02 | P14.03 |

- C)
   Analog Gain % = [(60Hz 0Hz) / 60Hz] x 100 = 100%

   Analog Input
   Al1
   Al2
   Al10
   Al11

   Gain Parameter
   P03.11
   P03.12
   P14.06
   P14.07
- D) **Mid-point Frequency** = [(60Hz 0Hz) / 2] + 0Hz = 30Hz

### Parameter Settings

| Analog Input              | Al1 or | Al2 or | AI10 or | AI11   | Parameter Settings |
|---------------------------|--------|--------|---------|--------|--------------------|
| Bias Parameter            | P03.03 | P03.04 | P14.02  | P14.03 | 0.0%               |
| Pos/Neg Bias Parameter    | P03.07 | P03.08 | P14.04  | P14.05 | 0: No Bias         |
| Gain Parameter            | P03.11 | P03.12 | P14.06  | P14.07 | 100.0%             |
| Reverse Setting Parameter | P03.10 |        |         |        | 0: No Neg Freq     |
| Curve Parameter           | P03.50 |        |         |        | 0                  |
| Drive Max Output Freq     | P01.00 |        |         |        | 60Hz               |

### <u>Results</u>

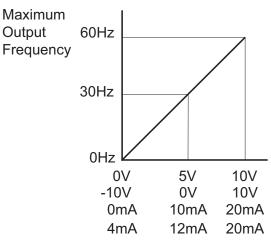

#### Analog Input Parameter Example 2: Standard Operation with Increased Maximum Output Frequency

This example illustrates how to run the motor faster than its base speed. For this purpose, the only required parameter change is P01.00, Drive Maximum Output Frequency. (Motors produce reduced output torque when running above their base speed.)

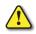

Warning: The Drive Maximum Output Frequency parameter (P01.00) should never exceed the maximum speed rating for the motor you are using. If this information is not readily available, consult your motor manufacturer.

The analog input adjustment parameters can remain defaulted, as determined by the analog input calculations shown below. The increased Drive Maximum Output Frequency can be obtained regardless of whether the Source of Frequency Command (P03.00 or P03.01) is an analog input or one of the other sources, such as the keypad, RS-485 communication interface, jog, or multi-speed settings.

- Minimum Frequency Reference = 0Hz
- Maximum Frequency Reference = 70Hz
- Motor Maximum Output Speed = 2042 rpm

For Al1, Al2, Al10, and Al11: **P03.50 (Analog Input Curve) must be set to zero (Normal Curve)** to enable bias and gain calculations.

### **Calculations**

- A) Drive Maximum Output Frequency = P01.00 = (2042 rpm / 1750 rpm) x 60Hz = 70Hz
- B) **Analog Bias %** = 0%

| Analog Input (AIx)    | AI1    | AI2    | AI10   | AI11   |
|-----------------------|--------|--------|--------|--------|
| <b>Bias Parameter</b> | P03.03 | P03.04 | P14.02 | P14.03 |

C) **Analog Gain %** =  $[(70Hz - 0Hz) / 70Hz] \times 100 = 100\%$  = Alx Input Gain

| ' | 0              | , ,    | -      | 1      |        |
|---|----------------|--------|--------|--------|--------|
|   | Analog Input   | Al1    | AI2    | AI10   | AI11   |
|   | Gain Parameter | P03.11 | P03.12 | P14.06 | P14.07 |
|   |                |        |        |        |        |

D) Mid-point Frequency = [(70Hz - 0Hz) / 2] + 0Hz = 35Hz

#### Parameter Settings

| Analog Input              | All or | Al2 or | AI10 or        | AI11   | Parameter Settings |
|---------------------------|--------|--------|----------------|--------|--------------------|
| Bias Parameter            | P03.03 | P03.04 | P14.02         | P14.03 | 0.0%               |
| Pos/Neg Bias Parameter    | P03.07 | P03.08 | P14.04         | P14.05 | 0: No Bias         |
| Gain Parameter            | P03.11 | P03.12 | P14.06         | P14.07 | 100.0%             |
| Reverse Setting Parameter |        | P03.1  | 0: No Neg Freq |        |                    |
| Curve Parameter           |        | P03.5  | 0              |        |                    |
| Drive Max Output Freq     |        | P01.0  | 70Hz           |        |                    |

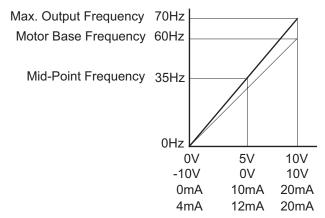

# ANALOG INPUT PARAMETER EXAMPLE 3: POSITIVE OFFSET

In this example, the Analog Input will have a positive offset while still using the full scale of the potentiometer or other analog signal device. When the analog signal is at its lowest value (-10V, 0V, 0mA, or 4mA), the set-point frequency will be at 10Hz. When analog signal is at its maximum value (10V or 20mA), the set-point frequency will be 60Hz. This example will use the three point curve method.

- Minimum Frequency Reference @0V = 10Hz (10/60=16%)
- Mid-point Frequency Reference @5V = 35Hz (35/60=58%)
- Maximum Frequency Reference @10V = 60Hz (60/60=100%)

For Al1, Al2, Al10, and Al1: **P03.50 (Analog Input Curve) must be set to 1, 2, or 3 to enable** three point curve calculations.

#### Parameter Settings

| -                    |            |              |              |              |                    |
|----------------------|------------|--------------|--------------|--------------|--------------------|
| Analog Input         | Al1        | AI2          | AI10         | AI11         | Parameter Settings |
| Polarity             | 0–10 V     | Positive (+) | Positive (+) | Positive (+) | Parameter Settings |
| Curve Selection      | P03.50 = 1 | P03.50 = 2   | P03.50 = 2   | P03.50 = 2   | 1, 2, or 3         |
| Curve Selection      | or 3       | or 3         | or 3         | or 3         | 1, 2, 01 5         |
| Term Input Selection | P03.28=0   | P03.29=0,1,2 | P14.18       | P14.19       | 0, 1, or 2         |
| Low V/A              | P03.63     | P03.57       | P14.24       | P14.30       | 0V                 |
| Low Hz Percent       | P03.64     | P03.58       | P14.25       | P14.31       | 16%                |
| Mid V/A              | P03.65     | P03.59       | P14.26       | P14.32       | 5V                 |
| Mid Hz Percent       | P03.66     | P03.60       | P14.27       | P14.33       | 58%                |
| High V/A             | P03.67     | P03.61       | P14.28       | P14.34       | 10V                |
| High Hz Percent      | P03.68     | P03.62       | P14.29       | P14.35       | 100%               |

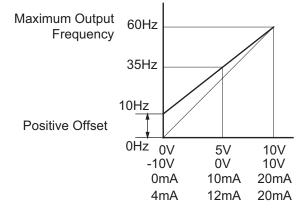

# Analog Input Parameter Example 4: Forward and Reverse Operation

In this example, the potentiometer (or other analog signal device) is programmed to run a motor full-speed in both forward and reverse directions. The frequency reference will be 0Hz when the potentiometer is positioned at mid-point of its scale. This example will be shown using the three point curve parameters.

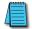

Utilize negative frequency percentage values in the proportional settings for reverse motion. Use positive percentage values for forward motion.

- Minimum Frequency Reference @0V = -60Hz (-100%)(reverse)
- Mid-point Frequency Reference @5V = 0Hz (0%)
- Maximum Frequency Reference @10V = 60Hz (100%)

For Al1, Al2, Al10, and Al11: **P03.50 (Analog Input Curve) must be set to 1, 2, or 3 to enable** three point curve parameters.

#### Parameter Settings

| Analog Input         | AI1        | AI2          | AI10         | AI11         | Devenuetor Settings |
|----------------------|------------|--------------|--------------|--------------|---------------------|
| Polarity             | 0–10 V     | Positive (+) | Positive (+) | Positive (+) | Parameter Settings  |
| Curve Selection      | P03.50 = 1 | P03.50 = 2   | P03.50 = 2   | P03.50 = 2   | 1, 2, or 3          |
| curve selection      | or 3       | or 3         | or 3         | or 3         | 1, 2, 01 3          |
| Term Input Selection | P03.28=0   | P03.29=0,1,2 | P14.18       | P14.19       | 0, 1, or 2          |
| Low V/A              | P03.63     | P03.57       | P14.24       | P14.30       | 0V                  |
| Low Hz Percent       | P03.64     | P03.58       | P14.25       | P14.31       | -100%               |
| Mid V/A              | P03.65     | P03.59       | P14.26       | P14.32       | 5V                  |
| Mid Hz Percent       | P03.66     | P03.60       | P14.27       | P14.33       | 0%                  |
| High V/A             | P03.67     | P03.61       | P14.28       | P14.34       | 10V                 |
| High Hz Percent      | P03.68     | P03.62       | P14.29       | P14.35       | 100%                |

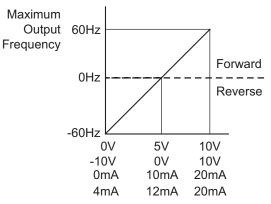

# ANALOG INPUT PARAMETER EXAMPLE 5: FORWARD RUN/REVERSE JOG

This example shows an application in which the drive runs full-speed forward and jogs in reverse. The full scale of the potentiometer (or other analog signal device) will be used.

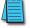

Use negative frequency percentage values in the proportional settings for reverse motion. Use positive percentage values for forward motion.

- Minimum Frequency Reference @0V = -15Hz (-15/60 = -25%)(reverse)
- Mid-Point Frequency Reference @5V = 22.5 Hz (22.5/60 = 37.5%)
- Maximum Frequency Reference @10V = 60Hz (60/60 = 100%)

For Al1, Al2, Al10, and Al11: **P03.50 (Analog Input Curve) must be set to 1, 2, or 3 to enable** three point curve parameters.

#### Parameter Settings

| Analog Input         | Al1        | AI2          | AI10         | AI11         | Devenuetov Cottines |
|----------------------|------------|--------------|--------------|--------------|---------------------|
| Polarity             | 0–10 V     | Positive (+) | Positive (+) | Positive (+) | Parameter Settings  |
| Curve Selection      | P03.50 = 1 | P03.50 = 2   | P03.50 = 2   | P03.50 = 2   | 1, 2, or 3          |
| Curve Selection      | or 3       | or 3         | or 3         | or 3         | 1, 2, 01 5          |
| Term Input Selection | P03.28=0   | P03.29=0,1,2 | P14.18       | P14.19       | 0, 1, or 2          |
| Low V/A              | P03.63     | P03.57       | P14.24       | P14.30       | 0V                  |
| Low Hz Percent       | P03.64     | P03.58       | P14.25       | P14.31       | -25%                |
| Mid V/A              | P03.65     | P03.59       | P14.26       | P14.32       | 5V                  |
| Mid Hz Percent       | P03.66     | P03.60       | P14.27       | P14.33       | 37.5%               |
| High V/A             | P03.67     | P03.61       | P14.28       | P14.34       | 10V                 |
| High Hz Percent      | P03.68     | P03.62       | P14.29       | P14.35       | 100%                |

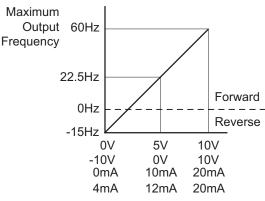

# ANALOG INPUT PARAMETER EXAMPLE 6: REDUCED ANALOG GAIN

This example shows how to limit the Maximum Frequency Reference by reducing the Analog Input Gain. When the Analog Input is at its maximum value (10V or 20mA), the set-point frequency will be 50Hz. However, this reduced maximum frequency applies only to an Analog Input Source of Frequency Command. The Maximum Output Frequency can still can still go to 60Hz if controlled from the Keypad, RS-485 interface, Jog Command, or Multi-Speed settings. For this example, the only required parameter change is P03.11 or P03.12, Gain parameter.

- Minimum Frequency Reference = 0Hz
- Maximum Frequency Reference = 50Hz

For Al1, Al2, Al10, and Al11: **P03.50 (Analog Input Curve) must be set to zero (Normal Curve)** to enable bias and gain calculations.

#### **Calculations**

- A) Drive Maximum Output Frequency = P01.00 = (1750 rpm / 1750 rpm) x 60Hz = 60Hz
- B) **Analog Bias %** = 0%

| -                  |        |        |        |        |
|--------------------|--------|--------|--------|--------|
| Analog Input (AIx) | Al1    | AI2    | AI10   | AI11   |
| Bias Parameter     | P03.03 | P03.04 | P14.02 | P14.03 |

C) **Analog Gain %** =  $[(50Hz - 0Hz) / 60Hz] \times 100 = 83.3\%$  = Alx Input Gain

| Analog Input   | Al1    | AI2    | AI10   | AI11   |
|----------------|--------|--------|--------|--------|
| Gain Parameter | P03.11 | P03.12 | P14.06 | P14.07 |

D) **Mid-point Frequency** = [(50Hz - 0Hz) / 2] + 0Hz = 25Hz

# <u>Parameter Settings</u>

| Analog Input              | All or       | Al2 or       | AI10 or        | AI11         | Devenuetor Cottines |  |
|---------------------------|--------------|--------------|----------------|--------------|---------------------|--|
| Polarity                  | Positive (+) | Positive (+) | Positive (+)   | Positive (+) | Parameter Settings  |  |
| Bias Parameter            | P03.03       | P03.04       | P14.02         | P14.03       | 0.0%                |  |
| Pos/Neg Bias Parameter    | P03.07       | P03.08       | P14.04         | P14.05       | 0: No Bias          |  |
| Gain Parameter            | P03.11       | P03.12       | P14.06         | P14.07       | 83.3%               |  |
| Reverse Setting Parameter |              | P03.1        | 0: No Neg Freq |              |                     |  |
| Curve Parameter           | P03.50       |              |                |              | 0                   |  |

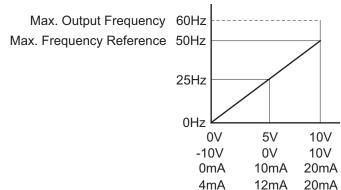

# ANALOG INPUT PARAMETER EXAMPLE 7: POSITIVE OFFSET WITH REDUCED ANALOG GAIN

This example illustrates how to provide a positive offset of the Analog Input, while using the full scale of the potentiometer or other analog device. At the same time, the Maximum Frequency Reference is limited by reducing the Analog Input Gain.

When the analog signal is at its lowest value, the set-point frequency will be at 11.5Hz. When the analog signal is at its maximum value, the set-point frequency will be 39.6Hz.

- Minimum Frequency Reference @0V = 11.5 Hz (11.5/60 = 19%)
- Mid-point Frequency Reference @5V = 22.5 Hz (22.5/60 = 37.5%)
- Maximum Frequency Reference @10V = 39.6 Hz (39.6/60 = 66%)

For Al1, Al2, Al10, and Al11: **P03.50 (Analog Input Curve) must be set to 1, 2, or 3 to enable** three point curve parameters.

#### Parameter Settings

| Analog Input         | Al1        | AI2          | AI10         | AI11         | Parameter Settings |
|----------------------|------------|--------------|--------------|--------------|--------------------|
| Polarity             | 0–10 V     | Positive (+) | Positive (+) | Positive (+) | Parameter Settings |
| Curve Selection      | P03.50 = 1 | P03.50 = 2   | P03.50 = 2   | P03.50 = 2   | 1, 2, or 3         |
| Curve Selection      | or 3       | or 3         | or 3         | or 3         | 1, 2, 01 5         |
| Term Input Selection | P03.28=0   | P03.29=0,1,2 | P14.18       | P14.19       | 0, 1, or 2         |
| Low V/A              | P03.63     | P03.57       | P14.24       | P14.30       | 0V                 |
| Low Hz Percent       | P03.64     | P03.58       | P14.25       | P14.31       | 19%                |
| Mid V/A              | P03.65     | P03.59       | P14.26       | P14.32       | 5V                 |
| Mid Hz Percent       | P03.66     | P03.60       | P14.27       | P14.33       | 37.5%              |
| High V/A             | P03.67     | P03.61       | P14.28       | P14.34       | 10V                |
| High Hz Percent      | P03.68     | P03.62       | P14.29       | P14.35       | 66%                |

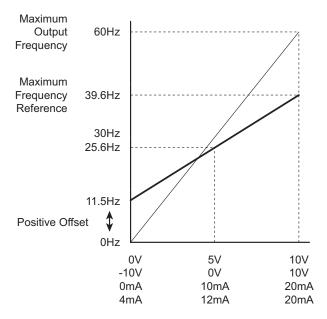

# Analog Input Parameter Example 8: Zero Volts Out at Low V

This example gives 0Hz output through the first 0V~2.5V of Analog Input. The rest of the 2.5V~10V corresponds to 0~45 Hz. This example will use the three point curve method.

- Minimum Frequency Reference @0V = 0Hz (0/60 = 0%)
- Mid-point Frequency Reference @5V = 0Hz (0/60 = 0%)
- Maximum Frequency Reference @10V = 45Hz (45/60 = 75%)

For Al1, Al2, Al10, and Al11: **P03.50 (Analog Input Curve) must be set to 1, 2, or 3 to enable** three point curve parameters.

### Parameter Settings

| Analog Input         | AI1        | AI2          | AI10         | AI11         | Devenuetor Cottines |
|----------------------|------------|--------------|--------------|--------------|---------------------|
| Polarity             | 0–10 V     | Positive (+) | Positive (+) | Positive (+) | Parameter Settings  |
| Curve Selection      | P03.50 = 1 | P03.50 = 2   | P03.50 = 2   | P03.50 = 2   | 1, 2, or 3          |
| curve selection      | or 3       | or 3         | or 3         | or 3         | 1, 2, 01 5          |
| Term Input Selection | P03.28=0   | P03.29=0,1,2 | P14.18       | P14.19       | 0, 1, or 2          |
| Low V/A Input        | P03.63     | P03.57       | P14.24       | P14.30       | 0V                  |
| Low Hz Percent       | P03.64     | P03.58       | P14.25       | P14.31       | 0%                  |
| Mid V/A Input        | P03.65     | P03.59       | P14.26       | P14.32       | 2.5V                |
| Mid Hz Percent       | P03.66     | P03.60       | P14.27       | P14.33       | 0%                  |
| High V/A Input       | P03.67     | P03.61       | P14.28       | P14.34       | 10V                 |
| High Hz Percent      | P03.68     | P03.62       | P14.29       | P14.35       | 75%                 |

**Results** 

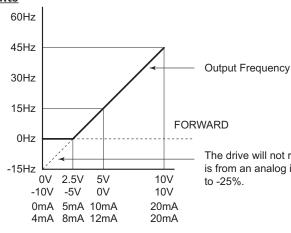

The drive will not reverse direction unless the Frequency Command is from an analog input, and the low Hz Percent parameter is changed to -25%.

# ANALOG INPUT PARAMETER EXAMPLE 9: INVERSE ANALOG SPEED REFERENCE

This example illustrates the use of an inverse analog speed reference to the drive. The minimum analog reference value corresponds to the full forward output frequency of the drive. In this example, only the Pos/Neg Bias Parameter must be changed from default.

- Minimum Frequency Reference = 60Hz (drive output frequency at the minimum analog input reference, 0V)
- Maximum Frequency Reference = 0Hz (drive output frequency at the maximum analog input reference, 10V)

For Al1, Al2, Al10, and Al11: **P03.50 (Analog Input Curve) must be set to zero (Normal Curve)** to enable bias and gain calculations.

#### <u>Calculations</u> (see <u>page 4–132</u> for formulas)

- A) Drive Maximum Output Frequency = P01.00 = (1750 rpm / 1750 rpm) x 60Hz = 60Hz
- B) **Analog Bias %** = 100%

| Analog Input (Alx)    | AI1    | AI2    |
|-----------------------|--------|--------|
| <b>Bias Parameter</b> | P03.03 | P03.04 |

- C) Analog Gain % = [ (0Hz 60Hz) / 60Hz ] x 100 = -100% Analog Input Al1 Al2 Gain Parameter P03.11 P03.12
- D) **Mid-point Frequency** = [(60Hz 0Hz) / 2] + 0Hz = 30Hz

#### Parameter Settings

| Analog Input              | All or       | Al2 or       | AI10 or      | AI11         | Parameter Settings          |
|---------------------------|--------------|--------------|--------------|--------------|-----------------------------|
| Polarity                  | Positive (+) | Positive (+) | Positive (+) | Positive (+) | Parameter Settings          |
| Bias Parameter            | P03.03       | P03.04       | P14.02       | P14.03       | 100.0%                      |
| Pos/Neg Bias Parameter    | P03.07       | P03.08       | P14.04       | P14.05       | 2: Greater than or equal to |
| Gain Parameter            | P03.11       | P03.12       | P14.06       | P14.07       | 100.0%                      |
| Reverse Setting Parameter |              | P03          | 3.10         |              | 0: No Neg Freq              |
| Curve Parameter           | P03.50       |              | 0            |              |                             |
| Drive Max Output Freq     |              | P01          | .00          |              | 60Hz                        |

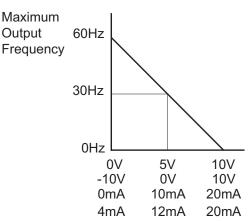

# Analog Input Parameter Example 10: Forward and Reverse Operation with -10V to +10V Input

In this example, the potentiometer (or other analog signal device) is programmed to run a motor full-speed in both forward and reverse directions using a -10V to +10V analog input. The frequency reference will be 0Hz when the potentiometer is positioned at mid-point of its scale (0V). When using -10V to +10V the three point curve method is used. This requires using parameters P03.62 – P03.68 for 0 to +10V scaling and P03.69 – P03.74 for 0 to -10V scaling. This is effectively a six point curve.

- Minimum Frequency Reference @-10V = -60Hz (-60/60 = -100%)(reverse)
- Mid-point Frequency Reference @-5V = -30Hz (-30/60 = -50%)(reverse)
- Maximum Frequency Reference @0V = 0Hz (0/60 = 0%)
- Minimum Frequency Reference @0V = 0Hz (0/60 = 0%)
- Mid-point Frequency Reference @5V = 30Hz (30/60 = 50%)
- Maximum Frequency Reference @10V = 60Hz (60/60 = 100%)

For Al1, Al2, Al10, and Al11: **P03.50 (Analog Input Curve) must be set to 1, 2, or 3 to enable** three point curve parameters.

#### Parameter Settings

| •                         |              |                    |
|---------------------------|--------------|--------------------|
| Analog Input              | Al1          | Darameter Settings |
| Polarity                  | -10V to +10V | Parameter Settings |
| Curve Selection           | P3.50        | 1 or 3             |
| Term Input Select         | P3.28        | 3                  |
| Low Point Input Value     | 03.63        | 0                  |
| Low Proportional % Out    | 03.64        | 0                  |
| Middle Point Input Value  | 03.65        | 5                  |
| Middle Proportional % Out | 03.66        | -50%               |
| High Point Input Value    | 03.67        | 10                 |
| High Proportional % Out   | 03.68        | 100%               |
| High Point Input Value    | 03.69        | 0                  |
| High Proportional % Out   | 03.70        | 0                  |
| Middle Point Input Value  | 03.71        | -5                 |
| Middle Proportional % Out | 03.72        | -50%               |
| Low Point Input Value     | 03.73        | -10                |
| Low Proportional % Out    | 03.74        | -100%              |

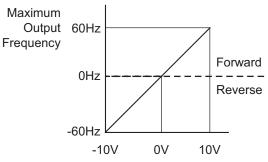

# **GROUP PO4.XX DETAILS – MULTI-STEP SPEED PARAMETERS**

|               |                                       | <u>Type</u>    | <u>Hex Addr</u> | <u>Dec Addr</u> |
|---------------|---------------------------------------|----------------|-----------------|-----------------|
| <u>P04.00</u> | 1st Step Speed Frequency              | ♦R/W           | 0400            | 41025           |
| <u>P04.01</u> | 2nd Step Speed Frequency              | ♦R/W           | 0401            | 41026           |
| <u>P04.02</u> | 3rd Step Speed Frequency              | ♦R/W           | 0402            | 41027           |
| <u>P04.03</u> | 4th Step Speed Frequency              | ♦R/W           | 0403            | 41028           |
| <u>P04.04</u> | 5th Step Speed Frequency              | ♦R/W           | 0404            | 41029           |
| <u>P04.05</u> | 6th Step Speed Frequency              | ♦R/W           | 0405            | 41030           |
| <u>P04.06</u> | 7th Step Speed Frequency              | ♦R/W           | 0406            | 41031           |
| <u>P04.07</u> | 8th Step Speed Frequency              | ♦R/W           | 0407            | 41032           |
| <u>P04.08</u> | 9th Step Speed Frequency              | ♦R/W           | 0408            | 41033           |
| <u>P04.09</u> | 10th Step Speed Frequency             | ♦R/W           | 0409            | 41034           |
| <u>P04.10</u> | 11th Step Speed Frequency             | ♦R/W           | 040A            | 41035           |
| <u>P04.11</u> | 12th Step Speed Frequency             | ♦R/W           | 040B            | 41036           |
| <u>P04.12</u> | 13th Step Speed Frequency             | ♦R/W           | 040C            | 41037           |
| <u>P04.13</u> | 14th Step Speed Frequency             | ♦R/W           | 040D            | 41038           |
| <u>P04.14</u> | 15th Step Speed Frequency             | ♦R/W           | 040E            | 41039           |
|               | Range/Units (Format: 16-bit unsigned) | <u>Default</u> |                 |                 |
|               | 0.00–599.00 Hz                        | 0.00           |                 |                 |

Use the multi-function input terminals (refer to settings 1–4 of P02.01–P02.07 Multi-function Input Command) to select the multi-step speed command (the maximum is 15th step speed). P04.00 to P04.14 sets the multi-step speed (frequency) as shown in the following diagram.

- The external terminal/digital keypad/communication controls the RUN and STOP commands with P00.21.
- You can set each multi-step speed between 0.00–599.00 Hz during operation.
- Explanation for the timing diagram of the multi-step speed and external terminals. The related parameter settings are:
  - a) P04.00–P04.14: sets the 1st–15th multi-step speed (to set the frequency of each step speed).
  - b) P02.01–P02.07: sets the multi-function input terminals (multi-step speed command 1–4).

#### Related parameters:

- P01.22 JOG frequency setting
- P02.01 multi-function input command 1 (DI1)
- P02.02 multi-function input command 2 (DI2)
- P02.03 multi-function input command 3 (DI3)
- P02.04 multi-function input command 4 (DI4)

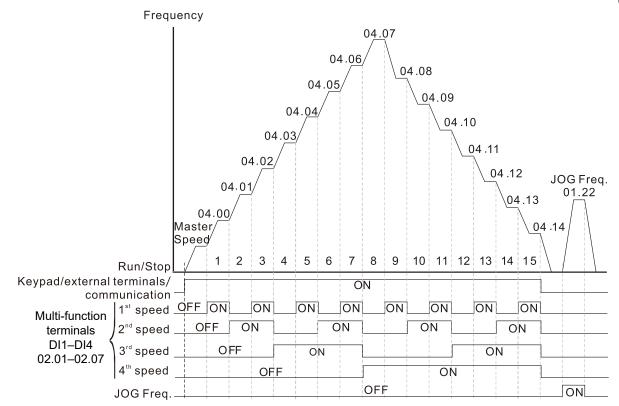

Speed Selection through External Terminals

|               |                                              | <u>Type</u>    | <u>Hex Addr</u> | <u>Dec Addr</u> |
|---------------|----------------------------------------------|----------------|-----------------|-----------------|
| <u>P04.50</u> | PLC Buffer 0                                 | ♦R/W           | 0432            | 41075           |
| <u>P04.51</u> | PLC Buffer 1                                 | ♦R/W           | 0433            | 41076           |
| <u>P04.52</u> | PLC Buffer 2                                 | ♦R/W           | 0434            | 41077           |
| <u>P04.53</u> | PLC Buffer 3                                 | ♦R/W           | 0435            | 41078           |
| <u>P04.54</u> | PLC Buffer 4                                 | ♦R/W           | 0436            | 41079           |
| <u>P04.55</u> | PLC Buffer 5                                 | ♦R/W           | 0437            | 41080           |
| <u>P04.56</u> | PLC Buffer 6                                 | ♦R/W           | 0438            | 41081           |
| <u>P04.57</u> | PLC Buffer 7                                 | ♦R/W           | 0439            | 41082           |
| <u>P04.58</u> | PLC Buffer 8                                 | ♦R/W           | 043A            | 41083           |
| <u>P04.59</u> | PLC Buffer 9                                 | ♦R/W           | 043B            | 41084           |
| <u>P04.60</u> | PLC Buffer 10                                | ♦R/W           | 043C            | 41085           |
| <u>P04.61</u> | PLC Buffer 11                                | ♦R/W           | 043D            | 41086           |
| <u>P04.62</u> | PLC Buffer 12                                | ♦R/W           | 043E            | 41087           |
| <u>P04.63</u> | PLC Buffer 13                                | ♦R/W           | 043F            | 41088           |
| <u>P04.64</u> | PLC Buffer 14                                | ♦R/W           | 0440            | 41089           |
| <u>P04.65</u> | PLC Buffer 15                                | ♦R/W           | 0441            | 41090           |
| <u>P04.66</u> | PLC Buffer 16                                | ♦R/W           | 0442            | 41091           |
| <u>P04.67</u> | PLC Buffer 17                                | ♦R/W           | 0443            | 41092           |
| <u>P04.68</u> | PLC Buffer 18                                | ♦R/W           | 0444            | 41093           |
| <u>P04.69</u> | PLC Buffer 19                                | ♦R/W           | 0445            | 41094           |
|               | <u>Range/Units (Format: 16-bit unsigned)</u> | <u>Default</u> |                 |                 |
|               | 0–65535                                      | 0              |                 |                 |
|               |                                              |                |                 |                 |

You can combine the PLC buffer with the built-in PLC function for a variety of applications.

# **GROUP P05.XX DETAILS – MOTOR PARAMETERS**

In this parameter group, the following are abbreviations for different types of motors:

- IM: Induction motor
- PM: Permanent magnet synchronous AC motor
- IPM: Interior permanent magnet synchronous AC motor
- SPM: Surface permanent magnet synchronous AC motor

|                                                                 | <u>Type</u>    | <u>Hex Addr</u> | <u>Dec Addr</u> |
|-----------------------------------------------------------------|----------------|-----------------|-----------------|
| P05.00 Motor Parameter Auto-tuning                              | R/W            | 0000            | 41281           |
| Range/Units (Format: 16-bit binary)                             | <u>Default</u> |                 |                 |
| 0: No function                                                  | 0              |                 |                 |
| 1: Dynamic test for induction motor (IM)                        |                |                 |                 |
| 2: Static test for induction motor (IM)                         |                |                 |                 |
| 4: Dynamic test for PM magnetic pole                            |                |                 |                 |
| 5: Rotary tuning for PM motor                                   |                |                 |                 |
| 12: FOC sensorless inertia estimation (IM)                      |                |                 |                 |
| 13: Static tune for PM motor                                    |                |                 |                 |
| Setting 1 can be used for P00.10=2 Torque mode and P00.11=5 FOC | C sensorle     | ess mode o      | nly.            |

Drive motion will occur during these tests.

When auto tuning is in process, "TUN" will display on the drive keypad.

For PM motors, tune motor with no load connected. P05.00=5 provides more accurate calculation of the Ke parameter (P05.43) based on actual motor rotation. When P05.00=13, the Ke parameter is calculated based on the motor power, current and rotor speed.

See Adjustment and Applications section for detailed tuning procedures.

|                                                           | <u>Type</u>    | <u>Hex Addr</u> | <u>Dec Addr</u> |
|-----------------------------------------------------------|----------------|-----------------|-----------------|
| <u>P05.01</u> Full-load Current for Induction Motor 1 (A) | Read           | 0501            | 41282           |
| Range/Units (Format: 16-bit unsigned)                     | <u>Default</u> |                 |                 |
| 10–120 % of the drive's rated current                     | Model          | dependent       |                 |

Sets this value according to the rated current of the motor as indicated on the motor nameplate. The default is 90% of the drive's rated current.

<u>Example:</u>

The rated current for a 7.5 hp (5.5 kW) motor is 25A. The default is 22.5 A. The setting range is 2.5-30 A ( $25 \times 10\% = 2.5 \text{ A}$  and  $25 \times 120\% = 30 \text{ A}$ ).

|                                                      | <u>Type</u>    | <u>Hex Addr</u> | <u>Dec Addr</u> |
|------------------------------------------------------|----------------|-----------------|-----------------|
| <u>P05.02</u> Rated Power for Induction Motor 1 (kW) | ♦R/W           | 0502            | 41283           |
| Range/Units (Format: 16-bit unsigned)                | <u>Default</u> |                 |                 |
| 0.00–655.35 kW                                       | Model          | dependen        | t               |

P05.02 sets the rated power for motor 1. The default is the drive's power value.

|                                   |                               | <u></u>   | <u>ype</u> | <u>Hex Addr</u> | <u>Dec Addr</u> |
|-----------------------------------|-------------------------------|-----------|------------|-----------------|-----------------|
| <u>P05.03</u> Rated Speed for Ind | uction Motor 1 (rpm)          |           | ♦R/W       | 0503            | 41284           |
| Range/Units (Format:              | <u>16-bit unsigned)</u>       | <u>_</u>  | Default    |                 |                 |
| 0–xxxxx rpm (Depe                 | nding on the motor's number o | of poles) | Depend     | lent on the     | e motor's       |
| 1710 (60Hz 4 poles                | ); 1410 (50Hz 4 poles)        |           | number     | r of poles      |                 |

P05.03 sets the rated speed for the motor as indicated on the motor nameplate. This parameter works in conjunction with the Number of Poles and Hertz. Set up P01.01 and P05.04 before setting up P05.03 to ensure that the motor operates normally.

|                                |                                                                                     | <u>Type</u>        | <u>Hex Addr</u> | <u>Dec Addr</u> |
|--------------------------------|-------------------------------------------------------------------------------------|--------------------|-----------------|-----------------|
| <u>P05.04</u>                  | Number of Poles for Induction Motor 1                                               | R/W                | 0504            | 41285           |
|                                | Range/Units (Format: 16-bit unsigned)                                               | <u>Default</u>     |                 |                 |
|                                | 2–20                                                                                | 4                  |                 |                 |
|                                | P05.04 sets the number of poles for the motor (must be an even nu                   | mber).             |                 |                 |
|                                | · · · · · · · · · · · · · · · · · · ·                                               |                    |                 |                 |
|                                |                                                                                     |                    |                 |                 |
|                                |                                                                                     | <u>Type</u>        | <u>Hex Addr</u> | <u>Dec Addr</u> |
| <u>P05.05</u>                  | No-load Current for Induction Motor 1 (Amps)                                        | R/W                | 0505            | 41286           |
|                                | Range/Units (Format: 16-bit unsigned)                                               | <u>Default</u>     |                 |                 |
|                                | 0.00–P05.01 default                                                                 | Model              | dependent       | ī.              |
|                                | The default is 40% of the motor's rated current.                                    |                    |                 |                 |
|                                |                                                                                     |                    |                 |                 |
|                                |                                                                                     |                    |                 |                 |
|                                |                                                                                     | <u>Type</u>        | <u>Hex Addr</u> | <u>Dec Addr</u> |
| P05.06                         | Stator Resistance (Rs) for Induction Motor 1                                        | R/W                | 0506            | 41287           |
|                                | Range/Units (Format: 16-bit unsigned)                                               | <u>Default</u>     |                 |                 |
|                                | 0.000–65.535 Ω                                                                      | Model              | dependent       | c               |
|                                |                                                                                     |                    |                 |                 |
|                                |                                                                                     | <u>Type</u>        | <u>Hex Addr</u> | <u>Dec Addr</u> |
| <u>P05.07</u>                  |                                                                                     | R/W                | 0507            | 41288           |
|                                | Range/Units (Format: 16-bit unsigned)                                               | <u>Default</u>     |                 |                 |
|                                | 0.000–65.535 Ω                                                                      | 0.000              |                 |                 |
|                                |                                                                                     | Turne              | <u>Hex Addr</u> | <u>Dec Addr</u> |
| P05.08                         | Magnetizing Inductance (Lm) for Induction Motor 1                                   | <u>Type</u><br>R/W | 0508            | 41289           |
| <u>P05.08</u><br><u>P05.09</u> |                                                                                     | R/W                | 0508            | 41289           |
| 105.05                         | Range/Units (Format: 16-bit unsigned)                                               | <u>Default</u>     | 0303            | 41250           |
|                                | 0.0–6553.5 mH                                                                       | 0.0                |                 |                 |
|                                | 0.0 0000.0 mm                                                                       | 0.0                |                 |                 |
|                                |                                                                                     | <u>Type</u>        | <u>Hex Addr</u> | <u>Dec Addr</u> |
| P05.13                         | Full-load Current for Induction Motor 2 (A)                                         | R/W                | 050D            | 41294           |
|                                | Range/Units (Format: 16-bit unsigned)                                               | <u>Default</u>     |                 |                 |
|                                | 10–120 % of the drive's rated current                                               | Model              | dependent       | c               |
|                                | Set P05.13 according to the rated current of the motor as indicated                 | on the m           | notor name      | anlate The      |
|                                | default is 90% of the drive's rated current.                                        | on the h           |                 | plate. The      |
|                                |                                                                                     |                    |                 |                 |
|                                | Example:                                                                            |                    |                 |                 |
|                                | The rated current for a 7.5 hp (5.5 kW) motor is 25A. The default is 2              |                    |                 |                 |
|                                | The setting range is 2.5–30 A (25 $\times$ 10 % = 2.5 A and 25 $\times$ 120 % = 30/ | A).                |                 |                 |
|                                |                                                                                     |                    |                 |                 |
|                                |                                                                                     | T                  |                 | <b>D</b>        |
|                                |                                                                                     | <u>Type</u>        | <u>Hex Addr</u> | Dec Addr        |
| <u>P05.14</u>                  | Rated Power for Induction Motor 2 (kW)                                              | ♦R/W               | 050E            | 41295           |
|                                | Range/Units (Format: 16-bit unsigned)                                               | <u>Default</u>     | 1 1 1           |                 |
|                                | 0.00–655.35 kW                                                                      | Model              | dependent       |                 |
|                                | P05.14 sets the rated power for motor 2. The default is the drive's p               | ower val           | ue.             |                 |
|                                |                                                                                     |                    |                 |                 |

|               |                                                        | <u> </u>               | <u>Hex Addr</u> | <u>Dec Addr</u> |
|---------------|--------------------------------------------------------|------------------------|-----------------|-----------------|
| <u>P05.15</u> | Rated Speed for Induction Motor 2 (rpm)                | ♦R/W                   | 050F            | 41296           |
| 4             | <u>Range/Units (Format: 16-bit unsigned)</u>           | <u>Default</u>         |                 |                 |
|               | 0–xxxxx rpm (Depending on the motor's number of poles) | Dependent on the motor |                 | e motor's       |
|               | 1710 (60Hz 4 poles); 1410 (50Hz 4 poles)               | numbe                  | er of poles     |                 |

P05.15 sets the rated speed for the motor as indicated on the motor nameplate. This parameter works in conjunction with the Number of Poles and Hertz. Set up P01.35 and P05.16 before setting up P05.15 to ensure that the motor operates normally.

|                                                     | <u>Type</u>    | <u>Hex Addr</u> | <u>Dec Addr</u> |
|-----------------------------------------------------|----------------|-----------------|-----------------|
| <u>P05.16</u> Number of Poles for Induction Motor 2 | R/W            | 0510            | 41297           |
| Range/Units (Format: 16-bit unsigned)               | <u>Default</u> |                 |                 |
| 2–20                                                | 4              |                 |                 |

P05.16 sets the number of poles for the motor (must be an even number). Check P05.15 for accuracy after changing this value.

|               |                                                   | <u>Type</u>    | <u>Hex Addr</u> | <u>Dec Addr</u> |
|---------------|---------------------------------------------------|----------------|-----------------|-----------------|
| <u>P05.17</u> | No-load Current for Induction Motor 2 (Amps)      | R/W            | 0511            | 41298           |
| 4             | <u>Range/Units (Format: 16-bit unsigned)</u>      | <u>Default</u> |                 |                 |
|               | 0.00–P05.13 default                               | Model          | dependent       |                 |
| T             | The default is 40% of the motor's rated current.  |                |                 |                 |
|               |                                                   | <u>Type</u>    | <u>Hex Addr</u> | <u>Dec Addr</u> |
| <u>P05.18</u> | Stator Resistance (Rs) for Induction Motor 2      | R/W            | 0512            | 41299           |
|               | <u>Range/Units (Format: 16-bit unsigned)</u>      | <u>Default</u> |                 |                 |
|               | 0.000–65.535 Ω                                    | Model          | dependent       | :               |
|               |                                                   | <u>Type</u>    | <u>Hex Addr</u> | <u>Dec Addr</u> |
| <u>P05.19</u> | Rotor Resistance (Rr) for Induction Motor 2       | R/W            | 0513            | 41300           |
| 4             | <u>Range/Units (Format: 16-bit unsigned)</u>      | <u>Default</u> |                 |                 |
|               | 0.000–65.535 Ω                                    | 0.000          |                 |                 |
|               |                                                   | <u>Type</u>    | <u>Hex Addr</u> | <u>Dec Addr</u> |
| <u>P05.20</u> | Magnetizing Inductance (Lm) for Induction Motor 2 | R/W            | 0514            | 41301           |
| <u>P05.21</u> | Stator Inductance (Lx) for Induction Motor 2      | R/W            | 0515            | 41302           |
|               | <u>Range/Units (Format: 16-bit unsigned)</u>      | <u>Default</u> |                 |                 |
|               | 0.0–6553.5 mH                                     | 0.0            |                 |                 |
|               |                                                   | <u>Type</u>    | <u>Hex Addr</u> | <u>Dec Addr</u> |
| <u>P05.22</u> | Multi-motor (Induction) Selection                 | R/W            | 0516            | 41303           |
|               | <u>Range/Units (Format: 16-bit binary)</u>        | <u>Default</u> |                 |                 |
|               | 1: Motor 1                                        | 1              |                 |                 |
|               | 2: Motor 2                                        |                |                 |                 |
|               |                                                   |                |                 |                 |

- 3: Motor 3 (VF or SVC control mode only)
- 4: Motor 4 (VF or SVC control mode only)

P05.22 sets the motor operated by the AC motor drive. Multi-motor selection only supports single control mode. For example, when you set motor 1 as SVC control mode, the control mode of motors 2–4 are also set as SVC

|                                                                                                    | <u>Type</u>    | <u>Hex Addr</u> | <u>Dec Addr</u> |
|----------------------------------------------------------------------------------------------------|----------------|-----------------|-----------------|
| $\frac{P05.23}{Motor}$ Frequency for Y-connection / $\triangle$ -connection Switch for an Induction Motor | ♦R/W           | 0517            | 41304           |
| Range/Units (Format: 16-bit unsigned)                                                                     | <u>Default</u> |                 |                 |
| 0.00–599.00 Hz                                                                                            | 60.00          |                 |                 |
|                                                                                                    | <u>Type</u>    | <u>Hex Addr</u> | <u>Dec Addr</u> |
| <u>P05.24</u> Y-connection /\(\(\triangle\)-connection Switch for an Induction Motor                      | R/W            | 0518            | 41305           |
| Range/Units (Format: 16-bit binary)                                                                       | <u>Default</u> |                 |                 |
| 0: Disable                                                                                                | 0              |                 |                 |
| 1: Enable                                                                                                 |                |                 |                 |
|                                                                                                    | <u>Type</u>    | <u>Hex Addr</u> | <u>Dec Addr</u> |
|                                                                                                    | ♦R/W           | 0519            | 41306           |
| Range/Units (Format: 16-bit unsigned)                                                                     | <u>Default</u> |                 |                 |
| 0.000–60.000 sec.                                                                                         | 0.200          |                 |                 |

You can apply P05.23–P05.25 in wide range motors, and the motor coil executes the Y-connection/ $\Delta$ -connection switch as required. The wide range motors are related to the motor design. In general, the motor has higher torque with low speed Y-connection and has higher speed with high speed  $\Delta$ -connection.

- P05.24 enables and disables the switch of Y-connection/ $\Delta$ -connection.
- When you set P05.24 to 1, the drive uses the P05.23 setting and current motor frequency, and switches the current motor to Y-connection or Δ-connection. You can switch the relevant motor parameter settings simultaneously.
- P05.25 sets the switch delay time of Y-connection/ $\Delta$ -connection.
- When the output frequency reaches the Y-connection/Δ-connection switch frequency, the drive delays according to P05.25 before activating the multi-function output terminals.

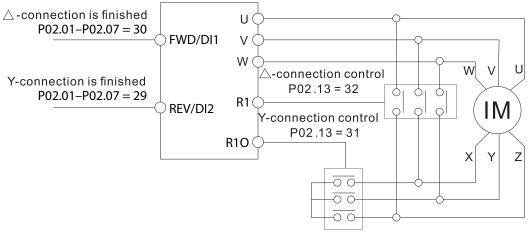

Y-  $\triangle$  connection switch: can be used for wide range motor

Y -connection for low speed: higher torque can be used for rigid tapping

riangle-connection for high speed: higher speed can be used for high-speed drilling

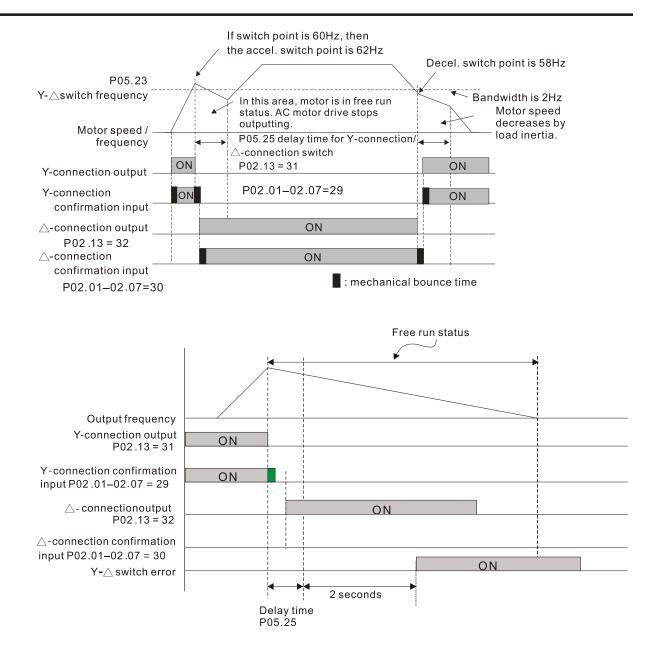

|               |                                                       | <u>Type</u>    | <u>Hex Addr</u> | <u>Dec Addr</u> |
|---------------|-------------------------------------------------------|----------------|-----------------|-----------------|
| <u>P05.26</u> | Accumulated Watt-second for a Motor (W-msec.)         | Read           | 051A            | 41307           |
| <u>P05.27</u> | Accumulated Watt-second for a Motor (W-sec. or joule) | Read           | 051B            | 41308           |
| <u>P05.28</u> | Accumulated Watt-hour for a Motor (W-hour)            | Read           | 051C            | 41309           |
| <u>P05.29</u> | Accumulated Watt-hour for a Motor (kW-hour)           | Read           | 051D            | 41310           |
| <u>P05.30</u> | Accumulated Watt-hour for a Motor (MW-hour)           | Read           | 051E            | 41311           |
|               | Range/Units (Format: 16-bit unsigned)                 | <u>Default</u> |                 |                 |
|               | Read only                                             | 0              |                 |                 |

Parameters P05.26–P05.30 record the amount of power the motors consume. The accumulation begins when the drive is activated and the record is saved when the drive stops or turns OFF. The amount of consumed watts continues to accumulate when the drive is activated again. To clear the accumulation, set P00.02 to 5 to return the accumulation record to 0.

• The accumulated total watts of the motor per second = P05.27 x 65536 + P05.26. <u>Example:</u> When P05.26 = 2548.1 and P05.27 = 15.2, the accumulated total watts of the motor per second = 15.2 x 65536 + 2548.1 = 996147.2 + 2548.1 = 998695.3 • The accumulated total kilowatts of the motor per hour = P05.30 x 65536 + P05.29. <u>Example:</u> When P05.29 = 3361.4 and P05.30 = 11.2, the accumulated total kilowatts of the motor per hour = 11.2 x 65536 + 3361.4 = 734003.2 + 3361.4 = 737364.6

|                                                                                                | <u>Type</u>        | <u>Hex Addr</u>         | <u>Dec Addr</u>          |
|------------------------------------------------------------------------------------------------|--------------------|-------------------------|--------------------------|
| <u>P05.31</u> Accumulated Motor Operation Time (minutes)                                       | R/W                | 051F                    | 41312                    |
| Range/Units (Format: 16-bit unsigned)                                                          | <u>Default</u>     |                         |                          |
| 0–1439                                                                                         | 0                  |                         |                          |
|                                                                                                |                    |                         |                          |
|                                                                                                | _                  |                         |                          |
|                                                                                                | <u>Туре</u>        | <u>Hex Addr</u>         | <u>Dec Addr</u>          |
| <u>P05.32</u> Accumulated Motor Operation Time (days)                                          | <u>Type</u><br>R/W | <u>Hex Addr</u><br>0520 | <u>Dec Adar</u><br>41313 |
| <u>P05.32</u> Accumulated Motor Operation Time (days)<br>Range/Units (Format: 16-bit unsigned) |                    |                         |                          |

Use P05.31 and P05.32 to record the motor operation time. To clear the operation time, set P05.31 and P05.32 to 0. An operation time shorter than 60 seconds is not recorded.

|               |                                                                            | <u>Туре</u>    | <u>Hex Addr</u> | <u>Dec Addr</u> |
|---------------|----------------------------------------------------------------------------|----------------|-----------------|-----------------|
| <u>P05.33</u> | Induction Motor (IM) or Permanent Magnet Synchronous AC Motor<br>Selection | R/W            | 0521            | 41314           |
|               | <u>Range/Units (Format: 16-bit binary)</u>                                 | <u>Default</u> |                 |                 |
|               | 0: IM (Induction motor)                                                    | 0              |                 |                 |
|               | 1: SPM (Surface permanent magnet synchronous AC motor)                     |                |                 |                 |

2: IPM (Interior permanent magnet synchronous AC motor)

On SPM motors, magnets are mounted on the exterior of the rotor shaft. On IPM motors, magnets are mounted inside of the rotor shaft.

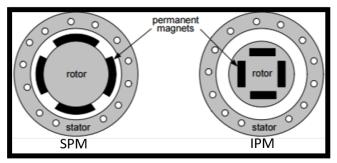

|                                                                                                    | <u>Type</u>    | <u>Hex Addr</u> | <u>Dec Addr</u> |  |
|----------------------------------------------------------------------------------------------------|----------------|-----------------|-----------------|--|
| <u>P05.34</u> Full-load Current for a Permanent Magnet Synchronous AC Motor                                 | R/W            | 0522            | 41315           |  |
| Range/Units (Format: 16-bit unsigned)                                                                       | <u>Default</u> |                 |                 |  |
| 0–120% of the drive's rated current                                                                         | Model          | dependen        | t               |  |
|                                                                                                    | -              |                 |                 |  |
|                                                                                                    | <u>Туре</u>    | <u>Hex Addr</u> | <u>Dec Addr</u> |  |
| <u>P05.35</u> Rated Power for a Permanent Magnet Synchronous AC Motor                                       | R/W            | 0523            | 41316           |  |
| Range/Units (Format: 16-bit unsigned)                                                                       | <u>Default</u> |                 |                 |  |
| 0.00–655.35 kW                                                                                              | Model          | dependen        | t               |  |
| Sets the rated power for the permanent magnet synchronous AC motor. The default is the drive's power value. |                |                 |                 |  |

|                                                                       | <u>Type</u>    | <u>Hex Addr</u> | <u>Dec Addr</u> |
|-----------------------------------------------------------------------|----------------|-----------------|-----------------|
| <u>P05.36</u> Rated Speed for a Permanent Magnet Synchronous AC Motor | R/W            | 0524            | 41317           |
| Range/Units (Format: 16-bit unsigned)                                 | <u>Default</u> |                 |                 |
| 0–65535 rpm                                                           | 2000           |                 |                 |

| ec Addr                            |
|------------------------------------|
| 41318                              |
|                                    |
|                                    |
|                                    |
| ec Addr                            |
| 41320                              |
|                                    |
|                                    |
|                                    |
|                                    |
| ec Addr                            |
| 41321                              |
| 41521                              |
|                                    |
|                                    |
| ec Addr                            |
| 41322                              |
| 41522                              |
|                                    |
|                                    |
|                                    |
|                                    |
| ec Addr                            |
| 41323                              |
|                                    |
|                                    |
|                                    |
|                                    |
|                                    |
| ec Addr                            |
| 41324                              |
|                                    |
|                                    |
|                                    |
|                                    |
|                                    |
| <u>ec Addr</u>                     |
| <u>ec Addr</u><br>41345            |
|                                    |
|                                    |
| 41345                              |
|                                    |
| 41345                              |
| 41345                              |
| 41345                              |
| 41345                              |
| 41345                              |
| 41345                              |
| 41345<br>eplate.                   |
| 41345<br>eplate.<br><u>ec Addr</u> |
| 41345<br>eplate.                   |
| 41345<br>eplate.<br><u>ec Addr</u> |
|                                    |

P05.65 sets the rated power for motor 3. The default is the drive's power value.

|                                                                                                    | <u>Туре</u>    | <u>Hex Addr</u>            | <u>Dec Addr</u> |
|----------------------------------------------------------------------------------------------------|----------------|----------------------------|-----------------|
| <u>P05.66</u> Rated Speed for Induction Motor 3 (rpm)                                              | ♦R/W           | 0542                       | 41347           |
| Range/Units (Format: 16-bit unsigned)                                                              | <u>Default</u> |                            |                 |
| 0–xxxxx rpm (Depending on the motor's number of poles)<br>1710 (60Hz 4 poles); 1410 (50Hz 4 poles) |                | dent on the<br>er of poles | e motor's       |

P05.66 sets the rated speed for the motor as indicated on the motor nameplate.

|                                                     | <u>Type</u>    | <u>Hex Addr</u> | <u>Dec Addr</u> |
|-----------------------------------------------------|----------------|-----------------|-----------------|
| <u>P05.67</u> Number of Poles for Induction Motor 3 | R/W            | 0543            | 41348           |
| Range/Units (Format: 16-bit unsigned)               | <u>Default</u> |                 |                 |
| 2–20                                                | 4              |                 |                 |

P05.67 sets the number of poles for the motor (must be an even number).

Set up P01.54 and P05.66 before setting up P05.67 to ensure that the motor operates normally.

|                                                            | <u>Type</u>    | <u>Hex Addr</u> | <u>Dec Addr</u> |
|------------------------------------------------------------|----------------|-----------------|-----------------|
| <u>P05.68</u> No-load Current for Induction Motor 3 (Amps) | R/W            | 0544            | 41349           |
| Range/Units (Format: 16-bit unsigned)                      | <u>Default</u> |                 |                 |
| 0.00–P05.64 default                                        | Mode           | dependen        | t               |
| The default is 40% of the motor's rated current.           |                |                 |                 |
|                                                            | <u>Type</u>    | <u>Hex Addr</u> | <u>Dec Addr</u> |
| <u>P05.69</u> Stator Resistance (Rs) for Induction Motor 3 | R/W            | 0545            | 41350           |
| Range/Units (Format: 16-bit unsigned)                      | <u>Default</u> |                 |                 |
| 0.000–65.535 Ω                                             | Mode           | dependen        | t               |
|                                                            | Type           | Hov Addr        | Doc Addr        |

| <u>Type</u>    | <u>Hex Addr</u>       | <u>Dec Addr</u> |
|----------------|-----------------------|-----------------|
| R/W            | 0546                  | 41351           |
| <u>Default</u> |                       |                 |
| Model          | dependent             | t               |
|                | R/W<br><u>Default</u> | R/W 0546        |

Set this value according to the rated current of the motor as indicated on the motor nameplate. The default is 90% of the drive's rated current.

Example:

The rated current for a 7.5 hp (5.5 kW) motor is 25A. The default is 22.5 A. The setting range is  $2.5-30 \text{ A} (25 \times 10\% = 2.5 \text{ A} \text{ and } 25 \times 120\% = 30\text{ A})$ .

|                                                      | <u>Type</u>    | <u>Hex Addr</u> | <u>Dec Addr</u> |
|------------------------------------------------------|----------------|-----------------|-----------------|
| <u>P05.71</u> Rated Power for Induction Motor 4 (kW) | ♦R/W           | 0547            | 41352           |
| Range/Units (Format: 16-bit unsigned)                | <u>Default</u> |                 |                 |
| 0.00–655.35 kW                                       | Model          | dependent       | t               |

P05.71 sets the rated power for motor 4. The default is the drive's power value.

|                                                                                                    | <u>Type</u>    | <u>Hex Addr</u>            | <u>Dec Addr</u> |
|----------------------------------------------------------------------------------------------------|----------------|----------------------------|-----------------|
| <u>P05.72</u> Rated Speed for Induction Motor 4 (rpm)                                              | ♦R/W           | 0548                       | 41353           |
| Range/Units (Format: 16-bit unsigned)                                                              | <u>Default</u> |                            |                 |
| 0–xxxxx rpm (Depending on the motor's number of poles)<br>1710 (60Hz 4 poles); 1410 (50Hz 4 poles) |                | dent on the<br>er of poles | e motor's       |

P05.72 sets the rated speed for the motor as indicated on the motor nameplate.

|                                                     | <u>Type</u>    | <u>Hex Addr</u> | <u>Dec Addr</u> |
|-----------------------------------------------------|----------------|-----------------|-----------------|
| <u>P05.73</u> Number of Poles for Induction Motor 4 | R/W            | 0549            | 41354           |
| Range/Units (Format: 16-bit unsigned)               | <u>Default</u> |                 |                 |
| 2–20                                                | 4              |                 |                 |

P05.73 sets the number of poles for the motor (must be an even number).

Set up P01.63 and P05.72 before setting up P05.73 to make sure the motor operates normally.

|                                                            | <u>Type</u>    | <u>Hex Addr</u>         | <u>Dec Addr</u> |
|------------------------------------------------------------|----------------|-------------------------|-----------------|
| <u>P05.74</u> No-load Current for Induction Motor 4 (Amps) | R/W            | 054A                    | 41355           |
| Range/Units (Format: 16-bit unsigned)                      | <u>Default</u> |                         |                 |
| 0.00–P05.70 default                                        | Mode           | l dependen <sup>.</sup> | t               |
| The default is 40% of the motor's rated current.           |                |                         |                 |
|                                                            | <u>Type</u>    | <u>Hex Addr</u>         | <u>Dec Addr</u> |
| <u>P05.75</u> Stator Resistance (Rs) for Induction Motor 4 | R/W            | 054B                    | 41356           |
| Range/Units (Format: 16-bit unsigned)                      | <u>Default</u> |                         |                 |
| 0.000–65.535 Ω                                             | Mode           | l dependen              | t               |

# **GROUP P06.XX DETAILS – PROTECTION PARAMETERS**

|                                       | <u>Type</u>    | <u>Hex Addr</u> | <u>Dec Addr</u> |
|---------------------------------------|----------------|-----------------|-----------------|
| <u>P06.00</u> Low Voltage Level       | ♦R/W           | 0600            | 41537           |
| Range/Units (Format: 16-bit unsigned) | <u>Default</u> |                 |                 |
| 230V series: 150.0-220.0 VDC          | 180.0          |                 |                 |
| 460V series: 300.0–440.0 VDC          | 360.0          |                 |                 |

P06.00 sets the Low Voltage (LV) level. When the DC bus voltage is lower than P06.00 an LV fault is triggered.

- If the LV fault is triggered during operation, the drive stops output and the motor coasts to a stop. There are three LV faults, LvA (LV during acceleration), Lvd (LV during deceleration), and Lvn (LV in constant speed) that are triggered according to the status of acceleration or deceleration. You must press RESET to clear the LV fault. The drive automatically restarts if set to restart after momentary power loss (refer to P07.06 Restart after Momentary Power Loss and P07.07 Allowed Power Loss Duration for details).
- If the LV fault is triggered when the drive is in STOP status, the drive displays LvS (LV during stop), which is not recorded, and the drive restarts automatically when the input voltage is higher than the LV level +30V (230V series) or +60V (460V series).

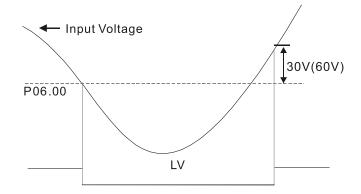

|                                             | <u>Туре</u>    | <u>Hex Addr</u> | <u>Dec Addr</u> |
|---------------------------------------------|----------------|-----------------|-----------------|
| <u>P06.01</u> Over-voltage Stall Prevention | ♦R/W           | 0601            | 41538           |
| Range/Units (Format: 16-bit unsigned)       | <u>Default</u> |                 |                 |
| 0: Disabled                                 |                |                 |                 |
| 230V: 0.0–390.0 VDC                         | 380.0          |                 |                 |
| 460V: 0.0–900.0 VDC                         | 760.0          |                 |                 |

Set P06.01 to 0.0 to disable the over-voltage stall prevention function (connected with braking unit or braking resistor). Use this setting when braking units or braking resistors are connected to the drive.

Set P06.01 to a value > 0.0 to enable the over-voltage stall prevention. This setting refers to the power supply system and loading. If the setting is too low, then over-voltage stall prevention is easily activated, which may increase deceleration time.

# Related parameters:

P01.13, P01.15, P01.17, P01.19 Deceleration Time 1–4, P02.13 Multi-function Output 1 (R1), P02.16–P02.17 Multi-function Output (D01, D02), and P06.02 Selection for Over-voltage Stall Prevention.

|                                                           | <u>Type</u>    | <u>Hex Addr</u> | <u>Dec Addr</u> |
|-----------------------------------------------------------|----------------|-----------------|-----------------|
| <u>P06.02</u> Selection for Over-voltage Stall Prevention | ♦R/W           | 0602            | 41539           |
| Range/Units (Format: 16-bit binary)                       | <u>Default</u> |                 |                 |
| 0: Traditional over-voltage stall prevention              | 0              |                 |                 |
|                                                           |                |                 |                 |

1: Smart over-voltage stall prevention

2: Traditional over-voltage and smart over-current stall prevention

3: Smart over-voltage and smart over-current stall prevention

Use this function when you are unsure about the load inertia. When stopping under normal load, the over-voltage does not occur during deceleration and meet the deceleration time setting. If an over-voltage occurs during deceleration to STOP due to a regenerative inertial load increase, then the AC motor drive extends the deceleration time automatically until the drive stops.

When P06.02 is set to 0, and during deceleration the motor exceeds the synchronous speed due to high load inertia (the motor becomes an electrical generator), then the DC bus voltage may exceed its maximum allowable value due to motor regeneration, or drive deceleration time being set too short. When traditional over-voltage stall prevention is enabled, if the DC bus voltage detected is too high, then the drive stops deceleration until the DC bus voltage drops below the setting value.

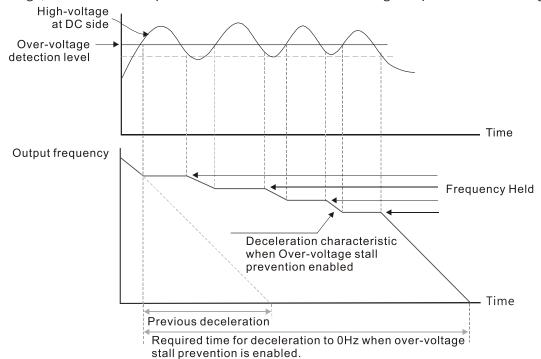

When P06.02 is set to 1 (smart over-voltage stall prevention), during deceleration the drive maintains the DC bus voltage preventing drive OV.

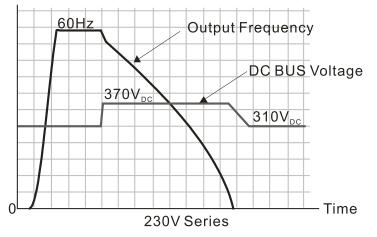

When you enable the over-voltage stall prevention, the drive's deceleration time is longer than the setting. If you encounter any problem with the deceleration time, refer to the following guides for troubleshooting.

- 1) Increase the deceleration time to a proper value.
- 2) Install a braking resistor (refer to Accessories appendix for details) to dissipate the electrical energy that is generated from the motor.

Related parameters:

P01.13, P01.15, P01.17, P01.19 Deceleration Time 1–4, P02.13 Multi-function Output 1 (Relay 1), P02.16–P02.17 Multi-function Output (DO1, DO2), and P06.01 Over-voltage Stall Prevention.

|                                                                 | <u>Type</u>    | <u>Hex Addr</u> | <u>Dec Addr</u> |
|-----------------------------------------------------------------|----------------|-----------------|-----------------|
| <u>P06.03</u> Over-current Stall Prevention during Acceleration | ♦R/W           | 0603            | 41540           |
| Range/Units (Format: 16-bit unsigned)                           | <u>Default</u> |                 |                 |
| Variable Torque (VT): 0–150%                                    | 120            |                 |                 |
| (100% corresponds to the rated current of the drive)            |                |                 |                 |
| Constant Torque (CT): 0–200%                                    | 180            |                 |                 |
| (100% corresponds to the rated current of the drive)            |                |                 |                 |

In constant torque mode (P00.16=1), if the DC voltage is higher than 700VDC (460V series) or 350VDC (230 series), the maximum value for P06.03 is 185%.

- If the motor load is too large or the drive's acceleration time is too short, the output current of the drive may be too high during acceleration, and it may cause motor damage or trigger the drive's protection functions (OL or OC). Use this parameter to prevent these situations.
- During acceleration, the output current of the drive may increase abruptly and exceed the setting value of P06.03. In this case, the drive stops accelerating and keeps the output frequency constant, and then continues to accelerate until the output current decreases.
- When you enable the over-current stall prevention, the drive's acceleration time is longer than the setting.
- When the over-current stall prevention occurs because the motor capacity is too small or operates in the default, decrease the P06.03 setting value.
- If you encounter any problem with the acceleration time, refer to the following guides for troubleshooting.
  - a) Increase the deceleration time to a proper value.
  - b) Set P01.44 Auto-Acceleration and Auto-Deceleration Setting to 1, 3 or 4 (auto-acceleration)

## Related parameters:

P01.12, P01.14, P01.16, P01.18 (Acceleration Time 1–4), P01.44. Auto-Acceleration and Auto-Deceleration Setting, P02.13 Multi-function Output 1 (Relay 1), P02.16–P02.17 Multi-function Output (D01, D02).

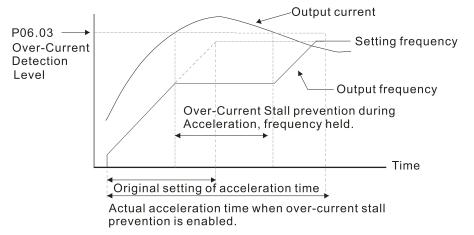

|                                                              | <u>Type</u>    | <u>Hex Addr</u> | <u>Dec Addr</u> |
|--------------------------------------------------------------|----------------|-----------------|-----------------|
| <u>P06.04</u> Over-current Stall Prevention during Operation | ♦R/W           | 0604            | 41541           |
| Range/Units (Format: 16-bit unsigned)                        | <u>Default</u> |                 |                 |
| Variable Torque (VT): 0–150%                                 | 120 / 1        | 80              |                 |
| (100% corresponds to the rated current of the drive)         |                |                 |                 |
| Constant Torque (CT): 0–200%                                 |                |                 |                 |
| (100% corresponds to the rated current of the drive)         |                |                 |                 |

In constant torque mode (P00.16=1), if the DC voltage is higher than 700VDC (460V series) or 350VDC (230 series), the maximum value for P06.04 is 185%.

- This is a protection for the drive and decreases output frequency automatically when the motor overloads abruptly during constant motor operation.
- If the output current exceeds the setting value for P06.04 when the drive is operating, the drive decelerates according to the P06.05 setting to prevent the motor from stalling. If the output current is lower than the setting value for P06.04, the drive accelerates (according to P06.05) to the setting frequency.

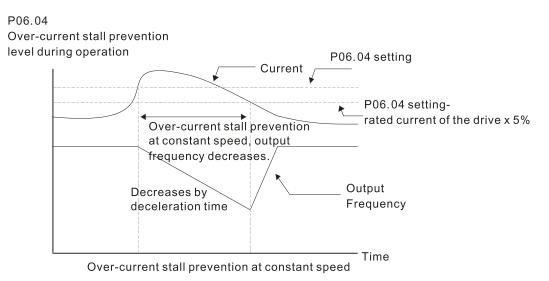

|               |                                                                                    | <u>Type</u>    | <u>Hex Addr</u> | <u>Dec Addr</u> |
|---------------|------------------------------------------------------------------------------------|----------------|-----------------|-----------------|
| <u>P06.05</u> | Acceleration/Deceleration Time Selection for Stall Prevention at<br>Constant Speed | ♦R/W           | 0605            | 41542           |
|               | <u>Range/Units (Format: 16-bit binary)</u>                                         | <u>Default</u> |                 |                 |
|               | 0: By current acceleration / deceleration time                                     | 0              |                 |                 |
|               | 1: By the first acceleration / deceleration time                                   |                |                 |                 |
|               | 2: By the second acceleration / deceleration time                                  |                |                 |                 |
|               | 3. By the third acceleration / deceleration time                                   |                |                 |                 |

3: By the third acceleration / deceleration time

4: By the fourth acceleration / deceleration time

5: By auto-acceleration / auto-deceleration

P06.05 sets the acceleration / deceleration time selection when stall prevention occurs at constant speed.

|                     |                                                                                                | <u>Type</u>    | <u>Hex Addr</u> | <u>Dec Addr</u> |
|---------------------|------------------------------------------------------------------------------------------------|----------------|-----------------|-----------------|
| P06.06 Over-tor     | que Detection Selection (Motor 1)                                                              | ♦R/W           | 0606            | 41543           |
| P06.09 Over-tor     | que Detection Selection (Motor 2)                                                              | ♦R/W           | 0609            | 41546           |
| Range/Uni           | <u>its (Format: 16-bit binary)</u>                                                             | <u>Default</u> |                 |                 |
| 0: No fu            | nction                                                                                         | 0              |                 |                 |
|                     | nue operation after over-torque detection during consta<br>peration                            | nt             |                 |                 |
| 2: Stop a operation | after over-torque detection during constant speed                                              |                |                 |                 |
|                     | nue operation after over-torque detection during RUN<br>after over-torque detection during RUN |                |                 |                 |
|                     |                                                                                                |                |                 |                 |

When you set P06.06 and P06.09 to 1 or 3, a warning message displays but there is no error record. When you set P06.06 and P06.09 to 2 or 4, an error message displays and there is an error record.

|                                                              | <u>Type</u>    | <u>Hex Addr</u> | <u>Dec Addr</u> |
|--------------------------------------------------------------|----------------|-----------------|-----------------|
| <u>P06.07</u> Over-torque Detection Level (Motor 1)          | ♦R/W           | 0607            | 41544           |
| <u>P06.10</u> Over-torque Detection Level (Motor 2)          | ♦R/W           | 060A            | 41547           |
| Range/Units (Format: 16-bit unsigned)                        | <u>Default</u> |                 |                 |
| 10–250% (100% corresponds to the rated current of the drive) | 120            |                 |                 |
|                                                              |                |                 |                 |
|                                                              | <u>Type</u>    | <u>Hex Addr</u> | <u>Dec Addr</u> |
| <u>P06.08</u> Over-torque Detection Time (Motor 1)           | ♦R/W           | 0608            | 41545           |
| <u>P06.11</u> Over-torque Detection Time (Motor 2)           | ♦R/W           | 060B            | 41548           |
| Range/Units (Format: 16-bit unsigned)                        | <u>Default</u> |                 |                 |
| 0.1–60.0 sec.                                                | 0.1            |                 |                 |

When the output current exceeds the over-torque detection level (P06.07 or P06.10) and also exceeds the over-torque detection time (P06.08 or P06.11), the over-torque detection follows the setting of P06.06 and P06.09.

• When you set P06.06 or P06.09 to 1 or 3, an ot1 / ot2 warning displays while the drive keeps running after over-torque detection. The warning remains on until the output current is smaller than 5% of the over-torque detection level.

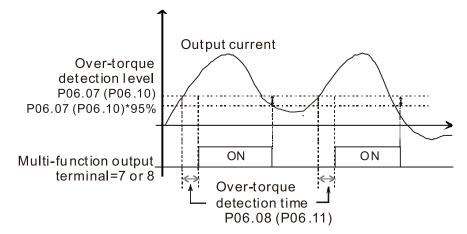

• When you set P06.06 or P06.09 to 2 or 4, an ot1 / ot2 warning displays and the drive stops running after over-torque detection. The drive does not run until you manually reset it.

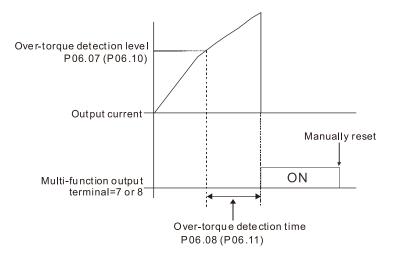

|                                                             | <u>Type</u>    | <u>Hex Addr</u> | <u>Dec Addr</u> |
|-------------------------------------------------------------|----------------|-----------------|-----------------|
| P06.12 Current Limit                                        | ♦R/W           | 060C            | 41549           |
| Range/Units (Format: 16-bit unsigned)                       | <u>Default</u> |                 |                 |
| 0-250% (100% corresponds to the rated current of the drive) | 150            |                 |                 |

This parameter limits the current output of the drive in all control modes.

|                                                              | <u>Type</u>    | <u>Hex Addr</u> | <u>Dec Addr</u> |
|--------------------------------------------------------------|----------------|-----------------|-----------------|
| <u>P06.13</u> Electronic Thermal Relay Selection 1 (Motor 1) | ♦R/W           | 060D            | 41550           |
| <u>P06.27</u> Electronic Thermal Relay Selection 2 (Motor 2) | ♦R/W           | 061B            | 41564           |
| Range/Units (Format: 16-bit binary)                          | <u>Default</u> |                 |                 |
| 0: Inverter motor (with external forced cooling)             | 1              |                 |                 |
| 1: Standard motor (motor with fan on the shaft)              |                |                 |                 |

2: Disable

These parameters prevent self-cooled motors from overheating under low speed. Use an electronic thermal relay to limit the drive's output power. A value of 1 or 2 is recommended for most applications to better protect the motor.

• Setting the parameter to 0 is suitable for an inverter motor (motor fan using an independent power supply). For this kind of motor, there is no significant correlation between cooling capacity and motor speed. Therefore, the action of electronic thermal relays remains stable in low speed to ensure the load capability of the motor in low speed.

- Setting the parameter to 1 is suitable for standard motor (motor fan is fixed on the rotor shaft). For this kind of motor, the cooling capacity is lower in low speed; therefore, the action of an electronic thermal relay reduces the action time to ensure the life of motor.
- When the power is cycled frequently, the electronic thermal relay protection is reset when the power is switched OFF; therefore, even setting the parameter to 0 or 1 may not protect the motor well. If there are several motors connected to one drive, install an electronic thermal relay in each motor.

|               |                                                  | <u>Type</u>    | <u>Hex Addr</u> | <u>Dec Addr</u> |
|---------------|--------------------------------------------------|----------------|-----------------|-----------------|
| <u>P06.14</u> | Electronic Thermal Relay Action Time 1 (Motor 1) | ♦R/W           | 060E            | 41551           |
| <u>P06.28</u> | Electronic Thermal Relay Action Time 2 (Motor 2) | ♦R/W           | 061C            | 41565           |
|               | Range/Units (Format: 16-bit unsigned)            | <u>Default</u> |                 |                 |
|               | 30.0–600.0 sec.                                  | 60.0           |                 |                 |

The electronic thermal relay amperage threshold is based on 150% of the parameter value in "Full Load Current for Induction Motor X" (P5.01 for motor 1, P5.13 for motor 2).

Set Parameter 06.14 or 06.28 for the amount of time the motor exceeds this threshold. Proper setup will prevent motor damage due to overheating. When it reaches the setting, the drive displays "EoL3 / EoL4", and the motor coasts to stop.

Use this parameter to set the action time of the electronic thermal relay. It works based on the I2t characteristic curve of electronic thermal relay, the output frequency and current of the drive, and the operation time to prevent the motor from overheating.

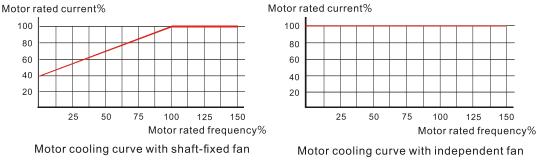

The action of the electronic thermal relay depends on the settings for P06.13 and P06.27.

 P06.13 or P06.27 is set to 0 (using inverter motor): When the output current of the drive is higher than 150% of the motor rated current (refer to the motor rated current % corresponded to the motor rated frequency in the motor cooling curve with independent fan), the drive starts to count the time. The electronic thermal relay acts when the accumulated time exceeds P06.14 or P06.28. 2) P06.13 or P06.27 is set to 1 (using standard motor):

When the output current of the drive is higher than 150% of the motor rated current (refer to the motor rated current % corresponded to the motor rated frequency in the motor cooling curve with shaft-fixed fan), the drive starts to count the time. The electronic thermal relay acts when the accumulated time exceeds P06.14 or P06.28.

The actual electronic thermal relay action time adjusts according to the drive output current (shown as the motor loading rate %). The action time is short when the current is high, and the action time is long when the current is low. Refer to the following diagram.

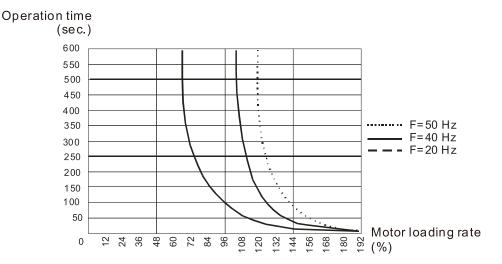

|                                                       | <u>Type</u>    | <u>Hex Addr</u> | <u>Dec Addr</u> |
|-------------------------------------------------------|----------------|-----------------|-----------------|
| <u>P06.15</u> Temperature Level Overheat (OH) Warning | ♦R/W           | 060F            | 41552           |
| Range/Units (Format: 16-bit unsigned)                 | <u>Default</u> |                 |                 |
| 0.0-110.0°C                                           | Model          | dependent       | t               |

P06.15 sets the drive's internal IGBT overheat warning level. When the temperature is higher than P06.15 setting, the oH1 fault displays and the warning remains but it does not affect the drive operation.

- Use this parameter to check the motor overheat in advance in order to take precautionary measures to decrease the temperature and maintain the motor's normal operation.
- If you set the temperature 5°C higher than the maximum setting value for P06.15, IGBT overheating occurs and the drive stops. Refer to oH1 fault descriptions for details.

|               |                                                                                      | <u>Type</u>    | <u>Hex Addr</u> | <u>Dec Addr</u> |
|---------------|--------------------------------------------------------------------------------------|----------------|-----------------|-----------------|
| <u>P06.16</u> | Stall Prevention Limit Level (Weak Magnetic Field Current Stall<br>Prevention Level) | ♦R/W           | 0610            | 41553           |
|               | Range/Units (Format: 16-bit unsigned)                                                | <u>Default</u> |                 |                 |
|               | 0–100% (Refer to P06.03–P06.04)                                                      | 100            |                 |                 |

P06.16 only works in VF, VFPG, and SVC control mode.

Sets the over-current stall prevention level when the motor's operation frequency is larger than P01.01 (base frequency).

<u>Example:</u>

When P06.03 = 150%, P06.04 = 100% and P06.16 = 80%.

- The over-current stall prevention level during acceleration: P06.03 \* P06.16 = 150 x 80% = 120%.
- The over-current stall prevention level during operation: P06.04 \* P06.16 = 100 x 80% = 80%.

|               |                                                                                          | <u>Type</u>    | <u>Hex Addr</u> | <u>Dec Addr</u> |
|---------------|------------------------------------------------------------------------------------------|----------------|-----------------|-----------------|
| P06.17        | Fault Record 1                                                                           | Read           | 0611            | 41554           |
| P06.18        | Fault Record 2                                                                           | Read           | 0612            | 41555           |
| P06.19        | Fault Record 3                                                                           | Read           | 0613            | 41556           |
| P06.20        | Fault Record 4                                                                           | Read           | 0614            | 41557           |
| P06.21        | Fault Record 5                                                                           | Read           | 0615            | 41558           |
| <u>P06.22</u> | Fault Record 6                                                                           | Read           | 0616            | 41559           |
|               | <u>Range/Units (Format: 16-bit binary)</u>                                               | <u>Default</u> |                 |                 |
|               | 0: No fault record                                                                       | 0              |                 |                 |
|               | 1: Over-current during acceleration (ocA)                                                |                |                 |                 |
|               | 2: Over-current during deceleration (ocd)                                                |                |                 |                 |
|               | 3: Over-current during steady operation (ocn)                                            |                |                 |                 |
|               | 4: Ground fault (GFF)                                                                    |                |                 |                 |
|               | 6: Over-current at stop (ocS)                                                            |                |                 |                 |
|               | 7: Over-voltage during acceleration (ovA)                                                |                |                 |                 |
|               | 8: Over-voltage during deceleration (ovd)<br>9: Over-voltage during constant speed (ovn) |                |                 |                 |
|               | 10: Over-voltage at stop (ovS)                                                           |                |                 |                 |
|               | 11: Low-voltage during acceleration (LvA)                                                |                |                 |                 |
|               | 12: Low-voltage during deceleration (Lvd)                                                |                |                 |                 |
|               | 13: Low-voltage during constant speed (Lvn)                                              |                |                 |                 |
|               | 14: Low-voltage at stop (LvS)                                                            |                |                 |                 |
|               | 15: Phase loss protection (orP)                                                          |                |                 |                 |
|               | 16: IGBT overheating (oH1)                                                               |                |                 |                 |
|               | 18: IGBT temperature detection failure ( tH1o)                                           |                |                 |                 |
|               | 21: Over load (oL)                                                                       |                |                 |                 |
|               | 22: Electronic thermal relay 1 protection (EoL1)                                         |                |                 |                 |
|               | 23: Electronic thermal relay 2 protection (EoL2)                                         |                |                 |                 |
|               | 24: Motor PTC overheating (oH3)                                                          |                |                 |                 |
|               | 26: Over torque 1 (ot1)                                                                  |                |                 |                 |
|               | 27: Over torque 2 (ot2)<br>28: Under current (uC)                                        |                |                 |                 |
|               | 31: EEPROM read error (cF2)                                                              |                |                 |                 |
|               | 33: U-phase error (cd1)                                                                  |                |                 |                 |
|               | 34: V-phase error (cd2)                                                                  |                |                 |                 |
|               | 35: W-phase error (cd3)                                                                  |                |                 |                 |
|               | 36: cc (current clamp) hardware error (Hd0)                                              |                |                 |                 |
|               | 37: oc (over-current) hardware error (Hd1)                                               |                |                 |                 |
|               | 40: Auto-tuning error (AUE)                                                              |                |                 |                 |
|               | 41: PID loss AI2 (AFE)                                                                   |                |                 |                 |
|               | 43: Encoder feedback loss (PGF2)                                                         |                |                 |                 |
|               | 44: Encoder feedback stall (PGF3)                                                        |                |                 |                 |
|               | 45: Encoder slip error (PGF4)                                                            |                |                 |                 |
|               | 48: Al2 loss (ACE)<br>49: External fault (EF)                                            |                |                 |                 |
|               | 50: Emergency stop (EF1)                                                                 |                |                 |                 |
|               | 51: External base block (bb)                                                             |                |                 |                 |
|               | 52: Password is locked (Pcod)                                                            |                |                 |                 |
|               | 54: Illegal command (CE1)                                                                |                |                 |                 |
|               | 55: Illegal data address (CE2)                                                           |                |                 |                 |
|               | 56: Illegal data value (CE3)                                                             |                |                 |                 |
|               | 57: Data is written to read-only address (CE4)                                           |                |                 |                 |
|               |                                                                                          |                |                 |                 |

58: Modbus transmission time-out (CE10) 61: Y-connection /  $\Delta$ -connection switch error (ydc) 62: Deceleration energy backup error (dEb) 63: Over slip error (oSL) 72: STO Loss (STL1) 76: STO (STo) 77: STO Loss 2 (STL2) 78: STO Loss 3 (STL3) 79: U-phase over-current before run (Aoc) 80: V-phase over-current before run (boc) 81: W-phase over-current before run (coc) 82: Output phase loss U phase (oPL1) 83: Output phase loss V phase (oPL2) 84: Output phase loss W phase (oPL3) 87: Low frequency overload protection (oL3) 89: Rotor position detection error (roPd) 97: Ethernet Card Timeout (CD10) 111: InrCOM time-out error (ictE) 121: Internal communication error (CP20) 123: Internal communication error (CP22) 124: Internal communication error (CP30) 126: Internal communication error (CP32) 127: Internal communication error (CP33) 128: Over-torque 3 (ot3) 129: Over-torque 4 (ot4) 134: Internal communication error (EoL3) 135: Internal communication error (EoL4) 140: Oc hardware error (Hd6) 141: GFF occurs before run (b4GFF) 142: Auto-tune error 1 (DC test stage) (AuE1) 143: Auto-tune error 2 (High frequency test stage) (AuE2) 144: Auto-tune error 3 (Rotary test stage) (AuE3) 149: Auto-tune error 5 (Rotor resistance measure test stage) (AuE5)

These parameters record when the fault occurs and forces a stop.

- When low-voltage at stop fault (LvS) occurs, the fault is not recorded. When low-voltage during operation faults (LvA, Lvd, Lvn) occur, the faults are recorded.
- When dEb function is valid and enabled, the drive executes dEb and records fault code 62 to P06.17–P06.22 and P14.70–P14.73 simultaneously.

|               |                                             | <u>Type</u>    | <u>Hex Addr</u> | <u>Dec Addr</u> |
|---------------|---------------------------------------------|----------------|-----------------|-----------------|
| <u>P06.23</u> | Fault Output Option 1                       | ♦R/W           | 0617            | 41560           |
| <u>P06.24</u> | Fault Output Option 2                       | ♦R/W           | 0618            | 41561           |
| <u>P06.25</u> | Fault Output Option 3                       | ♦R/W           | 0619            | 41562           |
| <u>P06.26</u> | Fault Output Option 4                       | ♦R/W           | 061A            | 41563           |
|               | Range/Units (Format: 16-bit unsigned)       | <u>Default</u> |                 |                 |
|               | 0–65535 (refer to bit table for fault code) | 0              |                 |                 |

Use these parameters with multi-function output terminal (set P06.23–P06.26 to 35–38) for the specific requirement. When a fault occurs, the corresponding terminals are activated. Convert the binary value to a decimal value before you enter the value for P06.23–P06.26. *Fault Code Table* 

| Fault Code                                        | bit 0   | bit 1 | bit 2 | bit 3 | bit 4 | bit 5 | bit 6 |
|---------------------------------------------------|---------|-------|-------|-------|-------|-------|-------|
| Fault Code                                        | current | Volt. | OL    | SYS   | FBK   | EXI   | CE    |
| 0: No fault record                                |         |       |       |       |       |       |       |
| 1: Over-current during acceleration (ocA)         | •       |       |       |       |       |       |       |
| 2: Over-current during deceleration (ocd)         | •       |       |       |       |       |       |       |
| 3: Over-current during steady operation (ocn)     | •       |       |       |       |       |       |       |
| 4: Ground fault (GFF)                             | •       |       |       |       |       |       |       |
| 6: Over-current at stop (ocS)                     | •       |       |       |       |       |       |       |
| 7: Over-voltage during acceleration (ovA)         |         | ٠     |       |       |       |       |       |
| 8: Over-voltage during deceleration (ovd)         |         | ٠     |       |       |       |       |       |
| 9: Over-voltage during constant speed (ovn)       |         | ٠     |       |       |       |       |       |
| 10: Over-voltage at stop (ovS)                    |         | ٠     |       |       |       |       |       |
| 11: Low-voltage during acceleration (LvA)         |         | •     |       |       |       |       |       |
| 12: Low-voltage during deceleration (Lvd)         |         | ٠     |       |       |       |       |       |
| 13: Low-voltage during constant speed (Lvn)       |         | ٠     |       |       |       |       |       |
| 14: Low-voltage at stop (LvS)                     |         | ٠     |       |       |       |       |       |
| 15: Phase loss protection (orP)                   |         | ٠     |       |       |       |       |       |
| 16: IGBT over-heat (oH1)                          |         |       | •     |       |       |       |       |
| 18: IGBT temperature detection failure (tH1o)     |         |       | •     |       |       |       |       |
| 21: Drive over-load (oL)                          |         |       | •     |       |       |       |       |
| 22: Electronics thermal relay 1 protection (EoL1) |         |       | •     |       |       |       |       |
| 23: Electronics thermal relay 2 protection (EoL2) |         |       | •     |       |       |       |       |
| 24: Motor PTC overheating (oH3)                   |         |       | •     |       |       |       |       |
| 26: Over torque 1 (ot1)                           |         |       | •     |       |       |       |       |
| 27: Over torque 2 (ot2)                           |         |       | •     |       |       |       |       |
| 28: Under current (uC)                            | •       |       |       |       |       |       |       |
| 31: EEPROM read error (cF2)                       |         |       |       | •     |       |       |       |
| 33: U-phase error (cd1)                           |         |       |       | •     |       |       |       |
| 34: V-phase error (cd2)                           |         |       |       | •     |       |       |       |
| 35: W-phase error (cd3)                           |         |       |       | •     |       |       |       |
| 36: cc (current clamp) hardware error (Hd0)       |         |       |       | •     |       |       |       |
| 37: oc (over-current) hardware error (Hd1)        |         |       |       | •     |       |       |       |
| 40: Auto-tuning error (AUE)                       |         |       |       | •     |       |       |       |
| 41: PID loss AI2 (AFE)                            |         |       |       |       | •     |       |       |
| 43: Encoder feedback loss (PGF2)                  |         |       |       |       | •     |       |       |
| 44: Encoder feedback stall (PGF3)                 |         |       |       |       | •     |       |       |
| 45: Encoder slip error (PGF4)                     |         |       |       |       | •     |       |       |

| Fault Code                                                              | bit 0   | bit 1 | bit 2 | bit 3 | bit 4 | bit 5 | bit 6 |
|-------------------------------------------------------------------------|---------|-------|-------|-------|-------|-------|-------|
|                                                                         | current | Volt. | OL    | SYS   | FBK   | EXI   | CE    |
| 48: AI2 loss (ACE)                                                      |         |       |       |       | •     |       |       |
| 49: External fault (EF)                                                 |         |       |       |       |       | •     |       |
| 50: Emergency stop (EF1)                                                |         |       |       |       |       | •     |       |
| 51: External base block (bb)                                            |         |       |       |       |       | •     |       |
| 52: Password is locked (Pcod)                                           |         |       |       | •     |       |       |       |
| 54: Illegal command (CE1)                                               |         |       |       |       |       |       | •     |
| 55: Illegal data address (CE2)                                          |         |       |       |       |       |       | •     |
| 56: Illegal data value (CE3)                                            |         |       |       |       |       |       | •     |
| 57: Data is written to read-only address (CE4)                          |         |       |       |       |       |       | •     |
| 58: Modbus transmission time-out (CE10)                                 |         |       |       |       |       |       | •     |
| 61: Y-connection / $\Delta$ -connection switch error (ydc)              |         |       |       |       |       | •     |       |
| 62: Deceleration energy backup error (dEb)                              |         | •     |       |       |       |       |       |
| 63: Over slip error (oSL)                                               |         |       |       |       |       | •     |       |
| 72: STO Loss (STL1)                                                     |         |       |       | •     |       |       |       |
| 76: STO (STo)                                                           |         |       |       | •     |       |       |       |
| 77: STO Loss 2 (STL2)                                                   |         |       |       | •     |       |       |       |
| 78: STO Loss 3 (STL3)                                                   |         |       |       | •     |       |       |       |
| 79: U-phase over-current before run (Aoc)                               | •       |       |       |       |       |       |       |
| 80: V-phase over-current before run (boc)                               | •       |       |       |       |       |       |       |
| 81: W-phase over-current before run (coc)                               | •       |       |       |       |       |       |       |
| 82: U-phase output phase loss (oPL1)                                    | •       |       |       |       |       |       |       |
| 83: V-phase output phase loss (oPL2)                                    | •       |       |       |       |       |       |       |
| 84: W-phase output phase loss (oPL3)                                    | •       |       |       |       |       |       |       |
| 87: Low frequency overload protection (oL3)                             |         |       | •     |       |       |       |       |
| 89: Rotor position detection error (roPd)                               |         |       |       |       | •     |       |       |
| 97: Ethernet Card Timeout (CD10)                                        |         |       |       |       |       |       | •     |
| 111: InrCOM time-out error (ictE)                                       |         |       |       |       |       |       | •     |
| 121: Internal communication error (CP20)                                |         |       |       |       |       |       | •     |
| 123: Internal communication error (CP22)                                |         |       |       |       |       |       | •     |
| 124: Internal communication error (CP30)                                |         |       |       |       |       |       | •     |
| 126: Internal communication error (CP32)                                |         |       |       |       |       |       | •     |
| 127: Internal communication error (CP33)                                |         |       |       | •     |       |       |       |
| 128: Over-torque 3 (ot3)                                                |         |       | •     |       |       |       |       |
| 129: Over-torque 4 (ot4)                                                |         |       | •     |       |       |       |       |
| 134: Electronics thermal relay 3 protection (EoL3)                      |         |       | •     |       |       |       |       |
| 135: Electronics thermal relay 4 protection (EoL4)                      |         |       | •     |       |       |       |       |
| 140: Oc hardware error (Hd6)                                            |         |       |       | •     |       |       |       |
| 141: GFF occurs before run (b4GFF)                                      |         |       |       | •     |       |       |       |
| 142: Auto-tuning error 1<br>(no feedback current error) (AUE1)          |         |       |       | •     |       |       |       |
| 143: Auto-tuning error 2<br>(motor phase loss error) (AUE2)             |         |       |       | •     |       |       |       |
| 144: Auto-tuning error 3<br>(no-load current I0 measuring error) (AUE3) |         |       |       | •     |       |       |       |
| 149: Auto-tuning error 5<br>(rotor resistance measuring error) (AuE5)   |         |       |       | •     |       |       |       |

|               |                                                                       | Тур            | <u>)e</u>     | <u>Hex Addr</u> | <u>Dec Ada</u> | <u>dr</u> |
|---------------|-----------------------------------------------------------------------|----------------|---------------|-----------------|----------------|-----------|
| <u>P06.29</u> | PTC Detection Selection                                               | •              | R/W           | 061D            | 41566          | 5         |
|               | <u>Range/Units (Format: 16-bit binary)</u>                            | Dep            | fault         |                 |                |           |
|               | 0: Warn and continue operation                                        | 0              |               |                 |                |           |
|               | 1: Fault and ramp to stop                                             |                |               |                 |                |           |
|               | Range/Units (Format: 16-bit binary)<br>0: Warn and continue operation | <u>De</u><br>0 | f <u>ault</u> |                 |                |           |

2: Fault and coast to stop

3: No warning

P06.29 sets the operation mode of a drive after detecting PTC (Positive Temperature Coefficient).

|               |                                            | <u>Type</u>    | <u>Hex Addr</u> | <u>Dec Addr</u> |
|---------------|--------------------------------------------|----------------|-----------------|-----------------|
| <u>P06.30</u> | PTC Level                                  | ♦R/W           | 061E            | 41567           |
|               | <u>Range/Units (Format: 16-bit binary)</u> | <u>Default</u> |                 |                 |
|               | 0.0–100.0%                                 | 50.0           |                 |                 |

P06.30 sets Al1 / Al2 analog input function P03.00-03.01 to 6 [thermistor (PTC) input value)].

- Use this parameter to set the PTC level; 100% PTC level corresponds to the maximum analog input value.
- When using the AI1 terminal, you must set P03.28 to 0 and switch AI2 voltage to 0–10 V. At this time, the AI1 input impedance is 20 K $\Omega$ .
- When the temperature rises to the set protection level, the motor responds according to the settings for P06.29 and displays warning "oH3" (if P06.29 = 1–3). When the temperature is lower than the set protection level, you can press RESET key to clear the fault.
- The PTC uses the Al1-input and is connected through divider resistance as shown below:
  - a) The voltage between +10V to ACM: lies within 10–11V.
  - b) The impedance for AI1 is around 20K  $\Omega.$  Recommended value for divider resistance is 1K–10K  $\Omega.$
  - c) Please contact your motor dealer for the curve of temperature and resistance value for PTC. Protection level (P06.30) = V+10 \* (RPTC//20K) / [R1+(RPTC//20K)]
    - i) V+10: voltage between +10V-ACM actual value
    - ii) RPTC: motor PTC overheat protection level;
    - iii) 20K Ω: the Al1 input impedance;
    - iv) R1: divider resistance (recommended value:  $1-10k \Omega$ )

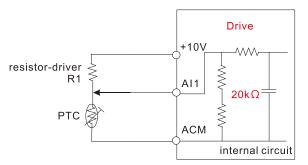

Take the standard PTC thermistor as an example: if the protection level is 1330  $\Omega$ , the actual voltage between +10V-ACM is 10.5 V and divider resistance R1 is 4.4k  $\Omega$ .

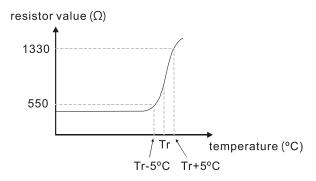

Refer to the following calculation when P06.30 is set to 23% and motor temperature overheating protection level is  $1330\Omega$ :

1330//20000 = (1330\*20000) / (1330+20000) = 1247.07 10.5 \* 1247.07 / (4400+1247.07) = 2.32 (V) = 2.3 (V) P06.30 = 2.3 / 10 V \* % = 23%

|                                                | <u>Type</u> <u>Hex Addr</u> <u>Dec Addr</u> |
|------------------------------------------------|---------------------------------------------|
| <u>P06.31</u> Frequency Command at Malfunction | Read 061F 41568                             |
| Range/Units (Format: 16-bit unsigned)          | <u>Default</u>                              |
| 0.00–599.00 Hz                                 | 0                                           |

When a malfunction occurs, check the current Frequency command. If it happens again, it overwrites the previous record

|                                               | Туре           | <u>Hex Addr</u> | <u>Dec Addr</u> |
|-----------------------------------------------|----------------|-----------------|-----------------|
| <u>P06.32</u> Output Frequency at Malfunction | Read           | 0620            | 41569           |
| Range/Units (Format: 16-bit unsigned)         | <u>Default</u> |                 |                 |
| 0.00–599.00 Hz                                | 0              |                 |                 |

When a malfunction occurs, check the current output frequency. If it happens again, it overwrites the previous record.

|                                             | <u>Type</u>    | <u>Hex Addr</u> | <u>Dec Addr</u> |
|---------------------------------------------|----------------|-----------------|-----------------|
| <u>P06.33</u> Output Voltage at Malfunction | Read           | 0621            | 41570           |
| Range/Units (Format: 16-bit unsigned)       | <u>Default</u> |                 |                 |
| 0.0–6553.5 V                                | 0              |                 |                 |

When a malfunction occurs, check the current output voltage. If it happens again, it overwrites the previous record.

|                                             | <u>Type</u>    | <u>Hex Addr</u> | <u>Dec Addr</u> |
|---------------------------------------------|----------------|-----------------|-----------------|
| <u>P06.34</u> DC bus Voltage at Malfunction | Read           | 0622            | 41571           |
| Range/Units (Format: 16-bit unsigned)       | <u>Default</u> |                 |                 |
| 0.0–6553.5 V                                | 0              |                 |                 |

When a malfunction occurs, check the current DC bus voltage. If it happens again, it overwrites the previous record.

|                                             | <u>Type</u>    | <u>Hex Addr</u> | <u>Dec Addr</u> |
|---------------------------------------------|----------------|-----------------|-----------------|
| <u>P06.35</u> Output Current at Malfunction | Read           | 0623            | 41572           |
| Range/Units (Format: 16-bit unsigned)       | <u>Default</u> |                 |                 |
| 0.00–655.35 Amp                             | 0              |                 |                 |

When a malfunction occurs, check the current output current. If it happens again, it overwrites the previous record.

|                                               | <u>Type</u>    | <u>Hex Addr</u> | <u>Dec Addr</u> |
|-----------------------------------------------|----------------|-----------------|-----------------|
| <u>P06.36</u> IGBT Temperature at Malfunction | Read           | 0624            | 41573           |
| Range/Units (Format: 16-bit signed)           | <u>Default</u> |                 |                 |
| -3276.7–3276.7 °C                             | 0              |                 |                 |

When a malfunction occurs, check the current IGBT temperature. If it happens again, it overwrites the previous record.

|                                          | <u>Type</u> <u>Hex Addr</u> <u>Dec Addr</u> |
|------------------------------------------|---------------------------------------------|
| <u>P06.38</u> Motor Speed at Malfunction | Read 0626 41575                             |
| Range/Units (Format: 16-bit signed)      | <u>Default</u>                              |
| -32767–32767 rpm                         | 0                                           |

When a malfunction occurs, check the current motor speed in rpm. If it happens again, it overwrites the previous record.

|                                             | <u>Type</u>    | <u>Hex Addr</u> | <u>Dec Addr</u> |
|---------------------------------------------|----------------|-----------------|-----------------|
| <u>P06.39</u> Torque Command at Malfunction | Read           | 0627            | 41576           |
| Range/Units (Format: 16-bit signed)         | <u>Default</u> |                 |                 |
| -32767–32767%                               | 0              |                 |                 |

When a malfunction occurs, check the current torque command. If it happens again, it overwrites the previous record.

|               |                                                             | <u>Type</u>    | <u>Hex Addr</u> | <u>Dec Addr</u> |
|---------------|-------------------------------------------------------------|----------------|-----------------|-----------------|
| <u>P06.40</u> | Status of the Multi-function Input Terminal at Malfunction  | Read           | 0628            | 41577           |
| <u>P06.41</u> | Status of the Multi-function Output Terminal at Malfunction | Read           | 0629            | 41578           |
| <u>F</u>      | Range/Units (Format: 16-bit unsigned)                       | <u>Default</u> |                 |                 |
|               | 0000h–FFFFh                                                 | 0              |                 |                 |

When a malfunction occurs, check the current status of the multi-function input/output terminals. If it happens again, it overwrites the previous record.

|                                           | <u>Type</u>    | <u>Hex Addr</u> | <u>Dec Addr</u> |
|-------------------------------------------|----------------|-----------------|-----------------|
| <u>P06.42</u> Drive Status at Malfunction | Read           | 062A            | 41579           |
| Range/Units (Format: 16-bit unsigned)     | <u>Default</u> |                 |                 |
| 0000h–FFFFh                               | 0              |                 |                 |

When a malfunction occurs, check the current drive status (communication address 2101H). If it happens again, it overwrites the previous record.

|                                     | <u>Type</u>    | <u>Hex Addr</u> | <u>Dec Addr</u> |
|-------------------------------------|----------------|-----------------|-----------------|
| P06.44 STO Latch Selection          | ♦R/W           | 062C            | 41581           |
| Range/Units (Format: 16-bit binary) | <u>Default</u> |                 |                 |
| 0: STO Latch                        | 0              |                 |                 |
| 1: STO No Latch                     |                |                 |                 |

Use P06.44 to select STO latch.

- P06.44 = 0: STO Alarm Latch. After you clear the cause of the STO Alarm, use a Reset command to clear the STO Alarm.
- P06.44 = 1: STO Alarm no Latch. After you clear the cause of the STO Alarm, the STO Alarm clears automatically.

All of the STL1–STL3 errors are "Alarm Latch" mode (in STL1–STL3 mode, the P06.44 function is not available).

|                                                         | <u>Type</u> <u>He</u> | <u>ex Addr Dec Addr</u> |
|---------------------------------------------------------|-----------------------|-------------------------|
| <u>P06.45</u> Output Phase Loss Detection Action (OPHL) | ♦R/W C                | 062D 41582              |
| Range/Units (Format: 16-bit binary)                     | <u>Default</u>        |                         |
| 0: Warn and continue operation                          | 3                     |                         |
| 1: Fault and ramp to stop                               |                       |                         |
| 2: Fault and coast to stop                              |                       |                         |
| 2: No warning                                           |                       |                         |

3: No warning

The OPHL protection is enabled when P06.45 is not set to 3.

|                                                             | <u>Type</u>    | <u>Hex Addr</u> | <u>Dec Addr</u> |
|-------------------------------------------------------------|----------------|-----------------|-----------------|
| <u>P06.46</u> Detection Time for Output Phase Loss          | ♦R/W           | 062E            | 41583           |
| Range/Units (Format: 16-bit unsigned)                       | <u>Default</u> |                 |                 |
| 0.000–65.535 sec.                                           | 0.500          |                 |                 |
|                                                             | <u>Type</u>    | <u>Hex Addr</u> | <u>Dec Addr</u> |
| <u>P06.47</u> Current Detection Level for Output Phase Loss | ♦R/W           | 062F            | 41584           |
| Range/Units (Format: 16-bit unsigned)                       | <u>Default</u> |                 |                 |
| 0.00–100.00%                                                | 1.00           |                 |                 |
|                                                             | <u>Type</u>    | <u>Hex Addr</u> | <u>Dec Addr</u> |
| <u>P06.48</u> DC Brake Time for Output Phase Loss           | ♦R/W           | 0630            | 41585           |
| Range/Units (Format: 16-bit unsigned)                       | <u>Default</u> |                 |                 |
| 0.000–65.535 sec.                                           | 0.000          |                 |                 |

Setting P06.48 to 0 disables the OPHL detection function before operation.

• Status 1:

The drive is in operation

When any phase is less than the P06.47 setting, and exceeds the P06.46 setting time, the drive executes according to the P06.45 setting.

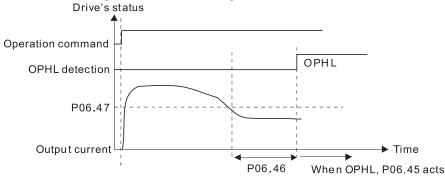

• Status 2:

The drive is in STOP; P06.48 = 0; P07.02  $\neq$  0

After the drive starts, the DC brake operates according to P07.01 and P07.02. During this period, OPHL detection is not active. After the DC brake action is completed, the drive starts to run, and enables the OPHL protection as mentioned above for status 1.

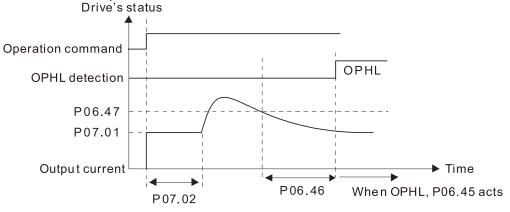

• Status 3:

The drive is in STOP; P06.48 ≠ 0; P07.02 ≠ 0

When the drive starts, it executes P06.48 first, and then executes P07.02 (DC brake). The DC brake current level in this state includes two parts: one is 20 times the P06.47 setting value in P06.48 setting time; the other is the P07.01 setting value in P07.02 setting time. The total DC brake time T = P06.48 + P07.02. In this period, if an OPHL occurs within the time for P06.48, the drive executes the P06.45 setting after the drive starts counting for half the time of P06.48.

Status 3-1: P06.48≠0, P07.02≠0 (No OPHL detected before operation)

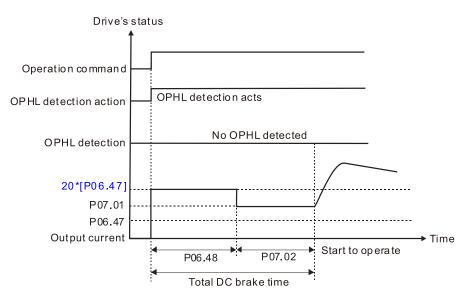

Status 3-2: P06.48≠0, P07.02≠0 (OPHL detected before operation)

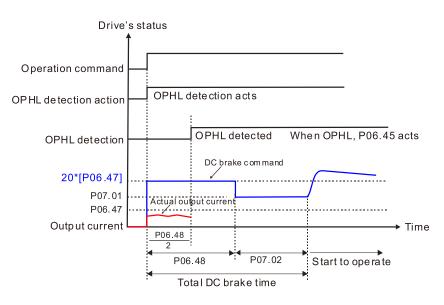

• Status 4:

```
The drive is in STOP; P06.48 ≠ 0; P07.02=0
```

When the drive starts, it executes P06.48 as the DC brake. The DC brake current level is 20 times the P06.47 setting value. In this period, if an OPHL occurs within the time for P06.48, the drive executes the P06.45 setting after the drive starts counting for half the time of P06.48.

Status 4-1: P06.48≠0, P07.02=0 (No OPHL detected before operation)

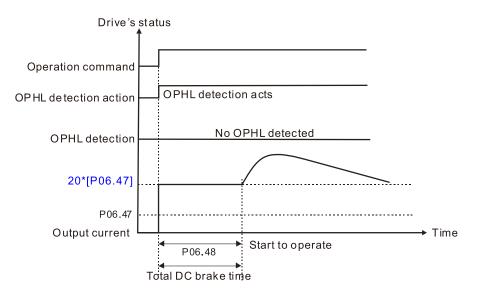

Status 4-2: P06.48≠0, P07.02=0 (OPHL detected before operation)

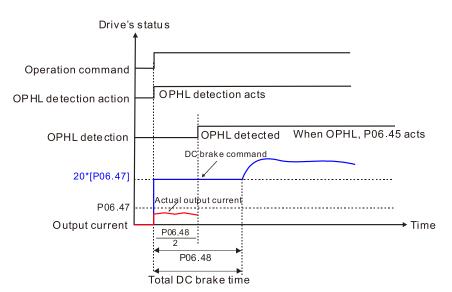

|                                     | <u>Type</u>    | <u>Hex Addr</u> | <u>Dec Addr</u> |
|-------------------------------------|----------------|-----------------|-----------------|
| P06.49 LvX Auto-reset               | R/W            | 0631            | 41586           |
| Range/Units (Format: 16-bit binary) | <u>Default</u> |                 |                 |
| 0: Disable                          | 0              |                 |                 |
| 1: Enable                           |                |                 |                 |

In the event of any low voltage fault on the DC bus (LvS, LvN, LvA, LvD faults), this parameter will automatically reset the drive if enabled.

|               |                                            | <u>Type</u>    | <u>Hex Addr</u> | <u>Dec Addr</u> |
|---------------|--------------------------------------------|----------------|-----------------|-----------------|
| <u>P06.53</u> | Input Phase Loss Detection Action (OrP)    | ♦R/W           | 0635            | 41590           |
|               | <u>Range/Units (Format: 16-bit binary)</u> | <u>Default</u> |                 |                 |
|               | 0: Fault and ramp to stop                  | 0              |                 |                 |
|               | 1: Fault and coast to stop                 |                |                 |                 |

The drive executes the input phase loss protection according to P06.53.

|                                                                                                    | <u>Type</u>    | <u>Hex Addr</u> | <u>Dec Addr</u> |
|----------------------------------------------------------------------------------------------------|----------------|-----------------|-----------------|
| <u>P06.55</u> Derating Protection                                                                      | ♦R/W           | 0637            | 41592           |
| Range/Units (Format: 16-bit binary)                                                                    | <u>Default</u> |                 |                 |
| 0: Constant rated current and limit carrier frequency by load<br>current and temperature               | 0              |                 |                 |
| <ol> <li>Constant carrier frequency and limit load current by setting<br/>carrier frequency</li> </ol> |                |                 |                 |
| 2: Constant rated current (same as setting 0), but close current limit                                 |                |                 |                 |
| Allowable maximum output frequency and the minimum carrier f                                           | requency       | limit in cor    | ntrol mode:     |
| For VF, SVC, VFPG modes:                                                                               |                |                 |                 |
| When the maximum output frequency is 599 Hz, the minimum car                                           | rier freque    | ency is 6k      |                 |

When the maximum output frequency is 599 Hz, the minimum carrier frequency is 6k. <u>Setting 0:</u>

- When the operating point is greater than the derating curve (when the operating carrier frequency is greater than the rated carrier frequency), the rated current is constant, and carrier frequency (Fc) output by the drive decreases automatically according to the ambient temperature, overload output current and overload time. If overloads are not frequent, and the concern is only about the carrier frequency operating with the rated current for a long time, and changes to the carrier frequency due to short overload are acceptable, set to 0.
- Refer to Derating for Ambient Temperature, Altitude and Carrier Frequency for the carrier frequency derating level.
- Take GS33-45P0 in normal load as an example: ambient temperature 50°C, UL open-type, and independent installation. When the carrier frequency is set to 10kHz, it corresponds to 55% of the rated output current. In the same condition for ambient temperature 40°C, it corresponds to 75% of rated output current. When the output current is higher than this value, it automatically decreases the carrier frequency according to the ambient temperature, output current and overload time. At this time, the overload capacity of the drive is 150% of the rated current.

#### Setting 1:

- When the operating point exceeds the derating curve 1, the carrier frequency is the setting value. Select this mode if the change of carrier frequency and motor noise caused by ambient temperature and frequent overload are not allowed. (Refer to P00.17.)
- Refer to Derating for Ambient Temperature, Altitude and Carrier Frequency for the rated current derating level. Take GS33-45P0 in variable torque as an example. If you need to maintain the carrier frequency at 10kHz, decrease the rated current to 55%. The OL protection executes when the current is 120% \* 55% = 66% for one minute; therefore, you must operate using the values within the derating curve to keep the carrier frequency constant.

## <u>Setting 2:</u>

• The protection method and action are the same as setting value 0, but it disables the current limit when output current is the derating ratio ×120% (default value) in variable torque and when the output current is the derating ratio ×180% (default value) in constant torque. The advantage is that it provides a higher starting output current when the carrier frequency setting is higher than the default. However, the carrier frequency derates easily when it overloads.

Example: when P06.55 = 0 or 1, over-current stall prevention level = Ratio \* P06.03. When P06.55 = 2, the over-current stall prevention level = P06.03.

Use this parameter with P00.16 and P00.17.

The ambient temperature also affects the derating. Refer to Derating Curve for Ambient Temperature and Altitude.

## Example:

Take *GS33-45P0* in variable torque with ambient temperature 50°C, UL open-type, and independent installation. When the carrier frequency is set to 10kHz, it corresponds to 55% of the rated output current. If used for ambient temperature 60°C, it corresponds to 55% \* 75% of the rated output current.

| <u>Type</u>    | <u>Hex Addr</u>                                                                                         | <u>Dec Addr</u>                                                                                                    |
|----------------|----------------------------------------------------------------------------------------------------|----------------------------------------------------------------------------------------------------|
| ♦R/W           | 0638                                                                                                    | 41593                                                                                                    |
| <u>Default</u> |                                                                                                    |                                                                                                    |
| 5.000          |                                                                                                    |                                                                                                    |
|                |                                                                                                    |                                                                                                    |
| <u> </u>       | <u>Hex Addr</u>                                                                                         | <u>Dec Addr</u>                                                                                                    |
| ♦R/W           | 0639                                                                                                    | 41594                                                                                                    |
| <u>Default</u> |                                                                                                    |                                                                                                    |
| 7 000          |                                                                                                    |                                                                                                    |
|                | <ul> <li>♦ R/W</li> <li>Default</li> <li>5.000</li> <li>Type</li> <li>♦ R/W</li> <li>Default</li> </ul> | <ul> <li>♦ R/W</li> <li>0638</li> <li>Default</li> <li>5.000</li> <li>Type</li> <li>Hex Addr</li> <li>♦ R/W</li> <li>0639</li> </ul> |

Condition settings: PT100 RTD voltage level P06.57 > P06.56.

|                                                                            | <u>Type</u>    | <u>Hex Addr</u> | <u>Dec Addr</u> |
|----------------------------------------------------------------------------|----------------|-----------------|-----------------|
| P06.58 PT100 RTD Level 1 Frequency Protection                              | ♦R/W           | 063A            | 41595           |
| Range/Units (Format: 16-bit unsigned)                                      | <u>Default</u> |                 |                 |
| 0.00–599.00 Hz                                                             | 0.00           |                 |                 |
|                                                                            |                |                 |                 |
|                                                                            | <u>Type</u>    | <u>Hex Addr</u> | <u>Dec Addr</u> |
| <u>P06.59</u> PT100 RTD Activation Level 1 Protection Frequency Delay Time | ♦R/W           | 063B            | 41596           |
| Range/Units (Format: 16-bit binary)                                        | <u>Default</u> |                 |                 |
| 0–6000 sec.                                                                | 60             |                 |                 |

PT100 RTD operation instructions:

- 1) Use voltage type analog input (AI1, AI2 voltage 0–10 V) and select PT100 RTD mode.
- 2) Select one of the voltage type analog inputs below:(a) P03.00 =11, (b) P03.01 = 11 and P03.29 = 1
- 3) When selecting P03.01 = 11 and P03.29 = 1, you must switch AO1 to 0-10 V.
- 4) The AO1 outputs constant voltage or current, then P03.20 = 23. You must switch ACM to 0–20 mA, and set AO1 output level to 45% (Pr.03-32 = 45%) of 20 mA = 9 mA.
- 5) Use P03.32 to adjust the constant voltage or constant current of the AO1 output; the setting range is 0.00–100.00%.
- 6) There are two types of action levels for PT100 RTD. The diagram below shows the PT100 RTD protection action.

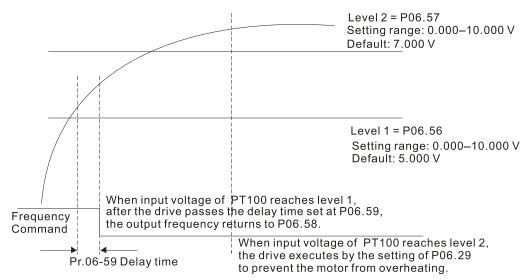

When P06.58 = 0.00 Hz, PT100 RTD function is disabled.

<u>Case:</u>

When using PT100 RTD, if the motor temperature is higher than 135°C (275°F), the drive starts to count the delay time for auto-deceleration (P06.59). The drive decreases the motor frequency to the setting for P06.58 when it reaches the delay time count value. The drive operates at the frequency set for P.06.58 until the motor temperature is lower than 135°C (275°F). If the motor temperature is higher than 150°C (302°F), the drive automatically decelerates to STOP and displays the warning "oH3".

Set up process:

- 1) Switch AO1 to 0–20 mA on the control board dip switch.
- 2) Wiring:
  - Connect external terminal AO1 to "+" Connect external terminal ACM to "-" Connect AO1 and AI1 to "short circuit"

- 3) P03.00 = 11, P03.20 = 23, P03.32 = 45% (9 mA)
- 4) Refer to the PT100 RTD temperature and resistance comparison table Temperature =  $135^{\circ}$ C, resistance =  $151.71 \Omega$ , input current: 9 mA, voltage: about 1.37 VDC Temperature =  $150^{\circ}$ C, resistance =  $157.33 \Omega$ , input current: 9 mA, voltage: about 1.42 VDC
- 5) When the PT100 RTD temperature > 135°C, the drive decelerates to the specified operation frequency automatically. Then, P06.56 = 1.37 V and P06.58 = 10Hz. (When P06.58 = 0, it disables the specified operation frequency.)
- 6) When PT100 RTD temperature > 150°C, the drive outputs a fault, decelerates to STOP, and displays the warning "oH3". Then, P06.57 = 1.42 V and P06.29 = 1 (fault and ramp to stop).

|                                                    | <u>Type</u>    | <u>Hex Addr</u> | <u>Dec Addr</u> |
|----------------------------------------------------|----------------|-----------------|-----------------|
| <u>P06.60</u> Software Detection GFF Current Level | ♦R/W           | 063C            | 41597           |
| Range/Units (Format: 16-bit unsigned)              | <u>Default</u> |                 |                 |
| 0.0–6553.5%                                        | 60.0           |                 |                 |
|                                                    |                |                 |                 |
|                                                    | <u>Type</u>    | <u>Hex Addr</u> | <u>Dec Addr</u> |
| <u>P06.61</u> Software Detection GFF Filter Time   | ♦R/W           | 063D            | 41598           |
|                                                    |                |                 |                 |
| Range/Units (Format: 16-bit unsigned)              | <u>Default</u> |                 |                 |

When the drive detects that the unbalanced three-phase output current is higher than the setting for P06.60, GFF protection activates. The drive then stops output.

|                                                                  |                                                                                                    | <u>Type</u>                          | <u>Hex Addr</u>                      | <u>Dec Addr</u>                           |
|------------------------------------------------------------------|----------------------------------------------------------------------------------------------------|--------------------------------------|--------------------------------------|-------------------------------------------|
| <u>P06.63</u>                                                    | Operation Time of Fault Record 1 (Day)                                                                                                    | Read                                 | 063F                                 | 41600                                     |
| <u>P06.65</u>                                                    | Operation Time of Fault Record 2 (Day)                                                                                                    | Read                                 | 0641                                 | 41602                                     |
| <u>P06.67</u>                                                    | Operation Time of Fault Record 3 (Day)                                                                                                    | Read                                 | 0643                                 | 41604                                     |
| <u>P06.69</u>                                                    | Operation Time of Fault Record 4 (Day)                                                                                                    | Read                                 | 0645                                 | 41606                                     |
| <u>P06.90</u>                                                    | Operation Time of Fault Record 5 (Day)                                                                                                    | Read                                 | 065A                                 | 41627                                     |
| <u>P06.92</u>                                                    | Operation Time of Fault Record 6 (Day)                                                                                                    | Read                                 | 065C                                 | 41629                                     |
|                                                                  | Range/Units (Format: 16-bit unsigned)                                                                                                    | <u>Default</u>                       |                                      |                                           |
|                                                                  | 0–65535 days                                                                                                    | 0                                    |                                      |                                           |
|                                                                  |                                                                                                    |                                      |                                      |                                           |
|                                                                  |                                                                                                    |                                      |                                      |                                           |
|                                                                  |                                                                                                    | <u>Type</u>                          | <u>Hex Addr</u>                      | <u>Dec Addr</u>                           |
| <u>P06.64</u>                                                    | Operation Time of Fault Record 1 (Min.)                                                                                                    | <i>Type</i><br>Read                  | <u>Hex Addr</u><br>0640              | <u>Dec Addr</u><br>41601                  |
| <u>P06.64</u><br><u>P06.66</u>                                   | Operation Time of Fault Record 1 (Min.)<br>Operation Time of Fault Record 2 (Min.)                                                                                       |                                      |                                      |                                           |
|                                                                  | •                                                                                                    | Read                                 | 0640                                 | 41601                                     |
| <u>P06.66</u>                                                    | Operation Time of Fault Record 2 (Min.)                                                                                                    | Read<br>Read                         | 0640<br>0642                         | 41601<br>41603                            |
| <u>P06.66</u><br><u>P06.68</u>                                   | Operation Time of Fault Record 2 (Min.)<br>Operation Time of Fault Record 3 (Min.)                                                                                       | Read<br>Read<br>Read                 | 0640<br>0642<br>0644                 | 41601<br>41603<br>41605                   |
| <u>P06.66</u><br><u>P06.68</u><br><u>P06.70</u>                  | Operation Time of Fault Record 2 (Min.)<br>Operation Time of Fault Record 3 (Min.)<br>Operation Time of Fault Record 4 (Min.)                                            | Read<br>Read<br>Read<br>Read         | 0640<br>0642<br>0644<br>0646         | 41601<br>41603<br>41605<br>41607          |
| <u>P06.66</u><br><u>P06.68</u><br><u>P06.70</u><br><u>P06.91</u> | Operation Time of Fault Record 2 (Min.)<br>Operation Time of Fault Record 3 (Min.)<br>Operation Time of Fault Record 4 (Min.)<br>Operation Time of Fault Record 5 (Min.) | Read<br>Read<br>Read<br>Read<br>Read | 0640<br>0642<br>0644<br>0646<br>065B | 41601<br>41603<br>41605<br>41607<br>41628 |

0–1439 min.

If there is any malfunction when the drive operates, P06.17–P06.22 records the malfunctions, and P06.63–P06.70 records the operation time for four sequential malfunctions. Check if there is any problem with the drive according to the interval of the recorded fault.

<u>Example:</u>

The first error: ocA occurs after motor drive operates for 1000 minutes.

The second error: ocd occurs after another 1000 minutes.

The third error: ocn occurs after another 1000 minutes.

The fourth error: ocA occurs after another 1000 minutes.

The fifth error: ocd occurs after another 1000 minutes.

The sixth error: ocn occurs after another 1000 minutes. Then, P06.17–P06.22 and P06.63–P06.70 are recorded as follows:

| Parameter | 1st fault | 2nd fault | 3rd fault | 4th fault | 5th fault | 6th fault |
|-----------|-----------|-----------|-----------|-----------|-----------|-----------|
| Pr.06-17  | ocA       | ocd       | ocn       | осА       | ocd       | ocn       |
| Pr.06-18  | 0         | ocA       | ocd       | ocn       | ocA       | ocd       |
| Pr.06-19  | 0         | 0         | ocA       | ocd       | ocn       | ocA       |
| Pr.06-20  | 0         | 0         | 0         | ocA       | ocd       | ocn       |
| Pr.06-21  | 0         | 0         | 0         | 0         | ocA       | ocd       |
| Pr.06-22  | 0         | 0         | 0         | 0         | 0         | ocA       |
| Pr.06-63  | 1000      | 560       | 120       | 1120      | 680       | 240       |
| Pr.06-64  | 0         | 1         | 2         | 2         | 3         | 4         |
| Pr.06-65  | 0         | 1000      | 560       | 120       | 1120      | 680       |
| Pr.06-66  | 0         | 0         | 1         | 2         | 2         | 3         |
| Pr.06-67  | 0         | 0         | 1000      | 560       | 120       | 1120      |
| Pr.06-68  | 0         | 0         | 0         | 1         | 2         | 2         |
| Pr.06-69  | 0         | 0         | 0         | 1000      | 560       | 120       |
| Pr.06-70  | 0         | 0         | 0         | 0         | 1         | 2         |

By examining the time record, you can see that the last fault (P06.17) happened after the drive ran for four days and 240 minutes.

|                                       | <u>Type</u>    | <u>Hex Addr</u> | <u>Dec Addr</u> |
|---------------------------------------|----------------|-----------------|-----------------|
| P06.71 Low Current Setting Level      | ♦R/W           | 0647            | 41608           |
| Range/Units (Format: 16-bit unsigned) | <u>Default</u> |                 |                 |
| 0.0–100.0%                            | 0.0            |                 |                 |
|                                       | <u>Туре</u>    | <u>Hex Addr</u> | <u>Dec Addr</u> |
| P06.72 Low Current Detection Time     | ♦R/W           | 0648            | 41609           |
| Range/Units (Format: 16-bit unsigned) | <u>Default</u> |                 |                 |
| 0.00–360.00 sec.                      | 0.00           |                 |                 |
|                                       | <u>Type</u>    | <u>Hex Addr</u> | <u>Dec Addr</u> |
| P06.73 Low Current Action             | ♦R/W           | 0649            | 41610           |
| Range/Units (Format: 16-bit binary)   | <u>Default</u> |                 |                 |
| 0 : No function                       | 0              |                 |                 |
| 1 · Fault and coast to stop           |                |                 |                 |

1 : Fault and coast to stop

2 : Fault and ramp to stop by the second deceleration time

3 : Warn and continue operation

The drive operates according to the setting for P06.73 when the output current is lower than the setting for P06.71 and when the time of the low current exceeds the detection time for P06.72. Use this parameter with the external multi-function output terminal setting 44 (low current output). The low current detection function does not execute when drive is in sleep or standby status.

# **GROUP P07.XX DETAILS – SPECIAL PARAMETERS**

|                                                   | <u>Type</u>    | <u>Hex Addr</u> | <u>Dec Addr</u> |
|---------------------------------------------------|----------------|-----------------|-----------------|
| <u>P07.00</u> Software Brake Chopper Action Level | ♦R/W           | 0000            | 41793           |
| Range/Units (Format: 16-bit unsigned)             | <u>Default</u> |                 |                 |
| 230V models: 350.0–450.0 VDC                      | 370.0          |                 |                 |
| 460V models: 700.0–900.0 VDC                      | 740.0          |                 |                 |

P07.00 sets the DC bus voltage at which the brake chopper is activated. Choose a suitable braking resistor to achieve the optimal deceleration performance. 230V 40 to 50 HP and 460V 50 to 100 HP drives will require the use of an external dynamic braking unit (DBU). Refer to the Accessories chapter for information about braking resistors.

|                                       | Type <u>Hex Addr</u> <u>Dec Addr</u> |
|---------------------------------------|--------------------------------------|
| <u>P07.01</u> DC Brake Current Level  | ♦R/W 0701 41794                      |
| Range/Units (Format: 16-bit unsigned) | <u>Default</u>                       |
| 0-100%                                | 0                                    |

P07.01 sets the level of the DC brake current output to the motor at start-up and stop. When setting the DC brake current, the rated current (P00.01) is 100%. It is recommended that you start with a low DC brake current level and then increase until you reach the proper holding torque. However, the DC brake current cannot exceed the motor's rated current to prevent the motor from burnout. Therefore, DO NOT use the DC brake for mechanical retention, otherwise injury or accident may occur.

|                                       | <u>Туре</u>    | <u>Hex Addr</u> | <u>Dec Addr</u> |
|---------------------------------------|----------------|-----------------|-----------------|
| P07.02 DC Brake Time at Start-up      | ♦R/W           | 0702            | 41795           |
| Range/Units (Format: 16-bit unsigned) | <u>Default</u> |                 |                 |
| 0.0–60.0 sec                          | 0.0            |                 |                 |

The motor may continue rotating due to external forces or the inertia of the motor itself. If you use the drive with the motor rotating, it may cause motor damage or trigger drive protection due to over-current. This parameter outputs DC current, generating torque to force the motor stop to get a stable start before motor operation. This parameter determines the duration of the DC brake current output to the motor when the drive starts up. Set this parameter to 0.0 to disable the DC brake at start-up.

|               |                                              | <u>Type</u>    | <u>Hex Addr</u> | <u>Dec Addr</u> |
|---------------|----------------------------------------------|----------------|-----------------|-----------------|
| <u>P07.03</u> | DC Brake Time at STOP                        | ♦R/W           | 0703            | 41796           |
|               | <u>Range/Units (Format: 16-bit unsigned)</u> | <u>Default</u> |                 |                 |
|               | 0.0–60.0 sec                                 | 0.0            |                 |                 |

The motor may continue rotating after the drive stops output due to external forces or the inertia of the motor itself. This parameter outputs DC current, generating torque to force the motor stop after the drive stops output to make sure that the motor stops.

This parameter determines the duration of the DC Brake current output to the motor when braking. To enable the DC brake at STOP, you must set P00.22 (Stop Method) to 0 (ramp to stop). Set this parameter to 0.0 to disable the DC brake at stop.

## <u>Related parameters:</u>

P00.22 Stop Method, P07.04 DC Brake Frequency at Start-up

|                                       | <u>Type</u>    | <u>Hex Addr</u> | <u>Dec Addr</u> |  |
|---------------------------------------|----------------|-----------------|-----------------|--|
| P07.04 DC Brake Frequency at STOP     | ♦R/W           | 0704            | 41797           |  |
| Range/Units (Format: 16-bit unsigned) | <u>Default</u> |                 |                 |  |
| 0.00–599.00 0 Hz                      | 0.00           |                 |                 |  |

Determines the start frequency of the DC brake before the drive ramps to stop. When this setting is less than P01.09 (Start-up Frequency), the start frequency for the DC brake begins at the minimum frequency.

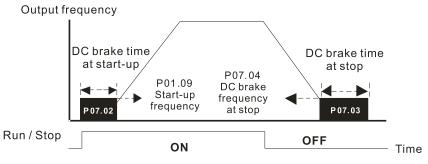

DC Brake Output Timing Diagram

- Use the DC brake before running the motor when the load is movable at stop, such as with fans and pumps. The motor is in free running status and in unknown rotation direction before the drive starts up. Execute the DC brake before you start the motor.
- Use the DC Brake at STOP when you need to brake the motor quickly or to control the positioning, such as with cranes or cutting machines.

|                                       | <u>Type</u> <u>Hex Addr</u> <u>Dec Addr</u> |
|---------------------------------------|---------------------------------------------|
| <u>P07.05</u> Voltage Increasing Gain | ♦R/W 0705 41798                             |
| Range/Units (Format: 16-bit unsigned) | <u>Default</u>                              |
| 1–200%                                | 100                                         |

When using speed tracking, adjust P07.05 to slow down the increasing voltage gain if there are errors such as oL or oc; however, the speed tracking time will be longer.

| <u>Type</u>    | <u>Hex Addr</u> | <u>Dec Addr</u> |
|----------------|-----------------|-----------------|
| ♦R/W           | 0706            | 41799           |
| <u>Default</u> |                 |                 |
| 0              |                 |                 |
|                | ♦R/W            | ♦R/W 0706       |

1: Speed tracking by the speed before the power loss

2: Speed tracking by the minimum output frequency

P07.06 determines the operation mode when the drive restarts from a momentary power loss. The power system connected to the drive may power off momentarily for many reasons. This function allows the drive to keep outputting voltages after the drive is repowered and does not cause the drive to stop.

- Frequency tracking begins before momentary power loss and accelerates to the master Frequency command after the drive output frequency and motor rotator speed are synchronous. Use this setting when there is a lot of inertia with little resistance on the motor load. For example, in equipment with a large inertia flywheel, there is NO need to wait until the flywheel stops completely after a restart to execute the operation command; therefore, it saves time.
- 2) Frequency tracking starts from the minimum output frequency and accelerates to the master Frequency command after the drive output frequency and motor rotator speed are synchronous. Use this setting when there is little inertia and large resistance.

In Encoder control mode, the AC motor drive executes the speed tracking function automatically according to the encoder speed when this setting is NOT set to 0.

|                                           | Type <u>Hex Addr</u> <u>Dec Addr</u> |
|-------------------------------------------|--------------------------------------|
| <u>P07.07</u> Allowed Power Loss Duration | ♦R/W 0707 41800                      |
| Range/Units (Format: 16-bit binary)       | <u>Default</u>                       |
| 0.0–20.0 sec.                             | 2.0                                  |

Determines the maximum time of allowable power loss. If the duration of a power loss exceeds this parameter setting, the AC motor drive stops output after the power recovers.

P07.06 is valid when the maximum allowable power loss time is  $\leq$  20 seconds and the AC motor drive displays "LU". If the AC motor drive is powered off due to overload, even if the maximum allowable power loss time is  $\leq$  20 seconds, P07.06 is invalid after the power recovers.

|                       |                            | Туре        | <u>Hex Add</u> | <u>dr</u> <u>Dec Addr</u> |
|-----------------------|----------------------------|-------------|----------------|---------------------------|
| P07.08 Base Block Tin | ne                         | ♦R/         | W 0708         | 41801                     |
| Range/Units (For      | <u>mat: 16-bit binary)</u> | <u>Defa</u> | <u>ılt</u>     |                           |
| 0.0-60.0 sec.         |                            | 0.5         |                |                           |

When momentary power loss is detected, the AC motor drive blocks its output and then waits for a specified period of time (determined by P07.08, called Base Block Time) before resuming operation. Set this parameter to the time that allows the residual voltage at the output side to decrease to 0V before activating the drive again.

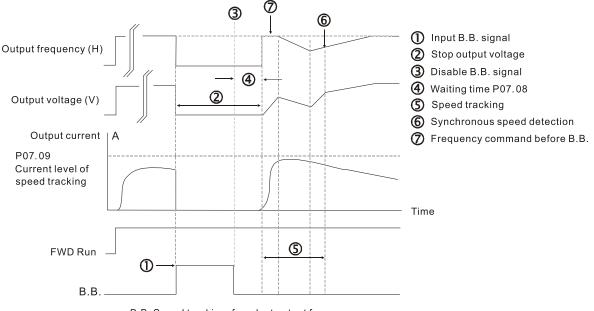

B.B. Speed tracking: from last output frequency

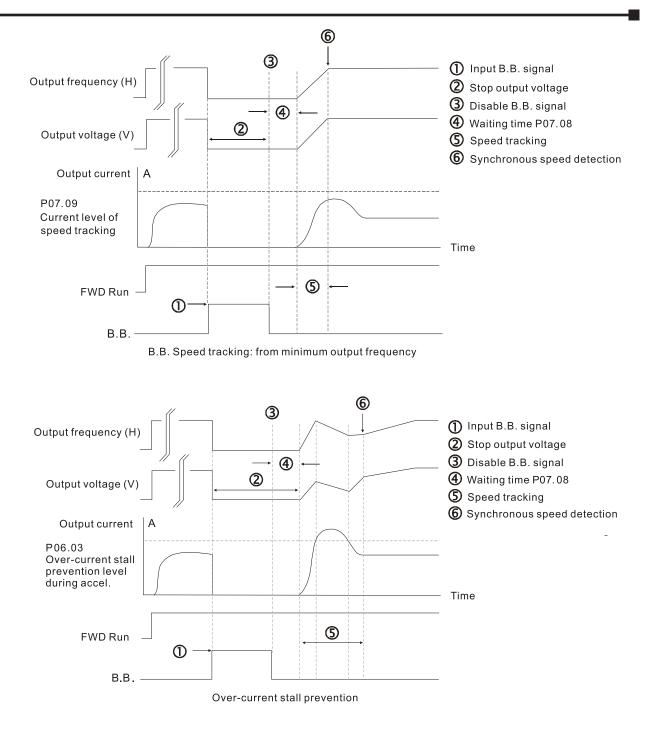

|                                               | <i>Type <u>Hex Addr</u> Dec Addr</i> |
|-----------------------------------------------|--------------------------------------|
| <u>P07.09</u> Current Limit of Speed Tracking | ♦R/W 0709 41802                      |
| Range/Units (Format: 16-bit unsigned)         | <u>Default</u>                       |
| 20-200%                                       | 100                                  |

The AC motor drive executes speed tracking only when the output current is greater than the value set in P07.09.

The maximum current for speed tracking affects the synchronous time. The larger the parameter setting, the faster the synchronization occurs. However, if the parameter setting is too large, the overload protection function may be activated.

|                                     | <u>Type</u>    | <u>Hex Addr</u> | <u>Dec Addr</u> |
|-------------------------------------|----------------|-----------------|-----------------|
| P07.10 Restart after Fault Action   | ♦R/W           | 070A            | 41803           |
| Range/Units (Format: 16-bit binary) | <u>Default</u> |                 |                 |
| 0: Stop operation                   | 0              |                 |                 |
|                                     |                |                 |                 |

1: Speed tracking by current speed

2: Speed tracking by minimum output frequency

In encoder control mode, the AC motor drive executes the speed tracking function automatically according to the encoder speed when this setting is NOT set to 0.

Faults include: bb, oc, ov, occ. To restart after oc, ov, occ, you can NOT set P07.11 to 0.

|                                                      | Type <u>Hex Addr</u> <u>Dec Addr</u> |  |
|------------------------------------------------------|--------------------------------------|--|
| <u>P07.11</u> Number of Times of Restart after Fault | ♦R/W 070B 41804                      |  |
| Range/Units (Format: 16-bit unsigned)                | <u>Default</u>                       |  |
| 0–10                                                 | 0                                    |  |

After fault (allowed fault: oc, ov, occ) occurs, the AC motor drive can reset and restart automatically up to 10 times. If P07.11 is set to 0, the drive resets or restarts automatically after faults occur. The drive starts according to the P07.10 setting after restarting after fault.

If the number of faults exceeds the P07.11 setting, the drive does not reset and restart until you press "RESET" manually and execute the operation command again.

|               |                                                   | <u>Type</u>    | <u>Hex Addr</u> | <u>Dec Addr</u> |
|---------------|---------------------------------------------------|----------------|-----------------|-----------------|
| <u>P07.12</u> | Speed Tracking during Start-up                    | ♦R/W           | 070C            | 41805           |
|               | Range/Units (Format: 16-bit binary)               | <u>Default</u> |                 |                 |
|               | 0: Disable                                        | 0              |                 |                 |
|               | 1: Speed tracking by the maximum output frequency |                |                 |                 |

2: Speed tracking by the motor frequency at start-up

3: Speed tracking by the minimum output frequency

Speed tracking is suitable for punch presses, fans, and other large inertia loads. For example, a punch press usually has a large inertia flywheel, and the general stop method is coast to stop. If it needs to be restarted again, the flywheel may take 2–5 minutes or longer to stop. This parameter setting allows you to start the flywheel operating again without waiting until the flywheel stops completely.

In Encoder control mode, the AC motor drive executes the speed tracking function automatically according to the encoder speed when this setting is NOT set to 0.

|                                                                                                    | <u>Type</u>    | <u>Hex Addr</u> | <u>Dec Addr</u> |
|----------------------------------------------------------------------------------------------------|----------------|-----------------|-----------------|
| P07.13 dEb Function Selection                                                                                                    | ♦R/W           | 070D            | 41806           |
| Range/Units (Format: 16-bit binary)                                                                                                    | <u>Default</u> |                 |                 |
| <ul> <li>0: Disable</li> <li>1: dEb with auto-acceleration / auto-deceleration, the drive does not output the frequency after the power is restored.</li> <li>2: dEb with auto-acceleration / auto-deceleration, the drive outputs the frequency after the power is restored.</li> <li>3: dEb low-voltage control, then the drive's voltage increases to 350 VDC / 700 VDC and ramps to stop after low frequency</li> <li>4: dEb high-voltage control of 350 VDC / 700 VDC, and the drive ramps to stop</li> </ul> | 0              |                 |                 |

- dEb (Deceleration Energy Backup) lets the motor decelerate to stop when momentary power loss occurs. When the power loss is instantaneous, use this function to let the motor decelerate to zero speed. If the power recovers at this time, the drive restarts the motor after the dEb return time.
- Lv return level: Default value depends on the drive power model.
  - a) Models for frame A, B, C, D = P06.00 + 60V (460V series) / 30V (230V series)
  - b) Models for frame E and above = P06.00 + 40V (230V series)
- Lv level: Default is P06.00.
- During dEb operation, other protection, such as ryF, ov, oc, occ, and EF may interrupt it, and these error codes are recorded.
- The STOP (RESET) command does not work during the dEb auto-deceleration, and the drive continues decelerating to stop. To make the drive coast to stop immediately, use another function (EF) instead.
- The B.B. function does not work when executing dEb. The B.B. function is enabled after the dEb function finishes.
- Even though the Lv warning does not display during dEb operation, if the DC bus voltage is lower than the Lv level, DOx = 10 (Low voltage warning) still operates.
- The following explains the dEb action: When the DC bus voltage drops below the dEb setting level, the dEb function starts to work (soft start relay remains closed), and the drive executes auto-deceleration.

## Situation 1:

Momentary power loss, or too low and unstable power voltage, or power supply sliding down because of sudden heavy load. P07.13 = 1 and power recovers.

When the power recovers and DC bus voltage exceeds the dEb return level, the drive linearly decelerates to 0Hz and stops. The keypad displays the "dEb" warning until you manually reset it, so you can see the reason for the stop.

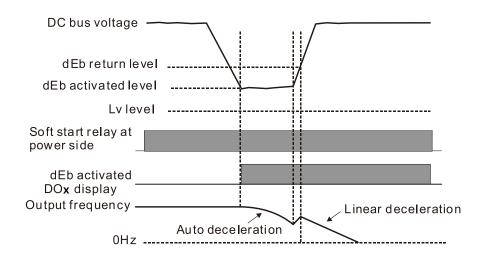

# <u>Situation 2:</u>

Momentary power loss, or too low and unstable power voltage, or power supply sliding down because of sudden heavy load. P07.13 = 2 and power recovers.

During the dEb deceleration (includes 0Hz run), if the power recovers to a voltage higher than dEb return level, the drive maintains the frequency for three seconds and then accelerates again. The "dEb" warning on the keypad is automatically cleared.

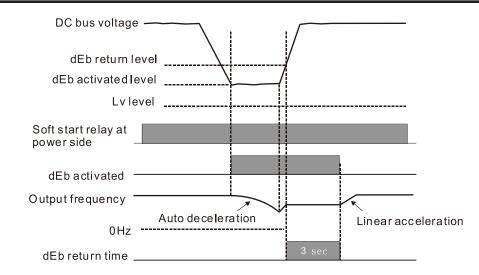

# <u>Situation 3:</u>

Unexpected power shut down or power loss. P07.13 = 1 and power does not recover. The keypad displays the "dEb" warning and the drive stops after decelerating to the lowest operating frequency. When the DC bus voltage is lower than the Lv level, the drive disconnects the soft start relay until the power completely runs out.

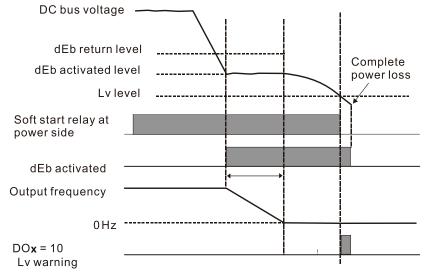

## Situation 4:

Unexpected power shut down or power loss. P07.13 = 2 and power does not recover.

The drive decelerates to 0Hz. The DC bus voltage continues to decrease until the voltage is lower than the Lv level, and then the drive disconnects the soft start relay. The keypad displays "dEb" warning until the drive completely runs out of power.

# <u>Situation 5:</u>

P07.13 = 2 and power recovers after the DC bus voltage is lower than the Lv level.

The drive decelerates to 0Hz. The DC bus voltage continues to decrease until the voltage is lower than the Lv level, and then the drive disconnects the soft start relay. The soft start relay closes again after the power recovers and the DC bus voltage is higher than the Lv return level. When the DC bus voltage is higher than the dEb return level, the drive maintains the frequency for three seconds and starts to accelerate linearly. The "dEb" warning on the keypad is automatically cleared.

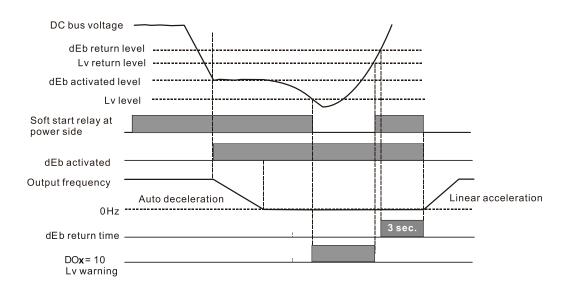

|                                                                            | <u>Type</u>         | <u>Hex Addr</u>         | <u>Dec Addr</u>          |
|----------------------------------------------------------------------------|---------------------|-------------------------|--------------------------|
| <u>P07.15</u> Dwell Time at Acceleration                                   | ♦R/W                | 070F                    | 41808                    |
| <u>P07.17</u> Dwell Time at Deceleration                                   | ♦R/W                | 0711                    | 41810                    |
| Range/Units (Format: 16-bit unsigned)                                      | <u>Default</u>      |                         |                          |
| 0.00–600.00 sec                                                            | 0.00                |                         |                          |
|                                                                            |                     |                         |                          |
|                                                                            |                     |                         |                          |
|                                                                            | <u>Type</u>         | <u>Hex Addr</u>         | <u>Dec Addr</u>          |
| <u>P07.16</u> Dwell Frequency at Acceleration                              | <u>Type</u><br>♦R/W | <u>Hex Addr</u><br>0710 | <u>Dec Addr</u><br>41809 |
| P07.16Dwell Frequency at AccelerationP07.18Dwell Frequency at Deceleration | -71                 |                         |                          |
|                                                                            | ♦R/W                | 0710                    | 41809                    |

In constant torque situations, the Dwell temporarily maintains stable output frequency. Use this parameter for cranes, elevators, and so on.

For constant torque applications, use P07.15–P07.18 to avoid OV or OC protection.

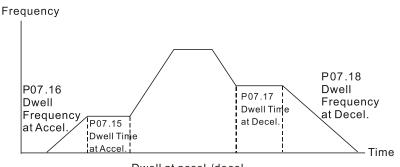

Dwell at accel./decel.

|                                                              | <u>Type</u>    | <u>Hex Addr</u> | <u>Dec Addr</u> |
|--------------------------------------------------------------|----------------|-----------------|-----------------|
| <u>P07.19</u> Fan Cooling Control                            | ♦R/W           | 0713            | 41812           |
| Range/Units (Format: 16-bit binary)                          | <u>Default</u> |                 |                 |
| 0: Fan is always ON                                          | 3              |                 |                 |
| 1: Fan is OFF after the AC motor drive stops for one minute. |                |                 |                 |

2: Fan is ON when the AC motor drive runs; fan is OFF when the AC motor drive stops

3: Fan turns ON when the temperature (IGBT) reaches around 60°C.

Use P07.19 to control the fan.

- P07.19 = 0: Fan runs immediately when the drive power is turned ON.
- P07.19 = 1: Fan runs when the AC motor drive runs. One minute after the AC motor drive stops, the fan is OFF.
- P07.19 = 2: Fan runs when the AC motor drive runs and stops immediately when the AC motor drive stops.
- P07.19 = 3: When temperature of the IGBT or capAl2tors is higher than 60°C, the fan runs. When both the temperature of the IGBT and capAI2tors are lower than 40°C, the fan stops.

|                                                             | <u>Type</u>    | <u>Hex Addr</u> | <u>Dec Addr</u> |
|-------------------------------------------------------------|----------------|-----------------|-----------------|
| <u>P07.20</u> Emergency Stop (EF) & Force to Stop Selection | ♦R/W           | 0714            | 41813           |
| Range/Units (Format: 16-bit binary)                         | <u>Default</u> |                 |                 |
| 0: Coast to stop                                            | 0              |                 |                 |
| 1: Stop by the first deceleration time                      |                |                 |                 |
| 2: Stop by the second deceleration time                     |                |                 |                 |
| 3: Stop by the third deceleration time                      |                |                 |                 |
| 4: Stop by the fourth deceleration time                     |                |                 |                 |
| 5: System deceleration                                      |                |                 |                 |
| 6: Automatic deceleration                                   |                |                 |                 |

When the multi-function input terminal setting is set to 10 (EF input) or 18 (force to stop) and the terminal contact is ON, the drive stops according to the setting of this parameter.

- When P07.20 = 5 (system deceleration), the EF deceleration behAl1or will follow P01.44 setting. If P01.44=0 or 1 & P07.20=5. when EF is ON, the deceleration will be Linear. If P01.44=2 or 3 & P07.20=5, when EF is ON, the deceleration will be Auto deceleration.
- When P07.20 = 6 (auto deceleration), the drive automatically determines the loaded regenerative energy to steadily and smoothly stop the motor in the fastest deceleration time.

|                                               | <u>Type</u>    | <u>Hex Addr</u> | <u>Dec Addr</u> |
|-----------------------------------------------|----------------|-----------------|-----------------|
| <u>P07.21</u> Automatic Energy-sAl1ng Setting | ♦R/W           | 0715            | 41814           |
| Range/Units (Format: 16-bit binary)           | <u>Default</u> |                 |                 |
| 0: Disable                                    | 0              |                 |                 |
|                                               |                |                 |                 |

1: Enable

When energy-sAl1ng is enabled, the motor acceleration/deceleration operates with full voltage. During constant speed operation, it automatically calculates the best voltage value according to the load power. This function is not suitable for fluctuating loads or loads which are nearly full during operation.

When the output frequency is constant (that is, constant operation), the output voltage decreases automatically as the load decreases. Therefore, the drive operates with minimum multiplication of voltage and current (electric power) to reach the energy-sAl1ng.

|                                       | <u>Type</u> <u>Hex Addr</u> | <u>Dec Addr</u> |
|---------------------------------------|-----------------------------|-----------------|
| <u>P07.22</u> Energy-sAl1ng Gain      | ♦R/W 0716                   | 41815           |
| Range/Units (Format: 16-bit unsigned) | <u>Default</u>              |                 |
| 10–1000%                              | 100                         |                 |

When P07.21 is set to 1, use this parameter to adjust the energy-sAl1ng gain. The default is 100%. If the result is not satisfactory, adjust it by decreasing the setting value. If the motor oscillates, then increase the setting value.

In certain applications such as high speed spindles, the temperature rise in the motor is a major concern. When the motor is not in working state, reduce the motor current to a lower level. Reduce this parameter setting to meet this requirement.

|               |                                             | <u>Type</u>    | <u>Hex Addr</u> | <u>Dec Addr</u> |
|---------------|---------------------------------------------|----------------|-----------------|-----------------|
| <u>P07.23</u> | Automatic Voltage Regulation (AVR) Function | ♦R/W           | 0717            | 41816           |
|               | Range/Units (Format: 16-bit binary)         | <u>Default</u> |                 |                 |
|               | 0: Enable AVR                               | 0              |                 |                 |
|               | 1: Disable AVR                              |                |                 |                 |

2: Disable AVR during deceleration

The rated voltage of a 220V motor is usually 200VAC, 60Hz / 50Hz, and the input voltage of the AC motor drive may vary from 180–264 VAC, 50Hz / 60Hz. Therefore, when the AC motor drive is used without the AVR function, the output voltage is the same as the input voltage. When the motor runs at the voltage exceeding 12–20% of the rated voltage, it causes higher temperatures, damaged insulation, and unstable torque output, which result in shortened motor lifetime.

The AVR function automatically regulates the output voltage of the AC motor drive to the motor's rated voltage when the input voltage exceeds the motor's rated voltage. For example, if the V/F curve is set at 200VAC, 50Hz and the input voltage is at 200–264 VAC, then the drive automatically reduces the output voltage to the motor to a maximum of 200VAC, 50Hz. If the input voltage is at 180–200 VAC, the output voltage to motor is in direct proportion to the input voltage.

- P07.23 = 0: When the AVR function is enabled, the drive calculates the output voltage according to the actual DC bus voltage. The output voltage does NOT change when the DC bus voltage changes.
- P07.23 = 1: When the AVR function is disabled, the drive calculates the output voltage according to the actual DC bus voltage. The output voltage changes with the DC bus voltage, and may cause insufficient current, over-current or oscillation.
- P07.23 = 2: The drive disables the AVR function only during deceleration to stop, and at this time, you can accelerate the braking to achieve the same result.

When the motor ramps to stop, disable the AVR function to shorten the deceleration time. Then, use with the auto-acceleration and auto-deceleration functions to make the motor's deceleration faster and more stable.

AVR applies to all control modes (P00.10/P00.11). Refer to page 4–68 for function block diagrams of AVR in the drive control loop.

|                                                                     | <u>Type</u>    | <u>Hex Addr</u> | <u>Dec Addr</u> |
|---------------------------------------------------------------------|----------------|-----------------|-----------------|
| <u>P07.24</u> Torque Command Filter Time (V/F and SVC Control Mode) | ♦R/W           | 0718            | 41817           |
| Range/Units (Format: 16-bit unsigned)                               | <u>Default</u> |                 |                 |
| 0.001–10.000 sec.                                                   | 0.050          |                 |                 |

When the time constant setting is too large, the control is stable but the control response is slow. When the time constant setting is too small, the control response is faster but the control may be unstable. For optimal setting, adjust the setting based on the control stability or the control response.

T II ALL D ALL

|                                                                          | <u>Type</u>    | <u>Hex Aaar</u> | <u>Dec Aaar</u> |
|--------------------------------------------------------------------------|----------------|-----------------|-----------------|
| <u>P07.25</u> Slip Compensation Filter Time (V/F and IMSVC Control Mode) | ♦R/W           | 0719            | 41818           |
| Range/Units (Format: 16-bit unsigned)                                    | <u>Default</u> |                 |                 |
| 0.001–10.000 sec.                                                        | 0.100          |                 |                 |

Change the compensation response time with P07.24 and P07.25.

If you set P07.24 and P07.25 to 10 seconds, the compensation response time is the slowest; however, the system may be unstable if you set the time too short.

P07.25 is only used for V/F mode (P00.11=0) and IM-SVC mode (P00.11=2). See function block diagram under P00.11 on page 4–68.

|               |                                              | <u>Type</u>    | <u>Hex Addr</u> | <u>Dec Addr</u> |
|---------------|----------------------------------------------|----------------|-----------------|-----------------|
| <u>P07.26</u> | Torque Compensation Gain (Motor 1)           | ♦R/W           | 071A            | 41819           |
| <u>P07.71</u> | Torque Compensation Gain (Motor 2)           | ♦R/W           | 0747            | 41864           |
| <u>P07.73</u> | Torque Compensation Gain (Motor 3)           | ♦R/W           | 0749            | 41866           |
| <u>P07.75</u> | Torque Compensation Gain (Motor 4)           | ♦R/W           | 074B            | 41868           |
|               | <u>Range/Units (Format: 16-bit unsigned)</u> | <u>Default</u> |                 |                 |
|               | IM: 0–10 (when P05.33=0)                     | 1              |                 |                 |
|               | PM: 0–5000 (when P05.33=1 or 2)              |                |                 |                 |

These parameters apply to P00.11 V/F and SVC control modes.

With a large motor load, a part of the drive output voltage is absorbed by the stator winding resistor; therefore, the air gap magnetic field is insufficient. This causes insufficient voltage at motor induction and results in excessive output current but insufficient output torque. Auto-torque compensation can automatically adjust the output voltage according to the load and keep the air gap magnetic fields stable to get the optimal operation.

In the V/F control, the voltage decreases in direct proportion with decreasing frequency. The torque decreases at low speed because of a decreasing AC resistor and an unchanged DC resistor. The auto-torque compensation function increases the output voltage at low frequency to get a higher starting torque.

When the compensation gain is set too high, it may cause motor over-flux and result in a too great an output current from the drive, motor overheating or trigger the drive's protection function. See function block diagrams under P00.11 on page 4–68.

|               |                                       | <u>Type</u>    | <u>Hex Addr</u> | <u>Dec Addr</u> |
|---------------|---------------------------------------|----------------|-----------------|-----------------|
| <u>P07.27</u> | Slip Compensation Gain (Motor 1)      | ♦R/W           | 071B            | 41820           |
| <u>P07.72</u> | Slip Compensation Gain (Motor 2)      | ♦R/W           | 0748            | 41865           |
| <u>P07.74</u> | Slip Compensation Gain (Motor 3)      | ♦R/W           | 074A            | 41867           |
| <u>P07.76</u> | Slip Compensation Gain (Motor 4)      | ♦R/W           | 074C            | 41869           |
|               | Range/Units (Format: 16-bit unsigned) | <u>Default</u> |                 |                 |
|               | 0.00-10.00                            | 0.00 (1        | in SVC mo       | de)             |

These parameters apply to P00.11 V/F and SVC control modes.

The induction motor needs constant slip to produce electromagnetic torque. It can be ignored at higher motor speeds, such as rated speed or 2–3% of slip.

However, during the drive operation, the slip and the synchronous frequency are in reverse proportion to produce the same electromagnetic torque. The slip is larger with the reduction of the synchronous frequency. Moreover, the motor may stop when the synchronous frequency decreases to a specific value. Therefore, the slip seriously affects the motor speed accuracy at low speed.

In another situation, when you use an induction motor with the drive, the slip increases when the load increases. It also affects the motor speed accuracy.

Use this parameter to set the compensation frequency, and reduce the slip to maintain the synchronous speed when the motor runs at the rated current in order to improve the accuracy of the drive. When the drive output current is higher than P05.05 (No-load Current for Induction Motor 1 (A)), the drive compensates the frequency according to this parameter.

This parameter is set to 1.00 automatically when P00.11 (Speed Control Mode) is changed from V/F mode to vector mode. Otherwise, it is automatically set to 0.00. Apply the slip compensation after load and acceleration. Increase the compensation value from small to large gradually; add the output frequency to the [motor rated slip x P07.27 (Slip Compensation Gain)] when the motor is at the rated load. If the actual speed ratio is slower than expected, increase the parameter setting value; otherwise, decrease the setting value.

See function block diagrams under P00.11 on page 4–68.

|                                                  | <u>Type</u>    | <u>Hex Addr</u> | <u>Dec Addr</u> |
|--------------------------------------------------|----------------|-----------------|-----------------|
| P07.29 Slip Deviation Level                      | ♦R/W           | 071D            | 41822           |
| Range/Units (Format: 16-bit unsigned)            | <u>Default</u> |                 |                 |
| 0.0–100.0%                                       | 0              |                 |                 |
| 0: No detection                                  |                |                 |                 |
|                                                  |                |                 |                 |
|                                                  | <u>Type</u>    | <u>Hex Addr</u> | <u>Dec Addr</u> |
| <u>P07.30</u> Over-slip Deviation Detection Time | ♦R/W           | 071E            | 41823           |
| Range/Units (Format: 16-bit unsigned)            | <u>Default</u> |                 |                 |
| 0.0–10.0 sec.                                    | 1.0            |                 |                 |
|                                                  |                |                 |                 |
|                                                  | <u>Type</u>    | <u>Hex Addr</u> | <u>Dec Addr</u> |
| <u>P07.31</u> Over-slip Deviation Treatment      | ♦R/W           | 071F            | 41824           |
| Range/Units (Format: 16-bit binary)              | <u>Default</u> |                 |                 |
| 0: Warn and continue operation                   | 0              |                 |                 |
| 1: Fault and ramp to stop                        |                |                 |                 |
| 2: Fault and coast to stop                       |                |                 |                 |
| 3: No warning                                    |                |                 |                 |

P07.29–P07.31 set the allowable slip level/time and the over-slip treatment when the drive is running.

|                                                     | <u>Type</u> <u>Hex Addr</u> <u>Dec Addr</u> |
|-----------------------------------------------------|---------------------------------------------|
| <u>P07.32</u> Motor Oscillation Compensation Factor | ♦R/W 0720 41825                             |
| Range/Units (Format: 16-bit unsigned)               | <u>Default</u>                              |
| 0–10000                                             | 1000                                        |

If there are current wave motions which cause severe motor oscillation in some specific area, setting P07.32 can effectively improve this situation. (When running with high frequency or PG, set this parameter to 0. When the current wave motion occurs in low frequency and high power, increase the value for P07.32.)

|                                              | Type <u>Hex Addr</u> <u>Dec Addr</u> |  |
|----------------------------------------------|--------------------------------------|--|
| <u>P07.33</u> Auto-restart Interval of Fault | ♦R/W 0721 41826                      |  |
| Range/Units (Format: 16-bit unsigned)        | <u>Default</u>                       |  |
| 0.0-6000.0 sec.                              | 60.0                                 |  |

When a reset/restart occurs after a fault, the drive uses P07.33 as a timer and starts counting the number of faults within this time period. Within this period, if the number of faults does not exceed the setting for P07.11, the counting clears and starts from 0 when the next fault occurs.

|                                              | <u>Type</u>    | <u>Hex Addr</u> | <u>Dec Addr</u> |
|----------------------------------------------|----------------|-----------------|-----------------|
| P07.38 PMSVC Voltage Feed Forward Gain       | R/W            | 0726            | 41831           |
| Range/Units (Format: 16-bit unsigned)        | <u>Default</u> |                 |                 |
| 0.50–2.00                                    | 1.00           |                 |                 |
|                                              | <u>Type</u>    | <u>Hex Addr</u> | <u>Dec Addr</u> |
| <u>P07.62</u> dEb Gain (Kp)                  | ♦R/W           | 073E            | 41855           |
| <u>Range/Units (Format: 16-bit unsigned)</u> | <u>Default</u> |                 |                 |
| 0–65535                                      | 8000           |                 |                 |
|                                              | <u>Type</u>    | <u>Hex Addr</u> | <u>Dec Addr</u> |
| <u>P07.63</u> dEb Gain (Ki)                  | ♦R/W           | 073F            | 41856           |
| Range/Units (Format: 16-bit unsigned)        | <u>Default</u> |                 |                 |
| 0–65535                                      | 150            |                 |                 |

These parameters set the PI gain of DC bus voltage controller when the dEb function activates. If the DC bus voltage drops too fast, or the speed oscillation occurs during deceleration after the dEb function activates, adjust P07.62 and P07.63. Increase the Kp setting to quicken the control response, but oscillation may occur if the setting is too large. Use Ki parameter to decrease the steady-state error to zero, and increase the setting to quicken the response speed.

# **GROUP PO8.XX DETAILS – HIGH-FUNCTION PID PARAMETERS**

|                                                                                                    | <u>Type</u>    | <u>Hex Addr</u> | <u>Dec Addr</u> |
|----------------------------------------------------------------------------------------------------|----------------|-----------------|-----------------|
| <u>P08.00</u> Terminal Selection of PID Feedback                                                                    | ♦R/W           | 0800            | 42049           |
| Range/Units (Format: 16-bit binary)                                                                                 | <u>Default</u> |                 |                 |
| 0: No function                                                                                                    | 0              |                 |                 |
| 1: Negative PID feedback: by analog input (P03.00, P03.01)                                                          |                |                 |                 |
| 2: Negative PID feedback: by singlephase input (DI7), without<br>direction (P10.16=5)                               |                |                 |                 |
| 3: Negative PID feedback: by singlephase pulse input (DI7), with                                                    |                |                 |                 |
| direction (P10.16)                                                                                                  |                |                 |                 |
| 4: Positive PID feedback: by analog input (P03.00, P03.01)                                                          |                |                 |                 |
| 5: Positive PID feedback: by singlephase input (DI7), without                                                       |                |                 |                 |
| direction (P10.16=5)                                                                                                |                |                 |                 |
| 6: Positive PID feedback: by single-phase pulse input (DI7), with                                                   |                |                 |                 |
| direction (P10.16)                                                                                                  |                |                 |                 |
| 7: Negative PID feedback: by communication protocols                                                                |                |                 |                 |
| 8: Positive PID feedback: by communication protocols                                                                |                |                 |                 |
| <u>Negative feedback:</u>                                                                                           |                |                 |                 |
| Error = + Target value (set point) – Feedback. Use negative feedbac<br>increases if the output frequency increases. | k when th      | ne detectio     | n value         |
| Positive feedback:                                                                                                  |                |                 |                 |
| Error = Target value (set point)+ Feedback. Use positive feedback v<br>decreases if the output frequency increases. | vhen the o     | detection v     | value           |
| When P08.00 $\neq$ 7 or $\neq$ 8, the input value is disabled. The setting value drive is powered off.              | ue does n      | ot remain v     | when the        |

- 1) Common applications for PID control:
  - a) Flow control: Use a flow sensor to feedback the flow data and perform accurate flow control.
  - b) Pressure control: Use a pressure sensor to feedback the pressure data and perform precise pressure control.
  - c) Air volume control: Use an air volume sensor to feedback the air volume data to achieve excellent air volume regulation.
  - d) Temperature control: Use a thermocouple or thermistor to feedback temperature data for comfortable temperature control.
  - e) Speed control: Use a speed sensor to feedback motor shaft speed or input another machine speed as a target value for synchronous control.
- 2) PID control loop:

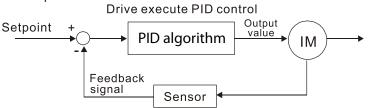

- 3) Concept of PID control:
  - a) Proportional gain (P): The output is proportional to input. With only a proportional gain control, there is always a steady-state error.

- b) Integral time (I): The controller output is proportional to the integral of the controller input. When an automatic control system is in a steady state and a steady-state error occurs, the system is called a System with Steady-state Error. To eliminate the steady-state error, add an "integral part" to the controller. The integral time controls the relation between the integral part and the error. The integral part increases over time even if the error is small. It gradually increases the controller output to eliminate the error until it is zero. This stabilizes the system without a steady-state error by using proportional gain control and integral time control.
- c) Differential control (D): The controller output is proportional to the differential of the controller input. During elimination of the error, oscillation or instability may occur. Use the differential control to suppress these effects by acting before the error. That is, when the error is near 0, the differential control should be 0. Use proportional gain (P) and differential control (D) to improve the system state during PID adjustment.
- 4) Using PID control in a constant pressure pump feedback application: Set the application's constant pressure value (bar) to be the set point of PID control. The pressure sensor sends the actual value as the PID feedback value. After comparing the PID set point and PID feedback, an error displays. The PID controller calculates the output by using proportional gain (P), integral time (I) and differential time (D) to control the pump. It controls the drive to use a different pump speed and achieves constant pressure control by using a 4–20 mA signal corresponding to 0–10 bar as feedback to the drive.

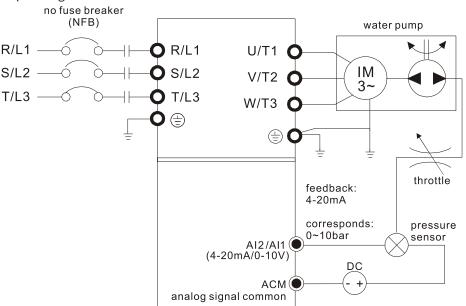

- P00.04 = 10 (display PID feedback (b) (%))
- P01.12 Acceleration Time is set according to actual conditions.
- P01.13 Deceleration Time is set according to actual conditions.
- P00.21 = 0, operate through the digital keypad
- P00.20 = 0, the digital keypad controls the set point.
- P08.00 = 1 (negative PID feedback from analog input)
- Al2 analog input P03.01 = 5, PID feedback signal.
- P08.01-P08.03 is set according to actual conditions.
- If there is no oscillation in the system, increase P08.01 (Proportional Gain (P))
- If there is no oscillation in the system, decrease P08.02 (Integral Time (I))
- If there is no oscillation in the system, increase P08.03 (Differential Time (D))
- Refer to P08.00–P08.21 for PID parameter settings.

|                                       | <u>Type</u>    | <u>Hex Addr</u> | <u>Dec Addr</u> |
|---------------------------------------|----------------|-----------------|-----------------|
| <u>P08.01</u> Proportional Gain (P)   | ♦R/W           | 0801            | 42050           |
| Range/Units (Format: 16-bit unsigned) | <u>Default</u> |                 |                 |
| 0.0–1000.0 (When P08.23 bit 1 = 0)    | 1.00           |                 |                 |
| 0.00–100.00 (When P08.23 bit 1 = 1)   |                |                 |                 |

Sets the proportional gain to determine the deviation response speed. The higher the proportional gain, the faster the response speed. Eliminates the system deviation; usually used to decrease the deviation and get faster response speed. If you set the value too high, overshoot occurs and it may cause system oscillation and instability.

When P08.01 = 1.0: Kp gain is 100%; if the setting is 0.5, Kp gain is 50%.

If you set the other two gains (I and D) to zero, proportional control is the only effective parameter.

|                                       | <u>Type</u>    | <u>Hex Addr</u> | <u>Dec Addr</u> |
|---------------------------------------|----------------|-----------------|-----------------|
| <u>P08.02</u> Integral Time (I)       | ♦R/W           | 0802            | 42051           |
| Range/Units (Format: 16-bit unsigned) | <u>Default</u> |                 |                 |
| 0.00–100.00 sec.                      | 1.00           |                 |                 |

Use the integral controller to eliminate deviation during stable system operation. The integral control does not stop working until the deviation is zero. The integral is affected by the integral time. The smaller the integral time, the stronger the integral action. It is helpful to reduce overshoot and oscillation for a stable system. Accordingly, the speed to lower the steady-state deviation decreases. Integral control is often used with the other two controls for the PI controller or PID controller.

Sets the integral time of the I controller. When the integral time is long, there is a small I controller gain, with slower response and slow external control. When the integral time is short, there is a large I controller gain, with faster response and rapid external control.

- When the integral time is too short, it may cause overshoot or oscillation for the output frequency and system.
- Set Integral Time to 0.00 to disable the I controller.

|                                       | <u>Type</u> <u>Hex Addr</u> <u>Dec Addr</u> |
|---------------------------------------|---------------------------------------------|
| <u>P08.03</u> Differential Time (D)   | ♦R/W 0803 42052                             |
| Range/Units (Format: 16-bit unsigned) | <u>Default</u>                              |
| 0.00–1.00 sec.                        | 0.00                                        |

Use the differential controller to show the system deviation change, as well as to preview the change in the deviation. You can use the differential controller to eliminate the deviation in order to improve the system state. Using a suitable differential time can reduce overshoot and shorten adjustment time; however, the differential operation increases noise interference. Note that a too large differential causes more noise interference. In addition, the differential shows the change and the differential output is 0 when there is no change. Note that you cannot use the differential control independently. You must use it with the other two controllers for the PD controller or PID controller.

Sets the D controller gain to determine the deviation change response. Using a suitable differential time reduces the P and I controllers overshoot to decrease the oscillation for a stable system. A differential time that is too long may cause system oscillation.

The differential controller acts on the change in the deviation and cannot reduce interference. Do not use this function when there is significant interference.

|                                               | Type <u>Hex Addr</u> <u>Dec Addr</u> |  |
|-----------------------------------------------|--------------------------------------|--|
| <u>P08.04</u> Upper Limit of Integral Control | ♦R/W 0804 42053                      |  |
| Range/Units (Format: 16-bit unsigned)         | <u>Default</u>                       |  |
| 0.0–100.0%                                    | 100.0                                |  |

P08.04 defines an upper bound for the integral gain (I) and therefore limits the master frequency. The formula is: Integral upper bound = Maximum Operation Frequency (P01.00) x (P08.04%). An excessive integral value causes a slow response due to sudden load changes and may cause motor stall or machine damage. If so, decrease it to a proper value.

|                                                         | <u>Type</u>    | <u>Hex Addr</u> | <u>Dec Addr</u> |
|---------------------------------------------------------|----------------|-----------------|-----------------|
| <u>P08.05</u> PID Output Command Limit (Positive Limit) | ♦R/W           | 0805            | 42054           |
| Range/Units (Format: 16-bit unsigned)                   | <u>Default</u> |                 |                 |
| 0.0–110.0%                                              | 100.0          |                 |                 |

P08.05 defines the percentage of the output frequency limit during the PID control. The formula is Output Frequency Limit = Maximum Operation Frequency (P01.00) × P08.05%.

|                                                            | <u>Type</u>    | <u>Hex Addr</u> | <u>Dec Addr</u> |
|------------------------------------------------------------|----------------|-----------------|-----------------|
| <u>P08.06</u> PID Feedback Value by Communication Protocol | ♦R/W           | 0806            | 42055           |
| Range/Units (Format: 16-bit signed)                        | <u>Default</u> |                 |                 |
| -200.00–200.00%                                            | 0.00           |                 |                 |

Use communications to set the PID feedback value when the PID feedback input is set to communications (P08.00 = 7 or 8).

|                                       | <u>Type</u>    | <u>Hex Addr</u> | <u>Dec Addr</u> |
|---------------------------------------|----------------|-----------------|-----------------|
| <u>P08.07</u> PID Delay Time          | ♦R/W           | 0807            | 42056           |
| Range/Units (Format: 16-bit unsigned) | <u>Default</u> |                 |                 |
| 0.0–2.5 sec.                          | 0.0            |                 |                 |

P08.07 determines the primary low pass filter time when in PID control. Setting a large time constant may slow down the drive's response speed.

PID control output frequency is filtered with a primary low pass function. This function can filter a mix of frequencies. A long primary low pass time means the filter degree is high and a short primary low pass time means the filter degree is low.

Inappropriate delay time setting may cause system oscillation.

|                                              | <u>Type</u> <u>Hex Addr</u> <u>Dec Addr</u> |  |
|----------------------------------------------|---------------------------------------------|--|
| <u>P08.08</u> Feedback Signal Detection Time | ♦R/W 0808 42057                             |  |
| Range/Units (Format: 16-bit unsigned)        | <u>Default</u>                              |  |
| 0.0–3600.0 sec.                              | 0.0                                         |  |

Valid only when the feedback signal is AI2 (4–20 mA).

P08.08 sets the detection time for abnormal PID signal feedback. You can also use it when the system feedback signal response is extremely slow. (Setting the detection time to 0.0 disables the detection function.)

|                                               | <u>Type</u>    | <u>Hex Addr</u> | <u>Dec Addr</u> |
|-----------------------------------------------|----------------|-----------------|-----------------|
| <u>P08.09</u> Feedback Signal Fault Treatment | ♦R/W           | 0809            | 42058           |
| Range/Units (Format: 16-bit binary)           | <u>Default</u> |                 |                 |
| 0: Warn and continue operation                | 0              |                 |                 |
| 1: Fault and ramp to stop                     |                |                 |                 |
| 2: Fault and coast to stop                    |                |                 |                 |

3: Warn and operate at last frequency

Valid only when the feedback signal is AI2 (4–20 mA).

Sets the treatments when the PID feedback signal is abnormal.

|                                       | <u>Type</u>    | <u>Hex Addr</u> | <u>Dec Addr</u> |
|---------------------------------------|----------------|-----------------|-----------------|
| P08.10 Sleep Frequency                | ♦R/W           | 080A            | 42059           |
| Range/Units (Format: 16-bit unsigned) | <u>Default</u> |                 |                 |
| 0.00–599.00 Hz (P08.18=0)             | 0.00           |                 |                 |
| 0.00-200.00% (P08.18=1)               |                |                 |                 |

P08.10 determines the sleep frequency, and if the sleep time and the wake-up frequency are enabled or disabled.

- P08.10 = 0: Disabled
- P08.10 ≠ 0: Enabled

|                                       | <u>Type</u>    | <u>Hex Addr</u> | <u>Dec Addr</u> |
|---------------------------------------|----------------|-----------------|-----------------|
| P08.11 Wake-up Frequency              | ♦R/W           | 080B            | 42060           |
| Range/Units (Format: 16-bit unsigned) | <u>Default</u> |                 |                 |
| 0.00-599.00 Hz (P08.18=0)             | 0.00           |                 |                 |
| 0.00-200.00% (P08.18=1)               |                |                 |                 |

When P08.18=0, the unit for P08.10 and that for P08.11 switch to frequency. The settings are between 0.00–599.00 Hz.

When P08.18=1, the unit for P08.10 and that for P08.11 switch to percentage. The settings are between 0.00–200.00%.

- The percentage is based on the current setpoint value, not the maximum value. For example, if the maximum value is 100kg, and the current setpoint value is 30kg, then if P08.11=40%, the value is 12kg.
- P08.10 uses the same logic for calculation.

|                                       | <u>Type</u>    | <u>Hex Addr</u> | <u>Dec Addr</u> |
|---------------------------------------|----------------|-----------------|-----------------|
| <u>P08.12</u> Sleep Time              | ♦R/W           | 080C            | 42061           |
| Range/Units (Format: 16-bit unsigned) | <u>Default</u> |                 |                 |
| 0.0–6000.0 sec.                       | 0.0            |                 |                 |

When the Frequency command is smaller than the sleep frequency and less than the sleep time, the Frequency command is equal to the sleep frequency. However, the Frequency command remains at 0.00 Hz until the Frequency command becomes equal to or larger than the wake-up frequency.

|                                                         | <u>Type</u>    | <u>Hex Addr</u> | <u>Dec Addr</u> |
|---------------------------------------------------------|----------------|-----------------|-----------------|
| <u>P08.13</u> PID Feedback Signal Error Deviation Level | ♦R/W           | 080D            | 42062           |
| Range/Units (Format: 16-bit unsigned)                   | <u>Default</u> |                 |                 |
| 1.0-50.0%                                               | 10.0           |                 |                 |

|                                                                  | <u>Type</u>    | <u>Hex Addr</u> | <u>Dec Addr</u> |  |
|------------------------------------------------------------------|----------------|-----------------|-----------------|--|
| <u>P08.14</u> PID Feedback Signal Error Deviation Detection Time | ♦R/W           | 080E            | 42063           |  |
| Range/Units (Format: 16-bit unsigned)                            | <u>Default</u> |                 |                 |  |
| 0.1–300.0 sec.                                                   | 5.0            |                 |                 |  |

When the PID control function is normal, it should calculate the value within a period of time that is close to the target value.

Refer to the PID control diagram for details. When executing PID feedback control, if |PID reference target value - detection value| > P08.13 PID Feedback Signal Error Deviation Level and time exceeds P08.14 setting, it is regarded as a PID control fault, and the multi-function output terminal setting 15 (PID feedback error) activates.

|                                               | <u>Type</u>    | <u>Hex Addr</u> | <u>Dec Addr</u> |
|-----------------------------------------------|----------------|-----------------|-----------------|
| <u>P08.15</u> PID Feedback Signal Filter Time | ♦R/W           | 080F            | 42064           |
| Range/Units (Format: 16-bit unsigned)         | <u>Default</u> |                 |                 |
| 0.1–300.0 sec.                                | 5.0            |                 |                 |
|                                               |                |                 |                 |
|                                               |                |                 |                 |
|                                               | <u>Type</u>    | <u>Hex Addr</u> | <u>Dec Addr</u> |
| P08.16 PID Compensation Selection             | ♦R/W           | 0810            | 42065           |
| Range/Units (Format: 16-bit binary)           | <u>Default</u> |                 |                 |

When P08.16=0: the setting for P08.17 determines the PID compensation value.

|                                     | <u>Type</u> <u>Hex Addr</u> <u>Dec Addr</u> |
|-------------------------------------|---------------------------------------------|
| P08.17 PID Compensation             | ♦R/W 0811 42066                             |
| Range/Units (Format: 16-bit signed) | <u>Default</u>                              |
| -100.0-100.0%                       | 0                                           |

The PID compensation value = maximum PID target value × P08.17.

#### Example:

0: Parameter setting

1: Analog input

If the maximum operation frequency P01.00 = 60Hz, and P08.17 = 10.0%, the PID compensation value increases the output frequency 6.00 Hz ( $60.00 \text{ Hz} \times 100.00\% \times 10.0\% = 6.00 \text{ Hz}$ ).

|                                           | <u>Type</u>    | <u>Hex Addr</u> | <u>Dec Addr</u> |
|-------------------------------------------|----------------|-----------------|-----------------|
| <u>P08.18</u> Sleep Mode Function Setting | R/W            | 0812            | 42067           |
| Range/Units (Format: 16-bit binary)       | <u>Default</u> |                 |                 |
| 0: Refer to PID output command            | 0              |                 |                 |
| 1. Defende DID feedle electronal          |                |                 |                 |

1: Refer to PID feedback signal

P08.18 determines the setting type for P08.10 and P08.11.

- P08.18 = 0: The unit for P08.10 and P08.11 switch to frequency. The settings are between 0.00–599.00 Hz.
- P08.18 = 1: The unit for P08.10 and P08.11 switch to percentage. The settings are between 0.00–200.00%.

|                                       | <u>Type</u>    | <u>Hex Addr</u> | <u>Dec Addr</u> |
|---------------------------------------|----------------|-----------------|-----------------|
| <u>P08.19</u> Wake-up Integral Limit  | ♦R/W           | 0813            | 42068           |
| Range/Units (Format: 16-bit unsigned) | <u>Default</u> |                 |                 |
| 0.0–200.0%                            | 50.0           |                 |                 |

P08.19 reduces the reaction time from sleep to wake-up.

Defines the wake-up integral frequency limit = (P01.00 × P08.19%)

0

|                                       | <u>Type</u>    | <u>Hex Addr</u> | <u>Dec Addr</u> |
|---------------------------------------|----------------|-----------------|-----------------|
| P08.20 PID Mode Selection             | R/W            | 0814            | 42069           |
| Range/Units (Format: 16-bit binary)   | <u>Default</u> |                 |                 |
| 0: Dependent ISA PID structure        | 0              |                 |                 |
| 1: Independent/Parallel PID structure |                |                 |                 |

- P08.20 = 0: Use Dependent (ISA) PID control structure (Kp, Kp\*Ki, Kp\*Kd).
- P08.20 = 1: Use Independent/Parallel PID control structure. The proportional gain, integral gain, and differential gain are independent (Kp, Ki, Kd). You can customize the P, I, and D value to fit your application.

# <u>PI Control:</u>

Controlled only by the P action, so the deviation cannot be entirely eliminated. In general, to eliminate residual deviations, use the P + I controls. When you use the PI control, it eliminates the deviation caused by the targeted value changes and the constant external interferences. However, if the I action is too powerful, it delays the response when there is rapid variation. You can use the P action by itself to control the loading system with the integral components.

# PD Control:

When deviation occurs, the system immediately generates an operation load that is greater than the load generated only by the D action to restrain the deviation increment. If the deviation is small, the effectiveness of the P action decreases as well. The control objects include applications with integral component loads, which are controlled by the P action only. Sometimes, if the integral component is functioning, the whole system may oscillate. In this case, use the PD control to reduce the P action's oscillation and stabilize the system. In other words, this control is useful with no brake function's loading over the processes.

## <u>PID Control:</u>

Use the I action to eliminate the deviation and the D action to reduce oscillation; then combine this with the P action for the PID control. Use the PID method for a control process with no deviations, high accuracy, and a stable system.

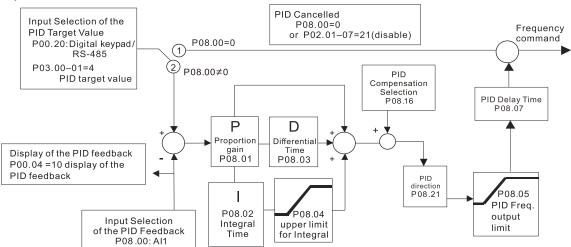

## Dependent (ISA Control):

#### Independent (Parallel) control:

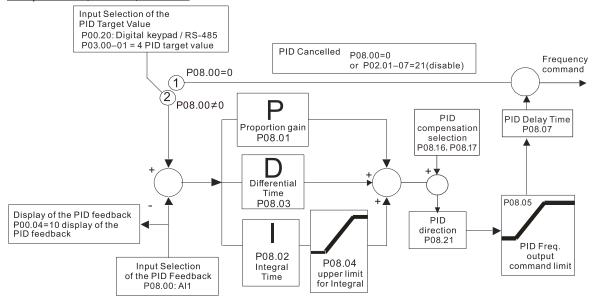

|                                                            | <u>Type</u>    | <u>Hex Addr</u> | <u>Dec Addr</u> |
|------------------------------------------------------------|----------------|-----------------|-----------------|
| <u>P08.21</u> Enable PID to Change the Operation Direction | R/W            | 0815            | 42070           |
| Range/Units (Format: 16-bit binary)                        | <u>Default</u> |                 |                 |
| 0: Operation direction cannot be changed                   | 0              |                 |                 |
| 1: Operation direction can be changed                      |                |                 |                 |

|               |                                     | <u>Type</u>    | <u>Hex Addr</u> | <u>Dec Addr</u> |
|---------------|-------------------------------------|----------------|-----------------|-----------------|
| <u>P08.22</u> | Wake-up Delay Time                  | ♦R/W           | 0816            | 42071           |
|               | Range/Units (Format: 16-bit binary) | <u>Default</u> |                 |                 |
|               | 0.00–600.00 sec.                    | 0.00           |                 |                 |

Refer to P08.18 and the diagrams in P08.23 for more information.

There are three scenarios for the sleep and wake-up frequency.

 Frequency Command (PID is not in use, P08.00 = 0. Works only in V/F mode) When the output frequency ≤ the sleep frequency and the drive reaches the preset sleep time, then the drive is in sleep mode (0Hz). When the Frequency command reaches the wake-up frequency, the drive starts to count the wake-up delay time. When the drive reaches the wake-up delay time, it starts to catch up to reach the Frequency command value by the acceleration time.

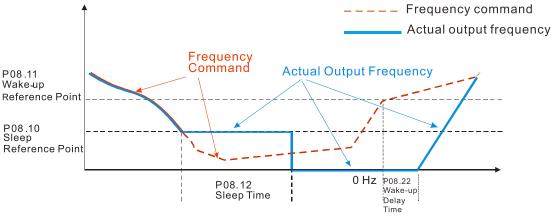

2) Internal PID Calculation Frequency Command (PID is in use, P08.00 ≠ 0 and P08.18=0.) When the PID calculation Frequency command reaches the sleep frequency, the drive starts to count the sleep time and the output frequency starts to decrease. If the drive exceeds the preset sleep time, then the drive is in sleep mode (0Hz). If the drive does not reach the preset sleep time, it remains at the lower frequency limit (if there is a preset lower limit.), or it remains at the minimum output frequency set for P01.07 and waits until it reaches the sleep time before going into sleep mode (0Hz). When the PID calculated Frequency command reaches the wake-up frequency, the drive starts to count the wake-up delay time. Once it reaches the wake-up delay time, the drive starts to catch up to reach the PID Frequency command value by the acceleration time.

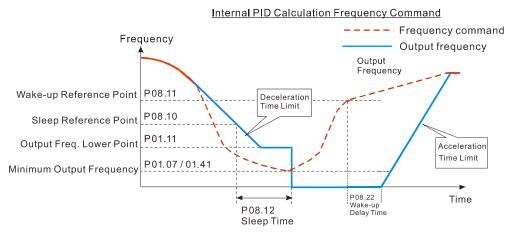

3) PID Feedback Value Percentage (PID is in use, P08.00 ≠ 0 and P08.18 = 1) When the PID feedback value reaches the sleep level percentage, the drive starts to count the sleep time and the output frequency starts to decrease. If the drive exceeds the preset sleep time, then the drive is in sleep mode (0Hz). If the drive does not reach preset the sleep time, it remains at the lower frequency limit (if there is a preset of lower limit.), or it remains at the minimum output frequency set for P01.07 and waits until it reaches the sleep time before going into sleep mode (0Hz).

When the PID feedback value reaches the wake-up percentage, the drive starts to count the wake-up delay time. Once it reaches the wake-up delay time, the drive starts to catch up to reach the PID Frequency command value by the acceleration time.

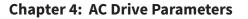

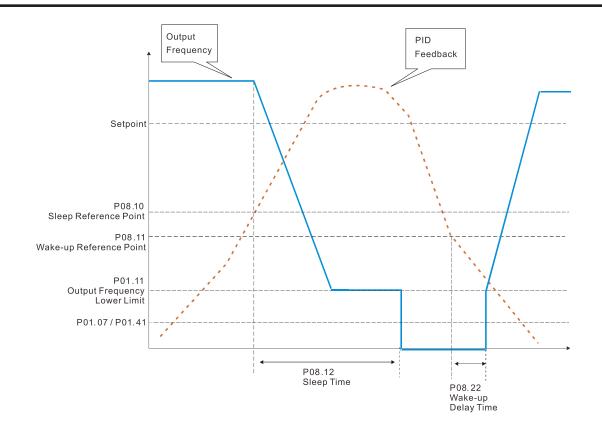

|               |                                                                      | <u>Type</u>    | <u>Hex Addr</u> | <u>Dec Addr</u> |
|---------------|----------------------------------------------------------------------|----------------|-----------------|-----------------|
| <u>P08.23</u> | PID Control Flag                                                     | ♦R/W           | 0817            | 42072           |
|               | Range/Units (Format: 16-bit binary)                                  | <u>Default</u> |                 |                 |
|               | bit $0 = 1$ , PID running in reverse follows the setting for P00.23. | 2              |                 |                 |

bit 0 = 0, PID running in reverse refers to PID's calculated value.

bit 1 = 1, two decimal places for PID Kp

bit 1 = 0, one decimal place for PID Kp

P08.23 sets the PID control flag.

- P08.23 bit 0 = 1: PID running in reverse function is valid only when P08.21=1.
- P08.23 bit 0 = 0: If the PID calculated value is positive, the direction is forward. If the PID calculated value is negative, the direction is reverse.

When the bit1 setting changes, the Kp gain does not change. For example: Kp = 6. When P08.23 bit1 = 0, Kp = 6.0; when P08.23 bit1 = 1, Kp = 6.00.

|                                                        | <u>Type</u>    | <u>Hex Addr</u> | <u>Dec Addr</u> |
|--------------------------------------------------------|----------------|-----------------|-----------------|
| <u>P08.26</u> PID Output Command Limit (Reverse Limit) | ♦R/W           | 081A            | 42075           |
| Range/Units (Format: 16-bit unsigned)                  | <u>Default</u> |                 |                 |
| 0.0–100.0%                                             | 100.0          |                 |                 |

When PID enables the reverse direction, the PID output is a negative value, and the PID output value is limited by the setting for P08.26. Use this function with P08.21.

|                                                                | <u>Type</u>    | <u>Hex Addr</u> | <u>Dec Addr</u> |
|----------------------------------------------------------------|----------------|-----------------|-----------------|
| <u>P08.27</u> Acceleration / Deceleration Time for PID Command | ♦R/W           | 081B            | 42076           |
| Range/Units (Format: 16-bit unsigned)                          | <u>Default</u> |                 |                 |
| 0.00–655.35 sec.                                               | 0.00           |                 |                 |

When P08.27 = 0.00 seconds: Disables the PID acceleration/deceleration command, and the target value is equal to the PID command.

When P08.27 ≠ 0.00 seconds: Enables the PID acceleration/deceleration command. For PID acceleration and deceleration, when the PID target value changes, the command value increment/ decrement is executed according to this parameter.

<u>Example:</u>

If we set P08.27 to 10.00 seconds, when PID target value changes from 0% to 100%, it takes 10 seconds for the PID command to change from 0% to 100%. In a similar way, when PID target value changes from 100% to 0%, it takes 10 seconds for the PID command to change from 100% to 0%.

|                                                                   | <u>Type</u>    | <u>Hex Addr</u> | <u>Dec Addr</u> |
|-------------------------------------------------------------------|----------------|-----------------|-----------------|
| <u>P08.29</u> Frequency Base Corresponding to 100.00% PID         | R/W            | 081D            | 42078           |
| Range/Units (Format: 16-bit binary)                               | <u>Default</u> |                 |                 |
| 0: PID control output 100.00% corresponding to maximum            | 0              |                 |                 |
| operation frequency (P01.00)                                      |                |                 |                 |
| 1: PID control output 100.00% corresponding to the input value of |                |                 |                 |
| the auxiliary frequency                                           |                |                 |                 |

Valid only when you enable the master and auxiliary frequency functions.

When P08.29 = 0, PID control outputs 100.00% corresponding to the maximum operation frequency. When P08.29 = 1, PID control outputs 100.00% corresponding to the auxiliary frequency. (The PID output frequency changes when the auxiliary frequency command changes.)

|                                                                                       | <u>Type</u>    | <u>Hex Addr</u> | <u>Dec Addr</u> |
|---------------------------------------------------------------------------------------|----------------|-----------------|-----------------|
| P08.31 Proportional gain 2                                                            | ♦R/W           | 081F            | 42080           |
| Range/Units (Format: 16-bit unsigned)                                                 | <u>Default</u> |                 |                 |
| 0.0–1000.0 (when P08.23 setting bit 1=0)<br>0.00–100.00 (when P08.23 setting bit 1=1) | 1.00           |                 |                 |
|                                                                                       | <u>Type</u>    | <u>Hex Addr</u> | <u>Dec Addr</u> |
| <u>P08.32</u> Integral time 2                                                         | ♦R/W           | 0820            | 42081           |
| Range/Units (Format: 16-bit unsigned)                                                 | <u>Default</u> |                 |                 |
| 0.00–100.00 sec.                                                                      | 1.00           |                 |                 |
|                                                                                       | <u>Type</u>    | <u>Hex Addr</u> | <u>Dec Addr</u> |
| <u>P08.33</u> Differential time 2                                                     | ♦R/W           | 0821            | 42082           |
| Range/Units (Format: 16-bit binary)                                                   | <u>Default</u> |                 |                 |
| 0.00–1.00 sec.                                                                        | 0.00           |                 |                 |

|                                       | <u>Type</u>    | <u>Hex Addr</u> | <u>Dec Addr</u> |
|---------------------------------------|----------------|-----------------|-----------------|
| P08.65 PID Target Value Source        | ♦R/W           | 0841            | 42114           |
| Range/Units (Format: 16-bit binary)   | <u>Default</u> |                 |                 |
| 0: Frequency command (P00.20, P00.30) | 0              |                 |                 |
| 1: P08.66 setting                     |                |                 |                 |

- 2: RS-485 communication input
- 3: External analog input (refer to P03.00, P03.01)
- 6: Communication card
- 7: By the digital dial on the keypad

P08.65 selects the target value source for the PID controller.

- When P08.65=0, the maximum operating frequency P01.00 is 60Hz, the error is 100%, and P08.01=1.00, then the output frequency is "1" times the P01.00 maximum operating frequency. Therefore, the output frequency = 60 \* 100% \* 1=60Hz. Calculation formula: Output frequency=Fmax (P01.00) \* error% ((PID reference value (P00.20 / P00.30) PID feedback (P08.00)) \* P08.01.
- When P08.65≠0, the internal calculation of the proportional gain reduces by 100 times, that is, when P01.00 Fmax=60Hz, error=100%, P08.01=1.00, then the output frequency is "0.01" times the P01.00 Fmax. Therefore, the output frequency=60 \* 100% \* 0.01=0.6 Hz. Calculation formula: Output frequency=Fmax (P01.00) \* error% ((PID reference value (P08.66) PID feedback value (P08.00)) \* P08.01 \* 0.01.
- When P08.65=0, the PID controller architecture shows as the diagram below:

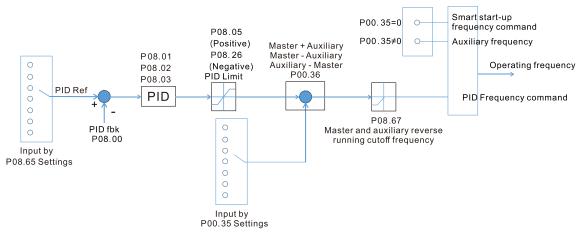

• When P08.65≠0, the PID controller architecture shows as the diagram below:

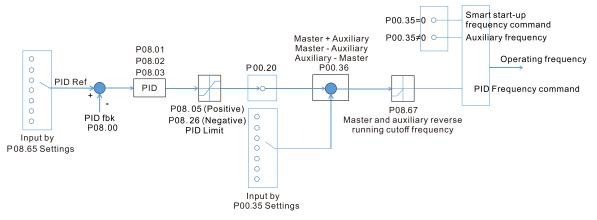

- When P08.65 is not set to 0, P00.20 is automatically set to 9.
- When P08.65 is set to 1, set the PID command through P08.66; when P08.65 is not set to 1, P08.66 displays the PID command.
- When P08.65 is set to 2, 4, and 6, the corresponding communication address is C2003H.

|                                        | <u>Туре</u>    | <u>Hex Addr</u> | <u>Dec Addr</u> |
|----------------------------------------|----------------|-----------------|-----------------|
| <u>P08.66</u> PID Target Value Setting | ♦R/W           | 0842            | 42115           |
| Range/Units (Format: 16-bit signed)    | <u>Default</u> |                 |                 |
| -100.00–100.00%                        | 50.00          |                 |                 |

The target value setting of the PID controller (P08.66) is a relative value.

|                                                                     | <u>Type</u>    | <u>Hex Addr</u> | <u>Dec Addr</u> |
|---------------------------------------------------------------------|----------------|-----------------|-----------------|
| <u>P08.67</u> Master and Auxiliary Reverse Running Cutoff Frequency | ♦R/W           | 0843            | 42116           |
| Range/Units (Format: 16-bit unsigned)                               | <u>Default</u> |                 |                 |
| 0.0-100.0%                                                          | 10.0           |                 |                 |

100% corresponds to P01.00 the maximum operation frequency

In some cases, it is only possible for the PID to control the set point and the feedback to the same status when the PID output frequency is negative (the motor runs in reverse). However, an excessively high reverse frequency is not allowed in some cases, and P08.67 is used to determine the upper limit of the reverse frequency

|                                       | Type Hex Addr Dec Addr |
|---------------------------------------|------------------------|
| P08.68 PID Deviation Limit            | ♦R/W 0844 42117        |
| Range/Units (Format: 16-bit unsigned) | <u>Default</u>         |
| 0.00-100.00%                          | 0.00                   |

When P08.68 is not set to 0, the PID deviation limit function is enabled.

When PID deviation ≤ PID deviation limit, PID stops adjusting, which means the PID output frequency maintains the value at last status. This function is effective for some closed-loop control applications.

|                                         | <u>Type</u> <u>Hex Addr</u> <u>Dec Addr</u> |
|-----------------------------------------|---------------------------------------------|
| <u>P08.69</u> Integral Separation Level | ♦R/W 0845 42118                             |
| Range/Units (Format: 16-bit unsigned)   | <u>Default</u>                              |
| 0.00-100.00%                            | 0.00                                        |

P08.69 reduces overshoot when overshoot occurs in the PID feedback at start-up.

- When P08.69 is not set to 0, the integral separation function is enabled.
- The benchmark for the integral separation level is the PID error%.
- The integral separation function activates only once at start-up.

When PID deviation ≥ P08.69, the integral effect is cancelled to avoid the increasing system overshoot due to the integral effect. When PID deviation is smaller than P08.69, the integral effect is activated to eliminate the steady-state error.

|                                                | <u>Type</u>    | <u>Hex Addr</u> | <u>Dec Addr</u> |
|------------------------------------------------|----------------|-----------------|-----------------|
| <u>P08.70</u> Smart Start-up Level             | R/W            | 0846            | 42119           |
| Range/Units (Format: 16-bit unsigned)          | <u>Default</u> |                 |                 |
| 0.00-100.00%                                   | 5.00           |                 |                 |
|                                                |                |                 |                 |
|                                                | <u>Type</u>    | <u>Hex Addr</u> | <u>Dec Addr</u> |
| <u>P08.71</u> Smart Start-up Frequency Command | ♦R/W           | 0847            | 42120           |
| Range/Units (Format: 16-bit unsigned)          | <u>Default</u> |                 |                 |
| 0.00–599.00 Hz                                 | 0.00           |                 |                 |

|                                                | <u>Type</u>    | <u>Hex Addr</u> | <u>Dec Addr</u> |
|------------------------------------------------|----------------|-----------------|-----------------|
| <u>P08.72</u> Smart Start-up Acceleration Time | ♦R/W           | 0848            | 42121           |
| Range/Units (Format: 16-bit unsigned)          | <u>Default</u> |                 |                 |
|                                                | 3.00           |                 |                 |

When P08.71 is not set to 0, the smart start-up function is enabled.

- The benchmark for the smart start-up level is the percentage of PID deviation.
- Use the smart start-up function to reduce overshoot when overshoot occurs in the PID feedback at start-up. The smart start-up activates only once at start-up.

When the smart start-up function is enabled, it starts with the P08.71 frequency and P08.72 acceleration time (P08.72 acceleration time is the time that it accelerates to P08.71). When the PID deviation is smaller than P08.70, it switches to the normal PID control (the smart start-up frequency is filled into the PID integral when switching to PID control to avoid discontinuous frequency).

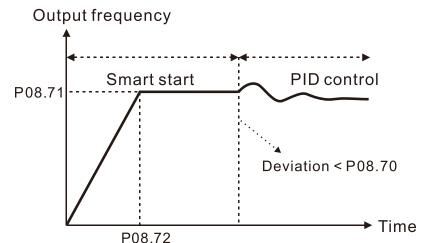

|                                              | <u>Туре</u>    | <u>Hex Addr</u> | <u>Dec Addr</u> |
|----------------------------------------------|----------------|-----------------|-----------------|
| P08.75 PID2 Parameter Switch Condition       | ♦R/W           | 084B            | 42124           |
| Range/Units (Format: 16-bit binary)          | <u>Default</u> |                 |                 |
| 0: No switching (refer to P08.01–P08.03)     | 0              |                 |                 |
| 1: Auto-switch based on the output frequency |                |                 |                 |

| 2: Auto-switch based on the devia | tion |
|-----------------------------------|------|
|-----------------------------------|------|

|                                          | <u>Type</u>    | <u>Hex Addr</u> | <u>Dec Addr</u> |
|------------------------------------------|----------------|-----------------|-----------------|
| P08.76 PID2 Parameter Switch Deviation 1 | ♦R/W           | 084C            | 42125           |
| Range/Units (Format: 16-bit unsigned)    | <u>Default</u> |                 |                 |
| 0.00-P08.77%                             | 10.00          |                 |                 |
|                                          |                |                 |                 |
|                                          | <u>Type</u>    | <u>Hex Addr</u> | <u>Dec Addr</u> |
| P08.77 PID2 Parameter Switch Deviation 2 | ♦R/W           | 084D            | 42126           |
| Range/Units (Format: 16-bit unsigned)    | <u>Default</u> |                 |                 |
| P08.76–100.00%                           | 40.00          |                 |                 |

A set of PID parameters cannot meet the requirements of the entire running process in some applications. Use P08.75 to switch to the second set of PID parameters P08.31–P08.33. The setting method for P08.31–P08.33 is the same as that for P08.01–P08.03.

The two sets of PID parameters switch automatically according to the frequency and deviation. *Switch according to the output frequency:* 

When the output frequency is between P01.07 and P01.00, the PID parameter is the linear interpolation value between the two PID parameter groups.

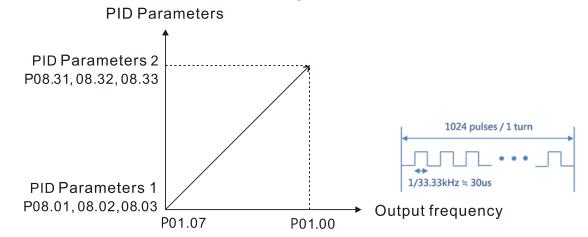

Switch according to the deviation:

- When the deviation absolute value between the set point and feedback is smaller than P08.76 (PID2 Parameter Switch Deviation 1), the first group PID parameters are used.
- When the deviation absolute value between the set point and feedback is larger than P08.77 (PID2 Parameter Switch Deviation 2), the second group PID parameters are used.
- When the deviation absolute value between the set point and feedback is between P08.76 and P08.77, the PID parameter is the linear interpolation value between the two PID parameter groups.

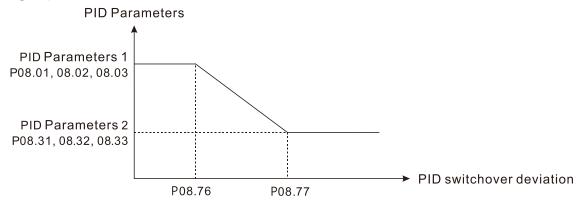

|                                                           | <u>Type</u>    | <u>Hex Addr</u> | <u>Dec Addr</u> |
|-----------------------------------------------------------|----------------|-----------------|-----------------|
| <u>P08.78</u> Allowed Reverse Running Time after Start-up | ♦R/W           | 084E            | 42127           |
| Range/Units (Format: 16-bit unsigned)                     | <u>Default</u> |                 |                 |
| 0.0–6553.5 sec.                                           | 0.0            |                 |                 |

When P08.78 is not set to 0, the allowed reverse running time after start-up is enabled. When it is set to 1 second, the PID control is not allowed to change the running direction within 0–1 seconds of starting time (P08.21=0), and is allowed to change after 1 second of starting time (P08.21=1).

|                                       | <u>Type</u>    | <u>Hex Addr</u> | <u>Dec Addr</u> |
|---------------------------------------|----------------|-----------------|-----------------|
| P08.79 WireBreak Detected Upper Level | R/W            | 084F            | 42128           |
| Range/Units (Format: 16-bit unsigned) | <u>Default</u> |                 |                 |
| 0–100%                                | 0              |                 |                 |

|                                            | <u>Type</u>    | Hex Addr        | Dec Addr        |
|--------------------------------------------|----------------|-----------------|-----------------|
| P08.80 WireBreak Detected Lower Level      | R/W            | 0850            | 42129           |
| Range/Units (Format: 16-bit unsigned)      | <u>Default</u> |                 |                 |
| 0–100%                                     | 0              |                 |                 |
|                                            | <u>Type</u>    | <u>Hex Addr</u> | <u>Dec Addr</u> |
| P08.81 WireBreak Detected Time             | R/W            | 0851            | 42130           |
| Range/Units (Format: 16-bit unsigned)      | <u>Default</u> |                 |                 |
| 0.000–65.535 sec.                          | 0.000          |                 |                 |
|                                            | <u>Type</u>    | <u>Hex Addr</u> | <u>Dec Addr</u> |
| P08.82 WireBreak Treatment                 | R/W            | 0852            | 42131           |
| Range/Units (Format: 16-bit unsigned)      | <u>Default</u> |                 |                 |
| 0: Warn and do not stop<br>1: Ramp to stop | 0              |                 |                 |

2: Coast to stop

3: Warn, PID hold

Since the tension control may be activated during unwinding, there must be a mechanism to determine the material cutoff after rewind.

As shown in the figure below, when the tension feedback is below the setting in P08.80 for the time value in P08.81, a wire break condition is set. Similarly, if the tension feedback is greater that the setting in P08.79 for the time value in P08.81, a wire break condition is set.

In either case, the drive will respond according to the setting in P08.82.

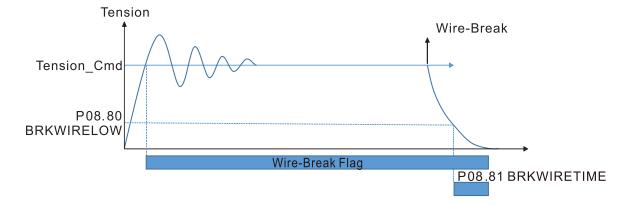

## **GROUP P09.XX DETAILS – COMMUNICATION PARAMETERS**

When connecting the drive to an RS-485 network, the diagram on the right shows the built-in RS-485 communication port pin definitions.

To connect your drive to a PC USB port with GSoft2 software, utilize the GS30 USB Type B port. The USB port does not require configuration of the COM1 parameters. 8←1 「((((((() RS-485

Modbus RS-485 Pin 1, 2, 6: Reserved Pin 3, 7: SGND Pin 4: SG-Pin 5: SG+ Pin 8: +10VS

|                                       | <u>Type</u>    | <u>Hex Addr</u> | <u>Dec Addr</u> |
|---------------------------------------|----------------|-----------------|-----------------|
| P09.00 COM1 Communication Address     | ♦R/W           | 0900            | 42305           |
| Range/Units (Format: 16-bit unsigned) | <u>Default</u> |                 |                 |
| 1–254                                 | 1              |                 |                 |

P09.00 sets the communication address for the drive if the AC motor drive is controlled through RS-485 serial communication. The communication address for each AC drive must be unique.

|                                       | <u>Type</u>    | <u>Hex Addr</u> | <u>Dec Addr</u> |
|---------------------------------------|----------------|-----------------|-----------------|
| <u>P09.01</u> COM1 Transmission Speed | ♦R/W           | 0901            | 42306           |
| Range/Units (Format: 16-bit unsigned) | <u>Default</u> |                 |                 |
| 4.8–115.2 Kbps                        | 9.6            |                 |                 |

P09.01 sets the transmission speed of the RS-485 port of the drive.

Options are 4.8 Kbps, 9.6 Kbps, 19.2 Kbps, 38.4 Kbps, 57.6 Kbps, or 115.2 Kbps; otherwise, the transmission speed is set to the default 9.6 Kbps.

For optional GS4-KPD remote keypad, value must be set to 19.2.

|                                          | <u>Type</u>    | <u>Hex Addr</u> | <u>Dec Addr</u> |
|------------------------------------------|----------------|-----------------|-----------------|
| P09.02 COM1 Transmission Fault Treatment | ♦R/W           | 0902            | 42307           |
| Range/Units (Format: 16-bit binary)      | <u>Default</u> |                 |                 |
| 0: Warn and continue operation           | 3              |                 |                 |

1: Fault and ramp to stop

2: Fault and coast to stop

3: No warning, no fault, and continue operation

P09.02 determines the treatment when an error is detected that the host controller does not continuously transmit data to the AC motor drive during Modbus communication. The detection time is based on the P09.03 setting.

When a transmission error occurs (for example, the error code CE10 displays), the error remains even if the transmission status returns to normal, and is not cleared automatically. In this case, set a reset command (Reset) to clear the error.

|                                       | <u>Type</u>    | <u>Hex Addr</u> | <u>Dec Addr</u> |
|---------------------------------------|----------------|-----------------|-----------------|
| P09.03 COM1 Time-out Detection        | ♦R/W           | 0903            | 42308           |
| Range/Units (Format: 16-bit unsigned) | <u>Default</u> |                 |                 |
| 0.0–100.0 sec.                        | 0.0            |                 |                 |

P09.03 sets the communication time-out value.

|                                     | <u>Type</u>    | <u>Hex Addr</u> | <u>Dec Addr</u> |
|-------------------------------------|----------------|-----------------|-----------------|
| P09.04 COM1 Communication Protocol  | ♦R/W           | 0904            | 42309           |
| Range/Units (Format: 16-bit binary) | <u>Default</u> |                 |                 |
| 1: 7, N, 2 (ASCII)                  | 15             |                 |                 |
| 2: 7, E, 1 (ASCII)                  |                |                 |                 |

2: 7, E, 1 (ASCII) 3: 7, O, 1 (ASCII) 4: 7, E, 2 (ASCII) 5: 7, O, 2 (ASCII) 6: 8, N, 1 (ASCII) 7: 8, N, 2 (ASCII) 8: 8, E, 1 (ASCII) 9: 8, O, 1 (ASCII) 10: 8, E, 2 (ASCII) 11: 8, O, 2 (ASCII) 12: 8, N, 1 (RTU) 13: 8, N, 2 (RTU) 14: 8, E, 1 (RTU) 15: 8, O, 1 (RTU) 16: 8, E, 2 (RTU) 17: 8, O, 2 (RTU)

#### Control by RS-485 Network

When using the RS-485 serial communication interface, you must specify each drive's communication address in P09.00. The RS-485 network master then implements control using the drives' individual addresses.

Modbus ASCII (American Standard Code for Information Interchange): Each byte of data is the combination of two ASCII characters. For example, one byte of data: 64 Hex, shown as '64' in ASCII, consists of '6' (36Hex) and '4' (34Hex).

1) Code Description

The communication protocol is in hexadecimal, ASCII: "0" ... "9", "A" ... "F", every hexadecimal value represents an ASCII code. The following table shows some examples.

|            |             |     |     | 0          |     |             |             |     |
|------------|-------------|-----|-----|------------|-----|-------------|-------------|-----|
| Character  | <b>'O</b> ' | '1' | '2' | <i>'3'</i> | '4' | <b>'5</b> ' | <b>'6</b> ' | '7' |
| ASCII code | 30H         | 31H | 32H | 33H        | 34H | 35H         | 36H         | 37H |

| Character  | '8' | <b>'9</b> ' | Ά΄  | <b>'B</b> ' | <b>'C</b> ' | 'D' | Έ΄  | 'F' |
|------------|-----|-------------|-----|-------------|-------------|-----|-----|-----|
| ASCII code | 38H | 39H         | 41H | 42H         | 43H         | 44H | 45H | 46H |

2) Data Format

10-bit character frame (For ASCII):

a) (7, N, 2)

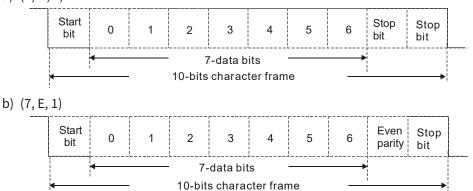

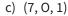

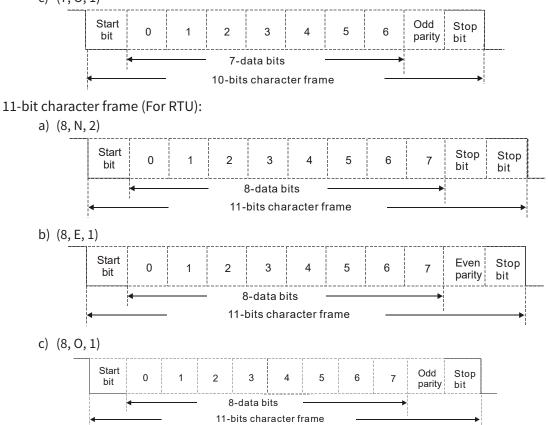

## 3) Communication Protocol

a) Communication Data Frame

#### ASCII mode:

| STX            | Start character = ':'(3AH)                               |
|----------------|----------------------------------------------------------|
| Address High   | Communication address:                                   |
| Address Low    | one 8-bit address consists of 2 ASCII codes              |
| Function High  | Command code:                                            |
| Function Low   | one 8-bit command consists of 2 ASCII codes              |
| DATA (n-1)     | Contents of data:                                        |
|                | n x 8-bit data consists of 2n ASCII codes                |
| DATA 0         | $n \le 16$ , maximum of 32 ASCII codes (20 sets of data) |
| LRC Check High | LRC checksum:                                            |
| LRC Check Low  | one 8-bit checksum consists of 2 ASCII codes             |
| END High       | End characters:                                          |
| END Low        | END High = CR (0DH), END Low = LF (0AH)                  |

*':*′ '0' '1' '0' '3' '0' '4' '1' '7' '7' '0' '0' '0' '0' '0' '7' '1' CR

LF

#### RTU mode:

| START          | Defined by a silent interval of larger than/equal to 10ms     |
|----------------|---------------------------------------------------------------|
| Address        | Communication address: 8-bit binary address                   |
| Function       | Command code: 8-bit binary command                            |
| DATA (n-1)     |                                                               |
|                | Contents of data:<br>n × 8-bit data, n ≤ 16                   |
| DATA 0         |                                                               |
| CRC Check Low  | CRC checksum:                                                 |
| CRC Check High | one 16-bit CRC checksum consists of 2 8-bit binary characters |
| END            | Defined by a silent interval of larger than/equal to 10ms     |

- b) Communication Address (Address)
  - 00H: Broadcast to all AC motor drives
  - 01H: AC motor drive at address 01
  - 0FH: AC motor drive at address 15
  - 10H: AC motor drive at address 16
  - FEH: AC motor drive at address 254
- c) Function (Function code) and DATA (Data characters)
  - i) 03H: Read data from a register

Example: Reading two continuous data from register address 2102H. AMD address is 01H. ASCII Mode:

| Command Me         | essage | Response Message           |
|--------------------|--------|----------------------------|
| STX                | ·      | STX                        |
| Address            | '0'    | Address                    |
| Address            | '1'    | Address                    |
| Function           | '0'    | Function                   |
| FUNCTION           | '3'    | Function                   |
|                    | '2'    | Number of register         |
| Starting register  | '1'    | (count by byte)            |
| Starting register  | '0'    |                            |
|                    | '2'    | Content of starting        |
|                    | '0'    | register 2102H             |
| Number of register | '0'    |                            |
| (count by word)    | '0'    |                            |
|                    | '2'    | Content of register 210211 |
| LDC Charle         | 'D'    | Content of register 2103H  |
| LRC Check          | '7'    |                            |
| END                | CR     |                            |
| END                | LF     | LRC Check                  |
|                    |        |                            |
|                    |        | END                        |

## RTU Mode:

| Command Message                                                                                                |     |  |  |  |
|----------------------------------------------------------------------------------------------------|-----|--|--|--|
| Address                                                                                                    | 01H |  |  |  |
| Function                                                                                                    | 03H |  |  |  |
| Starting data register                                                                                         | 21H |  |  |  |
|                                                                                                    | 02H |  |  |  |
| Number of register                                                                                             | 00H |  |  |  |
| (count by world)                                                                                               | 02H |  |  |  |
| CRC Check Low                                                                                                  | 6FH |  |  |  |
| CRC Check High                                                                                                 | F7H |  |  |  |
| San and a second second second second second second second second second second second second second second se |     |  |  |  |

| Response Message                      |     |  |  |  |
|---------------------------------------|-----|--|--|--|
| Address                               | 01H |  |  |  |
| Function                              | 03H |  |  |  |
| Number of register<br>(count by byte) | 04H |  |  |  |
| Content of register<br>address 2102H  | 17H |  |  |  |
|                                       | 70H |  |  |  |
| Content of register                   | 00H |  |  |  |
| address 2103H                         | 00H |  |  |  |
| CRC Check Low                         | FEH |  |  |  |
| CRC Check High                        | 5CH |  |  |  |

ii) 06H: Single write, write single data to a register
 Example: Writing data 6000 (1770H) to register 0100H. AMD address is 01H.
 ASCII Mode:

| Command Message  |          | Response Message  |          |  |
|------------------|----------|-------------------|----------|--|
| STX              | '.'<br>· | STX               | '.'<br>· |  |
| Address          | '0'      | Address           | '0'      |  |
| Address          | '1'      | Address           | '1'      |  |
| Function         | '0'      | Function          | '0'      |  |
| Function         | '6'      | Function          | '6'      |  |
|                  | '0'      |                   | '0'      |  |
| Town of wonders  | '1'      | Town of we sister | '1'      |  |
| Target register  | '0'      | Target register   | '0'      |  |
|                  | '0'      |                   | '0'      |  |
|                  | '1'      |                   | '1'      |  |
| Degister content | '7'      | Degister content  | '7'      |  |
| Register content | '7'      | Register content  | '7'      |  |
|                  | '0'      |                   | '0'      |  |
| LRC Check        | '7'      | LDC Charle        | '7'      |  |
|                  | '1'      | LRC Check         | '1'      |  |
|                  | CR       | END               | CR       |  |
| END              | LF       | EIND              | LF       |  |

#### **RTU Mode:**

| Command Message  |     |  |  |
|------------------|-----|--|--|
| Address          | 01H |  |  |
| Function         | 06H |  |  |
| Target register  | 01H |  |  |
| Target register  | 00H |  |  |
| Degister content | 17H |  |  |
| Register content | 70H |  |  |
| CRC Check Low    | 86H |  |  |
| CRC Check High   | 22H |  |  |

| Response Message |     |  |  |  |
|------------------|-----|--|--|--|
| Address          | 01H |  |  |  |
| Function         | 06H |  |  |  |
| Target register  | 01H |  |  |  |
|                  | 00H |  |  |  |
| Degister content | 17H |  |  |  |
| Register content | 70H |  |  |  |
| CRC Check Low    | 86H |  |  |  |
| CRC Check High   | 22H |  |  |  |

 iii) 10H: Write multiple registers (can write at most 20 sets of data simultaneously). Example: Set the multi-step speed of an AC motor drive (address is 01H): P04.00 = 50.00 (1388H), P04.01 = 40.00 (0FA0H) ASCII Mode:

| Command M               | lessage  |
|-------------------------|----------|
| STX                     | 1.1<br>• |
| ADR 1                   | '0'      |
| ADR 0                   | '1'      |
| CMD 1                   | '1'      |
| CMD 0                   | '0'      |
|                         | '0'      |
| Target register         | '5'      |
| larget register         | '0'      |
|                         | '0'      |
|                         | '0'      |
| Number of register      | '0'      |
| (count by word)         | ʻ0ʻ      |
|                         | '2'      |
| Number of register      | ʻ0ʻ      |
| (count by Byte)         | '4'      |
|                         | '1'      |
| The first data content  | '3'      |
| The first data content  | '8'      |
|                         | '8'      |
|                         | '0'      |
| The second data content | 'F'      |
| The second data content | 'A'      |
|                         | '0'      |
| LRC Check               | ʻ9'      |
|                         | 'A'      |
| END                     | CR       |
| END                     | LF       |

| Response Message   |          |  |  |
|--------------------|----------|--|--|
| STX                | /./<br>· |  |  |
| ADR 1              | '0'      |  |  |
| ADR 0              | '1'      |  |  |
| CMD 1              | '1'      |  |  |
| CMD 0              | '0'      |  |  |
|                    | '0'      |  |  |
| Townstwonistow     | '5'      |  |  |
| Target register    | '0'      |  |  |
|                    | '0'      |  |  |
|                    | '0'      |  |  |
| Number of register | '0'      |  |  |
| (count by word)    | '0'      |  |  |
|                    | '2'      |  |  |
|                    | 'E'      |  |  |
| LRC Check          | '8'      |  |  |
|                    | CR       |  |  |
| END                | LF       |  |  |

#### RTU Mode:

| Command Message |  |  |  |
|-----------------|--|--|--|
| 01H             |  |  |  |
| 10H             |  |  |  |
| 05H             |  |  |  |
| 00H             |  |  |  |
| 00H             |  |  |  |
| 02H             |  |  |  |
| 04              |  |  |  |
| 13H             |  |  |  |
| 88H             |  |  |  |
| 0FH             |  |  |  |
| A0H             |  |  |  |
| '9'             |  |  |  |
| 'A'             |  |  |  |
|                 |  |  |  |

| Response Message   |     |  |  |  |
|--------------------|-----|--|--|--|
| ADR                | 01H |  |  |  |
| CMD 1              | 10H |  |  |  |
| Target register    | 05H |  |  |  |
| Target register    | 00H |  |  |  |
| Number of register | 00H |  |  |  |
| (count by word)    | 02H |  |  |  |
| CRC Check Low      | 41H |  |  |  |
| CRC Check High     | 04H |  |  |  |
|                    |     |  |  |  |

- d) Checksum
  - i) ASCII mode (LRC Check):

LRC (Longitudinal Redundancy Check) is calculated by summing up the values of the bytes from ADR1 to the last data character then calculating the hexadecimal representation of the 2's-complement negation of the sum. For example, as shown in the above Section 3.3.(1),

01H + 03H + 21H + 02H + 00H + 02H = 29H, the 2's-complement negation of 29H is D7H.

ii) RTU mode (CRC Check):

CRC (Cyclical Redundancy Check) is calculated by the following steps:

- **Step 1:** Load a 16-bit register (called CRC register) with FFFFH.
- **Step 2:** Exclusive OR the first 8-bit byte of the command message with the low order byte of the 16-bit CRC register, and put the result in the CRC register.
- Step 3: Examine the LSB of CRC register.
- **Step 4:** If the LSB of CRC register is 0, shift the CRC register one bit to the right, fill MSB with zero, then repeat step 3. If the LSB of CRC register is 1, shift the CRC register one bit to the right, fill MSB with zero, Exclusive OR the CRC register with the polynomial value A001H, then repeat step 3.
- **Step 5:** Repeat step 3 and 4 until you perform eight shifts. This processes a complete 8-bit byte.
- **Step 6:** Repeat step 2 through 5 for the next 8-bit byte of the command message. Continue doing this until all bytes are processed. The final contents of the CRC register are the CRC value. When transmitting the CRC value in the message, the upper and lower bytes of the CRC value must be swapped, that is, the lower order byte is transmitted first.

The following is an example of CRC generation using C language.

 The function takes two arguments: Unsigned char\* data ← a pointer to the message buffer Unsigned char length ← the quantity of bytes in the message buffer

• The function returns the CRC value as a type of unsigned integer.

Unsigned int crc\_chk(unsigned char\* data, unsigned char length)

```
{
 int j;
 unsigned int reg crc=0Xffff;
 while(length--) {
       reg crc ^= *data++;
       for(j=0;j<8;j++){
             if(reg crc & 0x01) { /* LSB(b0)=1 */
                   reg crc=(reg crc>>1) ^ 0Xa001;
             }else{
                   reg crc=reg_crc >>1;
             }
       }
  }
                             // return register CRC
 return reg crc;
}
```

4) Address list

| Content                      |               | Function                                                                   | Нех                | Dec              | Octal           |
|------------------------------|---------------|----------------------------------------------------------------------------|--------------------|------------------|-----------------|
| AC motor drive<br>parameters |               | meter group, nn is the parameter number; for<br>ddress of P04.10 is 040AH. | GGnn<br>(ex. 040A) | xxxxx<br>(41035) | ууууу<br>(2012) |
| Command write only           | bit 1–0       | 00B: No function                                                           |                    |                  |                 |
|                              |               | 01B: Stop                                                                  | _                  |                  |                 |
|                              |               | 10B: Run                                                                   | _                  |                  |                 |
|                              |               | 11B: JOG + RUN                                                             |                    |                  |                 |
|                              | bit 3–2       | Reserved                                                                   | _                  |                  |                 |
|                              | bit 5–4       | 00B: No function                                                           | _                  |                  |                 |
|                              |               | 01B: FWD                                                                   | _                  |                  |                 |
|                              |               | 10B: REV                                                                   | _                  |                  |                 |
|                              |               | 11B: Change direction                                                      | _                  |                  |                 |
|                              | bit 7–6       | 00B: 1st accel. / decel.                                                   | _                  |                  |                 |
|                              |               | 01B: 2nd accel. / decel.                                                   | _                  |                  |                 |
|                              |               | 10B: 3rd accel. / decel.                                                   | _                  |                  |                 |
|                              |               | 11B: 4th accel. / decel.                                                   | _                  |                  |                 |
|                              | bit 11–8      | 000B: Master speed                                                         | _                  |                  |                 |
|                              |               | 0001B: 1st step speed frequency                                            | _                  |                  |                 |
|                              |               | 0010B: 2nd step speed frequency                                            | _                  |                  |                 |
|                              |               | 0011B: 3rd step speed frequency                                            | _                  |                  |                 |
|                              |               | 0100B: 4th step speed frequency                                            | 2000               | 48193            | 2000            |
|                              |               | 0101B: 5th step speed frequency                                            | _                  |                  |                 |
|                              |               | 0110B: 6th step speed frequency                                            | _                  |                  |                 |
|                              |               | 0111B: 7th step speed frequency                                            | _                  |                  |                 |
|                              |               | 1000B: 8th step speed frequency                                            | _                  |                  |                 |
|                              |               | 1001B: 9th step speed frequency                                            | _                  |                  |                 |
|                              |               | 1010B: 10th step speed frequency                                           | _                  |                  |                 |
|                              |               | 1011B: 11th step speed frequency                                           | _                  |                  |                 |
|                              |               | 1100B: 12th step speed frequency                                           | _                  |                  |                 |
|                              |               | 1101B: 13th step speed frequency                                           |                    |                  |                 |
|                              |               | 1110B: 14th step speed frequency                                           | _                  |                  |                 |
|                              |               | 1111B: 15th step speed frequency                                           | _                  |                  |                 |
|                              | bit 12        | 1: Enable bit 06–11 function                                               |                    |                  |                 |
|                              | bit 14–13     | 00B: No function                                                           | _                  |                  |                 |
|                              |               | 01B: No function                                                           | _                  |                  |                 |
|                              |               | 10B: No function                                                           |                    |                  |                 |
|                              |               | 11B: No function                                                           | _                  |                  |                 |
|                              | bit 15        | Reserved                                                                   | _                  |                  |                 |
|                              | Frequency com | nmand (XXX.XX Hz)                                                          | 2001               | 48194            | 2000            |
|                              | bit 0         | 1: E.F. (External Fault) ON                                                |                    |                  |                 |
|                              | bit 1         | 1: Reset command                                                           | 1                  |                  |                 |
|                              | bit 2         | 1: B.B. ON                                                                 |                    |                  |                 |
|                              | bit 4–3       | Reserved                                                                   | 2002               | 48195            | 20002           |
|                              | bit 5         | Reserved                                                                   | -                  |                  |                 |
|                              | bit 15–6      | Reserved                                                                   | -                  |                  |                 |
| Status monitor read          |               | ning code / Low Byte: Fault code                                           | 24.02              | 10.1.0           |                 |
| only                         |               |                                                                            | 2100               | 48449            | 20400           |

| Content                                 |                                                                                     | Function                                                                                                    | Hex        | Dec   | Octal |
|-----------------------------------------|-------------------------------------------------------------------------------------|----------------------------------------------------------------------------------------------------|------------|-------|-------|
| Status monitor read<br>only (continued) | bit 1–0                                                                             | AC motor drive operation status<br>00B: The drive stops<br>01B: The drive is decelerating<br>10B: The drive is in standby status<br>11B: The drive is operating                                                                                         |            |       |       |
|                                         | bit 2                                                                               | 1: JOG command                                                                                                    |            |       |       |
|                                         | bit 4–3                                                                             | Operation direction<br>00B: FWD running<br>01B: From REV running to FWD running<br>10B: From FWD running to REV running<br>11B: REV running                                                                                                    | 2101 48450 | 20401 |       |
|                                         | bit 8                                                                               | 1: Master frequency controlled by the communication interface                                                                                                    |            |       |       |
|                                         | bit 9                                                                               | 1: Master frequency controlled by the analog / external terminal signal                                                                                                    |            |       |       |
|                                         | bit 10                                                                              | 1: Operation command controlled by the communication interface                                                                                                    |            |       |       |
|                                         | bit 11                                                                              | 1: Parameter locked                                                                                                    |            |       |       |
|                                         | bit 12                                                                              | 1: Enable to copy parameters from keypad                                                                                                    |            |       |       |
|                                         | bit 15–13                                                                           | Reserved                                                                                                    |            |       |       |
|                                         | Frequency con                                                                       | nmand (XXX.XX Hz)                                                                                                    | 2102       | 48451 | 20402 |
|                                         | Output freque                                                                       | ncy (XXX.XX Hz)                                                                                                    | 2103       | 48452 | 20403 |
|                                         | current is high decimal place                                                       | ve's output current (XX.XX A). When the<br>er than 655.35, it automatically shifts one<br>as (XXX.X A). Refer to the high byte of 211F for<br>n the decimal places.                                                                                     | 2104       | 48453 | 20404 |
|                                         | DC bus voltage                                                                      | e (XXX.X V)                                                                                                    | 2105       | 48454 | 20405 |
|                                         | Output voltage                                                                      | e (XXX.X V)                                                                                                    | 2106       | 48455 | 20406 |
|                                         | Current step for                                                                    | or the multi-step speed operation                                                                                                    | 2107       | 48456 | 20407 |
|                                         | Max Torque Output (N·m)                                                             |                                                                                                    | 2108       | 48457 | 20410 |
|                                         | Digital Input Counter value                                                         |                                                                                                    | 2109       | 48458 | 20411 |
|                                         | Output power                                                                        | factor angle (XXX.X)                                                                                                    | 210A       | 48459 | 20412 |
|                                         | Output torque                                                                       | (XXX.X %)                                                                                                    | 210B       | 48460 | 20413 |
|                                         | Actual motor s                                                                      | peed (XXXXX rpm)                                                                                                    | 210C       | 48461 | 20414 |
|                                         | Encoder Feedb                                                                       | back                                                                                                    | 210D       | 48462 | 20415 |
|                                         | DI7 Pulse Inpu                                                                      | t Count                                                                                                    | 210E       | 48463 | 20416 |
|                                         | Power output                                                                        | (X.XXX kW)                                                                                                    | 210F       | 48464 | 20417 |
|                                         | Multi-function                                                                      | display (P00.04)                                                                                                    | 2116       | 48471 | 20426 |
|                                         | defined Value<br>When P00.26 i<br>When P00.26 i<br>this value = P0<br>When P00.26 i | eration Frequency (P01.00) or Maximum User-<br>(P00.26)<br>s 0, this value is equal to P01.00 setting<br>s not 0, and the command source is keypad,<br>10.24 * P00.26 / P01.00.<br>s not 0, and the command source is 485, this<br>0 * P00.26 / P01.00. | 211B       | 48476 | 20433 |
|                                         | High byte: the                                                                      | decimal place of current value (display)                                                                                                    | 211F       | 48480 | 20437 |
|                                         | current is high decimal place                                                       | ve's output current (XX.XX A). When the<br>er than 655.35, it automatically shifts one<br>as (XXX.X A). Refer to the high byte of 211F for<br>n the decimal places.                                                                                     | 2200       | 48705 | 21000 |
|                                         | Counter value                                                                       |                                                                                                    | 2201       | 48706 | 21001 |
|                                         | Actual output                                                                       | frequency (XXXXX Hz)                                                                                                    | 2202       | 48707 | 21002 |
|                                         | DC bus voltage                                                                      | e (XXX.X V)                                                                                                    | 2203       | 48708 | 21003 |

| Content             | Function                                                                                                    | Hex  | Dec   | Octal |
|---------------------|----------------------------------------------------------------------------------------------------|------|-------|-------|
| Status monitor read | Output voltage (XXX.X V)                                                                                                    | 2204 | 48709 | 21004 |
| only (continued)    | Power factor angle (XXX.X)                                                                                                    | 2205 | 48710 | 21005 |
|                     | Display the output power of U, V, W (XXXX.X kW)                                                                                    | 2206 | 48711 | 21006 |
|                     | Display the motor speed estimated by the drive or encoder feedback (XXXXX rpm)                                                     | 2207 | 48712 | 21007 |
|                     | Display the positive / negative output torque estimated<br>by the drive (+0.0: positive torque; -0.0: negative torque)<br>(XXX.X%) | 2208 | 48713 | 21010 |
|                     | Reserved                                                                                                    | 2209 | 48714 | 21011 |
|                     | Display the PID feedback value after enabling PID function (XXX.XX%)                                                               | 220A | 48715 | 21012 |
|                     | Display the Al1 analog input terminal signal, 0–10 V corresponds to 0.00–100.00% (see Explanation 1 in Pr.00-04)                   | 220B | 48716 | 21013 |
|                     | Display the Al2 analog input terminal signal, 4–20 mA / 0–10 V corresponds to 0.00–100.00% (2.) (see Explanation 2 in P00.04)      | 220C | 48717 | 21014 |
|                     | Reserved                                                                                                    | 220D | 48718 | 21015 |
|                     | IGBT temperature of the power module (XXX.X °C)                                                                                    | 220E | 48719 | 21016 |
|                     | Reserved                                                                                                    | 220F | 48720 | 21017 |
|                     | The digital input status (ON / OFF), refer to P02.12<br>(see Explanation 2 in P00.04)                                              | 2210 | 48721 | 21020 |
|                     | The digital output status (ON / OFF), refer to P02.18<br>(see Explanation 3 in P00.04)                                             | 2211 | 48722 | 21021 |
|                     | Current step for the multi-step speed operation                                                                                    | 2212 | 48723 | 21022 |
|                     | The corresponding CPU digital input pin status (d.) (see Explanation 3 in P00.04)                                                  | 2213 | 48724 | 21023 |
|                     | The corresponding CPU digital output pin status (O.) (see Explanation 4 in P00.04 )                                                | 2214 | 48725 | 21024 |
|                     | Encoder Feedback                                                                                                    | 2215 | 48726 | 21025 |
|                     | DI7 Pulse input frequency (XXX.XX Hz)                                                                                              | 2216 | 48727 | 21026 |
|                     | DI7 Pulse Input Count                                                                                                    | 2217 | 48728 | 21027 |
|                     | Reserved                                                                                                    | 2218 | 48729 | 21030 |
|                     | Counter value of overload (XXX.XX %)                                                                                               | 2219 | 48730 | 21031 |
|                     | GFF (XXX.XX %)                                                                                                    | 221A | 48731 | 21032 |
|                     | DC bus voltage ripples (XXX.X V)                                                                                                   | 221B | 48732 | 21033 |
|                     | PLC register D1043 data                                                                                                    | 221C | 48733 | 21034 |
|                     | Magnetic field area of the synchronous motor                                                                                       | 221D | 48734 | 21035 |
|                     | User page displays the value in physical measure                                                                                   | 221E | 48735 | 21036 |
|                     | Output value of P00.05 (XXX.XX Hz)                                                                                                 | 221F | 48736 | 21037 |
|                     | Reserved                                                                                                    | 2220 | 48737 | 21040 |
|                     | Reserved                                                                                                    | 2221 | 48738 | 21041 |
|                     | Reserved                                                                                                    | 2222 | 48739 | 21042 |
|                     | Control mode of the drive 0: speed mode 1: torque mode                                                                             | 2223 | 48740 | 21043 |
|                     | Carrier frequency of the drive (XX kHZ)                                                                                            | 2224 | 48741 | 21044 |
|                     | Reserved                                                                                                    | 2225 | 48742 | 21045 |

| Content             |                                                                                             | Function                        | Hex  | Dec   | Octal |
|---------------------|---------------------------------------------------------------------------------------------|---------------------------------|------|-------|-------|
| Status monitor read | Drive status                                                                                |                                 |      |       |       |
| only (continued)    | bit 1–0                                                                                     | 00b: No direction               |      |       |       |
|                     |                                                                                             | 01b: Forward                    |      |       |       |
|                     |                                                                                             | 10b: Reverse                    |      |       |       |
|                     | bit 3–2                                                                                     | 01b: Drive ready                | 2226 | 48743 | 21046 |
|                     |                                                                                             | 10b: Error                      | 2220 | 40/45 | 21040 |
|                     | bit 4                                                                                       | 0b: Motor drive does not output |      |       |       |
|                     |                                                                                             | 1b: Motor drive outputs         |      |       |       |
|                     | bit 5                                                                                       | 0b: No warning                  |      |       |       |
|                     |                                                                                             | 1b: Warning                     |      |       |       |
|                     | Drive's estimated output torque (positive or negative direction) (XXXX N•m)                 |                                 | 2227 | 48744 | 21047 |
|                     | Reserved                                                                                    |                                 | 2228 | 48745 | 21050 |
|                     | KWH display (XXXX.X)                                                                        |                                 | 2229 | 48746 | 21051 |
|                     | Reserved                                                                                    |                                 | 222A | 48747 | 21052 |
|                     | Reserved                                                                                    |                                 | 222B | 48748 | 21053 |
|                     | Reserved                                                                                    |                                 | 222C | 48749 | 21054 |
|                     | Reserved                                                                                    |                                 | 222D | 48750 | 21055 |
|                     | PID target value (XXX.XX %)                                                                 |                                 | 222E | 48751 | 21056 |
|                     | PID offset (X                                                                               | XX.XX %)                        | 222F | 48752 | 21057 |
|                     | PID output f                                                                                | requency (XXX.XX Hz)            | 2230 | 48753 | 21060 |
|                     | Reserved                                                                                    |                                 | 2231 | 48754 | 21061 |
|                     | Display the auxiliary frequency                                                             |                                 | 2232 | 48755 | 21062 |
|                     | Display the master frequency                                                                |                                 | 2233 | 48756 | 21063 |
|                     | Display the frequency after adding and subtracting of the master and auxiliary frequencies. |                                 | 2234 | 48757 | 21064 |

5) Exception response:

When the drive is using the communication connection, if an error occurs, the drive responds to the error code and sets the highest bit (bit 7) of the command code to 1 (function code AND 80H) then responds to the control system to signal that an error occurred.

If the keypad displays "CE-XX" as a warning message, "XX" is the error code at that time. Refer to the table of error codes for communication error for reference.

Example:

| ASCII Mode     |          |  |  |
|----------------|----------|--|--|
| STX            | '.'<br>: |  |  |
| Address        | ʻ0ʻ      |  |  |
| Address        | '1'      |  |  |
| Function       | '8'      |  |  |
| Function       | '6'      |  |  |
|                | ʻ0ʻ      |  |  |
| Exception code | '2'      |  |  |
| LPC Charle     | '7'      |  |  |
| LRC Check      | '7'      |  |  |
| END            | CR       |  |  |
|                | LF       |  |  |

| RTU Mode       |     |  |  |  |
|----------------|-----|--|--|--|
| Address        | 01H |  |  |  |
| Function       | 86H |  |  |  |
| Exception code | 02H |  |  |  |
| CRC Check Low  | C3H |  |  |  |
| CRC Check High | A1H |  |  |  |

The following table describes the exception code.

| Exception Code | Description                                     |
|----------------|-------------------------------------------------|
| 1              | Function code is not supported or unrecognized. |
| 2              | Address is not supported or unrecognized.       |
| 3              | Data is not correct or unrecognized.            |
| 4              | Failure to execute this function code           |

|                                                 | <u>Type</u>    | <u>Hex Addr</u> | <u>Dec Addr</u> |
|-------------------------------------------------|----------------|-----------------|-----------------|
| <u>P09.09</u> Communication Response Delay Time | ♦R/W           | 0909            | 42314           |
| Range/Units (Format: 16-bit unsigned)           | <u>Default</u> |                 |                 |
| 0.0–200.0 ms                                    | 2.0            |                 |                 |

If the host controller does not finish the transmitting/receiving process, you can use this parameter to set the response delay time after the AC motor drive receives communication command as shown in the following picture.

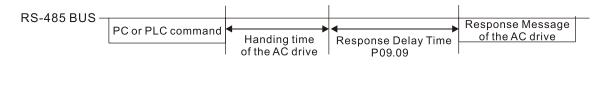

|                                            | <u>Type</u>    | <u>Hex Addr</u> | <u>Dec Addr</u> |
|--------------------------------------------|----------------|-----------------|-----------------|
| <u>P09.10</u> Communication Main Frequency | R/W            | 090A            | 42315           |
| Range/Units (Format: 16-bit unsigned)      | <u>Default</u> |                 |                 |
| 0.00–599.00 Hz                             | 60.00          |                 |                 |

When you set P00.20 to 1 (RS-485 communication input), the AC motor drive saves the last Frequency command into P09.10 when there is abnormal power off or momentary power loss. When power is restored, the AC motor drive operates with the frequency in P09.10 if there is no new Frequency command input. When a Frequency command of 485 changes (the Frequency command source must be set as Modbus), this parameter also changes.

|               |                                              | <u>Type</u>    | <u>Hex Addr</u> | <u>Dec Addr</u> |
|---------------|----------------------------------------------|----------------|-----------------|-----------------|
| <u>P09.11</u> | Block Transfer 1                             | ♦R/W           | 090B            | 42316           |
| <u>P09.12</u> | Block Transfer 2                             | ♦R/W           | 090C            | 42317           |
| <u>P09.13</u> | Block Transfer 3                             | ♦R/W           | 090D            | 42318           |
| <u>P09.14</u> | Block Transfer 4                             | ♦R/W           | 090E            | 42319           |
| <u>P09.15</u> | Block Transfer 5                             | ♦R/W           | 090F            | 42320           |
| <u>P09.16</u> | Block Transfer 6                             | ♦R/W           | 0910            | 42321           |
| <u>P09.17</u> | Block Transfer 7                             | ♦R/W           | 0911            | 42322           |
| <u>P09.18</u> | Block Transfer 8                             | ♦R/W           | 0912            | 42323           |
| <u>P09.19</u> | Block Transfer 9                             | ♦R/W           | 0913            | 42324           |
| <u>P09.20</u> | Block Transfer 10                            | ♦R/W           | 0914            | 42325           |
| <u>P09.21</u> | Block Transfer 11                            | ♦R/W           | 0915            | 42326           |
| <u>P09.22</u> | Block Transfer 12                            | ♦R/W           | 0916            | 42327           |
| <u>P09.23</u> | Block Transfer 13                            | ♦R/W           | 0917            | 42328           |
| <u>P09.24</u> | Block Transfer 14                            | ♦R/W           | 0918            | 42329           |
| <u>P09.25</u> | Block Transfer 15                            | ♦R/W           | 0919            | 42330           |
| <u>P09.26</u> | Block Transfer 16                            | ♦R/W           | 091A            | 42331           |
|               | <u>Range/Units (Format: 16-bit unsigned)</u> | <u>Default</u> |                 |                 |
|               | 0–65535                                      | 0              |                 |                 |

This is a group of block transfer parameters that is available for communications use in the drive (P09.11–P09.26). Using communication code 03H, you can store the parameters (P09.11–P09.26) that you want to read.

|                                             | <u>Type</u>    | <u>Hex Addr</u> | <u>Dec Addr</u> |
|---------------------------------------------|----------------|-----------------|-----------------|
| <u>P09.30</u> Communication Decoding Method | R/W            | 091E            | 42335           |
| Range/Units (Format: 16-bit binary)         | <u>Default</u> |                 |                 |
| 0: Decoding method 1 (20xx)                 | 0              |                 |                 |
| 1: Decoding method 2 (60xx)                 |                |                 |                 |

| Source of<br>Operation Control | Decoding Method 1                                                                 | Decoding Method 2              |  |
|--------------------------------|-----------------------------------------------------------------------------------|--------------------------------|--|
| Digital Keypad                 | Digital keypad controls the drive action regardless of decoding method 1 or 2.    |                                |  |
| External Terminal              | External terminal controls the drive action regardless of decoding method 1 or 2. |                                |  |
| RS-485                         | Refer to address: 2000h–20FFh                                                     | Refer to address: 2000h–20FFh  |  |
| Communication Card             | Refer to address: 2000h–20FFh                                                     | Not supported - for future use |  |
| PLC                            | PLC command controls the drive action regardless of decoding method 1 or 2.       |                                |  |

EtherCAT card only supports decoding method 2 (60xx).

|                                               | <u>Type</u>    | <u>Hex Addr</u> | <u>Dec Addr</u> |
|-----------------------------------------------|----------------|-----------------|-----------------|
| <u>P09.31</u> Internal Communication Protocol | R/W            | 091F            | 42336           |
| Range/Units (Format: 16-bit unsigned)         | <u>Default</u> |                 |                 |
| 0: Modbus 485                                 | 0              |                 |                 |
| -12: Internal PLC control                     |                |                 |                 |

When set to internal PLC control, refer to "Modbus Remote I/O Control Applications (use MODRW)" on page D–19.

|                                       | <u>Type</u>    | <u>Hex Addr</u> | <u>Dec Addr</u> |
|---------------------------------------|----------------|-----------------|-----------------|
| P09.33 PLC Command Force to 0         | ♦R/W           | 0921            | 42338           |
| Range/Units (Format: 16-bit unsigned) | <u>Default</u> |                 |                 |
| 0–65535                               | 0              |                 |                 |

P09.33 defines whether the Frequency command or the Speed command must be cleared to zero or not before the PLC starts the next scan.

| bit   | Description                                             |
|-------|---------------------------------------------------------|
| bit 0 | Before PLC scan, set the PLC target frequency = 0       |
| bit 1 | Before PLC scan, set the PLC target torque = 0          |
| bit 2 | Before PLC scan, set the speed limit of torque mode = 0 |

|               |                                       | <u>Type</u>    | <u>Hex Addr</u> | <u>Dec Addr</u> |
|---------------|---------------------------------------|----------------|-----------------|-----------------|
| <u>P09.35</u> | PLC Address                           | R/W            | 0923            | 42340           |
|               | Range/Units (Format: 16-bit unsigned) | <u>Default</u> |                 |                 |
|               | 1–254                                 | 2              |                 |                 |

The PLC address is required for modbus communications to the PLC. Ensure this address remains different from P09.01, or any other nodes on the modbus network. See Chapter 5 for more information.

|                                                                 | <u>Туре</u>    | <u>Hex Addr</u> | <u>Dec Addr</u> |  |
|-----------------------------------------------------------------|----------------|-----------------|-----------------|--|
| <u>P09.60</u> Communication Card Identification                 | Read           | 093C            | 42365           |  |
| Range/Units (Format: 16-bit binary)                             | <u>Default</u> |                 |                 |  |
| 0: No communication card                                        | 0              |                 |                 |  |
| 4: Modbus-TCP slave                                             |                |                 |                 |  |
| 5: EtherNet/IP slave                                            |                |                 |                 |  |
| 6: EtherCAT                                                     |                |                 |                 |  |
| 10: Backup power supply                                         |                |                 |                 |  |
| Note: A reading of 4 or 5 is dependent on the setting of P09.74 |                |                 |                 |  |
|                                                                 |                |                 |                 |  |

If P09.74 = 2, GS30A-CM-EIPx comm card will identify as 4: Modbus TCP slave. If P09.74 ≠ 2, GS30A-CM-EIPx comm card will identify as 5:EtherNet/IP slave.

|               |                                               | <u>Type</u>    | <u>Hex Addr</u> | <u>Dec Addr</u> |
|---------------|-----------------------------------------------|----------------|-----------------|-----------------|
| <u>P09.61</u> | Firmware Version of Communication Card        | Read           | 093D            | 42366           |
| <u>P09.62</u> | Product Code                                  | Read           | 093E            | 42367           |
| <u>P09.63</u> | Error code                                    | Read           | 093F            | 42368           |
|               | <u>Range/Units (Format: 16-bit unsigned)</u>  | <u>Default</u> |                 |                 |
|               | Read only. P09.61 is displayed in Hex format. | 0              |                 |                 |

|                                              | <u>Type</u>    | <u>Hex Addr</u> | <u>Dec Addr</u> |
|----------------------------------------------|----------------|-----------------|-----------------|
| P09.74 Comms Protocol Select                 | ♦R/W           | 094A            | 42379           |
| Range/Units (Format: 16-bit unsigned)        | <u>Default</u> |                 |                 |
| 0: Both protocols (Modbus TCP & EtherNet/IP) | 0              |                 |                 |
| 1: EtherNet/IP                               |                |                 |                 |
| 2: Modbus-TCP                                |                |                 |                 |

|                                                                       | <u>Type</u>    | <u>Hex Addr</u> | <u>Dec Addr</u> |
|-----------------------------------------------------------------------|----------------|-----------------|-----------------|
| <u>P09.75</u> Communication Card IP Configuration (for GS30A-CM-EIPx) | ♦R/W           | 094B            | 42380           |
| Range/Units (Format: 16-bit binary)                                   | <u>Default</u> |                 |                 |
| 0: Static IP                                                          | 0              |                 |                 |
|                                                                       |                |                 |                 |

1: Dynamic IP (DHCP)

When P09.75=0: Set the IP address manually.

When P09.75=1: IP address is dynamically set by the host controller.

|               |                                                     | <u>Type</u>    | <u>Hex Addr</u> | <u>Dec Addr</u> |
|---------------|-----------------------------------------------------|----------------|-----------------|-----------------|
| <u>P09.76</u> | Communication Card IP Address 1 (for GS30A-CM-EIPx) | ♦R/W           | 094C            | 42381           |
| <u>P09.77</u> | Communication Card IP Address 2 (for GS30A-CM-EIPx) | ♦R/W           | 094D            | 42382           |
| <u>P09.78</u> | Communication Card IP Address 3 (for GS30A-CM-EIPx) | ♦R/W           | 094E            | 42383           |
| <u>P09.79</u> | Communication Card IP Address 4 (for GS30A-CM-EIPx) | ♦R/W           | 094F            | 42384           |
|               | <u>Range/Units (Format: 16-bit unsigned)</u>        | <u>Default</u> |                 |                 |
|               | 0–255                                               | 0              |                 |                 |

Use P09.76–P09.79 with a communication card.

|               |                                                            | <u>Type</u>    | <u>Hex Addr</u> | <u>Dec Addr</u> |
|---------------|------------------------------------------------------------|----------------|-----------------|-----------------|
| <u>P09.80</u> | Communication Card Address Mask 1 (for GS30A-CM-EIPx)      | ♦R/W           | 0950            | 42385           |
| <u>P09.81</u> | Communication Card Address Mask 2 (for GS30A-CM-EIPx)      | ♦R/W           | 0951            | 42386           |
| <u>P09.82</u> | Communication Card Address Mask 3 (for GS30A-CM-EIPx)      | ♦R/W           | 0952            | 42387           |
| <u>P09.83</u> | Communication Card Address Mask 4 (for GS30A-CM-EIPx)      | ♦R/W           | 0953            | 42388           |
| <u>P09.84</u> | Communication Card Gateway Address 1 (for GS30A-CM-EIPx)   | ♦R/W           | 0954            | 42389           |
| <u>P09.85</u> | Communication Card Gateway Address 2 (for GS30A-CM-EIPx)   | ♦R/W           | 0955            | 42390           |
| <u>P09.86</u> | Communication Card Gateway Address 3 (for GS30A-CM-EIPx)   | ♦R/W           | 0956            | 42391           |
| <u>P09.87</u> | Communication Card Gateway Address 4 (for GS30A-CM-EIPx)   | ♦R/W           | 0957            | 42392           |
|               | Range/Units (Format: 16-bit unsigned)                      | <u>Default</u> |                 |                 |
|               | 0–255                                                      | 0              |                 |                 |
|               |                                                            | <u>Type</u>    | <u>Hex Addr</u> | <u>Dec Addr</u> |
| <u>P09.88</u> | Communication Card Password (Low Word)(for GS30A-CM-EIPx)  | ♦R/W           | 0958            | 42393           |
| <u>P09.89</u> | Communication Card Password (High Word)(for GS30A-CM-EIPx) | ♦R/W           | 0959            | 42394           |
|               | Range/Units (Format: 16-bit unsigned)                      | <u>Default</u> |                 |                 |
|               | 0–99                                                       | 0              |                 |                 |
|               |                                                            | <u>Type</u>    | <u>Hex Addr</u> | <u>Dec Addr</u> |
| <u>P09.90</u> | Reset Communication Card (for GS30A-CM-EIPx)               | ♦R/W           | 095A            | 42395           |
|               | <u>Range/Units (Format: 16-bit binary)</u>                 | <u>Default</u> |                 |                 |
|               | 0: Disable                                                 | 0              |                 |                 |
|               | 1: Reset to defaults                                       |                |                 |                 |

|                  | Additional Settings for the Communication Card (for                                                                                                    | <u>Type</u>                                                                                                    | <u>Hex Addr</u>                              | Dec Add                                            |
|------------------|----------------------------------------------------------------------------------------------------|----------------------------------------------------------------------------------------------------|----------------------------------------------|----------------------------------------------------|
| <u> P09.91</u>   | GS30A-CM-EIPx)                                                                                                    | ♦R/W                                                                                                    | 095B                                         | 42396                                              |
|                  | Range/Units (Format: 16-bit binary)                                                                                                    | <u>Default</u>                                                                                                    |                                              |                                                    |
|                  | <ul> <li>bit 0: Enable IP filter</li> <li>bit 1: Enable Internet parameters (1 bit)</li> <li>When the IP address is set, this bit is enabled. After updating the parameters for the communication card, this bit changes to disabled.</li> <li>bit 2: Enable login password (1 bit)</li> <li>When you enter the login password, this bit is enabled.</li> <li>After updating the communication card parameters, this bit changes to disabled.</li> </ul> | 0                                                                                                    |                                              |                                                    |
|                  |                                                                                                    | <u>Type</u>                                                                                                    | <u>Hex Addr</u>                              | Dec Ada                                            |
| P09.92           | Communication Card Status (for GS30A-CM-EIPx)                                                                                                    | R/W                                                                                                    | 095C                                         | 42397                                              |
|                  | Range/Units (Format: 16-bit binary)                                                                                                    | <u>Default</u>                                                                                                    |                                              |                                                    |
|                  | When the communication card is set with a password, this bit                                                                                                    |                                                                                                    |                                              |                                                    |
|                  | is enabled. When the password is cleared, this bit is disabled.                                                                                                    | Turce                                                                                                    |                                              |                                                    |
| 000 02           | is enabled. When the password is cleared, this bit is disabled.                                                                                                    | <u>Туре</u>                                                                                                    | <u>Hex Addr</u>                              |                                                    |
| P09.93           | is enabled. When the password is cleared, this bit is disabled.                                                                                                    | ♦R/W                                                                                                    | <u>Hex Addr</u><br>095D                      |                                                    |
| P09.93           | is enabled. When the password is cleared, this bit is disabled.                                                                                                    |                                                                                                    |                                              |                                                    |
|                  | is enabled. When the password is cleared, this bit is disabled.<br><b>Comm Card Time Out Action Selection</b><br><u>Range/Units (Format: 16-bit binary)</u><br>0: Warn and keep running<br>1. Warn and ramp stop<br>2. Warn and coast stop<br>3. No warning                                                                                                    | ♦R/W<br>Default<br>3                                                                                                    | 095D<br>Hex Addr                             | 42398<br>Dec Add                                   |
| P09.93<br>P09.94 | is enabled. When the password is cleared, this bit is disabled.<br><b>Comm Card Time Out Action Selection</b><br><u>Range/Units (Format: 16-bit binary)</u><br>0: Warn and keep running<br>1. Warn and ramp stop<br>2. Warn and coast stop<br>3. No warning<br><b>Comm Card Time Out Detection Enable</b>                                                                                                    | ♦R/W Default 3 <u>Type</u> ♦R/W                                                                                                   | 095D                                         | 42398<br>Dec Add                                   |
|                  | is enabled. When the password is cleared, this bit is disabled.<br><b>Comm Card Time Out Action Selection</b><br><u>Range/Units (Format: 16-bit binary)</u><br>0: Warn and keep running<br>1. Warn and ramp stop<br>2. Warn and coast stop<br>3. No warning                                                                                                    | ♦R/W<br>Default<br>3                                                                                                    | 095D<br>Hex Addr                             | 42398<br>Dec Add                                   |
|                  | is enabled. When the password is cleared, this bit is disabled.  Comm Card Time Out Action Selection Range/Units (Format: 16-bit binary) 0: Warn and keep running 1. Warn and ramp stop 2. Warn and coast stop 3. No warning  Comm Card Time Out Detection Enable Range/Units (Format: 16-bit binary) 0. Disabled                                                                                                    | <ul> <li>♦R/W</li> <li>Default</li> <li>3</li> </ul> <i>Type</i> <ul> <li>♦R/W</li> <li>Default</li> <li>1</li> </ul>             | 095D<br><u>Hex Addr</u><br>095E              | 42398<br><u>Dec Ada</u><br>42399                   |
| P <u>09.94</u>   | is enabled. When the password is cleared, this bit is disabled.  Comm Card Time Out Action Selection Range/Units (Format: 16-bit binary) 0: Warn and keep running 1. Warn and ramp stop 2. Warn and coast stop 3. No warning  Comm Card Time Out Detection Enable Range/Units (Format: 16-bit binary) 0. Disabled                                                                                                    | <ul> <li>♦R/W</li> <li>Default</li> <li>3</li> </ul> <i>Type</i> <ul> <li>♦R/W</li> <li>Default</li> <li>1</li> </ul> <i>Type</i> | 095D<br>//////////////////////////////////// | 42398<br><u>Dec Add</u><br>42399                   |
|                  | is enabled. When the password is cleared, this bit is disabled.<br>Comm Card Time Out Action Selection<br>Range/Units (Format: 16-bit binary)<br>0: Warn and keep running<br>1. Warn and ramp stop<br>2. Warn and coast stop<br>3. No warning<br>Comm Card Time Out Detection Enable<br>Range/Units (Format: 16-bit binary)<br>0. Disabled<br>1. Enabled                                                                                                 | <ul> <li>♦R/W</li> <li>Default</li> <li>3</li> </ul> <i>Type</i> <ul> <li>♦R/W</li> <li>Default</li> <li>1</li> </ul>             | 095D<br><u>Hex Addr</u><br>095E              | <u>Dec Ada</u><br>42398<br><u>Dec Ada</u><br>42399 |

# **GROUP P10.XX DETAILS – SPEED FEEDBACK CONTROL PARAMETERS**

In this parameter group the following abbreviations are used:

- ASR Adjust Speed Regulator
- AMR Active Magnetic Regulator
- PG1 Encoder Input
- PG2 Pulse Command

Parameters P10.00 - P10.21 are used for setting up an Encoder(PG1) or Pulse command (PG2) signal into the GS30 drive.

For motor control methods xxFOCPG, xxFOCPG, or xxTQCPG, the GS30A-FB-LD or -OC encoder option card is required.

The DI7 multifunction input will accept a pulse generator signal with a maximum frequency of 33kHz. This signal can be configured as an encoder feedback device from a motor (encoder, PG1) or as a speed pulse command signal to the drive (PG2) from another device.

DI7 uses pulse time to calculate the motor frequency. The Encoder PPR (pulse per revolution) and Motor RPM will affect the operating frequency range. Normal encoder PPR values are 512, 1024, 2048, etc. To calculate the operating frequency of an application, use this formula:

(Max Motor RPM x Encoder PPR) / 60 seconds = Pulses/Sec

Choose an encoder PPR value that will generate less than 33,000 pulses/sec for use with the DI7 input. For encoder closed loop control modes, either the GS30A-FB-LD or GS30A-FB-OC encoder option cards will accept up to 300kHz.

NOTE: For GS30, VF+PG is only single-phase input and will not know if it's REV or FWD.

The following table summarizes the parameter configuration for an Encoder(PG1) or Pulse Command (PG2) application with either the Encoder option card or DI7 input. See the detailed parameter descriptions for more information. When the setting for P10.00, P10.01, and P10.02 are changed, cycle drive power.

## Encoder PG1 Setup

| Parameter | Encoder Option Cards<br>GS30A-FB-LD<br>GS30A-FB-OC | DI7 Input | Description                                                    |
|-----------|----------------------------------------------------|-----------|----------------------------------------------------------------|
|           | Parameter S                                        | etting    |                                                                |
| P00.04    | 9- Pulses<br>21- Counts<br>32- Z revs              | 7- rpm    | Monitor feedback on keypad display (optional)                  |
| P00.11    | 3,4                                                | 1         | Speed Control Mode                                             |
| P00.13    | 0,1                                                | n/a       | Torque Control Mode                                            |
| P02.07    | n/a                                                | 0         | DI7 input config                                               |
| P10.00    | 1                                                  | 5         | Selects Pulse Input for use (PG1 and PG2)                      |
| P10.01    | 1–20,00                                            | 0         | Defines Pulses per revolution of device (PG1 or PG2)           |
| P10.0.2   | 1–4                                                | 5         | Encoder(PG1) input type                                        |
| P10.03    | 1–255                                              |           | Encoder (PG1) Scale Factor                                     |
| P10.04    | 1–6553                                             | 5         | Electrical Gearing Load Side A1 (Encoder PG1), Default         |
| P10.05    | 1–6553                                             | 5         | Electrical Gearing Motor Side B1 (Encoder PG1),<br>Default     |
| P10.06    | 1–6553                                             | 5         | Electrical Gearing Load Side A2 (Encoder PG1) Dlx selectable   |
| P10.07    | 1–6553                                             | 5         | Electrical Gearing Motor Side B2 (Encoder PG1), DIx selectable |
| P10.10    | 0–1.20                                             |           | Encoder(PG1) Stall Level                                       |
| P10.11    | 0–2.0 se                                           | с         | Encoder(PG1) Stall Time                                        |
| P10.1.2   | 0, 1, or .                                         | 2         | Encoder(PG1) Stall Action                                      |
| P10.13    | 0–50                                               |           | Encoder(PG1) Slip Range                                        |
| P10.14    | 0–10 se                                            | с         | Encoder(PG1) Slip 0etection 7iPe                               |
| P10.15    | 0, 1, or .                                         | 2         | Encoder(PG1) Stall and Slip Error Action                       |
| P10.19    | -32767 to 3                                        | 2767      | Encoder (PG1) Internal position mode                           |
| P10.20    | 1–6553                                             | 5         | Encoder (PG1) Error range                                      |

## Pulse Command (PG2) Setup

| Parameter | Encoder Option Cards<br>GS30A-FB-LD<br>GS30A-FB-OC | DI7 Input  | Description                                                       |
|-----------|----------------------------------------------------|------------|-------------------------------------------------------------------|
|           | Pulse Cmd                                          | (PG2)      |                                                                   |
| P00.04    | " 22- Freq<br>23- Counts"                          | n/a        | Monitor feedback on keypad display (optional)                     |
| P00.11    | any                                                | any        | Speed Control Mode                                                |
| P00.20    | 4                                                  | 4          | Use for Drive command, Auto Mode Only                             |
| P00.30    | 4                                                  | 4          | Use for Drive command, Manual Mode Only                           |
| P02.07    | n/a                                                | 0          | DI7 input config                                                  |
| P03.20    |                                                    |            | Analog Output to send encoder signal to another device (optional) |
| P10.00    | 1                                                  | 5          | Selects Pulse Input for use (PG1 and PG2)                         |
| P10.01    | 1–20,00                                            | 0          | Defines Pulses per revolution of device (PG1 or PG2)              |
| P10.16    | 1–4                                                | 5          | Set Pulse Command (PG2) Input Type                                |
| P10.17    | 1–65535                                            | 1–65535    | Pulse Command (PG2) Electrical Gear A                             |
| P10.18    | 1–65535                                            | 1–65535    | Pulse Command (PG2) Electrical Gear B                             |
| P10.21    | 0–65.5 sec                                         | 0–65.5 sec | Pulse Command (PG2) Low pass filter time                          |

|                                                                       | <u>Type</u>    | <u>Hex Addr</u> | <u>Dec Addr</u> |
|-----------------------------------------------------------------------|----------------|-----------------|-----------------|
| <u>P10.00</u> Pulse Type Selection (Encoder PG1 or Pulse Command PG2) | R/W            | 0A00            | 42561           |
| Range/Units (Format: 16-bit binary)                                   | <u>Default</u> |                 |                 |
| 0: Disabled                                                           | 0              |                 |                 |
|                                                                       |                |                 |                 |

1: Encoder option card

5: Pulse input (DI7)

When set to 1: Encoder option card, either GS30A-FB-LD or -OC card must be installed in drive position 1.

When you use DI7 single-phase pulse input (Encoder Pulse), you must use it with P10.00=5 and P00.20=4, P02.07=0, and P10.16=5.

When you use DI6 and DI7 two-phase pulse input function, you must use them with P00.20=4, P10.00=0, and P10.16=1–4.

When you use DI7 single-phase pulse input as speed feedback, you must use it with P10.00 =5 and P10.02 = 5. The drive calculates the DI7 single-phase pulse input speed when the control modes are VF, VFPG, SVC, IM / PM FOC Sensorless, or IM / PM TQC.

When you use DI6 and DI7 two-phase pulse input as speed feedback, you must use them with P10.00 = 5 and P10.02 = 1–4. The drive calculates the DI6 and DI7 two-phase pulse input speed when the control modes are VF, VFPG, SVC, IM / PM FOC Sensorless, or IM / PM TQC.

When using DI6 and DI7 as pulse inputs, the maximum resolution of each input is 16.5kHz.

|                                                                 | <u>Type</u>    | <u>Hex Addr</u> | <u>Dec Addr</u> |
|-----------------------------------------------------------------|----------------|-----------------|-----------------|
| <u>P10.01</u> Pulses per Revolution (Encoder PG1 or Pulse Cmd P | <b>G2)</b> R/W | 0AO1            | 42562           |
| Range/Units (Format: 16-bit unsigned)                           | <u>Default</u> |                 |                 |
| 1–20000                                                         | 600            |                 |                 |

P10.01 sets the pulses per revolution (PPR) for either Encoder (PG1) or Pulse Command (PG2) device from the Encoder option card or the DI7 input, respectively. Determine the pulses per revolution from the feedback device and enter the value in this parameter. The A/B phase cycle generates the pulse number.

- This setting is also the encoder resolution. The speed control has greater precision with higher resolution.
- If you set this parameter incorrectly, it may cause motor stall, drive over-current, or a magnetic pole origin detection error for the PM motor in closed-loop control. When using the PM motor, you must perform the magnetic pole origin detection (P05.00 = 13) again if you modify the content of this parameter.

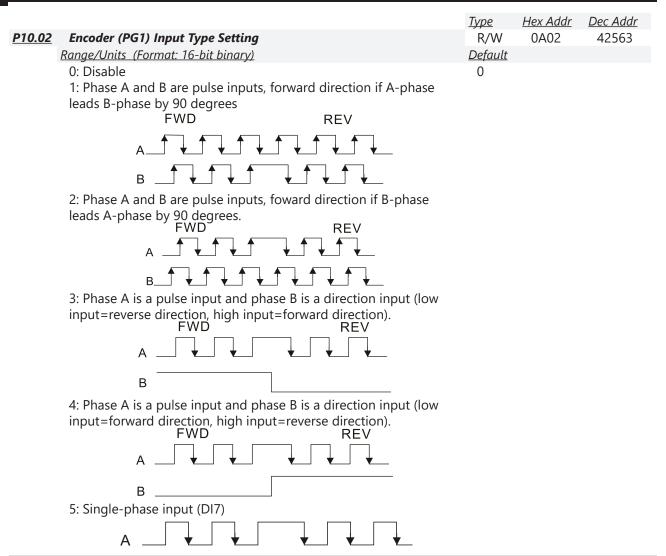

**NOTE:** When the GS30 inputs the A / B phase pulse, you must connect the DI6 terminal to the A-phase pulse, and the DI7 terminal to the B-phase pulse. When the GS30 uses single-phase input, it disables the DI6 function and prohibits any signal connection. In this case, the maximum resolution of each input is 16.5 kHz.

Velocity control: PG2 acts according to the setting for P10.01 (PG1 ppr), and will not be affected by PG1 pulse (single-phase pulse or A / B phase pulse). When the setting for P10.00, P10.01 and P10.02 are changed, cycle the power of the motor drive.

- The speed formula is (input ppr) / (PG1 ppr), when PG1 ppt = 2500, PG2 is single-phase pulse, and the input pps is 1000 (1000 pulse per second), the speed should be (1000 / 2500) = 0.40 Hz.
- 2) The same pps inputs of A / B phase pulse or single-phase pulse input should get the same frequency command.

|               |                                                | <u>Type</u>    | <u>Hex Addr</u> | <u>Dec Addr</u> |
|---------------|------------------------------------------------|----------------|-----------------|-----------------|
| <u>P10.04</u> | Electrical Gear at Load Side A1 (Encoder PG1)  | ♦R/W           | 0A04            | 42565           |
| <u>P10.05</u> | Electrical Gear at Motor Side B1 (Encoder PG1) | ♦R/W           | 0A05            | 42566           |
| <u>P10.06</u> | Electrical Gear at Load Side A2 (Encoder PG1)  | ♦R/W           | 0A06            | 42567           |
| <u>P10.07</u> | Electrical Gear at Motor Side B2 (Encoder PG1) | ♦R/W           | 0A07            | 42568           |
|               | Range/Units (Format: 16-bit unsigned)          | <u>Default</u> |                 |                 |
|               | 1–65535                                        | 100            |                 |                 |

For the encoder card only. Use P10.04–P10.07 with the multi-function input terminal setting 48 to switch to P10.04– P10.05 or P10.06–P10.07, as shown in the diagram below.

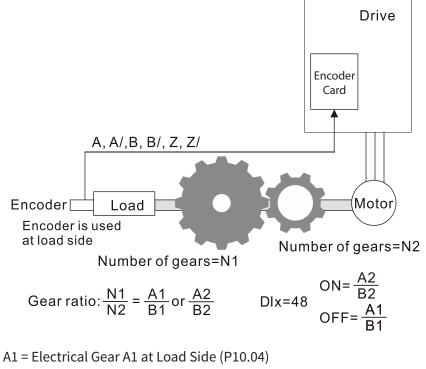

B1 = Electrical Gear B1 at Motor Side (P10.05)

A2 = Electrical Gear A2 at Load Side (P10.06)

B2 = Electrical Gear B2 at Motor Side (P10.07)

|                                                           | <u>Type</u>    | <u>Hex Addr</u> | <u>Dec Addr</u> |
|-----------------------------------------------------------|----------------|-----------------|-----------------|
| <u>P10.08</u> Encoder (PG1) Feedback Fault Treatment      | ♦R/W           | 0A08            | 42569           |
| Range/Units (Format: 16-bit unsigned)                     | <u>Default</u> |                 |                 |
| 0: Warn and continue operation                            | 2              |                 |                 |
| 1: Fault and ramp to stop                                 |                |                 |                 |
| 2: Fault and coast to stop                                |                |                 |                 |
|                                                           |                |                 |                 |
|                                                           |                |                 |                 |
|                                                           | <u>Type</u>    | <u>Hex Addr</u> | <u>Dec Addr</u> |
| <u>P10.09</u> Encoder (PG1) Feedback Fault Detection Time | ♦R/W           | 0A09            | 42570           |
| Range/Units (Format: 16-bit unsigned)                     | <u>Default</u> |                 |                 |
| 0.0–10.0 seconds                                          | 1.0            |                 |                 |
| (0=disabled)                                              |                |                 |                 |

When there is an encoder loss, an encoder signal error, a pulse signal setting error or a signal error, if the duration exceeds the detection time for the encoder feedback fault (P10.09), the encoder signal error occurs. Refer to P10.08 for encoder feedback fault treatment.

When the speed controller signal is abnormal, if time exceeds the detection time for the encoder feedback fault (P10.09), the feedback fault occurs. Refer to P10.08 for the encoder feedback fault treatment.

|                                         | <u>Type</u> <u>Hex Addr</u> <u>Dec Addr</u> | Addr <u>Dec Addr</u> |
|-----------------------------------------|---------------------------------------------|----------------------|
| <u>P10.10</u> Encoder (PG1) Stall Level | ♦R/W 0A0A 42571                             | JA 42571             |
| Range/Units (Format: 16-bit unsigned)   | <u>Default</u>                              |                      |
| 0–120% (0: Disable)                     | 115                                         |                      |

P10.10 determines the maximum encoder feedback signal allowed before a fault occurs; the maximum operation frequency P01.00 = 100%.

|                                                  | <u>Type</u>    | <u>Hex Addr</u> | <u>Dec Addr</u> |
|--------------------------------------------------|----------------|-----------------|-----------------|
| <u>P10.11</u> Encoder (PG1) Stall Detection Time | ♦R/W           | 0A0B            | 42572           |
| Range/Units (Format: 16-bit unsigned)            | <u>Default</u> |                 |                 |
| 0.0–2.0 sec.                                     | 0.1            |                 |                 |
|                                                  | <u>Type</u>    | <u>Hex Addr</u> | <u>Dec Addr</u> |
| P10.12 Encoder (PG1) Stall Action                | ♦R/W           | 0A0C            | 42573           |
| Range/Units (Format: 16-bit binary)              | <u>Default</u> |                 |                 |
| 0: Warn and continue operation                   | 2              |                 |                 |
| 1: Fault and ramp to stop                        |                |                 |                 |
| 2: Fault and coast to stop                       |                |                 |                 |

When the drive output frequency exceeds the encoder stall level (P10.10), the drive starts to count the time. When the error time exceeds the encoder stall detection time (P10.11), the drive implements the encoder stall action.

|                                                                                           | <u>Type</u>    | <u>Hex Addr</u> | <u>Dec Addr</u> |
|-------------------------------------------------------------------------------------------|----------------|-----------------|-----------------|
| <u>P10.13</u> Encoder (PG1) Slip Range                                                    | ♦R/W           | 0A0D            | 42574           |
| Range/Units (Format: 16-bit unsigned)                                                     | <u>Default</u> |                 |                 |
| 0–50% (0: Disable)                                                                        | 50             |                 |                 |
|                                                                                           | <u>Type</u>    | <u>Hex Addr</u> | <u>Dec Addr</u> |
| <u>P10.14</u> Encoder (PG1) Slip Detection Time                                           | ♦R/W           | 0A0E            | 42575           |
| Range/Units (Format: 16-bit unsigned)                                                     | <u>Default</u> |                 |                 |
| 0.0–10.0 sec.                                                                             | 0.5            |                 |                 |
|                                                                                           | <u>Type</u>    | <u>Hex Addr</u> | <u>Dec Addr</u> |
| <u>P10.15</u> Encoder (PG1) Stall and Slip Error Action                                   | ♦R/W           | 0A0F            | 42576           |
| Range/Units (Format: 16-bit binary)                                                       | <u>Default</u> |                 |                 |
| 0: Warn and continue operation<br>1: Fault and ramp to stop<br>2: Fault and coast to stop | 2              |                 |                 |

P10.15 acts on the settings for P10.13–P10.14:

When the value of (rotation speed – motor frequency) exceeds the P10.13 setting, and the detection time exceeds P10.14; the drive starts to count the time. If the detection time exceeds P10.14, the encoder feedback signal error occurs.

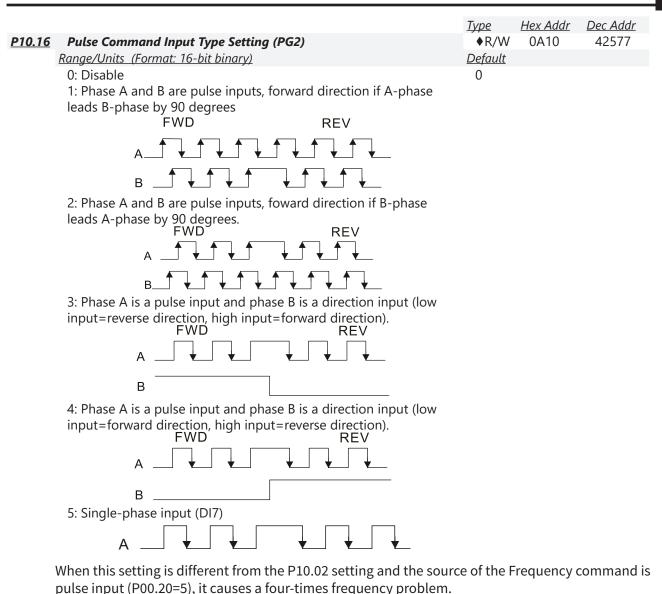

Example:

Assume that P10.01=1024, P10.02=1, P10.16=3, P00.20=5, DI=37 and ON, then the pulse needed to rotate the motor one revolution is 4096 (1024\*4), with a four-times frequency problem.

• Assume that P10.01=1024, P10.02=1, P10.16=1, P00.20=5, DI=37 and ON, the pulse needed to rotate the motor one revolution is 1024 (1024\*1), without four-times frequency problem.

When using two-phase pulse input, you must set pulse direction to DI6, and enter the pulses to DI7.

When using single-phase pulse input, DI6 is invalid, you must enter the pulses to DI7 and forbid connecting to any signals.

When P10.16=5, you cannot set P10.02 as 5 (single-phase input, DI7) to execute closed-loop control.

The setting steps when using the DI7 single-phase pulse input as the frequency command:

- 1) Set P00.20=4: Pulse inputs without direction command
- 2) Set P10.00 = 0: Disabled
- 3) Set P10.01 for motor pulse per revolution (ppr)
- 4) Set P10.16 =5: Single-phase pulse input
- 5) Set P00.04 = 22 to check if the pulse input frequency is right.

|                                                     | <u>Type</u>    | <u>Hex Addr</u> | <u>Dec Addr</u> |
|-----------------------------------------------------|----------------|-----------------|-----------------|
| <u>P10.17</u> Pulse Command (PG2) Electrical Gear A | ♦R/W           | 0A11            | 42578           |
| <u>P10.18</u> Pulse Command (PG2) Electrical Gear B | ♦R/W           | 0A12            | 42579           |
| Range/Units (Format: 16-bit unsigned)               | <u>Default</u> |                 |                 |
| 1–65535                                             | 100            |                 |                 |

For Encoder Option card PG2 input or DI7 input. Rotation speed = pulse frequency / encoder pulses (P10.01) \* electrical gear A / electrical gear B.

|                                                      | <u>Type</u>    | <u>Hex Addr</u> | <u>Dec Addr</u> |
|------------------------------------------------------|----------------|-----------------|-----------------|
| <u>P10.19</u> Positioning for Encoder (PG1) Position | ♦R/W           | 0A13            | 42580           |
| Range/Units (Format: 16-bit binary)                  | <u>Default</u> |                 |                 |
| -32767 to 32767 pulses                               | 0              |                 |                 |

Determines the internal position in the position mode.

Use this with the multi-function input terminal setting = 35 (enable single-point position control). When set to 0, it is the Z-phase position of the encoder.

|                                                              | <u>Type</u>    | <u>Hex Addr</u> | <u>Dec Addr</u> |
|--------------------------------------------------------------|----------------|-----------------|-----------------|
| <u>P10.20</u> Error Range for Encoder (PG1) Position Reached | ♦R/W           | 0A14            | 42581           |
| Range/Units (Format: 16-bit binary)                          | <u>Default</u> |                 |                 |
| 0–65535 pulses                                               | 10             |                 |                 |

P10.20 determines the range for the internal positioning position reached.

#### Example:

When you set the position for P10.19 (Positioning for Encoder Position) to 1000 and P10.20 to 10, it reaches the position if the position is between 990-1010 after positioning.

|                                                                      | <u>Type</u>    | <u>Hex Addr</u> | <u>Dec Addr</u> |
|----------------------------------------------------------------------|----------------|-----------------|-----------------|
| <u>P10.21</u> Pulse Command (PG2) Speed Command Low Pass Filter Time | ♦R/W           | 0A15            | 42582           |
| Range/Units (Format: 16-bit binary)                                  | <u>Default</u> |                 |                 |
| 0.000–65.535 sec.                                                    | 0.100          |                 |                 |

For Encoder Option Card PG2 input or DI7 input, when you set P00.20 to 4, the system treats the pulse command as a Frequency command. Use this parameter to suppress the speed command jump.

Parameters P10.24 - P10.53 are for configuring the speed and torque control loop characteristics. These parameters are only applicable to certain speed control modes (P00.11). See function block diagrams under P00.11 on page 4–68 for a visual representation of how the parameters interact.

|                                       | Type <u>Hex Addr</u> <u>Dec Addr</u> |
|---------------------------------------|--------------------------------------|
| P10.24 FOC Function Control           | ♦R/W 0A18 42585                      |
| Range/Units (Format: 16-bit unsigned) | <u>Default</u>                       |
| 0–65535                               | 0                                    |

FOC (Field Oriented Control) is the highest accuracy speed control mode of the drive, set by P00.11=5: IMFOC sensorless mode. This parameter configures the optional settings of FOC.

| bit  | Description                                                                                                    |
|------|----------------------------------------------------------------------------------------------------|
| 0    | ASR controller under torque control.<br>0: use PI as ASR; 1: use P as ASR                                                                                                    |
| 1–10 | N/A                                                                                                    |
| 11   | Activates the DC brake when executing the zero torque command.<br>0: ON; 1: OFF                                                                                                    |
| 12   | FOC sensorless mode with crossing zero means the speed goes from<br>negative to positive or positive to negative (forward to reverse direction or<br>reverse to forward direction).<br>0: determined by the stator frequency; 1: determined by the speed<br>command |
| 13   | N/A                                                                                                    |
| 14   | N/A                                                                                                    |
| 15   | Direction control in open-loop torque<br>0: Switch ON direction control; 1: Switch OFF direction control                                                                                                    |

Only bit = 0 is used for closed-loop; other bits are used for open-loop.

Set the bits as needed in binary format. Then convert to decimal for parameter entry on drive keypad, or Hex for parameter entry on optional GS4-KPD.

This parameter is only active when P00.11=5: IMFOC sensorless mode. See function block diagrams under P00.11 on page 4–68.

|                                                | <u>Type Hex Addr Dec Addr</u> |
|------------------------------------------------|-------------------------------|
| <u>P10.25</u> FOC Bandwidth for Speed Observer | ♦R/W 0A19 42586               |
| Range/Units (Format: 16-bit unsigned)          | <u>Default</u>                |
| 20.0–100.0 Hz                                  | 40.0                          |

Setting the speed observer to a higher bandwidth could shorten the speed response time but creates greater noise interference during the speed observation.

This parameter is only active when P00.11=5: IMFOC Sensorless mode. See Function diagram under P00.11 on page 4–68.

|                                            | <u>Type</u>    | <u>Hex Addr</u> | <u>Dec Addr</u> |
|--------------------------------------------|----------------|-----------------|-----------------|
| <u>P10.26</u> FOC Minimum Stator Frequency | ♦R/W           | 0A1A            | 42587           |
| Range/Units (Format: 16-bit unsigned)      | <u>Default</u> |                 |                 |
| 0.0–10.0% fN                               | 2.0            |                 |                 |

P10.26 sets the stator frequency lower limit in operation status. This setting ensures the stability and accuracy of observer and avoids interferences from voltage, current and motor parameters. fN is the motor rated frequency.

This parameter is only active when P00.11=5: IMFOC Sensorless mode. See Function diagram under P00.11 on page 4–68.

|                                                 | <u>Type</u> <u>Hex Addr</u> <u>Dec Addr</u> |
|-------------------------------------------------|---------------------------------------------|
| <u>P10.27</u> FOC Low Pass Filter Time Constant | ♦R/W 0A1B 42588                             |
| Range/Units (Format: 16-bit unsigned)           | <u>Default</u>                              |
| 1–1000 ms                                       | 50                                          |

P10.27 sets the low pass filter time constant of a flux observer at start-up. If you cannot activate the motor during high speed operation, lower the setting for this parameter.

|                                                         | <u>Type</u>    | <u>Hex Addr</u> | <u>Dec Addr</u> |
|---------------------------------------------------------|----------------|-----------------|-----------------|
| <u>P10.28</u> FOC Gain for Excitation Current Rise Time | ♦R/W           | 0A1C            | 42589           |
| Range/Units (Format: 16-bit unsigned)                   | <u>Default</u> |                 |                 |
| 33–100% Tr                                              | 100            |                 |                 |

P10.28 sets the drive's excitation current rise time when it activates in open-loop torque mode. When the drive's activation time is too long in torque mode, adjust this parameter to a shorter time value. Tr is the rotor time constant.

|                                                  | <u>Type</u>    | <u>Hex Addr</u> | <u>Dec Addr</u> |
|--------------------------------------------------|----------------|-----------------|-----------------|
| <u>P10.29</u> Upper Limit of Frequency Deviation | ♦R/W           | 0A1D            | 42590           |
| Range/Units (Format: 16-bit unsigned)            | <u>Default</u> |                 |                 |
| 0.00–200.00 Hz                                   | 20.00          |                 |                 |

P10.29 limits the maximum frequency deviation.

This parameter is only applicable when P00.11=IMVFPG, using input DI7 as the encoder.

If you set this parameter too high, an abnormal feedback malfunction occurs.

If the application needs a higher setting for P10.29, note that a higher setting results in larger motor slip, which causes a PG Error (PGF3, PGF4). In this case, you can set P10.10 and P10.13 to 0 to disable PGF3 and PGF4 detection, but you must make sure the DI7 wiring and application are correct; otherwise, it may lose the instant PG protection. Setting P10.29 too high is not commonly done.

|                                       | <u>Type</u>    | <u>Hex Addr</u> | <u>Dec Addr</u> |
|---------------------------------------|----------------|-----------------|-----------------|
| P10.31 I/F Mode, Current Command      | ♦R/W           | 0A1F            | 42592           |
| Range/Units (Format: 16-bit unsigned) | <u>Default</u> |                 |                 |
| 0–150% rated current of the motor     | 40             |                 |                 |

P10.31 is only applicable to PM motors with P00.11= 2: PMSVC. See Function diagram under P00.11 on page 4–68.

P10.31 sets the current command for the drive in the low speed area (low speed area: Frequency command < P10.39). When the motor stalls on heavy duty start-up or forward/reverse with load, increase the parameter value. If the inrush current is too high and causes oc stall, then decrease the parameter value.

|                                                       | <u>Type</u>    | <u>Hex Addr</u> | <u>Dec Addr</u> |
|-------------------------------------------------------|----------------|-----------------|-----------------|
| <u>P10.32</u> PM Sensorless Speed Estimator Bandwidth | ♦R/W           | 0A20            | 42593           |
| Range/Units (Format: 16-bit unsigned)                 | <u>Default</u> |                 |                 |
| 0.00–600.00 Hz                                        | 5.00           |                 |                 |

P10.32 is only applicable to PM motors with P00.11= 2: PMSVC. See Function diagram under P00.11 on page 4–68.

P10.32 sets the speed estimator bandwidth. Adjust the parameter to influence the stability and the accuracy of the motor speed.

If there is low frequency vibration (the waveform is similar to a sine wave) during the process, then increase the bandwidth. If there is high frequency vibration (the waveform shows extreme vibration and is like a spur), then decrease the bandwidth.

|                                                                  | <u>Type</u>    | <u>Hex Addr</u> | <u>Dec Addr</u> |
|------------------------------------------------------------------|----------------|-----------------|-----------------|
| <u>P10.34</u> PM Sensorless Speed Estimator Low-pass Filter Gain | ♦R/W           | 0A22            | 42595           |
| Range/Units (Format: 16-bit unsigned)                            | <u>Default</u> |                 |                 |
| 0.00–655.35                                                      | 1.00           |                 |                 |

P10.34 is only applicable to PM motors with P00.11= 2: PMSVC. See Function diagram under P00.11 on page 4–68.

P10.34 influences the response speed of the speed estimator.

If there is low frequency vibration (the waveform is similar to a sine wave) during the process, then increase the gain. If there is high frequency vibration (the waveform shows extreme vibration and is like a spur), then decrease the gain.

|                                       | <u>Type</u>    | <u>Hex Addr</u> | <u>Dec Addr</u> |
|---------------------------------------|----------------|-----------------|-----------------|
| <u>P10.35</u> AMR (Kp) Gain           | ♦R/W           | 0A23            | 42596           |
| Range/Units (Format: 16-bit unsigned) | <u>Default</u> |                 |                 |
| 0.00-3.00                             | 1.00           |                 |                 |
|                                       | <u>Type</u>    | <u>Hex Addr</u> | <u>Dec Addr</u> |
| <u>P10.36</u> AMR (Ki) Gain           | ♦R/W           | 0A24            | 42597           |
| Range/Units (Format: 16-bit unsigned) | <u>Default</u> |                 |                 |
| 0.00-3.00                             | 0.20           |                 |                 |

The AMR parameters P10.35 and P10.36 are only active when P00.11= 5: IMFOC Sensorless mode. See Function diagram under P00.11 on page 4–68.

Active Magnetic Regulator (AMR) Kp/Ki, affects the response of magnetic regulation in the low magnetic area.

If entering the low magnetic area and the input voltage (or DC BUS) plummets (e.g. an unstable power net causes instant insufficient voltage, or a sudden load that makes DC BUS drop), which causes the ACR diverge and oc, then increase the gain. If the Id value of a spur creates large noise in high-frequency output current, decrease the gain to reduce noise. Decreasing the gain will slow down the response.

|                                                                             | <u>Type</u>    | <u>Hex Addr</u> | <u>Dec Addr</u> |
|-----------------------------------------------------------------------------|----------------|-----------------|-----------------|
| <u>P10.39</u> Frequency Point to Switch from I/F Mode to PM Sensorless Mode | ♦R/W           | 0A27            | 42600           |
| Range/Units (Format: 16-bit unsigned)                                       | <u>Default</u> |                 |                 |
| 0.00–599.00 Hz                                                              | 20.00          |                 |                 |

P10.39 sets the frequency for the switch point from low frequency to high frequency. This parameter is only applicable to PM motors with P00.11=2: PMSVC.

Due to the weak back-EMF in the low frequency area, PM sensorless mode cannot estimate the accurate speed and position of the rotor. Thus, using I/F mode control is more suitable. In the medium-to-high frequency area, PM sensorless can accurately estimate the back-EMF, stabilizes and controls the motor with lower current.

If the switch point is too low and PM sensorless mode operates at a too low frequency, the motor does not generate enough back-EMF to let the speed estimator measure the right position and speed of the rotor, and causes stall and oc when running at the switch point frequency. If the switch point is too high, the drive easily runs in the frequency area of the I/F mode for a long time, which generates a larger current and will not save energy. (If the current for P10.31 is too high, the drive continue to output with the setting value for P10.31.)

.. . . . . . . . . . . .

|                                                                        | <u>Туре</u>    | <u>Hex Addr</u> | <u>Dec Addr</u> |  |
|------------------------------------------------------------------------|----------------|-----------------|-----------------|--|
| <u>P10.40</u> Frequency Point to Switch from PM Sensorless to I/F Mode | ♦R/W           | 0A28            | 42601           |  |
| Range/Units (Format: 16-bit unsigned)                                  | <u>Default</u> |                 |                 |  |
| 0.00–599.00 Hz                                                         | 20.00          |                 |                 |  |

P10.40 sets the switch point from high frequency to low frequency.

Due to the weak back-EMF in the low frequency area, PM sensorless mode cannot estimate the accurate speed and position of the rotor. Thus, using I/F mode control is more suitable. In the medium-to-high frequency area, PM sensorless can accurately estimate the back-EMF, stabilizes and control the motor with lower current.

If the switch point is too low and PM sensorless mode operates at a too low frequency, the motor does not generate enough back-EMF to let the speed estimator measure the rotor right position and speed, and causes stall and oc when running at the switch point frequency.

If the switch point is too high, the drive easily runs in the frequency area of the I/F mode for a long time, which generates a larger current and cannot save energy. (If the current value for P10.31 is too high, the high switch point makes the drive continue to output with the setting value for P10.31).

|                                                   | <u>Type</u>    | <u>Hex Addr</u> | <u>Dec Addr</u> |
|---------------------------------------------------|----------------|-----------------|-----------------|
| <u>P10.42</u> Initial Angle Detection Pulse Value | ♦R/W           | 0A2A            | 42603           |
| Range/Units (Format: 16-bit unsigned)             | <u>Default</u> |                 |                 |
| 0.0–3.0                                           | 1.0            |                 |                 |

P10.42 is only applicable to SPM motors with P00.11=2:PMSVC. See Function diagram under P00.11 on page 4–68.

P10.42 is only active when P10.53=3:Pulse Injection.

The angle detection is fixed to 3: Use the pulse injection method to start. The parameter influences the value of the pulse during the angle detection. The larger the pulse, the higher the accuracy of rotor's position. A larger pulse might cause oc.

Increase the parameter when the running direction and the command are opposite during start-up. If oc occurs at start-up, then decrease the parameter.

Refer to Adjustment & Application for detailed motor adjustment procedure.

|                    |                                          | <u>Type</u>    | <u>Hex Addr</u> | <u>Dec Addr</u> |
|--------------------|------------------------------------------|----------------|-----------------|-----------------|
| <u>P10.43</u> Enco | oder Card Version                        | Read           | 0A2B            | 42604           |
| Range              | <u>e/Units (Format: 16-bit unsigned)</u> | <u>Default</u> |                 |                 |
| 0.00               | -655.35                                  | Read of        | only            |                 |
| Corro              | sponding version reference:              |                |                 |                 |

Corresponding version reference:

<sup>•</sup> GS30A-FB-LD/OC 11.XX

|                                                 | <u>Type</u>    | <u>Hex Addr</u> | <u>Dec Addr</u> |
|-------------------------------------------------|----------------|-----------------|-----------------|
| <u>P10.49</u> Zero Voltage Time during Start-up | ♦R/W           | 0A31            | 42610           |
| Range/Units (Format: 16-bit unsigned)           | <u>Default</u> |                 |                 |
| 0.000–60.000 sec.                               | 0.000          |                 |                 |

P10.49 is valid only when the setting of P07.12 (Speed Tracking during Start-up) = 0. When the motor is in static state at start-up, this increases the accuracy when estimating angles. In order to put the motor in static state, set the drive three-phase output to the motor to 0V. The P10.49 setting time is the length of time for three-phase output at 0 V. It is possible that even when you apply this parameter, the motor cannot go in to the static state because of inertia or some external force. If the motor does not go into a complete static state in 0.2 seconds, increase this setting value appropriately.

If P10.49 is set too high, the start-up time is longer. If it is too low, then the braking performance is weak.

|                                       | <u>Type</u> <u>Hex Addr</u> <u>Dec Addr</u> |
|---------------------------------------|---------------------------------------------|
| <u>P10.51</u> Injection Frequency     | ♦R/W 0A33 42612                             |
| Range/Units (Format: 16-bit unsigned) | <u>Default</u>                              |
| 0–1200 Hz                             | 500                                         |

P10.51 is a high frequency injection command in PM SVC control mode, and usually you do not need to adjust it. But if a motor's rated frequency (for example, 400Hz) is too close to the frequency setting for this parameter (that is, the default of 500Hz), it affects the accuracy of the angle detection. Refer to the setting for P01.01 before you adjust this parameter.

- If the setting value for P00.17 is lower than P10.51\*10, then increase the frequency of the carrier frequency.
- P10.51 is valid only when P10.53 = 2.

|               |                                                          | <u>Type</u>    | <u>Hex Addr</u> | <u>Dec Addr</u> |
|---------------|----------------------------------------------------------|----------------|-----------------|-----------------|
| <u>P10.52</u> | Injection Magnitude                                      | ♦R/W           | 0A34            | 42613           |
|               | Range/Units (Format: 16-bit unsigned)                    | <u>Default</u> |                 |                 |
|               | 230V series: 100.0 V                                     | 15.0           |                 |                 |
|               | 460V series: 200.0 V                                     | 30.0           |                 |                 |
|               | Note: The setting range varies depending on the voltage. |                |                 |                 |

P10.52 is the magnitude command for the high frequency injection signal in PM SVC control mode. Increasing the parameter can increase the accuracy of the angle estimation, but the electromagnetic noise might be louder if the setting value is too high.

- The system uses this parameter when the motor's parameter is "Auto". This parameter influences the angle estimation accuracy.
- When the ratio of the salient pole (Lq / Ld) is lower, increase P10.52 to make the angle detection accurate.
- P10.52 is valid only when P10.53 = 2.

|                                               | <u>Type</u>    | <u>Hex Addr</u> | <u>Dec Addr</u> |
|-----------------------------------------------|----------------|-----------------|-----------------|
| P10.53 Angle Detection Method                 | ♦R/W           | 0A35            | 42614           |
| Range/Units (Format: 16-bit binary)           | <u>Default</u> |                 |                 |
| 0: Disabled                                   | 0              |                 |                 |
| 1: Force attracting the rotor to zero degrees |                |                 |                 |
| 2: High frequency injection                   |                |                 |                 |
| 3: Pulse injection                            |                |                 |                 |

Set P10.53 = 2 for IPM; set to 3 for SPM. If these settings cause problems, then set the parameter to 1.

## **GROUP P11.XX DETAILS – ADVANCED PARAMETERS**

In this parameter group the following abbreviations are used:

 ASR - Adjustable Speed Regulation. ASR parameters are for tuning the zero, low and high speed ranges of the drive when in IMFOC sensorless vector speed control mode (P00.11=5) or IMVFPG (P00.11=1) speed control mode.

Parameters P11.00 – P11.16 are used to configure the Adjust Speed Regulator.

Parameters P11.17 – P11.38 are used to configure Torque control parameters.

|                                                           | <u>Type</u>    | <u>Hex Addr</u> | <u>Dec Addr</u> |
|-----------------------------------------------------------|----------------|-----------------|-----------------|
| <u>P11.00</u> Adjust Speed Regulator (ASR) System Control | R/W            | 0B00            | 42817           |
| Range/Units (Format: 16-bit binary)                       | <u>Default</u> |                 |                 |
| bit 0: Auto-tuning for ASR                                | 0              |                 |                 |
| bit 1: Inertia estimate (only in FOCPG mode)              |                |                 |                 |
| bit 2: Zero servo                                         |                |                 |                 |
| bit 3: Dead time compensation closed                      |                |                 |                 |

bit 7: Save or do not save the frequency

#### <u>bit 0</u>

- When bit 0 = 0: Manual adjustment for ASR gain, P11.06–P11.11 are valid and P11.03–P11.05 are invalid.
- When bit 0 = 1: Auto-adjustment for ASR gain, the system automatically generates an ASR setting, P11.06–P11.11 are invalid and P11.03–P11.05 are valid.

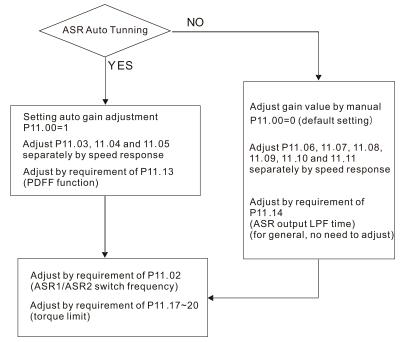

When the drive needs to keep a certain torque at zero-speed, or it needs a steady frequency output at extreme low speed, increase P11.05 zero-speed bandwidth appropriately. When the speed is in high-speed area, if the output current trembles seriously and makes the drive vibrate, then decrease the high-speed bandwidth.

#### <u>For example:</u>

| Manual gain | [P11.10, P11.11] > [P11.06, P11.07] > [P11.08, P11.09] |
|-------------|--------------------------------------------------------|
| Auto gain   | P11.05 = 15Hz, P11.03 = 10 Hz, P11.04 = 8 Hz           |

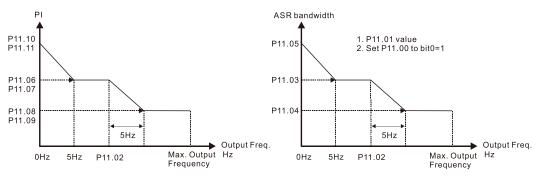

ASR adjustment- manual gain

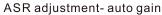

<u>bit 1</u>

- When bit1 = 0: no function.
- When bit1 = 1: Inertia estimation function is enabled. The bit1 setting would not activate the estimation process, set P05.00=12 to begin FOC / TQC Sensorless inertia estimating.

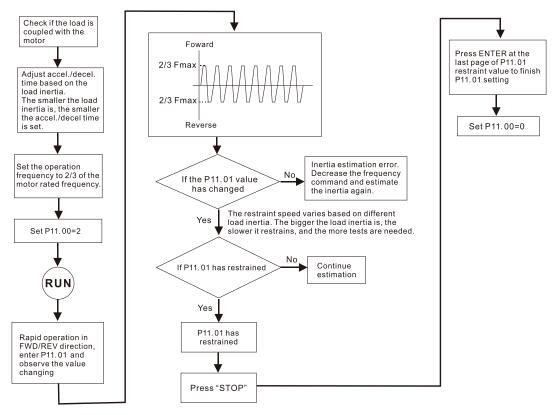

<u>bit 2</u>

- When bit2 = 0: no function.
- When bit2 = 1: when frequency command is less than Fmin (P01.07), it will use the zero-servo function as position control.

<u>bit 7</u>

- When bit7 = 0: Save the frequency before power is OFF. When power is ON again, the save frequency is displayed.
- When bit7 = 1: Do not save the frequency before power is OFF. When power is ON again, 0.00 Hz is the displayed frequency.

|                                              | <u>Type</u>    | <u>Hex Addr</u> | <u>Dec Addr</u> |
|----------------------------------------------|----------------|-----------------|-----------------|
| <u>P11.01</u> ASR Per-Unit of System Inertia | R/W            | 0B01            | 42818           |
| Range/Units (Format: 16-bit unsigned)        | <u>Default</u> |                 |                 |
| 1–65535 (256 = 1 PU)                         | 256            |                 |                 |

To get the system inertia per unit from P11.01, you need to set P11.00 to bit1 = 1 and execute continuous forward / reverse running. See Adjustments and Applications section.

When P11.01 = 256, it is 1PU. So if you use a 2HP motor, the 2HP motor inertia is 0.00043 kg-cm2 according to the table below. If P11.01 = 10000 after tuning, the system inertia is (10000 / 256) x 0.00043 kg-cm<sup>2</sup>.

Perform the operation test with load based on the inertia after tuning. Run the motor in acceleration, deceleration, and steady speed and observe the values. If values between speed feedback and speed command are close, steady-state error is small and overshoot is less, then this inertia is a better one.

If the Iq current command from ASR has a high-frequency glitch, then decrease the setting. If the response time of sudden loading is too slow, then increase the setting.

When using torque mode as the control mode, perform the tuning with speed mode first to see if the tuned inertia can work normally. After verifying with speed mode, change the control mode to torque mode.

| Power  | Setting | Power | Setting |
|--------|---------|-------|---------|
| 1 HP   | 0.00023 | 10 HP | 0.00358 |
| 2 HP   | 0.00043 | 15 HP | 0.00743 |
| 3 HP   | 0.00083 | 20 HP | 0.00953 |
| 5 HP   | 0.00148 | 25 HP | 0.01428 |
| 7.5 HP | 0.0026  | 30 HP | 0.01765 |

The following table shows the base value for the induction motor system inertia (Unit: kg-m<sup>2</sup>)

|                                            | <u>Type</u>    | <u>Hex Addr</u> | <u>Dec Addr</u> |
|--------------------------------------------|----------------|-----------------|-----------------|
| <u>P11.02</u> ASR1 / ASR2 Switch Frequency | ♦R/W           | 0B02            | 42819           |
| Range/Units (Format: 16-bit unsigned)      | <u>Default</u> |                 |                 |
| 5.00–599.00 Hz                             | 7.00           |                 |                 |

P11.02 sets the low-speed and high-speed ASR switching point in the FOC area. Provides flexibility to meet two needs: in the high-speed region of the estimator switch point it has a high response, and in the low-speed region of the estimator switch point it has a lower response. The recommended switching point is higher than P10.39.

A low setting does not cover P10.39. If the setting is too high, high-speed range is too narrow.

|                                       | <u>Type</u>    | <u>Hex Addr</u> | <u>Dec Addr</u> |
|---------------------------------------|----------------|-----------------|-----------------|
| P11.03 ASR1 Low-speed Bandwidth       | ♦R/W           | 0B03            | 42820           |
| P11.04 ASR2 High-speed Bandwidth      | ♦R/W           | 0B04            | 42821           |
| P11.05 Zero-speed Bandwidth           | ♦R/W           | 0B05            | 42822           |
| Range/Units (Format: 16-bit unsigned) | <u>Default</u> |                 |                 |
| 1–40 Hz                               | 10             |                 |                 |

After estimating the inertia and setting P11.00 bit 0 = 1 (auto-tuning), you can adjust P11.03, P11.04 and P11.05 separately by speed response. The larger the setting value, the faster the response. P11.02 is the switch frequency between the low-speed/high-speed bandwidth.

| P11.06ASR 1 GainP11.08ASR2 GainP11.10ASR Gain of Zero Speed                               | <i>Type</i><br>♦R/W<br>♦R/W<br>♦R/W                     | <u>Hex Addr</u><br>0B06<br>0B08<br>0B0A | <u>Dec Addr</u><br>42823<br>42825<br>42827 |
|-------------------------------------------------------------------------------------------|---------------------------------------------------------|-----------------------------------------|--------------------------------------------|
| <u>Range/Units (Format: 16-bit unsigned)</u><br>0–40 Hz<br>Enabled when P11.00 Bit 0 = 0. | <u>Default</u><br>10                                    |                                         |                                            |
|                                                                                           |                                                         |                                         |                                            |
|                                                                                           | <u>Type</u>                                             | <u>Hex Addr</u>                         | <u>Dec Addr</u>                            |
| P11.07 ASR 1 Integral Time                                                                | <u>Type</u><br>♦R/W                                     | <u>Hex Addr</u><br>0B07                 | <u>Dec Addr</u><br>42824                   |
| <u>P11.07</u> ASR 1 Integral Time<br><u>P11.09</u> ASR2 Integral Time                     | 51                                                      |                                         |                                            |
|                                                                                           | ♦R/W                                                    | 0B07                                    | 42824                                      |
| P11.09 ASR2 Integral Time                                                                 | ♦R/W<br>♦R/W                                            | 0B07<br>0B09                            | 42824<br>42826                             |
| P11.09       ASR2 Integral Time         P11.11       ASR Integral Time of Zero Speed      | <ul> <li>♦ R/W</li> <li>♦ R/W</li> <li>♦ R/W</li> </ul> | 0B07<br>0B09                            | 42824<br>42826                             |

|                                               | <u>Type</u>    | <u>Hex Addr</u> | <u>Dec Addr</u> |
|-----------------------------------------------|----------------|-----------------|-----------------|
| <u>P11.12</u> Gain for ASR Speed Feed Forward | ♦R/W           | 0B0C            | 42829           |
| Range/Units (Format: 16-bit unsigned)         | <u>Default</u> |                 |                 |
| 0–200%                                        | 0              |                 |                 |

This function enables when P11.00 bit 0 = 1.

Increase the setting for P11.12 to reduce the command tracking difference and improve the speed response. Use this function for speed tracking applications.

Set P11.01 correctly to improve the speed response.

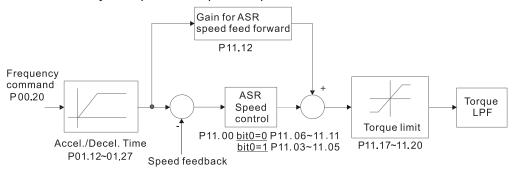

|                                       | Type <u>Hex Addr</u> <u>Dec Addr</u> |
|---------------------------------------|--------------------------------------|
| P11.13 PDFF Gain Value                | ♦R/W 0B0D 42830                      |
| Range/Units (Format: 16-bit unsigned) | <u>Default</u>                       |
| 0-200%                                | 30                                   |

P11.13 is invalid when P05.24 = 1. This parameter is valid only when P11.00 bit0 = 1.

After you estimate and set P11.00 bit0=1 (auto-tuning), use P11.13 to reduce overshoot. However, a shift of the curve may occur earlier. In this case, you can set P11.13=0 first, and then increase the setting value to "a condition with best acceleration and without overshoot" when the acceleration time meets your application but overshoot occurs.

- Increasing P11.13 improves the overshoot of speed tracking, but an excessive value may reduce the transient response.
- Increasing P11.13 enhances the system stiffness in high-speed steady state and reduces the speed transient fluctuation at a sudden loading.

Set P11.01 system inertia correctly to improve speed response.

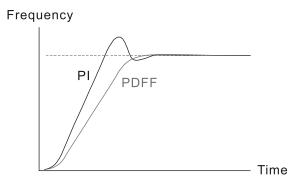

|               |                                       | <u>Type</u>    | <u>Hex Addr</u> | <u>Dec Addr</u> |
|---------------|---------------------------------------|----------------|-----------------|-----------------|
| <u>P11.14</u> | ASR Output Low Pass Filter Time       | ♦R/W           | OBOE            | 42831           |
|               | Range/Units (Format: 16-bit unsigned) | <u>Default</u> |                 |                 |
|               | 0.000–0.350 sec.                      | 0.008          |                 |                 |
|               |                                       |                |                 |                 |

P11.14 sets the ASR command filter time.

|                                       | <u>Type</u>    | <u>Hex Addr</u> | <u>Dec Addr</u> |
|---------------------------------------|----------------|-----------------|-----------------|
| P11.15 Notch Filter Depth             | ♦R/W           | OBOF            | 42832           |
| Range/Units (Format: 16-bit unsigned) | <u>Default</u> |                 |                 |
| 0–20 db                               | 0              |                 |                 |
|                                       | <u>Type</u>    | <u>Hex Addr</u> | <u>Dec Addr</u> |
| P11.16 Notch Filter Frequency         | ♦R/W           | 0B10            | 42833           |
| Range/Units (Format: 16-bit unsigned) | <u>Default</u> |                 |                 |
| 0.00–200.00 Hz                        | 0.00           |                 |                 |

P11.16 sets the resonance frequency of the mechanical system. Adjust it to a smaller value to suppress the mechanical system resonance.

• A larger value improves resonance suppression function.

• The notch filter frequency is the mechanical frequency resonance.

|               |                                              | <u>Type</u>    | <u>Hex Addr</u> | <u>Dec Addr</u> |
|---------------|----------------------------------------------|----------------|-----------------|-----------------|
| <u>P11.17</u> | Forward Motor Torque Limit                   | ♦R/W           | 0B11            | 42834           |
| <u>P11.18</u> | Forward Regenerative Torque Limit            | ♦R/W           | 0B12            | 42835           |
| <u>P11.19</u> | Reverse Motor Torque Limit                   | ♦R/W           | 0B13            | 42836           |
| <u>P11.20</u> | Reverse Regenerative Torque Limit            | ♦R/W           | 0B14            | 42837           |
|               | <u>Range/Units (Format: 16-bit unsigned)</u> | <u>Default</u> |                 |                 |
|               | 0–500%                                       | 500            |                 |                 |

## FOC Encoder & FOC Sensorless mode:

The motor rated current = 100%. The settings value for P11.17–11.20 is compared with P03.00 = 7, 8, 9, 10. The minimum value of the comparison result is the torque limit. The diagram on the next page illustrates the torque limit.

## TQCPG and TQC Sensorless mode:

The function of P11.17–11.20 is the same as FOC; however, in this case, the torque limit and the torque command executes the output torque limit at the same time. Therefore, the minimum value between P11.17–11.20 and P06.12 becomes the current output torque limit.

Refer to P11.34 for calculation equation for the motor rated torque.

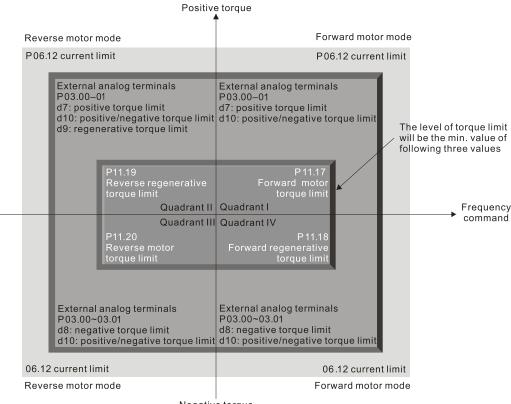

Negative torque

All control modes are based on 100% of the motor rated current except:

- IM: VF, VF Encoder, SVC
- PM: PMSVC

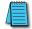

Note: P11.21-P11.38 are for configuring Torque control mode (P00.10=2). See Function block diagram under P00.13 on page 4-68 and Adjustments and Applications section.

|               |                                              | <u>Type</u>    | <u>Hex Addr</u> | <u>Dec Addr</u> |
|---------------|----------------------------------------------|----------------|-----------------|-----------------|
| <u>P11.21</u> | Flux Weakening Curve for Motor 1 Gain Value  | ♦R/W           | 0B15            | 42838           |
| <u>P11.22</u> | Flux Weakening Curve for Motor 2 Gain Value  | ♦R/W           | 0B16            | 42839           |
|               | <u>Range/Units (Format: 16-bit unsigned)</u> | <u>Default</u> |                 |                 |
|               | 0–200%                                       | 90             |                 |                 |

P11.21 and P11.22 adjust the output voltage for the flux weakening curve.

For the spindle application, use this adjustment method:

- 1) Run the motor to the highest frequency.
- 2) Observe the output voltage.
- 3) Adjust P11.21 (motor 1) or P11.22 (motor 2) setting to make the output voltage reach the motor rated voltage. The larger the setting value, the greater the output voltage.

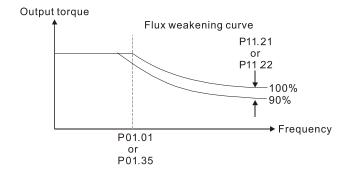

|                                                  | Type <u>Hex Addr</u> <u>Dec Addr</u> |
|--------------------------------------------------|--------------------------------------|
| <u>P11.23</u> Flux Weakening Area Speed Response | ♦R/W 0B17 42840                      |
| Range/Units (Format: 16-bit unsigned)            | <u>Default</u>                       |
| 0–150%                                           | 65                                   |

P11.23 controls the speed in the flux weakening area. The larger the value, the faster the acceleration/deceleration. In normal condition, you do not need to adjust this parameter.

|               |                                       | <u>Туре</u>    | <u>Hex Addr</u> | <u>Dec Addr</u> |
|---------------|---------------------------------------|----------------|-----------------|-----------------|
| <u>P11.24</u> | APR Gain                              | ♦R/W           | 0B18            | 42841           |
|               | Range/Units (Format: 16-bit unsigned) | <u>Default</u> |                 |                 |
|               | IM: 0.00–40.00 Hz                     | 10.00          |                 |                 |
|               | PM: 0.00–100.00 Hz                    |                |                 |                 |

Sets the Kp gain of the internal position (DIx = 35).

The pulse-train position command (DIx = 37) controls Kp gain, and this can adjust the value of P11.05 directly. The larger the setting value of P11.05, the smaller the static error.

|                                                   | <u>Type</u>    | <u>Hex Addr</u> | <u>Dec Addr</u> |
|---------------------------------------------------|----------------|-----------------|-----------------|
| <u>P11.25</u> Gain Value for the APR Feed Forward | ♦R/W           | 0B19            | 42842           |
| Range/Units (Format: 16-bit unsigned)             | <u>Default</u> |                 |                 |
| 0–100                                             | 30             |                 |                 |

This parameter is valid to the internal position (DIx = 35) and position control pulse command (DIx = 37). A larger value set can shorten the pulse-train tracking error, but it may easily cause overshoot.

|                                       | <u>Type</u>    | <u>Hex Addr</u> | <u>Dec Addr</u> |
|---------------------------------------|----------------|-----------------|-----------------|
| P11.26 APR Curve Time                 | ♦R/W           | 0B1A            | 42843           |
| Range/Units (Format: 16-bit unsigned) | <u>Default</u> |                 |                 |
| 0.00–655.35 seconds                   | 3.00           |                 |                 |

This is valid when the multi-function input terminal is set to 35 (ON). The larger the setting value, the longer the positioning time.

|                                       | <u>Type</u> <u>Hex Addr</u> <u>Dec Addr</u> |
|---------------------------------------|---------------------------------------------|
| <u>P11.27</u> Maximum Torque Command  | ♦R/W 0B1B 42844                             |
| Range/Units (Format: 16-bit unsigned) | <u>Default</u>                              |
| 0–500%                                | 100                                         |

P11.27 determines the upper limit of the torque command (motor rated torque is 100%). *Calculation equation for the motor rated torque:* 

Motor rated torque:  $T(N.M) = \frac{P(W)}{\omega(rad/s)}$ 

Where:

P (W) value = P05.02  

$$\omega$$
 (rad / s) value =  $\frac{P5.03 \times 2\pi}{60} = rad / s$ 

|                                     | <u>Type</u> <u>Hex Addr</u> <u>Dec</u> | <u>Addr</u> |
|-------------------------------------|----------------------------------------|-------------|
| <u>P11.28</u> Torque Offset Source  | ♦R/W 0B1C 42                           | 2845        |
| Range/Units (Format: 16-bit binary) | <u>Default</u>                         |             |
| 0: Disable                          | 0                                      |             |
| 1: Analog signal input              |                                        |             |

2: RS-485 communication (Pr.11-29)

3: Controlled through external terminals (by Pr.11-30–Pr.11-32)

P11.28 specifies the torque offset source.

When set to 3, the torque offset sources are P11.30, P11.31 or P11.32 according to the multi-function input terminal settings 31, 32 or 33.

Normally open (N.O.) contact:

- ON = contact closed
- OFF = contact open

| P11.32         | P11.31         | P11.30          | Torque Offset            |
|----------------|----------------|-----------------|--------------------------|
| DIx = 33 (Low) | DIx = 32 (Mid) | DIx = 31 (High) |                          |
| OFF            | OFF            | OFF             | None                     |
| OFF            | OFF            | ON              | P11.30                   |
| OFF            | ON             | OFF             | P11.31                   |
| OFF            | ON             | ON              | P11.30 + P11.31          |
| ON             | OFF            | OFF             | P11.32                   |
| ON             | OFF            | ON              | P11.30 + P11.32          |
| ON             | ON             | OFF             | P11.31 + P11.32          |
| ON             | ON             | ON              | P11.30 + P11.31 + P11.32 |

|                                     | <u><i>Туре</i></u> | <u>Hex Addr</u> | <u>Dec Addr</u> |
|-------------------------------------|--------------------|-----------------|-----------------|
| <u>P11.29</u> Torque Offset Setting | ♦R/W               | 0B1D            | 42846           |
| Range/Units (Format: 16-bit signed) | <u>Default</u>     |                 |                 |
| -100.0–100.0 %                      | 0.0                |                 |                 |

P11.29 determines the torque offset command. The motor rated torque is 100%. *The calculation equation for the motor rated torque:* 

Motor rated torque: 
$$T(N.M) = \frac{P(W)}{\omega(rad/s)}$$

P (W) value = P05.02, 
$$\omega$$
 (rad / s) value = P05.03;  $\frac{P5.03 \times 2\pi}{60} = rad / s$ 

#### **Chapter 4: AC Drive Parameters**

|               |                                            | <u> </u>       | <u>Hex Addr</u> | <u>Dec Addr</u> |
|---------------|--------------------------------------------|----------------|-----------------|-----------------|
| <u>P11.30</u> | High Torque Offset                         | ♦R/W           | 0B1E            | 42847           |
| <u>P11.31</u> | Middle Torque Offset                       | ♦R/W           | 0B1F            | 42848           |
| <u>P11.32</u> | Low Torque Offset                          | ♦R/W           | 0B20            | 42849           |
|               | <u>Range/Units (Format: 16-bit signed)</u> | <u>Default</u> |                 |                 |
|               |                                            | High: 3        | 0.0             |                 |
|               | -100.0–100.0 %                             | Middle         | : 20.0          |                 |
|               |                                            | Low: 10        | 0.0             |                 |

When P11.28 is set to 3, the torque offset sources are P11.30, P11.31 or P11.32 according to the multi-function input terminals settings 31, 32 or 33. The motor rated torque is 100%. *The calculation equation for the motor rated torque:* 

Motor rated torque:  $T(N.M) = \frac{P(W)}{\omega(rad/s)}$ 

P (W) value = P05.02,  $\omega$  (rad / s) value = P05.03;  $\frac{P5.03 \times 2\pi}{60} = rad / s$ 

|                                       | <u>Type</u>    | <u>Hex Addr</u> | <u>Dec Addr</u> |
|---------------------------------------|----------------|-----------------|-----------------|
| <u>P11.33</u> Torque Command Source   | ♦R/W           | 0B21            | 42850           |
| Range/Units (Format: 16-bit unsigned) | <u>Default</u> |                 |                 |
| 0: Digital keypad                     | 0              |                 |                 |
| 1: RS-485 communication (P11.34)      |                |                 |                 |
| 2: Analog signal input (P03.00)       |                |                 |                 |
| 5: Communication Card                 |                |                 |                 |
|                                       |                |                 |                 |

When P11.33 is set to 0 or 1, you can set the torque command in P11.34. When P11.33 is set to 2 or 5, P11.34 only displays the torque command.

|                                     | <u>Type</u>    | <u>Hex Addr</u> | <u>Dec Addr</u> |
|-------------------------------------|----------------|-----------------|-----------------|
| <u>P11.34</u> Torque Command        | ♦R/W           | 0B22            | 42851           |
| Range/Units (Format: 16-bit signed) | <u>Default</u> |                 |                 |
| -100.0–100.0%                       | 0.0            |                 |                 |

This parameter sets the torque command. When P11.27 is 250% and P11.34 is 100%, the actual torque command =  $250 \times 100\% = 250\%$  of the motor rated torque. The drive saves the settings before power is OFF.

|                                          | <u>Type</u> <u>He</u> | <u>ex Addr Dec Addr</u> |
|------------------------------------------|-----------------------|-------------------------|
| <u>P11.35</u> Torque Command Filter Time | ♦R/W                  | 0B23 42852              |
| Range/Units (Format: 16-bit unsigned)    | <u>Default</u>        |                         |
| 0.000–1.000 sec.                         | 0.000                 |                         |

When the P11.35 setting is too long, the control is stable but the control response is delayed. When the setting is too short, the response is quick but the control may be unstable. Adjust the setting according to your control and response situation.

|               |                                                                  | <u>Type</u>    | <u>Hex Addr</u> | <u>Dec Addr</u> |  |
|---------------|------------------------------------------------------------------|----------------|-----------------|-----------------|--|
| <u>P11.36</u> | Speed Limit Selection                                            | R/W            | 0B24            | 42853           |  |
|               | <u>Range/Units (Format: 16-bit binary)</u>                       | <u>Default</u> |                 |                 |  |
|               | 0: Set by P11.37 (Forward Speed Limit) and P11.38 (Reverse Speed | 0              |                 |                 |  |
|               | Limit)                                                           |                |                 |                 |  |
|               | 1: Set by P00.20 (Master Frequency Command (AUTO, REMOTE)        |                |                 |                 |  |
|               | Source) and P11.37, P11.38                                       |                |                 |                 |  |
|               | 2: Set by P00.20 (Master Frequency Command (AUTO, REMOTE)        |                |                 |                 |  |
|               | Source)                                                          |                |                 |                 |  |
|               |                                                                  |                |                 |                 |  |

3: Line speed tension control

Speed limit function: when you use torque control mode, if the torque command is greater than the load, the motor accelerates until the motor speed equals the speed limit. At this time, it switches to speed control mode to stop acceleration.

When P11.36 = 1:

- When the torque command is positive, the forward speed limit is P00.20 and the reverse speed limit is P11.38. When the torque command is negative, the forward speed limit is P11.37 and the reverse speed limit is P00.20.
- Example:

<u>P11.37</u>

In an unwinding application, if the torgue command direction is different from the motor operating direction, the load drives the motor. In this case, the speed limit must be P11.37 or P11.38. Only in normal applications where the motor drives the load and the torgue command is in the same direction as the speed limit can you set the speed limit according to P00.20.

In torque control mode, the F page of keypad displays the present speed limit value. For details on the keypad display, refer to the LED Function Description in Section 7-14 Digital Keypad (optional).

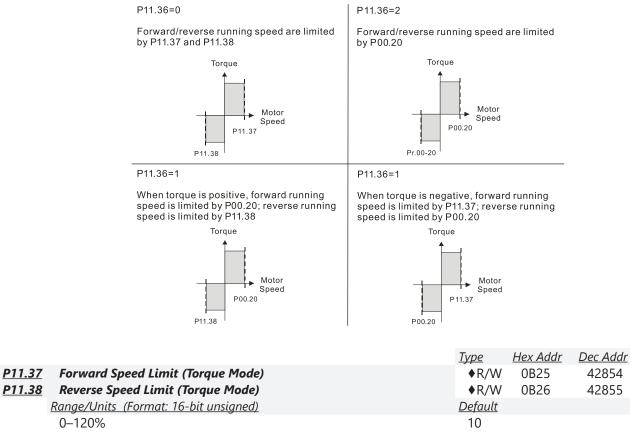

P11.37 and P11.38 limit the speed for forward and reverse running in torque mode (P01.00 Maximum Operation Frequency = 100%).

|                                                  | <u>Type</u>    | <u>Hex Addr</u> | <u>Dec Addr</u> |  |
|--------------------------------------------------|----------------|-----------------|-----------------|--|
| <u>P11.39</u> Zero Torque Command Mode Selection | R/W            | 0B27            | 42856           |  |
| Range/Units (Format: 16-bit binary)              | <u>Default</u> |                 |                 |  |
| 0: Torque mode                                   | 0              |                 |                 |  |
|                                                  |                |                 |                 |  |

1: Speed mode

P11.39 is only valid in IM TQCPG and PM TQCPG, and it defines the mode when the speed limit is 0% or 0 Hz.

When you set P11.39 to 0, and speed limit is 0% or 0 Hz, the motor generates an excitation current, and the torque command P11.34 limits the torque.

When you set P11.39 to 1, and speed limit is 0% or 0 Hz, the AC motor drive can generate output torque through the speed controller (the torque limit is P06.12), and the control mode changes from TQC + Encoder to FOC + Encoder mode. The motor has a holding torque. If the speed command is not 0, the drive automatically changes it to 0.

|                                     | <u>Type</u>    | <u>Hex Addr</u> | <u>Dec Addr</u> |
|-------------------------------------|----------------|-----------------|-----------------|
| P11.41 PWM Mode Selection           | R/W            | 0B29            | 42858           |
| Range/Units (Format: 16-bit binary) | <u>Default</u> |                 |                 |
| 0: Two-phase modulation mode        | 2              |                 |                 |
| 2: Space vector modulation mode     |                |                 |                 |

Two-phase modulation mode: effectively reduces the drive power component losses and provides better performance in long wiring applications.

Space vector modulation mode: effectively reduces the power loss and electromagnetic noise of the motor.

|                                       | <u>Type</u>    | <u>Hex Addr</u> | <u>Dec Addr</u> |
|---------------------------------------|----------------|-----------------|-----------------|
| <u>P11.42</u> System Control Flag     | R/W            | 0B2A            | 42859           |
| Range/Units (Format: 16-bit unsigned) | <u>Default</u> |                 |                 |
| 0000–FFFFh                            | 0000           |                 |                 |

| bit No. | Function                 | Description                                                                                                    |
|---------|--------------------------|----------------------------------------------------------------------------------------------------|
| 0       | Reserved                 |                                                                                                    |
| 1       | FWD / REV action control | 0: FWD / REV cannot be controlled by Pr.02-12 bit 0 & 1.<br>1: FWD / REV can be controlled by Pr.02-12 bit 0 & 1. |

# **GROUP 12.XX DETAILS – TENSION CONTROL PARAMETERS**

|                                         | <u>Type</u>    | <u>Hex Addr</u> | <u>Dec Addr</u> |
|-----------------------------------------|----------------|-----------------|-----------------|
| <u>P12.00</u> Tension Control Selection | R/W            | 0C00            | 43073           |
| Range/Units (Format: 16-bit unsigned)   | <u>Default</u> |                 |                 |
| 0: Disabled                             | 0              |                 |                 |
|                                         |                |                 |                 |

1: Closed-loop tension, speed mode

2: Closed-loop linear speed, speed mode

3: Closed-loop tension, torque mode

4: Open-loop tension, torque mode

The table below shows the control modes applicable to each setting value:

| Setting value                           | Control Mode |              |              |              |  |
|-----------------------------------------|--------------|--------------|--------------|--------------|--|
|                                         | VF           | SVC          | FOC          | TQC          |  |
| 0: Disabled                             |              |              |              |              |  |
| 1: Closed-loop tension, speed mode      | $\checkmark$ | $\checkmark$ | $\checkmark$ |              |  |
| 2: Closed-loop linear speed, speed mode | $\checkmark$ | $\checkmark$ | $\checkmark$ |              |  |
| 3: Closed-loop tension, torque mode     |              |              |              | $\checkmark$ |  |
| 4: Open-loop tension, torque mode       |              |              |              | $\checkmark$ |  |

See the instructions below for setting each value:

## P12.00=1, Closed-loop tension, speed mode

The calculation of the main frequency in tension control:

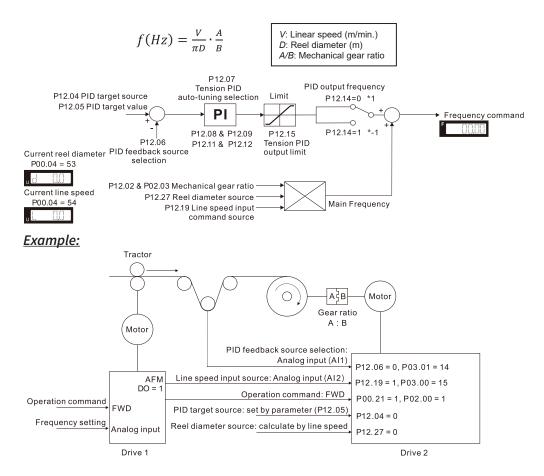

| Summary of Parameters - Tension Closed-loop, Speed Mode |           |                                                |         |                                               |  |
|---------------------------------------------------------|-----------|------------------------------------------------|---------|-----------------------------------------------|--|
|                                                         | Parameter | Parameter Name                                 | Setting | Note                                          |  |
|                                                         | P00.20    | Master frequency command source (AUTO, REMOTE) | 2       | Inputs from external analog (refer to P03.00) |  |
| Tractor<br>(Drive 1)                                    | P00.21    | Operation command source (AUTO, REMOTE)        | 1       | Operates by using external terminals          |  |
| . ,                                                     | P02.16    | Digital Output 2 (DO1)                         | 1       | Indication during RUN                         |  |
|                                                         | P03.20    | AFM multi-function output                      | 0       | Output frequency (Hz)                         |  |
|                                                         | P00.21    | Operation command cource (AUTO, REMOTE)        | 1       | Operates by using external terminals          |  |
|                                                         | P03.00    | Al1 analog input selection                     | 15      | Linear speed                                  |  |
|                                                         | P03.01    | Al2 analog input selection                     | 14      | Tension PID feedback signal                   |  |
|                                                         | P12.00    | Tension control selection                      | 1       | Closed-loop tension, speed mode               |  |
| Winder                                                  | P12.02    | Mechanical gear A at load side                 | 100     | Depends on working condition                  |  |
| Machine<br>Drive 2)                                     | P12.03    | Mechanical gear B at motor side                | 100     | Depends on working condition                  |  |
| Drive L)                                                | P12.04    | PID target source                              | 0       | Set by parameter (P12.05)                     |  |
|                                                         | P12.05    | PID target value                               | 50      | Depends on working condition                  |  |
|                                                         | P12.06    | PID feedback source selection                  | 0       | Analog input                                  |  |
|                                                         | P12.19    | Linear speed input command source              | 1       | Analog input                                  |  |
|                                                         | P12.27    | Reel diameter source                           | 0       | Calculated via linear speed                   |  |

## P12.00=2, Closed-loop linear speed, speed mode

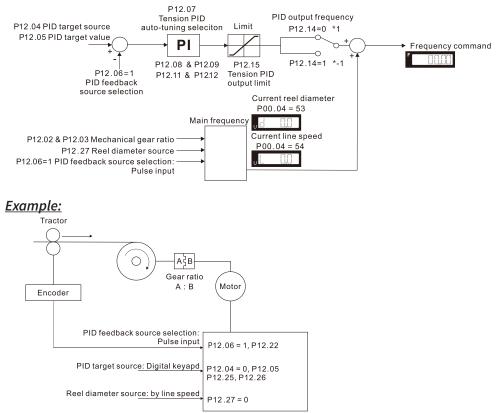

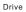

| Summary of Parameters - Closed-loop Linear Speed, Speed Mode |                                        |         |                                                                                          |  |
|--------------------------------------------------------------|----------------------------------------|---------|------------------------------------------------------------------------------------------|--|
| Parameter                                                    | Parameter Name                         | Setting | Note                                                                                     |  |
| P10.00                                                       | Encoder type selection                 | 5       | Pulse input                                                                              |  |
| P10.16                                                       | Pulse input type setting               | 1       | Phases A and B are pulse inputs, forward direction if A-phase leads B-phse by 90 degrees |  |
| P12.00                                                       | Tension control selection              | 2       | Closed-loop linear speed, speed mode                                                     |  |
| P12.02                                                       | Mechanical gear A at load side         | 100     | Depends on working condition                                                             |  |
| P12.03                                                       | Mechanical gear B at motor side        | 100     | Depends on working condition                                                             |  |
| P12.04                                                       | PID target source                      | 0       | Set by parameter (P12.05)                                                                |  |
| P12.05                                                       | PID target value                       | 50      | Depends on working condition                                                             |  |
| P12.06                                                       | PID feedback source selection          | 1       | Pulse input                                                                              |  |
| P12.22                                                       | Pulses per meter                       | 500     | Depends on working condition                                                             |  |
| P12.25                                                       | Linear speed command acceleration time | 10      | Depends on working condition                                                             |  |
| P12.26                                                       | Linear speed command deceleration time | 10      | Depends on working condition                                                             |  |
| P12.27                                                       | Reel diameter source                   | 0       | Calculated via linear speed                                                              |  |

### P12.00=3, Closed-loop tension, torque mode

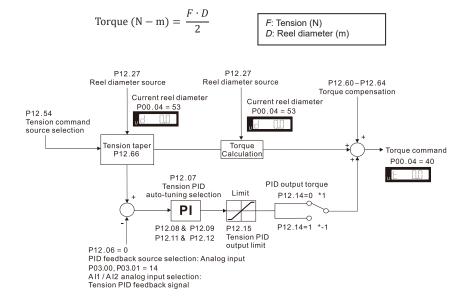

Example:

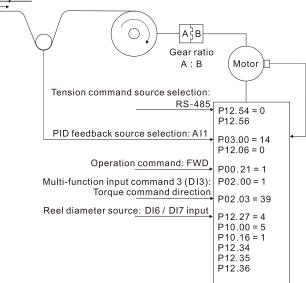

Drive

| Summary of Parameters - Tension Closed-loop, Torque Mode |                                         |         |                                                                                          |
|----------------------------------------------------------|-----------------------------------------|---------|------------------------------------------------------------------------------------------|
| Parameter                                                | Parameter Name                          | Setting | Note                                                                                     |
| P00.21                                                   | Operation command source (AUTO, REMOTE) | 1       | Operates by using external terminals                                                     |
| P02.03                                                   | Multi-function input command (DI3)      | 39      | Torque command direction                                                                 |
| P03.00                                                   | Al1 analog input selection              | 14      | Tension PID feedback signal                                                              |
| P10.00                                                   | Encoder type selection                  | 5       | Pulse input                                                                              |
| P10.16                                                   | Pulse input type setting                | 1       | Phases A and B are pulse inputs, forward direction if A-phase leads B-phse by 90 degrees |
| P12.00                                                   | Tension control selection               | 3       | Tension closed-loop, torque mode                                                         |
| P12.02                                                   | Mechanical gear A at load side          | 100     | Depends on working condition                                                             |
| P12.03                                                   | Mechanical gear B at motor side         | 100     | Depends on working condition                                                             |
| P12.06                                                   | PID feedback source selection           | 0       | Analog input                                                                             |
| P12.27                                                   | Reel diameter source                    | 4       | Calculated via thickness itegral, the encoder installed at reel side inputs by DI6/DI7   |
| P12.34                                                   | Pulses per revolution                   | 1000    | Depends on working condition                                                             |
| P12.35                                                   | Revolutions per layer                   | 10      | Depends on working condition                                                             |
| P12.36                                                   | Material thickness                      | 0.01    | Depends on working condition                                                             |
| P12.54                                                   | Tension command source selection        | 0       | RS-485 communication input                                                               |
| P12.56                                                   | Tension command setting value           | 100     | Depends on working condition                                                             |

#### P12.00=4, Open-loop tension, torque mode

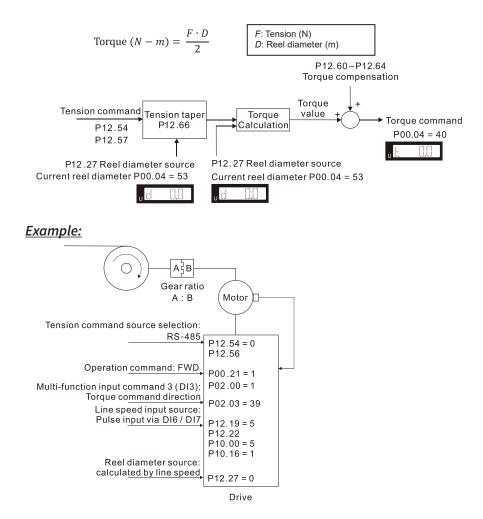

|           | Summary of Parameters - Open-loop Tension, Torque Mode |         |                                                                                          |  |  |
|-----------|--------------------------------------------------------|---------|------------------------------------------------------------------------------------------|--|--|
| Parameter | Parameter Name                                         | Setting | Note                                                                                     |  |  |
| P00.21    | Operation command source (AUTO, REMOTE)                | 1       | Operates by using external terminals                                                     |  |  |
| P02.03    | Multi-function input command (DI3)                     | 39      | Torque command direction                                                                 |  |  |
| P10.00    | Encoder type selection                                 | 5       | Pulse input                                                                              |  |  |
| P10.16    | Pulse input type setting                               | 1       | Phases A and B are pulse inputs, forward direction if A-phase leads B-phse by 90 degrees |  |  |
| P12.00    | Tension control selection                              | 4       | Open-loop tension, torque mode                                                           |  |  |
| P12.02    | Mechanical gear A at load side                         | 100     | Depends on working condition                                                             |  |  |
| P12.03    | Mechanical gear B at motor side                        | 100     | Depends on working condition                                                             |  |  |
| P12.19    | Linear speed input command source                      | 5       | Pulse input through DI6/DI7 terminal                                                     |  |  |
| P12.22    | Pulses per meter                                       | 1000    | Depends on working condition                                                             |  |  |
| P12.27    | Reel diameter source                                   | 0       | Calculated via linear speed                                                              |  |  |
| P12.54    | Tension command source selection                       | 0       | RS-485 communication input                                                               |  |  |
| P12.56    | Tension command setting value                          | 100     | Depends on working condition                                                             |  |  |

|                                       | <u>Type</u>    | <u>Hex Addr</u> | <u>Dec Addr</u> |
|---------------------------------------|----------------|-----------------|-----------------|
| <u>P12.01</u> Winding Mode            | R/W            | 0C01            | 43074           |
| Range/Units (Format: 16-bit unsigned) | <u>Default</u> |                 |                 |
| 0: Rewind                             | 0              |                 |                 |

1: Unwind

When P12.01=1, the tension taper function is invalid.

When using rewind mode, the reel diameter (D) increases gradually; when using unwind mode, the reel diameter (D) decreases gradually. See the figure below:

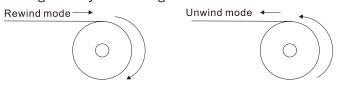

|                                               | <u>Type</u>    | <u>Hex Addr</u> | <u>Dec Addr</u> |
|-----------------------------------------------|----------------|-----------------|-----------------|
| <u>P12.02</u> Mechanical Gear A at Load Side  | R/W            | 0C02            | 43075           |
| <u>P12.03</u> Mechanical Gear B at Motor Side | R/W            | 0C03            | 43076           |
| Range/Units (Format: 16-bit unsigned)         | <u>Default</u> |                 |                 |
| 1–65535                                       | 100            |                 |                 |

P12.02 and P12.03 are only for use in tension control mode.

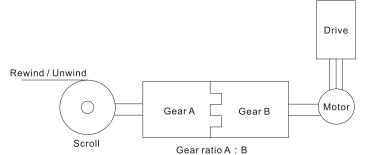

|                                     | <u>Type</u>    | <u>Hex Addr</u> | <u>Dec Addr</u> |
|-------------------------------------|----------------|-----------------|-----------------|
| P12.04 PID Target Source            | R/W            | 0C04            | 43077           |
| Range/Units (Format: 16-bit binary) | <u>Default</u> |                 |                 |
| 0: Set by parameter (P12.05)        | 0              |                 |                 |
| 1: Set by RS-485                    |                |                 |                 |

2: Analog input

This parameter is valid when P12.00=1 or 2.

- When P12.04=0, you can adjust PID target value (P12.05) via keypad.
- When P12.04=1, you can adjust PID target value (P12.05) via communication.
- When P12.04=2, analog input is set to be tension PID target value (P03.00, P03.01=d7) and the tension target value will only display in P12.05.

|                                     | Type <u>Hex Addr</u> <u>Dec Addr</u> |
|-------------------------------------|--------------------------------------|
| <u>P12.05</u> PID Target Value      | ♦R/W 0C05 43078                      |
| Range/Units (Format: 16-bit binary) | <u>Default</u>                       |
| 0.0–100.0%                          | 50.0                                 |

This parameter is valid when P12.00=1 or 2.

When using closed-loop linear speed and speed mode (P12.00=2), P03.00 and P03.01 are set to 15 (linear speed) as the linear speed PID command. For other tension modes, P03.00 and P03.01 are set to 15 (linear speed) as the actual linear speed.

Then setting range 0.0–100.0% corresponds to the tension feedback 0–10V / 0 to maximum linear speed (P12.20).

## Example:

- In tension mode, when P12.00=1 (closed-loop tension, speed mode), setting P03.00 and P03.01 to 17 corresponds to the tension feedback 0–10V.
- In tension mode, when P12.00=2 (closed-loop linear speed, speed mode) setting P03.00 and P03.01 to 15 corresponds to 0 to maximum linear speed (P12.07).

|                                      | <u>Туре</u>    | <u>Hex Addr</u> | <u>Dec Addr</u> |
|--------------------------------------|----------------|-----------------|-----------------|
| P12.06 PID Feedback Source Selection | ♦R/W           | 0C06            | 43079           |
| Range/Units (Format: 16-bit binary)  | <u>Default</u> |                 |                 |
| 0: Analog input                      | 0              |                 |                 |
| 1: Pulse input                       |                |                 |                 |

When P12.06=0, P03.00 and P03.01 must be set to d14 (tension PID feedback signal).

When P12.06=1, pulses per meter must be set in P12.22.

|                                                                | <u>Type</u>    | <u>Hex Addr</u> | <u>Dec Addr</u> |
|----------------------------------------------------------------|----------------|-----------------|-----------------|
| <u>P12.07</u> Tension PID Auto-tuning Selection                | R/W            | 0C07            | 43080           |
| Range/Units (Format: 16-bit binary)                            | <u>Default</u> |                 |                 |
| 0: Disabled                                                    | 0              |                 |                 |
| 1: Reel diameter (P12.08–P12.09 corresponds to P12.29; P12.11– |                |                 |                 |
| P12.12 corresponds to P12.28)                                  |                |                 |                 |
| 2: Frequency (P12.08–P12.09 corresponds to P01.07; P12.11–     |                |                 |                 |
| P12.12 corresponds to P01.00)                                  |                |                 |                 |

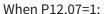

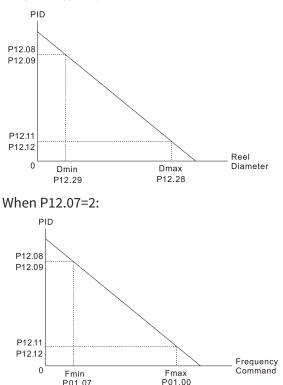

P01.07

|                                     | <u>Type</u>    | <u>Hex Addr</u> | <u>Dec Addr</u> |
|-------------------------------------|----------------|-----------------|-----------------|
| P12.08 Tension PID P Gain 1         | R/W            | 0C08            | 43081           |
| P12.11 Tension PID P Gain 2         | R/W            | OCOB            | 43084           |
| Range/Units (Format: 16-bit binary) | <u>Default</u> |                 |                 |
| 0.00–1000.0                         | 50.0           |                 |                 |

|                                                   | <u>Type</u>    | <u>Hex Addr</u> | <u>Dec Addr</u> |
|---------------------------------------------------|----------------|-----------------|-----------------|
| <u>P12.09</u> Tension PID Integral Time 1         | R/W            | 0C09            | 43082           |
| <u>P12.12</u> Tension PID Integral Time 2         | R/W            | 0C0C            | 43085           |
| Range/Units (Format: 16-bit binary)               | <u>Default</u> |                 |                 |
| 0.00-500.0 seconds                                | 1.00           |                 |                 |
|                                                   |                |                 |                 |
|                                                   | <u>Type</u>    | <u>Hex Addr</u> | <u>Dec Addr</u> |
| <u>P12.14</u> Tension PID Output Status Selection | R/W            | 0C0E            | 43087           |
| Range/Units (Format: 16-bit binary)               | <u>Default</u> |                 |                 |
| 0: PID output is positive                         | 0              |                 |                 |
| 1: PID output is negative                         |                |                 |                 |

Use the table below to determine the correct setting for your application.

#### Tension feedback:

| Action | Loose $\leftarrow$ 0–100% $\rightarrow$ Tight | Tight $\leftarrow$ 0–100% $\rightarrow$ Loose |
|--------|-----------------------------------------------|-----------------------------------------------|
| Rewind | Positive output                               | Negative output                               |
| Unwind | Negative output                               | Positive output                               |

|                                                 | <u>Туре</u>    | <u>Hex Addr</u> | <u>Dec Addr</u> |
|-------------------------------------------------|----------------|-----------------|-----------------|
| <u>P12.15</u> Tension PID Positive Output Limit | R/W            | 0C0F            | 43088           |
| Range/Units (Format: 16-bit binary)             | <u>Default</u> |                 |                 |
| 0.00-100.00%                                    | 20.00          |                 |                 |

The output limit range = P12.15 x P01.00.

|                                                 | <u>Туре</u>    | <u>Hex Addr</u> | <u>Dec Addr</u> |
|-------------------------------------------------|----------------|-----------------|-----------------|
| <u>P12.16</u> Tension PID Negative Output Limit | R/W            | 0C10            | 43089           |
| Range/Units (Format: 16-bit binary)             | <u>Default</u> |                 |                 |
| 0.00–100.00%                                    | 20.00          |                 |                 |

P12.16 determines the percentage of output command limit in PID control. The negative output limit range = Tension PID negative output limit x P01.00.

|                                                | <u>Type</u>    | <u>Hex Addr</u> | <u>Dec Addr</u> |
|------------------------------------------------|----------------|-----------------|-----------------|
| P12.17 Tension PID Feedback Upper Limit        | R/W            | 0C11            | 43090           |
| Range/Units (Format: 16-bit binary)            | <u>Default</u> |                 |                 |
| 0.00-100.00%                                   | 100.00         |                 |                 |
| P12.17 is valid when P12.00=1 or 3.            |                |                 |                 |
|                                                |                |                 |                 |
|                                                | Type           | Hex Addr        | Dec Addr        |
| <u>P12.18</u> Tension PID Feedback Lower Limit | R/W            | 0C12            | 43091           |
| Range/Units (Format: 16-bit binary)            | <u>Default</u> |                 |                 |
| 0.00-100.00%                                   | 0.0            |                 |                 |
|                                                | 0.0            |                 |                 |

P12.18 is valid when P12.00=1 or 3.

|                                                 | <u>Type</u>    | <u>Hex Addr</u> | <u>Dec Addr</u> |
|-------------------------------------------------|----------------|-----------------|-----------------|
| <u>P12.19</u> Linear Speed Input Command Source | R/W            | 0C13            | 43092           |
| Range/Units (Format: 16-bit binary)             | <u>Default</u> |                 |                 |
| 0: Disabled                                     | 0              |                 |                 |
| 1: Analog input                                 |                |                 |                 |
| 2: RS-485 communication input                   |                |                 |                 |

3: Encoder card

4: Reserved

5: Pulse input through DI6/DI7 terminal

This parameter is invalid when P12.00=2.

- When P12.19 is not 2, the current linear speed saved in P12.23 by analog or pulse command is used. When P12.19=2, the current linear speed in P12.23 can be changed using communication.
- When P12.19=1, sets analog input to be linear speed (P03.00, P03.01 = d15)
- When P12.19=3, connects pulse signals to the input of the encoder card (inputs pulse command), then sets encoder type through P10.16.
- When P12.19=3 or 5, you must set the pulses per meter in P12.22.

|                                     | <u>Type</u> <u>Hex Addr</u> | <u>Dec Addr</u> |
|-------------------------------------|-----------------------------|-----------------|
| <u>P12.20</u> Maximum Linear Speed  | R/W 0C14                    | 43093           |
| Range/Units (Format: 16-bit binary) | <u>Default</u>              |                 |
| 0.0–6500.0 m/min                    | 1000.0                      |                 |

In closed-loop tension and open-loop tension modes, the maximum linear speed is the reel linear speed of the tractor that corresponds to the maximum frequency of the drive. When P12.00=2, P12.20 sets maximum linear speed.

|                                     | <u>Type</u> <u>Hex Addr</u> <u>Dec Addr</u> |  |
|-------------------------------------|---------------------------------------------|--|
| <u>P12.21</u> Minimum Linear Speed  | R/W 0C15 43094                              |  |
| Range/Units (Format: 16-bit binary) | <u>Default</u>                              |  |
| 0.0–6500.0 m/min                    | 0.0                                         |  |

If the linear speed is lower than the value set in P12.21, the drive stops calculating the reel diameter and keeps the current reel diameter.

|                                     | <u>Type</u>    | <u>Hex Addr</u> | <u>Dec Addr</u> |
|-------------------------------------|----------------|-----------------|-----------------|
| <u>P12.22</u> Pulses per Meter      | R/W            | 0C16            | 43095           |
| Range/Units (Format: 16-bit binary) | <u>Default</u> |                 |                 |
| 0.00–6000.0 pulses/m                | 0.0            |                 |                 |

When P12.06=1, P12.22 must be configured.

If the command source of the linear speed input is the pulses input from an encoder or the pulses input by terminal DI6/DI7 (P12.19=3 or 5), then P12.22 must be configured.

|                                     | <u>Type</u> <u>Hex Addr</u> <u>L</u> | <u>Dec Addr</u> |
|-------------------------------------|--------------------------------------|-----------------|
| P12.23 Current Linear Speed         | ♦R/W 0C17                            | 43096           |
| Range/Units (Format: 16-bit binary) | <u>Default</u>                       |                 |
| 0.00-100.00%                        | 20.00                                |                 |

The linear speed of closed-loop linear speed and speed mode refer to P12.06. The range to display in this parameter is based on P12.20 and P12.21.

When P12.19=1, 3, or 5, the current linear speed saved in P12.23 by analog or pulse command is used. This parameter is read only if P12.19 does not equal 2.

When P12.19=2, the set value of the current linear speed can be changed using communication.

|                                                 | <u>Type</u> <u>Hex Addr</u> <u>Dec Addr</u> |  |
|-------------------------------------------------|---------------------------------------------|--|
| <u>P12.24</u> Linear Speed Low Pass Filter Time | ♦R/W 0C18 43097                             |  |
| Range/Units (Format: 16-bit binary)             | <u>Default</u>                              |  |
| 0.00–100.00 seconds                             | 0.10                                        |  |

P12.24 is valid when the command source of the linear speed input is the pulses input from the encoder card or the pulses input by terminal DI6/DI7 (P12.19=3 or 5).

Adjust this parameter to reduce vibration caused by linear speed.

|                                                      | <u>Type</u>    | <u>Hex Addr</u> | <u>Dec Addr</u> |
|------------------------------------------------------|----------------|-----------------|-----------------|
| <u>P12.25</u> Linear Speed Command Acceleration Time | ♦R/W           | 0C19            | 43098           |
| Range/Units (Format: 16-bit binary)                  | <u>Default</u> |                 |                 |
| 0.00-655.35 seconds                                  | 0.00           |                 |                 |

P12.25 is valid when using closed-loop linear speed and speed mode (P12.00=2).

|                                                      | <u>Type</u>    | <u>Hex Addr</u> | <u>Dec Addr</u> |
|------------------------------------------------------|----------------|-----------------|-----------------|
| <u>P12.26</u> Linear Speed Command Deceleration Time | ♦R/W           | 0C1A            | 43099           |
| Range/Units (Format: 16-bit binary)                  | <u>Default</u> |                 |                 |
| 0.00–655.35 seconds                                  | 0.00           |                 |                 |

P12.26 is valid when using closed-loop linear speed and speed mode (P12.00=2).

|                                     | <u>Type</u>    | <u>Hex Addr</u> | <u>Dec Addr</u> |
|-------------------------------------|----------------|-----------------|-----------------|
| P12.27 Reel Diameter Source         | R/W            | 0C1B            | 43100           |
| Range/Units (Format: 16-bit binary) | <u>Default</u> |                 |                 |
| 0: Calculated via line speed.       | 0              |                 |                 |
| 1. Coloulated via analastication    |                |                 |                 |

1: Calculated via analog input selection.

2: Calculated via thickness integral, the encoder installed at reel

side inputs by encoder card.

3: Calculated via thickness integral, the encoder installed at motor side inputs by encoder card.

4: Calculated via thickness itegral, the encoder installed at reel side inputs by DI6/DI7 terminals.

5 Calculated via thickness integral, the encoder installed at mode side inputs by DI6/DI7 terminals.

When P12.27=1, Al1/Al2 analog inputs are set to be reel diameter (P03.00, P03.01 = d16), and 10V corresponds to the maximum reel diameter (P12.28).

When P12.27=2, reel diameter is read from the encoder on the reel axle. When pulse signals connect to the input of the encoder card (inputs pulse command), the encoder type (P10.00), pulse input type (P10.16), pulse per revolution (P12.34), revolutions per layer (P12.35), and material thickness (P12.36) are all set and used to calculate the reel diameter.

When P12.27=3, reel diameter can be determined by doing a back calculation of the motor, encoder, and gear ratio. When pulse signals connect to the input of the encoder card (pulse feedback), the gear ratio (P12.02, P12.03), the encoder type (P10.00), encoder pulses per revolution (P10.01), revolutions per layer (P12.35), and material thickness (P12.36) are all set and used to calculate the reel diameter.

- When P12.27=2 or 3, an encoder card is required.
- When P12.27=5, DI6 and DI7 are supported.
- When P12.27=5, P10.16 must be set to 5. If rewing/unwind mode is being changed during the operation process, you must also set P12.01.

Refer to the table below for the related settings when the reel diameter source is calculated via thickness integral.

| Position       | Pulse Signal    | Signal<br>Interface | Parameter<br>Settings  | <b>Related Parameters</b>                             | Note                                                                      |
|----------------|-----------------|---------------------|------------------------|-------------------------------------------------------|---------------------------------------------------------------------------|
|                |                 | PG1                 | P10.00=1               | P12.27=3<br>P12.02, P12.03, P12.35,<br>P12.36         | The settings of P10.01 and P10.02 are depending on the working condition. |
| Motor          | Encoder         | PG2                 | P10.00=1<br>P10.16=1,2 | P12.27=3<br>P12.02, P12.03, P12.34,<br>P12.35, P12.36 | N/A                                                                       |
| axle           |                 | DI6/DI7             | P10.00=5<br>P10.16=1,2 | P12.27=5<br>P12.02, P12.03, P12.34,<br>P12.35, P12.36 | Uses two-phase input by DI6/DI7<br>and considers the direction.           |
|                | Advanced switch | DI7                 | P10.00=5<br>P10.16=5   | P12.27=5<br>P12.02, P12.03, P12.34,<br>P12.35, P12.36 | N/A                                                                       |
|                | Freeder         | PG2                 | P10.00=1               | P12.27=2<br>P12.34, P12.35, P12.36                    | The setting of P10.16 is depending on the working condition.              |
| Rewind<br>axle | Encoder         | DI6/DI7             | P10.00=1<br>P10.16=1,2 | P12.27=4<br>P12.34, P12.35, P12.36                    | Uses two-phase input by DI6/DI7 and considers the direction.              |
|                | Advanced switch | DI7                 | P10.00=5<br>P10.16=5   | P12.27=4<br>P12.34, P12.35, P12.36                    | N/A                                                                       |

#### Examples:

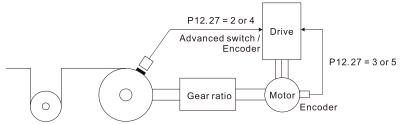

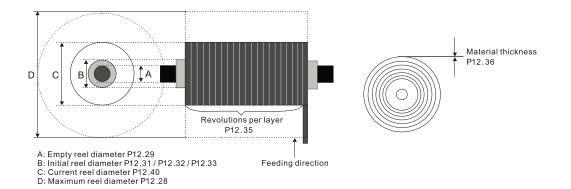

|                                     | <u>Type</u>    | <u>Hex Addr</u> | <u>Dec Addr</u> |
|-------------------------------------|----------------|-----------------|-----------------|
| P12.28 Maximum Reel Diameter        | R/W            | 0C1C            | 43101           |
| Range/Units (Format: 16-bit binary) | <u>Default</u> |                 |                 |
| 1.0–6000.0 mm                       | 6000.0         | )               |                 |
|                                     | <u>Type</u>    | <u>Hex Addr</u> | <u>Dec Addr</u> |
| P12.29 Empty Reel Diameter          | R/W            | 0C1D            | 43102           |
| Range/Units (Format: 16-bit binary) | <u>Default</u> |                 |                 |
| 1.0–6000.0 mm                       | 1.0            |                 |                 |

|                                        | <u>Type</u>    | <u>Hex Addr</u> | <u>Dec Addr</u> |
|----------------------------------------|----------------|-----------------|-----------------|
| P12.30 Initial Reel Diameter Source    | R/W            | 0C1E            | 43103           |
| Range/Units (Format: 16-bit binary)    | <u>Default</u> |                 |                 |
| 0: RS-485 communication input (P12.31) | 0              |                 |                 |
| 1: Analog input (P03.00, P03.01 = d16) |                |                 |                 |

When P12.30=1, 10V corresponds to the maximum reel diameter (P12.28).

|                                     | <u>Type</u>    | <u>Hex Addr</u> | <u>Dec Addr</u> |
|-------------------------------------|----------------|-----------------|-----------------|
| P12.31 Initial Reel Diameter 0      | R/W            | 0C1F            | 43104           |
| Range/Units (Format: 16-bit binary) | <u>Default</u> |                 |                 |
| 1.0–6000.0 mm                       | 1.0            |                 |                 |

P12.31 defines the reel diameter at startup. For the rewind zone, it's the diameter of the reel axle. For the unwind zone, it's the diameter of the reel.

When P12.30=1, this parameter is read only.

|                                     | <u>Type</u>    | <u>Hex Addr</u> | <u>Dec Addr</u> |
|-------------------------------------|----------------|-----------------|-----------------|
| P12.32 Initial Reel Diameter 1      | R/W            | 0C20            | 43105           |
| P12.33 Initial Reel Diameter 2      | R/W            | 0C21            | 43106           |
| Range/Units (Format: 16-bit binary) | <u>Default</u> |                 |                 |
| 1.00–6000.0 mm                      | 1.0            |                 |                 |

If you choose more than one type of reel diameter, you can set P12.30=0 (using RS-485 communication input).

#### Example:

To plan HMI pages or use text panel (TP series of PLC products), you can change the setting of P12.31 using communication.

When the AC motor drive is at a tandsill and in tension control mode, you can set three sections of intial reel diameter (P12.31–P12.33) by using multi-function terminals 87 and 88. After finishing the setting of DI=87 and DI=88, executes the function of DI=86. See below:

| Dlx=88 | Dlx=87 | DIx=86                                                      |
|--------|--------|-------------------------------------------------------------|
| OFF    | OFF    | ON: the setting value of P12.31 will be written into P12.40 |
| OFF    | ON     | ON: the setting value of P12.32 will be written into P12.40 |
| ON     | OFF    | ON: the setting value of P12.33 will be written into P12.40 |
| ON     | ON     | ON: the setting value of P12.40 will reset to default.      |

|                                     | <u>Type</u>    | <u>Hex Addr</u> | <u>Dec Addr</u> |
|-------------------------------------|----------------|-----------------|-----------------|
| <u>P12.34</u> Pulses per Revolution | R/W            | 0C22            | 43107           |
| Range/Units (Format: 16-bit binary) | <u>Default</u> |                 |                 |
| 1–60000 ppr                         | 1              |                 |                 |

When P12.27=2 or 4, you must cofigure P12.34 to set the pulses per revolution of the reel.

|                                     | <u>Type</u>    | <u>Hex Addr</u> | <u>Dec Addr</u> |
|-------------------------------------|----------------|-----------------|-----------------|
| <u>P12.35</u> Revolutions per Layer | R/W            | 0C23            | 43108           |
| Range/Units (Format: 16-bit binary) | <u>Default</u> |                 |                 |
| 1–10000                             | 1              |                 |                 |

|                                     | <u>Type</u>    | <u>Hex Addr</u> | <u>Dec Addr</u> |
|-------------------------------------|----------------|-----------------|-----------------|
| P12.36 Material Thickness           | R/W            | 0C24            | 43109           |
| Range/Units (Format: 16-bit binary) | <u>Default</u> |                 |                 |
| 0.001–65.000 mm                     | 0.001          |                 |                 |

Sets the thickness of the material to wind.

|                                            | <u>Type</u>    | <u>Hex Addr</u> | <u>Dec Addr</u> |
|--------------------------------------------|----------------|-----------------|-----------------|
| P12.37 Reel Diameter Filter Time           | ♦R/W           | 0C25            | 43110           |
| <u>Range/Units (Format: 16-bit binary)</u> | <u>Default</u> |                 |                 |
| 0.00–100.00 seconds                        | 1.00           |                 |                 |

P12.37 reduces the instability of the reel diameter source (P12.27).

|                                                    | <u>Type</u>    | <u>Hex Addr</u> | <u>Dec Addr</u> |
|----------------------------------------------------|----------------|-----------------|-----------------|
| <u>P12.38</u> Automatic Reel Diameter Compensation | R/W            | 0C26            | 43111           |
| Range/Units (Format: 16-bit binary)                | <u>Default</u> |                 |                 |
| 0: Disabled                                        | 0              |                 |                 |

1: Enabled

P12.38 is only valid when P12.00=1 and P12.19≠0. If the mechanical gear ratio or the linear speed is not accurate enough, you can use this parameter to compensate the reel diameter.

|                                                    | Type <u>Hex Addr</u> <u>Dec Addr</u> |  |
|----------------------------------------------------|--------------------------------------|--|
| <u>P12.39</u> Reel Diameter Calculation Delay Time | ♦R/W 0C27 43112                      |  |
| Range/Units (Format: 16-bit binary)                | <u>Default</u>                       |  |
| 0.0–6553.5 seconds                                 | 0.0                                  |  |

Starts to calculate the reel diameter after canceling the pre-startup and delaying time set in this parameter.

Set P12.39 to delay the time to calculate the reel diameter and prevent inaccurate reel diameter or instability in a short time after the pre-startup stops.

|                                     | <u>Type</u>    | <u>Hex Addr</u> | <u>Dec Addr</u> |
|-------------------------------------|----------------|-----------------|-----------------|
| P12.40 Current Reel Diameter        | R/W            | 0C28            | 43113           |
| Range/Units (Format: 16-bit binary) | <u>Default</u> |                 |                 |
| 1.0–6000.0 mm                       | 1.0            |                 |                 |

When the drive is not in STOP status, this parameter is read only.

|                                                                      | <u>Type</u>    | <u>Hex Addr</u> | <u>Dec Addr</u> |
|----------------------------------------------------------------------|----------------|-----------------|-----------------|
| <u>P12.41</u> Minimum Output Frequency for Reel Diameter Calculation | ♦R/W           | 0C29            | 43114           |
| Range/Units (Format: 16-bit binary)                                  | <u>Default</u> |                 |                 |
| 0.00–599.00 Hz                                                       | 1.00           |                 |                 |
|                                                                      | <u>Type</u>    | <u>Hex Addr</u> | <u>Dec Addr</u> |
| <u>P12.42</u> Pre-startup Mode Selection                             | R/W            | 0C2A            | 43115           |
| Range/Units (Format: 16-bit binary)                                  | <u>Default</u> |                 |                 |
| 0: Disabled                                                          | 0              |                 |                 |
| 1: Pre-startup of rewind mode                                        |                |                 |                 |
| 2: Pre-startup of unwind mode                                        |                |                 |                 |
| When P12.42=2, the output frequency limit is P08.67.                 |                |                 |                 |

|                                                              | <u>Type</u>    | <u>Hex Addr</u> | <u>Dec Addr</u> |
|--------------------------------------------------------------|----------------|-----------------|-----------------|
| <u>P12.43</u> Switching Level for Pre-startup and PID Enable | R/W            | 0C2B            | 43116           |
| Range/Units (Format: 16-bit binary)                          | <u>Default</u> |                 |                 |
| 0.0–100.0% (according to P12.05)                             | 15.0           |                 |                 |

#### Example:

The tension feedback value is 0–100% that the lower value has loose tension and the larger value has tight tension. If P12.05=50%, P12.43=10%, then the range to pre-startup is 0–40%.

|                                     | <u>Type</u>    | <u>Hex Addr</u> | <u>Dec Addr</u> |
|-------------------------------------|----------------|-----------------|-----------------|
| P12.44 Pre-startup Frequency        | R/W            | 0C2C            | 43117           |
| Range/Units (Format: 16-bit binary) | <u>Default</u> |                 |                 |
| 0.00–599.00 Hz                      | 2.00           |                 |                 |
|                                     |                |                 |                 |

|                                             | Туре           | <u>Hex Addr</u> | <u>Dec Addr</u> |
|---------------------------------------------|----------------|-----------------|-----------------|
| <u>P12.45</u> Pre-startup Acceleration Time | ♦R/W           | 0C2D            | 43118           |
| Range/Units (Format: 16-bit binary)         | <u>Default</u> |                 |                 |
| 0.01–600.0 seconds                          | 3.00           |                 |                 |

You can set P12.42=1 when activating the tension function to prevent the loose rewinding/ unwinding material or the value exceeds the setting range of P12.45 from causing the tension convergent time to be too long.

## Example:

Adjust the value of P12.44 and P12.45 to make the tension feedback be in the setting range of P12.43 and PID control is effective.

When P12.42=2, in unwind mode the motor is allowed to run in reverse to tightly roll the material automatically.

|                                                             | <u>Type</u>    | <u>Hex Addr</u> | <u>Dec Addr</u> |
|-------------------------------------------------------------|----------------|-----------------|-----------------|
| P12.46 Broken Belt Detection Function                       | R/W            | 0C2E            | 43119           |
| Range/Units (Format: 16-bit binary)                         | <u>Default</u> |                 |                 |
| 0: Disabled                                                 | 0              |                 |                 |
| 1: Enabled                                                  |                |                 |                 |
| When P12.21≠0 and P12.27=0, P12.46 is valid.                |                |                 |                 |
|                                                             | Туре           | <u>Hex Addr</u> | <u>Dec Addr</u> |
| <u>P12.47</u> Minimum Linear Speed of Broken Belt Detection | R/W            | 0C2F            | 43120           |
| Range/Units (Format: 16-bit binary)                         | <u>Default</u> |                 |                 |
| 0.0–3000.0 m/min                                            | 0.0            |                 |                 |
|                                                             | Туре           | <u>Hex Addr</u> | <u>Dec Addr</u> |
| <u>P12.48</u> Reel Diameter Error of Broken Belt Detection  | R/W            | 0C30            | 43121           |
| Range/Units (Format: 16-bit binary)                         | <u>Default</u> |                 |                 |
| 1.0–6000.0 mm                                               | 100.0          |                 |                 |
|                                                             | <u>Туре</u>    | <u>Hex Addr</u> | <u>Dec Addr</u> |
| P12.49 Broken Belt Detection Time                           | R/W            | 0C31            | 43122           |
| Range/Units (Format: 16-bit binary)                         | <u>Default</u> |                 |                 |
| 0.00–100.00 seconds                                         | 1.00           |                 |                 |

The broken belt occurs when the linear speed is higher than P12.47, the change of the reel diameter exceeds P12.48, and over the time setting in P12.49. When broken belt detection is enabled, if broken belt occurs, the drive shows "dEb" and ramps to stop. At the same time, you can also set MO to be 46 as the indication of broken belt.

|                                                                                           | <u>Type</u>    | <u>Hex Addr</u> | <u>Dec Addr</u> |
|-------------------------------------------------------------------------------------------|----------------|-----------------|-----------------|
| <u>P12.50</u> Tension PID Feedback Error Level                                            | R/W            | 0C32            | 43123           |
| Range/Units (Format: 16-bit binary)                                                       | <u>Default</u> |                 |                 |
| 0–100%                                                                                    | 100            |                 |                 |
|                                                                                           | <u>Type</u>    | <u>Hex Addr</u> | <u>Dec Addr</u> |
| <u>P12.51</u> Tension PID Feedback Error Detection Time                                   | R/W            | 0C33            | 43124           |
| Range/Units (Format: 16-bit binary)                                                       | <u>Default</u> |                 |                 |
| 0.0–10.0 seconds                                                                          | 0.5            |                 |                 |
|                                                                                           | <u>Type</u>    | <u>Hex Addr</u> | <u>Dec Addr</u> |
| <u>P12.52</u> Tension PID Feedback Error Treatment                                        | R/W            | 0C33            | 43125           |
| Range/Units (Format: 16-bit binary)                                                       | <u>Default</u> |                 |                 |
| 0: Warn and continue operation<br>1: Fault and ramp to stop<br>2: Fault and coast to stop | 0              |                 |                 |

If the difference between the tension PID target value and the tension PID feedback value exceeds the tension PID feedback error level (P12.50), and the error time exceeds the tension PID feedback error detection time (P12.51), then the PID feedback error is abnormal. "tdEv" displays on the

keypad, the treatment refers to the setting in P12.52.

|               |                                            | <u>Type</u>    | <u>Hex Addr</u> | <u>Dec Addr</u> |
|---------------|--------------------------------------------|----------------|-----------------|-----------------|
| <u>P12.53</u> | PID Output Gain Limit                      | R/W            | 0C34            | 43126           |
|               | <u>Range/Units (Format: 16-bit binary)</u> | <u>Default</u> |                 |                 |
|               | 0.0–200.0                                  | 100.0          |                 |                 |
|               |                                            |                |                 |                 |
|               |                                            |                |                 |                 |
|               |                                            | <u>Type</u>    | <u>Hex Addr</u> | <u>Dec Addr</u> |
| <u>P12.54</u> | Tension Command Source Selection           | R/W            | 0C36            | 43127           |
|               | Range/Units (Format: 16-bit binary)        | <u>Default</u> |                 |                 |
|               | 0: RS-485 communication input              | 0              |                 |                 |
|               |                                            |                |                 |                 |

1: Analog input

P12.54 is valid when P12.00=3 or 4.

- When P12.54=0, you can use the digital keypad, HMI page planning, or text panel to change the tension command setting value of P12.56 by using communication.
- When P12.54=1, the setting for AI1/AI2 analog input selection have to be tension setting value (P03.00, P03.01 = d18) and P12.56 only can display the value (read only).

|                                     | <u>Type</u>    | <u>Hex Addr</u> | <u>Dec Addr</u> |
|-------------------------------------|----------------|-----------------|-----------------|
| P12.55 Maximum Tension Value        | R/W            | 0C37            | 43128           |
| Range/Units (Format: 16-bit binary) | <u>Default</u> |                 |                 |
| 0–65535 N                           | 0              |                 |                 |
|                                     |                |                 |                 |

P12.55 is valid when P12.00=3 or 4.

|                                             | <u>Type</u>    | <u>Hex Addr</u> | <u>Dec Addr</u> |
|---------------------------------------------|----------------|-----------------|-----------------|
| <u>P12.56</u> Tension Command Setting Value | ♦R/W           | 0C38            | 43129           |
| Range/Units (Format: 16-bit binary)         | <u>Default</u> |                 |                 |
| 0–65535 N                                   | 0              |                 |                 |

P12.56 is valid when P12.00=3 or 4.

When P12.54=1, P12.56 is read only. Analog input 10V corresponds to P12.55.

|                                          | <u>Type</u>    | <u>Hex Addr</u> | <u>Dec Addr</u> |
|------------------------------------------|----------------|-----------------|-----------------|
| P12.57 Zero-speed Tension Setting Source | R/W            | 0C39            | 43130           |
| Range/Units (Format: 16-bit binary)      | <u>Default</u> |                 |                 |
| 0: Disabled                              | 0              |                 |                 |
| 1: RS-485 communication input            |                |                 |                 |

2: Analog input

P12.57 is valid when P12.00=3 or 4.

- When P12.57=1, you can use digital keypad, HMI page planning, or text panel to change the zero-speed tension setting value (P12.58) by using communication.
- When P12.57=2, the setting for AI1/AI2 analog input selection has to be zero-speed tension (P03.00, P03.01 = d19), and P12.58 only can display the value (read only).

Zero-speed parameters are used for overcoming static friction.

|                                                | Туре Нех       | <u>Addr</u> <u>Dec Addr</u> |
|------------------------------------------------|----------------|-----------------------------|
| <u>P12.58</u> Zero-speed Tension Setting Value | ♦R/W 00        | C3A 43131                   |
| Range/Units (Format: 16-bit binary)            | <u>Default</u> |                             |
| 0–65535 N                                      | 0              |                             |

P12.58 is valid when P12.00=3 or 4.

When P12.57=2, P12.58 is read only. Analog input 10V corresponds to P12.55.

|                                                         | <u>Type</u>    | <u>Hex Addr</u> | <u>Dec Addr</u> |
|---------------------------------------------------------|----------------|-----------------|-----------------|
| <u>P12.59</u> Zero-speed Tension Threshold (line speed) | ♦R/W           | 0C3B            | 43132           |
| Range/Units (Format: 16-bit binary)                     | <u>Default</u> |                 |                 |
| 0–100.00%                                               | 0              |                 |                 |

P12.59 is valid when P12.00=3 or 4.

When linear speed is lower than the avlue set in P12.59, the tension value is P12.58 and reaches the static friction tension compensation.

|                                                    | <u>Type</u> <u>He</u> | <u>ex Addr</u> <u>Dec Addr</u> |
|----------------------------------------------------|-----------------------|--------------------------------|
| <u>P12.60</u> Dynamic Friction Torque Compensation | ♦R/W (                | DC3C 43133                     |
| Range/Units (Format: 16-bit binary)                | <u>Default</u>        |                                |
| 0.0-100.0%                                         | 0.0                   |                                |

P12.60 is valid when P12.00=3 or 4.

- A setting of 100% corresponds to the motor rated torque. This is mainly for the compensation of dynamic friction.
- Executes inertia estimation in speed mode to get the compensation coefficient of the friction torque. Users can adjust the value by different control effects.

This parameter is used for overcoming dynamic friction.

|                                                         | <u>Type</u>    | <u>Hex Addr</u> | <u>Dec Addr</u> |
|---------------------------------------------------------|----------------|-----------------|-----------------|
| <u>P12.61</u> Material Inertia Compensation Coefficient | ♦R/W           | 0C3D            | 43134           |
| Range/Units (Format: 16-bit binary)                     | <u>Default</u> |                 |                 |
| 0–30000                                                 | 0              |                 |                 |

P12.61 is valid when P12.00=3 or 4.

Compensation coefficient of material inertia=material density x material width (unit of density=kg/m<sup>3</sup>, unit of width=m). The material inertia of reel changes along with the reel diameter.

|                                                      | <u>Type</u> <u>Hex Addr</u> <u>Dec Addr</u> |
|------------------------------------------------------|---------------------------------------------|
| <u>P12.62</u> Acceleration Inertia Compensation Gain | ♦R/W 0C3E 43135                             |
| Range/Units (Format: 16-bit binary)                  | <u>Default</u>                              |
| 0.0-1000.0%                                          | 0.0                                         |

P12.62 is valid when P12.00=3 or 4.

This parameter is used for compensating extra torque of the moment of inertia of mechanism when the system is accelerating.

|                                                | <u>Type</u>    | <u>Hex Addr</u> | <u>Dec Addr</u> |
|------------------------------------------------|----------------|-----------------|-----------------|
| <u>P12.63</u> Inertia Compensation Filter Time | ♦R/W           | 0C3F            | 43136           |
| <u>Range/Units (Format: 16-bit binary)</u>     | <u>Default</u> |                 |                 |
| 0.00-100.00                                    | 5.00           |                 |                 |
|                                                |                |                 |                 |

P12.63 is valid when P12.00=3 or 4.

|                                                      | <u>Type</u>    | <u>Hex Addr</u> | <u>Dec Addr</u> |
|------------------------------------------------------|----------------|-----------------|-----------------|
| <u>P12.64</u> Deceleration Inertia Compensation Gain | ♦R/W           | 0C40            | 43137           |
| Range/Units (Format: 16-bit binary)                  | <u>Default</u> |                 |                 |
| 0.0–1000.0%                                          | 0.0            |                 |                 |

P12.64 is valid when P12.00=3 or 4.

This parameter is used for compensating extra torque of the moment of inertia of mechansim when the system is decelerating.

|                                             | <u>Type</u>    | <u>Hex Addr</u> | <u>Dec Addr</u> |
|---------------------------------------------|----------------|-----------------|-----------------|
| <u>P12.65</u> Tension Taper Curve Selection | R/W            | 0C41            | 43138           |
| Range/Units (Format: 16-bit binary)         | <u>Default</u> |                 |                 |
| 0: No taper                                 | 0              |                 |                 |
| 1: Curve taper                              |                |                 |                 |

2: Linear taper

3: Multi-step curve taper

4: Multi-step linear taper

P12.65 is valid when P12.01=1.

In some situations, users request that tension decreases along with the increasing reel diameter to ensure the material is smootly rewound. To meet the goal, you can set the tension taper related parameters.

- When P12.65=1, the curve is generated by P12.67 and the curve can be fine tuned by P12.68. Actual Tension Output P12.67 = 25P12.67 = 50 P12.67 = 75 Current Reel Diameter Tension taper curve selection: Curve taper P12.65 = 1 • When P12.65=2, the linear taper is generated by P12.67. Actual Tension Output P12.67 = 25P12.67 = 50 <u>P12.67 = 75</u> Current Reel Diameter Tension taper curve selection: Linear taper P12.65 = 2• When P12.65=3, determines the taper of multi-curves by P12.67, P12.71, and P12.72; and determines the turning points by P12.69 and P12.70. Actual Tension Output P12.67 P12.71 P12.72 P12.69 P12.70 Current Reel Diameter Tension taper curve selection: Multi-step curve taper P12.65 = 3• When P12.65=4, determines the multi-step linear taper by P12.67, P12.71, and P12.72; and determines the turning points by P12.69 and P12.70. Actual Tension Output P12.67 P12.71 P12.72
  - Tension taper curve selection: Multi-step linear taper P12.65 = 4

P12.70

Current Reel Diameter

P12.69

|                                            | <u>Type</u>    | <u>Hex Addr</u> | <u>Dec Addr</u> |
|--------------------------------------------|----------------|-----------------|-----------------|
| <u>P12.66</u> Tension Taper Setting Source | R/W            | 0C42            | 43139           |
| Range/Units (Format: 16-bit binary)        | <u>Default</u> |                 |                 |
| 0: RS-485 communication input              | 0              |                 |                 |
| 1: Analog input                            |                |                 |                 |

P12.66=0, you can use digital keypad, HMI page planning, or text panel to change the tension taper value (P12.67) by using communication.

When P12.66=1, P03.00 and P03.01 = d20 (tension taper), and P12.67 only can display the value (read only).

|               |                                            | <u>Type</u>    | <u>Hex Addr</u> | <u>Dec Addr</u> |
|---------------|--------------------------------------------|----------------|-----------------|-----------------|
| <u>P12.67</u> | Tension Taper Value                        | ♦R/W           | 0C43            | 43140           |
|               | <u>Range/Units (Format: 16-bit binary)</u> | <u>Default</u> |                 |                 |
|               | 0–100%                                     | 0              |                 |                 |

During the process of rewind, sometimes the tension needs to decrease along with the increasing reel diameter to ensure that the material is rewound successfully.

The diagram below shows the unwind control:

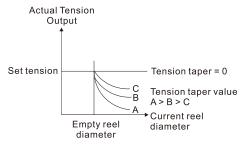

|                                                      | <u>Type</u>    | <u>Hex Addr</u> | <u>Dec Addr</u> |
|------------------------------------------------------|----------------|-----------------|-----------------|
| <u>P12.68</u> Tension Taper Curve Compensation Value | R/W            | 0C44            | 43141           |
| Range/Units (Format: 16-bit binary)                  | <u>Default</u> |                 |                 |
| 0–60000                                              | 0              |                 |                 |
|                                                      |                |                 |                 |
|                                                      | <u>Type</u>    | <u>Hex Addr</u> | <u>Dec Addr</u> |
| P12.69 Multi-step Taper Reel Diameter 1              | R/W            | 0C45            | 43142           |
| P12.70 Multi-step Taper Reel Diameter 2              | R/W            | 0C46            | 43143           |
| Range/Units (Format: 16-bit binary)                  | <u>Default</u> |                 |                 |
| 10.0–6000.0                                          | 6000.0         |                 |                 |
|                                                      |                |                 |                 |
|                                                      |                |                 |                 |
|                                                      | <u>Type</u>    | <u>Hex Addr</u> | <u>Dec Addr</u> |
| P12.71 Multi-step Taper Value 1                      | ♦R/W           | 0C47            | 43144           |
| P12.72 Multi-step Taper Value 2                      | ♦R/W           | 0C48            | 43145           |
| Range/Units (Format: 16-bit binary)                  | <u>Default</u> |                 |                 |
| 0–100                                                | 0              |                 |                 |
|                                                      |                |                 |                 |
|                                                      |                |                 |                 |
|                                                      | <u>Type</u>    | <u>Hex Addr</u> | <u>Dec Addr</u> |
| P12.73 Pre-drive Frequency Gain                      | ♦R/W           | 0C49            | 43146           |
| Range/Units (Format: 16-bit binary)                  | <u>Default</u> |                 |                 |
| -50.0 to 50.0%                                       | 0              |                 |                 |
|                                                      |                |                 |                 |

When switching the reel during operation, the pre-drive function rotates the rewind axle/unwind axle in advance, and makes the linear speed of the rotation and the material the same to prevent issues. When pre-drive terminal is valid, the drive automatically calculates output frequency according to the linear speed and the reel diameter that have been detected to match their linear speed.

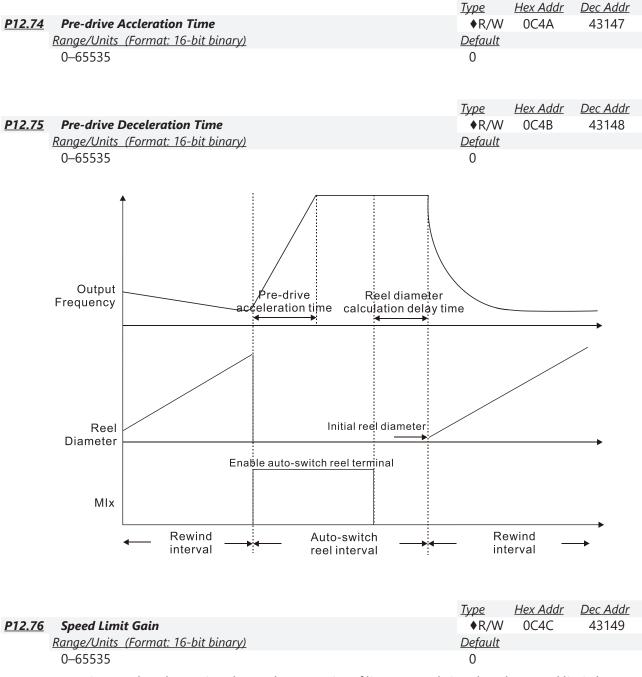

In tension mode, when using the analog quantity of linear speed signal as the speed limit (sets P11.36=3), you can use this parameter to adjust the value of the speed limit.

|               |                                                                                                    | <u>Type</u>    | <u>Hex Addr</u> | <u>Dec Addr</u> |
|---------------|----------------------------------------------------------------------------------------------------|----------------|-----------------|-----------------|
| <u>P12.77</u> | Tension Control Bits                                                                                                    | ♦R/W           | 0C4D            | 43150           |
|               | <u>Range/Units (Format: 16-bit binary)</u>                                                                                                    | <u>Default</u> |                 |                 |
|               | bit 0: Closed loop tension speed mode, allowed changing<br>operation direction<br>bit 1: Start-up compensation (switching between zero-speed<br>tension command and normal tension command)                                | 0              |                 |                 |
|               | bit 2: Acceleration and deceleration compensation (P12.62<br>acceleration inertia compensation gain; P12.64 deceleration inertia<br>compensation gain)<br>bit 3: Reel diameter calculation by moving average method bit 5: |                |                 |                 |

PID output reverse limit selection

bit 6: Material thickness range selection

# Tension Related Analog Input Functions:

|                  | Setting Value | Function Name                                                                     |
|------------------|---------------|-----------------------------------------------------------------------------------|
|                  | 14            | Tension PID feedback signal                                                       |
|                  | 15            | Line speed                                                                        |
| 202.00           | 16            | Reel diameter                                                                     |
| P03.00<br>P03.01 | 17            | Tension PID target value                                                          |
| 103.01           | 18            | Tension setting value                                                             |
|                  | 19            | Zero-speed tension                                                                |
|                  | 20            | Tension taper                                                                     |
|                  | 53            | Display the current reel diameter under the tension control (d) (unit: mm)        |
| P00.04           | 54            | Display the current line speed under the tension control (L) (unit: m/minute)     |
|                  | 55            | Display the current tension setting value under the tension control (T) (unit: N) |

|               |                                          | <u>Type</u>    | <u>Hex Addr</u> | <u>Dec Addr</u> |
|---------------|------------------------------------------|----------------|-----------------|-----------------|
| P13.00 Indust | ry-specific Parameter Application        | R/W            | 0D0D            | 43329           |
| Range/U       | Inits (Format: 16-bit binary)            | <u>Default</u> |                 |                 |
| 00: Dis       | sabled                                   | 00             |                 |                 |
| 01: Use       | er-defined parameter                     |                |                 |                 |
| 02: Co        | mpressor                                 |                |                 |                 |
| 03: Far       | 1                                        |                |                 |                 |
| 04: Pui       | 1                                        |                |                 |                 |
|               | nveyor                                   |                |                 |                 |
|               | achine tool                              |                |                 |                 |
| 07: Pac       | 5                                        |                |                 |                 |
| 08: Tex       |                                          |                |                 |                 |
| 10: Log       |                                          |                |                 |                 |
|               | nsion PID                                |                |                 |                 |
| 12: Ter       | nsion PID + master / auxiliary frequency |                |                 |                 |

## GROUP P13.xx DETAILS - MACRO / USER DEFINED PARAMETERS

NOTE: : After you select the macro, some of the default values adjust automatically according to the application selection. If P13.00 is set to a macro selection, the drive must be set back to defaults (P00.02 = 10) to revert all parameters to the original parameter settings.

P13.00=02: Compressor

The following table lists the relevant compressor setting application parameters.

| Parameter | Parameter Name                                                            | Settings                  |
|-----------|---------------------------------------------------------------------------|---------------------------|
| P00.11    | Speed control mode                                                        | 0 (IMVF control mode)     |
| P00.16    | Load selection                                                            | 0 (Normal load)           |
| P00.17    | Carrier frequency                                                         | Default setting           |
| P00.20    | Master frequency command source<br>(AUTO, REMOTE)                         | 2 (External analog input) |
| P00.21    | Operation command source (AUTO, REMOTE)                                   | 1 (External terminals)    |
| P00.22    | Stop method                                                               | 0 (Ramp to stop)          |
| P0023     | Motor direction control                                                   | 1 (Disable reverse)       |
| P01.00    | Maximum operation frequency                                               | Default setting           |
| P01.01    | Output frequency of motor 1<br>(Base frequency / Motor's rated frequency) | Default setting           |
| P01.02    | Output voltage of motor 1<br>(Base voltage / Motor's rated voltage)       | Default setting           |
| P01.03    | Mid-point frequency 1 of motor 1                                          | Default setting           |
| P01.04    | Mid-point voltage 1 of motor 1                                            | Default setting           |
| P01.05    | Mid-point frequency 2 of motor 1                                          | Default setting           |
| P01.06    | Mid-point voltage 2 of motor 1                                            | Default setting           |
| P01.07    | Minimum output frequency of motor 1                                       | Default setting           |
| P01.08    | Minimum output voltage of motor 1                                         | Default setting           |
| P01.11    | Output frequency lower limit                                              | 20 (Hz)                   |
| P01.12    | Acceleration time 1                                                       | 20 (sec.)                 |
| P01.13    | Deceleration time 1                                                       | 20 (sec.)                 |
| P03.00    | Analog input selection (Al1)                                              | 0 (No function)           |
| P03.01    | Analog input selection (Al2)                                              | 1 (Frequency command)     |
| P05.01    | Full-load current for induction motor 1 (A)                               | Default setting           |
| P05.03    | Rated speed for induction motor 1 (rpm)                                   | Default setting           |
| P05.04    | Number of poles for induction motor 1                                     | Default setting           |

#### <u>P13.00=03: Fan</u>

The following table lists the relevant fan setting application parameters.

| Parameter | Parameter Name                                                            | Settings                                           |
|-----------|---------------------------------------------------------------------------|----------------------------------------------------|
| P00.11    | Speed control mode                                                        | 0 (IMVF)                                           |
| P00.16    | Load selection                                                            | 0 (Normal load)                                    |
| P00.17    | Carrier frequency                                                         | Default setting                                    |
| P00.20    | Master frequency command source<br>(AUTO, REMOTE)                         | 2 (External analog input)                          |
| P00.21    | Operation command source (AUTO, REMOTE)                                   | 1 (External terminals)                             |
| P00.22    | Stop method                                                               | 1 (Coast to stop)                                  |
| P00.23    | Motor direction control                                                   | 1 (Disable reverse)                                |
| P00.30    | Master frequency command source<br>(HAND, LOCAL)                          | 0 (Digital keypad)                                 |
| P00.31    | Operation command source (HAND, LOCAL)                                    | 0 (Digital keypad)                                 |
| P01.00    | Maximum operation frequency                                               | Default setting                                    |
| P01.01    | Output frequency of motor 1<br>(Base frequency / Motor's rated frequency) | Default setting                                    |
| P01.02    | Output voltage of motor 1<br>(Base voltage / Motor's rated voltage)       | Default setting                                    |
| P01.03    | Mid-point frequency 1 of motor 1                                          | Default setting                                    |
| P01.04    | Mid-point voltage 1 of motor 1                                            | Default setting                                    |
| P01.05    | Mid-point frequency 2 of motor 1                                          | Default setting                                    |
| P01.06    | Mid-point voltage 2 of motor 1                                            | Default setting                                    |
| P01.07    | Minimum output frequency of motor 1                                       | Default setting                                    |
| P01.08    | Minimum output voltage of motor 1                                         | Default setting                                    |
| P01.10    | Output frequency upper limit                                              | 50 (Hz)                                            |
| P01.11    | Output frequency lower limit                                              | 35 (Hz)                                            |
| P01.12    | Acceleration time 1                                                       | 15 (sec.)                                          |
| P01.13    | Deceleration time 1                                                       | 15 (sec.)                                          |
| P01.43    | V/F curve selection                                                       | 2 (V/F curve to the power of 2)                    |
| P02.05    | Multi-function input command 5 (DI5)                                      | 16 (Rotating speed command from AI2)               |
| P02.16    | Multi-function output 2 (DO1)                                             | 11 (Malfunction indication)                        |
| P02.17    | Multi-function output 3 (DO2)                                             | 1 (Indication during RUN)                          |
| P03.00    | Analog input selection (Al1)                                              | 1 (Frequency command)                              |
| P03.01    | Analog input selection (AI2)                                              | 1 (Frequency command)                              |
| P03.28    | Al1 terminal input selection                                              | 0 (0–10 V)                                         |
| P03.29    | AI2 terminal input selection                                              | 1 (0–10 V)                                         |
| P03.31    | AO1 output selection                                                      | 0 (0–10 V)                                         |
| P03.50    | Analog input curve selection                                              | 1 (three-point curve of AI1)                       |
| P07.06    | Restart after momentary power loss                                        | 2 (Speed tracking by the minimum output freqeuncy) |
| P07.11    | Number of times of restart after fault                                    | 5 (times)                                          |
| P07.33    | Auto-restart interval of fault                                            | 60 (sec.)                                          |

#### <u>P13.00=04: Pump</u>

The following table lists the relevant pump setting application parameters.

| Parameter | Parameter Name                                                            | Settings                                           |
|-----------|---------------------------------------------------------------------------|----------------------------------------------------|
| P00.11    | Speed control mode                                                        | 0 (IMVF)                                           |
| P00.16    | Load selection                                                            | 0 (Normal load)                                    |
| P00.20    | Master frequency command source<br>(AUTO, REMOTE)                         | 2 (External analog input)                          |
| P00.21    | Operation command source (AUTO, REMOTE)                                   | 1 (External terminals)                             |
| P00.23    | Motor direction control                                                   | 1 (Disable reverse)                                |
| P01.00    | Maximum operation frequency                                               | Default setting                                    |
| P01.01    | Output frequency of motor 1<br>(Base frequency / Motor's rated frequency) | Default setting                                    |
| P01.02    | Output voltage of motor 1<br>(Base voltage / Motor's rated voltage)       | Default setting                                    |
| P01.03    | Mid-point frequency 1 of motor 1                                          | Default setting                                    |
| P01.04    | Mid-point voltage 1 of motor 1                                            | Default setting                                    |
| P01.05    | Mid-point frequency 2 of motor 1                                          | Default setting                                    |
| P01.06    | Mid-point voltage 2 of motor 1                                            | Default setting                                    |
| P01.07    | Minimum output frequency of motor 1                                       | Default setting                                    |
| P01.08    | Minimum output voltage of motor 1                                         | Default setting                                    |
| P01.10    | Output frequency upper limit                                              | 50 (Hz)                                            |
| P01.11    | Output frequency lower limit                                              | 35 (Hz)                                            |
| P01.12    | Acceleration time 1                                                       | 15 (sec.)                                          |
| P01.13    | Deceleration time 1                                                       | 15 (sec.)                                          |
| P01.43    | V/F curve selection                                                       | 2 (V/F curve to the power of 2)                    |
| P07.06    | Restart after momentary power loss                                        | 2 (Speed tracking by the minimum output frequency) |
| P07.11    | Number of times of restart after fault                                    | 5 (times)                                          |
| P07.33    | Auto-restart interval of fault                                            | 60 (sec.)                                          |

# <u>P13.00=05: Conveyor</u>

The following table lists the relevant conveyor setting application parameters.

| Parameter | Parameter Name                                                            | Settings                  |
|-----------|---------------------------------------------------------------------------|---------------------------|
| P00.11    | Speed control mode                                                        | 0 (IMVF)                  |
| P00.16    | Load selection                                                            | 0 (Normal load)           |
| P00.20    | Master frequency command source<br>(AUTO, REMOTE)                         | 2 (External analog input) |
| P00.21    | Operation command source (AUTO, REMOTE)                                   | 1 (External terminals)    |
| P01.00    | Maximum operation frequency                                               | Default setting           |
| P01.01    | Output frequency of motor 1<br>(Base frequency / Motor's rated frequency) | Default setting           |
| P01.02    | Output voltage of motor 1 (<br>Base voltage / Motor's rated voltage)      | Default setting           |
| P01.03    | Mid-point frequency 1 of motor 1                                          | Default setting           |
| P01.04    | Mid-point voltage 1 of motor 1                                            | Default setting           |
| P01.05    | Mid-point frequency 2 of motor 1                                          | Default setting           |
| P01.06    | Mid-point voltage 2 of motor 1                                            | Default setting           |
| P01.07    | Minimum output frequency of motor 1                                       | Default setting           |
| P01.08    | Minimum output voltage of motor 1                                         | Default setting           |

| Parameter | Parameter Name      | Settings  |
|-----------|---------------------|-----------|
| P01.12    | Acceleration time 1 | 10 (sec.) |
| P01.13    | Deceleration time 1 | 10 (sec.) |

## P13.00=06: Machine Tool

The following table lists the relevant machine tool setting application parameters.

| Parameter | Parameter Name                                                                    | Settings                                        |
|-----------|-----------------------------------------------------------------------------------|-------------------------------------------------|
| P00.11    | Speed control mode                                                                | 0 (IMVF)                                        |
| P00.17    | Carrier frequency                                                                 | Default setting                                 |
| P00.20    | Master frequency command source<br>(AUTO, REMOTE)                                 | 2 (External analog input)                       |
| P00.21    | Operation command source (AUTO, REMOTE)                                           | 1 (External terminals)                          |
| P01.00    | Maximum operation frequency                                                       | Default setting                                 |
| P01.01    | Output frequency of motor 1<br>(Base frequency / Motor's rated frequency)         | Default setting                                 |
| P01.02    | Output voltage of motor 1<br>(Base voltage / Motor's rated voltage)               | Default setting                                 |
| P01.03    | Mid-point frequency 1 of motor 1                                                  | 0                                               |
| P01.04    | Mid-point voltage 1 of motor 1                                                    | 0                                               |
| P01.05    | Mid-point frequency 2 of motor 1                                                  | 0                                               |
| P01.06    | Mid-point voltage 2 of motor 1                                                    | 0                                               |
| P01.07    | Minimum output frequency of motor 1                                               | Default setting                                 |
| P01.08    | Minimum output voltage of motor 1                                                 | Default setting                                 |
| P01.12    | Acceleration time 1                                                               | 5 (sec.)                                        |
| P01.13    | Deceleration time 1                                                               | 5 (sec.)                                        |
| P01.24    | S-curve for acceleration begin time 1                                             | 0                                               |
| P01.25    | S-curve for acceleration arrival time 2                                           | 0                                               |
| P01.26    | S-curve for deceleration begin time 1                                             | 0                                               |
| P01.27    | S-curve for deceleration arrival time 2                                           | 0                                               |
| P02.03    | Multi-function input command 3 (DI3)                                              | 1 (Multi-step speed command 1)                  |
| P02.04    | Multi-function input command 4 (DI4)                                              | 2 (Multi-step speed command 2)                  |
| P02.13    | Multi-function output 1 (R1)                                                      | 11 (Malfunction indication)                     |
| P02.16    | Multi-function output 2 (DO1)                                                     | 1 (Indication during RUN)                       |
| P02.17    | Multi-function output 3 (DO2)                                                     | 2 (Operation speed reached)                     |
| P03.00    | Analog input selection (Al1)                                                      | 1 (Frequency command)                           |
| P06.01    | Over-voltage stall prevention                                                     | 0 (Disabled)                                    |
| P06.03    | Over-current stall prevention during acceleration                                 | 0 (Disabled)                                    |
| P06.04    | Over-current stall prevention during operation                                    | 0 (Disabled)                                    |
| P06.05    | Acceleration / deceleration time selection for stall prevention at constant speed | 0 (By current acceleration / deceleration time) |
| P07.01    | DC brake current level                                                            | 20 (%)                                          |
| P07.03    | DC brake time at STOP                                                             | 0.3 (sec.)                                      |
| P07.04    | DC brake frequency at STOP                                                        | 0 (Hz)                                          |
| P07.23    | Automatic voltage regulation (AVR) function                                       | 1 (Disable AVR)                                 |

## <u>P13.00=07: Packing</u>

The following table lists the relevant compressor setting application parameters.

| Parameter | Parameter Name                                                            | Settings                                                                             |
|-----------|---------------------------------------------------------------------------|--------------------------------------------------------------------------------------|
| P00.11    | Speed control mode                                                        | 0 (IMVF)                                                                             |
| P00.20    | Master frequency command source<br>(AUTO, REMOTE)                         | 0 (Digital keypad)                                                                   |
| P00.21    | Operation command source (AUTO, REMOTE)                                   | 2 (RS-485 communication input)                                                       |
| P02.00    | Two-wire / three-wire operation control                                   | 1 (two-wire mode 1, power on for operation control (M1: FWD / STOP, M2: REV / STOP)) |
| P01.00    | Maximum operation frequency                                               | Default setting                                                                      |
| P01.01    | Output frequency of motor 1<br>(Base frequency / Motor's rated frequency) | Default setting                                                                      |
| P01.02    | Output voltage of motor 1<br>(Base voltage / Motor's rated voltage)       | Default setting                                                                      |
| P01.03    | Mid-point frequency 1 of motor 1                                          | Default setting                                                                      |
| P01.04    | Mid-point voltage 1 of motor 1                                            | Default setting                                                                      |
| P01.05    | Mid-point frequency 2 of motor 1                                          | Default setting                                                                      |
| P01.06    | Mid-point voltage 2 of motor 1                                            | Default setting                                                                      |
| P01.07    | Minimum output frequency of motor 1                                       | Default setting                                                                      |
| P01.08    | Minimum output voltage of motor 1                                         | Default setting                                                                      |
| P01.12    | Acceleration time 1                                                       | 10 (sec.)                                                                            |
| P01.13    | Deceleration time 1                                                       | 10 (sec.)                                                                            |
| P01.24    | S-curve for acceleration begin time 1                                     | Default setting                                                                      |
| P01.25    | S-curve for acceleration arrival time 2                                   | Default setting                                                                      |
| P01.26    | S-curve for deceleration begin time 1                                     | Default setting                                                                      |
| P01.27    | S-curve for deceleration arrival time 2                                   | Default setting                                                                      |
| P03.00    | Analog input selection (AI1)                                              | 1 (Frequency command)                                                                |
| P03.28    | Al1 terminal input selection                                              | Default setting                                                                      |

# <u>P13.00=08: Textiles</u>

The following table lists the relevant textile setting application parameters.

| Parameter | Parameter Name                                                            | Settings                       |
|-----------|---------------------------------------------------------------------------|--------------------------------|
| P00.11    | Speed control mode                                                        | 0 (IMVF)                       |
| P00.20    | Master frequency command source<br>(AUTO, REMOTE)                         | 1 (RS-485 communication input) |
| P00.21    | Operation command source (AUTO, REMOTE)                                   | 1 (External terminals)         |
| P01.00    | Maximum operation frequency                                               | Default setting                |
| P01.01    | Output frequency of motor 1<br>(Base frequency / Motor's rated frequency) | Default setting                |
| P01.02    | Output voltage of motor 1<br>(Base voltage / Motor's rated voltage)       | Default setting                |
| P01.03    | Mid-point frequency 1 of motor 1                                          | Default setting                |
| P01.04    | Mid-point voltage 1 of motor 1                                            | Default setting                |
| P01.05    | Mid-point frequency 2 of motor 1                                          | Default setting                |
| P01.06    | Mid-point voltage 2 of motor 1                                            | Default setting                |
| P01.07    | Minimum output frequency of motor 1                                       | Default setting                |
| P01.08    | Minimum output voltage of motor 1                                         | Default setting                |
| P01.12    | Acceleration time 1                                                       | 10 (sec.)                      |
| P01.13    | Deceleration time 1                                                       | 10 (sec.)                      |

| Parameter | Parameter Name                                    | Settings                                                                             |
|-----------|---------------------------------------------------|--------------------------------------------------------------------------------------|
| P01.24    | S-curve for acceleration begin time 1             | 0.2 (sec.)                                                                           |
| P01.25    | S-curve for acceleration arrival time 2           | 0.2 (sec.)                                                                           |
| P01.26    | S-curve for deceleration begin time 1             | 0.2 (sec.)                                                                           |
| P01.27    | S-curve for deceleration arrival time 2           | 0.2 (sec.)                                                                           |
| P06.03    | Over-current stall prevention during acceleration | 180 (%)                                                                              |
| P06.04    | Over-current stall prevention during operation    | 180 (%)                                                                              |
| P06.07    | Over-torque detection level (motor 1)             | 200 (%)                                                                              |
| P07.19    | Fan cooling control                               | 2 (Fan is ON when the AC motor drive runs; fan is OFF when the AC motor drive stops) |

## P13.00=10: Logistics

The following table lists the relevant logistics setting application parameters.

| Parameter | Parameter Name                                                                    | Settings                                          |
|-----------|-----------------------------------------------------------------------------------|---------------------------------------------------|
| P00.20    | Master frequency command source<br>(AUTO, REMOTE)                                 | 7 (Digital keypad VR/potentiometer dial)          |
| P00.21    | Operation command source (AUTO, REMOTE)                                           | 1 (External terminals)                            |
| P01.00    | Maximum operation frequency                                                       | Default setting                                   |
| P01.01    | Output frequency of motor 1<br>(Base frequency / Motor's rated frequency)         | Default setting                                   |
| P01.02    | Output voltage of motor 1<br>(Base voltage / Motor's rated voltage)               | 400.0                                             |
| P01.04    | Mid-point voltage 1 of motor 1                                                    | 20.0                                              |
| P01.06    | Mid-point voltage 2 of motor 1                                                    | 20.0                                              |
| P01.08    | Minimum output voltage of motor 1                                                 | 20.0                                              |
| P01.03    | Mid-point frequency 1 of motor 1                                                  | 1.50                                              |
| P01.07    | Minimum output frequency of motor 1                                               | 1.50                                              |
| P01.12    | Acceleration time 1                                                               | 3 (sec.)                                          |
| P01.13    | Deceleration time 1                                                               | 3 (sec.)                                          |
| P01.24    | S-curve for acceleration begin time 1                                             | 0.00                                              |
| P01.25    | S-curve for acceleration arrival time 2                                           | 0.00                                              |
| P01.26    | S-curve for deceleration begin time 1                                             | 0.00                                              |
| P01.27    | S-curve for deceleration arrival time 2                                           | 0.00                                              |
| P06.03    | Over-current stall prevention during acceleration                                 | 200                                               |
| P06.04    | Over-current stall prevention during operation                                    | 200                                               |
| P06.05    | Acceleration / deceleration time selection for stall prevention at constant speed | 2: By the second acceleration / deceleration time |
| P07.23    | Automatic voltage regulation (AVR) function                                       | 1: Disable AVR                                    |
| P07.26    | Torque compensation gain                                                          | 0                                                 |

## <u>P13.00=11: PID</u>

The following table lists the relevant PID setting application parameters.

| Parameter | Parameter Name                                    | Settings                                                      |  |
|-----------|---------------------------------------------------|---------------------------------------------------------------|--|
| P00.20    | Master frequency command source<br>(AUTO, REMOTE) | 9 (PID controller)                                            |  |
| P00.21    | Operation command source (AUTO, REMOTE)           | 1 (External terminals)                                        |  |
| P01.00    | Maximum operation frequency                       | Default setting                                               |  |
| P01.12    | Acceleration time 1                               | 3 (sec.)                                                      |  |
| P01.13    | Deceleration time 1                               | 3 (sec.)                                                      |  |
| P03.00    | Analog input selection (Al1)                      | 5 (PID feedback signal)                                       |  |
| P03.50    | Analog input curve selection                      | 1: Three-point curve of Al1                                   |  |
| P03.63    | Al1 voltage lowest point                          | 0.00                                                          |  |
| P03.65    | Al1 voltage mid-point                             | 9.99                                                          |  |
| P03.66    | Al1 proportional mid-point                        | 100%                                                          |  |
| P08.00    | Terminal selection of PID feedback                | 1: Negative PID feedback: by analog input<br>(P03.00, P03.01) |  |
| P08.01    | Proportional gain (P)                             | 10                                                            |  |
| P08.02    | Integral time (I)                                 | 1                                                             |  |
| P08.20    | PID mode selection                                | 1: Parallel connection                                        |  |
| P08.21    | Enable PID to change the operation direction      | 0: Operation direction cannot be changed                      |  |
| P08.65    | PID target value source                           | 1: P08.66 setting                                             |  |
| P08.66    | PID target value setting                          | 50%                                                           |  |

## P13.00=12: Tension PID + Master/Aux Frequency

The following table lists the relevant tension PID setting application parameters.

| Parameter | Parameter Name                                                 | Settings                                                                                                    |
|-----------|----------------------------------------------------------------|----------------------------------------------------------------------------------------------------|
| P00.20    | Master frequency command source<br>(AUTO, REMOTE)              | 9 (PID controller)                                                                                                    |
| P00.21    | Operation command source (AUTO, REMOTE)                        | 1 (External terminals)                                                                                                    |
| P01.00    | Maximum operation frequency                                    | Default setting                                                                                                    |
| P01.12    | Acceleration time 1                                            | 3 (sec.)                                                                                                    |
| P01.13    | Deceleration time 1                                            | 3 (sec.)                                                                                                    |
| P00.35    | Auxiliary frequency source                                     | 3: Analog input                                                                                                    |
| P03.00    | Analog input selection (Al1)                                   | 5 (PID feedback signal)                                                                                                    |
| P03.01    | Analog input selection (AI2)                                   | 12: Auxiliary frequency input                                                                                                   |
| P03.10    | Reverse setting when analog signal input is negative frequency | 0: Negative frequency input is not allowed. The digital keypad or external terminal controls the forward and reverse direction. |
| P03.12    | Analog input gain (Al2)                                        | 100.0%                                                                                                    |
| P03.29    | Al2 terminal input selection                                   | 1: 0–10 V                                                                                                    |
| P03.50    | Analog input curve selection                                   | 1: Three-point curve of Al1                                                                                                    |
| P03.63    | Al1 voltage lowest point                                       | 0.00                                                                                                    |
| P03.65    | Al1 voltage mid-point                                          | 9.99                                                                                                    |
| P03.66    | Al1 proportional mid-point                                     | 100%                                                                                                    |
| P08.00    | Terminal selection of PID feedback                             | 1: Negative PID feedback: by analog input<br>(P03.00, P03.01)                                                                   |
| P08.01    | Proportional gain (P)                                          | 10                                                                                                    |
| P08.02    | Integral time (I)                                              | 1                                                                                                    |
| P08.20    | PID mode selection                                             | 1: Parallel connection                                                                                                    |

| Parameter | Parameter Name                                        | Settings                                 |
|-----------|-------------------------------------------------------|------------------------------------------|
| P08.21    | Enable PID to change the operation direction          | 0: Operation direction cannot be changed |
| P08.65    | PID target value source                               | 1: P08.66 setting                        |
| P08.66    | PID target value setting                              | 50%                                      |
| P08.67    | Master and auxiliary reverse running cutoff frequency | 10%                                      |

## P13.00=1, User-defined Parameters

Parameters 13.01 through 13.50 are blank for your use. You can record any user defined parameter settings here if you wish.

| P13.01<br>Range/Units (Format: 16-bit unsigned)               | <u>Type</u><br>♦R/W<br><u>Default</u> | <u>Hex Addr</u><br>0D01 | <u>Dec Addr</u><br>43330 |
|---------------------------------------------------------------|---------------------------------------|-------------------------|--------------------------|
| P13.02<br>Range/Units (Format: 16-bit unsigned)               | <u>Type</u><br>♦R/W<br><u>Default</u> | <u>Hex Addr</u><br>0D02 | <u>Dec Addr</u><br>43331 |
| P13.03<br>Range/Units (Format: 16-bit unsigned)               | <u>Type</u><br>♦R/W<br><u>Default</u> | <u>Hex Addr</u><br>0D03 | <u>Dec Addr</u><br>43332 |
| <u>P13.04</u><br><u>Range/Units (Format: 16-bit unsigned)</u> | <u>Type</u><br>♦R/W<br>Default        | <u>Hex Addr</u><br>0D04 | <u>Dec Addr</u><br>43333 |
|                                                               | Туре                                  | <u>Hex Addr</u>         | Dec Addr                 |
| <u>P13.05</u><br><u>Range/Units (Format: 16-bit unsigned)</u> | ♦R/W<br><u>Default</u>                | 0D05                    | 43334                    |
| P13.06<br>Range/Units (Format: 16-bit unsigned)               | <u>Type</u><br>♦R/W<br><u>Default</u> | <u>Hex Addr</u><br>0D06 | <u>Dec Addr</u><br>43335 |
| P13.07<br>Range/Units (Format: 16-bit unsigned)               | <u>Type</u><br>♦R/W<br><u>Default</u> | <u>Hex Addr</u><br>0D07 | <u>Dec Addr</u><br>43336 |

| P13.08<br>Range/Units (Format: 16-bit unsigned) | <u>Type</u><br>♦R/W<br><u>Default</u>        | <u>Hex Addr</u><br>0D08 | <u>Dec Addr</u><br>43337 |
|-------------------------------------------------|----------------------------------------------|-------------------------|--------------------------|
| nange, entes (rennat, re ott anognea)           | Departe                                      |                         |                          |
| P13.09<br>Range/Units (Format: 16-bit unsigned) | <u>Type</u><br>♦R/W<br><u>Default</u>        | <u>Hex Addr</u><br>0D09 | <u>Dec Addr</u><br>43338 |
|                                                 |                                              |                         |                          |
| P13.10<br>Range/Units (Format: 16-bit unsigned) | <u>Type</u><br>♦R/W<br><u>Default</u>        | <u>Hex Addr</u><br>0D0A | <u>Dec Addr</u><br>43339 |
|                                                 | Turne                                        | Hex Addr                | Dec Addr                 |
| P13.11<br>Range/Units (Format: 16-bit unsigned) | <i><u>Type</u></i><br>♦R/W<br><u>Default</u> | 0D0B                    | 43340                    |
|                                                 | Туре                                         | <u>Hex Addr</u>         | <u>Dec Addr</u>          |
| P13.12<br>Range/Units (Format: 16-bit unsigned) | ♦R/W<br><u>Default</u>                       | 0D0C                    | 43341                    |
|                                                 | <u>Type</u>                                  | <u>Hex Addr</u>         | <u>Dec Addr</u>          |
| P13.13<br>Range/Units (Format: 16-bit unsigned) | ♦R/W<br><u>Default</u>                       | 0D0D                    | 43342                    |
|                                                 | <u>Туре</u>                                  | <u>Hex Addr</u>         | <u>Dec Addr</u>          |
| P13.14<br>Range/Units (Format: 16-bit unsigned) | ♦R/W<br><u>Default</u>                       | ODOE                    | 43343                    |
| <u>P13.15</u>                                   | <u>Type</u><br>♦R/W                          | <u>Hex Addr</u><br>0D0F | <u>Dec Addr</u><br>43344 |
| Range/Units (Format: 16-bit unsigned)           | <u>Default</u>                               | 0001                    | 45544                    |
| <u>P13.16</u>                                   | <i><u>Type</u></i><br>♦R/W                   | <u>Hex Addr</u><br>0D10 | <u>Dec Addr</u><br>43345 |
| Range/Units (Format: 16-bit unsigned)           | <u>Default</u>                               |                         |                          |

| <u>P13.17</u> | Range/Units (Format: 16-bit unsigned)        | <u>Type</u><br>♦R/W<br><u>Default</u> | <u>Hex Addr</u><br>0D11 | <u>Dec Addr</u><br>43346 |
|---------------|----------------------------------------------|---------------------------------------|-------------------------|--------------------------|
|               | hange, ontes (Format, Forbit ansigned)       | Deput                                 |                         |                          |
| <u>P13.18</u> | Develop (14) its (France to 16) hits and the | <u>Type</u><br>♦R/W                   | <u>Hex Addr</u><br>0D12 | <u>Dec Addr</u><br>43347 |
|               | Range/Units (Format: 16-bit unsigned)        | <u>Default</u>                        |                         |                          |
| <u>P13.19</u> | Development 10 hit weigen b                  | <u>Type</u><br>♦R/W                   | <u>Hex Addr</u><br>0D13 | <u>Dec Addr</u><br>43348 |
|               | <u>Range/Units (Format: 16-bit unsigned)</u> | <u>Default</u>                        |                         |                          |
| <u>P13.20</u> |                                              | <u>Type</u><br>♦R/W                   | <u>Hex Addr</u><br>0D14 | <u>Dec Addr</u><br>43349 |
|               | Range/Units (Format: 16-bit unsigned)        | <u>Default</u>                        |                         |                          |
| 812.21        |                                              | <u>Type</u>                           | Hex Addr                | Dec Addr                 |
| <u>P13.21</u> | Range/Units (Format: 16-bit unsigned)        | ♦R/W<br><u>Default</u>                | 0D15                    | 43350                    |
|               |                                              |                                       |                         |                          |
| <u>P13.22</u> |                                              | <u>Type</u><br>♦R/W                   | <u>Hex Addr</u><br>0D16 | <u>Dec Addr</u><br>43351 |
|               | Range/Units (Format: 16-bit unsigned)        | <u>Default</u>                        |                         |                          |
| <u>P13.23</u> |                                              | <u>Type</u><br>♦R/W                   | <u>Hex Addr</u><br>0D17 | <u>Dec Addr</u><br>43352 |
|               | <u>Range/Units (Format: 16-bit unsigned)</u> | <u>Default</u>                        |                         |                          |
|               |                                              | -                                     |                         |                          |
| <u>P13.24</u> | Dance (Units (Formet) 16 bit unsigned)       | <u>Type</u><br>♦R/W                   | <u>Hex Addr</u><br>0D18 | <u>Dec Addr</u><br>43353 |
|               | <u>Range/Units (Format: 16-bit unsigned)</u> | <u>Default</u>                        |                         |                          |
| <u>P13.25</u> |                                              | <u>Type</u><br>♦R/W                   | <u>Hex Addr</u><br>0D19 | <u>Dec Addr</u><br>43354 |
|               | Range/Units (Format: 16-bit unsigned)        | <u>Default</u>                        | -                       |                          |

| <u>P13.26</u>                                   | <u>Type</u><br>♦R/W                   | <u>Hex Addr</u><br>0D1A | <u>Dec Addr</u><br>43355 |
|-------------------------------------------------|---------------------------------------|-------------------------|--------------------------|
| Range/Units (Format: 16-bit unsigned)           | <u>Default</u>                        |                         |                          |
| P13.27<br>Range/Units (Format: 16-bit unsigned) | <u>Type</u><br>♦R/W<br><u>Default</u> | <u>Hex Addr</u><br>0D1B | <u>Dec Addr</u><br>43356 |
|                                                 |                                       |                         |                          |
| P13.28<br>Range/Units (Format: 16-bit unsigned) | <u>Type</u><br>♦R/W<br><u>Default</u> | <u>Hex Addr</u><br>0D1C | <u>Dec Addr</u><br>43357 |
|                                                 | <u>Туре</u>                           | <u>Hex Addr</u>         | <u>Dec Addr</u>          |
| P13.29<br>Range/Units (Format: 16-bit unsigned) | ♦R/W<br><u>Default</u>                | 0D1D                    | 43358                    |
| P13.30                                          | <i><u>Type</u></i><br>♦R/W            | <u>Hex Addr</u><br>0D1E | <u>Dec Addr</u><br>43359 |
| Range/Units (Format: 16-bit unsigned)           | <u>Default</u>                        | UDIE                    | 43337                    |
| <u>P13.31</u>                                   | <i><u>Type</u></i><br>♦R/W            | <u>Hex Addr</u><br>0D1F | <u>Dec Addr</u><br>43360 |
| <u>Range/Units (Format: 16-bit unsigned)</u>    | <u>Default</u>                        |                         |                          |
| P13.32<br>Range/Units (Format: 16-bit unsigned) | <u>Type</u><br>♦R/W<br><u>Default</u> | <u>Hex Addr</u><br>0D20 | <u>Dec Addr</u><br>43361 |
|                                                 | _                                     |                         |                          |
| P13.33<br>Range/Units (Format: 16-bit unsigned) | <u>Type</u><br>♦R/W<br><u>Default</u> | <u>Hex Addr</u><br>0D21 | <u>Dec Addr</u><br>43362 |
|                                                 | <u>Туре</u>                           | <u>Hex Addr</u>         | <u>Dec Addr</u>          |
| P13.34<br>Range/Units (Format: 16-bit unsigned) | ♦R/W<br><u>Default</u>                | 0D22                    | 43363                    |

| Range/Units (Format: 16-bit unsigned)        | <u>Type</u><br>♦R/W                                                                                                    | <u>Hex Addr</u><br>0D23                                                                                                    | <u>Dec Addr</u><br>43364                                                                                                    |
|----------------------------------------------|----------------------------------------------------------------------------------------------------|----------------------------------------------------------------------------------------------------|----------------------------------------------------------------------------------------------------|
| <u>Kungeronks (Formal: 10-bit ansignea)</u>  | Dejuun                                                                                                    |                                                                                                    |                                                                                                    |
| Panas (Units (Format: 16 hit unsigned)       | <u>Type</u><br>♦R/W                                                                                                    | <u>Hex Addr</u><br>0D24                                                                                                    | <u>Dec Addr</u><br>43365                                                                                                    |
| <u>Kangezonus (Formal, 10-bit ansignea)</u>  |                                                                                                    |                                                                                                    |                                                                                                    |
| Panas (Units (Format: 16 bit unsigned)       | <u>Type</u><br>♦R/W                                                                                                    | <u>Hex Addr</u><br>0D25                                                                                                    | <u>Dec Addr</u><br>43366                                                                                                    |
| <u>Kange/Onus (Formal: 10-bit ansignea)</u>  | Default                                                                                                    |                                                                                                    |                                                                                                    |
|                                              | <u>Type</u><br>♦R/W                                                                                                    | <u>Hex Addr</u><br>0D26                                                                                                    | <u>Dec Addr</u><br>43367                                                                                                    |
| <u>Range/Units (Format: 16-bit unsigned)</u> | <u>Default</u>                                                                                                    |                                                                                                    |                                                                                                    |
|                                              | <b>T</b> e                                                                                                    |                                                                                                    |                                                                                                    |
| Range/Units (Format: 16-bit unsigned)        | ♦R/W                                                                                                    | 0D27                                                                                                    | <u>Dec Addr</u><br>43368                                                                                                    |
| <u>Nungeronus (Formul To Du unsigneu)</u>    | Dejuun                                                                                                    |                                                                                                    |                                                                                                    |
|                                              | <u>Type</u><br>♦R/W                                                                                                    | <u>Hex Addr</u><br>0D28                                                                                                    | <u>Dec Addr</u><br>43369                                                                                                    |
| <u>Range/Units (Format: 16-bit unsigned)</u> | <u>Default</u>                                                                                                    |                                                                                                    |                                                                                                    |
|                                              | <u>Type</u><br>♦R/W                                                                                                    | <u>Hex Addr</u><br>0D29                                                                                                    | <u>Dec Addr</u><br>43370                                                                                                    |
| Range/Units (Format: 16-bit unsigned)        | <u>Default</u>                                                                                                    | 0020                                                                                                    | 10070                                                                                                    |
|                                              |                                                                                                    |                                                                                                    |                                                                                                    |
|                                              | <u>Type</u><br>♦R/W                                                                                                    | <u>Hex Addr</u><br>0D2A                                                                                                    | <u>Dec Addr</u><br>43371                                                                                                    |
| <u>Range/Units (Format: 16-bit unsigned)</u> | <u>Default</u>                                                                                                    |                                                                                                    |                                                                                                    |
|                                              | <u>Type</u><br>▲R/W/                                                                                                    | <u>Hex Addr</u><br>0D2B                                                                                                    | <u>Dec Addr</u><br>43372                                                                                                    |
| Range/Units (Format: 16-bit unsigned)        | Default                                                                                                    | 0020                                                                                                    | 7 <i>3312</i>                                                                                                    |
|                                              | Range/Units (Format: 16-bit unsigned)<br>Range/Units (Format: 16-bit unsigned)<br>Range/Units (Format: 16-bit unsigned)<br>Range/Units (Format: 16-bit unsigned)<br>Range/Units (Format: 16-bit unsigned)<br>Range/Units (Format: 16-bit unsigned)<br>Range/Units (Format: 16-bit unsigned)<br>Range/Units (Format: 16-bit unsigned) | Range/Units (Format: 16-bit unsigned)       Fipe<br>• R/W         Range/Units (Format: 16-bit unsigned)       Fipe<br>• R/W         Range/Units (Format: 16-bit unsigned)       Fipe<br>• R/W         Range/Units (Format: 16-bit unsigned)       Fipe<br>• R/W         Range/Units (Format: 16-bit unsigned)       Fipe<br>• R/W         Range/Units (Format: 16-bit unsigned)       Fipe<br>• R/W         Range/Units (Format: 16-bit unsigned)       Fipe<br>• R/W         Range/Units (Format: 16-bit unsigned)       Fipe<br>• R/W         Range/Units (Format: 16-bit unsigned)       Fipe<br>• R/W         Range/Units (Format: 16-bit unsigned)       Fipe<br>• R/W         Range/Units (Format: 16-bit unsigned)       Fipe<br>• R/W         Pange/Units (Format: 16-bit unsigned)       Fipe<br>• R/W         Pange/Units (Format: 16-bit unsigned)       Fipe<br>• R/W         Pange/Units (Format: 16-bit unsigned)       Fipe<br>• R/W         Pange/Units (Format: 16-bit unsigned)       Fipe<br>• R/W         Pange/Units (Format: 16-bit unsigned)       Fipe<br>• R/W | Range/Units (Format: 16-bit unsigned)       Vpre       Hex Addr         Range/Units (Format: 16-bit unsigned)       Vpre       Hex Addr         Range/Units (Format: 16-bit unsigned)       Vpre       Hex Addr         Range/Units (Format: 16-bit unsigned)       Vpre       Hex Addr         Range/Units (Format: 16-bit unsigned)       Vpre       Hex Addr         Range/Units (Format: 16-bit unsigned)       Vpre       Hex Addr         Range/Units (Format: 16-bit unsigned)       Vpre       Hex Addr         Range/Units (Format: 16-bit unsigned)       Vpre       Hex Addr         Range/Units (Format: 16-bit unsigned)       Vpre       Hex Addr         Range/Units (Format: 16-bit unsigned)       Vpre       Hex Addr         Range/Units (Format: 16-bit unsigned)       Vpre       Hex Addr         Range/Units (Format: 16-bit unsigned)       Vpre       Hex Addr         Range/Units (Format: 16-bit unsigned)       Vpre       Hex Addr         Pefault       Vpre       Hex Addr         Pefault       Vpre       Hex Addr         Vpre       Hex Addr       Pefault         Vpre       Hex Addr       Pefault         Vpre       Hex Addr       Pefault         Vpre       Hex Addr       Pefault |

| P13.44<br>Range/Units (Format: 16-bit unsigned) | <u>Type</u><br>♦R/W<br>Default        | <u>Hex Addr</u><br>0D2C | <u>Dec Addr</u><br>43373 |
|-------------------------------------------------|---------------------------------------|-------------------------|--------------------------|
|                                                 | Turne                                 | llov Addr               | Dec Addr                 |
| P13.45<br>Range/Units (Format: 16-bit unsigned) | <u>Type</u><br>♦R/W<br><u>Default</u> | <u>Hex Addr</u><br>0D2D | <u>Dec Addr</u><br>43374 |
|                                                 |                                       |                         |                          |
| <u>P13.46</u>                                   | <u>Type</u><br>♦R/W                   | <u>Hex Addr</u><br>0D2E | <u>Dec Addr</u><br>43375 |
| Range/Units (Format: 16-bit unsigned)           | <u>Default</u>                        |                         |                          |
|                                                 |                                       |                         |                          |
| <u>P13.47</u>                                   | <u>Type</u><br>♦R/W                   | <u>Hex Addr</u><br>0D2F | <u>Dec Addr</u><br>43376 |
| Range/Units (Format: 16-bit unsigned)           | <u>Default</u>                        |                         |                          |
|                                                 |                                       |                         |                          |
| <u>P13.48</u>                                   | <u>Type</u><br>♦R/W                   | <u>Hex Addr</u><br>0D30 | <u>Dec Addr</u><br>43377 |
| Range/Units (Format: 16-bit unsigned)           | <u>Default</u>                        |                         |                          |
|                                                 | -                                     |                         |                          |
| <u>P13.49</u>                                   | <u>Type</u><br>♦R/W                   | <u>Hex Addr</u><br>0D31 | <u>Dec Addr</u><br>43378 |
| Range/Units (Format: 16-bit unsigned)           | <u>Default</u>                        |                         |                          |
|                                                 | τ                                     |                         | Dec 6 / /                |
| <u>P13.50</u>                                   | Type<br>♦R/W                          | <u>Hex Addr</u><br>0D32 | <u>Dec Addr</u><br>43379 |
| Range/Units (Format: 16-bit unsigned)           | <u>Default</u>                        |                         |                          |

## **GROUP P14.XX DETAILS – PROTECTION PARAMETERS (2)**

|                                                                                                    |                                                                                                    | <u>Type</u>    | <u>Hex Addr</u> | <u>Dec Addr</u> |
|----------------------------------------------------------------------------------------------------|----------------------------------------------------------------------------------------------------|----------------|-----------------|-----------------|
| <u>P14.00</u> Extension Card Input Terminal Sel                                                                                                    | ection (AI10)                                                                                                    | ♦R/W           | 0E0E            | 43585           |
| <u>P14.01</u> Extension Card Input Terminal Sel                                                                                                    | ection (AI11)                                                                                                    | ♦R/W           | 0E01            | 43586           |
| Range/Units (Format: 16-bit unsigned                                                                                                    | 2                                                                                                    | <u>Default</u> |                 |                 |
| 0: No function                                                                                                    | 10: Positive/negative torque                                                                                                    | 0              |                 |                 |
| <ol> <li>Frequency command (this<br/>function can be the torque limit<br/>in torque control mode)</li> <li>Torque command (torque<br/>limit in speed mode)</li> <li>Torque compensation<br/>command</li> <li>PID reference value</li> <li>PID feedback signal</li> <li>PTC thermistor input value</li> <li>Positive torque limit</li> <li>Negative torque limit</li> <li>Regenerative torque limit</li> </ol> | limit<br>11: PT100 thermistor input<br>value<br>12: Aux frequency<br>13: PID compensation amount<br>14: Tension PID Fbk<br>15: Line speed<br>16: Reel diameter<br>17: Tension PID reference<br>18: Tension Setting<br>19: Zero Speed Tension<br>20: Tension taper<br>21: VFSM V source |                |                 |                 |

When P14.00 or P14.01 = 1: This function can be the torque limit in torque control mode.

When you use analog input as PID reference target input, you must set Pr.00-20 to 2 (external analog input).

- Setting method 1: Pr.14-00–14-01 set 1 as frequency command.
- Setting method 2: Pr.14-00–14-01 set 4 as PID reference target input.
- If the setting value 1 and setting value 4 exist at the same time, AI10 input has highest priority to become the PID reference target input value.

When you use analog input as the PID compensation value, you must set P08.16 to 1 (Source of PID compensation value is analog input). You can see the compensation value with P08.17.

When you use the frequency command, the corresponding value for  $0-\pm 10$  V / 4-20 mA is 0- maximum operation frequency (P01.00).

When you use the torque command, the corresponding value for  $0-\pm 10$  V / 4-20 mA is 0- maximum output torque (P11.27).

When you use torque compensation, the corresponding value for  $0-\pm 10$  V / 4-20 mA is 0-rated torque.

Positive torque

When the settings for P14.00 and P14.01 are the same, the Al10 is selected first.

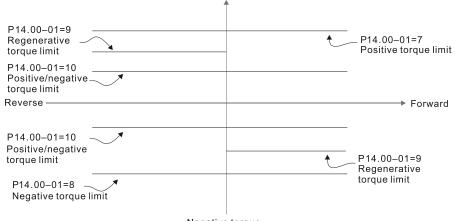

Negative torque

|                                       | <u>Type</u>    | <u>Hex Addr</u> | <u>Dec Addr</u> |
|---------------------------------------|----------------|-----------------|-----------------|
| <u>P14.02</u> AI10 Analog Input Bias  | ♦R/W           | 0E02            | 43587           |
| Range/Units (Format: 16-bit unsigned) | <u>Default</u> |                 |                 |
| -100.0 to 100.0%                      | 0.0            |                 |                 |

Sets the corresponding AI10 voltage for the external analog input to 0.

|                                       | <u>Type</u> <u>Hex Addr</u> <u>Dec Addr</u> |
|---------------------------------------|---------------------------------------------|
| <u>P14.03</u> AI11 Analog Input Bias  | ♦R/W 0E03 43588                             |
| Range/Units (Format: 16-bit unsigned) | <u>Default</u>                              |
| -100.0 to 100.0%                      | 0.0                                         |

Sets the corresponding AI11 current for the external analog input to 0.

|                                                                | <u>Type</u>    | <u>Hex Addr</u> | <u>Dec Addr</u> |
|----------------------------------------------------------------|----------------|-----------------|-----------------|
| P14.04 AI10 Analog Input Bias                                  | ♦R/W           | 0E04            | 43589           |
| P14.05 AI11 Analog Input Bias                                  | ♦R/W           | 0E05            | 43590           |
| Range/Units (Format: 16-bit unsigned)                          | <u>Default</u> |                 |                 |
| 0: No bias                                                     | 0              |                 |                 |
| 1: Lower than or equal to bias                                 |                |                 |                 |
| 2: Greater than or equal to bias                               |                |                 |                 |
| 3: The absolute value of the bias voltage while serving as the |                |                 |                 |

center

4: Bias serves as the center

In a noisy environment, use negative bias to provide a noise margin. Do NOT use less than 1V to set the operation frequency.

See the bias gain diagrams under "Analog Input Parameter Examples" on page 4–132. The black line is voltage-frequency curve with no bias; gray line is voltage-frequency curve with bias.

|                                       | <u>Туре</u>    | <u>Hex Addr</u> | <u>Dec Addr</u> |
|---------------------------------------|----------------|-----------------|-----------------|
| P14.06 AI10 Analog Input Gain         | ♦R/W           | 0E06            | 43591           |
| <u>P14.07</u> AI11 Analog Input Gain  | ♦R/W           | 0E07            | 43592           |
| Range/Units (Format: 16-bit unsigned) | <u>Default</u> |                 |                 |
| -500.0 to 500.0%                      | 100.0          |                 |                 |

Use P14.06–14.07 when the source of the frequency command is the analog voltage / current signal.

|               |                                              | Typ | <u>pe</u>    | <u>Hex Addr</u> | <u>Dec Addr</u> |
|---------------|----------------------------------------------|-----|--------------|-----------------|-----------------|
| <u>P14.08</u> | AI10 Analog Input Filter Time                | •   | R/W          | 0E08            | 43593           |
| <u>P14.09</u> | AI11 Analog Input Filter Time                | •   | R/W          | 0E09            | 43594           |
|               | <u>Range/Units (Format: 16-bit unsigned)</u> | De  | <u>fault</u> |                 |                 |
|               | 0.00-20.00 seconds                           | C   | ).01         |                 |                 |

The analog signals enter via the control terminals Al1 and Al2 commonly cause interference. This might affect the stability of the analog control, use these input delays to filter a noisy analog signal.

When the setting for the time constant is too large, the control is stable but the control response is slow. When the setting for time constant is too small, the control response is faster but the control may be unstable. For optimal setting, adjust the setting according to the control stability or the control response.

|                                                               | <u>Type</u>    | <u>Hex Addr</u> | <u>Dec Addr</u> |
|---------------------------------------------------------------|----------------|-----------------|-----------------|
| <u>P14.10</u> AI10 Analog Input 4–20 mA Signal Loss Selection | R/W            | 0E0A            | 43595           |
| P14.11 AI11 Analog Input 4–20 mA Signal Loss Selection        | R/W            | 0E0B            | 43596           |
| Range/Units (Format: 16-bit unsigned)                         | <u>Default</u> |                 |                 |
| 0: Disable                                                    | 0              |                 |                 |
|                                                               |                |                 |                 |

1: Continue operation at the last frequency

2: Decelerate to 0Hz

3: Stop immediately and display "ACE"

Determines the treatment when the 4–20 mA signal is lost (P14.18 = 2, P14.19 = 2).

When P14.18 or P14.19 = 0, the voltage input is 0-10 V; when P14.18 or P14.19 = 0, the voltage input is 0-20 mA. At this moment, P14.10 and 14.11 are invalid.

When set to 1 or 2: Displays the warning code "ANL" on the keypad. It continues blinking until the lost ACI signal is recovered.

When the drive stops, the warning condition does not continue to exist, so the warning disappears.

|                                                             | <u>Type</u>    | <u>Hex Addr</u> | <u>Dec Addr</u> |
|-------------------------------------------------------------|----------------|-----------------|-----------------|
| <u>P14.12</u> AO10 Extension Card Output Terminal Selection | ♦R/W           | 0E0C            | 43597           |
| <u>P14.13</u> AO11 Extension Card Output Terminal Selection | ♦R/W           | 0E0D            | 43598           |
| Range/Units (Format: 16-bit unsigned)                       | <u>Default</u> |                 |                 |
| 0–23                                                        | 0              |                 |                 |

#### **Function Chart**

| Settings | Functions                 |                                                |                                                                                              | escriptions           |  |  |
|----------|---------------------------|------------------------------------------------|----------------------------------------------------------------------------------------------|-----------------------|--|--|
| 0        | Output frequency (Hz)     | Maxim                                          | um frequency P01.00 is p                                                                     | rocessed as 100%.     |  |  |
| 1        | Frequency command (Hz)    |                                                | Maximum frequency P01.00 is processed as 100%.                                               |                       |  |  |
| 2        | Motor speed (Hz)          | Maxim                                          | Maximum frequency P01.00 is processed as 100%.                                               |                       |  |  |
| 3        | Output current (rms)      |                                                | ated current) is processed                                                                   |                       |  |  |
| 4        | Output voltage            | (2 x rat                                       | (2 x rated voltage) is processed as 100%.                                                    |                       |  |  |
| 5        | DC bus voltage            |                                                | 900V) = 100%                                                                                 |                       |  |  |
| 6        | Power factor              |                                                | -1.000 = 100%                                                                                |                       |  |  |
| 7        | Power                     |                                                | ed power) is processed a                                                                     | s 100%.               |  |  |
| 8        | Output torque             |                                                | d torque = 100%                                                                              |                       |  |  |
| 9        | Al1                       |                                                | = 0–100%                                                                                     |                       |  |  |
| 10       | AI2                       |                                                | A = 0 - 100%                                                                                 |                       |  |  |
| 12       | Iq current command        |                                                | ated current) is processed                                                                   |                       |  |  |
| 13       | Iq feedback value         |                                                | ated current) is processed                                                                   |                       |  |  |
| 14       | Id current command        |                                                | ated current) is processed                                                                   |                       |  |  |
| 15       | Id feedback value         |                                                | ated current) is processed                                                                   | d as 100%.            |  |  |
| 16       | Vq-axis voltage command   |                                                | 500V) = 100%                                                                                 |                       |  |  |
| 17       | Vd-axis voltage command   | 250V (500V) = 100%                             |                                                                                              |                       |  |  |
| 18       | Torque command            | Rated current of motor = 100%                  |                                                                                              |                       |  |  |
| 19       | Encoder frequency command | Maximum frequency P01.00 is processed as 100%. |                                                                                              |                       |  |  |
|          |                           | For RS-                                        | 485 (Modbus) analog ou                                                                       | tput:                 |  |  |
|          |                           |                                                | Terminal                                                                                     | Corresponding Address |  |  |
| 21       | RS-485 analog output      |                                                | AO1                                                                                          | 26A0H                 |  |  |
|          |                           |                                                | AO10                                                                                         | 26AAH                 |  |  |
|          |                           |                                                | AO11                                                                                         | 26ABH                 |  |  |
|          |                           | For Cor                                        | mmunication analog outp                                                                      | out:                  |  |  |
|          |                           |                                                | Terminal                                                                                     | Corresponding Address |  |  |
| 22       | Communication card analog |                                                | AO1                                                                                          | 26A0H                 |  |  |
|          | output                    |                                                | AO10                                                                                         | 26AAH                 |  |  |
|          |                           |                                                | AO11                                                                                         | 26ABH                 |  |  |
| 23       | Constant voltage output   |                                                | 203.32 controls the voltage output level.<br>-)-100% of P03.32 corresponds to 0–10 V of AFM. |                       |  |  |

|                                       | <u>Type</u>    | <u>Hex Addr</u> | <u>Dec Addr</u> |
|---------------------------------------|----------------|-----------------|-----------------|
| P14.14 AO10 Analog Output 1 Gain      | ♦R/W           | 0E0E            | 43599           |
| P14.15 AO11 Analog Output 1 Gain      | ♦R/W           | 0E0F            | 43600           |
| Range/Units (Format: 16-bit unsigned) | <u>Default</u> |                 |                 |
| 0.0–500.0%                            | 100.0          |                 |                 |

Adjusts the voltage level outputted to the analog meter from the analog signal (P14.12, P14.13) output terminal AFM of the drive.

|                                                |                                                                         | Туре           | <u>Hex Addr</u>  | <u>Dec Addr</u>      |
|------------------------------------------------|-------------------------------------------------------------------------|----------------|------------------|----------------------|
| P14.16 AO10 Analog Output 1 in REV             | Direction                                                               | ♦R/W           | 0E10             | 43601                |
| P14.17 AO11 Analog Output 1 in REV             | Direction                                                               | ♦R/W           | 0E11             | 43602                |
| Range/Units (Format: 16-bit unsig              | <u>ned)</u>                                                             | <u>Default</u> |                  |                      |
| 0: Absolute value of output vo                 | ltage                                                                   | 0              |                  |                      |
| 1: Reverse output 0V; forward                  |                                                                         |                |                  |                      |
| 2: Reverse output 5–0 V; forwa                 | rd output 5–10 V                                                        |                |                  |                      |
|                                                |                                                                         |                |                  |                      |
| Physical<br>quantity<br>P 14.16=0<br>P 14.17=0 | 10V (20 mA)<br>Physical<br>quantity<br>(0 mA)<br>P 14.16=1<br>P 14.17=1 | 51             | /<br>2 mA)<br>=2 | Physical<br>quantity |

Selections for the analog output direction

|                                                     | <u>Type</u>    | <u>Hex Addr</u> | <u>Dec Addr</u> |
|-----------------------------------------------------|----------------|-----------------|-----------------|
| <u>P14.18</u> Extension Card (AI10) Input Selection | ♦R/W           | 0E12            | 43603           |
| Range/Units (Format: 16-bit unsigned)               | <u>Default</u> |                 |                 |
| 0: 0–10 V                                           | 0              |                 |                 |
| 1: 0–20 mA                                          |                |                 |                 |

2: 4–20 mA

When you change the input mode, verify that the switch position of external terminal (AI10) is correct.

|                                                     | <u>Type</u>    | <u>Hex Addr</u> | <u>Dec Addr</u> |
|-----------------------------------------------------|----------------|-----------------|-----------------|
| <u>P14.19</u> Extension Card (AI11) Input Selection | ♦R/W           | 0E13            | 43604           |
| Range/Units (Format: 16-bit unsigned)               | <u>Default</u> |                 |                 |
| 0: 0–10 V                                           | 0              |                 |                 |
| 1: 0–20 mA                                          |                |                 |                 |
| 2: 4–20 mA                                          |                |                 |                 |

When you change the input mode, verify that the switch position of external terminal (AI11) is correct.

| -                                                                                                    | <u>Type</u>                                          | <u>Hex Addr</u>         | <u>Dec Addr</u>          |
|----------------------------------------------------------------------------------------------------|------------------------------------------------------|-------------------------|--------------------------|
| P14.20 AO10 DC Output Setting Level                                                                  | ♦R/W                                                 | 0E14                    | 43605                    |
| P14.21 AO11 DC Output Setting Level                                                                  | ♦R/W                                                 | 0E15                    | 43606                    |
| Range/Units (Format: 16-bit unsigned)                                                                | <u>Default</u>                                       |                         |                          |
| 0.00–100.0%                                                                                          | 0.00                                                 |                         |                          |
|                                                                                                    | <u>Type</u>                                          | <u>Hex Addr</u>         | <u>Dec Addr</u>          |
| P14.22 AO10 Filter Output Time                                                                       | ♦R/W                                                 | 0E16                    | 43607                    |
| <u>P14.23</u> AO11 Filter Output TIme                                                                | ♦R/W                                                 | 0E17                    | 43608                    |
| Range/Units (Format: 16-bit unsigned)                                                                | <u>Default</u>                                       |                         |                          |
| 0.00–20.00 seconds                                                                                   | 0.01                                                 |                         |                          |
|                                                                                                    | <u>Туре</u>                                          | <u>Hex Addr</u>         | <u>Dec Addr</u>          |
| <u>P14.24</u> Al10 Extension Card Lowest Point                                                       | ♦R/W                                                 | 0E18                    | 43609                    |
| Range/Units (Format: 16-bit unsigned)                                                                | <u>Default</u>                                       |                         |                          |
| P14.18=0, 0.00–10.00 V<br>P14.18≠0, 0.00–20.00 mA or 4–20 mA                                         | 0.00                                                 |                         |                          |
| NOTE: : Parameters P14.24 through P14.29 require P03.50=1 or 3.                                      |                                                      |                         |                          |
| P14.25Al10 Extension Card Proportional Lowest PointRange/Units (Format: 16-bit unsigned)0.00–100.00% | <i><u>Type</u></i><br>♦R/W<br><u>Default</u><br>0.00 | <u>Hex Addr</u><br>0E19 | <u>Dec Addr</u><br>43610 |
|                                                                                                    | <u>Type</u>                                          | Hex Addr                | Dec Addr                 |
| <u>P14.26</u> Al10 Extension Card Mid-point<br>Range/Units (Format: 16-bit unsigned)                 | ♦R/W<br><u>Default</u>                               | 0E1A                    | 43611                    |
| P14.18≠0, 0.00–10.00 V<br>P14.18≠0, 0.00–20.00 mA or 4–20 mA                                         | 5.00                                                 |                         |                          |
|                                                                                                    | <u>Type</u>                                          | <u>Hex Addr</u>         | <u>Dec Addr</u>          |
| <u>P14.27</u> AI10 Extension Card Proportional Mid-point                                             | ♦R/W                                                 | 0E1B                    | 43612                    |
| <u>Range/Units (Format: 16-bit unsigned)</u><br>0.00–100.00%                                         | <u>Default</u><br>50.00                              |                         |                          |
|                                                                                                    | <u>Type</u>                                          | <u>Hex Addr</u>         | <u>Dec Addr</u>          |
| P14.28 AI10 Extension Card Highest Point                                                             | ♦R/W                                                 | 0E1C                    | 43613                    |
| Range/Units (Format: 16-bit unsigned)                                                                | <u>Default</u>                                       |                         |                          |
| P14.18=0, 0.00−10.00 V<br>P14.18≠0, 0.00−20.00 mA or 4−20 mA                                         | 10.00                                                |                         |                          |

|                                                              | <u>Type</u>    | <u>Hex Addr</u> | <u>Dec Addr</u> |
|--------------------------------------------------------------|----------------|-----------------|-----------------|
| <u>P14.29</u> AI10 Extension Card Proportional Highest Point | ♦R/W           | 0E1D            | 43614           |
| Range/Units (Format: 16-bit unsigned)                        | <u>Default</u> |                 |                 |
| 0.00-100.00%                                                 | 100.00         |                 |                 |

When P14.18 = 0, the voltage type is 0-10 V analog input and the unit is in voltage (V). When P14.18 $\neq$ 0, the current type is 0-20 mA or 4-20 mA and the unit is in current (mA).

When you set the analog input Al10 to the Frequency command, 100% corresponds to Fmax (P01.00 Maximum Operation Frequency).

The requirement for these three parameters (P14.24, P14.26 and P14.28) is P14.24 < P14.26 < P14.28. The corresponding percentage is unlimited. There is a linear calculation between two points.

The output % becomes 0% when the AI10 input value is lower than lowest point setting. *Example:* 

If P14.24 = 2mA and P14.25 = 10%, then the output becomes 0% when the value is  $\leq$  2mA. If the Al10 input swings between 2mA and 2.1 mA, the drive's output frequency oscillates between 0% and 10%.

| P14.30       Al11 Extension Card Lowest Point         Range/Units (Format: 16-bit unsigned)         P14.19=0, 0.00–10.00 V         P14.19≠0, 0.00–20.00 mA or 4–20 mA                 | <i><u>Type</u></i><br>♦R/W<br><u>Default</u><br>0.00 | <u>Hex Addr</u><br>0E1E | <u>Dec Addr</u><br>43615 |
|----------------------------------------------------------------------------------------------------|------------------------------------------------------|-------------------------|--------------------------|
| NOTE: : Parameters P14.30 through P14.35 require P03.50=2 or 3.                                                                                                    | Tuno                                                 | Hoy Addr                | Doc Addr                 |
| P14.31Al11 Extension Card Proportional Lowest PointRange/Units (Format: 16-bit unsigned)0.00–100.00%                                                                                  | <u>Type</u><br>◆R/W<br><u>Default</u><br>0.00        | <u>Hex Addr</u><br>0E1F | <u>Dec Addr</u><br>43616 |
| P14.32       All11 Extension Card Mid-point         Range/Units (Format: 16-bit unsigned)         P14.19=0, 0.00–10.00 V         P14.19≠0, 0.00–20.00 mA or 4–20 mA                   | <i>Type</i><br>♦R/W<br><i>Default</i><br>5.00        | <u>Hex Addr</u><br>0E20 | <u>Dec Addr</u><br>43617 |
| P14.33All1 Extension Card Proportional Mid-pointRange/Units (Format: 16-bit unsigned)0.00–100.00%                                                                                     | <u>Type</u><br>♦R/W<br><u>Default</u><br>50.00       | <u>Hex Addr</u><br>0E21 | <u>Dec Addr</u><br>43618 |
| P14.34         All11 Extension Card Highest Point           Range/Units         (Format: 16-bit unsigned)           P14.19=0, 0.00–10.00 V         P14.19≠0, 0.00–20.00 mA or 4–20 mA | Type<br>♦R/W<br>Default<br>10.00                     | <u>Hex Addr</u><br>0E22 | <u>Dec Addr</u><br>43619 |

|                                                              | <u>Туре</u>    | <u>Hex Addr</u> | <u>Dec Addr</u> |  |
|--------------------------------------------------------------|----------------|-----------------|-----------------|--|
| <u>P14.35</u> AI11 Extension Card Proportional Highest Point | ♦R/W           | 0E23            | 43620           |  |
| Range/Units (Format: 16-bit unsigned)                        | <u>Default</u> |                 |                 |  |
| 0.00–100.00%                                                 | 100.00         |                 |                 |  |

When P14.19 = 0, the voltage type is 0-10 V analog input and the unit is in voltage (V). When P14.19  $\neq$  0, the current type is 0-20 mA or 4-20 mA and the unit is in current (mA).

When you set the analog input Al11 to the Frequency command, 100% corresponds to Fmax (P01.00 Maximum Operation Frequency).

The requirement for these three parameters (P14.30, P14.32 and P14.34) is P14.30 < P14.32 < P14.34. The corresponding percentage is unlimited. There is a linear calculation between two points.

The output % becomes 0% when the AI11 input value is lower than lowest point setting.

# <u>For example:</u>

If P14.30 = 2 mA and P14.31 = 10%, then the output becomes 0% when the value is ≤ 2mA. If the Al11 input swings between 2mA and 2.1 mA, the drive's output frequency oscillates between 0% and 10%.

|                                                | <u>Type</u>    | <u>Hex Addr</u> | <u>Dec Addr</u> |
|------------------------------------------------|----------------|-----------------|-----------------|
| <u>P14.36</u> AO10 Terminal Analog Signal Mode | ♦R/W           | 0E24            | 43621           |
| Range/Units (Format: 16-bit unsigned)          | <u>Default</u> |                 |                 |
| 0: Analog voltage signal 0.00–10.00 V          | 0              |                 |                 |
| 1: Analog current signal 0.0–20.0 mA           |                |                 |                 |
| 2: Analog current signal 4.0–20.0 mA           |                |                 |                 |
|                                                |                |                 |                 |

|                                                | <u>Type</u>    | <u>Hex Addr</u> | <u>Dec Addr</u> |
|------------------------------------------------|----------------|-----------------|-----------------|
| <u>P14.37</u> AO11 Terminal Analog Signal Mode | ♦R/W           | 0E25            | 43622           |
| Range/Units (Format: 16-bit unsigned)          | <u>Default</u> |                 |                 |
| 0: Analog voltage signal 0.00–10.00 V          | 0              |                 |                 |
| 1: Analog current signal 0.0–20.0 mA           |                |                 |                 |
| 2: Analog current signal 4.0–20.0 mA           |                |                 |                 |

|               |                                              | <u>Type</u>    | <u>Hex Addr</u> | <u>Dec Addr</u> |
|---------------|----------------------------------------------|----------------|-----------------|-----------------|
| <u>P14.50</u> | Output Frequency at Malfunction 2            | Read           | 0E32            | 43635           |
| <u>P14.54</u> | Output Frequency at Malfunction 3            | Read           | 0E36            | 43639           |
| <u>P14.58</u> | Output Frequency at Malfunction 4            | Read           | 0E3A            | 43643           |
| <u>P14.62</u> | Output Frequency at Malfunction 5            | Read           | 0E3E            | 43647           |
| <u>P15.66</u> | Output Frequency at Malfunction 6            | Read           | 0E42            | 43651           |
|               | <u>Range/Units (Format: 16-bit unsigned)</u> | <u>Default</u> |                 |                 |
|               | 0.00–599.00 Hz                               | 0              |                 |                 |

When an error occurs, you can check the output frequency for the malfunction. If the error happens again, this parameter overwrites the previous record.

|                                               | <u>Type</u>    | <u>Hex Addr</u> | <u>Dec Addr</u> |
|-----------------------------------------------|----------------|-----------------|-----------------|
| <u>P14.51</u> DC bus Voltage at Malfunction 2 | Read           | 0E33            | 43636           |
| <u>P14.55</u> DC bus Voltage at Malfunction 3 | Read           | 0E37            | 43640           |
| <u>P14.59</u> DC bus Voltage at Malfunction 4 | Read           | 0E3B            | 43644           |
| <u>P14.63</u> DC bus Voltage at Malfunction 5 | Read           | 0E3F            | 43648           |
| <u>P14.67</u> DC bus Voltage at Malfunction 6 | Read           | 0E43            | 43652           |
| Range/Units (Format: 16-bit unsigned)         | <u>Default</u> |                 |                 |
| 0.0–6553.5 V                                  | 0              |                 |                 |

When an error occurs, you can check the DC bus voltage for the malfunction. If the error happens again, this parameter overwrites the previous record.

|               |                                              | <u>Type</u>    | <u>Hex Addr</u> | <u>Dec Addr</u> |
|---------------|----------------------------------------------|----------------|-----------------|-----------------|
| <u>P14.52</u> | Output Current at Malfunction 2              | Read           | 0E34            | 43637           |
| <u>P14.56</u> | Output Current at Malfunction 3              | Read           | 0E38            | 43641           |
| <u>P14.60</u> | Output Current at Malfunction 4              | Read           | 0E3C            | 43645           |
| <u>P14.64</u> | Output Current at Malfunction 5              | Read           | 0E40            | 43649           |
| <u>P14.68</u> | Output Current at Malfunction 6              | Read           | 0E44            | 43653           |
|               | <u>Range/Units (Format: 16-bit unsigned)</u> | <u>Default</u> |                 |                 |
|               | 0.00–655.35 Amps                             | 0              |                 |                 |

When an error occurs, you can check the output current for the malfunction. If the error happens again, this parameter overwrites the previous record.

|               |                                            | <u>Type</u>    | <u>Hex Addr</u> | <u>Dec Addr</u> |
|---------------|--------------------------------------------|----------------|-----------------|-----------------|
| <u>P14.53</u> | IGBT Temperature at Malfunction 2          | Read           | 0E35            | 43638           |
| <u>P14.57</u> | IGBT Temperature at Malfunction 3          | Read           | 0E39            | 43642           |
| <u>P14.61</u> | IGBT Temperature at Malfunction 4          | Read           | 0E3D            | 43646           |
| <u>P14.65</u> | IGBT Temperature at Malfunction 5          | Read           | 0E41            | 43650           |
| <u>P14.69</u> | IGBT Temperature at Malfunction 6          | Read           | 0E45            | 43654           |
|               | <u>Range/Units (Format: 16-bit signed)</u> | <u>Default</u> |                 |                 |
|               | -3276.7–3276.7 °C                          | 0              |                 |                 |

When an error occurs, you can check the IGBT temperature for the malfunction. If the error happens again, this parameter overwrites the previous record.

| _                       |                                                                      | <u>Type</u>    | <u>Hex Addr</u> | <u>Dec Addr</u> |
|-------------------------|----------------------------------------------------------------------|----------------|-----------------|-----------------|
| <u>P14.70</u>           | Fault Record 7                                                       | Read           | 0E46            | 43655           |
| <u>P14.70</u><br>P14.71 | Fault Record 8                                                       | Read           | 0E40<br>0E47    | 43656           |
| <u>P14.72</u>           | Fault Record 9                                                       | Read           | 0E48            | 43657           |
| <u>P14.72</u><br>P14.73 | Fault Record 10                                                      | Read           | 0E48<br>0E49    | 43658           |
| <u>r 14.75</u>          | Range/Units (Format: 16-bit unsigned)                                | <u>Default</u> | 0249            | 43030           |
|                         | Settings                                                             | 0              |                 |                 |
|                         | 0: No fault record                                                   | 0              |                 |                 |
|                         | 1: Over-current during acceleration (ocA)                            |                |                 |                 |
|                         | 2: Over-current during deceleration (ocd)                            |                |                 |                 |
|                         | 3: Over-current during steady operation (ocn)                        |                |                 |                 |
|                         | 4: Ground fault (GFF)                                                |                |                 |                 |
|                         | 6: Over-current at STOP (ocS)                                        |                |                 |                 |
|                         | 7: Over-voltage during acceleration (ovA)                            |                |                 |                 |
|                         | 8: Over-voltage during deceleration (ovd)                            |                |                 |                 |
|                         | 9: Over-voltage during constant speed (ovn)                          |                |                 |                 |
|                         | 10: Over-voltage at stop (ovS)                                       |                |                 |                 |
|                         | 11: Low-voltage during acceleration (LvA)                            |                |                 |                 |
|                         | 12: Low-voltage during deceleration (Lvd)                            |                |                 |                 |
|                         | 13: Low-voltage during constant speed (Lvn)                          |                |                 |                 |
|                         | 14: Low-voltage at stop (LvS)                                        |                |                 |                 |
|                         | 15: Phase loss protection (orP)                                      |                |                 |                 |
|                         | 16: IGBT overheating (oH1)                                           |                |                 |                 |
|                         | 18: IGBT temperature detection failure ( tH10)<br>21: Over load (oL) |                |                 |                 |
|                         | 22: Electronics thermal relay 1 protection (EoL1)                    |                |                 |                 |
|                         | 23: Electronics thermal relay 2 protection (EoL7)                    |                |                 |                 |
|                         | 24: Motor PTC overheating (oH3)                                      |                |                 |                 |
|                         | 26: Over-torque 1 (ot1)                                              |                |                 |                 |
|                         | 27: Over-torque 2 (ot2)                                              |                |                 |                 |
|                         | 28: Under current (uC)                                               |                |                 |                 |
|                         | 31: EEPROM read error (cF2)                                          |                |                 |                 |
|                         | 33: U-phase error (cd1)                                              |                |                 |                 |
|                         | 34: V-phase error (cd2)                                              |                |                 |                 |
|                         | 35: W-phase error (cd3)                                              |                |                 |                 |
|                         | 36: cc (current clamp) hardware error (Hd0)                          |                |                 |                 |
|                         | 37: oc (over-current) hardware error (Hd1)                           |                |                 |                 |
|                         | 40: Auto-tuning error (AUE)<br>41: PID loss AI2 (AFE)                |                |                 |                 |
|                         | 43: Encoder feedback loss (PGF2)                                     |                |                 |                 |
|                         | 44: Encoder feedback stall (PGF3)                                    |                |                 |                 |
|                         | 45: Encoder slip error (PGF4)                                        |                |                 |                 |
|                         | 48: AI2 loss (ACE)                                                   |                |                 |                 |
|                         | 49: External fault (EF)                                              |                |                 |                 |
|                         | 50: Emergency stop (EF1)                                             |                |                 |                 |
|                         | 51: External Base Block (bb)                                         |                |                 |                 |
|                         | 52: Password is locked (Pcod)                                        |                |                 |                 |
|                         | 54: Illegal command (CE1)                                            |                |                 |                 |
|                         | 55: Illegal data address (CE2)                                       |                |                 |                 |
|                         | 56: Illegal data value (CE3)                                         |                |                 |                 |
|                         | 57: Data is written to read-only address (CE4)                       |                |                 |                 |
|                         | 58: Modbus transmission time-out (CE10)                              |                |                 |                 |
|                         | 61: Y-connection / $\Delta$ -connection switch error (ydc)           |                |                 |                 |

62: Deceleration energy backup error (dEb) 63: Over slip error (oSL) 72: STO Loss (STL1) 76: STO (STo) 77: STO Loss 2 (STL2) 78: STO Loss 3 (STL3) 79: U-phase over-current before run (Aoc) 80: V-phase over-current before run (boc) 81: W-phase over-current before run (coc) 82: Output phase loss U phase (oPL1) 83: Output phase loss V phase (oPL2) 84: Output phase loss W phase (oPL3) 87: Low frequency overload protection (oL3) 89: Rotor position detection error (roPd) 97: Ethernet Card Timeout (CD10) 111: InrCOM time-out error (ictE) 121: Internal communication error (CP20) 123: Internal communication error (CP22) 124: Internal communication error (CP30) 126: Internal communication error (CP32) 127: Internal communication error (CP33) 128: Over-torque 3 (ot3) 129: Over-torque 4 (ot4) 134: Internal communication error (EoL3) 135: Internal communication error (EoL4) 140: Oc hardware error (Hd6) 141: GFF occurs before run (b4GFF) 142: Auto-tune error 1 (DC test stage) (AuE1) 143: Auto-tune error 2 (High frequency test stage) (AuE2) 144: Auto-tune error 3 (Rotary test stage) (AuE3) 149: Auto-tune error 5 (Rotor resistance measure test stage) (AuE5)

The parameters record when the fault occurs and forces a stop.

- When low-voltage at stop fault (LvS) occurs, the fault is not recorded. When low-voltage during operation faults (LvA, Lvd, Lvn) occur, the faults are recorded.
- When the dEb function is valid and enabled, the drive executes dEb and records fault code 62 to P06.17–P06.22 and P14.70–P14.73 simultaneously.

|                                                                                                    | <u>Type</u>    | <u>Hex Addr</u> | <u>Dec Addr</u> |
|----------------------------------------------------------------------------------------------------|----------------|-----------------|-----------------|
| <u>P14.74</u> Over-torque Detection Selection (Motor 3)                                                                               | ♦R/W           | 0E4A            | 43659           |
| <u>P14.77</u> Over-torque Detection Selection (Motor 4)                                                                               | ♦R/W           | 0E4D            | 43662           |
| Range/Units (Format: 16-bit binary)                                                                                                   | <u>Default</u> |                 |                 |
| 0: No function                                                                                                    | 0              |                 |                 |
| 1: Continue operation after over-torque detection during constant speed operation                                                     |                |                 |                 |
| 2: Stop after over-torque detection during constant speed operation                                                                   |                |                 |                 |
| <ul><li>3: Continue operation after over-torque detection during RUN</li><li>4: Stop after over-torque detection during RUN</li></ul> |                |                 |                 |
| When you set P14.74 and P14.77 to 1 or 3, a warning message displ                                                                     | ays but tl     | here is no e    | error record.   |

When you set P14.74 and P14.77 to 2 or 4, an error message displays and there is an error record.

|                                                                                      | <u>Type</u>                | <u>Hex Addr</u>         | <u>Dec Addr</u>          |
|--------------------------------------------------------------------------------------|----------------------------|-------------------------|--------------------------|
| <u>P14.75</u> Over-torque Detection Level (Motor 3)                                  | ♦R/W                       | 0E4B                    | 43660                    |
| <u>P14.78</u> Over-torque Detection Level (Motor 4)                                  | ♦R/W                       | 0E4E                    | 43663                    |
| Range/Units (Format: 16-bit unsigned)                                                | <u>Default</u>             |                         |                          |
| 10-250% (100% corresponds to the rated current of the drive)                         | 120                        |                         |                          |
|                                                                                      |                            |                         |                          |
|                                                                                      | <u>Type</u>                | <u>Hex Addr</u>         | <u>Dec Addr</u>          |
| <u>P14.76</u> Over-torque Detection Time (Motor 3)                                   | <i><u>Type</u></i><br>♦R/W | <u>Hex Addr</u><br>0E4C | <u>Dec Addr</u><br>43661 |
| P14.76Over-torque Detection Time (Motor 3)P14.79Over-torque Detection Time (Motor 4) | 51                         |                         |                          |
|                                                                                      | ♦R/W                       | 0E4C                    | 43661                    |

When the output current exceeds the over-torque detection level (P14.75 or P14.78) and also exceeds the over-torque detection time (P14.76 or P14.79), the over-torque detection follows the setting of P14.74 or P14.77.

When you set P14.74 or P14.77 to 1 or 3, an ot3/ot4 warning displays while the drive keeps running after over-torque detection. The warning remains on until the output current is smaller than 5% of the over-torque detection level.

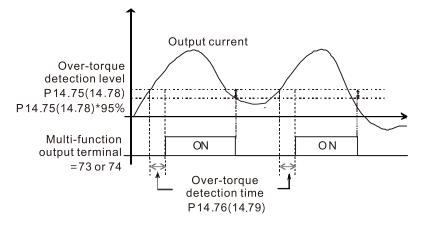

When you set P14.74 or P14.77 to 2 or 4, an ot3/ot4 warning displays and the drive stops running after over-torque detection. The drive does not run until you manually reset it.

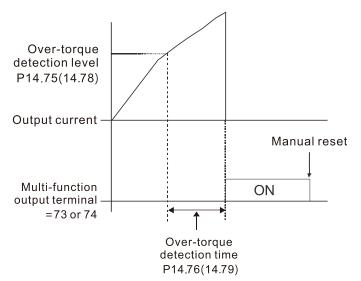

|                                                              | <u>Type</u>    | <u>Hex Addr</u> | <u>Dec Addr</u> |
|--------------------------------------------------------------|----------------|-----------------|-----------------|
| <u>P14.80</u> Electronic Thermal Relay Selection 3 (Motor 3) | ♦R/W           | 0E50            | 43665           |
| <u>P14.82</u> Electronic Thermal Relay Selection 4 (Motor 4) | ♦R/W           | 0E52            | 43667           |
| Range/Units (Format: 16-bit binary)                          | <u>Default</u> |                 |                 |
| 0: Inverter motor (with external forced cooling)             | 1              |                 |                 |
| 1: Standard motor (motor with the fan on the shaft)          |                |                 |                 |

2: Disable

These parameters prevent self-cooled motors from overheating under low speed. Use an electronic thermal relay to limit the drive's output power.

- Setting the parameter to 0 is suitable for an inverter motor (motor fan using an independent power supply). For this kind of motor, there is no significant correlation between cooling capacity and motor speed. Therefore, the action of electronic thermal relays remains stable in low speed to ensure the load capability of the motor in low speed.
- Setting the parameter to 1 is suitable for standard motor (motor fan is fixed on the rotor shaft). For this kind of motor, the cooling capacity is lower in low speed; therefore, the action of an electronic thermal relay reduces the action time to ensure the life of motor.

When the power is cycled frequently, if the power is switched OFF, the electronic thermal relay protection is reset; therefore, even setting the parameter to 0 or 1 may not protect the motor well. If there are several motors connected to one drive, install an electronic thermal relay in each motor.

|                                                                | <u>Type</u>    | <u>Hex Addr</u> | <u>Dec Addr</u> |
|----------------------------------------------------------------|----------------|-----------------|-----------------|
| <u>P14.81</u> Electronic Thermal Relay Action Time 3 (Motor 3) | ♦R/W           | 0E51            | 43666           |
| <u>P14.83</u> Electronic Thermal Relay Action Time 4 (Motor 4) | ♦R/W           | 0E53            | 43668           |
| Range/Units (Format: 16-bit unsigned)                          | <u>Default</u> |                 |                 |
| 30.0–600.0 sec.                                                | 60.0           |                 |                 |

The electronic thermal relay amperage threshold is based on 150% of the parameter value in "Full Load Current for Induction Motor X" (P05.64 for motor 1, P05.70 for motor 2).

Set Parameter P14.81 or P14.83 for the amount of time the motor exceeds this threshold. Proper setup will prevent motor damage due to overheating. When it reaches the setting, the drive displays "EoL3 / EoL4", and the motor coasts to stop.

Use this parameter to set the action time of the electronic thermal relay. It works based on the I2t characteristic curve of electronic thermal relay, the output frequency and current of the drive, and the operation time to prevent the motor from overheating.

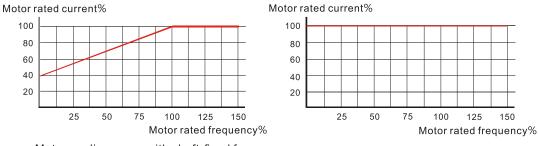

Motor cooling curve with shaft-fixed fan

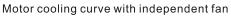

The action of the electronic thermal relay depends on the settings for P14.80 and P14.82:

 P14.80 or P14.82 is set to 0 (using inverter motor): When the output current of the drive is higher than 150% of the motor rated current (refer to the motor rated current % corresponded to the motor rated frequency in the motor cooling curve with independent fan), the drive starts to count the time. The electronic thermal relay acts when the accumulated time exceeds P14.81 or P14.83. 2) P14.80 or P14.82 is set to 1 (using standard motor):

When the output current of the drive is higher than 150% of the motor rated current (refer to the motor rated current % corresponded to the motor rated frequency in the motor cooling curve with shaft-fixed fan), the drive starts to count the time. The electronic thermal relay acts when the accumulated time exceeds P14.81 or P14.83.

The actual electronic thermal relay action time adjusts according to the drive output current (shown as the motor loading rate %). The action time is short when the current is high, and the action time is long when the current is low. Refer to the following diagram.

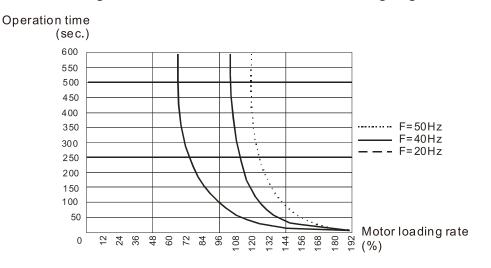

# **Adjustments and Applications**

This section provides step-by-step information on how to optimize the advanced speed and torque control modes of the GS30 drive. These setup guides are not used for the basic speed control modes of V/F and IMVFPG (P00.11=0 or 1). These procedures are not required for advanced speed control, but will ensure your drive and motor perform at the highest level.

The following adjustment procedures can be found in this section:

- 1) IMFOC field oriented control mode with induction motor (P00.11=5)
- 2) IMTQC sensorless torque mode with induction motor (P00.13=2)
- 3) PMSVC sensorless vector mode with permanent magnet motor (P00.11=2)
- 4) PMFOCPG Field-Oriented Control with PMAC motor with encoder (P00.11=4)
- 5) IPM SVC Sensorless Field-Oriented Control with interior PMAC motor (P00.11=7)

# IMFOC FIELD ORIENTED CONTROL MODE WITH INDUCTION MOTOR (IM) ADJUSTMENT PROCEDURE

When P00.10=0, P00.11=5.

Flow Chart

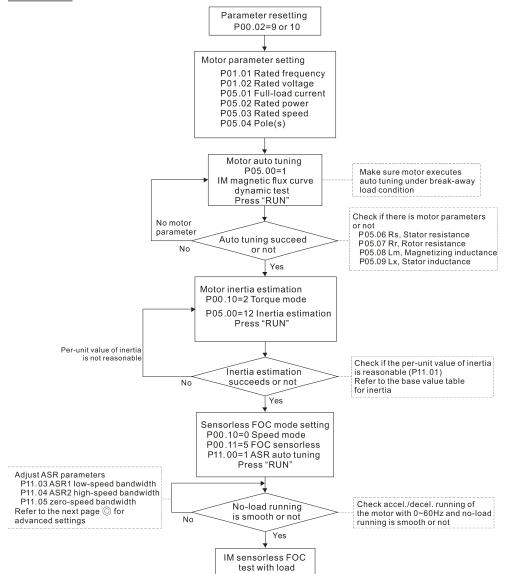

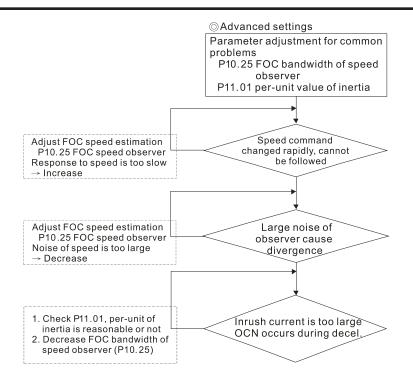

# FOC control diagram

Please see the function block diagrams under P00.11 on page 4–68.

#### Adjustment Procedure

- Parameter reset to default, P00.02=10 or 9 (To avoid other parameters that are not related affecting the motor control).
- 2) Set up the following motor parameters according to the nameplate on the motor:
  - P01.01, Output Frequency of Motor 1
  - P01.02, Output Voltage of Motor 1
  - P05.01, Full-load Current for Indunction Motor 1
  - P05.02, Rated Power for Induction Motor 1
  - P05.03, Rated Speed for Induction Motor 1
  - P05.04, Number of Poles for Induction Motor 1
- 3) Press RUN to start auto-tuning of IM magnetic flux curve dynamic test for P05.00=1 or 6 (motor is running). Make sure the motor executes auto-tuning under break-away load condition. Check if there are motor parameters after auto-tuning.
  - P05.06, Stator Resistance (Rs) for Induction Motor 1
  - P05.07, Rotor Resistance (Rr) for Induction Motor 1
  - P05.08, Magnetizing Inductance (Lm) for Induction Motor 1
  - P05.09, Stator Inductance (Lx) for Induction Motor 1
- 4) Execute estimation of the motor inertia (optional). Press "RUN" to start the estimation after finishing the settings for the parameters mentioned below.
  - P00.10=2: Torque mode
  - P05.00=12: FOC sensorless inertia estimation (motor is running)

After inertia estimation is finished, check if the estimated value for P11.01 is reasonable, refer to the base value table below (unit =  $kg \cdot cm^2$ ):

|       | 1       |       |         | 1 |       |         |
|-------|---------|-------|---------|---|-------|---------|
| Power | Setting | Power | Setting |   | Power | Setting |
| 1HP   | 2.3     | 25HP  | 142.8   |   | 175HP | 2150.0  |
| 2HP   | 4.3     | 30HP  | 176.5   | ] | 250HP | 2800.0  |
| 3HP   | 8.3     | 40HP  | 202.5   |   | 300HP | 3550.0  |
| 5HP   | 14.8    | 50HP  | 355.5   |   | 375HP | 5139.0  |
| 7.5HP | 26.0    | 60HP  | 410.8   | ] | 425HP | 5981.0  |
| 10HP  | 35.8    | 75HP  | 494.8   | ] | 475HP | 7053.0  |
| 12HP  | 54.8    | 100HP | 1056.5  |   | 600HP | 9643.0  |
| 15HP  | 74.3    | 125HP | 1275.3  |   | 650HP | 10734.0 |
| 20HP  | 95.3    | 150HP | 1900.0  |   | 750HP | 13000.0 |
|       |         | 11    |         | - |       | ·       |

5) Execute IM sensorless FOC mode and set up the following parameters:

- P00.10=0, set as speed mode
- P00.11=5, set as FOC sensorless mode
- P11.00 bit0=1, use ASR gain auto-tuning

Press RUN and start the test with no load. Accelerate the motor to the rated speed, then decelerate to stop and check if the motor runs smoothly.

- a) If the motor runs smoothly, then the setting for IM Sensorless FOC is complete.
- b) If the motor does not run smoothly, or fails to start at low frequency, refer to the following steps for adjustment.
- 6) Select auto-tuning gain (P11.00 bit0=1) and adjust ASR parameters according to the speed response.
  - P11.00 bit0=1, use auto-tuning for ASR.
  - P11.03, ASR1 low-speed bandwidth. When the acceleration of low-speed cannot follow the acceleration command, increase the low-speed bandwidth.
  - P11.04, ASR2 high-speed bandwidth. When the acceleration in high speed causes vibration or cannot follow the acceleration command, increase high-speed bandwidth.
  - P11.05, Zero-speed bandwidth. If the response of start-up is slow or incapable, increase zero-speed bandwidth.

The bigger the setting value for ASR bandwidth, the faster the response.

The low speed bandwidth cannot be set too high, or the observer will diverge.

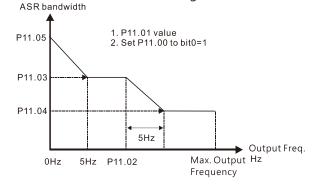

#### ASR adjustment- auto gain

- 7) Adjust the setting of FOC speed observer and per-unit value of inertia (common problems).
  - a) P10.25: Set up FOC bandwidth of speed observer.
    - Situation 1: Speed command changes rapidly, but speed response cannot follow. Speed response is too slow, increase the setting value.
    - Situation 2: The noise of the observer is too large, and causes the operation to diverge. Speed noise is too large, decrease the setting value.
  - b) P11.01: Set up per unit of system inertia.

- Situation 1: The inrush current is too high at startup and causes an oc error.
- Situation 2: An ocn error occurs during RUN or STOP and the motor runs randomly.
  - Check P11.01 and determine whether the JM per-unit of system inertia is too large.
  - Decrease P10.25 FOC bandwidth for speed observer, or P11.05 zero-speed bandwidth.

# IMTQC Sensorless Torque Mode with Induction Motor (IM) Adjustment Procedure

When P00.10=2, P00.13=2.

<u>Adjustment Procedure</u>

- 1) Set P00.02=9 (50Hz) or 10 (60Hz) to go back to factory setting.
- 2) Set the following parameters based on the nameplate values of the IM motor you are using:
  - P01.00, Induction Motor Max Frequency (Hz)
  - P01.01, Induction Motor Rated Frequency (Hz)
  - P01.02, Induction Motor Rated Voltage (V)
  - P05.01, Induction Motor Rated Current (A)
  - P05.02, Induction Motor Rated Power (kW)
  - P05.03, Induction Motor Rated Speed (RPM)
  - P05.04, Induction Motor Pole Numbers
- Set P05.00=1, named IM flux curve dynamic tuning and press the RUN key to get parameters P05.05 to P05.09 and weak flux parameters for sensorless.

Please note that the motor will run in P05.00=1: Auto-tuning method.

- 4) Check the following parameters after IM flux curve dynamic tuning:
  - P05.05, IM No-load Current
  - P05.06, IM Stator Resistance
  - P05.07, IM Rotor Resistance
  - P05.08, IM Lm
  - P05.09, IM Lx
- 5) Set P05.00=12 to begin IM motor inertia auto-tuning.
  - Set P00.10=2, Torque mode
  - Set P05.00=12, press RUN key to operate inertia estimation.
  - Repeat to set P05.00=12 for operating inertia estimation until P11.01 is stable.
- 6) Enable automatic ASR bandwidth adjustment.
  - Set P11.00=1 to enable automatic ASR bandwidth adjustment. This allows P11.03 to P11.05 to make real ASR PI changes automatically based on the situation. This is more flexible for practical commissioning.
  - If P11.00=0, ASR bandwidth is not automatically adjusted and only P11.06 to P11.11 will be enabled. The ASR bandwidth will not adjust while running.
- 7) The following additional parameters may help fine tune the performance of your motor adjust as needed:
  - P10.24, bit0, ASR control at TQC sensorless
  - P10.24, bit11, DC brake when executing zero torque command
  - P10.24, bit15, Direction limitation at TQC sensorless
  - P10.25, FOC bandwidth of speed observer (Hz). Setting this value higher can decrease the speed response time, but will creat emore noise interference.
  - P10.26, FOC minimum stator frequency. Set the minimum stator frequency in case the frequency command or limitation is too low.
  - P10.27, FOC low-pass filter time constance (ms). If the motor can't be activated during high-speed operation, decrease the value of P10.27.
  - P10.28, FOC gain of excitation current rise time (ms). If the drive's action time is too long in torque mode, decrease the value of P10.28.
  - P11.33, Source of torque command.
  - P11.34, Torque command.
  - P11.36, Speed limit selection.

## TQC Sensorless Mode FAQ

1) Q: Can we use GS30 TQC sensorless mode to work smoothly in any situation?

A: It is dependent on load. GS30 TQC sensorless works smoothly at 3Hz and 10% torque, the minimum requirements. However, with a light load the GS30 can work smoothly even below 3Hz.

2) Q: What is the essence of the P10.26 function?

A: P10.26 is for minimum stator frequency. So if P10.26=10 and P01.00=50Hz, the minimum stator frequency is P01.00 x P10.26 / 100 = 5Hz. When your frequency limitation is less than 5Hz, the output frequency will be at least 5Hz. Do not set P10.26 too high or too low as drive internal calculations have one stable range for successful operation. Typically it's best to use the default settings for P10.26 through P10.28.

- 3) Q: Why does the motor run when the speed limit is zero and the torque command is not zero? A: GS30 TQC sensorless can't calculate accurately when the motor is working at very low speed. If the speed lmit is zero, the motor will still run at about 3Hz due to internal drive calculations. Set P01.34=1 to use DC brake mode and the motor will be held when the speed limit is zero and torque command is not zero. However, the motor will run if the speed limit is above 3Hz to ensure smooth operation.
- 4) Q: How do I use the DC brake function when the torque command is zero? A: When the torque command is zero, the motor should not output torque. However, in some special applications, even if the torque command is zero the motor needs to output zero speed torque to avoid load falling. In these instances, we can set bit11 of P10.24=0 (default) to enable the DC brake when the torque command is zero, but DC brake torque size is fixed by firmware and can't be adjusted. If bit11 of P10.24=1, no DC output will occur when torque command is zero and the GS30 will output one frequency based on P10.26.

# PMSVC Sensorless Vector mode with permanent magnet motor adjustment procedure

When P00.11 Speed Control Mode = 2 SVC (P05.33 = 1 or 2) <u>PMSVC control diagram</u>

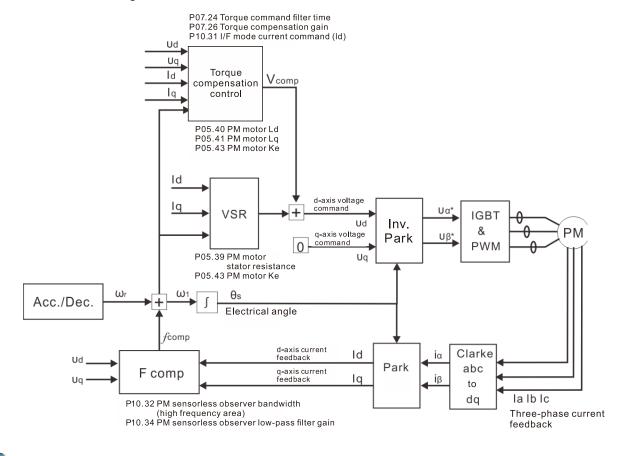

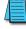

NOTE: In the diagram, "PM motor" means "permanent magnet synchronous AC motor".

NOTE: Once PMSVC adjustment procedure is complete, cycle power to the GS30 drive.

#### Adjustment procedure

- Select PM synchronous AC motor control. P05.33 Induction Motor (IM) or Permanent Magnet (PM) Synchronous AC Motor Selection =1 (SPM) or 2 (IPM)
- 2) Set up motor parameters according to the motor's nameplate.
  - P01.01: Rated frequency
  - P01.02: Rated voltage
  - P05.34: Rated current
  - P05.35: Rated Power
  - P05.36: Rated speed
  - P05.37: Number of poles for the motor
- 3) Execute PM synchronous AC motor auto-tuning (static).
  - a) Set P05.00 Motor Parameter Auto-tuning =13 (High frequency stall test for PM synchronous AC motor) and press RUN.

- b) When you finish tuning, the following parameters are available:
  - P05.39: Stator resistance
  - P05.40: Permanent magnet synchronous AC motor Ld
  - P05.41: Permanent magnet synchronous AC motor lq
  - P05.43: (V / 1000 rpm), the Ke parameter of PM synchronous AC motor (you can calculate this automatically according to power, current, and speed of the motor).
- 4) Set the speed control mode: P00.10 Control Mode = 0, P00.11 Speed Control Mode = 2 SVC.
- 5) Cycle the power after you finish tuning.
- 6) The ratio of the PMSVC control mode is 1:20.
- 7) When the PMSVC control mode is under 1/20th of the rated speed, the load bearing capacity is 100% of the motor rated torque.
- 8) PMSVC control mode is not applicable to zero speed control.
- 9) The start-up load and the load bearing capacity of the forward/reverse running in PMSVC control mode equal to 100% of the motor rated torque.

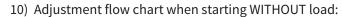

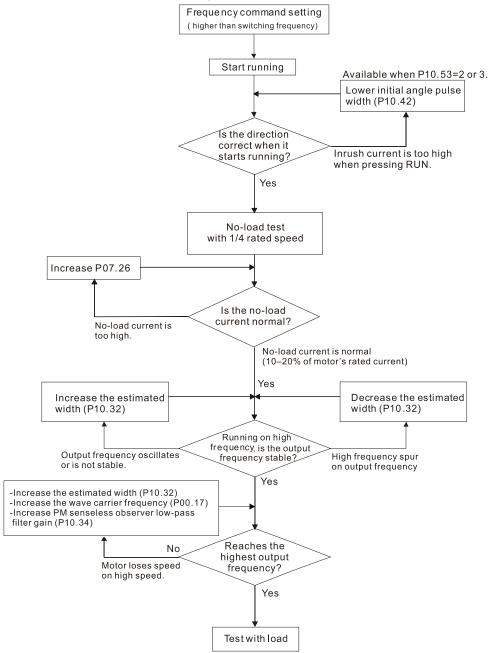

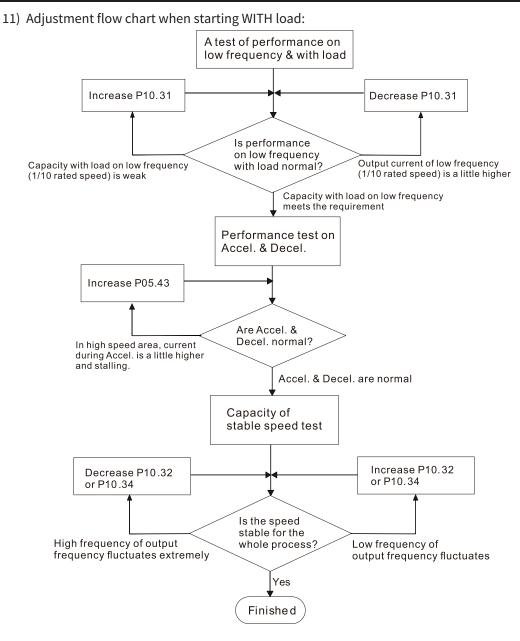

12) Set up the related parameters for speed estimators.

- P10.31, I/F Mode, Current Command
- P10.32, PM FOC Sensorless Speed Estimator Bandwidth
- P10.34, PM Sensorless Speed Estimator Low-pass Filter Gain
- P10.39, Frequency Point to Switch from I/F Mode to PM Sensorless Mode
- P10.42, Initial Angle Detection Pulse Value
- P10.49, Zero Voltage Time during Start-up
- P10.51, Injection Frequency
- P10.52, Injection Magnitude
- P10.53, Angle Detection Method
- P07.26, Torque Compensation Gain
- 13) After PMSVC setup is complete, cycle power to the GS30 drive.

# **PMFOCPG - FIELD-ORIENTED CONTROL WITH PMAC MOTOR WITH ENCODER**

When P00.11=4. <u>PMFOCPG Control Diagram</u>

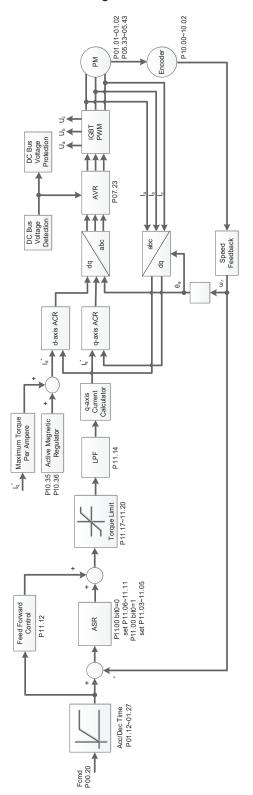

#### <u>Adjustment Procedure</u>

The number marked on the flowchart corresponds to the step number of the procedure.

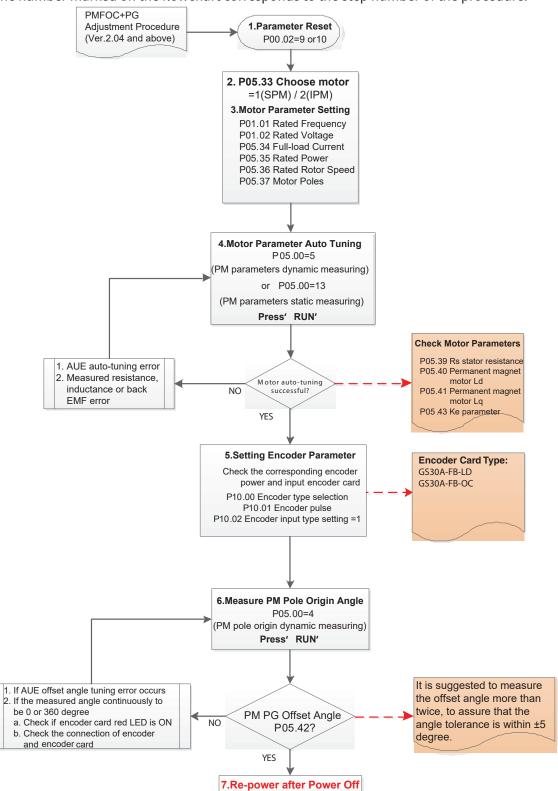

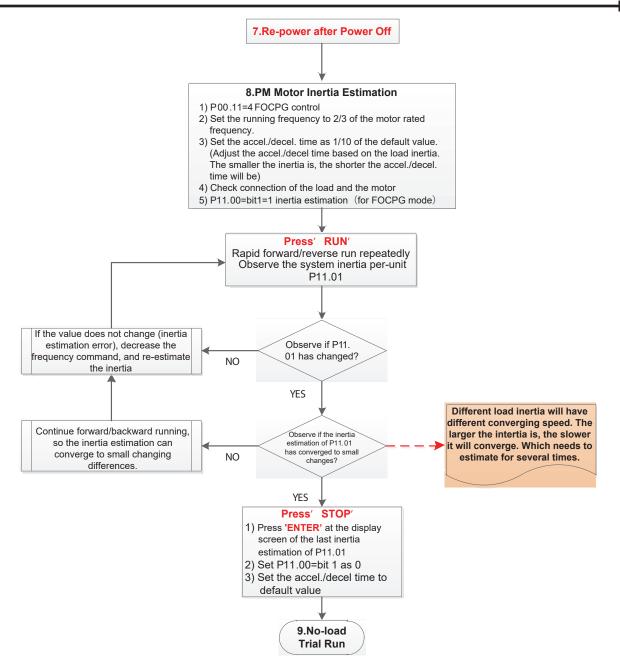

- 1) Parameter reset: Reset P00.02=9 (50Hz) or 10 (60Hz) to the default value.
- 2) Select IPM motor type: P05.33=1 (SPM) or 2 (IPM)
- 3) Motor nameplate parameter setting:

| Parameter | Description                           |
|-----------|---------------------------------------|
| P01.01    | Rated frequency (Hz)                  |
| P01.02    | Rated voltage (VAC)                   |
| P05.34    | Rated current (A)                     |
| P05.35    | Rated power (kW)                      |
| P05.36    | Rated rotor speed (rpm)               |
| P05.37    | Number of poles for the motor (poles) |

#### 4) PM parameter auto-tuning:

Set P05.00=5 (rolling auto-tuning for PM, with no load) or 13 (static auto-tuning for PM) and press the RUN key to finish motor auto-tuning. You will get the following parameters:

| Parameter | Description                                                                                                    |
|-----------|----------------------------------------------------------------------------------------------------|
| P05.39    | Stator resistance for a permanent magnet motor $(\Omega)$                                                                                                    |
| P05.40    | Permanent magnet motor Ld (mH)                                                                                                    |
| P05.41    | Permanent magnet motor Lq (mH)                                                                                                    |
| P05.43    | Ke parameter of a permanent magnet motor ( $V_{phase'}$ rms/krpm)<br>When P05.00=5, the Ke parameter is measured based<br>on the actual motor rotation.<br>When P05.00=13, the Ke parameter is automatically<br>calculated based on the motor power, current, and<br>rotor speed. |

If an auto-tuning error (AUE) occurs, refer to "Troubleshooting" on page 6–8.

| AUE Error<br>(code)                                        | Description                                                    |
|------------------------------------------------------------|----------------------------------------------------------------|
| AUE (40)                                                   | Auto-tuning error                                              |
| AUE1 (142) Auto-tuning error 1 (No feedback current error) |                                                                |
| AUE2 (143) Auto-tuning error 2 (motor phase loss error)    |                                                                |
| AUE3 (144)                                                 | Auto-tuning error 3 (no-load current $I_0$ measuring error)    |
| AUE4 (148)                                                 | Auto-tuning error 4 (leakage inductance Lsigma measuring error |

#### 5) Set encoder parameter:

Check the encoder power and input type, make sure it is used with correct encoder (PG) card.

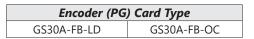

Related parameters:

-P10.00: Encoder type selection

-P10.01: Encoder pulses per revolution

-P10.02: Encoder input type setting=1 (A-phase and B-phase are pulse inputs, forward direction if A-phase leads B-phase by 90 degrees)

6) Measure the initial magnetic pole angle of PM:

Set P05.00=4 (dynamic test for PM magnetic pole). Press RUN key to proceed the PM magnetic pole measurement, and to get the offset angle.

If offset angle tuning error occurs or if the measured angle continues to be 0 or 360 degrees, then:

| Step Action                                                                                               |                                                                                               |  |  |  |
|----------------------------------------------------------------------------------------------------|-----------------------------------------------------------------------------------------------|--|--|--|
| A                                                                                                    | Check if encoder option card red LED is ON.                                                   |  |  |  |
| В                                                                                                    | Check the connection of encoder and encoder option card.                                      |  |  |  |
| Note 1: Measure the offset angle more than twice to ensure the angle tolerance is within $\pm 5$ degrees. |                                                                                               |  |  |  |
| Note 2: Verify that                                                                                       | Note 2: Verify that the encoder and the encoder option card are connected in the right order. |  |  |  |

7) Cycle system power.

# 8) Execute inertia estimation for PM.

| Step       | Action                                                                                                    |  |  |
|------------|----------------------------------------------------------------------------------------------------|--|--|
| 1          | Set P00.11=4, PM FOCPG control.                                                                                                    |  |  |
| 2          | Set the operation frequency command to 2/3 of the motor's rated frequency.                                                                                                    |  |  |
| 3          | Set the accleration/deceleratoin time (P01.12, P01.13) to 1/10 of the default time.<br>Adjust the acceleration/deceleration time according to the load inertia. The smaller<br>the load inertia, the shorter the accleration/deceleration time is set.                                                                                                    |  |  |
| 4          | Check of the load and the motor is connected.                                                                                                    |  |  |
| 5          | Set P11.00 bit1=1, inertia estimate (only in FOCPG mode).                                                                                                    |  |  |
| Press RUN  | <ul> <li>Press RUN key to proceed the inertia.</li> <li>Quickly run the motor in forward and reverse direction repeatedly, and observe the interia estimated value of P11.01 for the keypad.</li> <li>If the system inertial estimated value of P11.01 does not change (=default 256), then the inertia estimation is wrong. Reduce the frequency command and estimate the inertia again.</li> <li>If the system inertia estimated value of P11.01 is still significantly different from the estimated value of FWD/REV operation, continue the estimation in forward reverse operating direction to restrain the estimated inertia to a small difference.</li> </ul> |  |  |
| Press STOP | <ul> <li>Press STOP key to obtain the estimated inertia value:</li> <li>1) Press ENTER to confirm the input value at the displayed page of the last estimated inertia value of P11.01.</li> <li>2) Set P11.01 bit1=0, return the control mode to speed mode.</li> <li>3) Set the acceleration/deceleration time (P01.12, P01.13) back to the default value.</li> </ul>                                                                                                    |  |  |

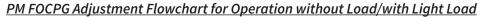

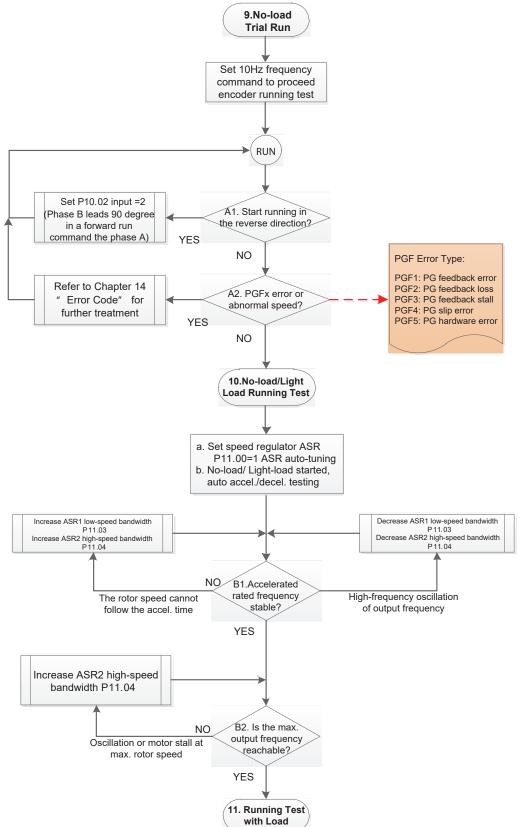

## Adjustment for Operation with No Load/Light Load

#### 9) No-load trial run:

Set the frequency command to 10 Hz to proceed the encoder running test:

| Step | Action                                                                                                    |
|------|----------------------------------------------------------------------------------------------------|
| A1   | If the motor starts in a reverse direction, set the encoder input type P10.02=2<br>(A-phase and B-phase are pulse inputs, forward direction if B-phase leads A-phase<br>by 90 degrees).                                                                                        |
| A2   | Observe if a PGFx error is displayed on the keypad, or the motor runs in an abnormal speed.<br>If the PGFx error is displayed or the motor runs in an abnormal speed, refer to "Troubleshooting" on page 6–8 or the following table for PGFx error type and further treatment. |

| PGF Error<br>(Code) | Description            | Solution                                                                                                    |  |
|---------------------|------------------------|----------------------------------------------------------------------------------------------------|--|
| PGF1 (42)           | Encoder feedback error | Check parameter setting of P10.00–P10.02.                                                                                     |  |
| PGF2 (43)           | Encoder feedback loss  | Check the wiring of encoder and encoder option card.                                                                          |  |
| PGF3 (44)           | Encoder feedback stall | Check the wiring of encoder and encoder option card.                                                                          |  |
| PGF4 (45)           | Encoder slip error     | Check the pulse setting of P10.01. Check the wiring of encoder and encoder option card.                                       |  |
| PGF5 (65)           | Encoder hardware error | Check if the encoder option card is installed<br>to the correct slot position. Check the setting<br>parameter of the encoder. |  |

#### 10) No-load / light load running test:

| Step | Action                                                                                                    |  |  |  |
|------|----------------------------------------------------------------------------------------------------|--|--|--|
| а    | Set the speed regulator (ASR) as P11.00=1, and set the ASR gain as auto-tuning.                                                                                                    |  |  |  |
| b    | Start the motor with no load / light load and proceed acceleration / deceleration test.                                                                                                    |  |  |  |
| B1   | <ul> <li>Accelerate to the rated frequency and observe if the motor runs stably.</li> <li>If the output rotor speed cannot follow the acceleration time, increase P11.04 (ASR2 high-speed bandwidth) or P11.03 (ASR1 low-speed bandwidth).</li> <li>If a high-frequency oscillation occurs in the output frequency, decrease P11.04 (ASR2 high-speed bandwidth) or P11.03 (ASR1 low-speed bandwidth).</li> </ul> |  |  |  |
| B2   | <ul> <li>Accelerate the motor to the maximum frequency and observe if it runs stably.</li> <li>If an oscillation occurs or motor stalls at maximum rotor speed during operation, increase P11.04 (ASR2 high-speed bandwidth).</li> </ul>                                                                                                    |  |  |  |

Setting curve of speed regulator (ASR) and related parameter:

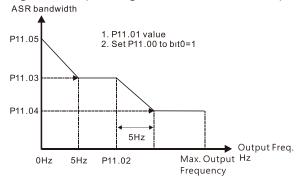

ASR adjustment- auto gain

| Parameter Description |                                                                                            | Default |
|-----------------------|--------------------------------------------------------------------------------------------|---------|
| P11.00                | System control                                                                             | 0       |
| P11.01                | Per unit of system inertia                                                                 | 256     |
| P11.02                | ASR1/ASR2 switch frequency<br>(for best results set switch frequenc higher than<br>P10.39) | 7.00 Hz |
| P11.03                | ASR1 low-speed bandwidth                                                                   | 10Hz    |
| P11.04                | ASR2 high-speed bandwidth                                                                  | 10Hz    |
| P11.05                | ASR zero-speed bandwidth                                                                   | 10Hz    |

PM FOCPG Adjustment Flowchart for Operation Starts with Load

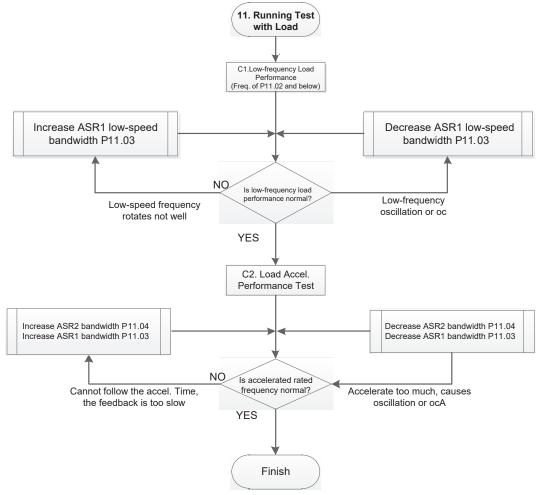

# Adjustment for Operation with Load

11) Running test with load:

| Step | Action                                                                                                    |
|------|----------------------------------------------------------------------------------------------------|
| C1   | <ul> <li>Low-frequency load performance, when the drive operates under ASR1 / ASR2 switch frequency (P11.02):</li> <li>a) If the low-speed frequency cannot start-up with load or the rotor speed is not smooth, increase P11.03 (ASR1 low-speed bandwidth), or increase P11.01 (Perunit system inertia).</li> <li>b) If an oscillation or over current (oc) error occurs at low-speed frequency, decrease P11.03 (ASR1 low-speed bandwidth) or decrease P11.01 (Per-unit system inertia).</li> </ul>                                                                                                    |
| C2   | <ul> <li>With-load accelerating performance testing in heavy-load status, accelerate the motor to the rated rotor speed according to the acceleration time.</li> <li>If the motor rotor speed cannot follow the acceleration time, and the response is too slow, increase P11.04 (ASR2 high-speed bandwidth) and P11.03 (ASR1 low-speed bandwidth); if the response speed is still not enough, increase 10% of the per-unit system inertia for P11.01 each time.</li> <li>If an excessive acceleration causes an oscillation or ocA error, decrease P11.04 (ASR2 high-speed bandwidth) and P11.03 (ASR1 low-speed bandwidth) and P11.03 (ASR1 low-speed bandwidth).</li> </ul> |

# PM FOCPG Adjustment Parameters

For the full list of parameters and details, refer to "DURApulse GS30 Parameter Details" on page 4–60.

| Parameter                  | Description                          | Unit | Default | Setting Range           |
|----------------------------|--------------------------------------|------|---------|-------------------------|
| Encoder Setting Parameters |                                      |      |         |                         |
| P10.00                     | Encoder type selection               | N/A  | 0       | 0–5                     |
| P10.01                     | Encoder pulses per revolution        | ppr  | 600     | 1–20000                 |
| P10.02                     | Encoder input type setting           | N/A  | 0       | 0–5                     |
|                            | Motor Performance Control Parameters |      |         |                         |
| P11.00                     | System control                       | bit  | 0       | 0–8                     |
| P11.01                     | Per unit of system inertia           | N/A  | 256     | 1–65535                 |
| P11.02                     | ASR1/ASR2 switch frequency           | Hz   | 7       | 5.00–599                |
| P11.03                     | ASR1 low-speed bandwidth             | Hz   | 10      | 1–100 (PM)<br>1–40 (IM) |
| P11.04                     | ASR2 high-speed bandwidth            | Hz   | 10      | 1–100 (PM)<br>1–40 (IM) |
| P11.05                     | Zero-speed bandwidth                 | Hz   | 10      | 1–100 (PM)<br>1–40 (IM) |

## IPM SVC Sensorless Field-Oriented Control with interior PMAC motor

When P00.11=7.

PM Sensorless FOC control is the control method dedicated for IPM, it uses the high salient pole characteristic (Lq > Ld) of IPM to detect the positions of NS magnetic poles. By doing this, it calculates the motor's rotor position at low-speed frequency.

# IPM SVC Control Diagram

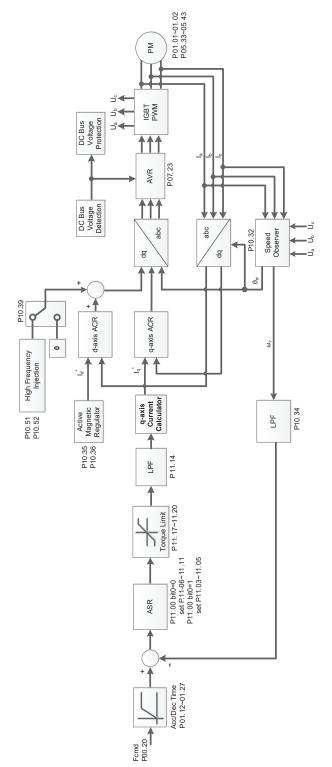

#### Adjustment Procedure

The number marked on the flowchart corresponds to the step number of the procedure.

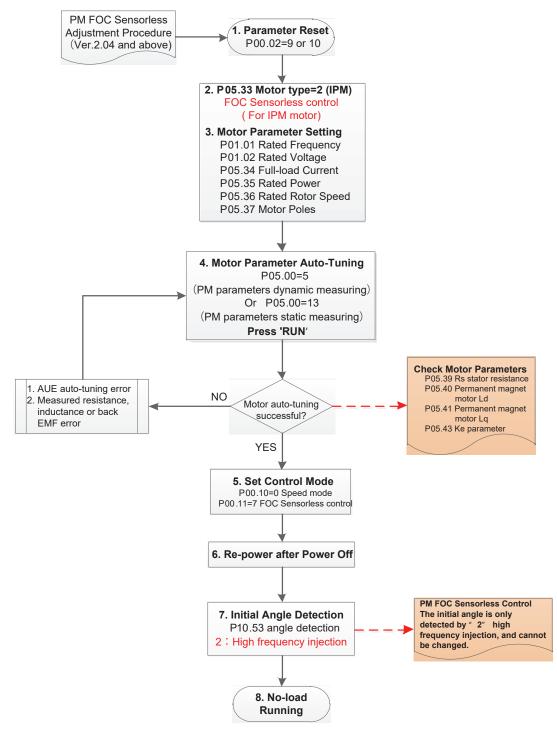

#### **Basic Motor Parameters Adjustment**

- 1) Parameter reset: Reset P00.02=9 (50Hz) or 10 (60Hz) to the default value.
- 2) Select IPM motor type: P05.33= 2 (IPM)
- 3) Motor nameplate parameter setting:

| Parameter | Description                           |  |
|-----------|---------------------------------------|--|
| P01.01    | Rated frequency (Hz)                  |  |
| P01.02    | Rated voltage (VAC)                   |  |
| P05.33    | PM motor type (IPM or SPM)            |  |
| P05.34    | Rated current (A)                     |  |
| P05.35    | Rated power (kW)                      |  |
| P05.36    | Rated rotor speed (rpm)               |  |
| P05.37    | Number of poles for the motor (poles) |  |

4) PM parameter auto-tuning:

Set P05.00=5 (rolling auto-tuning for PM, with no load) or 13 (static auto-tuning for PM) and press the RUN key to finish motor auto-tuning. You will get the following parameters:

| Parameter | Description                                                                                                    |  |
|-----------|----------------------------------------------------------------------------------------------------|--|
| P05.39    | Stator resistance for a permanent magnet motor ( $\Omega$ )                                                                                                    |  |
| P05.40    | Permanent magnet motor Ld (mH)                                                                                                    |  |
| P05.41    | Permanent magnet motor Lq (mH)                                                                                                    |  |
| P05.43    | Ke parameter of a permanent magnet motor (V <sub>phase</sub> '<br>rms/krpm)<br>When P05.00=5, the Ke parameter is measured based<br>on the actual motor rotation.<br>When P05.00=13, the Ke parameter is automatically<br>calculated based on the motor power, current, and<br>rotor speed. |  |

If an auto-tuning error (AUE) occurs, refer to "Troubleshooting" on page 6–8.

| AUE Error<br>(code)                                                             | Description                                                       |  |  |
|---------------------------------------------------------------------------------|-------------------------------------------------------------------|--|--|
| AUE (40)                                                                        | Auto-tuning error                                                 |  |  |
| AUE1 (142)                                                                      | Auto-tuning error 1 (No feedback current error)                   |  |  |
| AUE2 (143)                                                                      | Auto-tuning error 2 (motor phase loss error)                      |  |  |
| AUE3 (144) Auto-tuning error 3 (no-load current I <sub>0</sub> measuring error) |                                                                   |  |  |
| AUE4 (148)                                                                      | Auto-tuning error 4 (leakage inductance Lsigma<br>measuring error |  |  |

- 5) Set control mode:
  - Control mode for the drive: P00.10=0 (Speed Mode)
  - Control mode for the motor: P00.11=7 (Interior PM FOC Sensorless)
- 6) After auto-tuning, cycle system power.
- Measure the initial magnetic pole angle of PM. When P00.11=7 (PM FOC Sensorless Mode) the initial magnetic pole angle detection method is high frequency injection.

IPM Sensorless Adjustment Flowchart for Operation without Load/with Light Load

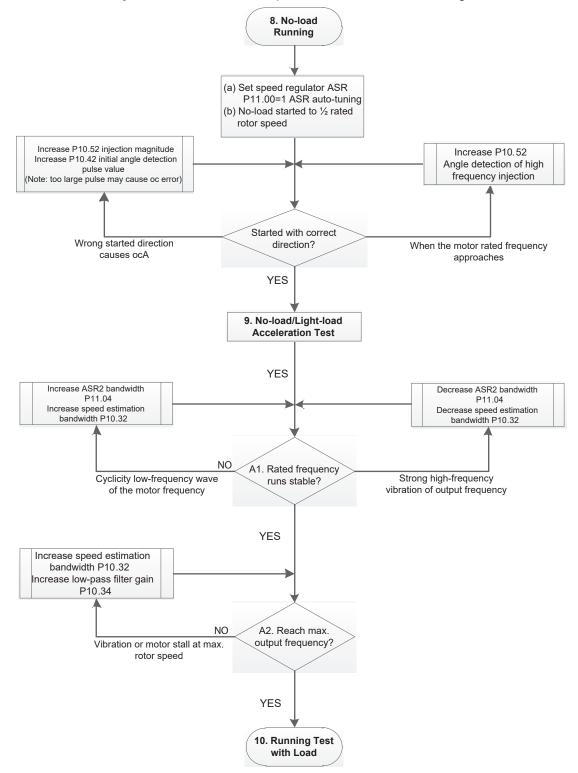

#### Adjustment for Operation with No Load/Light Load

8) Start the motor with no load:

| Step | Action                                                                                                    |  |
|------|----------------------------------------------------------------------------------------------------|--|
| (a)  | Set P11.00=1, Auto-tuning for ASR and APR                                                                                                    |  |
| (b)  | <ul> <li>Start the motor without load, and operate the motor to 1/2 of rated rotor speed</li> <li>a. If the start direction is wrong, starting rotation is not smooth (ocA) or the motor salient ratio (Lq / Ld) is low, increase P10.52 (injection magnitude) and P10.42 (initial angel detection pulse value) to improve the accuracy of the angle detection.</li> <li>b. If P10.51 (injection frequency) is close to the rated motor frequency (P01.01), then increase P10.51 to avoid the angle detection difference caused by motor rated frequency.</li> </ul> |  |

#### 9) Acceleration test with No-load / light load:

| Step | Action                                                                                                    |  |  |
|------|----------------------------------------------------------------------------------------------------|--|--|
| A1   | <ul> <li>Accelerate to rated frequency and observe if the motor operates stably.</li> <li>a. If the motor output rotor speed presents periodic low-frequency wave, increase P11.04 (ASR2 high-speed bandwidth), or increase P10.32 (PM FOC sensorless speed estimator bandwidth).</li> <li>b. If the output frequency reflects high-frequency vibration, decrease P11.04 or decrease P10.32.</li> </ul> |  |  |
| A2   | Accelerate the motor to the maximum frequency, and observe if it operates stably.<br>If the motor stalls when accelerating to the maximum rotor speed, increase P10.32<br>(PM FOC sensoress speed estimator bandwidth) and P10.34 (PM sensorless speed<br>estimator low-pass filter gain).                                                                                                    |  |  |

#### Setting curve of speed regulator (ASR) and related parameter:

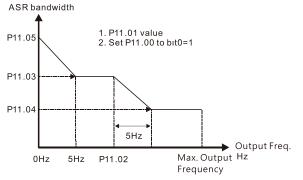

#### ASR adjustment- auto gain

| Parameter | Description                                                                                | Default |
|-----------|--------------------------------------------------------------------------------------------|---------|
| P11.00    | System control                                                                             | 0       |
| P11.01    | Per unit of system inertia                                                                 | 256     |
| P11.02    | ASR1/ASR2 switch frequency<br>(for best results set switch frequenc higher than<br>P10.39) | 7.00 Hz |
| P11.03    | ASR1 low-speed bandwidth                                                                   | 10Hz    |
| P11.04    | ASR2 high-speed bandwidth                                                                  | 10Hz    |
| P11.05    | ASR zero-speed bandwidth                                                                   | 10Hz    |

#### IPM Sensorless Adjustment Flowchart for Operation Starts with Load

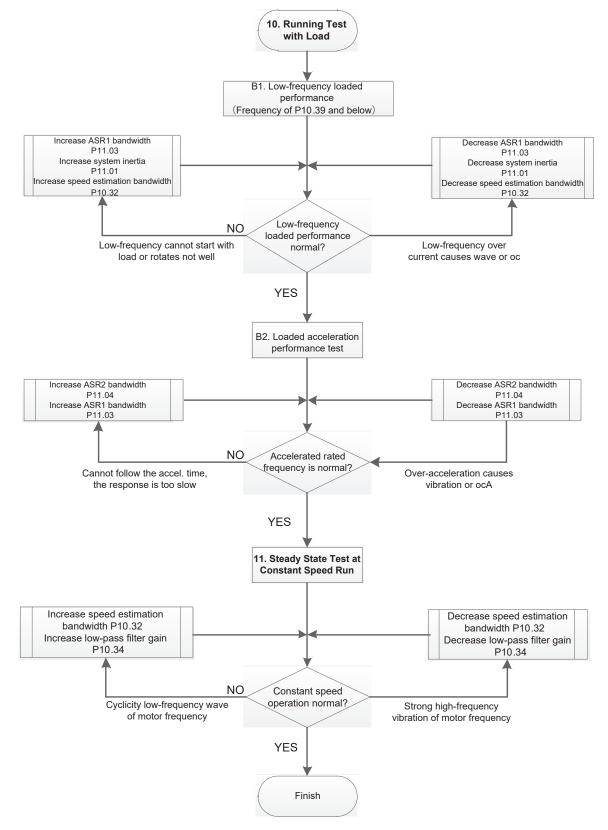

#### Adjustment for Operation with Load

10) Load operating test:

| Step | Action                                                                                                    |  |  |
|------|----------------------------------------------------------------------------------------------------|--|--|
| В1   | <ul> <li>Low-frequency loading performance, when the switch frequency is below Pr.10-39:</li> <li>a. When the low-frequency cannot start the motor with load, or the rotor speed is not smooth, increase P11.03 (ASR1 low-speed bandwidth) or P11.01 (per-unit of system inertia); if the above adjustment cannot meet the requirement, then increase P10.32 (PM FOC sensorless speed estimator bandwidth).</li> <li>b. When frequency outputs, low-frequency operating current is large or an oc error occurs, decrease P11.03 and P11.01; or decrease P10.32.</li> </ul> |  |  |
| В2   | <ul> <li>Acceleration performance test under heavy-load status, accelerate the motor to rated rotor speed according to the acceleration time:</li> <li>a. If the motor cannot follow the acceleration time, and the response is too slow, increase P11.04 (ASR2 high-speed bandwidth) and P11.03 (ASR1 low-speed bandwidth).</li> <li>b. If an excessive acceleration causes vibration or ocA error, decrease P11.04 and P11.03.</li> </ul>                                                                                                    |  |  |

11) Stability test at constant speed operation: if the motor operates stably at constance speed.

| Step | Action                                                                              |  |  |
|------|-------------------------------------------------------------------------------------|--|--|
|      | If the motor output rotor speed presents periodic low-frequency wave, increase      |  |  |
| а    | P10.34 (PM sensorless speed estimator low-pass filter gain), or increase P10.32 (PM |  |  |
|      | FOC sensorless speed estimator bandwidth).                                          |  |  |
| h    | If the output frequency reflects high-frequency vibration, decrease P10.34 or       |  |  |
| b    | decrease P10.32.                                                                    |  |  |

#### IPM Sensorless Adjustment Parameters

For the full list of parameters and details, refer to "DURApulse GS30 Parameter Details" on page 4–60.

| Parameter | Description                                                   | Unit          | Default     | Setting Range           |
|-----------|---------------------------------------------------------------|---------------|-------------|-------------------------|
| P10.32    | PM FOC sensorless speed estimator bandwidth                   | Hz            | 5.00        | 0.00-600                |
| P10.34    | PM sensorless speed estimator<br>bandwidth                    | N/A           | 1.00        | 0.00–655.35             |
| P10.35    | AMR (Kp) gain                                                 | N/A           | 1.00        | 0.00-3.00               |
| P10.36    | AMR (Ki) gain                                                 | N/A           | 0.20        | 0.00-3.00               |
| P10.39    | Frequency point to switch from I/F mode to PM sensorless mode | Hz            | 20.00       | 0.00–599                |
| P10.40    | Frequency point to switch from PM sensorless mode to V/F mode | Hz            | 20.00       | 0.00–599                |
| P10.42    | Initial angle detection pulse value                           | N/A           | 1.0         | 0.0-3.0                 |
|           | Initial Angle Estimati                                        | ing Parameter | s           |                         |
| P10.51    | Injection frequency (for IPM)                                 | Hz            | 500         | 0–1200                  |
| P10.52    | 52 Injection magnitude (for IPM)                              |               | 15.0 / 30.0 | 0.0–200.0               |
| P10.53    | P10.53 PM initial rotor position detection<br>method          |               | 0           | 0–3                     |
|           | Motor Performance Col                                         | ntrol Paramet | ers         |                         |
| P11.00    | System control                                                | bit           | 0           | 0–8                     |
| P11.01    | Per unit of system inertia                                    | N/A           | 256         | 1–65535                 |
| P11.02    |                                                               |               | 7           | 5.00-599                |
| P11.03    | P11.03 ASR1 low-speed bandwidth                               |               | 10          | 1–100 (PM)<br>1–40 (IM) |
| P11.04    | P11.04 ASR2 high-speed bandwidth                              |               | 10          | 1–100 (PM)<br>1–40 (IM) |
| P11.05    | P11.05 Zero-speed bandwidth                                   |               | 10          | 1–100 (PM)<br>1–40 (IM) |

### **TORQUE CALCULATION AND TORQUE PARAMETER SETUP REFERENCE**

#### **DRIVE MOTOR TORQUE CALCULATION**

Torque reference scaling is based on the motor rated torque, set by the Group 5 parameters. The Torque calculated value can be viewed in P00.04 = 39 while the drive is running. The value will be similar to the rated nameplate motor torque.

See an example for Motor Y360 below:

$$\frac{Calculation equation for the motor rated torque:}{Motor rated torque:} T(N.M) = \frac{P(W)}{\omega(rad / s)}$$
Where:  
P (W) value = P05.02  
 $\omega$  (rad / s) value =  $\frac{P5.03 \times 2\pi}{60} = rad / s$ 

1) Set the motor nameplate data in the Group 5 parameters. See example for Marathon Motor Y360 below:

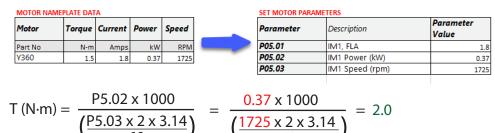

- 2) Set P11.27, Max Torque Command, to scale the upper limit of the torque command. The value can be 0–500%.
  - $P11.27 = 100\% \dots$  this corresponds to the 2 N·m result from the step above.

#### GS30 Drive - Torque Limit in Speed Mode Detailed Explanation

Torque limit is controlled in 2 ways:

- 1) Parameter control: P11.17–P11.20.
  - <u>P11.17</u> Forward Motor Torque Limit
  - <u>P11.18</u> Forward Regenerative Torque Limit
  - <u>P11.19</u> Reverse Motor Torque Limit
  - <u>P11.20</u> Reverse Regenerative Torque Limit Range/Units (Format: 16-bit unsigned) 0–500%
- 2) Analog input control: P03.00 or P03.01 = 7, 8, 9, or 10

| 01 10. |                                 |                                                   |  |
|--------|---------------------------------|---------------------------------------------------|--|
| P03.00 | Analog input selection          | 0: No function<br>1: Frequency command            |  |
|        |                                 | 2: Torque command (torque limit under speed mode) |  |
|        | (AI1)                           | 3: Torque compensation command                    |  |
|        | Analog input selection<br>(Al2) | 4: PID target value                               |  |
|        |                                 | 5: PID feedback signal                            |  |
|        |                                 | 6: Thermistor (PTC) input value                   |  |
|        |                                 | 7: Positive torque limit                          |  |
|        |                                 | 8: Negative torque limit                          |  |
| P03.01 |                                 | 9: Regenerative torque limit                      |  |
|        |                                 | 10: Positive / negative torque limit              |  |
|        |                                 | 11: PT100 thermistor input value                  |  |
|        |                                 | 12: Auxiliary frequency input                     |  |
|        |                                 | 13: PID compensation value                        |  |
| +      | 1                               |                                                   |  |

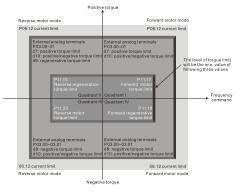

These settings are based on MOTOR RATED TORQUE = 100%. The settings for P11.17–P11.20 compare with the P03.00 = 7, 8, 9, 10 in the torque limit block. The minimum value of the comparison result is the torque limit.

NOTE: The total drive current limit is governed by P06.12. This parameter is to protect the drive (0 -250% of Drive Rated Current). If either P11.17-20 or Analog input torque limit exceeds P06.12, the speed of the drive will be reduced until the current is under this limit.

P06.12 is the only current/torque limit available for V/F, VFPG, IMSVC or PMSVC modes (P00.11 = 0, 1,2).

| P06.12 | Current limit | 0–250%<br>(100% corresponds to the rated current of |
|--------|---------------|-----------------------------------------------------|
|        |               | the drive)                                          |

#### Speed Mode with Torque Limits via Analog Input

While in Speed mode and controlling torque limits via an analog input, use the following parameter configuration.

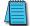

#### NOTE: Only P00.11=5 IMFOC speed mode can be used with torque limits.

#### Set parameters as follows:

1) Set Control Modes:

| Parameter | Parameter Description         | Parameter Value |
|-----------|-------------------------------|-----------------|
| P00.10    | Control Method                | 0 (Speed)       |
| P00.11    | Speed (Velocity) Control Mode | 5 (IMFOC)       |

#### 2) Set up motor values for calculation of proper torque:

|           |                                         | •                                                                 |
|-----------|-----------------------------------------|-------------------------------------------------------------------|
| Parameter | Parameter Description                   | Parameter Value                                                   |
| P05.01    | Induction Motor 1, Full-load amps       | 10-120% drive current                                             |
| P05.02    | Induction Motor 1, Rated power<br>(kW)  | Set based on motor. This is used to calculate Torque<br>Cmd value |
| P05.03    | Induction Motor 1, Rated speed<br>(rpm) | Set based on motor. This is used to calculate Torque<br>Cmd value |

#### 3) Tune Motor:

| Parameter | Parameter Description | Parameter Value               |
|-----------|-----------------------|-------------------------------|
| P05.00    | 1                     | Press Run and allow Auto-Tune |

## 4) Set up User display to monitor the torque of the drive. This is optional but will help you see what the drive is doing to limit the torque:

| Parameter | Parameter Description | Parameter Value                             |
|-----------|-----------------------|---------------------------------------------|
| P00.04    | User Display          | 8 = % Torque or 39 = Torque Netwon - Meters |

#### 5) Set up Analog Input command signal:

| Parameter        | Parameter Description  | Parameter Value                                                                                                    |
|------------------|------------------------|----------------------------------------------------------------------------------------------------|
| P03.00 or P03.01 | Analog input selection | <b><u>7–10 - Torque limits</u></b><br>When using this selection, the corresponding value for 0–10 V / 4–20 mA is 0 – maximum output torque (P11.27). |

#### 6) Set up the maximum torque value for the torque command:

| Parameter | Parameter Description  | Parameter Value                |
|-----------|------------------------|--------------------------------|
| P11.27    | Maximum Torque Command | 0-500% (of Motor Rated Torque) |

#### 7) Set up the torque limits for the torque command:

| Parameter | Parameter Description             | Parameter Value |
|-----------|-----------------------------------|-----------------|
| P11.17    | Forward motor torque limit        | 500%            |
| P11.18    | Forward regenerative torque limit | 500%            |
| P11.19    | Reverse motor torque limit        | 500%            |
| P11.20    | Reverse regenerative torque limit | 500%            |

#### 8) Ensure the drive current limit will not interfere with torque command limits:

| Parameter | Parameter Description | Parameter Value                                                                                                    |
|-----------|-----------------------|----------------------------------------------------------------------------------------------------|
| P06.12    | Current limit         | 0-250% drive current. Ensure this value is set above<br>the motor torque requirements or it will prevent full<br>torque to the motor |

#### GS30 Drive Quick Reference- Alternating between Torque and Speed Mode

The drive allows alternating between Torque and Speed mode via a digital input. *A multifunction input must be set to 26 for the use of P03.00 / P03.01 = 2* as the torque limit function.

Set parameters according to the steps below to use analog input control of torque and frequency while in this mode.

1) Set Control Modes:

| Parameter | Parameter Description         | Parameter Value         |
|-----------|-------------------------------|-------------------------|
| P00.10    | Control Method                | 0 (Speed) or 2 (Torque) |
| P00.11    | Speed (Velocity) Control Mode | 5 (IMFOC)               |

2) Set up motor values for calculation of proper torque:

| Parameter | Parameter Description                   | Parameter Value                                                   |
|-----------|-----------------------------------------|-------------------------------------------------------------------|
| P05.01    | Induction Motor 1, Full-load amps       | 10-120% drive current                                             |
| P05.02    | Induction Motor 1, Rated power<br>(kW)  | Set based on motor. This is used to calculate Torque<br>Cmd value |
| P05.03    | Induction Motor 1, Rated speed<br>(rpm) | Set based on motor. This is used to calculate Torque<br>Cmd value |

3) Tune Motor:

| Parameter | Parameter Description | Parameter Value               |
|-----------|-----------------------|-------------------------------|
| P05.00    | 1                     | Press Run and allow Auto-Tune |

4) Set up User display to monitor the torque of the drive. This is optional but will help you see what the drive is doing to limit the torque:

| Parameter | Parameter Description | Parameter Value                             |
|-----------|-----------------------|---------------------------------------------|
| P00.04    | User Display          | 8 = % Torque or 39 = Torque Netwon - Meters |
|           |                       |                                             |

#### 5) Set up one digital input selection of control mode:

| Parameter     | Parameter Description | Parameter Value                                                                                                    |
|---------------|-----------------------|----------------------------------------------------------------------------------------------------|
| P02.01-P02.07 | Digital input config  | 26 (DIx=1 TQC Torque mode, DIx=0 IMFOC Speed<br>Mode)<br><b>NOTE:</b> If P00.10 = 0when Speed mode is enabled<br>(Dix=0), the torque limit will be held at the last value<br>used while in torque mode. If P00.10=2, when Speed<br>mode is enabled (Dix=0), the torque limit follows<br>the value of the configured analog input in real time. |

6) Set up Analog Input command signal:

| Parameter        | Parameter Description  | Parameter Value                                                                                                    |
|------------------|------------------------|----------------------------------------------------------------------------------------------------|
| P03.00 or P03.01 | Analog input selection | 2 - Torque command (torque limit under speed<br>mode)When using this selection, the corresponding value<br>for 0–10 V / 4–20 mA is 0–maximum output torque<br>(P11.27).When Dlx=1: Al functions as Torque Command.<br>When Dlx=0: Al functions as Torque Limit. Speed<br>command is determined by P00.20. |

#### 7) Set up the Analog input as the torque command source:

|     | Parameter | Parameter Description | Parameter Value         |
|-----|-----------|-----------------------|-------------------------|
|     | P11.33    | Torque command source | 2 – Analog Signal Input |
| - 7 |           |                       |                         |

8) Set up the maximum torque value for the torque command:

| Parameter | Parameter Description  | Parameter Value                |
|-----------|------------------------|--------------------------------|
| P11.27    | Maximum Torque Command | 0-500% (of Motor Rated Torque) |

9) Set up the torque limits for the torque command:

| Parameter | Parameter Description             | Parameter Value |
|-----------|-----------------------------------|-----------------|
| P11.17    | Forward motor torque limit        | 500%            |
| P11.18    | Forward regenerative torque limit | 500%            |
| P11.19    | Reverse motor torque limit        | 500%            |
| P11.20    | Reverse regenerative torque limit | 500%            |

10) Ensure the drive current limit will not interfere with torque command limits:

| Parameter | Parameter Description | Parameter Value                                                                                                    |
|-----------|-----------------------|----------------------------------------------------------------------------------------------------|
| P06.12    | Current limit         | 0-250% drive current. Ensure this value is set above<br>the motor torque requirements or it will prevent full<br>torque to the motor |

# **Blank Page**